# OMRON

# **Machine Automation Controller**

NJ-series SECS/GEM CPU Units

**User's Manual** 

NJ501-1340

**CPU Unit** 

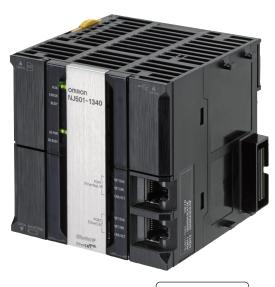

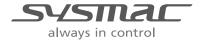

W528-E1-05

#### NOTE -

- 1. All rights reserved. No part of this publication may be reproduced, stored in a retrieval system, or transmitted, in any form, or by any means, mechanical, electronic, photocopying, recording, or otherwise, without the prior written permission of OMRON.
- No patent liability is assumed with respect to the use of the information contained herein.
   Moreover, because OMRON is constantly striving to improve its high-quality products, the information contained in this manual is subject to change without notice.
- Every precaution has been taken in the preparation of this manual. Nevertheless, OMRON assumes no responsibility for errors or omissions.
   Neither is any liability assumed for damages resulting from the use of the information contained in this publication.

#### Trademarks -

- Sysmac and SYSMAC are trademarks or registered trademarks of OMRON Corporation in Japan and other countries for OMRON factory automation products.
- Microsoft, Windows, Excel, Visual Basic, and Microsoft Edge are either registered trademarks or trademarks of Microsoft Corporation in the United States and other countries.
- EtherCAT<sup>®</sup> is registered trademark and patented technology, licensed by Beckhoff Automation GmbH. Germany.
- ODVA, CIP, CompoNet, DeviceNet, and EtherNet/IP are trademarks of ODVA.
- The SD and SDHC logos are trademarks of SD-3C, LLC.

Other company names and product names in this document are the trademarks or registered trademarks of their respective companies.

#### Copyrights

- · Microsoft product screen shots used with permission from Microsoft.
- This product incorporates certain third party software. The license and copyright information associated with this software is available at http://www.fa.omron.co.jp/nj info e/.

# Introduction

Thank you for purchasing an NJ-series CPU Unit.

This manual contains information that is necessary to use the NJ-series CPU Unit. Please read this manual and make sure you understand the functionality and performance of the NJ-series CPU Unit before you attempt to use it in a control system.

Keep this manual in a safe place where it will be available for reference during operation.

## **Intended Audience**

This manual is intended for the following personnel, who must also have knowledge of electrical systems (an electrical engineer or the equivalent).

- Personnel in charge of introducing FA systems.
- · Personnel in charge of designing FA systems.
- · Personnel in charge of installing and maintaining FA systems.
- Personnel in charge of managing FA systems and facilities.

This manual is intended also for personnel with the following knowledge.

- For programming, the programming language specifications in international standard IEC 61131-3 or Japanese standard JIS B 3503
- The contents of the SEMI E5, SEMI E30, and SEMI E37 documents

## **Applicable Products**

This manual covers the following products.

- · NJ-series SECS/GEM CPU Unit
  - NJ501-1340
- · Sysmac Studio Automation Software
  - SYSMAC-SE2□□□ version 1.10 or higher
- GEM Setting Tools, SECS/GEM Configurator
  - WS02-GCTL1

Part of the specifications and restrictions for the CPU Units are given in other manuals. Refer to *Relevant Manuals* on page 2 and *Related Manuals* on page 23.

# **Relevant Manuals**

The following table provides the relevant manuals for the NJ-series CPU Units. Read all of the manuals that are relevant to your system configuration and application before you use the NJ-series CPU Unit.

Most operations are performed from the Sysmac Studio Automation Software. Refer to the *Sysmac Studio Version 1 Operation Manual* (Cat. No. W504) for information on the Sysmac Studio.

|                                                   | В      | lasi | c in | ıforn           | natio | on |              |        |                       |                       |                  | Ma                   | nua           | al                            |                       |                    |                      |                           |                     |                    |               |          |                    |                                          |
|---------------------------------------------------|--------|------|------|-----------------|-------|----|--------------|--------|-----------------------|-----------------------|------------------|----------------------|---------------|-------------------------------|-----------------------|--------------------|----------------------|---------------------------|---------------------|--------------------|---------------|----------|--------------------|------------------------------------------|
| Purpose of use                                    | Manual |      |      | Software User's | _     |    | NJ/NX-series | Manual | Motion Control User's | NJ/NX-series CPU Unit | Reference Manual | Control Instructions | User's Manual | <b>Built-in EtherCAT Port</b> | NJ/NX-series CPU Unit | Port User's Manual | Built-in EtherNet/IP | N I/NY Spring Coll I lait | Connection CPU Unit | NJ-series Database | User's Manual | CPU Unit | NJ-series SECS/GEM | NJ/NX-series Trouble-<br>shooting Manual |
| Introduction to NJ-series Controllers             | •      | )    |      |                 |       |    |              |        |                       |                       |                  |                      |               |                               |                       |                    |                      | +                         |                     |                    |               |          |                    |                                          |
| Setting devices and hardware                      |        |      |      |                 |       |    |              |        |                       |                       |                  |                      |               |                               |                       |                    |                      |                           |                     |                    |               |          |                    |                                          |
| Using motion control                              |        |      |      |                 |       |    |              |        | •                     |                       |                  |                      |               |                               |                       |                    |                      |                           |                     |                    |               |          |                    |                                          |
| Using EtherCAT                                    | •      | ,    |      |                 |       |    |              |        |                       |                       |                  |                      |               | •                             |                       |                    |                      |                           |                     |                    |               |          |                    |                                          |
| Using EtherNet/IP                                 |        |      |      |                 |       |    |              |        |                       |                       |                  |                      |               |                               |                       |                    | •                    |                           |                     |                    |               |          |                    |                                          |
| Using the database connection service             |        |      |      |                 |       |    |              |        |                       |                       |                  |                      |               |                               |                       |                    |                      |                           | •                   | ,                  |               |          |                    |                                          |
| Using GEM Services                                |        |      |      |                 |       |    |              |        |                       |                       |                  |                      |               |                               |                       |                    |                      |                           |                     |                    |               | •        |                    |                                          |
| Software settings                                 |        |      |      |                 |       |    |              |        |                       |                       |                  |                      |               |                               |                       |                    |                      |                           |                     |                    |               |          |                    |                                          |
| Using motion control                              |        |      |      |                 |       |    |              |        | •                     |                       |                  |                      |               |                               |                       |                    |                      |                           |                     |                    |               |          |                    |                                          |
| Using EtherCAT                                    |        |      |      | •               |       |    |              |        |                       |                       |                  |                      |               | •                             |                       |                    |                      |                           |                     |                    |               |          |                    |                                          |
| Using EtherNet/IP                                 |        |      |      |                 |       |    |              |        |                       |                       |                  |                      |               |                               |                       |                    | •                    |                           |                     |                    |               |          |                    |                                          |
| Using the database connection service             |        |      |      |                 |       |    |              |        |                       |                       |                  |                      |               |                               |                       |                    |                      |                           | •                   | ,                  |               |          |                    |                                          |
| Using GEM Services                                |        |      |      |                 |       |    |              |        |                       |                       |                  |                      |               |                               |                       |                    |                      |                           |                     |                    |               | •        |                    |                                          |
| Writing the user program                          |        |      |      |                 |       |    |              |        |                       |                       |                  |                      |               |                               |                       |                    |                      |                           |                     |                    |               |          |                    |                                          |
| Using motion control                              |        |      |      |                 |       |    |              |        | •                     |                       | (                | •                    |               |                               |                       |                    |                      |                           |                     |                    |               |          |                    |                                          |
| Using EtherCAT                                    |        |      |      |                 |       |    |              |        |                       |                       |                  |                      |               | •                             |                       |                    |                      |                           |                     |                    |               |          |                    |                                          |
| Using EtherNet/IP                                 |        |      |      | •               |       | •  |              |        |                       |                       |                  |                      |               |                               |                       |                    | •                    |                           |                     |                    |               |          |                    |                                          |
| Using the database connection service             |        |      |      |                 |       |    |              |        |                       |                       |                  |                      |               |                               |                       |                    |                      |                           | •                   | ,                  |               |          |                    |                                          |
| Using GEM Services                                |        |      |      |                 |       |    |              |        |                       |                       |                  |                      |               |                               |                       |                    |                      |                           |                     |                    |               | •        |                    |                                          |
| Programming error processing                      |        |      |      |                 |       |    |              |        |                       |                       |                  |                      |               |                               |                       |                    |                      |                           |                     |                    |               |          |                    | •                                        |
| Testing operation and debugging                   |        |      |      | •               |       |    |              |        |                       |                       |                  |                      |               |                               |                       |                    |                      |                           |                     |                    |               |          |                    |                                          |
| Using motion control                              |        |      |      |                 |       |    |              |        | •                     |                       |                  |                      |               |                               |                       |                    |                      |                           |                     |                    |               |          |                    |                                          |
| Using EtherCAT                                    |        |      |      |                 |       |    |              |        |                       |                       |                  |                      |               | •                             |                       |                    |                      |                           |                     |                    |               |          |                    |                                          |
| Using EtherNet/IP                                 |        |      |      |                 |       |    |              |        |                       |                       |                  |                      |               |                               |                       |                    | •                    |                           |                     |                    |               |          |                    |                                          |
| Using the database connection service             |        |      |      |                 |       |    |              |        |                       |                       |                  |                      |               |                               |                       |                    |                      |                           | •                   | ,                  |               |          |                    |                                          |
| Using GEM Services                                |        |      |      |                 |       |    |              |        |                       |                       |                  |                      |               |                               |                       |                    |                      |                           |                     |                    |               | •        |                    |                                          |
| Learning about error management and corrections*1 |        |      |      | <b>A</b>        |       |    |              |        | <b>A</b>              |                       |                  |                      |               | <b>A</b>                      |                       |                    | <b>A</b>             |                           | •                   |                    |               | <b>A</b> |                    | •                                        |
| Maintenance                                       |        |      |      |                 |       |    |              |        |                       |                       |                  |                      |               |                               |                       |                    |                      |                           |                     | _                  |               |          |                    |                                          |
| Using motion control                              |        |      |      |                 | 1     |    |              |        | •                     |                       |                  |                      |               |                               |                       |                    |                      | $\top$                    |                     |                    | t             |          |                    |                                          |
| Using EtherCAT                                    | ┥ •    | )    |      |                 | 1     |    |              |        |                       |                       |                  |                      |               | •                             |                       |                    |                      | $\top$                    |                     |                    | t             |          |                    |                                          |
| Using EtherNet/IP                                 |        |      |      |                 |       |    |              |        |                       |                       |                  |                      | H             |                               |                       | -                  | •                    |                           |                     |                    | T             |          |                    |                                          |

<sup>\*1.</sup> Refer to the *NJ/NX-series Troubleshooting Manual* (Cat. No. W503) for the error management concepts and an overview of the error items. Refer to the manuals that are indicated with triangles for details on errors for the corresponding Units.

# **Manual Structure**

## **Page Structure**

The following page structure is used in this manual.

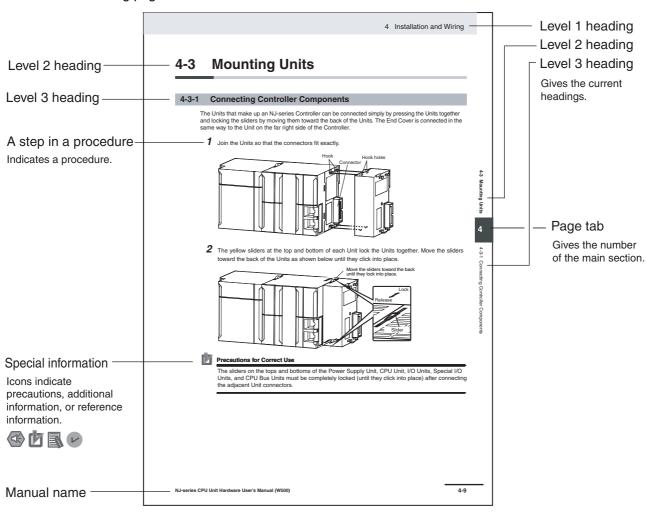

This illustration is provided only as a sample. It may not literally appear in this manual.

## **Special Information**

Special information in this manual is classified as follows:

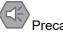

Precautions for Safe Use

Precautions on what to do and what not to do to ensure safe usage of the product.

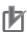

Precautions for Correct Use

Precautions on what to do and what not to do to ensure proper operation and performance.

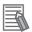

Additional Information

Additional information to read as required.

This information is provided to increase understanding or make operation easier.

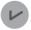

Version Information

Information on differences in specifications and functionality for CPU Units with different unit versions and for different versions of the Sysmac Studio is given.

Note References are provided to more detailed or related information.

## **Precaution on Terminology**

In this manual, "download" refers to transferring data from the Sysmac Studio to the physical Controller and "upload" refers to transferring data from the physical Controller to the Sysmac Studio.

For the Sysmac Studio, synchronization is used to both upload and download data. Here, "synchronize" means to automatically compare the data for the Sysmac Studio on the computer with the data in the physical Controller and transfer the data in the direction that is specified by the user.

The streams and functions that are defined in SEMI E5-0707 (SEMI Equipment Communications Standard 2 Message Content (SECS-II)) are given as follows:

Function\_name (Sstream\_number, Ffunction number)

Example: Abort Transaction (S1,F0)

# **Sections in this Manual**

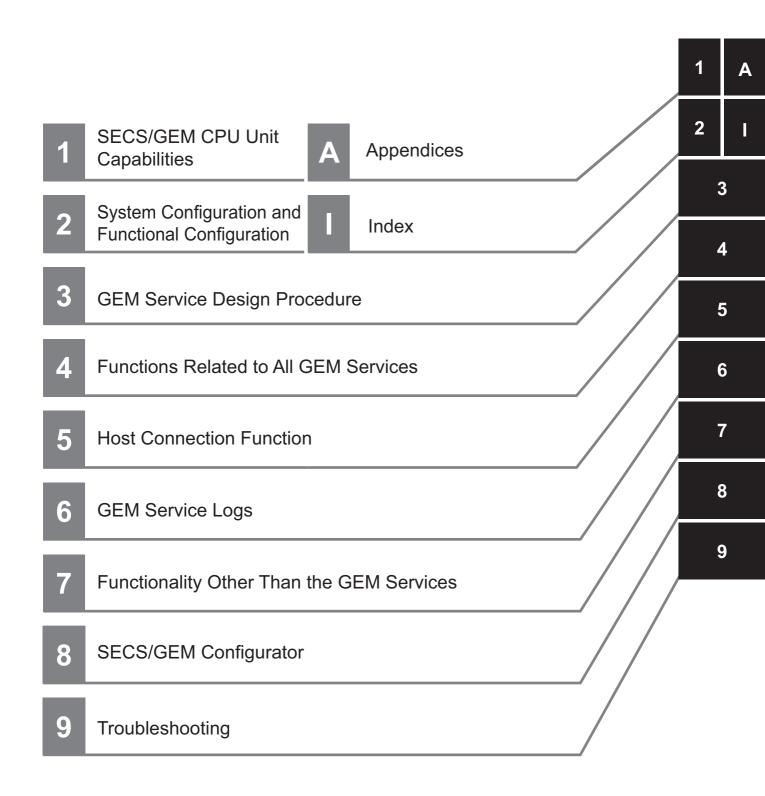

# **CONTENTS**

| I       |             | uction                                                                         |       |
|---------|-------------|--------------------------------------------------------------------------------|-------|
|         |             | tended Audience                                                                |       |
|         | Ap          | oplicable Products                                                             | 1     |
| F       | Releva      | nt Manuals                                                                     | 2     |
| N       | /lanua      | I Structure                                                                    | 3     |
|         | Sp          | pecial Information                                                             | 4     |
| 5       | Sectio      | ns in this Manual                                                              | 5     |
| 7       | erms        | and Conditions Agreement                                                       | 12    |
|         | W           | arranty, Limitations of Liability                                              | 12    |
|         |             | oplication Considerations                                                      |       |
|         |             | sclaimers                                                                      |       |
|         | St          | atement of security responsibilities for assumed use cases and against threats | 14    |
| 8       | Safety      | Precautions                                                                    | 16    |
| F       | Precau      | ıtions for Safe Use                                                            | 17    |
| F       | Precau      | itions for Correct Use                                                         | 18    |
| F       | Regula      | ations and Standards                                                           | 20    |
|         |             | ns                                                                             |       |
| `       |             | pes of Versions                                                                |       |
|         |             | necking Versions                                                               |       |
|         |             | nit Versions of CPU Units and Sysmac Studio Versions                           |       |
| F       | Relate      | d Manuals                                                                      | 23    |
| 7       | Termin      | ology                                                                          | 25    |
|         |             | on History                                                                     |       |
| •       | <b>(01)</b> |                                                                                |       |
| Section | 1           | SECS/GEM CPU Unit Capabilities                                                 |       |
|         | 1-1 SI      | ECS/GEM CPU Unit Features                                                      | 1-2   |
| ,       | 1-2 St      | andard Compliance of the SECS/GEM CPU Unit                                     | 1-4   |
|         |             | 2-1 SEMI Standard Compliance                                                   | 1-4   |
|         |             | 2-2 SECS/GEM Standard Compliance                                               |       |
|         | 1-:         | 2-3 Supported SECS Messages                                                    | 1-5   |
|         |             |                                                                                |       |
| Section | 2           | System Configuration and Functional Configura                                  | ation |
|         | 2-1 Sy      | ystem Configuration                                                            | 2-2   |
| 2       | 2-2 Fu      | unctional Configuration of SECS/GEM CPU Unit                                   | 2-5   |
|         | 2-3 O       | verview of GEM Service Operation                                               | 2-7   |
|         |             | 3-1 SECS Messages When Host Sends the Primary Message                          |       |
|         |             | 3-2 SECS Messages When Equipment Sends the Primary Message                     |       |
|         | 2-          | 3-3 Link Variables                                                             | 2-14  |

| Section 3 | GEM Service Design Procedure                                                                                                 |      |  |  |  |  |  |  |
|-----------|----------------------------------------------------------------------------------------------------|------|--|--|--|--|--|--|
| 3-1       | Overview of GEM Service Design Procedure                                                                                     |      |  |  |  |  |  |  |
| 3-2       | Using the SECS/GEM Configurator to Create the GEM Setting Data                                                               | 3-4  |  |  |  |  |  |  |
| 3-3       | Using the Sysmac Studio to Create the SECS/GEM Operation Programming 3-3-1 Starting the Sysmac Studio and Creating a Project | 3-6  |  |  |  |  |  |  |
|           | 3-3-2 FTP Settings                                                                                                    |      |  |  |  |  |  |  |
|           | 3-3-3 Creating the SECS/GEM Operation Programming                                                                            |      |  |  |  |  |  |  |
| 3-4       | Debugging                                                                                                    | 3-9  |  |  |  |  |  |  |
| Section 4 | Functions Related to All GEM Services                                                                                        |      |  |  |  |  |  |  |
| 4-1       | Starting the GEM Services                                                                                                    | 4-2  |  |  |  |  |  |  |
|           | 4-1-1 Procedure to Change the GEM Service Status to Run                                                                      |      |  |  |  |  |  |  |
|           | 4-1-2 Conditions That Prevent the GEM Service Status from Entering Run                                                       | 4-2  |  |  |  |  |  |  |
| 4-2       | Ending the GEM Services                                                                                                    | 4-3  |  |  |  |  |  |  |
|           | 4-2-1 Executing a Shutdown                                                                                                   |      |  |  |  |  |  |  |
|           | 4-2-2 Operation When Shutdown Processing Is Completed                                                                        |      |  |  |  |  |  |  |
| 4-3       | GEM Service Status                                                                                                    |      |  |  |  |  |  |  |
|           | 4-3-1 GEM Service Status                                                                                                    |      |  |  |  |  |  |  |
|           | 4-3-2 Changes in the GEM Service Status                                                                                      |      |  |  |  |  |  |  |
|           | 4-3-4 Relation between GEM Service Status and GEM Instructions                                                               |      |  |  |  |  |  |  |
| Section 5 | Host Connection Function                                                                                                    |      |  |  |  |  |  |  |
| 5-1       | Basic Processing of the Host Connection Function                                                                             | 5-3  |  |  |  |  |  |  |
|           | 5-1-1 Starting and Pausing the Host Connection Function                                                                      | 5-3  |  |  |  |  |  |  |
|           | 5-1-2 Interlocks                                                                                                    |      |  |  |  |  |  |  |
|           | 5-1-3 Transaction Processing                                                                                                 |      |  |  |  |  |  |  |
| 5-2       | HSMS Communications                                                                                                    | 5-14 |  |  |  |  |  |  |
| -         | 5-2-1 Setting HSMS Conditions                                                                                                |      |  |  |  |  |  |  |
|           | 5-2-2 HSMS Communications Connection States                                                                                  |      |  |  |  |  |  |  |
|           | 5-2-3 Checking the HSMS Communications State                                                                                 | 5-16 |  |  |  |  |  |  |
| 5-3       | Item Definitions                                                                                                    | 5-17 |  |  |  |  |  |  |
| 5-4       | Variable Data Definitions                                                                                                    |      |  |  |  |  |  |  |
|           | 5-4-1 Types of Variable Data                                                                                                 |      |  |  |  |  |  |  |
|           | 5-4-2 Link Variables for Variable Data                                                                                       |      |  |  |  |  |  |  |
|           | 5-4-3 List Specifications for Variable Data                                                                                  |      |  |  |  |  |  |  |
| 5-5       | GEM Capabilities                                                                                                    |      |  |  |  |  |  |  |
| 00        | 5-5-1 Communications State Model                                                                                             |      |  |  |  |  |  |  |
|           | 5-5-2 Control State Model                                                                                                    |      |  |  |  |  |  |  |
|           | 5-5-3 Equipment Processing States                                                                                            |      |  |  |  |  |  |  |
|           | 5-5-4 Event Notification                                                                                                    |      |  |  |  |  |  |  |
|           | 5-5-5 Error Messages                                                                                                    |      |  |  |  |  |  |  |
|           | 5-5-7 Dynamic Event Report Configuration                                                                                     |      |  |  |  |  |  |  |
|           | 5-5-8 Variable Data Collection                                                                                               |      |  |  |  |  |  |  |
|           | 5-5-9 Trace Data Collection                                                                                                  | 5-49 |  |  |  |  |  |  |
|           | 5-5-10 Status Data Collection                                                                                                |      |  |  |  |  |  |  |
|           | 5-5-11 Alarm Management                                                                                                    |      |  |  |  |  |  |  |
|           | 5-5-12 Host Commands                                                                                                    |      |  |  |  |  |  |  |
|           | -                                                                                                    |      |  |  |  |  |  |  |

|           | 5-5-14 Equipment Constants                                         | 5-62  |
|-----------|--------------------------------------------------------------------|-------|
|           | 5-5-15 Process Program Management                                  |       |
|           | 5-5-16 Material Movement                                           |       |
|           | 5-5-17 Equipment Terminal Service                                  |       |
|           | 5-5-18 Clock                                                       |       |
|           | 5-5-19 Limit Monitoring                                            | 5-93  |
|           | 5-5-20 Spooling                                                    | 5-96  |
| 5-6       | Message Settings                                                   | 5-102 |
|           | 5-6-1 GEM Standard Messages                                        | 5-102 |
|           | 5-6-2 User-defined Messages                                        | 5-104 |
| Section 6 | GEM Service Logs                                                   |       |
|           |                                                                    |       |
| 6-1       | GEM Service Logs                                                   |       |
|           | 6-1-1 Types of GEM Service Logs                                    |       |
|           | 6-1-2 Saving Destinations for GEM Service Logs                     |       |
|           | 6-1-3 Restrictions on GEM Service Logs                             | 6-2   |
| 6-2       | Application Procedures for the GEM Service Logs                    | 6-4   |
|           | 6-2-1 Setting the Numbers of Records Saved in the GEM Service Logs |       |
|           | 6-2-2 Displaying the Contents of the GEM Service Logs              |       |
|           |                                                                    |       |
| 6-3       | Log Viewer Operations                                              |       |
|           | 6-3-1 Installation of GEM Setting Tools                            |       |
|           | 6-3-2 Starting and Stopping the Log Viewer                         |       |
|           | 6-3-3 Configuration of the Main Window                             |       |
|           | 6-3-4 Procedure to Display a GEM Service Log                       |       |
|           | 6-3-5 Displaying the SECS Message Log                              |       |
|           | 6-3-6 Displaying the HSMS Communications Log                       |       |
|           | 6-3-7 Displaying the Execution Log                                 |       |
|           | 6-3-8 Filters                                                      |       |
|           | 6-3-9 Saving the Current Settings                                  |       |
|           | 6-3-10 Outputting Logs to Files                                    |       |
|           | 6-3-11 Windows                                                     |       |
|           | 6-3-12 Help                                                        | 0-22  |
| Section 7 | Functionality Other Than the GEM Services                          |       |
| 7-1       | SD Memory Cards                                                    | 7.2   |
| 7-1       | 7-1-1 Directory Structure of the SD Memory Card                    |       |
|           | 7-1-1 Directory Structure of the 3D Memory Card Is Inserted        |       |
|           | 7-1-2 Restrictions When No 3D Memory Card is inserted              |       |
|           | 7-1-3 Operation When the SD Memory Card Is Replaced                |       |
|           |                                                                    |       |
| 7-2       | Backup Functions                                                   |       |
|           | 7-2-1 Data That Is Backed Up                                       |       |
|           | 7-2-2 Data That Is Not Backed Up                                   |       |
|           | 7-2-3 Backup Functions for GEM Setting Data                        |       |
|           | 7-2-4 Compatibility between CPU Unit Models                        |       |
|           | 7-2-5 Compatibility between Versions of CPU Units                  |       |
|           | 7-2-6 Restrictions for Backup Function Execution                   | 7-7   |
| Section 8 | SECS/GEM Configurator                                              |       |
| 0.4       | Installing and Uninetalling the CEM Setting Tools                  | 0.2   |
| 8-1       | Installing and Uninstalling the GEM Setting Tools                  |       |
|           | 8-1-1 Installation Precautions                                     |       |
|           | 8-1-2 Applicable Operating Systems for the GEM Setting Tools       |       |
|           | 8-1-3 Installed Application Software                               |       |
|           | <u> </u>                                                           |       |
|           | 8-1-5 Uninstallation Procedure for the GEM Setting Tools           | ð-/   |

| 8-2       | Starting and Exiting the SECS/GEM Configurator |       |
|-----------|------------------------------------------------|-------|
|           | 8-2-1 Starting the SECS/GEM Configurator       |       |
|           | 8-2-2 Exiting the SECS/GEM Configurator        |       |
| 8-3       | Configuration of the SECS/GEM Configurator     |       |
|           | 8-3-1 Window Configuration                     |       |
|           | 8-3-3 Operating Buttons                        |       |
|           | ·                                              |       |
| 8-4       | Menu Bar Functions                             |       |
|           | 8-4-1 File                                     |       |
|           | 8-4-3 Controller                               |       |
|           | 8-4-4 Tool                                     |       |
|           | 8-4-5 Documentation                            | 8-30  |
|           | 8-4-6 Window                                   |       |
|           | 8-4-7 Help                                     | 8-35  |
| 8-5       | Toolbar Configuration                          | 8-36  |
| 8-6       | Basic Operations on the List Menus             | 8-37  |
|           | 8-6-1 List Menu Dialog Boxes                   |       |
|           | 8-6-2 Setting Dialog Boxes                     |       |
|           | 8-6-3 Variable Dialog Boxes                    | 8-40  |
| 8-7       | Configuration                                  | 8-42  |
|           | 8-7-1 GEM Service Log                          |       |
| 8-8       | HSMS Settings                                  | 8-43  |
| 0-0       | 8-8-1 HSMS Condition                           |       |
| 0.0       |                                                |       |
| 8-9       | Data Definition                                |       |
|           | 8-9-2 Equipment Constant (EC)                  |       |
|           | 8-9-3 Status Variable (SV)                     |       |
|           | 8-9-4 Discrete Variable (DV)                   |       |
|           | 8-9-5 List Structure Definitions               | 8-56  |
| 8-10      | Model Settings                                 | 8-58  |
|           | 8-10-1 Communications State Model              |       |
|           | 8-10-2 Control State Model                     | 8-59  |
| 8-11      | GEM Capability Settings                        | 8-60  |
| 0-11      | 8-11-1 Event Notification                      |       |
|           | 8-11-2 Alarm Management                        |       |
|           | 8-11-3 Host Command                            | 8-72  |
|           | 8-11-4 Enhanced Remote Command                 | 8-76  |
|           | 8-11-5 Equipment Constants                     |       |
|           | 8-11-6 Process Program Management              |       |
|           | 8-11-7 Equipment Terminal Service              |       |
|           | 8-11-8 Limit Monitoring                        |       |
| 0.40      |                                                |       |
| 8-12      | Message Settings                               |       |
|           | 8-12-1 GEM Standard Messages                   |       |
|           | •                                              |       |
| 8-13      | Confirm Settings                               |       |
|           | 8-13-1 Item List                               |       |
|           | 8-13-2 Message List                            |       |
|           | 8-13-4 Report List                             |       |
|           | 8-13-5 Alarm List                              |       |
|           |                                                | 5 .00 |
| 04        | Tuevableebeetisss                              |       |
| Section 9 | Troubleshooting                                |       |
|           |                                                |       |

9-1 Operation for Errors and Error Confirmation Methods.......................9-2

|       | 9-2 | <b>Errors</b> | Related to SECS/GEM                                                       | 9-3      |
|-------|-----|---------------|---------------------------------------------------------------------------|----------|
|       |     | 9-2-1         | Error Table                                                               | 9-3      |
|       |     | 9-2-2         | Error Descriptions                                                        | 9-5      |
| Appen | dic | es            |                                                                           |          |
|       | A-1 | GEM I         | nstructions                                                               | A-3      |
|       |     | A-1-1         | Table of GEM Instructions                                                 | A-3      |
|       |     | A-1-2         | Common Variables in GEM Instructions                                      |          |
|       |     | A-1-3         | Common Precautions for Correct Use of GEM Instructions                    | A-4      |
|       |     | A-1-4         | Error Codes That Occur for GEM Instruction Execution                      |          |
|       |     | A-1-5         | Global Variables Used in the Sample Programming for GEM Instructions      |          |
|       |     | A-1-6         | Specifications of Individual GEM Instructions                             |          |
|       |     | A-1-7         | Events That Occur for GEM Instruction Execution                           | A-187    |
|       | A-2 | Syster        | n-defined Variables                                                       | A-211    |
|       |     | A-2-1         | GEM Service Version                                                       | A-212    |
|       |     | A-2-2         | Equipment Information                                                     |          |
|       |     | A-2-3         | GEM Service Status                                                        | A-212    |
|       |     | A-2-4         | SECS Communications                                                       |          |
|       |     | A-2-5         | Interlocks                                                                | A-215    |
|       |     | A-2-6         | HSMS Communications                                                       | A-215    |
|       |     | A-2-7         | Communications State Model                                                |          |
|       |     | A-2-8         | Equipment Processing State                                                |          |
|       |     | A-2-9         | Control State Model                                                       |          |
|       |     |               | Remote Control                                                            |          |
|       |     |               | Equipment Constants                                                       |          |
|       |     |               | Process Program Management                                                |          |
|       |     |               | Equipment Terminal Services                                               |          |
|       |     |               | Error Messages                                                            |          |
|       |     |               | Clock                                                                     |          |
|       |     |               | Spooling                                                                  |          |
|       |     | A-2-17        | User-defined Messages                                                     | A-228    |
|       | A-3 |               | spondence between Formats and Data Types                                  |          |
|       | A-4 | Design        | ning Tasks to Use the GEM Services                                        | A-231    |
|       |     | A-4-1         | GEM Service Startup Time                                                  | A-231    |
|       |     | A-4-2         | Communications Performance of GEM Instructions                            | A-232    |
|       |     | A-4-3         | Checking the Task Execution Time Ratio                                    | A-234    |
|       | A-5 | Basic         | Specifications, Performance Specifications, and Functional Specificati    | onsA-235 |
|       | A-6 | Versio        | n Information                                                             | A-236    |
|       |     | A-6-1         | Checking Versions                                                         | A-236    |
|       |     | A-6-2         | Relationship between Unit Version and GEM Service Version                 | A-236    |
|       |     | A-6-3         | Relationship between Unit Version and Sysmac Studio Version               |          |
|       |     | A-6-4         | Combinations of Versions That Require Attention and How to Deal with Them |          |
| Index |     |               |                                                                           |          |

# **Terms and Conditions Agreement**

## Warranty, Limitations of Liability

## **Warranties**

## Exclusive Warranty

Omron's exclusive warranty is that the Products will be free from defects in materials and workmanship for a period of twelve months from the date of sale by Omron (or such other period expressed in writing by Omron). Omron disclaims all other warranties, express or implied.

#### Limitations

OMRON MAKES NO WARRANTY OR REPRESENTATION, EXPRESS OR IMPLIED, ABOUT NON-INFRINGEMENT, MERCHANTABILITY OR FITNESS FOR A PARTICULAR PURPOSE OF THE PRODUCTS. BUYER ACKNOWLEDGES THAT IT ALONE HAS DETERMINED THAT THE PRODUCTS WILL SUITABLY MEET THE REQUIREMENTS OF THEIR INTENDED USE.

Omron further disclaims all warranties and responsibility of any type for claims or expenses based on infringement by the Products or otherwise of any intellectual property right.

### Buyer Remedy

Omron's sole obligation hereunder shall be, at Omron's election, to (i) replace (in the form originally shipped with Buyer responsible for labor charges for removal or replacement thereof) the non-complying Product, (ii) repair the non-complying Product, or (iii) repay or credit Buyer an amount equal to the purchase price of the non-complying Product; provided that in no event shall Omron be responsible for warranty, repair, indemnity or any other claims or expenses regarding the Products unless Omron's analysis confirms that the Products were properly handled, stored, installed and maintained and not subject to contamination, abuse, misuse or inappropriate modification. Return of any Products by Buyer must be approved in writing by Omron before shipment. Omron Companies shall not be liable for the suitability or unsuitability or the results from the use of Products in combination with any electrical or electronic components, circuits, system assemblies or any other materials or substances or environments. Any advice, recommendations or information given orally or in writing, are not to be construed as an amendment or addition to the above warranty.

See http://www.omron.com/global/ or contact your Omron representative for published information.

## Limitation on Liability; Etc

OMRON COMPANIES SHALL NOT BE LIABLE FOR SPECIAL, INDIRECT, INCIDENTAL, OR CONSEQUENTIAL DAMAGES, LOSS OF PROFITS OR PRODUCTION OR COMMERCIAL LOSS IN ANY WAY CONNECTED WITH THE PRODUCTS, WHETHER SUCH CLAIM IS BASED IN CONTRACT, WARRANTY, NEGLIGENCE OR STRICT LIABILITY.

Further, in no event shall liability of Omron Companies exceed the individual price of the Product on which liability is asserted.

## **Application Considerations**

## **Suitability of Use**

Omron Companies shall not be responsible for conformity with any standards, codes or regulations which apply to the combination of the Product in the Buyer's application or use of the Product. At Buyer's request, Omron will provide applicable third party certification documents identifying ratings and limitations of use which apply to the Product. This information by itself is not sufficient for a complete determination of the suitability of the Product in combination with the end product, machine, system, or other application or use. Buyer shall be solely responsible for determining appropriateness of the particular Product with respect to Buyer's application, product or system. Buyer shall take application responsibility in all cases.

NEVER USE THE PRODUCT FOR AN APPLICATION INVOLVING SERIOUS RISK TO LIFE OR PROPERTY WITHOUT ENSURING THAT THE SYSTEM AS A WHOLE HAS BEEN DESIGNED TO ADDRESS THE RISKS, AND THAT THE OMRON PRODUCT(S) IS PROPERLY RATED AND INSTALLED FOR THE INTENDED USE WITHIN THE OVERALL EQUIPMENT OR SYSTEM.

## **Programmable Products**

Omron Companies shall not be responsible for the user's programming of a programmable Product, or any consequence thereof.

### **Disclaimers**

### **Performance Data**

Data presented in Omron Company websites, catalogs and other materials is provided as a guide for the user in determining suitability and does not constitute a warranty. It may represent the result of Omron's test conditions, and the user must correlate it to actual application requirements. Actual performance is subject to the Omron's Warranty and Limitations of Liability.

## **Change in Specifications**

Product specifications and accessories may be changed at any time based on improvements and other reasons. It is our practice to change part numbers when published ratings or features are changed, or when significant construction changes are made. However, some specifications of the Product may be changed without any notice. When in doubt, special part numbers may be assigned to fix or establish key specifications for your application. Please consult with your Omron's representative at any time to confirm actual specifications of purchased Product.

### **Errors and Omissions**

Information presented by Omron Companies has been checked and is believed to be accurate; however, no responsibility is assumed for clerical, typographical or proofreading errors or omissions.

# Statement of security responsibilities for assumed use cases and against threats

OMRON SHALL NOT BE RESPONSIBLE AND/OR LIABLE FOR ANY LOSS, DAMAGE, OR EXPENSES DIRECTLY OR INDIRECTLY RESULTING FROM THE INFECTION OF OMRON PRODUCTS, ANY SOFTWARE INSTALLED THEREON OR ANY COMPUTER EQUIPMENT, COMPUTER PROGRAMS, NETWORKS, DATABASES OR OTHER PROPRIETARY MATERIAL CONNECTED THERETO BY DISTRIBUTED DENIAL OF SERVICE ATTACK, COMPUTER VIRUSES, OTHER TECHNOLOGICALLY HARMFUL MATERIAL AND/OR UNAUTHORIZED ACCESS.

It shall be the users sole responsibility to determine and use adequate measures and checkpoints to satisfy the users particular requirements for (i) antivirus protection, (ii) data input and output, (iii) maintaining a means for reconstruction of lost data, (iv) preventing Omron Products and/or software installed thereon from being infected with computer viruses and (v) protecting Omron Products from unauthorized access.

# **Safety Precautions**

Refer to the following manuals for safety precautions.

• NJ-series CPU Unit Hardware User's Manual (Cat No. W500)

# **Precautions for Safe Use**

Refer to the following manuals for precautions for safe use.

• NJ-series CPU Unit Hardware User's Manual (Cat No. W500)

# **Precautions for Correct Use**

Refer to the following manuals for safety precautions.

• NJ-series CPU Unit Hardware User's Manual (Cat No. W500)

## **Host Connection Function**

- Normal communications with the host may not be possible if incorrect settings are made for the host connection function. Also, if you specify an incorrect host address, you may communicate with the wrong host.
  - Make all settings carefully when you transfer the GEM setting data to the Controller.
- The host connection function will not operate if the variables assigned to the host connection function do not exist in the Controller. Also, the host connection function may not operate normally if the data types of the variables are not correct.
  - Confirm that the variables assigned to the host connection function agree with the variables in the Controller before you transfer the GEM setting data to the controller.
- If you delete a variable used for the host connection function or change a variable name or data type, make the same change in the variable assigned in the host connection function.

## **Testing Operation**

- If you cannot connect to the host, check the value of the \_GEM\_HSMSState (HSMS Communications Status) system-defined variable. If the value of \_GEM\_HSMSState is FALSE, check the Ether-Net/IP settings and cable wiring to see if they are correct.
- If you operate the system while connected to the host, use the Host Simulator to sufficiently check functionality.

## **Operation**

- If there are network problems during operation, the host will be disconnected and message communications will not be performed. Do not replace network devices or disconnect the LAN cable during operation.
- If an SD Memory Card is not inserted, the GEM Service logs and spool data will not be recorded.
  Also, it will not be possible to upload or download the GEM setting data between the SECS/GEM
  Configurator and the CPU Unit.
  - Inset an SD Memory Card to use the host connection function.
- Stop the GEM Services before you replace the SD Memory Card. Do not upload or download the GEM setting data between the SECS/GEM Configurator and the CPU Unit while you are replacing the SD Memory Card.
- Before you turn OFF the power supply to the Controller, execute the GEM\_Shutdown instruction and save the GEM Service logs and spool data to the SD Memory Card.
   If you do not execute the GEM\_Shutdown instruction before you turn OFF the power supply to the Controller, the GEM Service logs and spool data may be corrupted.
- To prevent loosing data for unexpected power interruptions, we recommend that you implement countermeasures for power interruptions, such as installing an uninterruptible power supply.

## **Unit Replacement**

• The GEM Service logs and spool data in the SD Memory Card are not backed up. If you replace the CPU Unit, you cannot continue to use the previous GEM Service logs and spool data.

## **SD Memory Card Replacement**

- If the end of the life of the SD Memory Card is detected, a SD Memory Card Life Exceeded event occurs and the value of the SD Memory Card Life Warning Flag \_Card1Deteriorated changes to TRUE. Save the data that is on the SD Memory Card and replace the SD Memory Card.
- If you replace the SD Memory Card, any existing GEM Service logs and spool data are deleted. If necessary, use the Log Viewer to back up the GEM Service logs to a computer.
- Do not replace the SD Memory Card when the value of the \_*GEM\_SpoolingState* (Spooling State) system-defined variable is SPOOL ACTIVE. If you do, the sppl data will be deleted.
- We recommend that you use a new SD Memory Card when you replace the SD Memory Card. If you replace the SD Memory Card with one that was previously used, format it to delete any old files.

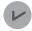

#### **Version Information**

Combination of the CPU Unit version and SD Memory Card determines whether the SD memory card life expiration detection function can be used or not. Refer to *Specifications of Supported SD Memory Cards, Folders, and Files* in the *NJ/NX-series CPU Unit Software User's Manual* (Cat. No. W501) for details.

# **Regulations and Standards**

Refer to the following manuals for regulations and standards.

• NJ-series CPU Unit Hardware User's Manual (Cat No. W500)

# **Versions**

Hardware and software versions are used to manage NJ-series Units. You can check versions on the ID information indications or with the Sysmac Studio.

## **Types of Versions**

There are two types of versions: the unit version and the GEM Service version. These versions are managed separately, so either version can be updated without updating the other version.

#### Unit Version

The unit version applies to the hardware and software in the Unit. The unit version is updated each time there is a change in hardware or software specifications. Even when two Units have the same model number, they will have functional or capability differences if they have different unit versions.

#### GEM Service Version

The GEM Service version gives the version of the GEM Services that are implemented in the SECS/GEM CPU Unit. The GEM Service version is updated when there are changes to the specifications for the GEM Services.

## **Checking Versions**

You can check versions on the ID information indications or with the Sysmac Studio.

## **Checking Versions on ID Information Indications**

The version is given on the ID information indication on the side of the product.

The ID information on the NJ-series NJ501-1340 CPU Unit is shown below.

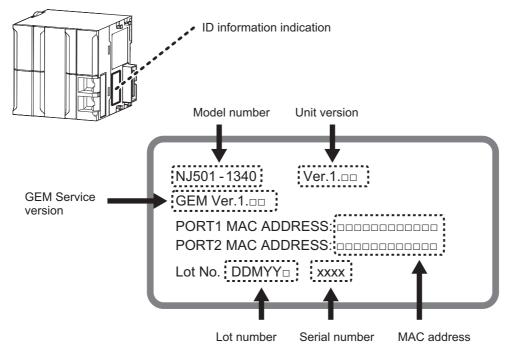

## **Confirming Versions with the Sysmac Studio**

You can use the Sysmac Studio to check versions.

### Checking the Unit Version of a Unit

You can use the Unit Production Information while the Sysmac Studio is online to check the unit version of a Unit. You can do this for the CPU Unit, CJ-series Special I/O Units, and CJ-series CPU Bus Units. You cannot check the unit versions of CJ-series Basic I/O Units with the Sysmac Studio.

Use the following procedure to check the unit version.

1 Double-click CPU/Expansion Racks under Configurations and Setup in the Multiview Explorer. Or, right-click CPU/Expansion Racks under Configurations and Setup and select Edit from the menu.

The Unit Editor is displayed.

- **2** Right-click any open space in the Unit Editor and select **Production Information**. The Production Information Dialog Box is displayed.
- 3 Click the Show Detail or Show Outline Button at the lower right of the Production Information Dialog Box.

The view will change between the production information details and outline.

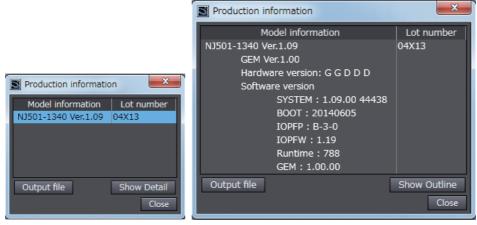

Outline View Detail View

The information that is displayed is different for the Outline View and Detail View. The Detail View displays the unit version and GEM Service version. The Outline View displays only the unit version.

## **Unit Versions of CPU Units and Sysmac Studio Versions**

The functions that are supported depend on the unit version of the NJ-series CPU Unit. The version of Sysmac Studio that supports the functions that were added for an upgrade is also required to use those functions.

For functions that are shared with the NJ-series CPU Units, refer to the *NJ/NX-series CPU Unit Software User's Manual* (Cat. No. W501) for the relationship between the unit versions of the CPU Units and the Sysmac Studio versions, and for the functions that are supported by each unit version. Refer to *A-6-3 Relationship between Unit Version and Sysmac Studio Version* for the relationship between the unit versions of the SECS/GEM CPU Unit and the Sysmac Studio versions.

# **Related Manuals**

The followings are the manuals related to this manual. Use these manuals for reference.

| Manual name                                     | Cat. No. | Model numbers            | Application                                         | Description                                                                                        |
|-------------------------------------------------|----------|--------------------------|-----------------------------------------------------|----------------------------------------------------------------------------------------------------|
| NJ-series CPU Unit<br>Hardware User's Manual    | W500     | NJ501-□□□□<br>NJ301-□□□□ | Learning the basic specifications of the NJ-series  | An introduction to the entire NJ-series system is provided along with the following information on |
|                                                 |          | NJ101-□□□□               | CPU Units, including intro-                         | the CPU Unit.                                                                                      |
|                                                 |          |                          | ductory information, design-                        | Features and system configuration                                                                  |
|                                                 |          |                          | ing, installation, and maintenance. Mainly hard-    | Introduction                                                                                       |
|                                                 |          |                          | ware information is pro-                            | Part names and functions                                                                           |
|                                                 |          |                          | vided.                                              | General specifications                                                                             |
|                                                 |          |                          |                                                     | Installation and wiring                                                                            |
|                                                 |          |                          |                                                     | Maintenance and inspection                                                                         |
| NJ/NX-series CPU Unit<br>Software User's Manual | W501     | NX701-□□□□<br>NX102-□□□□ | Learning how to program and set up an NJ/NX-series  | The following information is provided on a Controller built with an NJ/NX-series CPU Unit.         |
|                                                 |          | NX1P2-□□□□               | CPU Unit. Mainly software                           | CPU Unit operation                                                                                 |
|                                                 |          | NJ501-□□□□               | information is provided.                            | CPU Unit features                                                                                  |
|                                                 |          | NJ301-□□□□               |                                                     | Initial settings                                                                                   |
|                                                 |          | NJ101-□□□□               |                                                     | Programming based on IEC 61131-3 language                                                          |
|                                                 |          |                          |                                                     | specifications                                                                                     |
| NJ/NX-series Instruc-                           | W502     | NX701-□□□□               | Learning detailed specifica-                        | The instructions in the instruction set (IEC 61131-3                                               |
| tions Reference Manual                          | 11002    | NX102-                   | tions on the basic instruc-                         | specifications) are described.                                                                     |
|                                                 |          | NX1P2-□□□□               | tions of an NJ/NX-series                            | ,                                                                                                  |
|                                                 |          | NJ501-□□□□               | CPU Unit.                                           |                                                                                                    |
|                                                 |          | NJ301-□□□□               |                                                     |                                                                                                    |
| NUME OF THE OF                                  | 14/507   | NJ101-□□□□               | 1                                                   | The continue and a south of the ODILLIe't and                                                      |
| NJ/NX-series CPU Unit<br>Motion Control User's  | W507     | NX701-□□□□<br>NX102-□□□□ | Learning about motion control settings and program- | The settings and operation of the CPU Unit and programming concepts for motion control are         |
| Manual                                          |          | NX102-□□□□               | ming concepts.                                      | described.                                                                                         |
|                                                 |          | NJ501-□□□□               | g seliespie.                                        |                                                                                                    |
|                                                 |          | NJ301-□□□□               |                                                     |                                                                                                    |
|                                                 |          | NJ101-□□□□               |                                                     |                                                                                                    |
| NJ/NX-series Motion                             | W508     | NX701-□□□□               | Learning about the specifi-                         | The motion control instructions are described.                                                     |
| Control Instructions                            |          | NX102-□□□□<br>NX1P2-□□□□ | cations of the motion control                       |                                                                                                    |
| Reference Manual                                |          | NJ501-                   | instructions that are provided by OMRON.            |                                                                                                    |
|                                                 |          | NJ301-□□□□               | Vided by Civil Colv.                                |                                                                                                    |
|                                                 |          | NJ101-□□□□               |                                                     |                                                                                                    |
| NJ/NX-series CPU Unit                           | W505     | NX701-□□□□               | Using the built-in EtherCAT                         | Information on the built-in EtherCAT port is pro-                                                  |
| Built-in EtherCAT® Port                         |          | NX102-□□□□               | port on an NJ/NX-series                             | vided.                                                                                             |
| User's Manual                                   |          | NX1P2-                   | CPU Unit.                                           | This manual provides an introduction and provides                                                  |
|                                                 |          | NJ501-□□□□<br>NJ301-□□□□ |                                                     | information on the configuration, features, and                                                    |
|                                                 |          | NJ101-                   |                                                     | setup.                                                                                             |
| NJ/NX-series CPU Unit                           | W506     | NX701-□□□□               | Using the built-in Ether-                           | Information on the built-in EtherNet/IP port is pro-                                               |
| Built-in EtherNet/IP <sup>TM</sup>              |          | NX102-□□□□               | Net/IP port on an NJ/NX-                            | vided.                                                                                             |
| Port User's Manual                              |          | NX1P2-□□□□               | series CPU Unit.                                    | Information is provided on the basic setup, tag                                                    |
|                                                 |          | NJ501-□□□□               |                                                     | data links, and other features.                                                                    |
|                                                 |          | NJ301-□□□□               |                                                     |                                                                                                    |
| N I/NV gories Detakas                           | MEOZ     | NJ101-□□□□               | Liging the detabase service                         | Describes the database connection service.                                                         |
| NJ/NX-series Database<br>Connection CPU Units   | W527     | NX701-□□20<br>NX102-□□20 | Using the database connection service with NJ/NX-   | Describes the database connection service.                                                         |
| User's Manual                                   |          | NJ501-□□20               | series Controllers                                  |                                                                                                    |
|                                                 |          | NJ101-□□20               |                                                     |                                                                                                    |
| NJ-series SECS                                  | W528     | NJ501-1340               | Using the GEM Services                              | Information is provided on the GEM Services.                                                       |
| Connection CPU Units                            |          |                          | with NJ-series Controllers                          |                                                                                                    |
| User's Manual                                   |          |                          |                                                     |                                                                                                    |

| Manual name                                 | Cat. No. | Model numbers                                                     | Application                                                                           | Description                                                                                                    |
|---------------------------------------------|----------|-------------------------------------------------------------------|---------------------------------------------------------------------------------------|----------------------------------------------------------------------------------------------------|
| NJ/NX-series<br>Troubleshooting Manual      | W503     | NX701-□□□□ NX102-□□□□ NX1P2-□□□□ NJ501-□□□□ NJ301-□□□□ NJ101-□□□□ | Learning about the errors<br>that may be detected in an<br>NJ/NX-series Controller.   | Concepts on managing errors that may be detected in an NJ/NX-series Controller and information on individual errors are described. |
| Sysmac Studio Version 1<br>Operation Manual | W504     | SYSMAC-<br>SE2□□□                                                 | Learning about the operat-<br>ing procedures and func-<br>tions of the Sysmac Studio. | Describes the operating procedures of the Sysmac Studio.                                                                           |

# **Terminology**

| Term                     | Description                                                                                                    |
|--------------------------|----------------------------------------------------------------------------------------------------|
| controller variable      | A variable that is registered on the SECS/GEM Configurator and can be imported and exported between the SECS/GEM Configurator and the Sysmac Studio.                                                                                                    |
| GEM                      | An acronym for Generic Equipment Model.                                                                                                    |
| GEM capability           | An operation that is executed by the equipment and specified in the GEM. All operations are executed using SECS-II message sequences and scenarios through the communications interface.                                                                                                    |
| GEM instruction          | An instruction that is related to the GEM Services. GEM instructions are used in the user program in the same way as other instructions.                                                                                                    |
| GEM Service logs         | Functionality to record the operation of the GEM Services. The following logs are recorded: a SECS message log, an HSMS communications log, and an execution log. All of the logs are recorded on an SD Memory Card.                                                                        |
| GEM Services             | Functionality based on SECS/GEM standard for host communications, GEM capability execution, communications logging, etc.                                                                                                    |
| GEM setting data         | Data required for the GEM Services to operate.                                                                                                    |
| GEM Setting Tool         | A generic name for Support Software for the SECS/GEM CPU Unit. The Log Viewer and SECS/GEM Configurator are included.                                                                                                    |
| host                     | A computer that performs communications with SECS-compliant equipment, collects equipment data, and sends equipment commands.                                                                                                    |
|                          | A system consisting of ERP, MES, etc., in a semiconductor manufacturing system. The overall system consists of the host and manufacturing equipment.                                                                                                    |
| host connection function | A function to connect to a host based on SECS/GEM standards.                                                                                                    |
| HSMS                     | An acronym for High-speed SECS Message Services. This communications protocol uses Ethernet as the physical layer and TCP/IP as the transport layer.                                                                                                    |
| link variable            | A variable that is used to pass data between a host connection function item and the user program.                                                                                                    |
| Log Viewer               | A Support Software application that is used to view logs recorded in the SECS/GEM CPU Unit on a computer screen.                                                                                                    |
| primary message          | A SECS message with an odd-number function code. A primary message is sent at the beginning of a transaction.                                                                                                    |
| secondary message        | A SECS message with an even-number function code. A secondary message is sent in response to a primary message.                                                                                                    |
| SECS                     | An acronym for Semiconductor Equipment Communications Standard. A communications standard that was created for communications between semiconductor manufacturing equipment and a host.                                                                                                    |
| SECS-II                  | SEMI standard E5. The same as SEMI Equipment Communications Standard 2 Message Content (SECS-II).                                                                                                    |
|                          | This standard defines the formats and meanings of the messages that are sent between the host and equipment. Messages are organized functionally by streams and assigned codes. Functions are assigned within each stream. The combination of the stream and function identifies a message. |
| SECS/GEM                 | An industry standard for communications between a host and manufacturing equipment in a semiconductor manufacturing system.                                                                                                    |
| SECS/GEM Configurator    | A Support Software application that is used to set GEM setting data and upload/download data to/from a SECS/GEM CPU Unit.                                                                                                    |

| Term                | Description                                                                                                    |
|---------------------|----------------------------------------------------------------------------------------------------|
| SEMI                | An acronym for Semiconductor Equipment and Materials International. SEMI is an international trade association that provides manufacturing equipment, materials, and related services to the semiconductor, FPD, nanotechnology, MEMS, solar power, and other industries. |
| stream and function | Identifiers of the contents of messages between host and equipment defined by SECS-II.                                                                                                    |

Note This manual uses terminology defined in SEMI standards. Refer to the SEMI standards for details on the above terms and for information on terms that are not given above.

# **Revision History**

A manual revision code appears as a suffix to the catalog number on the front and back covers of the manual.

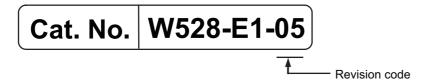

| Revision code | Date           | Revised content                                                                        |
|---------------|----------------|----------------------------------------------------------------------------------------|
| 01            | September 2014 | Original production                                                                    |
| 02            | April 2016     | Added information on the NX701-□□□ and NJ101-□□□□.                                     |
|               |                | Added version information.                                                             |
|               |                | Corrected mistakes.                                                                    |
| 03            | July 2021      | • Added information on the functions supported by unit version 1.25 of the NJ501-□□□□. |
|               |                | Added information of the SD Memory Card.                                               |
| 04            | April 2022     | Added information to Terms and Conditions Agreement.                                   |
| 05            | June 2022      | Corrected mistakes.                                                                    |

**Revision History** 

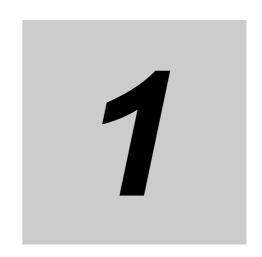

# SECS/GEM CPU Unit Capabilities

A SECS/GEM CPU Unit is an NJ-series Standard CPU Unit that provides GEM Services. This section describes the capabilities that are provided by the GEM Services.

| 1-1 | -1 SECS/GEM CPU Unit Features |                                         |       |  |  |
|-----|-------------------------------|-----------------------------------------|-------|--|--|
| 1-2 | Stand                         | ard Compliance of the SECS/GEM CPU Unit | 1-4   |  |  |
|     | 1-2-1                         | SEMI Standard Compliance                | . 1-4 |  |  |
|     | 1-2-2                         | SECS/GEM Standard Compliance            | . 1-4 |  |  |
|     | 1-2-3                         | Supported SECS Messages                 | . 1-5 |  |  |

# **SECS/GEM CPU Unit Features**

The SYSMAC NJ-series Controllers are next-generation machine automation controllers that provide the functionality and high-speed performance that are required for machine control.

They provide the safety, reliability, and maintainability that are required of industrial controllers. The NJ-series Controllers provide the functionality of previous OMRON PLCs, and they also provide the functionality that is required for motion control. Synchronized control of I/O devices on high-speed EtherCAT can be applied to safety devices, vision systems, motion equipment, discrete I/O, and more.

OMRON offers the new Sysmac Series of control devices designed with unified communications specifications and user interface specifications. The NJ-series Machine Automation Controllers are part of the Sysmac Series. You can use them together with EtherCAT slaves, other Sysmac products, and the Sysmac Studio Automation Software to achieve optimum functionality and ease of operation. With a system that is created from Sysmac products, you can connect components and operate the system through unified concepts and usability.

In the same way as the NJ-series Standard CPU Units, the SECS/GEM CPU Unit supports the programming languages defined in IEC 61131-3. It also provides GEM Services that can implement streams and functions defined in the SEMI SECS/GEM standard.

### Processing Communications between Semiconductor Equipment Control **Processes and a Host**

The SECS/GEM CPU Unit provides both the functionality of an NJ-series Standard CPU Unit and functionality compliant with the SECS/GEM standard to enable processing communications between semiconductor equipment control processes and a host with just one Controller.

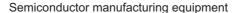

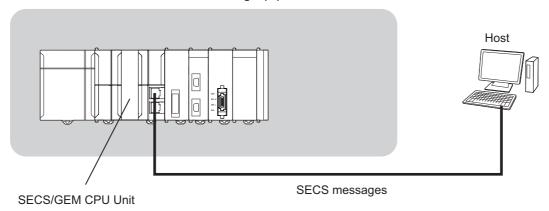

### Programming without Worrying about SECS Message Formats

A host connection function handles SECS messages between the host and equipment so you do not have to handle it directly in the user program. The host connection function is one of the GEM Services. It is located between the host and user program and transmits commands sent from the host to the user program and transmits commands from the user program to the host.

Therefore, the user does not need to interpret SECS messages sent from the host or prepare SECS message formats to send to the host.

For example, the following procedure is used to execute a host command using the remote command GEM capability.

- 1 The host sends Host Command Send (S2,F41).
- The host connection function interprets the SECS message and informs the user program that a host command was received.
- The user processes the host command.

- **4** When processing is completed, the user executes the Acknowledge Host Command (GEM AckHostCmd) GEM instruction.
- **5** The host connection function returns Host Command Acknowledge (S2,F42).

Commands from the user program to the host connection function are performed with special GEM instructions. Information between the user program and host connection function is passed using special variables called link variables.

SECS/GEM CPU Unit

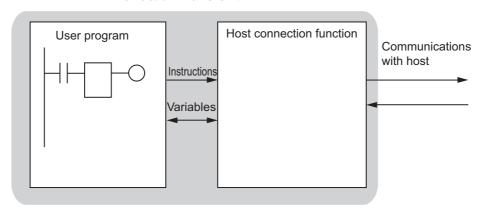

### User-defined Messages to Expand GEM Capabilities

In addition to the SECS messages defined in the SECS/GEM standard, the SECS/GEM CPU Unit supports user-defined messages that are uniquely set by the user. This allows you to flexibly implement functions for unique user semiconductor equipment.

### Setting GEM Setting Data with the SECS/GEM Configurator

To use a SECS/GEM CPU Unit, you use the standard Sysmac Studio Support Software for NJ-series Controllers, but you also use special Support Software called the SECS/GEM Configurator to make settings related to the GEM. You create the GEM setting data with the SECS/GEM Configurator and then transfer it to the SECS/GEM CPU Unit.

## Work Separation for Host Communications Design and Control Sequence Design

To execute an application with a SECS/GEM CPU Unit, you must design communications with the host and you must design the control sequences, including I/O controls. Both of these can be performed in parallel because settings for host communications are performed on the SECS/GEM Configurator and control sequence programming is performed on the Sysmac Studio.

#### Complete Logging Functions

The SECS/GEM CPU Unit records three different logs on an SD Memory Card. You can check these logs from the Log Viewer or from the user program. Checking the logs simplifies troubleshooting when unintended operation occurs when building or operating the system.

- The SECS message log records the SECS messages sent between the host and equipment.
- The HSMS communications log records HSMS communications executed between the host and equipment.
- The execution log records GEM instruction execution in the user program and the writing of shared variables by the host connection function.

# **Standard Compliance of the SECS/GEM CPU Unit**

The SECS/GEM CPU Unit complies with SEMI and SECS/GEM standards.

#### 1-2-1 **SEMI Standard Compliance**

The SECS/GEM CPU Unit complies with the following SEMI standards.

| Standard number | Standard name                                                                   |
|-----------------|---------------------------------------------------------------------------------|
| E37-0303        | High-speed SECS Message Services (HSMS) Generic Services                        |
| E37.1-0702      | High-speed SECS Message Services Single-session Mode (HSMS-SS or HSMS-SSS)      |
| E5-0707         | SEMI Equipment Communications Standard 2 Message Content (SECS-II)              |
| E30-0307        | Generic Model for Communications and Control of Manufacturing Equipment (GEM)*1 |

<sup>\*1.</sup> E42 recipes, large process programs, and E139 recipes are not supported.

#### 1-2-2 **SECS/GEM Standard Compliance**

The SECS/GEM CPU Unit complies with the following SECS/GEM standards.

| GEM compliance                     |             |                  |  |  |
|------------------------------------|-------------|------------------|--|--|
| Fundamental GEM requirement        | Implemented | GEM compliant    |  |  |
| State models                       | ■ Yes □ No  | ■ Yes □ No       |  |  |
| Equipment processing states        | ■ Yes □ No  | 1                |  |  |
| Host-initiated S1,F13/F14 scenario | ■ Yes □ No  |                  |  |  |
| Event notification                 | ■ Yes □ No  | 1                |  |  |
| On-line identification             | ■ Yes □ No  | 1                |  |  |
| Error messages                     | ■ Yes □ No  |                  |  |  |
| Control (operator-initiated)       | ■ Yes □ No  | 1                |  |  |
| Documentation                      | ■ Yes □ No  | 1                |  |  |
| Additional capabilities            | Implemented | GEM compliant    |  |  |
| Establish communications           | ■ Yes □ No  | ■ Yes □ No       |  |  |
| Dynamic event report configuration | ■ Yes □ No  | ■ Yes □ No       |  |  |
| Variable data collection           | ■ Yes □ No  | ■ Yes □ No       |  |  |
| Trace data collection              | ■ Yes □ No  | ■ Yes □ No       |  |  |
| Status data collection             | ■ Yes □ No  | ■ Yes □ No       |  |  |
| Alarm management                   | ■ Yes □ No  | ■ Yes □ No       |  |  |
| Remote control                     | ■ Yes □ No  | ■ Yes □ No       |  |  |
| Equipment constants                | ■ Yes □ No  | ■ Yes □ No       |  |  |
| Process recipe management          | ■ Yes □ No  | Process programs |  |  |
|                                    |             | ■ Yes □ No       |  |  |
|                                    |             | E42 recipes      |  |  |
|                                    |             | ☐ Yes ■ No       |  |  |
|                                    |             | E139 recipes     |  |  |
|                                    |             | ☐ Yes ■ No       |  |  |
| Material movement                  | ■ Yes □ No  | ■ Yes □ No       |  |  |
| Equipment terminal services        | ■ Yes □ No  | ■ Yes □ No       |  |  |
| Clock                              | ■ Yes □ No  | ■ Yes □ No       |  |  |
| Limits monitoring                  | ■ Yes □ No  | ■ Yes □ No       |  |  |

| GEM compliance              |             |               |  |  |
|-----------------------------|-------------|---------------|--|--|
| Fundamental GEM requirement | Implemented | GEM compliant |  |  |
| Spooling                    | ■ Yes □ No  | ■ Yes □ No    |  |  |
| Control (host-initiated)    | ■ Yes □ No  | ■ Yes □ No    |  |  |

# 1-2-3 Supported SECS Messages

The SECS messages that are supported by the SECS/GEM CPU Unit are listed in the following table. In addition to these SECS messages, the use of user-defined messages is also supported.

| Stream                  | Function | Communications direction H: Host E: Equipment | Function name                                |
|-------------------------|----------|-----------------------------------------------|----------------------------------------------|
| Sx                      | F0       | H↔E                                           | Abort Transaction                            |
| S1:                     | F1       | H↔E                                           | Are You There Request                        |
| <b>Equipment Status</b> | F2       | H↔E                                           | On Line Data                                 |
|                         | F3       | H→E                                           | Selected Equipment Status Request            |
|                         | F4       | H←E                                           | Selected Equipment Status Data               |
|                         | F11      | H→E                                           | Status Variable Namelist Request             |
|                         | F12      | H←E                                           | Status Variable Namelist Reply               |
|                         | F13      | H↔E                                           | Establish Communications Request             |
|                         | F14      | H↔E                                           | Establish Communications Request Acknowledge |
|                         | F15      | H→E                                           | Request OFF-LINE                             |
|                         | F16      | H←E                                           | OFF-LINE Acknowledge                         |
|                         | F17      | H→E                                           | Request ON-LINE                              |
|                         | F18      | H←E                                           | ON-LINE Acknowledge                          |

|                   |          | Communica-      |                                           |  |
|-------------------|----------|-----------------|-------------------------------------------|--|
|                   |          | tions direction |                                           |  |
| Stream            | Function | H: Host         | Function name                             |  |
|                   |          | E: Equipment    |                                           |  |
| S2:               | F13      | H→E             | Equipment Constant Request                |  |
| Equipment Control | F14      | H←E             | Equipment Constant Data                   |  |
| and Diagnostics   | F15      | H→E             | New Equipment Constant Send               |  |
|                   | F16      | H←E             | New Equipment Constant Acknowledge        |  |
|                   | F17      | H↔E             | Date and Time Request                     |  |
|                   | F18      | H↔E             | Date and Time Data                        |  |
|                   | F23      | H→E             | Trace Initialize Send                     |  |
|                   | F24      | H←E             | Trace Initialize Acknowledge              |  |
|                   | F25      | H→E             | Loopback Diagnostic Request               |  |
|                   | F26      | H←E             | Loopback Diagnostic Data                  |  |
|                   | F29      | H→E             | Equipment Constant Namelist Request       |  |
|                   | F30      | H←E             | Equipment Constant Namelist               |  |
|                   | F31      | H→E             | Date and Time Set Request                 |  |
|                   | F32      | H←E             | Date and Time Set Acknowledge             |  |
|                   | F33      | H→E             | Define Report                             |  |
|                   | F34      | H←E             | Define Report Acknowledge                 |  |
|                   | F35      | H→E             | Link Event Report                         |  |
|                   | F36      | H←E             | Link Event Report Acknowledge             |  |
|                   | F37      | H→E             | Enable/Disable Event Report               |  |
|                   | F38      | H←E             | Enable/Disable Event Report Acknowledge   |  |
|                   | F39      | H→E             | Multi-block Inquire                       |  |
|                   | F40      | H←E             | Multi-block Grant                         |  |
|                   | F41      | H→E             | Host Command Send                         |  |
|                   | F42      | H←E             | Host Command Acknowledge                  |  |
|                   | F43      | H→E             | Reset Spooling Streams and Functions      |  |
|                   | F44      | H←E             | Reset Spooling Acknowledge                |  |
|                   | F45      | H→E             | Define Variable Limit Attributes          |  |
|                   | F46      | H←E             | Variable Limit Attribute Acknowledge      |  |
|                   | F47      | H→E             | Variable Limit Attribute Request          |  |
|                   | F48      | H←E             | Variable Limit Attributes Send            |  |
|                   | F49      | H→E             | Enhanced Remote Command                   |  |
|                   | F50      | H←E             | Enhanced Remote Command Acknowledge       |  |
| S5:               | F1       | H←E             | Alarm Report Send                         |  |
| Exception Han-    | F2       | H→E             | Alarm Report Acknowledge                  |  |
| dling             | F3       | H→E             | Enable/Disable Alarm Send                 |  |
|                   | F4       | H←E             | Enable/Disable Alarm Acknowledge          |  |
|                   | F5       | H→E             | List Alarms Request                       |  |
|                   | F6       | H←E             | List Alarms Data                          |  |
|                   | F7       | H→E             | List Enabled Alarm Request                |  |
|                   | F8       | H←E             | List Enabled Alarm Data                   |  |
| S6:               | F1       | H←E             | Trace Data Send                           |  |
| Data Collection   | F2       | H→E             | Trace Data Acknowledge                    |  |
|                   | F11      | H←E             | Event Report Send                         |  |
|                   | F12      | H→E             | Event Report Acknowledge                  |  |
|                   | F15      | H→E             | Event Report Request                      |  |
|                   | F16      | H←E             | Event Report Data                         |  |
|                   | F19      | H→E             | Individual Report Request                 |  |
|                   | F20      | H←E             | Individual Report Data                    |  |
|                   | F23      | H→E             | Request Spooled Data                      |  |
|                   | F24      | H←E             | Request Spooled Data Acknowledgement Send |  |
|                   |          | •               | · -                                       |  |

| Stream            | Function | Communications direction H: Host E: Equipment | Function name                             |
|-------------------|----------|-----------------------------------------------|-------------------------------------------|
| S7:               | F1       | H↔E                                           | Process Program Load Inquire              |
| Process Program   | F2       | H↔E                                           | Process Program Load Grant                |
| Management        | F3       | H↔E                                           | Process Program Send                      |
|                   | F4       | H↔E                                           | Process Program Acknowledge               |
|                   | F5       | H↔E                                           | Process Program Request                   |
|                   | F6       | H↔E                                           | Process Program Data                      |
|                   | F17      | H→E                                           | Delete Process Program Send               |
|                   | F18      | H←E                                           | Delete Process Program Acknowledge        |
|                   | F19      | H→E                                           | Current EPPD Request                      |
|                   | F20      | H←E                                           | Current EPPD Data                         |
| F23 H             |          | H↔E                                           | Formatted Process Program Send            |
|                   | F24      | H↔E                                           | Formatted Process Program Acknowledge     |
|                   | F25      | H↔E                                           | Formatted Process Program Request         |
|                   | F26      | H↔E                                           | Formatted Process Program Data            |
|                   | F27      | H←E                                           | Process Program Verification Send         |
|                   | F28      | H→E                                           | Process Program Verification Acknowledge  |
| S9:               | F1       | H←E                                           | Unrecognized Device ID                    |
| System Errors     | F3       | H←E                                           | Unrecognized Stream Type                  |
|                   | F5       | H←E                                           | Unrecognized Function Type                |
|                   | F7       | H←E                                           | Illegal Data                              |
|                   | F9       | H←E                                           | Transaction Timer Timeout                 |
|                   | F11      | H←E                                           | Data Too Long                             |
|                   | F13      | H←E                                           | Conversation Timeout                      |
| S10:              | F1       | H←E                                           | Terminal Request                          |
| Terminal Services | F2       | H→E                                           | Terminal Request Acknowledge              |
|                   | F3       | H→E                                           | Terminal Display, Single                  |
|                   | F4       | H←E                                           | Terminal Display, Single Acknowledge      |
|                   | F5       | H→E                                           | Terminal Display, Multi-block             |
|                   | F6       | H←E                                           | Terminal Display, Multi-block Acknowledge |
|                   | F7       | H←E                                           | Multi-block Not Allowed                   |

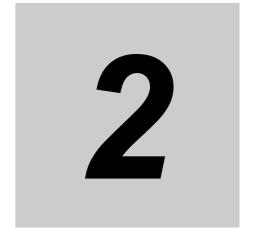

# System Configuration and Functional Configuration

This section describes the system configuration of an NJ-series Controller in which a SECS/GEM CPU Unit is connected and the functional configuration of the SECS/GEM CPU Unit. It also introduces the GEM Services, which are the most characteristic functional configuration element of the SECS/GEM CPU Unit.

| 2-1 | Syste | m Configuration                                        | 2-2  |
|-----|-------|--------------------------------------------------------|------|
| 2-2 | Funct | ional Configuration of SECS/GEM CPU Unit               | 2-5  |
| 2-3 | Overv | riew of GEM Service Operation                          | 2-7  |
|     | 2-3-1 | SECS Messages When Host Sends the Primary Message      | 2-7  |
|     | 2-3-2 | SECS Messages When Equipment Sends the Primary Message | 2-11 |
|     | 2-3-3 | Link Variables                                         | 2-14 |

#### System Configuration 2-1

The I/O ports of a SECS/GEM CPU Unit are the same as the I/O ports of an NJ-series Standard CPU Unit. Therefore, the connection methods for EtherCAT slaves and HMIs are the same as an NJ-series Controller in which a Standard CPU Unit is connected.

A typical system configuration for an NJ-series Controller in which a SECS/GEM CPU Unit is connected is shown below.

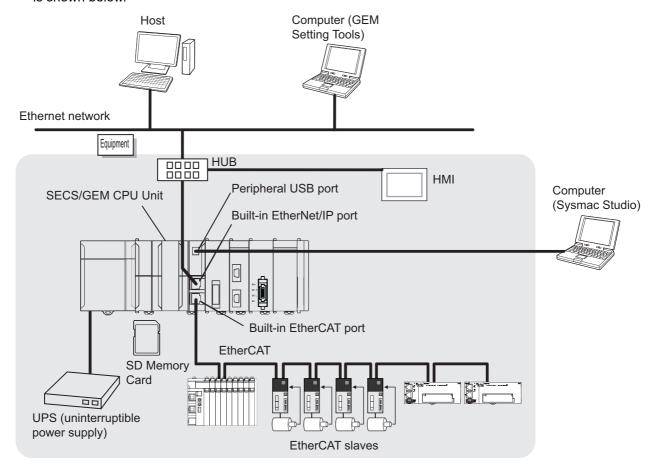

#### Host

The host computer performs communications with the equipment, collects data from the equipment, and sends commands to the equipment.

#### Equipment

The equipment manufacturers semiconductors, FPDs, etc. It performs communications with the host. The NJ-series Controller in which a SECS/GEM CPU Unit is connected is mounted in the equipment.

#### SECS/GEM CPU Unit

The SECS/GEM CPU Unit is an NJ-series NJ501-1300 Standard CPU Unit to which GEM Services were added. The GEM Services provide functionality defined in the SECS/GEM standard. Therefore, the dimensions, power consumption, operating environment, I/O ports, functions, and other capabilities of the SECS/GEM CPU Unit are the same as the NJ501-1300 except for the specifications for the SECS/GEM standard. There is no NJ501-1300 functionality that is not supported by the NJ501-1340.

For NJ501-1300 specifications, refer to the NJ-series CPU Unit Hardware User's Manual (Cat. No. W500) and NJ/NX-series CPU Unit Software User's Manual (Cat. No. W501).

The unique specifications of the SECS/GEM CPU Unit are introduced below.

|                | Item                 | Description                                                  |
|----------------|----------------------|--------------------------------------------------------------|
| Model number   |                      | NJ501-1340                                                   |
| Versions       |                      | Both a unit version and a GEM Service version are managed.*1 |
| GEM Services   |                      | Functionality based on SECS/GEM standard for host communica- |
|                |                      | tions, GEM Service logging, etc.                             |
| SECS message   | Applicable port      | Built-in EtherNet/IP port                                    |
| communications | Communications pro-  | TCP/IP                                                       |
|                | tocol                |                                                              |
|                | Applicable standards | HSMS-SS                                                      |
|                | Number of connected  | 1                                                            |
|                | hosts                |                                                              |
|                | Maximum message      | 256 <sup>*2</sup>                                            |
|                | length [Kbytes]      |                                                              |

<sup>\*1.</sup> Refer to Versions on page 21 for the methods to check the versions.

#### SD Memory Cards

The SECS/GEM CPU Unit supports the same SD Memory Cards as the NJ-series Standard CPU Units. The GEM Service logs and spool data used in the GEM Services are stored on an SD Memory Card. You can insert an SD Memory Card in the SECS/GEM CPU Unit.

#### Built-in EtherNet/IP Port

The SECS/GEM CPU Unit has the same built-in EtherNet/IP port as on an NJ-series Standard CPU Unit. It is used to perform communications with the host. Host communications for the GEM Services operate as one TCP/IP function of the built-in EtherNet/IP. You can use the other functions of the built-in EtherNet/IP, such as tag data links, at the same time as the GEM Services.

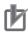

#### **Precautions for Correct Use**

If you use the Network Configurator with the SECS/GEM CPU Unit, set the CPU Unit model on the Network Configurator to the NJ501-1300.

#### Built-in EtherCAT Port

The SECS/GEM CPU Unit has the same built-in EtherCAT port as on an NJ-series Standard CPU Unit. It is not directly related to the GEM Services.

#### GEM Setting Tools

"GEM Setting Tools" is a generic name that includes the SECS/GEM Configurator that you use to create the setting data for the GEM Services and the Log Viewer that you use to display the GEM Service logs. The GEM Setting Tool Support Software is independent of the Sysmac Studio Support Software. The computer in which the GEM Setting Tools are installed is connected to the built-in EtherNet/IP port on the SECS/GEM CPU Unit.

You can install the SECS/GEM Configurator and the Sysmac Studio on the same computer.

The basic specifications of the GEM Setting Tools are given in the following table.

| Item         | Specification         |  |
|--------------|-----------------------|--|
| Name         | SECS/GEM Configurator |  |
| Model number | WS02-GCTL1            |  |

<sup>\*2.</sup> The maximum length of a SECS message for process program management is 257 Kbytes.

| Item                                 | Specification                                    |
|--------------------------------------|--------------------------------------------------|
| Connection port on SECS/GEM CPU Unit | Built-in EtherNet/IP port or peripheral USB port |
| Number of connected Units            | 1                                                |
| Communications protocol              | TCP/IP                                           |
| Communications port                  | Always 9700.                                     |
| Data transfer method                 | FTP                                              |

The SECS/GEM Configurator provides the following functionality.

- · Creating, editing, and saving GEM setting data
- · Uploading and downloading GEM setting data
- · Importing and exporting controller variables
- · Creating SML files

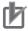

#### **Precautions for Correct Use**

The contents of the GEM setting data that is uploaded with the SECS/GEM Configurator is the same as the contents of the GEM setting data that was previously downloaded with the SECS/GEM Configurator. Even if the settings in the downloaded GEM setting data were changed by the user program or host, the changes will not be reflected in the uploaded GEM setting data.

The Log Viewer provides the following functionality.

- Uploading GEM Service logs
- Displaying GEM Service logs
- · Outputting GEM Service log files

#### Sysmac Studio

You use the same Sysmac Studio Support Software with the SECS/GEM CPU Unit as you do with an NJ-series Standard CPU Unit. The computer in which the Sysmac Studio is installed is connected to the peripheral USB port or built-in EtherNet/IP port on the SECS/GEM CPU Unit.

The SECS/GEM CPU Unit is supported by Sysmac Studio version 1.10 or higher. The following functionality is enabled if you select the model number of the SECS/GEM CPU Unit (NJ501-1340) in Select Device Area of Project Properties Dialog Box.

- Using system-defined variables related to GEM
- · Using GEM instructions
- Adding GEM setting data in the data to back up

#### UPS

A UPS is an uninterruptible power supply. It provides power to the SECS/GEM CPU Unit during power interruptions until the power supply to the SECS/GEM CPU Unit can be turned OFF safely.

# 2-2 Functional Configuration of SECS/GEM CPU Unit

The functional configuration of the SECS/GEM CPU Unit is shown in the following figure.

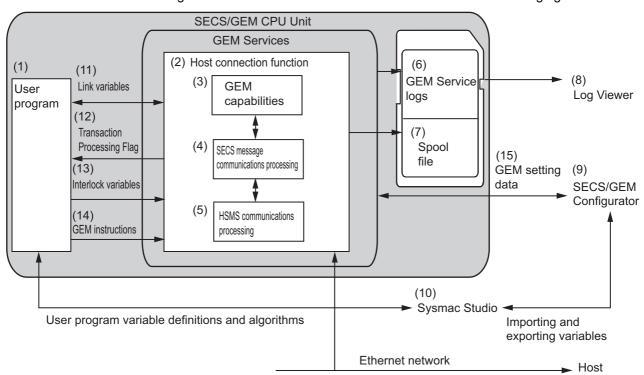

The elements in the above figure are described in the following table. Refer to the reference pages for detailed information on the elements.

| No. | Element                  | Description                                 | Reference                   |
|-----|--------------------------|---------------------------------------------|-----------------------------|
| (1) | User program             | The user program is the same as for an      |                             |
|     |                          | NJ-series Standard CPU Unit.                |                             |
| (2) | Host connection function | This software handles SECS messages with    | 5-1 Basic Processing of the |
|     |                          | the host and exchanges data with the user   | Host Connection Function    |
|     |                          | program.                                    | on page 5-3                 |
| (3) | GEM capabilities         | This software processes the GEM capabili-   | 5-5 GEM Capabilities on     |
|     |                          | ties.                                       | page 5-26                   |
| (4) | SECS message commu-      | This software processes SECS message        |                             |
|     | nications processing     | communications.                             |                             |
| (5) | HSMS communications      | This software processes HSMS communica-     | 5-2 HSMS Communica-         |
|     | processing               | tions.                                      | tions on page 5-14          |
| (6) | GEM Service logs         | This is a generic name for the HSMS com-    | Section 6 GEM Service       |
|     |                          | munications log, SECS message log, and      | Logs                        |
|     |                          | execution log.                              |                             |
| (7) | Spool file               | The spool file contains SECS messages that  | 5-5-20 Spooling on page     |
|     |                          | were queued for the GEM spooling capabil-   | 5-96                        |
|     |                          | ity while communications were not being     |                             |
|     |                          | performed between the host and equipment.   |                             |
| (8) | Log Viewer               | This Support Software displays the contents | 6-3 Log Viewer Operations   |
|     |                          | of the GEM Service logs.                    | on page 6-6                 |
| (9) | SECS/GEM Configurator    | This Support Software is used to set the    | Section 8 SECS/GEM Con-     |
|     |                          | GEM setting data.                           | figurator                   |

| No.  | Element                     | Description                                                                                                    | Reference                                                                  |
|------|-----------------------------|----------------------------------------------------------------------------------------------------|----------------------------------------------------------------------------|
| (10) | Sysmac Studio               | This Support Software is used to perform settings and programming for NJ-series CPU Units. You can import and export user program variable definitions to share them between the Sysmac Studio and the SECS/GEM Configurator. |                                                                            |
| (11) | Link variables              | These variables are used to share information between the user program and host connection function.                                                                                                    | 2-3-3 Link Variables on page 2-14                                          |
| (12) | Transaction processing flag | This variable is used by the host connection function to tell the user program that a SECS message was received from the host.                                                                                                | 5-1-3 Transaction Process-<br>ing on page 5-6                              |
| (13) | Interlock variables         | These variables are used to prohibit execution of commands output to the host connection function from the host.                                                                                                    | 5-1-4 Checking the Num-<br>ber of Buffered SECS Mes-<br>sages on page 5-12 |
| (14) | GEM instructions            | These special instructions are used for the GEM Services.                                                                                                    | A-1 GEM Instructions on page A-3                                           |
| (15) | GEM setting data            | This setting data is related to the GEM Services.                                                                                                    |                                                                            |

# 2-3 Overview of GEM Service Operation

The GEM Services perform SECS message communications with the host according to the SECS/GEM standard. There are the following two types of SECS messages exchanged between the host and equipment.

- SECS messages when host sends the primary message
- SECS messages when equipment sends the primary message

From the viewpoint of the processing performed by the equipment, there are the following two types of SECS messages.

- SECS messages processed by the GEM services alone
- SECS messages processed jointly by the GEM services and user program

If processing is performed jointly by the GEM Services and user program, the variables that are used to pass data between the GEM Services and the user program are called link variables.

#### 2-3-1 SECS Messages When Host Sends the Primary Message

When the host sends the primary message, the GEM Services receive the message and interpret it. Some SECS messages are processed just by the GEM Services and some are processed jointly by the GEM Services and user program.

#### **SECS Messages Processed by the GEM Services Alone**

After the GEM Services receive the SECS message from the host, the message is processed automatically without notifying the user program. Therefore, you do not have to perform any processing in the user program.

# SECS Messages Processed Jointly by the GEM Services and User Program

The processing performed by the GEM Services and user program is as follows:

- **1** The GEM Services receive the primary message from the host.
- **2** The GEM Services use the transaction processing flag to notify the user program that a SECS message was received.
- 3 The user program performs the required processing for the SECS message.
- **4** The user program uses a GEM instruction to notify the GEM Services that it performed the processing.
- **5** The GEM Services return a secondary message.

If an interlock variable is used to prohibit the execution of processing, the GEM Services do not notify the user program. The GEM Services automatically return a secondary message saying that the execution of processing is not permitted.

The primary SECS messages that the host can send are listed in the following table. The table also tells if processing is performed by the GEM Services alone or jointly by the GEM Services and user program, and the table gives any related transaction processing flag and interlock variables. If processing is performed jointly by the GEM Services and user program, the GEM instructions that are executed in the user program are given in the *Processing* column.

| Stream     | Function | Function name                                | Processing   | Transaction processing flag | Interlock vari-<br>able     |
|------------|----------|----------------------------------------------|--------------|-----------------------------|-----------------------------|
| S1: Equip- | F1       | Are You There Request                        | GEM Services |                             |                             |
| ment Sta-  | F2       | On Line Data                                 |              |                             |                             |
| tus        | F3       | Selected Equipment Status Request            | GEM Services |                             |                             |
|            | F4       | Selected Equipment Status Data               |              |                             |                             |
|            | F11      | Status Variable Namel-<br>ist Request        | GEM Services |                             |                             |
|            | F12      | Status Variable Namel-<br>ist Reply          |              |                             |                             |
|            | F13      | Establish Communications Request             | GEM Services |                             |                             |
|            | F14      | Establish Communications Request Acknowledge |              |                             |                             |
|            | F15      | Request OFF-LINE                             | GEM Services |                             |                             |
|            | F16      | OFF-LINE Acknowledge                         |              |                             |                             |
|            | F17      | Request ON-LINE                              | GEM Services |                             | _GEM                        |
|            | F18      | ON-LINE Acknowledge                          |              |                             | _Interlock<br>_ControlState |

| Stream                  | Stream Function Function name |                                            | Processing             | Transaction processing flag | Interlock vari-<br>able |
|-------------------------|-------------------------------|--------------------------------------------|------------------------|-----------------------------|-------------------------|
| S2: Equip-<br>ment Con- | F13                           | Equipment Constant<br>Request              | GEM Services           |                             |                         |
| trol and<br>Diagnos-    | F14                           | Equipment Constant Data                    |                        |                             |                         |
| tics                    | F15                           | New Equipment Constant Send                | GEM Services           |                             |                         |
|                         | F16                           | stant Acknowledge                          |                        |                             |                         |
|                         | F17                           | Date and Time Request                      | GEM Services           |                             | GEM                     |
|                         | F18                           | Date and Time Data                         | OLIVI OCI VIOCO        |                             | _Interlock              |
|                         | F23                           | Trace Initialize Send                      | GEM Services           |                             |                         |
|                         | F24                           | Trace Initialize Acknowl-                  |                        |                             |                         |
|                         | F29                           | Equipment Constant Namelist Request        | GEM Services           |                             |                         |
|                         | F30                           | Equipment Constant<br>Namelist             |                        |                             |                         |
|                         | F31                           | Date and Time Set<br>Request               | GEM Services           |                             |                         |
|                         | F32                           | Date and Time Set<br>Acknowledge           |                        |                             |                         |
|                         | F33                           | Define Report                              | GEM Services           |                             |                         |
|                         | F34                           | Define Report Acknowl-                     |                        |                             |                         |
|                         | F35                           | Link Event Report                          | GEM Services           |                             |                         |
|                         | F36                           | Link Event Report Acknowledge              |                        |                             |                         |
|                         | F37                           | Enable/Disable Event<br>Report             | GEM Services           |                             |                         |
|                         | F38                           | Enable/Disable Event<br>Report Acknowledge |                        |                             |                         |
|                         | F39                           | Multi-block Inquire                        | GEM Services           |                             |                         |
|                         | F40                           | Multi-block Grant                          |                        |                             |                         |
|                         | F41                           | Host Command Send                          | Jointly:               | _GEM_Busy                   | _GEM                    |
|                         | F42                           | Host Command<br>Acknowledge                | GEM_AckHost-<br>Cmd    | HostCmd                     | _Interlock<br>_HostCmd  |
|                         | F43                           | Reset Spooling Streams and Functions       | GEM Services           |                             |                         |
|                         | F44                           | Reset Spooling Acknowledge                 |                        |                             |                         |
|                         | F45                           | Define Variable Limit Attributes           | GEM Services           |                             |                         |
|                         | F46                           | Variable Limit Attribute Acknowledge       |                        |                             |                         |
|                         | F47                           | Variable Limit Attribute Request           | GEM Services           |                             |                         |
|                         | F48                           | Variable Limit Attributes Send             |                        |                             |                         |
|                         | F49                           | Enhanced Remote Com-                       | Jointly:<br>GEM_AckEn- | _GEM_Busy<br>EnhancedRmt    | _GEM<br>_Interlock_     |
|                         | F50                           | Enhanced Remote Command Acknowledge        | hancedCmd              | Cmd                         | EnhancedRmt<br>Cmd      |

| Signature   Factor   Factor   Send   Send   Services   Factor   Send   Send     | Ctus sus   | Function | Function name            | Dunanaina    | Transaction     | Interlock vari- |
|----------------------------------------------------------------------------------------------------|------------|----------|--------------------------|--------------|-----------------|-----------------|
| Facing   Facing   F   | Stream     | Function | Function name            | Processing   | processing flag | able            |
| F4                                                                                                    | -          | F3       | Enable/Disable Alarm     | GEM Services |                 |                 |
| Acknowledge                                                                                                    |            |          |                          |              |                 |                 |
| F5                                                                                                    | dling      | F4       |                          |              |                 |                 |
| F6                                                                                                    |            |          |                          |              |                 |                 |
| F7                                                                                                    |            | F5       |                          | GEM Services |                 |                 |
| Request                                                                                                    |            | F6       | List Alarms Data         |              |                 |                 |
| F8                                                                                                    |            | F7       | List Enabled Alarm       | GEM Services |                 |                 |
| F15                                                                                                    |            |          | •                        |              |                 |                 |
| F16                                                                                                    |            | F8       | List Enabled Alarm Data  |              |                 |                 |
| F19                                                                                                    | S6: Data   | F15      | Event Report Request     | GEM Services |                 |                 |
| Request                                                                                                    | Collection | F16      | Event Report Data        |              |                 |                 |
| F20                                                                                                    |            | F19      | Individual Report        | GEM Services |                 |                 |
| F23                                                                                                    |            |          | Request                  |              |                 |                 |
| F24 Request Spooled Data Acknowledgement Send F7 Process Program Load Inquire F8 Process Program Load Grant F9 Process Program Send F9 Process Program Send F9 Process Program Send F9 Process Program Send F9 Process Program Send F9 Process Program Send F9 Process Program Send F9 Process Program Send F9 Process Program Send F9 Process Program Send F9 Process Program Send F9 Process Program Send F9 Process Program Send F9 Process Program Data F9 Process Program Data F9 Process Program Data F17 Delete Process Program Send F18 Delete Process Program Send F19 Current EPPD Request F20 Current EPPD Request F20 Current EPPD Data F23 Formatted Process Program Send F24 Formatted Process Program Send F25 Formatted Process Program Send F26 Formatted Process Program Send F27 Formatted Process Program Send F28 Formatted Process Program Send F29 Formatted Process Program Send F20 GEM_AckPorm MattedP- F21 Formatted Process Program Send F22 Formatted Process Program Send F23 Formatted Process Program Send F24 Formatted Process Program Send F25 Formatted Process Program Send F26 Formatted Process Program Send F27 Formatted Process Program Send F28 Formatted Process Program Send F29 Formatted Process Program Send F29 Formatted Process Program Send F20 GEM_Busy F21 Formatted Process Program Send F22 Formatted Process Program Send F23 Formatted Process Program Send F24 Formatted Process Program Send F25 Formatted Process Program Send F26 Formatted Process Program Send F27 Formatted Process Program Send F28 Formatted Process Program Send F29 Formatted Process Program Send F20 Formatted Process Program Send F20 Formatted Process Program Send F20 Formatted Process Program Send F20 Formatted Process Program Send F20 Formatted Process Program Send F20 Formatted Process Program Send F20 Formatted Process Program Send F20 Formatted Process Program Send F20 Formatted Process Program Send F20 Formatted Process Program Send F20 Formatted Process Program Send F20 Formatted Process Program Send F20 Formatted Process Program Send F20 Formatted P |            | F20      | Individual Report Data   |              |                 |                 |
| S7: Pro-   Cess Pro-   Cess Pro-   Gram                                                                                                    |            | F23      | Request Spooled Data     | GEM Services |                 |                 |
| S7: Process Program   F1                                                                                                    |            | F24      | Request Spooled Data     |              |                 |                 |
| Cess Program   F2   Process Program Load   Grant   F3   Process Program Send   F4   Process Program Send   F5   Process Program   GEM_AckP-PDownload   F6   Process Program   GEM_AckP-PDownload   PDownload   Interlock_PP   GEM_Busy   GEM_Busy   GEM_Busy   GEM_Busy   GEM_Busy   GEM_Busy   GEM_Busy   GEM_Busy   GEM_Busy   GEM_Busy   GEM_Busy   GEM_Busy   GEM_Busy   GEM_Busy   GEM_Busy   GEM_AckP-PUpload   Interlock_PP   GEM_Busy   GEM_Busy   GEM_Bu   |            |          | Acknowledgement Send     |              |                 |                 |
| F2                                                                                                    | S7: Pro-   | F1       | Process Program Load     | GEM Services |                 | _GEM            |
| Management                                                                                                    | cess Pro-  |          | Inquire                  |              |                 | _Interlock_PP   |
| F3                                                                                                    | gram       | F2       | Process Program Load     |              |                 |                 |
| F4 Process Program Acknowledge PDownload Pfeb Pownload Process Program Request Process Program Request Process Program Data SpPPUpload Pfeb Process Program Data SpPPUpload Pfeb Process Program Send Pfeb Process Program Send Pfeb Process Program Send Pfeb Process Program Send Pfeb Process Program Send Pfeb Process Program Send Pfeb Process Program Acknowledge Pfeb Pfeb Pfeb Pfeb Pfeb Pfeb Pfeb Pfe                                                                                                    | Manage-    |          | Grant                    |              |                 |                 |
| Acknowledge PDownload  F5 Process Program Request GEM_Re- spPPUpload PT7 Delete Process Pro- gram Send GEM_AckP- gram Acknowledge F19 Current EPPD Request F20 Current EPPD Data F23 Formatted Process Pro- gram Acknowledge PDownload F24 Formatted Process Pro- gram Acknowledge PDownload F25 Formatted Process Pro- gram Request GEM_AckFor- mattedP- pDownload F26 Formatted Process Pro- gram Request GEM_RespFor- mattedP- pDownload F27 Formatted Process Pro- gram Request GEM_RespFor- mattedP- pDownload F28 Formatted Process Pro- gram Data S9: Sys- tem Errors F1 Unrecognized Device ID GEM_Services F2 Unrecognized Function Type F3 Unrecognized Function Type F4 Illegal Data GEM_Services F5 Transaction Timer Time- out F11 Data Too Long GEM_Services  GEM_Busy HostFormatted Phobumload PDownload PDownload PDownload PDownload PDownload GEM_RespFor- mattedP- pPUpload Interlock_PP HostFormatted PPDownload PPUpload Interlock_PP HostFormatted PPDownload PPUpload Interlock_PP HostFormatted PPDownload PPUpload Interlock_PP HostFormatted PPDownload PPDownload F25 Formatted Process Pro- gram Data GEM_Services  F3 Unrecognized Stream Type F6 Unrecognized Function Type F7 Illegal Data GEM Services  F9 Transaction Timer Time- out F11 Data Too Long GEM Services                                                                                                    | ment       | F3       | Process Program Send     | Jointly:     | _GEM_Busy       | _GEM            |
| F5 Process Program Request GEM_Re-spPUpload F17 Delete Process Program Data SPPUpload F17 Delete Process Program Send GEM_AckP- PDelete F18 Delete Process Program Acknowledge F19 Current EPPD Data F23 Formatted Process Program Send GEM_AckFormatted Process Program Acknowledge F24 Formatted Process Program Acknowledge F25 Formatted Process Program Request GEM_RespFormatted Process Program Request GEM_RespFormatted Process Program Request GEM_RespFormatted Process Program Request GEM_RespFormatted Process Program Request GEM_RespFormatted Process Program Request GEM_RespFormatted Process Program Request GEM_RespFormatted Process Program Data GEM_RespFormatted Process Program Data GEM_RespFormatted Process Program |            | F4       | Process Program          | GEM_AckP-    | HostPPDownload  | _Interlock_PP   |
| Request F6 Process Program Data spPPUpload F17 Delete Process Program Send F18 Delete Process Program Acknowledge F19 Current EPPD Data F20 Current EPPD Data F21 Formatted Process Program Acknowledge F22 Formatted Process Program Acknowledge F24 Formatted Process Program Acknowledge F25 Formatted Process Program Request F26 Formatted Process Program Data F27 Formatted Process Program Data F28 Formatted Process Program Acknowledge F29 Formatted Process Program Request F20 GeM_RespFormatted Process Program Reduest F21 Formatted Process Program Data F22 Formatted Process Program Request F23 Formatted Process Program Data F24 Formatted Process Program Request F25 Formatted Process Program Data F26 Formatted Process Program Data S9: Sys- T26 Tormatted Process Program Data S9: Sys- T27 Unrecognized Stream Type F28 Unrecognized Function Type F3 Unrecognized Function Type F4 Illegal Data GEM Services F5 Transaction Timer Time- out F11 Data Too Long GEM Services                                                                                                    |            |          | Acknowledge              | PDownload    |                 |                 |
| F6 Process Program Data spPPUpload F17 Delete Process Program Send GEM_AckP- F18 Delete Process Program Acknowledge F19 Current EPPD Request F20 Current EPPD Data F23 Formatted Process Program Acknowledge F24 Formatted Process Program Acknowledge F25 Formatted Process Program Acknowledge F26 Formatted Process Program Request F27 Formatted Process Program Acknowledge F28 Formatted Process Program Acknowledge F29 Formatted Process Program Acknowledge F20 Formatted Process Program Acknowledge F21 Formatted Process Program Acknowledge F22 Formatted Process Program Acknowledge F23 Formatted Process Program Acknowledge F24 Formatted Process Program Acknowledge F25 Formatted Process Program Acknowledge F26 Formatted Process Program Acknowledge F27 Formatted Process Program Acknowledge F28 Formatted Process Program Acknowledge F29 Formatted Process Program Acknowledge F29 Formatted Process Program Acknowledge F29 Formatted Process Program Acknowledge F29 Formatted Process Program Acknowledge F29 Formatted Process Program Acknowledge F29 Formatted Process Program Acknowledge F29 Formatted Process Program Acknowledge F29 Formatted Process Program Acknowledge F29 Formatted Process Program Acknowledge F29 F1 Unrecognized Device ID GEM Services F20 Formatted Process Program Acknowledge F20 Formatted Process Program Acknowledge F20 F10 F10 F10 F10 F10 F10 F10 F10 F10 F1                                                                                                    |            | F5       | Process Program Jointly: | Jointly:     | _GEM_Busy       | _GEM            |
| F17 Delete Process Program Send GEM_AckP- F18 Delete Process Program Acknowledge F19 Current EPPD Request F20 Current EPPD Data F23 Formatted Process Program Acknowledge F19 F24 Formatted Process Program Acknowledge F25 Formatted Process Program Request F26 Formatted Process Program Request F27 Formatted Process Program Request F28 Formatted Process Program Request F29 Formatted Process Program Request F20 GEM_Busy HostFormatted PPDownload F21 Formatted Process Program Request F22 Formatted Process Program Request F23 Formatted Process Program Request F24 Formatted Process Program Request F25 Formatted Process Program Request F26 Formatted Process Program Data S9: System Errors F27 Unrecognized Device ID GEM Services F28 Unrecognized Function Type F3 Unrecognized Function Type F4 Illegal Data GEM Services F5 GEM_Services F6 Transaction Timer Time- out F11 Data Too Long GEM Services F5                                                                                                    |            |          | Request                  | GEM_Re-      | HostPPUpload    | _Interlock_PP   |
| gram Send F18 Delete Process Program Acknowledge F19 Current EPPD Request F20 Current EPPD Data F23 Formatted Process Program Acknowledge F24 Formatted Process Program Acknowledge F25 Formatted Process Program Request GEM_AckFormatted PDownload F26 F27 F28 Formatted Process Program Request GEM_RespFormatted PDownload F29 F20 Formatted Process Program Acknowledge F20 F00 F00 F00 F00 F00 F00 F00 F00 F00                                                                                                    |            | F6       | Process Program Data     | spPPUpload   |                 |                 |
| F18 Delete Process Program Acknowledge F19 Current EPPD Request F20 Current EPPD Data F23 Formatted Process Program Send F24 Formatted Process Program Acknowledge F25 Formatted Process Program Request F26 Formatted Process Program Data  S9: System Errors F1 Unrecognized Device ID F2 Unrecognized Function Type F7 Illegal Data F11 Data Too Long GEM Services GEM Services GEM Service |            | F17      | Delete Process Pro-      | Jointly:     | _GEM_Busy       | _GEM            |
| F19                                                                                                    |            |          | gram Send                | GEM_AckP-    | HostPPDelete    | _Interlock_PP   |
| F19                                                                                                    |            |          | Delete Process Pro-      | PDelete      |                 |                 |
| F20 Current EPPD Data F23 Formatted Process Program Send GEM_AckFormatted F24 Formatted Process Program Acknowledge F25 Formatted Process Program Request F26 Formatted Process Program Data S9: System Errors F1 Unrecognized Device ID F2 Unrecognized Function Type F7 Illegal Data F1 Data Too Long GEM_Services F20 GEM_Services GEM_Susy HostFormatted PPDownload GEM_RespForMatted PPUpload Interlock_PP F26 Formatted Process Program Acknowledge BPDownload PDownload PPDownload F26 GEM_Busy HostFormatted PPUpload Interlock_PP F27 GEM_Busy HostFormatted PPUpload F28 GEM_Services F29 GEM_Services F3 Unrecognized Function Type F4 GEM Services F5 GEM Services F6 GEM Services F7 GEM_Services F8 GEM Services F9 Transaction Timer Time- out F11 Data Too Long GEM Services F8 GEM Services F9 GEM Services F9 GEM Services F9 GEM Services F9 GEM Services F1 GEM Services F1 GEM GEM Services F1 GEM GEM Services F1 GEM GEM Services F1 GEM GEM Services F1 GEM GEM Services F1 GEM GEM Services F1 GEM GEM Services F1 GEM GEM Services F1 GEM GEM GEM Services F1 GEM GEM GEM Services F1 GEM GEM GEM GEM Services F1 GEM GEM GEM GEM GEM GEM GEM GEM GEM GEM                                                                                                    |            |          | gram Acknowledge         |              |                 |                 |
| F23 Formatted Process Program Send GEM_AckFormatted PDownload F24 Formatted Process Program Acknowledge PDownload F25 Formatted Process Program Request GEM_RespFormatted PPUpload PPUpload PPUp |            | F19      | Current EPPD Request     | GEM Services |                 |                 |
| gram Send F24 Formatted Process Program Acknowledge F25 Formatted Process Program Request F26 F26 Formatted Process Program Data  S9: System Errors F3 Unrecognized Stream Type F5 Unrecognized Function Type F7 Illegal Data F1 Data Too Long GEM_AckFormatted PPDownload PDownload PDownload PPDownload PPDownload PPDownload PPDownload PPDownload PPUpload Interlock_PP HostFormatted PPUpload PPUpload Interlock_PP GEM_Services F3 GEM Services F3 GEM Services F5 GEM Services F6 GEM Services F7 GEM Services F7 GEM Services F8 GEM Services F9 GEM Services F9 GEM S |            | F20      | Current EPPD Data        |              |                 |                 |
| F24 Formatted Process Program Acknowledge F25 Formatted Process Program Request F26 Formatted Process Program Data  S9: System Errors F1 Unrecognized Device ID F5 Unrecognized Function Type F7 Illegal Data F7 Transaction Timer Timeout F11 Data Too Long F6 Formatted Process Program MattedP- PDownload PPDownload PPDownload PPDownload  GEM_Busy GEM_Busy HostFormatted PPUpload Interlock_PP F0 GEM Services F0 GEM Services F1 Unrecognized Stream GEM Services F2 GEM Services F3 GEM Services F4 GEM Services F5 GEM Services F6 GEM Services F7 GEM Services F8 GEM Services F9 GEM Services F9 GEM Services F1 GEM Services F1 GEM Services F2 GEM Services F3 GEM Services F4 GEM Services F5 GEM Services F6 GEM Services F7 GEM Services F8 GEM Services F9 GEM Services F9 GEM Services F1 GEM Services F1 GE |            | F23      | Formatted Process Pro-   | Jointly:     | _GEM_Busy       | _GEM            |
| gram Acknowledge F25 Formatted Process Program Request F26 Formatted Process Program Data S9: System Errors F3 Unrecognized Device ID F5 Unrecognized Function Type F7 Illegal Data F7 Illegal Data F1 Data Too Long F25 Formatted Process Promatted PPUpload F26 Formatted Process Promatted PPUpload F27 F3 F3 F3 F3 F3 F4 F5 F5 F5 F7 F7 F7 F7 F7 F7 F7 F7 F7 F7 F7 F7 Data Too Long F7 GEM Services F7 GEM Services F8 GEM Services F9 GEM Services F9 GEM |            |          | gram Send                | GEM_AckFor-  | HostFormatted   | _Interlock_PP   |
| F25 Formatted Process Program Request GEM_RespFormatted PPUpload  S9: System Errors F3 Unrecognized Device ID GEM Services Type  F5 Unrecognized Function Type  F7 Illegal Data GEM Services GEM Services GEM Service |            | F24      | Formatted Process Pro-   | mattedP-     | PPDownload      |                 |
| gram Request F26 Formatted Process Program Data  S9: System Errors F3 Unrecognized Device ID F5 Unrecognized Stream Type F5 Unrecognized Function Type F7 Illegal Data F9 Transaction Timer Time- out F11 Data Too Long GEM_RespFor- mattedPPUp- load PPUpload PPUpload  Interlock_PP PPUpload  GEM Services GEM Services GEM Services GEM Services GEM Services GEM Services                                                                                                    |            |          | -                        | PDownload    |                 |                 |
| F26                                                                                                    |            | F25      | Formatted Process Pro-   | •            |                 | _GEM            |
| S9: System Errors                                                                                                    |            |          | -                        |              |                 | _Interlock_PP   |
| S9: System Errors                                                                                                    |            | F26      |                          |              | PPUpload        |                 |
| F3         Unrecognized Stream Type         GEM Services             F5         Unrecognized Function Type         GEM Services             F7         Illegal Data         GEM Services             F9         Transaction Timer Time- out         GEM Services             F11         Data Too Long         GEM Services                                                                                                    |            |          | _                        |              |                 |                 |
| Type  F5 Unrecognized Function GEM Services Type  F7 Illegal Data GEM Services F9 Transaction Timer Time- GEM Services out  F11 Data Too Long GEM Services                                                                                                    | -          | F1       | _                        |              |                 |                 |
| F5 Unrecognized Function GEM Services Type  F7 Illegal Data GEM Services F9 Transaction Timer Time- out  F11 Data Too Long GEM Services                                                                                                    | tem Errors | F3       | _                        | GEM Services |                 |                 |
| Type         GEM Services            F7         Illegal Data         GEM Services            F9         Transaction Timer Time- out         GEM Services            F11         Data Too Long         GEM Services                                                                                                    |            |          | -                        |              |                 |                 |
| F7 Illegal Data GEM Services F9 Transaction Timer Time- out F11 Data Too Long GEM Services                                                                                                    |            | F5       | _                        | GEM Services |                 |                 |
| F9 Transaction Timer Time- GEM Services out F11 Data Too Long GEM Services                                                                                                    |            |          |                          |              |                 |                 |
| out F11 Data Too Long GEM Services                                                                                                    |            |          | _                        |              |                 |                 |
| F11 Data Too Long GEM Services                                                                                                    |            | F9       |                          | GEM Services |                 |                 |
| 5                                                                                                    |            |          |                          |              |                 |                 |
| LE40 Company Time and CEM Compiler                                                                                                    |            |          |                          |              |                 |                 |
| Conversation Timeout   GEM Services                                                                                                    |            | F13      | Conversation Timeout     | GEM Services |                 |                 |

| Stream                  | Function               | Function name            | Processing   | Transaction processing flag | Interlock vari-<br>able |
|-------------------------|------------------------|--------------------------|--------------|-----------------------------|-------------------------|
| S10: Ter-               | F3                     | Terminal Display, Single | Jointly:     | _GEM_Busy                   |                         |
| minal Ser-              | F4                     | Terminal Display, Single | GEM_AckTer-  | HostTerminal                |                         |
| vices                   |                        | Acknowledge              | minalMsgSB   | MsgSB                       |                         |
|                         | F5 Terminal Display,   |                          | Jointly:     | _GEM_Busy                   |                         |
|                         |                        | Multi-block              | GEM_AckTer-  | HostTerminal                |                         |
|                         | F6 Terminal Display, n |                          | minalMsgMB   | MsgMB                       |                         |
| Multi-block Acknowledge |                        |                          |              |                             |                         |
|                         | F7                     | Multi-block Not Allowed  | GEM Services |                             |                         |

#### 2-3-2 SECS Messages When Equipment Sends the Primary Message

When the equipment sends the primary message, the host returns a secondary message. For the secondary SECS message from the host, some messages are processed just by the GEM Services and some are processed jointly by the GEM Services and user program.

#### **SECS Messages Processed by the GEM Services Alone**

After the GEM Services receive the secondary message from the host, the message is processed automatically without notifying the user program. Therefore, you do not have to perform any processing in the user program.

# **SECS Messages Processed Jointly by the GEM Services and User Program**

The processing performed by the GEM Services and user program is as follows:

- 1 The user program executes a GEM instruction to tell the GEM Services to send a primary message to the host.
- **2** The GEM Services send a primary message.
- 3 The GEM Services receive the secondary message from the host.
- **4** The GEM Services use the Transaction Processing Flag to notify the user program that a secondary message was received.
- **5** The user program checks the values of the Transaction Processing Result Variables.
- **6** The user program performs the required processing according to the values of the Transaction Processing Result Variables.

The primary SECS messages that the equipment can send are listed in the following table. The table also tells if processing of the secondary message from the host is performed by the GEM Services alone or jointly by the GEM Services and user program, and the table gives the GEM instructions executed by the user program along with any related transaction processing flags and transaction processing result variables.

| Stream                                                  | Function | Function name                                           | Pro-<br>cessing | GEM instruc-                      | Transaction processing flag               | Transaction processing result variable     |
|---------------------------------------------------------|----------|---------------------------------------------------------|-----------------|-----------------------------------|-------------------------------------------|--------------------------------------------|
| S1: Equip-<br>ment Sta-<br>tus                          | F1       | Are You There Request On Line Data                      | GEM<br>Services | GEM_Change<br>ControlState        |                                           |                                            |
|                                                         | F13      | Establish Com-<br>munications<br>Request                | GEM<br>Services | GEM_Change<br>CommState           |                                           |                                            |
|                                                         | F14      | Establish Com-<br>munications<br>Request<br>Acknowledge |                 |                                   |                                           |                                            |
| S2: Equip-<br>ment Con-<br>trol and<br>Diagnos-<br>tics | F17      | Date and Time<br>Request<br>Date and Time<br>Data       | Jointly         | GEM<br>_Request<br>ChangeTime     | _GEM_Busy<br>EquipChange<br>Time          | _GEM_Equip<br>ChangeTime<br>Rslt           |
| S5: Exception Handling                                  | F1<br>F2 | Alarm Report<br>Send<br>Alarm Report<br>Acknowledge     | GEM<br>Services | GEM_Report<br>Alarm               |                                           |                                            |
| S6: Data<br>Collection                                  | F1<br>F2 | Trace Data Send Trace Data Acknowledge                  | GEM<br>Services | *1                                |                                           |                                            |
|                                                         | F11      | Event Report<br>Send<br>Event Report                    | GEM<br>Services | GEM_Report<br>Event <sup>*2</sup> |                                           |                                            |
| S7: Pro-<br>cess Pro-<br>gram                           | F1       | Acknowledge Process Program Load Inquire                | GEM<br>Services | GEM_Upload<br>PP,<br>GEM_Upload   |                                           |                                            |
| Manage-<br>ment                                         | F2       | Process Pro-<br>gram Load<br>Grant                      |                 | FormattedPP                       |                                           |                                            |
|                                                         | F3       | Process Program Send                                    | Jointly         | GEM_Upload<br>PP                  | _GEM_Busy<br>EquipPPUpload                | _GEM_EquipPP<br>UploadRslt                 |
|                                                         | F4       | Process Program Acknowledge                             |                 |                                   |                                           |                                            |
|                                                         | F5<br>F6 | Process Program Request Process Pro-                    | Jointly         | GEM<br>_RequestPP<br>Download     | _GEM_Busy<br>EquipPP<br>Download          | _GEM_EquipPP<br>DownloadRsIt               |
|                                                         | F23      | gram Data Formatted Process Program Send                | Jointly         | GEM_Upload<br>FormattedPP         | _GEM_Busy EquipFormatted PPUpload         | _GEM_Equip<br>FormattedPP<br>UploadRsIt    |
|                                                         | F24      | Formatted Process Program Acknowledge                   |                 |                                   | TT Opious                                 | Opiodartoit                                |
|                                                         | F25      | Formatted Process Program Request                       | Jointly         | GEM<br>_Request<br>FormattedPP    | _GEM_Busy<br>EquipFormatted<br>PPDownload | _GEM_Equip<br>ForamattedPP<br>DownloadRsIt |
|                                                         | F26      | Formatted Process Program Data                          |                 | Download                          |                                           |                                            |

| Stream     | Function | Function name   | Pro-<br>cessing | GEM instruc-<br>tion | Transaction processing flag | Transaction processing result variable |
|------------|----------|-----------------|-----------------|----------------------|-----------------------------|----------------------------------------|
| S9: Sys-   | F1       | Unrecognized    | GEM             | *3                   |                             |                                        |
| tem Errors |          | Device ID       | Services        |                      |                             |                                        |
|            | F3       | Unrecognized    | GEM             | *3                   |                             |                                        |
|            |          | Stream Type     | Services        |                      |                             |                                        |
|            | F5       | Unrecognized    | GEM             | *3                   |                             |                                        |
|            |          | Function Type   | Services        |                      |                             |                                        |
|            | F7       | Illegal Data    | GEM             | *3                   |                             |                                        |
|            |          |                 | Services        |                      |                             |                                        |
|            | F9       | Transaction     | GEM             | *3                   |                             |                                        |
|            |          | Timer Timeout   | Services        |                      |                             |                                        |
|            | F11      | Data Too Long   | GEM             | *3                   |                             |                                        |
|            |          |                 | Services        |                      |                             |                                        |
|            | F13      | Conversation    | GEM             | *3                   |                             |                                        |
|            |          | Timeout         | Services        |                      |                             |                                        |
| S10: Ter-  | F1       | Terminal        | Jointly         | GEM_Send             | _GEM_Busy                   | _GEM_Equip                             |
| minal Ser- |          | Request         |                 | TerminalMsg          | EquipTerminal               | TerminalMsg                            |
| vices      | F2       | Terminal        |                 |                      | Msg                         | Rslt                                   |
|            |          | Request         |                 |                      |                             |                                        |
|            |          | Acknowledge     |                 |                      |                             |                                        |
|            | F7       | Multi-block Not | GEM             | *4                   |                             |                                        |
|            |          | Allowed         | Services        |                      |                             |                                        |

<sup>\*1.</sup> After Trace Initialize Send (S2,F23) is received from the host, the GEM Services automatically send Trace Data Send (S6,F1). It is not necessary for the user program to execute a GEM instruction.

<sup>\*2.</sup> The GEM\_ChangeControlState instruction or GEM\_ReportAlarm instruction is sometimes executed instead of the GEM\_ReportEvent instruction. The GEM Services sometimes automatically send Event Report Send (S6,F11) depending on the GEM capability.

<sup>\*3.</sup> The GEM Services automatically send a SECS message for an illegal primary message from the host. It is not necessary for the user program to execute a GEM instruction.

<sup>\*4.</sup> If processing is not permitted for Terminal Display, Multi-block (S10,F5) from the host, the GEM Services automatically send a SECS message. It is not necessary for the user program to execute a GEM instruction.

#### 2-3-3 **Link Variables**

Link variables are used to pass data between the GEM Services and the user program. Link variables include system-defined variables and user-defined variables. User-defined link variables are set on the SECS/GEM Configurator and then transferred to the CPU Unit.

The link variables and their applicable streams, functions, and items are given in the following table.

#### **Link Variables for Equipment Constants**

The link variables for equipment constants are given in the following table along with the equipment constant names (ECNAMEs).

| Applicable streams and functions | Link variable       | Applica-<br>ble item | Equipment con-<br>stant name<br>(ECNAME) | Data type             | <b>RW</b><br>*1 | Retain*2 |
|----------------------------------|---------------------|----------------------|------------------------------------------|-----------------------|-----------------|----------|
| S2F14,                           | _GEM_Establish      | EC                   | Establish                                | A-2 System-defined Va | ariables        | on page  |
| S2F15, and                       | Communications      |                      | Communications                           | A-211                 |                 |          |
| S6F11                            | Timeout             |                      | Timeout                                  |                       |                 |          |
|                                  | _GEM_SpoolParam.    | EC                   | EnableSpooling                           |                       |                 |          |
|                                  | EnableSpooling      |                      |                                          |                       |                 |          |
|                                  | _GEM_SpoolParam.    | EC                   | MaxSpoolTransmit                         |                       |                 |          |
|                                  | MaxSpoolTransmit    |                      |                                          |                       |                 |          |
|                                  | _GEM_SpoolParam.    | EC                   | OverWriteSpool                           |                       |                 |          |
|                                  | OverWriteSpool      |                      |                                          |                       |                 |          |
|                                  | _GEM_TimeFormat     | EC                   | TimeFormat                               |                       |                 |          |
|                                  | Equipment constants | EC                   | Any                                      | BYTE, BOOL,           | R               | Retained |
|                                  | (ECs)               |                      |                                          | STRING, SINT, INT,    |                 |          |
|                                  |                     |                      |                                          | DINT, USINT, UINT,    |                 |          |
|                                  |                     |                      |                                          | UDINT, REAL, or       |                 |          |
|                                  |                     |                      |                                          | LREAL                 |                 |          |

<sup>\*1.</sup> Gives the R/W attribute of the variable. R: Read only, RW: Read/write.

<sup>\*2.</sup> Gives the Retain attribute of the variable. Either "Retained" or "Not retained" is given.

#### **Link Variables for Status Variables**

The link variables for status variables are given in the following table along with the status variable names (SVNAMEs).

| SV<br>SV | ControlState PPExecName | A-2 System-define                                                                                                  | d Varia                                                                                                    |                                                                                                    |
|----------|-------------------------|----------------------------------------------------------------------------------------------------|----------------------------------------------------------------------------------------------------|----------------------------------------------------------------------------------------------------|
|          | DDEvocNomo              |                                                                                                    | u vanai                                                                                                    | bles on                                                                                                    |
| CV       | FFEXECIVALLIE           | page A-211                                                                                                    |                                                                                                    |                                                                                                    |
| ٥٧       | PPFormat                |                                                                                                    |                                                                                                    |                                                                                                    |
| SV       | ProcessState            |                                                                                                    |                                                                                                    |                                                                                                    |
| SV       | PreviousProcess         |                                                                                                    |                                                                                                    |                                                                                                    |
|          | State                   |                                                                                                    |                                                                                                    |                                                                                                    |
| SV       | SpoolCountActual        |                                                                                                    |                                                                                                    |                                                                                                    |
| I        |                         |                                                                                                    |                                                                                                    |                                                                                                    |
| SV       | SpoolCountTotal         |                                                                                                    |                                                                                                    |                                                                                                    |
|          |                         |                                                                                                    |                                                                                                    |                                                                                                    |
| SV       | SpoolFullTime           |                                                                                                    |                                                                                                    |                                                                                                    |
|          |                         |                                                                                                    |                                                                                                    |                                                                                                    |
| SV       | SpoolStartTime          |                                                                                                    |                                                                                                    |                                                                                                    |
|          |                         |                                                                                                    | 1                                                                                                    |                                                                                                    |
| ) SV     | Any                     |                                                                                                    | R/W                                                                                                    | Not                                                                                                    |
|          |                         |                                                                                                    |                                                                                                    | retained.                                                                                                    |
|          |                         | , ,                                                                                                    |                                                                                                    |                                                                                                    |
|          |                         |                                                                                                    |                                                                                                    |                                                                                                    |
|          |                         |                                                                                                    |                                                                                                    |                                                                                                    |
|          | SV SV SV                | SV ProcessState SV PreviousProcess State SV SpoolCountActual SV SpoolCountTotal SV SpoolFullTime SV SpoolStartTime | SV ProcessState SV PreviousProcess State SV SpoolCountActual SV SpoolCountTotal SV SpoolFullTime SV SpoolStartTime | SV ProcessState SV PreviousProcess State SV SpoolCountActual SV SpoolFullTime SV SpoolStartTime  SV SpoolStartTime  SV SpoolStartTime  SV SpoolStartTime  SV SpoolStartTime |

<sup>\*1.</sup> Gives the R/W attribute of the variable. R: Read only, RW: Read/write.

#### **Link Variables for Discrete Variables**

The link variables for discrete variables are given in the following table along with the data value names (DVNAMEs).

| Applicable streams and functions | Link variable                         | Applica-<br>ble item | Data value name<br>(DVNAME) | Data type                                                                           | <b>RW</b><br>*1 | Retain*2      |
|----------------------------------|---------------------------------------|----------------------|-----------------------------|-------------------------------------------------------------------------------------|-----------------|---------------|
| S6F11                            | _GEM_Operator<br>Commnd               | DV                   | OperatorCommnd              | A-2 System-defined page A-211                                                       | l Variab        | les on        |
|                                  | _GEM_PPChange-<br>Info.PPChangeName   | DV                   | PPChangeName                |                                                                                     |                 |               |
|                                  | _GEM_PPChange-<br>Info.PPChangeStatus | DV                   | PPChangeStatus              |                                                                                     |                 |               |
|                                  | Discrete variables (DVs)              | DV                   | Any                         | BYTE, BOOL,<br>STRING, SINT,<br>INT, DINT, USINT,<br>UINT, UDINT,<br>REAL, or LREAL | R/W             | Not retained. |

<sup>\*1.</sup> Gives the R/W attribute of the variable. R: Read only, RW: Read/write.

<sup>\*2.</sup> Gives the Retain attribute of the variable. Either "Retained" or "Not retained" is given.

<sup>\*2.</sup> Gives the Retain attribute of the variable. Either "Retained" or "Not retained" is given.

### Other Link Variables

The following table lists link variables other than those for equipment constants, status variables, and discrete variables.

| Applicable streams and functions | Link variable                                 | Applicable item          | Data type                                                        | <b>RW</b><br>*1 | Retain*2      |
|----------------------------------|-----------------------------------------------|--------------------------|------------------------------------------------------------------|-----------------|---------------|
| S1F2, S1F13,                     | _GEM_EquipInfo.MDLN                           | MDLN                     | A-2 System-defined Variable                                      | es on p         | age A-211     |
| and S1F14                        | _GEM_EquipInfo.SOFT-<br>REV                   | SOFTREV                  |                                                                  |                 |               |
| S2F41                            | S2F41: RCMD                                   | RCMD                     | STRING                                                           | R/W             | Not retained. |
|                                  | S2F41: CPNAME Count                           | Received CPNAME count    | UINT                                                             | R/W             | Not retained. |
|                                  | S2F41: CPNAME Table                           | CPNAME                   | STRING array                                                     | R/W             | Not retained. |
|                                  | S2F41: CPVAL                                  | CPVAL                    | BYTE, BOOL, STRING,<br>SINT, INT, DINT, USINT,<br>UINT, or UDINT | R/W             | Not retained. |
| S2F42                            | S2F42: Error CPNAME<br>Table                  | CPNAME                   | STRING array                                                     | R/W             | Not retained. |
|                                  | S2F42: CPACK Table                            | CPACK                    | BYTE array                                                       | R/W             | Not retained. |
| S2F49                            | S2F49: OBJSPEC                                | OBJSPEC                  | STRING                                                           | R/W             | Not retained. |
|                                  | S2F49: RCMD                                   | RCMD                     | STRING                                                           | R/W             | Not retained. |
|                                  | S2F49: CPNAME Count                           | Received<br>CPNAME count | UINT                                                             | R/W             | Not retained. |
|                                  | S2F49: CPNAME Table                           | CPNAME                   | STRING array                                                     | R/W             | Not retained. |
|                                  | S2F49: CEPVAL                                 | CEPVAL                   | BYTE, BOOL, STRING,<br>SINT, INT, DINT, USINT,<br>UINT, or UDINT | R/W             | Not retained. |
| S2F50                            | S2F50: Error CPNAME<br>Table                  | CPNAME                   | STRING array                                                     | R/W             | Not retained. |
|                                  | S2F50: CEPACK Table                           | CEPACK                   | USINT array                                                      | R/W             | Not retained. |
| S7F3                             | Host-initiated Download,<br>PPID              | PPID                     | STRING                                                           | R/W             | Not retained. |
|                                  | Host-initiated Download,<br>LENGTH            | PPBODY size              | UINT                                                             | R/W             | Not retained. |
|                                  | Host-initiated Download,<br>PPBODY            | PPBODY                   | BYTE, STRING, SINT, INT,<br>DINT, USINT, UINT, or<br>UDINT array | R/W             | Not retained. |
|                                  | Equipment-initiated Upload, PPBODY            | PPBODY                   | BYTE, STRING, SINT, INT,<br>DINT, USINT, UINT, or<br>UDINT array | R/W             | Not retained. |
| S7F4                             | _GEM_EquipPPUp-<br>loadRslt.RsltCode          | ACKC7 <sup>*3</sup>      | A-2 System-defined Variable                                      | es on p         | age A-211     |
| S7F5                             | Host-initiated Upload, PPID of Upload Request | PPID                     | STRING                                                           | R/W             | Not retained. |

| Applicable streams and functions | Link variable                                                 | Applicable item          | Data type                                                                        | <b>RW</b><br>*1 | Retain*2      |
|----------------------------------|---------------------------------------------------------------|--------------------------|----------------------------------------------------------------------------------|-----------------|---------------|
| S7F6                             | Equipment-initiated Down-load, PPID                           | PPID                     | STRING                                                                           | R/W             | Not retained. |
|                                  | Equipment-initiated Down-load, LENGTH                         | PPBODY size              | UINT                                                                             | R/W             | Not retained. |
|                                  | Equipment-initiated Down-load, PPBODY                         | PPBODY                   | BYTE, STRING, SINT, INT,<br>DINT, USINT, UINT, or<br>UDINT array                 | R/W             | Not retained. |
|                                  | Host-initiated Upload,<br>PPBODY                              | PPBODY                   | BYTE, STRING, SINT, INT,<br>DINT, USINT, UINT, or<br>UDINT array                 | R/W             | Not retained. |
| S7F17                            | Deletion Requested PPID<br>List, PPID Count                   | PPID element count       | UINT                                                                             | R/W             | Not retained. |
|                                  | Deletion Requested PPID<br>List, PPID Table                   | PPID                     | STRING array                                                                     | R/W             | Not retained. |
| S7F20                            | PPID Management Table                                         | PPID                     | STRING array                                                                     | R/W             | Retain        |
| S7F23                            | Equipment-initiated Format-ted Upload, CCODE Table            | CCODE table              | STRING, INT, DINT, UINT, or UDINT array                                          | R/W             | Not retained. |
|                                  | Equipment-initiated Format-<br>ted Upload, PPARM Table        | PPARM table              | BOOL, STRING, SINT,<br>INT, DINT, USINT, UINT,<br>UDINT, REAL, or LREAL<br>array | R/W             | Not retained. |
|                                  | Equipment-initiated Format-ted Upload, PPARM Count            | Number of<br>PPARMs sent | UINT                                                                             | R/W             | Not retained. |
|                                  | Host-initiated Formatted Download, PPID                       | PPID                     | STRING                                                                           | R/W             | Not retained. |
|                                  | Host-initiated Formatted Download, MDLN                       | MDLN                     | STRING                                                                           | R/W             | Not retained. |
|                                  | Host-initiated Formatted Download, SOFTREV                    | SOFTREV                  | STRING                                                                           | R/W             | Not retained. |
|                                  | Host-initiated Formatted Download, CCODE Count                | Received CCODE count     | UINT                                                                             | R/W             | Not retained. |
|                                  | Host-initiated Formatted Download, CCODE Table                | CCODE table              | STRING, INT, DINT, UINT, or UDINT array                                          | R/W             | Not retained. |
|                                  | Host-initiated Formatted Download, PPARM Table                | PPARM table              | BOOL, STRING, SINT,<br>INT, DINT, USINT, UINT,<br>UDINT, REAL, or LREAL<br>array | R/W             | Not retained. |
|                                  | Host-initiated Formatted Download, PPARM Count                | Number of PPARMs sent    | UINT                                                                             | R/W             | Not retained. |
| S7F24                            | _GEM_EquipFormatted PPUploadRslt.Rslt                         | ACKC7*1                  | A-2 System-defined Variable                                                      | <i>les</i> on p | age A-211     |
| S7F25                            | Host-initiated Formatted<br>Upload, PPID of Upload<br>Request | PPID                     | BOOL, STRING, SINT,<br>INT, DINT, USINT, UINT,<br>UDINT, REAL, or LREAL<br>array | R/W             | Not retained. |

| Applicable streams and functions | Link variable                                                                     | Applicable item          | Data type                                                                               | <b>RW</b><br>*1 | Retain*2      |
|----------------------------------|-----------------------------------------------------------------------------------|--------------------------|-----------------------------------------------------------------------------------------|-----------------|---------------|
| S7F26                            | Host-initiated Formatted                                                          | CCODE table              | STRING, INT, DINT, UINT,                                                                | R/W             | Not           |
|                                  | Upload, CCODE Table Host-initiated Formatted Upload, PPARM Table                  | PPARM table              | or UDINT array  BOOL, STRING, SINT, INT, DINT, USINT, UINT, UDINT, REAL, or LREAL array | R/W             | Not retained. |
|                                  | Host-initiated Formatted Upload, PPARM Count                                      | Number of PPARMs sent    | UINT                                                                                    | R/W             | Not retained. |
|                                  | Equipment-initiated Format-<br>ted Download, PPID                                 | PPID                     | STRING                                                                                  | R/W             | Not retained. |
|                                  | Equipment-initiated Format-<br>ted Download, MDLN                                 | MDLN                     | STRING                                                                                  | R/W             | Not retained. |
|                                  | Equipment-initiated Format-<br>ted Download, SOFTREV                              | SOFTREV                  | STRING                                                                                  | R/W             | Not retained. |
|                                  | Equipment-initiated Format-<br>ted Download, CCODE<br>Count                       | Received<br>CCODE count  | UINT                                                                                    | R/W             | Not retained. |
|                                  | Equipment-initiated Format-<br>ted Download, CCODE<br>Table                       | CCODE table              | STRING, INT, DINT, UINT, or UDINT array                                                 | R/W             | Not retained. |
|                                  | Equipment-initiated Format-<br>ted Download, PPARM<br>Table                       | PPARM table              | BOOL, STRING, SINT,<br>INT, DINT, USINT, UINT,<br>UDINT, REAL, or LREAL<br>array        | R/W             | Not retained. |
|                                  | Equipment-initiated Format-<br>ted Download, PPARM<br>Count                       | Number of<br>PPARMs sent | UINT                                                                                    | R/W             | Not retained. |
| S7F27                            | Verification Result,<br>ACKC7A Table                                              | ACKC7A                   | ВҮТЕ                                                                                    | R/W             | Not retained. |
|                                  | Verification Result,<br>SEQNUM Table                                              | SEQNUM                   | UINT                                                                                    | R/W             | Not retained. |
|                                  | Verification Result,<br>ERRW7 Table                                               | ERRW7                    | STRING                                                                                  | R/W             | Not retained. |
| S10F2                            | _GEM_EquipTerminal<br>MsgRslt.RsltCode                                            | ACKC10                   | A-2 System-defined Variable                                                             |                 | _             |
| S10F3                            | Displayed TEXT of sin-<br>gle-block terminal mes-<br>sages – Displayed TEXT       | TEXT                     | STRING                                                                                  | R/W             | Not retained. |
|                                  | _GEM_HostTerminalMsg<br>SB_TID                                                    | TID                      | A-2 System-defined Variable                                                             | es on p         | page A-211    |
| S10F5                            | Displayed TEXT of<br>multi-block terminal mes-<br>sages – Displayed TEXT<br>Count | Received TEXT count      | UINT                                                                                    | R/W             | Not retained. |
|                                  | Displayed TEXT of<br>multi-block terminal mes-<br>sages – Displayed TEXT<br>Table | TEXT                     | STRING array                                                                            | R/W             | Not retained. |
|                                  | _GEM_HostTerminalMsg<br>MB_TID                                                    | TID                      | A-2 System-defined Variable                                                             | es on p         | page A-211    |

| Applicable streams and functions | Link variable               | Applicable item | Data type                  | <b>RW</b><br>*1 | Retain*2  |
|----------------------------------|-----------------------------|-----------------|----------------------------|-----------------|-----------|
| SxFy                             | User-defined message        | Link variable   |                            | R/W             | Not       |
|                                  | send/receive parameter val- | assigned to     |                            |                 | retained. |
|                                  | ues                         | user-defined    |                            |                 |           |
|                                  |                             | message item    |                            |                 |           |
|                                  | _GEM_HostUserMsgNo          | Received mes-   | A-2 System-defined Variabl | es on p         | age A-211 |
|                                  |                             | sage number     |                            |                 |           |
|                                  |                             | for host-initi- |                            |                 |           |
|                                  |                             | ated            |                            |                 |           |
|                                  |                             | user-defined    |                            |                 |           |
|                                  |                             | message         |                            |                 |           |
| SxFy+1                           | User-defined message        | Link variable   |                            | R/W             | Not       |
|                                  | send/receive parameter val- | assigned to     |                            |                 | retained. |
|                                  | ues                         | user-defined    |                            |                 |           |
|                                  |                             | message item    |                            |                 |           |
|                                  | _GEM_EquipUserMsgNo         | Received mes-   | A-2 System-defined Variabl | es on p         | age A-211 |
|                                  |                             | sage number     |                            |                 |           |
|                                  |                             | for equip-      |                            |                 |           |
|                                  |                             | ment-initiated  |                            |                 |           |
|                                  |                             | user-defined    |                            |                 |           |
|                                  |                             | message         |                            |                 |           |

<sup>\*1.</sup> Gives the R/W attribute of the variable. R: Read only, RW: Read/write.

<sup>\*2.</sup> Gives the Retain attribute of the variable. Either "Retained" or "Not retained" is given.

<sup>\*3.</sup> S2F2 PPGNT is included.

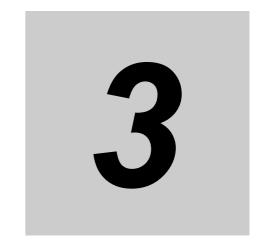

# **GEM Service Design Procedure**

To use the SECS/GEM CPU Unit, you must design the system to use the GEM Services. This section describes the procedure to design a system to use the GEM Services.

| 3-1 | Overv | riew of GEM Service Design Procedure                                   | -2 |
|-----|-------|------------------------------------------------------------------------|----|
| 3-2 | Using | the SECS/GEM Configurator to Create the GEM Setting Data 3             | -4 |
| 3-3 | _     | the Sysmac Studio to Create the SECS/GEM Operation amming              | -6 |
|     | 3-3-1 | Starting the Sysmac Studio and Creating a Project                      | -6 |
|     | 3-3-2 | FTP Settings 3                                                         | -7 |
|     | 3-3-3 | Creating the SECS/GEM Operation Programming                            | -7 |
|     | 3-3-4 | Restrictions When Defining Link Variables for User-defined Variables 3 | -8 |
| 3-4 | Debug | gging 3                                                                | -9 |

## **Overview of GEM Service Design Procedure**

The following diagram shows how to design a system to use the GEM Services.

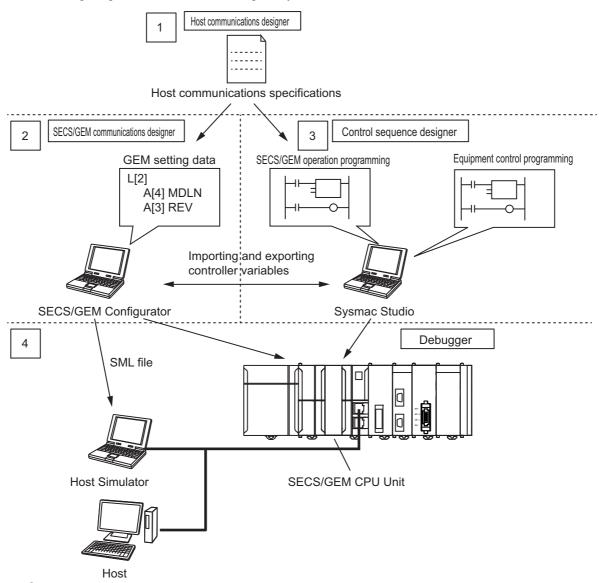

- Creating the Host Communications Specifications
  - The host communications designer creates the host communications specifications.
- Creating the GEM Setting Data

Based on the host communications specifications, the SECS/GEM communications designer uses the SECS/GEM Configurator to create the GEM setting data.

- Creating the SECS/GEM Operation Programming
  - Based on the host communications specifications, the control sequence designer uses the Sysmac Studio to create the SECS/GEM operation programming.
- Debugging

The debugger uses the host or a Host Simulator to debug the GEM setting data and SECS/GEM operation programming.

#### SECS/GEM Operation Programming

The SECS/GEM operation programming is the programming in the user program to perform SECS message communications with the host jointly with the GEM Services. Some SECS messages are processed automatically by the GEM Services and therefore do not require the user program and some SECS messages must be processed jointly by the GEM Services and the user program. Refer to 2-3 Overview of GEM Service Operation on page 2-7 for details on SECS messages that must be processed jointly by the GEM Services and the user program.

#### Equipment Control Programming

Equipment control programming is the programming to control the equipment in the user program. The control sequence designer designs the equipment control programming. The procedures and methods for control programming, task design, and wiring are the same as for an NJ-series Standard CPU Unit. Refer to the NJ/NX-series CPU Unit Software User's Manual (Cat. No. W501) for detailed operating procedures for an NJ-series Standard CPU Unit.

This section provides details on above steps 2 (creating the GEM setting data), 3 (creating the SECS/GEM operation programming), and 4 (debugging).

#### Using the SECS/GEM Configurator to 3-2 **Create the GEM Setting Data**

You use the SECS/GEM Configurator to create the GEM setting data and transfer it to the Controller. Use the following procedure to create the GEM setting data. The meaning of each setting and reference pages are also given.

| Step No. | Setting                                | Description                                                                                                    | Reference                                                                                                    |
|----------|----------------------------------------|----------------------------------------------------------------------------------------------------|----------------------------------------------------------------------------------------------------|
| 1        | Folder Setting                         | You set the computer folder in which to save the project data.                                                           | Folder Settings on page 8-26                                                                                                 |
| 2        | Project Creation                       | You create a new project. You set the project name.                                                                      | Project Creation on page 8-8                                                                                                 |
| 3        | Importing Controller Variables         | You use the Sysmac Studio to import previously defined global variables if you need to use them as controller variables. | Controller Variable on page 8-27                                                                                             |
| 4        | HSMS Commu-<br>nications Set-<br>tings | You set the conditions for HSMS communications.                                                                          | 8-8-1 HSMS Condition on page 8-43                                                                                            |
| 5        | Item Definitions                       | You set the item definitions.                                                                                            | <i>8-9-1 Item</i> on page 8-45                                                                                               |
| 6        | Variable Data<br>Definitions           | You set the definitions for equipment constants, status variables, and discrete variables.                               | 8-9-2 Equipment Constant (EC) on page 8-47 8-9-3 Status Variable (SV) on page 8-50 8-9-4 Discrete Variable (DV) on page 8-53 |
| 7        | State Model Settings                   | You make settings for the communications state model and control state model.                                            | 8-10-1 Communications State Model on page 8-58 8-10-2 Control State Model on page 8-59                                       |
| 8        | GEM Capability<br>Settings             | You make settings for the GEM capabilities.                                                                              | 8-11 GEM Capability Settings on page 8-60                                                                                    |
| 9        | Message Set-<br>tings                  | You make settings for GEM messages and user-defined messages.                                                            | 8-12-1 GEM Standard Messages<br>on page 8-95<br>8-12-2 User-defined Messages on<br>page 8-96                                 |
| 10       | GEM Service<br>Log Settings            | You set the numbers of records saved in the GEM Service logs.                                                            | 8-7-1 GEM Service Log on page<br>8-42                                                                                        |
| 11       | Building                               | You check the set data for errors and create the GEM setting data.                                                       | Build on page 8-19                                                                                                    |
| 12       | Controller Con-<br>nection Settings    | You set the conditions for connections between the host and Controller.                                                  | Connection Settings on page 8-21                                                                                             |
| 13       | Transferring the GEM Setting Data      | You transfer the GEM setting data to the Controller.                                                                     | Transfer to Controller on page 8-22                                                                                          |

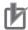

#### **Precautions for Correct Use**

#### **Transfer Settings**

You must make FTP settings on the Controller to transfer the GEM setting data from the SECS/GEM Configurator to the Controller. Set the FTP settings on the Controller to enable using the FTP server.

Refer to the *NJ/NX-series CPU Unit Software User's Manual* (Cat. No. W501) for the procedure to set the Controller FTP settings from the Sysmac Studio.

#### **Setting Sequence**

The conditions for the GEM capability settings that are related to the items depend on the formats, data sizes, and other item attributes set in the item definitions on the SECS/GEM Configurator. In addition, the link variable data types depend on the item attributes and GEM capability settings. Therefore, make the settings in the following order. If you use any other order, link variables may not be assigned correctly and errors may occur when you build the project.

1. Item definitions  $\rightarrow$  2. Variable data definitions  $\rightarrow$  3. GEM capability settings

# **Using the Sysmac Studio to Create** the SECS/GEM Operation Programming

You use the Sysmac Studio to create the SECS/GEM programming. Use the following procedure to create the programming.

- Start the Sysmac Studio and create a project.
- Make the FTP settings.
- Create the SECS/GEM operation programming.

Details for each step in the procedure are provided below.

#### 3-3-1 Starting the Sysmac Studio and Creating a Project

To start the Sysmac Studio, use the Windows Start Menu or double-click the Sysmac Studio shortcut icon on your desktop.

Enter the project name in the Project Window. Set the device to NJ501-1340 in the Select Device Area. Click the Create Button. A new project is created.

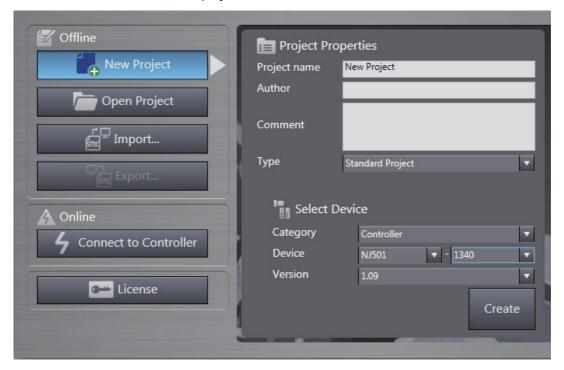

#### 3-3-2 FTP Settings

FTP is used to transfer the GEM setting data from the SECS/GEM Configurator to the SECS/GEM CPU Unit. You must therefore make the FTP settings on the Sysmac Studio.

Use the following procedure to make the FTP settings.

- 1 Double-click Built-in EtherNet/IP Port Settings under Configurations and Setup Controller Setup in the Multiview Explorer and select *Edit*.
- **2** Make the FTP settings on the Built-in EtherNet/IP Port Setting Tab Page.

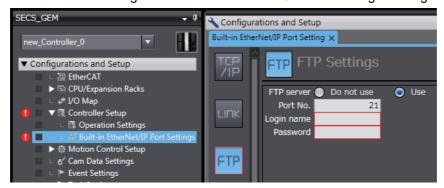

Refer to the *NJ/NX-series CPU Unit Software User's Manual* (Cat. No. W501) for details on the FTP settings on the Sysmac Studio.

#### 3-3-3 Creating the SECS/GEM Operation Programming

The basic programming operations performed on the Sysmac Studio are the same as for an NJ-series Standard CPU Unit.

This section describes the processing procedures for SECS/GEM operation programming. Write the user program so that it performs the following processing.

| Step No. | Processing              | Meaning                                   | Reference                 |
|----------|-------------------------|-------------------------------------------|---------------------------|
| 1        | Starting the GEM Ser-   |                                           | 4-1 Starting the GEM Ser- |
|          | vices                   |                                           | vices on page 4-2         |
| 2        | Ending the GEM Ser-     | Executing a shutdown.                     | 4-2 Ending the GEM Ser-   |
|          | vices                   |                                           | vices on page 4-3         |
| 3        | Operation processing of | The operation conditions are set for the  | 5-1-1 Starting and Paus-  |
|          | the host connection     | GEM Services and the host connection      | ing the Host Connection   |
|          | function                | function is operated.                     | Function on page 5-3      |
| 4        | GEM capability process- | Processing is performed for the GEM capa- | 5-5 GEM Capabilities on   |
|          | ing                     | bilities.*1                               | page 5-26                 |

<sup>\*1.</sup> When you create the SECS/GEM operation programming and the link variables are already registered on the SECS/GEM Configurator, export the link variables from the SECS/GEM Configurator and import them to the Sysmac Studio.

You use the GEM instructions to create the SECS/GEM programming. For details, refer to the sample programs given in *A-1 GEM Instructions* on page A-3.

The GEM instructions are displayed in the SECS/GEM instruction category in the Toolbox on the Sysmac Studio.

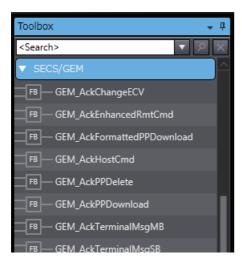

#### Restrictions When Defining Link Variables for User-defined 3-3-4 **Variables**

The following restrictions apply when you define link variables for user-defined variables.

- · You cannot use the prohibited characters in the variable names. Refer to the NJ/NX-series CPU Unit Software User's Manual (Cat. No. W501) for details on the prohibited characters.
- · You cannot use the multi-byte characters in the variable names.
- You cannot use \_ (an underline) as the first character in a variable name.
- The maximum size of a variable name is 127 bytes excluding the NULL character.
- You cannot use the following data types: LINT, ULINT, TIME, DATE, TIME OF DAY, DATE AND -TIME, structures, unions, and enumerations.
- Refer to 2-3-3 Link Variables on page 2-14 for the specified link variable attributes.

## 3-4 Debugging

You connect to the host or a Host Simulator to debug the GEM setting data and SECS/GEM operation programming.

The following debugging is performed when designing and commissioning the system.

| Stage                              | Connection     | Description                                                                                                    |
|------------------------------------|----------------|----------------------------------------------------------------------------------------------------|
| During design work                 | Host Simulator | You check to see if the GEM Services respond to test messages                                                              |
|                                    |                | correctly according to host communications specifications.                                                                 |
| When commission-<br>ing the system | Host           | You check the event logs,*1 GEM Service logs,*2 and status given in system-defined variables*3 to see if they are correct. |

<sup>\*1.</sup> Refer to Section 9 Troubleshooting for details.

<sup>\*3.</sup> Refer to A-2 System-defined Variables on page A-211 for details.

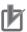

#### **Precautions for Correct Use**

You can use the simulations on the Sysmac Studio to check the operation of the SECS/GEM operation programming. However, the GEM Services will not operate during simulation execution. Therefore, the following precautions apply.

- The system-defined variables that are related to GEM will not change from the default initial values for the data types.
- The user-defined variables that are related to GEM will not change from the initial values set in the variable table.
- If a GEM instruction is executed, only an input variable check is made without any consideration of the GEM Service status of the settings made on the SECS/GEM Configurator. If no problems are found, the instruction will end normally.

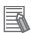

#### **Additional Information**

Use the following procedure to use the Host Simulator.

| Step No. | Meaning                                                         | Reference                    |
|----------|-----------------------------------------------------------------|------------------------------|
| 1        | Output an SML file from the SECS/GEM Configurator.              | Create SML File on page 8-18 |
| 2        | Read the SML file from the Host Simulator.                      |                              |
| 3        | Check the operation of the SECS messages on the Host Simulator. |                              |

Ask where you purchased the Host Simulator for details on the Host Simulator.

<sup>\*2.</sup> Refer to Section 6 GEM Service Logs for details.

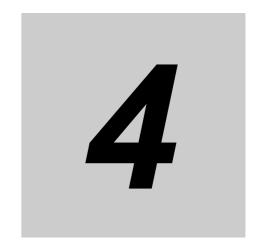

# Functions Related to All GEM Services

This section describes functions that are related to all GEM Services, such as starting and stopping the GEM Services and the GEM Service status.

| 4-1 | Starting the GEM Services |                                                                                      | 4-2 |
|-----|---------------------------|--------------------------------------------------------------------------------------|-----|
|     | 4-1-1                     | Procedure to Change the GEM Service Status to Run                                    | 4-2 |
|     | 4-1-2                     | Conditions That Prevent the GEM Service Status from Entering Run $\ \ldots \ \ldots$ | 4-2 |
| 4-2 | Ending                    | nding the GEM Services 4-3                                                           |     |
|     | 4-2-1                     | Executing a Shutdown                                                                 | 4-3 |
|     | 4-2-2                     | Operation When Shutdown Processing Is Completed                                      | 4-3 |
| 4-3 | GEM S                     | Service Status                                                                       | 4-4 |
|     | 4-3-1                     | GEM Service Status                                                                   | 4-4 |
|     | 4-3-2                     | Changes in the GEM Service Status                                                    | 4-5 |
|     | 4-3-3                     | Checking the GEM Service Status                                                      | 4-6 |
|     | 4-3-4                     | Relation between GEM Service Status and GEM Instructions                             | 4-7 |

# **Starting the GEM Services**

To start the GEM Services, you must change the GEM Service status to Run. Refer to 4-3 GEM Service Status on page 4-4 for the GEM Service status and the procedure to check the current GEM Service status.

#### 4-1-1 **Procedure to Change the GEM Service Status to Run**

Use the following procedure to change the GEM Service status to Run.

Turn ON the power supply to the Controller.

The GEM Service status is Idle.

Change the operating mode of the CPU Unit to RUN mode. The GEM Service status changes to Initializing and then to Run.

When the GEM Services start, the following event is registered.

| Event code   | Event name          | Level       |
|--------------|---------------------|-------------|
| 95420000 hex | GEM Service Started | Information |

#### 4-1-2 **Conditions That Prevent the GEM Service Status from Entering** Run

The causes, corrections, and registered events when the GEM Service status does not change to Run are given in the following table.

| Cause                                       | Correction                         | Registered event                |
|---------------------------------------------|------------------------------------|---------------------------------|
| The GEM setting data is corrupted.*1        | 9-2 Errors Related to SECS/GEM     | Invalid GEM Setting Data        |
| 3                                           | on page 9-3                        | (14E00000 hex)                  |
| The link variables used by the GEM Ser-     | 9-2 Errors Related to SECS/GEM     | Illegal Variable Allocation     |
| vices are not registered as global vari-    | on page 9-3                        | (35400000 hex)                  |
| ables for the user program. Or, the         |                                    |                                 |
| registered attributes*2 are not the same.*1 |                                    |                                 |
| The GEM Service status is Stop.             | Release Stop from the              | No event is registered.         |
|                                             | SECS/GEM Configurator.             |                                 |
| A major fault has occurred.                 | Use the Troubleshooter to identify | The registered event depends on |
|                                             | the cause and remove the cause.    | the cause of the error.         |

<sup>\*1.</sup> The GEM Service status changes to Error.

<sup>\*2.</sup> The following five attributes are included: variable name, data type, constant, number of array dimensions, and number of array elements.

## 4-2 Ending the GEM Services

If you turn OFF the power supply to the CPU Unit while the GEM Services are in operation, the GEM setting data, GEM Service logs, or spool data may be corrupted. To prevent corruption, you must always end the GEM Services before you turn OFF the power supply to the CPU Unit.

You can use the following two methods to end the GEM Services.

- · Execute a shutdown.
- Change the operating mode of the CPU Unit to PROGRAM mode.

#### 4-2-1 Executing a Shutdown

You can use the following two ways to execute a shutdown.

- Execute the Shutdown GEM Service (GEM\_Shutdown) instruction.
- Execute a shutdown from the SECS/GEM Configurator.

#### **Executing the Shutdown GEM Service (GEM\_Shutdown) Instruction**

Use the following procedure to use the GEM\_Shutdown instruction to execute a shutdown.

- **1** Execute the GEM\_Shutdown instruction.
- **2** Confirm that the value of the \_GEM\_ServiceStatus.Shutdown system-defined variable changes to TRUE and then turn OFF the power supply to the CPU Unit.

#### **Executing a Shutdown from the SECS/GEM Configurator**

Select **GEM Service Operation** – **Shutdown** from Controller Menu of the SECS/GEM Configurator. Refer to **GEM Service Operation** on page 8-25 for details.

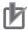

#### **Precautions for Correct Use**

- When you execute a shutdown, the GEM Service status changes to Shutdown. To change
  the GEM Service status from Shutdown back to Run, you must cycle the power supply to the
  CPU Unit.
- We recommend that you use a UPS (uninterruptible power supply) to prevent loosing file due
  to power interruptions. The capacity of the NJ-series NJ-P□3001 Power Supply Unit is not
  sufficient to maintain the power supply to the CPU Unit from when the power supply is interrupted until the GEM Services are shut down.

#### 4-2-2 Operation When Shutdown Processing Is Completed

The following event is registered when shutdown processing is completed after you execute a shutdown.

| Event code   | Event name         | Level       |
|--------------|--------------------|-------------|
| 95430000 hex | Shutdown Completed | Information |

### **GEM Service Status**

There are different operating status for the GEM Services. The functions that you can use depend on the operating status. Therefore, to use the GEM Services you must be aware of the current operating status.

#### 4-3-1 **GEM Service Status**

The following table describes the GEM Service status. The table gives the definition of each status and the system-defined variables that can be used.

| Operating status |                  | Definition                                                            | System-defined variables |
|------------------|------------------|-----------------------------------------------------------------------|--------------------------|
| Idle             |                  | The GEM Services are not started.                                     | *1                       |
|                  |                  | CPU Unit is in PROGRAM mode.                                          |                          |
| Initializing     |                  | The GEM Services are reading the GEM setting data and checking        | *1                       |
|                  |                  | the data.                                                             |                          |
| Rι               | ın <sup>*2</sup> | The GEM Services are operating.                                       |                          |
|                  | EQStarting       | The GEM Services are started but not yet initialized.                 | Can be used.             |
|                  | EQInitializing   | Initialization of the host connection function, such as homing, is in | Can be used.             |
|                  |                  | progress.                                                             |                          |
|                  | EQRun            | Host communications are possible.                                     | Can be used.             |
| Sto              | op               | The GEM Services are stopped, but not due to an error.                | *1                       |
|                  |                  | This status is used to download the GEM setting data from the         |                          |
|                  |                  | SECS/GEM Configurator.                                                |                          |
| Er               | ror              | The GEM Services are stopped due to an error.                         | *1                       |
| ShuttingDown     |                  | Processing to shut down the GEM Services is in progress.              | *1                       |
| Shutdown         |                  | The GEM Services are shut down.                                       | *1                       |
|                  |                  | You can turn OFF the power supply to the Controller in this status.   |                          |

<sup>\*1.</sup> You can use only the \_GEM\_ServiceStatus system-defined variable. The values of all other GEM system-defined variables are undefined.

<sup>\*2.</sup> Refer to 5-1-1 Starting and Pausing the Host Connection Function on page 5-3 for details on Run.

## 4-3-2 Changes in the GEM Service Status

You can change the GEM Service status with SECS/GEM Configurator operations or with instruction execution. The changes in the GEM Service status are shown in the following diagram.

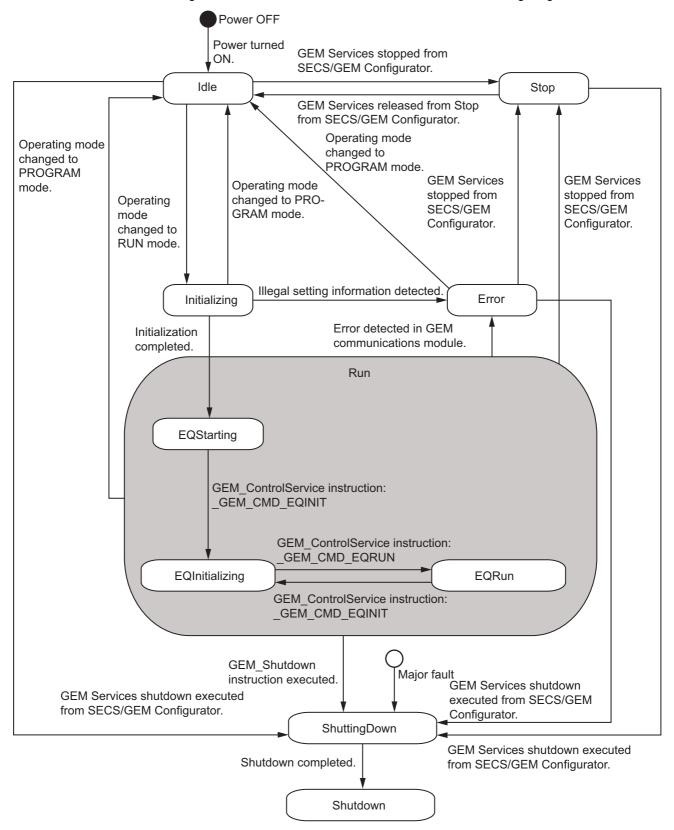

#### **Checking the GEM Service Status** 4-3-3

There are the following two ways to confirm the current GEM Service status.

- GEM ServiceStatus system-defined variable
- · GEM Service operations from the SECS/GEM Configurator

# Checking with \_GEM\_ServiceStatus

The GEM ServiceStatus system-defined variable is a structure with ten members that give the operating status. The members with a value of TRUE indicate the current GEM Service status. The members of \_GEM\_ServiceStatus are given in the following table.

| _GEM_ServiceStatus member | Name           |
|---------------------------|----------------|
| Idle                      | Idle           |
| Initializing              | Initializing   |
| Run <sup>*1</sup>         | Run            |
| EQStarting                | EQStarting     |
| EQInitializing            | EQInitializing |
| EQRun                     | EQRun          |
| Stop                      | Stop           |
| Error                     | Error          |
| ShuttingDown              | ShuttingDown   |
| Shutdown                  | Shutdown       |

<sup>\*1.</sup> The value of \_GEM\_ServiceStatus.Run will be TRUE for any of the following status: EQStarting, EQInitializing, or EQRun.

# Confirming with the SECS/GEM Configurator

Use the GEM Service Operation Menu in the menu bar on the SECS/GEM Configurator. For details on the GEM Service Operation Menu, refer to GEM Service Operation on page 8-25.

## 4-3-4 Relation between GEM Service Status and GEM Instructions

The GEM instructions that you can use depend on the GEM Service status. The following table shows the GEM instructions and the GEM Service status in which you can use them.

| CEM   Control   CEM   Control   CEM   Control   CEM   Control   CEM   Control   CEM   Control   CEM   Control   CEM   Control   CEM   Control   CEM   Cem   CEM   Cem   Cem    |                 | GEM Service Status |     |        |         |         |        |        |       |  |
|----------------------------------------------------------------------------------------------------|-----------------|--------------------|-----|--------|---------|---------|--------|--------|-------|--|
| CEM_Control   Cem_Control   Cem_Control      |                 |                    | Run |        |         |         |        |        |       |  |
| Service                                                                                                    | GEM instruction | Idle               |     |        | tializ- | EQRun   | Stop   | Error  | ting- |  |
| GEM_GetComm                                                                                                    | GEM_Control     |                    |     | Usable | Usable  | Usable  |        |        |       |  |
| GEM_GetComm                                                                                                    | _               |                    |     | *1     | *2      | *1      |        |        |       |  |
| GEM_GetComm         Usable         Usable           Log         Usable         Usable           GEM_SetHSMS         Usable         Usable           Cem_Change         Usable         Usable           CommState         Usable         Usable           GEM_InitEvent         Usable         Usable           GEM_Report         Usable         Usable           Event         Usable         Usable           GEM_Report         Usable         Usable           GEM_Ack         Usable         Usable           GEM_Ack         Usable         Usable           ChanacedRmt         Usable         Usable           ECV         Usable         Usable           GEM_Change         Usable         Usable           ECV         GEM_Ack         Usable           ChangeECV         Usable         Usable           GEM_AckPP         Usable         Usable           FormattedPP         Usable         Usable           GEM_Resp         Usable         Usable           GEM_Upload         Usable         Usable           GEM_Upload         Usable         Usable           GEM_Ack         Usable         Usable </td <td>GEM Shutdown</td> <td></td> <td></td> <td>Usable</td> <td>Usable</td> <td>Usable</td> <td>Usable</td> <td>Usable</td> <td></td> <td></td>                                                                                                    | GEM Shutdown    |                    |     | Usable | Usable  | Usable  | Usable | Usable |       |  |
| Log                                                                                                    |                 |                    |     | Coabio |         |         | Coabio | Coabio |       |  |
| GEM_SetHSMS Param GEM_Change CommState GEM_Change CommState GEM_InitEvent GEM_InitEvent GEM_Report Event GEM_Report Event GEM_AckHost Cmd GEM_AckHost Cmd GEM_Ack EnhancedRmt Cmd GEM_Change ECV GEM_Ack Change ECV GEM_Ack Change EV GEM_Ack Change EV GEM_Ack Change EV GEM_Ack Change EV GEM_Ack Change EV GEM_Ack Change EV GEM_Ack Change EV GEM_Ack Change EV GEM_Ack Change EV GEM_Ack Change CV GEM_Ack Change CV CS CS CS CS CS CS CS CS CS CS CS CS CS                                                                                                    |                 |                    |     |        | Osabic  | OSabic  |        |        |       |  |
| Param   GEM_Change   CommState   GEM_Change   ControlState   GEM_InitEvent   GEM_Report   Usable   GEM_Report   Usable   GEM_Report   Usable   GEM_Report   Usable   GEM_Report   Usable   GEM_Report   Usable   GEM_Report   Usable   GEM_Report   Usable   GEM_Report   Usable   GEM_Report   Usable   GEM_AckHost   Usable   GEM_Ack   Usable   GEM_Ack   Usable   GEM_Change   Usable   GEM_Change   Usable   Usable   GEM_Change   Usable   GEM_Report   Usable   GEM_Report   Usable   GEM_Report   Usable   GEM_Resp   Usable   GEM_Resp   Usable   GEM_Resp   Usable   GEM_RespPP   Usable   Usable   GEM_RespPP   Usable   GEM_Upload   GEM_RespPP   Usable   GEM_Upload   Usable   GEM_Upload   GEM_Upload   Usable   GEM_Upload   Usable   GEM_Upload   GEM_Ack   Usable   GEM_Upload   GEM_Ack   Usable   GEM_Upload   GEM_Ack   Usable   GEM_Upload   GEM_Ack   Usable   GEM_Ack   Usable   GEM_Ack   Us   |                 |                    |     |        | Lleable | Lleable |        |        |       |  |
| GEM_Change CommState GEM_Change ControlState GEM_InitEvent GEM_Report Event GEM_Report GEM_Report Alarm GEM_AckHost Cmd GEM_Ack Usable CCV GEM_Ack Change CCV GEM_Ack Change CV GEM_AckP Delete GEM_Resp FormattedPP Upload GEM_UploadP GEM_Ack GEM_Ack GEM_Usable GEM_Usable GEM_Usable Delete GEM_Change GEM_Change GEM_Upload GEM_Change GEM_Upload GEM_Change GEM_Upload GEM_Change GEM_Change GEM_Upload GEM_Change GEM_Change GEM_Chang | _               |                    |     |        | Usable  | Usable  |        |        |       |  |
| CommState         Usable           GEM_Change         Usable           ControlState         Usable           GEM_IniEvent         Usable           GEM_Report         Usable           Event         Usable           GEM_Report         Usable           Alarm         Usable           GEM_AckHost         Usable           Cmd         Usable           GEM_Ack         Usable           EnhancedRmt         Usable           CM         Usable           GEM_Change         Usable           ECV         Usable           GEM_Ack         Usable           ChangeECV         Usable           GEM_AckPP         Usable           Delete         Usable           GEM_Resp         Usable           FormattedPP         Usable           Upload         Usable           GEM_Upload         Usable           GEM_UploadPP         Usable           GEM_UploadPP         Usable           GEM_Ack         Usable           FormattedPP         Usable           Download         Usable           GEM_Request         Usable           Formatt                                                                                                    |                 |                    |     |        |         | Lleable |        |        |       |  |
| GEM_Change                                                                                                    |                 |                    |     |        |         | OSabic  |        |        |       |  |
| ControlState         Usable           GEM_InitEvent         Usable           GEM_Report         Usable           Event         Usable           GEM_Report         Usable           Alarm         Usable           GEM_Report         Usable           Alarm         Usable           GEM_AckHost         Usable           Cmd         Usable           GEM_Ack         Usable           Chanded         Usable           ECV         Usable           GEM_Ack         Usable           ChangeECV         Usable           GEM_AckPP         Usable           Delete         Usable           GEM_Resp         Usable           FormattedPP         Usable           Upload         Usable           GEM_Upload         Usable           FormattedPP         Usable           GEM_UploadPP         Usable           GEM_Ack         Usable           FormattedPP         Usable           Download         Usable           GEM_Request         Usable           FormattedPP         Usable           Download         Usable           GEM_Requ                                                                                                    |                 |                    |     |        |         | Lleable |        |        |       |  |
| GEM_InitEvent GEM_Report Event GEM_Report Alarm GEM_Ack GEM_Ack GEM_Ack EnhancedRmt Cmd GEM_Change ECV GEM_Ack ChangeECV GEM_Ack ChangeECV GEM_AckP Delete GEM_Resp FormattedPP Upload GEM_UploadPP GEM_UploadPP GEM_DCAK GEM_DCAK GEM_DCAK GEM_DCAK GEM_UploadPP GEM_DCAK GEM_DCAK GEM_DCAK GEM_DCAK GEM_DCAK GEM_DCAK GEM_DCAK GEM_Upload GEM_Upload GEM_Upload GEM_Upload GEM_Upload GEM_Upload GEM_Upload GEM_Upload GEM_UploadPP GEM_UploadPP GEM_UploadPP GEM_DCAK GEM_DCAK GEM_DCAK GEM_CAK GEM_CAK GEM |                 |                    |     |        |         | OSabic  |        |        |       |  |
| GEM_Report Event  GEM_Report Alarm  GEM_AckHost Cmd  GEM_Ack EnhancedRnt Cmd  GEM_Change ECV  GEM_Ack ChangeECV  GEM_AckPP Delete  GEM_Resp FormattedPP Upload  GEM_Upload FormattedPP GEM_UploadPP GEM_Ack FormattedPP Download  GEM_Ack Usable Usable                                                                                                    |                 |                    |     |        | Lleable |         |        |        |       |  |
| Event   GEM_Report   GEM_Report   GEM_AckHost   Usable   GEM_AckHost   Usable   GEM_Ack   GEM_Ack   GEM_Ack   GEM_Change   Usable   Usable   GEM_Ack   Usable   GEM_Ack   GEM_Ack   Usable   GEM_Ack   GEM_Ack   GEM_Ack   GEM_Ack   GEM_AckP   GEM_AckPP   Usable   GEM_Resp   FormattedPP   Upload   GEM_RespPP   Usable   GEM_Upload   GEM_Upload   GEM_Upload   GEM_Upload   GEM_Upload   GEM_Upload   GEM_UploadPP   Usable   GEM_UploadPP   GEM_UploadPP   Usable   GEM_Ack   GEM_Ack   Usable   GEM_Ack   GEM_Ack   GEM_Ack   GEM_Ack   GEM_AckPP   GEM_Upload   GEM_AckPP   Usable   GEM_AckPP   GEM_Upload   GEM_AckPP   Usable   GEM_Request   GEM_Request   FormattedPP   Download   GEM_Request   FormattedPP   Download   GEM_Request   FormattedPP   Download   GEM_RequestPP   Usable   GEM_RequestPP   Usable   GEM_RequestPP   Usa   |                 |                    |     |        | Usable  | Llaabla |        |        |       |  |
| GEM_Report         Alarm           GEM_AckHost         Usable           Cmd         Usable           GEM_Ack         Usable           EnhancedRmt         Usable           Cmd         Usable           GEM_Change         Usable           ECV         Usable           GEM_Ack         Usable           ChangeECV         Usable           GEM_AckPP         Usable           Delete         Usable           GEM_Resp         Usable           Upload         Usable           GEM_RespPP         Usable           Upload         Usable           GEM_Upload         Usable           FormattedPP         Usable           GEM_Ack         Usable           FormattedPP         Usable           Download         Usable           GEM_AckPP         Usable           Download         Usable           GEM_Request         Usable           FormattedPP         Usable           Download         Usable           GEM_Request         Usable           FormattedPP         Usable                                                                                                    |                 |                    |     |        |         | Usable  |        |        |       |  |
| Alarm GEM_AckHost Cmd GEM_Ack EnhancedRmt Cmd GEM_Change ECV GEM_Ack ChangeECV GEM_Ack ChangeECV GEM_AckPP Delete GEM_Resp FormattedPP Upload GEM_Upload GEM_Upload GEM_Upload GEM_Upload GEM_Upload GEM_Upload GEM_Upload GEM_Upload GEM_Upload GEM_Upload GEM_Ack GEM_Ack Usable Usable Usable Usable GEM_Upload GEM_Upload Usable Usable Usable Usable Usable                                                                                                    |                 |                    |     |        |         | Licabio |        |        |       |  |
| GEM_AckHost Cmd  GEM_Ack EnhancedRmt Cmd  GEM_Change ECV  GEM_Ack ChangeECV  GEM_AckPP Delete  GEM_Resp FormattedPP Upload  GEM_Upload GEM_Upload GEM_Ack Upsable Upsable Upsable Upsable Upsable Upsable Upsable Upsable Upsable Upsable Upsable Upsable Upsable Upsable Upsable Upsable Upsable                                                                                                    |                 |                    |     |        |         | Usable  |        |        |       |  |
| Cmd  GEM_Ack EnhancedRmt Cmd  GEM_Change ECV  GEM_Ack ChangeECV  GEM_AckPP Delete  GEM_Resp FormattedPP Upload  GEM_Upload  GEM_Upload FormattedPP GEM_UploadPP GEM_UploadPP GEM_UploadPP GEM_Ack FormattedPP Download  GEM_Ack  FormattedPP Download  GEM_AckPP Download  GEM_AckPP Download  GEM_RespPP Usable Usable  GEM_Ack FormattedPP Usable Usable Usable  GEM_UploadPP GEM_UploadPP GEM_UploadPP Usable Usable Usable  GEM_Ack FormattedPP Download  GEM_AckPP Download  GEM_Request FormattedPP Download  GEM_Request FormattedPP Download  GEM_Request FormattedPP Download  GEM_RequestPP Usable                                                                                                    |                 |                    |     |        |         | Llaabla |        |        |       |  |
| GEM_Ack EnhancedRmt Cmd  GEM_Change ECV  GEM_Ack ChangeECV  GEM_AckPP Delete  GEM_Resp FormattedPP Upload  GEM_Upload GEM_Upload GEM_Upload FormattedPP Upload GEM_Upload GEM_Upload FormattedPP Upload GEM_Upload GEM_Upload FormattedPP GEM_Ack FormattedPP Usable Usable Usable Usable Usable Usable GEM_Upload FormattedPP GEM_Ack FormattedPP Download GEM_AckPP Download GEM_AckPP Download GEM_Request FormattedPP Download GEM_Request FormattedPP Download GEM_Request FormattedPP Download GEM_Request FormattedPP Download GEM_Request FormattedPP Download GEM_Request FormattedPP Download GEM_Request FormattedPP Download GEM_RequestPP Usable                                                                                                    | _               |                    |     |        |         | Usable  |        |        |       |  |
| EnhancedRmt Cmd  GEM_Change ECV  GEM_Ack ChangeECV  GEM_AckPP Delete  GEM_Resp FormattedPP Upload  GEM_Upload GEM_Upload GEM_UploadPP GEM_UploadPP GEM_Ack FormattedPP Download  GEM_Ack FormattedPP Download  GEM_Ack FormattedPP Download  GEM_Resp GEM_Ack FormattedPP Download  GEM_Request FormattedPP Download  GEM_Request FormattedPP Download  GEM_Request FormattedPP Download  GEM_Request FormattedPP Download  GEM_Request FormattedPP Download  GEM_Request FormattedPP Download  GEM_RequestPP  Download  GEM_RequestPP  Usable                                                                                                    |                 |                    |     |        |         | Llooblo |        |        |       |  |
| Cmd         GEM_Change           ECV         Usable           GEM_Ack         Usable           ChangeECV         Usable           GEM_AckPP         Usable           Delete         Usable           GEM_Resp         Usable           FormattedPP         Usable           Upload         Usable           GEM_Upload         Usable           FormattedPP         Usable           GEM_Ack         Usable           FormattedPP         Usable           Download         Usable           GEM_AckPP         Usable           Download         Usable           GEM_Request         Usable           FormattedPP         Usable           Download         Usable           GEM_RequestPP         Usable                                                                                                    | _               |                    |     |        |         | Usable  |        |        |       |  |
| GEM_Change ECV  GEM_Ack ChangeECV  GEM_AckPP Delete  GEM_Resp FormattedPP Upload  GEM_Upload  GEM_Upload  GEM_Upload FormattedPP  GEM_UploadPP  GEM_UploadPP  GEM_Ack FormattedPP  Download  GEM_Ack FormattedPP  Download  GEM_Ack FormattedPP  Download  GEM_AckPP Download  GEM_AckPP Download  GEM_Request FormattedPP  Download  GEM_Request FormattedPP  Download  GEM_Request FormattedPP Download  GEM_Request FormattedPP Download  GEM_Request FormattedPP Download  GEM_Request FormattedPP Download  GEM_RequestPP  Usable                                                                                                    |                 |                    |     |        |         |         |        |        |       |  |
| GEM_Ack         Usable           ChangeECV         Usable           GEM_AckPP         Usable           Delete         Usable           GEM_Resp         Usable           FormattedPP         Usable           Upload         Usable           GEM_Upload         Usable           FormattedPP         Usable           GEM_UploadPP         Usable           GEM_Ack         Usable           FormattedPP         Usable           Download         Usable           GEM_Request         Usable           FormattedPP         Usable           Download         Usable           GEM_Request         Usable           FormattedPP         Usable           Usable         Usable                                                                                                    |                 |                    |     |        | Licabio | Lleable |        |        |       |  |
| GEM_Ack ChangeECV  GEM_AckPP Delete  GEM_Resp FormattedPP Upload  GEM_RespPP Upload  GEM_Upload  GEM_Upload FormattedPP  GEM_UploadPP  GEM_UploadPP  GEM_Ack FormattedPP Download  GEM_AckPP Download  GEM_AckPP Download  GEM_Request FormattedPP Download  GEM_RequestPP  Download  GEM_RequestPP  Usable  Usable  Usable  Usable  Usable  Usable  Usable  Usable  Usable  Usable  Usable                                                                                                    |                 |                    |     |        | Usable  | Usable  |        |        |       |  |
| ChangeECV  GEM_AckPP Delete  GEM_Resp FormattedPP Upload  GEM_RespPP Upload  GEM_Upload  GEM_Upload FormattedPP  GEM_UploadPP  GEM_UploadPP  GEM_Ack FormattedPP Download  GEM_Ack FormattedPP Download  GEM_AckPP Download  GEM_Request FormattedPP  Download  GEM_Request FormattedPP Download  GEM_Request FormattedPP Download  GEM_Request FormattedPP Download  GEM_Request FormattedPP Download  GEM_RequestPP  Download  GEM_RequestPP  Usable                                                                                                    |                 |                    |     |        |         | Lleable |        |        |       |  |
| GEM_AckPP Delete  GEM_Resp FormattedPP Upload  GEM_RespPP Upload  GEM_Upload  GEM_Upload  GEM_Upload  FormattedPP  GEM_UploadPP  GEM_UploadPP  GEM_Ack FormattedPP Download  GEM_AckPP Download  GEM_AckPP Download  GEM_Request FormattedPP  Download  GEM_Request FormattedPP Download  GEM_Request FormattedPP Download  GEM_Request FormattedPP Download  GEM_Request FormattedPP Download  GEM_RequestPP  Usable                                                                                                    | _               |                    |     |        |         | Usable  |        |        |       |  |
| Delete  GEM_Resp FormattedPP Upload  GEM_RespPP Upload  GEM_Upload  GEM_Upload  FormattedPP  GEM_UploadPP  GEM_UploadPP  GEM_Ack FormattedPP Download  GEM_AckPP Download  GEM_Request FormattedPP  Download  GEM_Request FormattedPP  Download  GEM_Request FormattedPP  Download  GEM_Request FormattedPP  Download  GEM_Request FormattedPP  Download  GEM_RequestPP  Usable                                                                                                    |                 |                    |     |        |         | Lleable |        |        |       |  |
| GEM_Resp FormattedPP Upload  GEM_RespPP Upload  GEM_Upload  GEM_Upload FormattedPP  GEM_UploadPP  GEM_UploadPP  GEM_Ack FormattedPP Download  GEM_AckPP Download  GEM_Request FormattedPP  Usable  Usable  Usable  Usable  Usable  Usable  Usable  Usable  Usable  Usable  Usable  Usable  Usable  Usable  Usable  Usable  Usable  Usable  Usable  Usable  Usable                                                                                                    | _               |                    |     |        |         | Usable  |        |        |       |  |
| FormattedPP Upload  GEM_RespPP Upload  GEM_Upload  GEM_Upload  FormattedPP  GEM_UploadPP  GEM_Ack FormattedPP Download  GEM_AckPP Download  GEM_Request FormattedPP Download  GEM_Request FormattedPP Download  GEM_Request FormattedPP Download  GEM_Request FormattedPP Download  GEM_RequestPP  Usable                                                                                                    |                 |                    |     |        |         | Lleable |        |        |       |  |
| Upload  GEM_RespPP Upload  GEM_Upload FormattedPP  GEM_UploadPP Usable  GEM_Ack FormattedPP Download  GEM_AckPP Download  GEM_Request FormattedPP  Download  GEM_Request FormattedPP  Download  GEM_Request FormattedPP  Download  GEM_RequestPP  Usable  Usable                                                                                                    |                 |                    |     |        |         | Usable  |        |        |       |  |
| GEM_RespPP Upload  GEM_Upload FormattedPP  GEM_UploadPP  GEM_Ack FormattedPP Download  GEM_AckPP Download  GEM_Request FormattedPP Download  GEM_Request FormattedPP Download  GEM_Request FormattedPP Download  GEM_Request FormattedPP Download  GEM_RequestPP  Usable                                                                                                    |                 |                    |     |        |         |         |        |        |       |  |
| Upload  GEM_Upload FormattedPP  GEM_UploadPP  GEM_Ack FormattedPP  Download  GEM_AckPP Download  GEM_Request FormattedPP  Download  GEM_RequestPP  Usable  Usable  Usable  Usable  Usable  Usable  Usable  Usable                                                                                                    |                 |                    |     |        |         | Lisable |        |        |       |  |
| GEM_Upload FormattedPP  GEM_UploadPP  GEM_Ack FormattedPP  Download  GEM_AckPP Download  GEM_Request FormattedPP  Download  GEM_Request FormattedPP  Download  GEM_RequestPP  Usable  Usable  Usable  Usable                                                                                                    |                 |                    |     |        |         | OSabio  |        |        |       |  |
| FormattedPP  GEM_UploadPP  Usable  GEM_Ack FormattedPP  Download  GEM_AckPP  Download  GEM_Request FormattedPP  Download  GEM_Request FormattedPP  Download  GEM_RequestPP  Usable                                                                                                    |                 |                    |     |        |         | Lisable |        |        |       |  |
| GEM_UploadPP  GEM_Ack FormattedPP Download  GEM_AckPP Download  GEM_Request FormattedPP Download  GEM_RequestPP  Usable  Usable  Usable  Usable  Usable                                                                                                    |                 |                    |     |        |         | OSabic  |        |        |       |  |
| GEM_Ack FormattedPP Download  GEM_AckPP Download  GEM_Request FormattedPP Download  GEM_RequestPP  Usable  Usable  Usable  Usable  Usable                                                                                                    |                 |                    |     |        |         | Lisable |        |        |       |  |
| FormattedPP Download  GEM_AckPP Download  GEM_Request FormattedPP Download  GEM_RequestPP  Usable  Usable  Usable                                                                                                    |                 |                    |     |        |         |         |        |        |       |  |
| Download         Usable           Download         Usable           GEM_Request         Usable           FormattedPP         Usable           Download         Usable                                                                                                    |                 |                    |     |        |         | Usable  |        |        |       |  |
| GEM_AckPP Download  GEM_Request FormattedPP Download  GEM_RequestPP  Usable  Usable  Usable                                                                                                    |                 |                    |     |        |         |         |        |        |       |  |
| Download  GEM_Request FormattedPP Download  GEM_RequestPP  Usable  Usable                                                                                                    |                 |                    |     | 1      |         | Heahle  |        | 1      |       |  |
| GEM_Request FormattedPP Download GEM_RequestPP Usable Usable                                                                                                    |                 |                    |     |        |         | Capic   |        |        |       |  |
| FormattedPP Download GEM_RequestPP Usable                                                                                                    |                 |                    |     | 1      |         | Heahle  |        | 1      |       |  |
| Download         Usable           GEM_RequestPP         Usable                                                                                                    |                 |                    |     |        |         | OSADIC  |        |        |       |  |
| GEM_RequestPP Usable                                                                                                    |                 |                    |     |        |         |         |        |        |       |  |
|                                                                                                    |                 |                    |     | 1      |         | Usable  |        | 1      |       |  |
|                                                                                                    | Download        |                    |     |        |         | Janic   |        |        |       |  |

|                 | GEM Service Status |                   |                |                          |        |      |       |                        |               |
|-----------------|--------------------|-------------------|----------------|--------------------------|--------|------|-------|------------------------|---------------|
|                 |                    |                   |                | Run                      |        |      | Error | Shut-<br>ting-<br>Down |               |
| GEM instruction |                    | Initial-<br>izing | EQStart<br>ing | EQIni-<br>tializ-<br>ing | EQRun  | Stop |       |                        | Shut-<br>down |
| GEM_SendPP      |                    |                   |                |                          | Usable |      |       |                        |               |
| Verify          |                    |                   |                |                          |        |      |       |                        |               |
| GEM_Send        |                    |                   |                |                          | Usable |      |       |                        |               |
| TerminalMsg     |                    |                   |                |                          |        |      |       |                        |               |
| GEM_Ack         |                    |                   |                |                          | Usable |      |       |                        |               |
| TerminalMsgSB   |                    |                   |                |                          |        |      |       |                        |               |
| GEM_Ack         |                    |                   |                |                          | Usable |      |       |                        |               |
| TerminalMsgMB   |                    |                   |                |                          |        |      |       |                        |               |
| GEM_Request     |                    |                   |                |                          | Usable |      |       |                        |               |
| ChangeTime      |                    |                   |                |                          |        |      |       |                        |               |
| GEM_SendEquip   |                    |                   |                |                          | Usable |      |       |                        |               |
| UserMsg         |                    |                   |                |                          |        |      |       |                        |               |
| GEM_RespHos-    |                    |                   |                |                          | Usable |      |       |                        |               |
| tUserMsg        |                    |                   |                |                          |        |      |       |                        |               |

<sup>\*1.</sup> Usage is possible if \_GEM\_CMD\_EQINIT is specified for the Cmd input variable.

 $<sup>^{\</sup>star}2$ . Usage is possible if  $\_GEM\_CMD\_EQRUN$  is specified for the Cmd input variable.

# **Host Connection Function**

The host connection function is located between the host and the user program. This software handles SECS messages with the host and exchanges data with the user program. This section provides detailed information on the host connection function.

| 5-1 | Basic  | Processing of the Host Connection Function        | . 5-3  |
|-----|--------|---------------------------------------------------|--------|
|     | 5-1-1  | Starting and Pausing the Host Connection Function | 5-3    |
|     | 5-1-2  | Interlocks                                        | 5-5    |
|     | 5-1-3  | Transaction Processing                            | 5-6    |
|     | 5-1-4  | Checking the Number of Buffered SECS Messages     | . 5-12 |
| 5-2 | HSMS   | Communications                                    | 5-14   |
|     | 5-2-1  | Setting HSMS Conditions                           | . 5-14 |
|     | 5-2-2  | HSMS Communications Connection States             |        |
|     | 5-2-3  | Checking the HSMS Communications State            |        |
| 5-3 | Item D | Definitions                                       | 5-17   |
| 5-4 | Variab | le Data Definitions                               | 5-21   |
|     | 5-4-1  | Types of Variable Data                            |        |
|     | 5-4-2  | Link Variables for Variable Data                  |        |
|     | 5-4-3  | List Specifications for Variable Data             |        |
|     | 5-4-4  | Standard Variable Data                            |        |
| 5-5 | GEM (  | Capabilities                                      | 5-26   |
|     | 5-5-1  | Communications State Model                        |        |
|     | 5-5-2  | Control State Model                               | . 5-31 |
|     | 5-5-3  | Equipment Processing States                       | . 5-37 |
|     | 5-5-4  | Event Notification                                | . 5-40 |
|     | 5-5-5  | Error Messages                                    | 5-43   |
|     | 5-5-6  | Documentation                                     | . 5-44 |
|     | 5-5-7  | Dynamic Event Report Configuration                | . 5-45 |
|     | 5-5-8  | Variable Data Collection                          | . 5-48 |
|     | 5-5-9  | Trace Data Collection                             | . 5-49 |
|     | 5-5-10 | Status Data Collection                            | . 5-51 |
|     | 5-5-11 | Alarm Management                                  | . 5-53 |
|     | 5-5-12 | Host Commands                                     | . 5-56 |
|     | 5-5-13 | Enhanced Remote Commands                          | 5-60   |
|     |        |                                                   |        |
|     | 5-5-14 | Equipment Constants                               | . 5-62 |
|     |        |                                                   | . 5-62 |

|     | 5-5-16 | Material Movement          | 5-87   |
|-----|--------|----------------------------|--------|
|     | 5-5-17 | Equipment Terminal Service | 5-88   |
|     | 5-5-18 | Clock                      | 5-91   |
|     | 5-5-19 | Limit Monitoring           | 5-93   |
|     | 5-5-20 | Spooling                   | 5-96   |
| 5-6 | Messa  | ge Settings                | 5-102  |
|     | 5-6-1  | GEM Standard Messages      | .5-102 |
|     | 5-6-2  | User-defined Messages      | 5-104  |

# 5-1 Basic Processing of the Host Connection Function

The host connection function must be started separately from the GEM Services. You can also temporarily stop the host connection function.

The basic processing performed by the host connection function includes the following.

- Interlocks
- · Transaction processing
- · Checking the number of buffered SECS messages

## 5-1-1 Starting and Pausing the Host Connection Function

You can use the following methods to start and temporarily stop the host connection function.

# **Starting the Host Connection Function**

The host connection function can be used when the GEM Service status is EQRun. The procedure to start the host connection function is given below.

Specify EQInitializing and execute the GEM Service Control (GEM\_ControlService) instruction.

The GEM Service status changes to EQInitializing.

Non-retained status variables, non-retained discrete variables, and non-retained system-defined variables are set to their default settings.

**2** Perform initial settings for the following items as required.

| Item                                                     | Reference                                     |
|----------------------------------------------------------|-----------------------------------------------|
| HSMS conditions                                          | 5-2 HSMS Communications on page 5-14          |
| Equipment constants                                      | 5-4 Variable Data Definitions on page 5-21    |
| Status variables                                         | 5-4 Variable Data Definitions on page 5-21    |
| Communications state model                               | 5-5-1 Communications State Model on page 5-27 |
| Control state model                                      | 5-5-2 Control State Model on page 5-31        |
| Interlock variables                                      | 5-1-2 Interlocks on page 5-5                  |
| Initialize event reports that are dynamically set by the | GEM_InitEvent on page A-38                    |
| host.                                                    |                                               |
| Initialize the GEM capabilities.                         | 5-5 GEM Capabilities on page 5-26             |

**3** Specify EQRun and execute the GEM\_ControlService instruction.

The GEM Service state will change to EQRun.

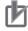

### **Precautions for Correct Use**

The contents of the GEM setting data that is uploaded with the SECS/GEM Configurator is the same as the contents of the GEM setting data that was previously downloaded with the SECS/GEM Configurator. Even if the settings in the downloaded GEM setting data were changed by the user program or host, the changes will not be reflected in the uploaded GEM setting data.

# Pausing the Host Connection Function

When the GEM Service status changes from EQRun to EQInitializing, the host connection function is temporarily stopped. The status is as follows while the host connection function is temporarily stopped:

- · Communications with the host stop.
- · Non-retained status variables and non-retained discrete variables are initialized.

To temporarily stop the host connection function, specify EQInitializing and execute the GEM Service Control (GEM\_ControlService) instruction.

To restart the host connection function, execute steps 2 and 3 in the procedure to start the host connection function.

## 5-1-2 Interlocks

Interlocks prevent the equipment from executing processing requested by the host. An interlock is enabled by changing the value of the interlock variable for the relevant processing to TRUE in the user program. It is disabled when the value is changed to FALSE.

When an interlock is in effect, the host connection function returns a secondary message saying that processing is not possible for the primary message from the host.

The interlock variables and the processing that is performed when an interlock is in effect are given in the following table.

| Interlock variable            | Processing                                                          |
|-------------------------------|---------------------------------------------------------------------|
| _GEM_Interlock_ControlState   | Going online is denied even if Request ON-LINE (S1,F17) is received |
|                               | from the host.                                                      |
| _GEM_Interlock_ECV            | Changing an equipment constant is denied even if New Equipment      |
|                               | Constant Send (S2,F15) is received from the host.                   |
| _GEM_Interlock_HostCmd        | The host command is denied even if Host Command Send (S2,F41) is    |
|                               | received from the host.                                             |
| _GEM_Interlock_EnhancedRmtCmd | The enhanced host command is denied even if Enhanced Remote         |
|                               | Command (S2,F49) is received from the host.                         |
| _GEM_Interlock_PP             | Processing is denied even if the following SECS messages are        |
|                               | received from the host.                                             |
|                               | Process Program Request (S7,F5)                                     |
|                               | Formatted Process Program Request (S7,F25)                          |
|                               | Process Program Load Inquire (S7,F1)                                |
|                               | Process Program Send (S7,F3)                                        |
|                               | Formatted Process Program Send (S7,F23)                             |
|                               | Delete Process Program Send (S7,F17)                                |
| _GEM_Interlock_Time           | Changing the equipment clock is denied even if Date and Time Set    |
|                               | Request (S2,F31) is received from the host.                         |

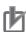

### **Precautions for Correct Use**

The requested processing may be performed for processing requests received from the host immediately after the value of the interlock variable changes to TRUE. Set interlock variables as soon as possible.

#### 5-1-3 **Transaction Processing**

The series of processing that is performed by the SECS/GEM CPU Unit for a SECS message is called transaction processing. Some transactions are processed jointly by the host connection function and the user program, and others are processed only by the host connection function. For the transactions that are processed jointly by the host connection function and user program, you can use the following variables in the user program to check the transaction processing state, processing result, and processing result factor. The values of these variables are updated by the host connection function.

| Variable type               | Meaning               | Data type | Meanings of values                            |
|-----------------------------|-----------------------|-----------|-----------------------------------------------|
| Transaction processing flag | Transaction process-  | BOOL      | TRUE: Transaction processing is in progress.  |
|                             | ing state             |           | FALSE: Transaction processing is not in prog- |
|                             |                       |           | ress.                                         |
| Transaction processing      | Transaction process-  | Structure | Refer to the following table.                 |
| result variable             | ing result and result |           |                                               |
|                             | factor                |           |                                               |

The members of the transaction processing result variable are given in the following table.

| Mem-<br>ber | Meaning    | Data<br>type | Meanings of values  | Description                                                                                       |
|-------------|------------|--------------|---------------------|---------------------------------------------------------------------------------------------------|
| Rslt        | Processing | BOOL         | TRUE: Successful    |                                                                                                   |
|             | result     |              | FALSE: Failed       |                                                                                                   |
| Rslt        | Processing | WORD         | 16#0000: Successful |                                                                                                   |
| Code        | result     |              | 16#0100: Transmis-  | The communications state was DISABLED or                                                          |
|             | factor     |              | sion error          | NOT COMMUNICATING when the primary message was received.                                          |
|             |            |              |                     | The control state was OFF-LINE when the primary<br>message was received.                          |
|             |            |              |                     | The spool status was SPOOL ACTIVE when the primary message was received.                          |
|             |            |              | 16#0200: Reception  | A T3 timeout occurred while reception of the sec-                                                 |
|             |            |              | error               | ondary message is awaited. *1                                                                     |
|             |            |              |                     | The communications state changed to DISABLED while reception of the secondary message is awaited. |
|             |            |              |                     | The control status changed to OFF-LINE while the secondary message is awaited.                    |
|             |            |              |                     | The received secondary message exceeded the                                                       |
|             |            |              |                     | maximum size of a SECS message. *2                                                                |
|             |            |              |                     | The message structure of the received secondary                                                   |
|             |            |              |                     | message was not correct. *3                                                                       |
|             |            |              | 16#0300 or higher:  | This depends on the transaction result processing                                                 |
|             |            |              | Specific errors     | variable. Refer to A-2 System-defined Variables on                                                |
|             |            |              |                     | page A-211 for details.                                                                           |

<sup>\*1.</sup> The host connection function sends Transaction Timer Timeout (S9,F9).

<sup>\*2.</sup> The host connection function sends Data Too Long (S9,F11).

<sup>\*3.</sup> The host connection function sends Illegal Data (S9,F7).

Transaction processing is different when the host sends the primary message in comparison with when the equipment sends the primary message.

# When Host Sends the Primary Message

Transaction processing is as described below when the host sends the primary message.

- **1** The host sends the primary message.
- The host connection function determines if the received primary message is normal.

  The normal/error results and factors, and the host connection function processing for each, are given in the following table.

| Result  | Factor                                                                                                    | Host connection function processing                   |
|---------|----------------------------------------------------------------------------------------------------|-------------------------------------------------------|
| Normal  |                                                                                                    | Changes the transaction processing flag to TRUE.      |
| Error*1 | The message structure of the primary message from the host is nonstandard.                                                                       | Sends Unrecognized Function Type (S9,F5) to the host. |
|         | The communications state was DISABLED when the primary message was received from the host.                                                       | The primary message is discarded.                     |
|         | The control state was OFF-LINE when the primary message was received from the host.                                                              | Sends Abort Transaction (S7,F0) to the host.          |
|         | The stream number in the primary message from the host is not supported by the GEM Services.                                                     | Sends Unrecognized Stream Type (S9,F3) to the host.   |
|         | The function number in the primary message from the host is not supported by the GEM Services.                                                   | Sends Unrecognized Function Type (S9,F5) to the host. |
|         | The W bit setting in the primary message from the host is OFF.                                                                                   | Sends Unrecognized Function Type (S9,F5) to the host. |
|         | The primary message from the host was disabled on the SECS/GEM Configurator. *2                                                                  | Sends Unrecognized Function Type (S9,F5) to the host. |
|         | The message structure or format of the primary message from the host is different from the structure or format set in the SECS/GEM Configurator. | Sends Illegal Data (S9,F7) to the host.               |
|         | SECS message-specific factors                                                                                                    | Refer to information on individual GEM capabilities.  |

<sup>\*1.</sup> The same error determination is executed for all primary messages from the host.

- **3** The host connection function changes the value of the transaction processing flag for the received primary message.
- **4** The user program detects that the value of the transaction processing flag is TRUE.
- **5** The user program processes the primary message and executes a GEM instruction.
- $oldsymbol{6}$  The host connection function changes the value of the transaction processing flag to FALSE.
- **7** The host connection function returns a secondary message.

<sup>\*2.</sup> Settings to enable and disable primary messages are checked for GEM standard messages and user-defined messages.

The following figure shows a timing chart.

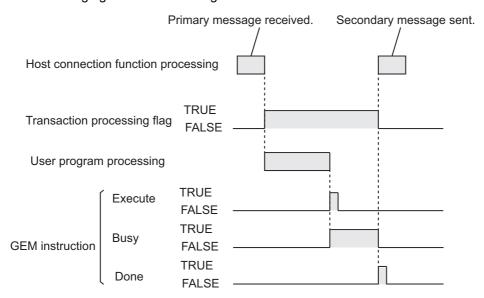

## **Precautions for Correct Use**

If the next primary message is received after the equipment receives a primary message but before it returns the secondary message, the user program detects reception of the second primary message only after the secondary message is returned for the first primary message.

The transaction processing flags that are used when the host sends the primary message are given in the following table. Both the SECS messages that change the values of the transaction processing flags to TRUE and the GEM instructions that change the values of the transaction processing flags to FALSE are given.

| Transaction P     | rocessing Flag              | SECS message             | GEM instruction    |  |
|-------------------|-----------------------------|--------------------------|--------------------|--|
| Variable          | Name                        | 3EC3 message             |                    |  |
| _GEM_BusyHost     | Host-initiated Equipment    | New Equipment Constant   | GEM_AckChangeECV   |  |
| ChangeECV         | Constant Change             | Send (S2,F15)            |                    |  |
| _GEM_BusyHostCmd  | Host Command                | Host Command Send        | GEM_AckHostCmd     |  |
|                   |                             | (S2,F41)                 |                    |  |
| _GEM_BusyEnhanced | Enhanced Remote             | Enhanced Remote Com-     | GEM_AckEnhanced    |  |
| RmtCmd            | Command                     | mand (S2,F49)            | RmdCmd             |  |
| _GEM_BusyHostPP   | Host-initiated Process      | Delete Process Program   | GEM_AckPPDelete    |  |
| Delete            | Program Deletion            | Send (S7,F17)            |                    |  |
| _GEM_BusyHost     | Host-initiated Formatted    | Formatted Process Pro-   | GEM_Resp           |  |
| FormattedPPUpload | Process Program Upload      | gram Request (S7,F25)    | FormattedPPUpload  |  |
| _GEM_BusyHostPP   | Host-initiated Process      | Process Program Request  | GEM_RespPPUpload   |  |
| Upload            | Program Upload              | (S7,F5)                  |                    |  |
| _GEM_BusyHost     | Host-initiated Formatted    | Formatted Process Pro-   | GEM_Ack            |  |
| FormattedPP       | Process Program             | gram Send (S7,F23)       | FormattedPP        |  |
| Download          | Download                    |                          | Download           |  |
| _GEM_BusyHost     | Host-initiated Process      | Process Program Send     | GEM_AckPP          |  |
| PPDownload        | Program Download            | (S7,F3)                  | Download           |  |
| _GEM_BusyHost     | Host-initiated Single-block | Terminal Display, Single | GEM_AckTerminalMsg |  |
| TerminalMsgSB     | Terminal Message            | (S10,F3)                 | SB                 |  |
| _GEM_BusyHost     | Host-initiated Multi-block  | Terminal Display,        | GEM_AckTerminalMsg |  |
| TerminalMsgMB     | Terminal Message            | Multi-block (S10F5)      | MB                 |  |
| _GEM_BusyHostUser | Host-initiated              | Host-initiated           | GEM_SendHostUser   |  |
| Msg               | User-defined Message        | User-defined Message     | Msg                |  |
|                   |                             | (Sx,Fy)                  |                    |  |

# When Equipment Sends the Primary Message

Transaction processing is as described below when the equipment sends the primary message.

- 1 A GEM instruction is executed in the user program.
- When execution of the GEM instruction is completed, the GEM Service changes the value of the transaction processing flag for the GEM instruction to TRUE.
- The host connection function sends the primary message.
- The host returns the secondary message.
- The host connection function receives the secondary message.
- The host connection function changes the value of the transaction processing flag to FALSE.
- The user program detects that the value of the transaction processing flag is FALSE.
- The user program uses the transaction processing result variable to check the results of transaction processing.

The following figure shows a timing chart.

cessing ends normally or end in an error.

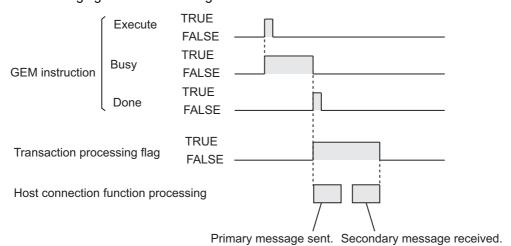

The value of the transaction processing flag changes to FALSE regardless of whether transaction pro-

The transaction processing flags and the transaction processing result variables that are used when the equipment sends the primary message are given in the following table. Both the GEM instructions that change the values of the transaction processing flags to TRUE and the SECS messages that change the values of the transaction processing flags to FALSE are given.

| Transaction processing flag                   |                                                                        | -                                         | ocessing result                                                                   | GEM instruction                        | SECS message                                           |
|-----------------------------------------------|------------------------------------------------------------------------|-------------------------------------------|-----------------------------------------------------------------------------------|----------------------------------------|--------------------------------------------------------|
| Variable                                      | Name                                                                   | Variable                                  | Name                                                                              |                                        |                                                        |
| _GEM_Busy<br>EquipChange<br>Time              | Equipment-<br>initiated Time<br>Change                                 | _GEM_Equip<br>ChangeTime<br>Rslt          | Equipment-<br>initiated Time<br>Change<br>Results                                 | GEM_Request<br>ChangeTime              | Date and Time Data<br>(S2,F18)                         |
| _GEM_Busy<br>Equip<br>FormattedPP<br>Upload   | Equipment-<br>initiated<br>Formatted<br>Process<br>Program<br>Upload   | _GEM_Equip<br>FormattedPP<br>UploadRslt   | Equipment-<br>initiated<br>Formatted<br>Process<br>Program<br>Upload Results      | GEM_Upload<br>FormattedPP              | Formatted Process<br>Program Acknowl-<br>edge (S7,F24) |
| _GEM_Busy<br>EquipPP<br>Upload                | Equipment-<br>initiated<br>Process<br>Program<br>Upload                | _GEM_Equip<br>PPUploadRsIt                | Equipment-<br>Initiated<br>Process<br>Program<br>Upload Results                   | GEM_UploadPP                           | Process Program Acknowledge (S7,F4)                    |
| _GEM_Busy<br>Equip<br>FormattedPP<br>Download | Equipment-<br>initiated<br>Formatted<br>Process<br>Program<br>Download | _GEM_Equip<br>FormattedPP<br>DownloadRsIt | Equipment-<br>initiated<br>Formatted<br>Process<br>Program<br>Download<br>Results | GEM_Request<br>FormattedPP<br>Download | Formatted Process<br>Program Data<br>(S7,F26)          |
| _GEM_Busy<br>EquipPP<br>Download              | Equipment-<br>initiated<br>Process<br>Program<br>Download              | _GEM_Equip<br>PPDownload<br>Rslt          | Equipment-<br>initiated<br>Process<br>Program<br>Download<br>Results              | GEM_Request<br>PPDownload              | Process Program<br>Data (S7,F6)                        |
| _GEM_Busy<br>Equip<br>TerminalMsg             | Equipment-<br>initiated<br>Terminal<br>Message                         | _GEM_Equip<br>TerminalMsg<br>Rslt         | Equipment-<br>initiated<br>Terminal<br>Message<br>Results                         | GEM_Send<br>TerminalMsg                | Terminal Request<br>Acknowledge<br>(S10,F2)            |
| _GEM_Busy<br>EquipUser<br>Msg                 | Equipment-<br>initiated<br>User-defined<br>Message                     | _GEM_Equip<br>UserMsgRsIt                 | Send Equipment- initiated User-defined Message Results                            | GEM_Send<br>EquipUserMsg               | Equipment- initiated User-defined Message (Sx,Fy+1)    |

#### **Checking the Number of Buffered SECS Messages** 5-1-4

Processing of GEM Services is performed in the system services of the SECS/GEM CPU Unit. The execution priority of the system services is lower than the execution priority of the primary periodic task and priority-16 periodic task. Other than processing for the GEM Services, the system services also provide the USB port service, built-in EtherNet/IP port service, and other services. Therefore, transmission delays will occur if a lot of SECS messages are sent and received. SECS messages for which there are delays are buffered until they are sent.

Refer to the NJ/NX-series CPU Unit Software User's Manual (Cat. No. W501) for details on system services and the execution priority of processes.

# System-defined Variables for Number of Buffered SECS Messages

You can check the number of buffered SECS messages with the following system-defined variables.

| Variable         | Meaning                                | Data<br>type | Range of values |
|------------------|----------------------------------------|--------------|-----------------|
| _GEM_EquipMsgBuf | Equipment-initiated Message Bufferings | USINT        | 0 to 32         |
| _GEM_HostMsgBuf  | Host-initiated Message Bufferings      | USINT        | 0 to 16         |

# Operation When Number of Buffered Messages Exceeds Allowed

Operation when the number of buffered equipment-initiated messages exceeds the allowed value is described in the following table.

| Item                              | Operation                                                              |
|-----------------------------------|------------------------------------------------------------------------|
| Event log                         | The Send Transaction Queue Overrun (66000000 hex) observation is       |
|                                   | recorded in the event log.                                             |
| Instruction execution             | The instruction ends in an error with error code 16#381B (Insufficient |
|                                   | Transaction Resource).                                                 |
| Sending SECS messages to the host | The messages are not sent.                                             |
| Receiving SECS messages from the  | The messages are received normally.                                    |
| host                              |                                                                        |

Operation when the number of buffered host-initiated messages exceeds the allowed value is described in the following table.

| Item                             | Operation                                                              |
|----------------------------------|------------------------------------------------------------------------|
| Event log                        | The Receive Transaction Queue Overrun (66010000 hex) observation       |
|                                  | is recorded in the event log.                                          |
| Instruction execution            | The instruction is executed normally.                                  |
| Receiving SECS messages from the | After the message is received, Abort Transaction (Sx,F0) is sent in    |
| host                             | reply.*1                                                               |
| User program notification        | The user program is not notified that the allowable number of buffered |
|                                  | transactions was exceeded.                                             |

<sup>\*1.</sup> The stream number is the same as the stream number of the SECS message received from the host.

# How to Reduce the Number of Buffered SECS Messages

The effective ways to reduce the number of buffered SECS messages are as follows:

- Reduce the frequency of communications with the host.
- Reduce the task execution time ratio.

Refer to A-4 Designing Tasks to Use the GEM Services on page A-231 for details on how to adjust the task execution time ratio.

### **HSMS** Communications **5-2**

HSMS communications conforms to SEMI E37.10702 (High-speed SECS Message Service Single Selected-Session Mode) (HSMS-SS or HSMS-SSS).

#### 5-2-1 **Setting HSMS Conditions**

There are the following two modes for establishing a TCP/IP connection between the host and equipment.

- Passive Mode: The host sends a connection request.
- Active Mode: The equipment sends a connection request.

The HSMS condition settings are different for Passive Mode and Active Mode.

You can use either the SECS/GEM Configurator or the Set HSMS Communications Parameters (GEM\_SetHSMSParam) instruction to set the HSMS conditions.

## Setting with the SECS/GEM Configurator

You can set the HSMS conditions with the SECS/GEM Configurator. Refer to 8-8-1 HSMS Condition on page 8-43 for details on the settings.

## Executing the GEM SetHSMSParam Instruction

You can execute the GEM SetHSMSParam instruction to set the HSMS conditions. The settings in the instruction are applied when the GEM Service status changes to EQRun. Refer to A-1 GEM Instructions on page A-3 for information on the instruction.

## 5-2-2 HSMS Communications Connection States

The HSMS communications connection states operate according to the following HSMS state machine.

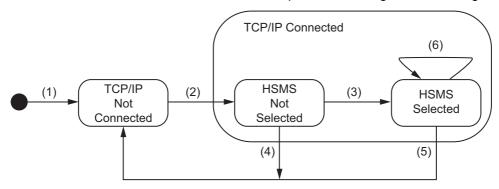

The state transition triggers and equipment operation in Passive Mode are described in the following table. The numbers in the table correspond to the numbers in the figure.

| No. | Current state | Trigger                    | New state  | Operation                             |
|-----|---------------|----------------------------|------------|---------------------------------------|
| (1) |               | The GEM Service status     | TCP/IP NOT | None                                  |
|     |               | changed to EQRun.          | CONNECTED  |                                       |
| (2) | TCP/IP NOT    | TCP/IP successfully        | HSMS NOT   | T7 timeout timer is started.          |
|     | CONNECTED     | accepted.                  | SELECTED   |                                       |
| (3) | HSMS NOT      | Select.req is received and | HSMS       | T7 timeout is canceled and Select.rep |
|     | SELECTED      | accepted.                  | SELECTED   | with a Selected Status of 0 is sent.  |
| (4) | HSMS NOT      | HSMS selection failed. The | TCP/IP NOT | The TCP/IP connection is closed.      |
|     | SELECTED      | GEM Service status         | CONNECTED  |                                       |
|     |               | changed to a status other  |            |                                       |
|     |               | than EQRun.                |            |                                       |
| (5) | HSMS          | TCP/IP communications      | TCP/IP NOT | The TCP/IP connection is closed.      |
|     | SELECTED      | end. The GEM Service       | CONNECTED  |                                       |
|     |               | status changed to a status |            |                                       |
|     |               | other than EQRun.          |            |                                       |
| (6) | HSMS          | T3 timeout occurs.         | HSMS       | The data transaction is canceled      |
|     | SELECTED      |                            | SELECTED   | while the TCP/IP connection is not    |
|     |               |                            |            | ended.                                |
|     |               |                            |            | For a primary message, Transaction    |
|     |               |                            |            | Timer Timeout (S9,F9) is sent.        |

The state transition triggers and equipment operation in Active Mode are described in the following table.

| No. | Current state | Trigger                    | New state  | Operation                          |
|-----|---------------|----------------------------|------------|------------------------------------|
| (1) |               | Initialization             | TCP/IP NOT | None                               |
|     |               |                            | CONNECTED  |                                    |
| (2) | TCP/IP NOT    | A connection is            | HSMS NOT   | TCP/IP Connect                     |
|     | CONNECTED     | determined.                | SELECTED   | Select.req is sent.                |
|     |               |                            |            | T6 timeout timer is started.       |
| (3) | HSMS NOT      | Select.rep with a Selected | HSMS       | T6 timeout is canceled.            |
|     | SELECTED      | Status of 0 is received.   | SELECTED   |                                    |
| (4) | HSMS NOT      | HSMS selection failed. The | TCP/IP NOT | The TCP/IP connection is closed.   |
|     | SELECTED      | GEM Service status         | CONNECTED  | T5 timeout timer is started.       |
|     |               | changed to a status other  |            |                                    |
|     |               | than EQRun.                |            |                                    |
| (5) | HSMS          | TCP/IP communications      | TCP/IP NOT | The TCP/IP connection is closed.   |
|     | SELECTED      | end. The GEM Service       | CONNECTED  |                                    |
|     |               | status changed to a status |            |                                    |
|     |               | other than EQRun.          |            |                                    |
| (6) | HSMS          | T3 timeout occurs.         | HSMS       | The data transaction is canceled   |
|     | SELECTED      |                            | SELECTED   | while the TCP/IP connection is not |
|     |               |                            |            | ended.                             |
|     |               |                            |            | For a primary message, Transaction |
|     |               |                            |            | Timer Timeout (S9,F9) is sent.     |

To check the connection status in HSMS SELECTED state, the GEM Service periodically sends a link test request control message (Linktest.req).

If the GEM Service status is not EQRun, the HSMS communications state is always TCP/IP NOT CONNECTED.

#### 5-2-3 **Checking the HSMS Communications State**

Use the following system-defined variables to check the HSMS communications state. Refer to A-2 System-defined Variables on page A-211 for details on system-defined variables.

| Variable       | Name                | Function                         |
|----------------|---------------------|----------------------------------|
| _GEM_HSMSState | HSMS Communications | Gives the HSMS communications    |
|                | State               | connection state.                |
| _GEM_HSMSError | HSMS Communications | Indicates errors detected by the |
|                | Error               | HSMS.                            |
| _GEM_HSMSParam | HSMS Communications | Gives the active HSMS            |
|                | Parameters          | communications settings.         |

# 5-3 Item Definitions

An item is a data element in a SECS message. You can check item definitions with **Data Definition** - **Item Definition** on the Tools Menu of the SECS/GEM Configurator. You can change the format or data size of some of the items on the SECS/GEM Configurator.

The names, meanings, formats, and data sizes of the items are given in the following table along with whether the values can be changed. The data size is given in the *Data size* column only when it is not implicit from the format. Refer to *A-3 Correspondence between Formats and Data Types* on page A-230 for the format codes and meanings, and the corresponding data types handled by the NJ-series CPU Units.

| Item name  | Meaning                                       | Value changes | Format                                                 | Data size [bytes]           |
|------------|-----------------------------------------------|---------------|--------------------------------------------------------|-----------------------------|
| ABS        | Any binary string                             | Not allowed.  | В                                                      | 1,024 max.                  |
| ACKC5      | Acknowledge code                              | Not allowed.  | В                                                      | 1                           |
| ACKC6      | Acknowledge code                              | Not allowed.  | В                                                      | 1                           |
| ACKC7      | Acknowledge code                              | Not allowed.  | В                                                      | 1                           |
| ACKC7A     | Acknowledge code                              | Not allowed.  | U1                                                     | 1                           |
| ACKC10     | Acknowledge code                              | Not allowed.  | В                                                      | 1                           |
| ALCD       | Alarm code                                    | Not allowed.  | В                                                      | 1                           |
| ALED       | Alarm enable/disable code                     | Not allowed.  | В                                                      | 1                           |
| ALID       | Alarm identification                          | Allowed.      | U1, U2, or U4*1                                        |                             |
| ALTX       | Alarm text                                    | Allowed.      | Α                                                      | 120 max.                    |
| CCODE      | Command code                                  | Allowed.      | A, I2, I4, U2, or U4                                   | 4 max. when the format is A |
| CEED       | Collection event or trace enable/disable code | Not allowed.  | BOOLEAN                                                |                             |
| CEID       | Collection event ID                           | Allowed.      | U1, U2, or U4 <sup>*1</sup>                            |                             |
| CEPACK     | Command Enhanced Parameter Acknowledge        | Not allowed.  | U1*2                                                   |                             |
| CEPVAL     | Command Enhanced<br>Parameter Value           | Not allowed.  | B, BOOLEAN, A, I1, I2, I4, F8, U1, U2, or U4*1*2*3*4*5 |                             |
| COMMACK    | Establish Communications Acknowledge Code     | Not allowed.  | В                                                      | 1                           |
| CPACK      | Command Parameter Acknowledge Code            | Not allowed.  | В                                                      | 1                           |
| CPNAME     | Command Parameter Name                        | Allowed.      | Α                                                      | 60 max.                     |
| CPVAL      | Command Parameter Value                       | Not allowed.  | B, BOOLEAN, A, I1, I2, I4, U1, U2, or U4*1*3*4*5       |                             |
| DATAID     | Data ID                                       | Allowed.      | U1, U2, or U4 <sup>*1</sup>                            |                             |
| DATALENGTH | Total bytes to be sent                        | Allowed.      | U1, U2, or U4 <sup>*1</sup>                            |                             |
| DRACK      | Define Report Acknowledge<br>Code             | Not allowed.  | В                                                      | 1                           |
| DSPER      | Data sample period                            | Not allowed.  | Α                                                      | 6,8                         |
| EAC        | Equipment acknowledge code                    | Not allowed.  | В                                                      | 1                           |
| ECDEF      | Equipment constant default value              | Not allowed.  | Same as format for target ECV.                         |                             |
| ECID       | Equipment constant ID                         | Not allowed.  | Same as format of VID.                                 |                             |

| Item name | Meaning                                                                                                    | Value<br>changes | Format                                                   | Data size [bytes] |
|-----------|----------------------------------------------------------------------------------------------------|------------------|----------------------------------------------------------|-------------------|
| ECMAX     | Equipment constant maxi-<br>mum value                                                                                    | Not allowed.     | Same as format for target ECV.                           |                   |
| ECMIN     | Equipment constant mini-<br>mum value                                                                                    | Not allowed.     | Same as format for target ECV.                           |                   |
| ECNAME    | Equipment constant name                                                                                                  | Allowed.         |                                                          | 60                |
| ECV       | Equipment constant value                                                                                                 | Not allowed.     | B, BOOLEAN, A, I1, I2, I4, F4, F8, U1, U2, or U4*1*3*4*6 |                   |
| EDID      | Expected data identification                                                                                             | Not allowed.     | Same as format of PPID.                                  |                   |
| ERACK     | Enable/Disable Event Report Acknowledge Code                                                                             | Not allowed.     | В                                                        | 1                 |
| ERRW7     | Text string describing error found in process program                                                                    | Allowed.         | A                                                        | 80                |
| FCNID     | Function Identification                                                                                                  | Not allowed.     | U1                                                       |                   |
| GRANT     | Grant code                                                                                                    | Not allowed.     | В                                                        | 1                 |
| HCACK     | Host Command Parameter Acknowledge Code                                                                                  | Not allowed.     | В                                                        | 1                 |
| LENGTH    | Length of the service program or process program in bytes                                                                | Allowed.         | U1, U2, or U4 <sup>*1</sup>                              |                   |
| LIMITACK  | Acknowledgement code for variable limit attribute set                                                                    | Not allowed.     | В                                                        | 1                 |
| LIMITID   | The identifier of a specific limit in the set of limits for a variable to which the corresponding limit attributes refer | Not allowed.     | В                                                        | 1                 |
| LIMITMAX  | The maximum allowed value for the limit values of a specific variable                                                    | Not allowed.     | Same as format for monitoring target SV.                 |                   |
| LIMITMIN  | The minimum allowed value for the limit values of a specific variable                                                    | Not allowed.     | Same as format for monitoring target SV.                 |                   |
| LOWERDB   | A variable limit attribute which defines the lower boundary of the deadband of a limit                                   | Not allowed.     | Same as format for monitoring target SV.                 |                   |
| LRACK     | Link Report Acknowledge code                                                                                             | Not allowed.     | В                                                        | 1                 |
| LVACK     | Variable limit definition acknowledge code                                                                               | Not allowed.     | В                                                        | 1                 |
| MDLN      | Equipment Model Type                                                                                                    | Allowed.         |                                                          | 20                |
| MEXP      | Message expected in the from Sxx,Fyy where x is stream and y is function                                                 | Not allowed.     | A                                                        | 6                 |
| MHEAD     | SECS message block<br>header associated with mes-<br>sage block in error                                                 | Not allowed.     | В                                                        | 10                |
| OBJSPEC   | A text string that has an internal format and that is used to point to a specific object instance                        | Allowed.         | A                                                        | 80                |
| OFLACK    | Acknowledge code for OFF-LINE request                                                                                    | Not allowed.     | В                                                        | 1                 |

| ONLACK Acknowledge code for ON-LINE request PPARM Process Parameters Not allowed. B 1  PPARM Process Parameters Not allowed. BOOLEAN, A, I1, I2, I4, F4, F8, U1, U2, or U4*1*4*7  PPBODY Process program body Not allowed. B, A, I1, I2, I4, U1, U2, or U4*1*4*7  PPGNT Process program grant status Not allowed. B 1  PPID Process program ID Allowed. A 120  RCMD Remote command code or string  REPGSZ Reporting group size Allowed. U1, U2, or U4*1  RSDA Request Spool Data Acknowledge RSDC Request Spool Data Code Not allowed. B 1  RSDC Request Spool Data Code Not allowed. B 1  RSPACK Reset Spooling Acknowledge SEQNUM The value which indicates the position in the list of processing commands  SHEAD Stored header related to the transaction timer SMPLN Sample Number Allowed. B 10  SMPLN Sample time Not allowed. A 20  STIME Sample time Not allowed. B 10  STRACK Spool Stream Acknowledge Not allowed. A 12 or 16  STRID Stream Identification Not allowed. B 1  STRID Stream Identification Not allowed. B 1  SV Status variable value Not allowed. A 60  SVID Status variable Name Allowed. A 60  SVNAME Status Variable Name Allowed. A 60  TIAACK Equipment acknowledge nent code Not allowed. A 60  TIAACK Equipment acknowledge Not allowed. A 60  TIAACK Equipment acknowledge Not allowed. A 60  TIAACK Equipment acknowledge Not allowed. A 60  TIAACK Equipment acknowledge Not allowed. A 60  TIAACK Equipment acknowledge Not allowed. A 60  TIAACK Equipment acknowledge Not allowed. B 1                                                                                                    | Item name | Meaning                                             | Value        | Format                      | Data size [bytes] |
|----------------------------------------------------------------------------------------------------|-----------|-----------------------------------------------------|--------------|-----------------------------|-------------------|
| PPARM Process Parameters Not allowed. BOOLEAN, A, I1, I2, I4, F4, F8, U1, U2, or U4*1*4*7  PPBODY Process program body Not allowed. B, A, I1, I2, I4, U1, U2, or U4*1*4*7  PPGNT Process program grant status September String Remote command code or string Report ID Allowed. A 120  RCMD Remote command code or string Report ID Allowed. A 20  REPGSZ Reporting group size Allowed. U1, U2, or U4*1  RSDA Request Spool Data Allowed. U1, U2, or U4*1  RSDA Request Spool Data Not allowed. B 1  RSDC Request Spool Data Code Not allowed. B 1  RSPACK Reset Spooling Acknowledge  SEQNUM The value which indicates the position in the list of processing commands  SHEAD Stored header related to the transaction timer  SMPLN Sample Number Allowed. B 10  STRACK Spool Stream Acknowledge Not allowed. A 20  STIME Sample time Not allowed. A 20  STIME Sample time Not allowed. B 1  STRACK Spool Stream Acknowledge Not allowed. B 1  STRACK Spool Stream Acknowledge Not allowed. A 12 or 16  STRACK Spool Stream Acknowledge Not allowed. U1  SV Status variable value Not allowed. U1  RVID Status variable Name Allowed. A 60  SVNAME Status Variable Name Allowed. A 60  TEXT A single line of characters Allowed. B 1  TIAACK Equipment acknowledge-ment code                                                                                                    |           |                                                     | changes      |                             |                   |
| PPBODY Process program body Not allowed. B, A, I1, I2, I4, U1, U2, or U4*1*4*7  PPGNT Process program grant status PPID Process program ID Allowed. B I1  RCMD Remote command code or string REPGSZ Reporting group size Allowed. A 20  REPTID Report ID Allowed. U1, U2, or U4*1  RSDA Request Spool Data Acknowledge Reset Spooling Acknowledge RSDC Request Spool Data Code Not allowed. B I1  RSPACK Reset Spooling Acknowledge RSPACK Reset Spooling Acknowledge RSPACK RSPACK Spool Stream Acknowledge RSPACK RSPACK Spool Stream Acknowledge RSPACK RSPACK Spool Stream Acknowledge RSPACK RSPACK Spool Stream Acknowledge RSPACK RSPACK Spool Stream Acknowledge RSPACK RSPACK Spool Stream Acknowledge RSPACK RSPACK Spool Stream Acknowledge RSPACK RSPACK Spool Stream Acknowledge RSPACK RSPACK RSPA | ONLACK    | _                                                   | Not allowed. | В                           | 1                 |
| PPBODY Process program body Not allowed. B, A, II, I2, I4, U1, U2, or U4*1*4*7  PPGNT Process program grant status  PPID Process program ID Allowed. A 120  RCMD Remote command code or string  REPGSZ Reporting group size Allowed. U1, U2, or U4*1  RPTID Report ID Allowed. U1, U2, or U4*1  RSDA Request Spool Data Not allowed. B 1  RSDA Request Spool Data Not allowed. B 1  RSPACK Reset Spooling Acknowledge Not allowed. B 1  SEQNUM The value which indicates the position in the list of processing commands  SHEAD Stored header related to the transaction timer  SMPLN Sample Number Allowed. B 10  STIME Sample time Not allowed. A 20  STIME Sample time Not allowed. B 1  STRACK Spool Stream Acknowledge Not allowed. B 1  STRACK Spool Stream Acknowledge Not allowed. B 1  STRACK Spool Stream Acknowledge Not allowed. A 12 or 16  STRACK Spool Stream Acknowledge Not allowed. U1  SV Status variable value Not allowed. U1  SV Status variable ID Not allowed. Same as format of VID.  SVNAME Status Variable Name Allowed. A 60  TEXT A single line of characters Allowed. A**  Not allowed. A 60  THACK Equipment acknowledgement code                                                                                                    | PPARM     | Process Parameters                                  | Not allowed. |                             |                   |
| PPBODY Process program body Not allowed. B, A, I1, I2, I4, U1, U2, or U4*1*4*7  PPGNT Process program grant status tus PPID Process program ID Allowed. A 120  RCMD Remote command code or string  REPGSZ Reporting group size Allowed. U1, U2, or U4*1  RPTID Report ID Allowed. U1, U2, or U4*1  RSDA Request Spool Data Allowed. B 1  RSDA Request Spool Data Code Not allowed. U1  RSDC Request Spool Data Code Not allowed. B 1  REPGK Reset Spooling Acknowledge  SEQNUM The value which indicates the position in the list of processing commands  SHEAD Stored header related to the transaction timer  SMPLN Sample Number Allowed. U1, U2, or U4*1  SOFTREV Software revision code Allowed. A 20  STIME Sample time Not allowed. A 20  STRACK Spool Stream Acknowledge Not allowed. B 1  STRID Stream Identification Not allowed. B 1  STRID Stream Identification Not allowed. U1  SV Status variable value Not allowed. U1, U2, or U4*1  SVID Status variable ID Not allowed. Same as format of VID.  SVNAME Status Variable Name Allowed. A 60  TEXT A single line of characters Allowed. B 1  TIAACK Equipment acknowledge Not allowed. B 3  TIAACK Equipment acknowledge Not allowed. B 3  TIAACK Equipment acknowledge Not allowed. B 3  TIAACK Equipment acknowledge Not allowed. B 3  TIAACK Equipment acknowledge Not allowed. B 3  TIAACK Equipment acknowledge Not allowed. B 3  TIAACK Equipment acknowledge Not allowed. B 3  TIAACK Equipment acknowledge Not allowed. B 3  TIAACK Equipment acknowledge Not allowed. B 1                                                                                                    |           |                                                     |              |                             |                   |
| PPGNT Process program grant status Not allowed. B 1  PPID Process program ID Allowed. A 120  RCMD Remote command code or string  REPGSZ Reporting group size Allowed. U1, U2, or U4*1  RPTID Report ID Allowed. U1, U2, or U4*1  RSDA Request Spool Data Acknowledge Acknowledge Not allowed. B 1  SEQNUM The value which indicates the position in the list of processing commands  SHEAD Stored header related to the transaction timer  SMPLN Sample Number Allowed. U1, U2, or U4*1  SOFTREV Software revision code Allowed. B 10  STRID Stream Identification Not allowed. B 10  STRID Stream Identification Not allowed. B 10  STRID Stream Identification Not allowed. B 11  STRID Stream Identification Not allowed. B 11  SVID Status variable ID Not allowed. B 11  SVID Status Variable Name Allowed. B 11  SVID Status Variable Name Allowed. B 11  SVID Status Variable Name Allowed. B 11  SVINAME Status Variable Name Allowed. A 60  TEXT A single line of characters Allowed. A*1*3 240  TIAACK Equipment acknowledge not allowed. B 1  TIAACK Equipment acknowledge Not allowed. B 1                                                                                                    | PPRODY    | Process program body                                | Not allowed  |                             |                   |
| tus PPID Process program ID Allowed. A 120 RCMD Remote command code or string REPGSZ Reporting group size Allowed. U1, U2, or U4*1 RPTID Report ID Allowed. U1, U2, or U4*1 RSDA Request Spool Data Not allowed. B 1 RSDC Request Spool Data Code Not allowed. U1 RSPACK Reset Spooling Acknowledge SEQNUM The value which indicates the position in the list of processing commands SHEAD Stored header related to the transaction timer SMPLN Sample Number Allowed. U1, U2, or U4*1 SOFTREV Software revision code Allowed. A 20 STIME Sample time Not allowed. B 10 STRACK Spool Stream Acknowledge Not allowed. B 12 or 16 STRACK Spool Stream Acknowledge Not allowed. U1 SV Status variable value Not allowed. U1, U2, or U4*1 SVID Status variable ID Not allowed. Same as format of VID. SVNAME Status Variable Name Allowed. A 60 TEXT A single line of characters Allowed. A*1*3 240 TIAACK Equipment acknowledge ment code                                                                                                    |           | , , ,                                               | Ttot anowed. |                             |                   |
| RCMD Remote command code or string  REPGSZ Reporting group size Allowed. U1, U2, or U4*1  RPTID Report ID Allowed. U1, U2, or U4*1  RSDA Request Spool Data Acknowledge  RSDC Request Spool Data Code Not allowed. U1  RSPACK Reset Spooling Acknowledge  SEQNUM The value which indicates the position in the list of processing commands  SHEAD Stored header related to the transaction timer  SMPLN Sample Number Allowed. U1, U2, or U4*1  SOFTREV Software revision code Allowed. U1, U2, or U4*1  STRACK Spool Stream Acknowledge Not allowed. A 20  STIME Sample time Not allowed. A 12 or 16  STRACK Spool Stream Acknowledge Not allowed. U1  SV Status variable value Not allowed. U1  SV Status variable ID Not allowed. Same as format of VID.  SVNAME Status Variable Name Allowed. A 60  TEXT A single line of characters Allowed. A 60  TEXT A single line of characters Allowed. A 71*3 2400  TIAACK Equipment acknowledge-ment code Not allowed. B 1                                                                                                    | PPGNT     | 1 0 0                                               | Not allowed. | В                           | 1                 |
| REPGSZ Reporting group size Allowed. U1, U2, or U4*1  RPTID Report ID Allowed. U1, U2, or U4*1  RSDA Request Spool Data Acknowledge  RSDC Request Spool Data Code Not allowed. U1  RSPACK Reset Spooling Acknowledge  SEQNUM The value which indicates the position in the list of processing commands  SHEAD Stored header related to the transaction timer  SMPLN Sample Number Allowed. B  SOFTREV Software revision code Allowed. A 12 or 16  STRACK Spool Stream Acknowledge Not allowed. B 1  STRID Stream Identification Not allowed. U1  SV Status variable Value Not allowed. L, B, BOOLEAN, A, I1, I2, I4, F4, F8, U1, U2, or U4*1*3*4*6  SVID Status variable ID Not allowed. A 60  TEXT A single line of characters Allowed. A 60  TEXT A single line of characters Allowed. A 71*3 240  TIAACK Equipment acknowledge Not allowed. A 60  TEXT A single line of characters Allowed. A 71*3 240  TIAACK Equipment acknowledge Not allowed. A 60  TEXT A single line of characters Allowed. A 71*3 240                                                                                                    | PPID      | Process program ID                                  | Allowed.     | Α                           | 120               |
| RPTID Report ID Allowed. U1, U2, or U4*1  RSDA Request Spool Data Acknowledge  RSDC Request Spool Data Code RSPACK Reset Spooling Acknowledge  SEQNUM The value which indicates the position in the list of processing commands  SHEAD Stored header related to the transaction timer  SMPLN Sample Number Allowed. U1, U2, or U4*1  SOFTREV Software revision code Allowed. A 20  STIME Sample time Not allowed. A 12 or 16  STRACK Spool Stream Acknowledge Not allowed. B 1  STRID Stream Identification Not allowed. U1, I2, I4, F4, F8, U1, U2, or U4*1*3*4*6  SVID Status variable ID Not allowed. A 60  TEXT A single line of characters Allowed. A*1*3 240  TIAACK Equipment acknowledge-ment code  Not allowed. A 60  TEXT A single line of characters Allowed. A*1*3 240  TIAACK Equipment acknowledge-ment code  Not allowed. B 1                                                                                                    | RCMD      |                                                     | Allowed.     | Α                           | 20                |
| RPTID Report ID Allowed. U1, U2, or U4*1  RSDA Request Spool Data Acknowledge  RSDC Request Spool Data Code Not allowed. U1  RSPACK Reset Spooling Acknowledge  SEQNUM The value which indicates the position in the list of processing commands  SHEAD Stored header related to the transaction timer  SMPLN Sample Number Allowed. B 10  STIME Sample time Not allowed. A 20  STIME Sample time Not allowed. B 12 or 16  STRACK Spool Stream Acknowledge Not allowed. B 1  STRID Stream Identification Not allowed. U1  SV Status variable value Not allowed. U1, U2, or U4*1  SVID Status Variable Name Allowed. A 60  TEXT A single line of characters Allowed. A 60  TEXT A single line of characters Allowed. A 60  TEXT A single line of characters Allowed. A 61  TIAACK Equipment acknowledge ment code                                                                                                    | REPGSZ    | Reporting group size                                | Allowed.     | U1 U2 or U4*1               |                   |
| RSDA Request Spool Data Acknowledge  RSDC Request Spool Data Code Not allowed. U1  RSPACK Reset Spooling Acknowledge  SEQNUM The value which indicates the position in the list of processing commands  SHEAD Stored header related to the transaction timer  SMPLN Sample Number Allowed. U1, U2, or U4*1  SOFTREV Software revision code Allowed. A 20  STIME Sample time Not allowed. A 12 or 16  STRACK Spool Stream Acknowledge Not allowed. U1  STRID Stream Identification Not allowed. U1, U2, or U4*1  SV Status variable value Not allowed. U1  SVID Status Variable Name Allowed. A 60  TEXT A single line of characters Allowed. A 60  TEXT A single line of characters Allowed. A 60  TEXT A single line of characters Allowed. A 60  TEXT Equipment acknowledge Mot allowed. B 1                                                                                                    | RPTID     | Report ID                                           | Allowed.     |                             |                   |
| RSDC Request Spool Data Code Not allowed.  RSPACK Reset Spooling Acknowledge  SEQNUM The value which indicates the position in the list of processing commands  SHEAD Stored header related to the transaction timer  SMPLN Sample Number Allowed. B  SOFTREV Software revision code Allowed. A  STIME Sample time Not allowed. A  STRID Stream Identification Not allowed. B  STRID Status variable Value Not allowed. U1  SV Status variable ID Not allowed. L, B, BOOLEAN, A, I1, I2, I4, F4, F8, U1, U2, or U4*1*4*1*4*6  SVID Status Variable Name Allowed. A  STANCK Spool Stream Acknowledge Not allowed. Can be a soft of VID.  SVNAME Status Variable Name Allowed. A  TIMACK Equipment acknowledge-ment code  Not allowed. A  I1 (B) (B) (B) (B) (B) (B) (B) (B) (B) (B)                                                                                                    | RSDA      | ·                                                   | Not allowed  |                             | 1                 |
| RSPACK Reset Spooling Acknowledge RSPACK Reset Spooling Acknowledge RSEQNUM The value which indicates the position in the list of processing commands RSHEAD Stored header related to the transaction timer RSMPLN Sample Number Allowed. U1, U2, or U4*1 RSOFTREV Software revision code Allowed. A 20 RSTIME Sample time Not allowed. A 12 or 16 RSTRACK Spool Stream Acknowledge Not allowed. B 1 RSTRID Stream Identification Not allowed. U1, U2, or U4*1*  SV Status variable value Not allowed. B 1  SYUD Status variable ID Not allowed. L, B, BOOLEAN, A, I1, I2, I4, F4, F8, U1, U2, or U4*1*3*4*6  SVID Status variable Name Allowed. A 60  TEXT A single line of characters Allowed. A*1*3 240  TIAACK Equipment acknowledgement code                                                                                                    |           | Acknowledge                                         |              |                             | '                 |
| SEQNUM The value which indicates the position in the list of processing commands  SHEAD Stored header related to the transaction timer  SMPLN Sample Number Allowed. B 10  SOFTREV Software revision code Allowed. A 20  STIME Sample time Not allowed. A 12 or 16  STRACK Spool Stream Acknowledge Not allowed. B 11  STRID Stream Identification SV Status variable value Not allowed. L, B, BOOLEAN, A, I1, I2, I4, F4, F8, U1, U2, or U4*1*1  SVID Status variable ID Not allowed. Same as format of VID.  SVNAME Status Variable Name Allowed. A 60  TEXT A single line of characters Allowed. B 11  Allowed. A 60  TIAACK Equipment acknowledge-ment code  Not allowed. B 1                                                                                                    |           |                                                     |              |                             |                   |
| the position in the list of processing commands  SHEAD  Stored header related to the transaction timer  SMPLN  Sample Number  Allowed.  U1, U2, or U4*1  SOFTREV  Software revision code  Allowed.  A  STIME  Sample time  Not allowed.  STRACK  Spool Stream Acknowledge  Not allowed.  STRID  Stream Identification  SV  Status variable value  Not allowed.  Not allowed.  L, B, BOOLEAN, A, I1, I2, I4, F4, F8, U1, U2, or U4*1*3*4*6  SVID  Status variable Name  Allowed.  Same as format of VID.  SVNAME  Status Variable Name  Allowed.  A  A 60  TEXT  A single line of characters  Allowed.  B  1                                                                                                    | RSPACK    |                                                     | Not allowed. | В                           | 1                 |
| cessing commands  SHEAD  Stored header related to the transaction timer  SMPLN  Sample Number  Allowed.  U1, U2, or U4*1  SOFTREV  Software revision code  Allowed.  A  STIME  Sample time  Not allowed.  STRACK  Spool Stream Acknowledge  Not allowed.  STRID  Stream Identification  SV  Status variable value  Not allowed.  Not allowed.  L, B, BOOLEAN, A, I1, I2, I4, F4, F8, U1, U2, or U4*1*3*4*6  SVID  SVID  Status variable Name  Allowed.  Same as format of VID.  SVNAME  Status Variable Name  Allowed.  A  A 60  TEXT  A single line of characters  Allowed.  Not allowed.  B  1  10  10  10  10  10  10  10  10                                                                                                    | SEQNUM    | The value which indicates                           | Not allowed. | U2                          |                   |
| transaction timer  SMPLN Sample Number Allowed. U1, U2, or U4*1  SOFTREV Software revision code Allowed. A 20  STIME Sample time Not allowed. A 12 or 16  STRACK Spool Stream Acknowledge Not allowed. B 1  STRID Stream Identification Not allowed. U1  SV Status variable value Not allowed. L, B, BOOLEAN, A, I1, I2, I4, F4, F8, U1, U2, or U4*1*3*4*6  SVID Status variable ID Not allowed. Same as format of VID.  SVNAME Status Variable Name Allowed. A 60  TEXT A single line of characters Allowed. A 60  TIAACK Equipment acknowledgement code 10  Tiana 10  Tiana 20  Tiana 20  Tian |           | · _ · _ · _ · _ · _ · _ · _ · _ ·                   |              |                             |                   |
| SMPLN       Sample Number       Allowed.       U1, U2, or U4*1         SOFTREV       Software revision code       Allowed.       A       20         STIME       Sample time       Not allowed.       A       12 or 16         STRACK       Spool Stream Acknowledge       Not allowed.       B       1         STRID       Stream Identification       Not allowed.       U1         SV       Status variable value       Not allowed.       L, B, BOOLEAN, A, I1, I2, I4, F4, F8, U1, U2, or U4*1*3*4*6         SVID       Status variable ID       Not allowed.       Same as format of VID.         SVNAME       Status Variable Name       Allowed.       A       60         TEXT       A single line of characters       Allowed.       A*1*3       240         TIAACK       Equipment acknowledge-ment code       Not allowed.       B       1                                                                                                    | SHEAD     | Stored header related to the                        | Not allowed. | В                           | 10                |
| SOFTREV Software revision code Allowed. A 20  STIME Sample time Not allowed. A 12 or 16  STRACK Spool Stream Acknowledge Not allowed. B 1  STRID Stream Identification Not allowed. U1  SV Status variable value Not allowed. L, B, BOOLEAN, A, I1, I2, I4, F4, F8, U1, U2, or U4*1*3*4*6  SVID Status variable ID Not allowed. Same as format of VID.  SVNAME Status Variable Name Allowed. A 60  TEXT A single line of characters Allowed. A*1*3 240  TIAACK Equipment acknowledgement code                                                                                                    |           | transaction timer                                   |              |                             |                   |
| STIME       Sample time       Not allowed.       A       12 or 16         STRACK       Spool Stream Acknowledge       Not allowed.       B       1         STRID       Stream Identification       Not allowed.       U1         SV       Status variable value       Not allowed.       L, B, BOOLEAN, A, I1, I2, I4, F4, F8, U1, U2, or U4*1*3*4*6         SVID       Status variable ID       Not allowed.       Same as format of VID.         SVNAME       Status Variable Name       Allowed.       A       60         TEXT       A single line of characters       Allowed.       A*1*3       240         TIAACK       Equipment acknowledge-ment code       Not allowed.       B       1                                                                                                    | SMPLN     | Sample Number                                       | Allowed.     | U1, U2, or U4 <sup>*1</sup> |                   |
| STRACK       Spool Stream Acknowledge       Not allowed.       B       1         STRID       Stream Identification       Not allowed.       U1         SV       Status variable value       Not allowed.       L, B, BOOLEAN, A, I1, I2, I4, F4, F8, U1, U2, or U4*1*3*4*6         SVID       Status variable ID       Not allowed.       Same as format of VID.         SVNAME       Status Variable Name       Allowed.       A       60         TEXT       A single line of characters       Allowed.       A*1*3       240         TIAACK       Equipment acknowledge-ment code       Not allowed.       B       1                                                                                                    | SOFTREV   | Software revision code                              | Allowed.     | Α                           |                   |
| STRID Stream Identification Not allowed. U1  SV Status variable value Not allowed. L, B, BOOLEAN, A, I1, I2, I4, F4, F8, U1, U2, or U4*1*3*4*6  SVID Status variable ID Not allowed. Same as format of VID.  SVNAME Status Variable Name Allowed. A 60  TEXT A single line of characters Allowed. A*1*3 240  TIAACK Equipment acknowledge- Not allowed. B 1                                                                                                    |           |                                                     |              |                             | 12 or 16          |
| SV Status variable value  Not allowed. L, B, BOOLEAN, A, I1, I2, I4, F4, F8, U1, U2, or U4*1*3*4*6  SVID Status variable ID Not allowed. Same as format of VID.  SVNAME Status Variable Name Allowed. A 60  TEXT A single line of characters Allowed. A*1*3 240  TIAACK Equipment acknowledge- Not allowed. B 1                                                                                                    |           |                                                     |              |                             | 1                 |
| SVID Status variable ID Not allowed. Same as format of VID.  SVNAME Status Variable Name Allowed. A 60  TEXT A single line of characters Allowed. A*1*3 240  TIAACK Equipment acknowledgement code Not allowed. B 1                                                                                                    |           |                                                     |              |                             |                   |
| SVID Status variable ID Not allowed. Same as format of VID.  SVNAME Status Variable Name Allowed. A 60  TEXT A single line of characters Allowed. A*1*3 240  TIAACK Equipment acknowledge- Not allowed. B 1                                                                                                    | SV        | Status variable value                               | Not allowed. | I1, I2, I4, F4, F8, U1,     |                   |
| SVNAME Status Variable Name Allowed. A 60  TEXT A single line of characters Allowed. A*1*3 240  TIAACK Equipment acknowledge- ment code Not allowed. B 1                                                                                                    | SVID      | Status variable ID                                  | Not allowed  |                             |                   |
| TEXT A single line of characters Allowed. A*1*3 240  TIAACK Equipment acknowledge- ment code Not allowed. B 1                                                                                                    |           |                                                     |              |                             |                   |
| TIAACK Equipment acknowledge- Not allowed. B 1 ment code                                                                                                    |           |                                                     |              |                             |                   |
| ment code                                                                                                    |           | *                                                   |              | A*1*3                       | 240               |
| TIACK Time Acknowledge Code Not allowed. B 1                                                                                                    | TIAACK    | _                                                   |              | В                           | 1                 |
|                                                                                                    |           | Time Acknowledge Code                               |              |                             |                   |
| TID Terminal number Not allowed. B 1                                                                                                    |           |                                                     |              |                             | •                 |
| TIME Time of day Not allowed. A 12 or 16                                                                                                    |           | <u>'</u>                                            |              |                             | 12 or 16          |
| TOTSMP Total samples to be made Allowed. U1, U2, or U4*1                                                                                                    |           | · ·                                                 |              |                             |                   |
| TRID Trace request ID Allowed. U1, U2, or U4*1                                                                                                    |           | ·                                                   |              | U1, U2, or U4 <sup>*1</sup> |                   |
| UNITS Unit Identifier Allowed. A 20                                                                                                    |           |                                                     |              |                             | 20                |
| UPPERDB A variable limit attribute which defines the upper boundary of the deadband of a limit  Not allowed. L, B, BOOLEAN, A, I1, I2, I4, F4, F8, U1, U2, or U4                                                                                                    | UPPERDB   | which defines the upper boundary of the deadband of | Not allowed. | I1, I2, I4, F4, F8, U1,     |                   |
| V Variable data Not allowed. L, B, BOOLEAN, A, I1, I2, I4, F4, F8, U1, U2, or U4*1*3*4*6                                                                                                    | V         |                                                     | Not allowed. | I1, I2, I4, F4, F8, U1,     |                   |
| 02, 01 07                                                                                                    |           |                                                     |              | U2, or U4 1 3 4 6           |                   |

| Item name | Meaning                                   | Value<br>changes | Format | Data size [bytes] |
|-----------|-------------------------------------------|------------------|--------|-------------------|
| VLAACK    | Variable Limit Attribute Acknowledge Code | Not allowed.     | В      | 1                 |

- \*1. The U8 format specified in the SECS/GEM standard is not supported.
- \*2. The list format specified in the SECS/GEM standard is not supported.
- \*3. The JIS-8 format specified in the SECS/GEM standard is not supported.
- \*4. The I8 format specified in the SECS/GEM standard is not supported.
- \*5. With remote control, you can specify a different format for each variable.
- \*6. With the data definitions, you can specify a different format for each variable.
- \*7. With process program management, you can specify a different format for each variable.

# 5-4 Variable Data Definitions

Variable data indicates the settings for the host connection function and the operating status. You can check the contents of variable data with *Data Definition* on the Tools Menu of the SECS/GEM Configurator.

# 5-4-1 Types of Variable Data

The following table lists the three types of variable data.

| Variable data            | Meaning                                                                              | Maximum number registered |
|--------------------------|--------------------------------------------------------------------------------------|---------------------------|
| Equipment constants (EC) | These variables are changed by the host.                                             | 512 <sup>*1</sup>         |
| Status variables (SV)    | These variables always hold valid information. They cannot be changed from the host. | *1                        |
| Discrete variables (DV)  | These variables are valid only when specific events                                  | *1                        |
|                          | occur.                                                                               |                           |

<sup>\*1.</sup> You can register a total of 1,024 equipment constants (EC), status variables (SV), and discrete variables (DV).

There are also two types of variable data depending on who defines the variables: standard variables and user-defined variables.

| Definition             | Meaning                                                                           |
|------------------------|-----------------------------------------------------------------------------------|
| Standard variables     | These variables are defined by the host connection function as standard features. |
| User-defined variables | You define the formats and data sizes on the SECS/GEM Configurator.               |

## 5-4-2 Link Variables for Variable Data

Link variables for standard variable data are registered as system-defined variables. You use the SECS/GEM Configurator to assign link variables of the correct data type for the format to user-defined variable data.

The specifications for link variable attributes and initialization are described in the following table.

| Variable data  |              |            |          | Link variable                                            |  |
|----------------|--------------|------------|----------|----------------------------------------------------------|--|
| Type           | Definition   | Attributes |          | Initialization                                           |  |
| туре           | Deminion     | Retain     | Constant | iiiitalizatioii                                          |  |
| Equipment      | Standard     | Yes        | Yes      | The variables are initialized when the GEM Services      |  |
| constants      | variables    |            |          | are started after the variables are transferred from     |  |
|                | User-defined |            |          | the SECS/GEM Configurator.                               |  |
|                | variables    |            |          | To initialize the variables while the host connection    |  |
|                |              |            |          | function is operating, execute the Change Equip-         |  |
|                |              |            |          | ment Constant (GEM_ChangeECV) instruction                |  |
|                |              |            |          | while the GEM Service status is EQInitializing.          |  |
| Status vari-   | Standard     | No         | *1       | The system-defined status variables that have a Con-     |  |
| ables          | variables    |            |          | stant attribute are initialized by the GEM Services. You |  |
|                | User-defined |            | No       | must initialize the other variables in the user program  |  |
|                | variables    |            |          | at startup.                                              |  |
| Discrete vari- | Standard     | No         | No       | You must initialize these variables in the user program  |  |
| ables          | variables    |            |          | as required.                                             |  |
|                | User-defined |            |          |                                                          |  |
|                | variables    |            |          |                                                          |  |

<sup>\*1.</sup> This depends on the variable data.

#### 5-4-3 **List Specifications for Variable Data**

You can define lists in the format for a user-defined status variable or discrete variable. There are two types of lists: lists of fixed length data and lists of length-variable data. Also, you can nest lists. You can nest lists within lists. You can create a total of up to three nesting levels for lists of fixed length data and lists of length-variable data. You cannot nest a list of length-variable data inside a list of length-variable

The specifications of list structures are given in the following table.

| Item                                                       | Specification |
|------------------------------------------------------------|---------------|
| Maximum number of list structures that can be defined      | 64            |
| Maximum number of items registered in one list structure   | 64            |
| Maximum size of variable data in a list structure [Kbytes] | 2             |

## **Lists of Fixed Length Data**

For a list of fixed length data, you set the items for each list. Number of lists indicates the number of items in the level that is directly below a list structure level. For example, if the structure of a level that is a list of fixed length data is <L,4>, there are four items in the level that is immediately below it, so the number of lists is given as 4. You can set a different format for each item in a list. The specifications for a list of fixed length data are given in the following table.

| Item            | Specification |  |
|-----------------|---------------|--|
| Number of lists | 0 to 64       |  |

In a list of fixed length data, a link variable is assigned to store the value separately for each item in the list.

The following example shows a variable data structure on the SECS/GEM Configurator for a list of fixed length data with three nesting levels and a link variable assigned for each item.

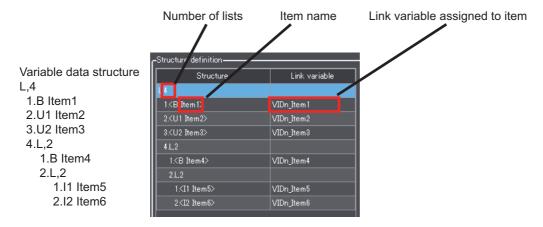

## Lists of Length-variable Data

For the list of length-variable data, you set items to be changeable. All items in the list have the same format. The specifications for a list of length-variable data are given in the following table.

| Item            | Specification |
|-----------------|---------------|
| Number of lists | 1 to 64       |

For a list of length-variable data, a link variable to store the number of items and a shared array link variable to store the item values are assigned. The number of array elements must be equal to the maximum number of items.

The following example shows an example on the SECS/GEM Configurator for variable data items in a list of length-variable data and link variable assignments. The variable *VIDm\_List1* stores the number of items in the list of length-variable data, and the variable *VIDm\_Item1* stores the values of the items. The data type of *VIDm\_Item1* is *ARRAY[0..4] OF INT*.

Variable data structure L,n (Max. value of n: 5) 1.l2 Item1 2.l2 Item2

n.l2 Itemn

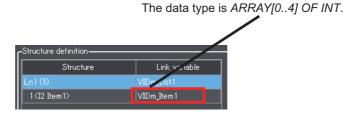

#### 5-4-4 **Standard Variable Data**

The names, meanings, formats, and data sizes of the standard variable data are given in the following tables along with whether the values can be changed.

The data size is given in the Data size column only when it is not implicit from the format.

Refer to A-3 Correspondence between Formats and Data Types on page A-230 for the format codes and meanings, and the corresponding data types handled by the NJ-series CPU Units.

# **Equipment Constant (EC) Definitions**

The names, meanings, and formats of the standard variable data are given in the following table along with whether the values can be changed from the SECS/GEM Configurator.

| Equipment constant name        | Meaning                                                                                              | Value<br>changes | Format     |
|--------------------------------|----------------------------------------------------------------------------------------------------|------------------|------------|
| EnableSpooling                 | Enable/Disable spooling                                                                              | Not allowed.     | BOOLEAN    |
| EstablishCommunicationsTimeout | The interval between attempts to send S1F13 when establishing communications                         | Not allowed.     | U2         |
| MaxSpoolTransmit               | The maximum number of messages to be sent from the spool                                             | Not allowed.     | U4         |
| OverWriteSpool                 | Indicates whether to overwrite data or to stop spooling whenever the spool area limits are exceeded. | Not allowed.     | BOOLEAN    |
| TimeFormat                     | Time format                                                                                          | Allowed.         | U1, U2, U4 |

# Status Variable (SV) Definitions

The names, meanings, formats, and data sizes of the standard status variable data are given in the following table along with whether the values can be changed from the SECS/GEM Configurator.

| Status variable name | Meaning                      | Value<br>changes | Format            | Data size<br>[bytes]   |
|----------------------|------------------------------|------------------|-------------------|------------------------|
| AlarmsEnabled        | The list of alarms (ALIDs)   | Not allowed.     | Same as format of |                        |
|                      | enabled for reporting        |                  | ALID.             |                        |
| AlarmsSet            | The list of alarms (ALIDs)   | Not allowed.     | Same as format of |                        |
|                      | currently occur              |                  | ALID.             |                        |
| CLOCK                | Present clock time           | Not allowed.     | Α                 | 12 or 16 <sup>*1</sup> |
| ControlState         | The current control state of | Not allowed.     | U1                |                        |
|                      | the equipment                |                  |                   |                        |
| EventsEnabled        | The list of events (CEIDs)   | Not allowed.     | Same as format of |                        |
|                      | enabled for reporting        |                  | CEID.             |                        |
| PPExecName           | The PPID(s) of the currently | Not allowed.     | Same as format of |                        |
|                      | selected Process             |                  | PPID.             |                        |
|                      | Program(s).                  |                  |                   |                        |
| PPFormat             | The type(s) of supported     | Not allowed.     | U1                |                        |
|                      | process programs             |                  |                   |                        |
| ProcessState         | The current processing state | Not allowed.     | U1                |                        |
|                      | of the equipment             |                  |                   |                        |
| PreviousProcessState | The previous processing      | Not allowed.     | U1                |                        |
|                      | state of the equipment       |                  |                   |                        |
| SpoolCountActual     | A count of the messages      | Allowed.         | U1, U2, or U4     |                        |
|                      | actually contained in the    |                  |                   |                        |
|                      | spool area                   |                  |                   |                        |

| Status variable name | Meaning                     | Value<br>changes | Format                      | Data size<br>[bytes]   |
|----------------------|-----------------------------|------------------|-----------------------------|------------------------|
| SpoolCountTotal      | The total number of         | Allowed.         | U1, U2, or U4 <sup>*2</sup> |                        |
|                      | messages that can be saved  |                  |                             |                        |
|                      | in the spool area           |                  |                             |                        |
| SpoolFullTime        | The timestamp from the time | Not allowed.     | Α                           | 12 or 16 <sup>*1</sup> |
|                      | the spool last became full  |                  |                             | -                      |
| SpoolStartTime       | The timestamp from the time | Not allowed.     | Α                           | 12 or 16 <sup>*1</sup> |
|                      | spooling last became active |                  |                             |                        |

<sup>\*1.</sup> The data length is determined by the value of the *TimeFormat* equipment constant.

# **Discrete Variable (DV) Definitions**

The names, meanings, formats, and data sizes of the standard discrete variable data are given in the following table along with whether the values can be changed from the SECS/GEM Configurator.

| Discrete variable name | Meaning                                                                                             | Value<br>changes | Format                     |
|------------------------|----------------------------------------------------------------------------------------------------|------------------|----------------------------|
| AlarmID                | The current alarm identification                                                                    | Not allowed.     | Same as format of ALID.    |
| EventLimit             | A list of LIMITIDs whose limits are reached or crossed                                              | Not allowed.     | Same as format of LIMITID. |
| LimitVariable          | The VID for the variable whose value exceeded limit monitoring zones                                |                  | Same as format of VID.     |
| OperatorCommand        | A command issued by the operator                                                                    | Allowed.         | U1, U2, or U4              |
| PPChangeName           | The PPID which was affected by a creation, editing, or deletion of a Process Program by an operator | Not allowed.     | Same as format of PPID.    |
| PPChangeStatus         | The action taken on the Process Program                                                             | Not allowed.     | U1                         |
| TransitionType         | The direction of the zone transition which has occurred                                             | Not allowed.     | В                          |

<sup>\*2.</sup> The total number of messages that can be saved in the spool area depends on the format. If the format is U1, 255 messages can be saved. If the format is U2 or U4, 1,000 messages can be saved.

### **GEM Capabilities** 5-5

The GEM capabilities achieve functions specified in the SECS/GEM standards. Except for the automatic processing that is performed by the host connection function, you must use GEM instructions to intentionally perform processing to achieve GEM capabilities. Some GEM capabilities require that you set items on the SECS/GEM Configurator.

The following functions are implemented in the SECS/GEM CPU Unit to achieve GEM capabilities.

- · Communications State Model
- · Control State Model
- Equipment Processing States
- · Event Notification
- · Error Messages
- Documentation
- · Dynamic Event Report Configuration
- · Variable Data Collection
- · Trace Data Collection
- · Status Data Collection
- · Alarm Management
- · Host Commands
- · Enhanced Remote Commands
- Equipment Constants
- · Process Program Management
- · Material Movement
- · Equipment Terminal Services
- Clock
- · Limit Monitoring
- · Spooling

## 5-5-1 Communications State Model

The communications state model is based on the Host-Initiated S1,F13/F14 Scenario fundamental GEM requirement and on the Establish Communications additional GEM capability.

The design items required to achieve this function are given in the following table along with references.

| Item                                           | Requirement | Reference                                      |
|------------------------------------------------|-------------|------------------------------------------------|
| Settings on the SECS/GEM Configurator          | Required.   | 8-10-1 Communications State Model on page 8-58 |
| Creating the user program on the Sysmac Studio | Required.   | This section                                   |

## **Communications State Model**

The GEM Service communications states operate according to the following communications state model. The host connection function manages state transitions in the communications state model. You do not need to manage state transitions for the communications state model.

State transitions in the communications state model occur when the GEM Service status is EQRun. If the GEM Service status is not EQRun, the communications model state is always DISABLED.

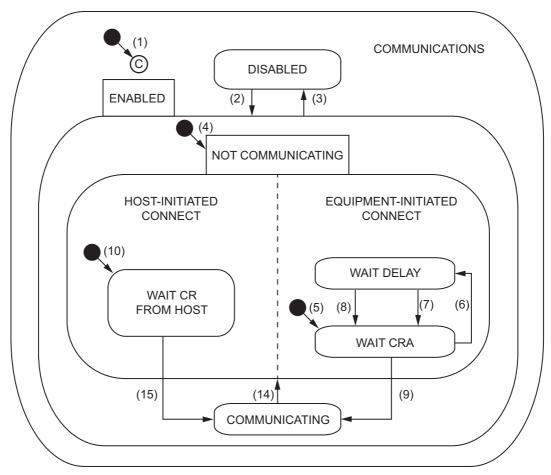

The triggers, resulting equipment operation, and comments for the above transitions are described in the following table. The numbers in the table correspond to the numbers in the figure.

| No. | Current state                                    | Trigger                                                                                                    | New state                | Operation                                                                                                    | Comment                                                                                                    |
|-----|--------------------------------------------------|----------------------------------------------------------------------------------------------------|--------------------------|----------------------------------------------------------------------------------------------------|----------------------------------------------------------------------------------------------------|
| (1) | (Entry to<br>COMMUNI-<br>CATIONS)                | The GEM Service state changes to EQRun.                                                                                                    | Default <sup>*1</sup>    | None                                                                                                    |                                                                                                    |
| (2) | DISABLED                                         | The Change Communications State (GEM_ChangeCommState) instruction is executed and the communications state changes to ENABLED.                                                             | ENABLED                  | None                                                                                                    | SECS-II communications are enabled.                                                                                                |
| (3) | ENABLED                                          | The Change Communications State (GEM_ChangeCommState) instruction is executed and the communications state changes to DISABLED. The GEM Service state changes to a state other than EQRun. | DISABLED                 | None                                                                                                    | SECS-II communications are prohibited.                                                                                             |
| (4) | (Entry to<br>ENABLED)                            | Any entry to ENABLED state.                                                                                                    | NOT<br>COMMUNIC<br>ATING | None                                                                                                    |                                                                                                    |
| (5) | (Entry to<br>EQUIPMEN<br>T-INITIATED<br>CONNECT) | Any entry to NOT<br>COMMUNICATING                                                                                                    | WAIT CRA                 | Initialize communications. Set CommDelay timer to expired state. Send Establish Communications Request (S1,F13).          | Begin an attempt to establish communications.                                                                                      |
| (6) | WAIT CRA                                         | Connection transaction failure.                                                                                                    | WAIT DELAY               | Initialize CommDelay<br>timer. Dequeue all<br>SECS messages that<br>were queued to send.                                  | If appropriate, place<br>dequeued messages<br>in spool buffer in the<br>order they were<br>generated. Wait for<br>timer to expire. |
| (7) | WAIT<br>DELAY                                    | CommDelay timer expired.                                                                                                    | WAIT CRA                 | Send Establish Communications Request (S1,F13) and wait for Establish Communications Request Acknowledge (S1,F14).        | Establish Communications Request (S1,F13) may be received from host.                                                               |
| (8) | WAIT<br>DELAY                                    | A SECS message other<br>than Establish<br>Communications Request<br>(S1,F13) was received.                                                                                                 | WAIT CRA                 | Discard the SECS message. No reply. Set CommDelay timer to expired state. Send Establish Communications Request (S1,F13). |                                                                                                    |

| No.  | Current state           | Trigger                                                       | New state                | Operation                                                                    | Comment                                                                 |
|------|-------------------------|---------------------------------------------------------------|--------------------------|------------------------------------------------------------------------------|-------------------------------------------------------------------------|
| (9)  | WAIT CRA                | Establish Communications Request Acknowledge (S1,F14)         | COMMUNI-<br>CATING       | None                                                                         | Communications are established.                                         |
|      |                         | was received with COMMACK = 0.                                |                          |                                                                              |                                                                         |
| (10) |                         | Any entry to NOT<br>COMMUNICATING                             | WAIT CR<br>FROM HOST     | None                                                                         | Wait for Establish<br>Communications<br>Request (S1,F13)<br>from host.  |
| (14) | COMMUNI-<br>CATING      | Communications failure                                        | NOT<br>COMMUNIC<br>ATING | Dequeue all SECS messages that were queued to send.                          | Place dequeued<br>SECS messages in<br>spool buffer as appro-<br>priate. |
| (15) | WAIT CR<br>FROM<br>HOST | Establish<br>Communications Request<br>(S1,F13) was received. | COMMUNI-<br>CATING       | Send Establish Communications Request Acknowledge (S1,F14) with COMMACK = 0. | Communications are established.                                         |

<sup>\*1.</sup> The default is controlled by the setting made with *Model Settings - Communications State Model - Default Communications state* from the List Menu of the SECS/GEM Configurator.

## **Communications State Model Scenarios**

There are the following two Communications State Model scenarios.

- · Host Attempts to Establish Communications
- · Equipment Attempts to Establish Communications and Host Acknowledges

## Host Attempts to Establish Communications

The following procedure is used for the Host Attempts to Establish Communications scenario.

- **1** The host sends Establish Communications Request (S1,F13).
- f 2 The host connection function determines if the received primary message is normal.

The normal/error results and factors, and the host connection function processing for each, are given in the following table. The table also tells if the user program is notified.

|        |                                                      | Host connection function                          |                |              |
|--------|------------------------------------------------------|---------------------------------------------------|----------------|--------------|
| Result | Factor                                               | Processing                                        | Value of ACKC5 | Notification |
| Normal |                                                      | Send Establish Communi-                           | 0              | None         |
| Error  | The communications state model state is not ENABLED. | cations Request Acknowledge (S1,F14) to the host. | 1              |              |
|        | Common criteria*1                                    | Common processing                                 |                |              |

<sup>\*1.</sup> Refer to *When Host Sends the Primary Message* on page 5-7 for the common criteria and applicable processing.

## Equipment Attempts to Establish Communications and Host Acknowledges

The following procedure is used for the Equipment Attempts to Establish Communications and Host Acknowledges scenario.

- To change the communications state to ENABLED, the Change Communications State (GEM\_ChangeCommState) instruction is executed in the user program.
  - To change the communications state to ENABLED, the value of the *TransitionEvent* input variable to the GEM\_ChangeCommState instruction is set to \_GEM\_COMM\_ENABLED.
- 2 The host connection function sends Establish Communications Reguest (S1,F13).
- The host sends Establish Communications Request Acknowledge (S1,F14).

## **Initial Settings for the Communications State Model**

Initial settings are necessary for the communications state model. Initial settings can be made from the SECS/GEM Configurator or from the user program.

## Initial Settings with the SECS/GEM Configurator

Refer to 8-10-1 Communications State Model on page 8-58 for the procedures to make the initial settings for the communications state model on the SECS/GEM Configurator.

## Initial Settings from the User Program

You can make the initial settings for the communications state model from the user program. The setting methods and update timing for each setting item are given in the following table.

| Item               | Setting method                                                 | Update tim-<br>ing |
|--------------------|----------------------------------------------------------------|--------------------|
| Establish Communi- | Use the Change Equipment Constant (GEM_ChangeECV) instruc-     | When the           |
| cations Timeout    | tion to set the value of the Establish Communications Timeout  | GEM Service        |
|                    | (_GEM_EstablishCommunicationsTimeout) system-defined variable. | status             |
| Default Communica- | Set the value of the Default Communications State              | changes to         |
| tions State        | (_GEM_DefaultCommunicationState) system-defined variable.      | EQRun              |
| Equipment Model    | Set the value of the Equipment Model Type                      |                    |
| Туре               | (_GEM_EquipInfo.MDLN) system-defined variable.                 |                    |
| Software Revision  | Set the value of the Software Revision Code                    |                    |
| Code               | (_GEM_EquipInfo.SOFTREV) system-defined variable.              |                    |

# Checking the State of the Communications State Model

Use the following system-defined variable to check the state of the communications state model. Refer to A-2 System-defined Variables on page A-211 for details on system-defined variables.

| System-defined variable  | Name                 |  |  |
|--------------------------|----------------------|--|--|
| _GEM_CommunicationsState | Communications State |  |  |

## 5-5-2 Control State Model

The control state model is based on the State Models, On-line Identification, and Control (Operator-Initiated) fundamental GEM requirements. It is also based on the Control (Host-initiated) additional GEM capability.

The design items required to achieve this function are given in the following table along with references.

| Item                                           | Requirement | Reference                          |
|------------------------------------------------|-------------|------------------------------------|
| Settings on the SECS/GEM Configurator          | Required.   | 8-10-2 Control State Model on page |
|                                                |             | 8-59                               |
| Creating the user program on the Sysmac Studio | Required.   | This section                       |

## **Control State Model**

The GEM Service control states operate according to the following control state model. The host connection function manages state transitions in the control state model. You do not need to manage state transitions for the control state model.

State transitions in the control state model occur when the GEM Service status is EQRun. If the GEM Service status is not EQRun, the control model state is always EQUIPMENT OFF-LINE.

When the control state changes, the host connection function issues a collection event.

The current control state is given in the Control State (\_GEM\_ControlState) system-defined variable.

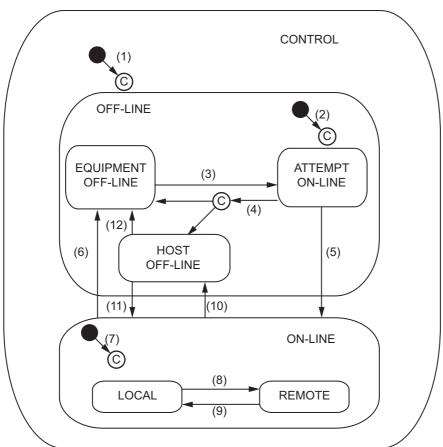

The triggers, resulting equipment operation, and comments for the above transitions are described in the following table. The numbers in the table correspond to the numbers in the figure.

| No.  | Current state         | Trigger                                                                                                    | New state                                      | Opera-<br>tion | Comment                                                                                                    |
|------|-----------------------|----------------------------------------------------------------------------------------------------|------------------------------------------------|----------------|----------------------------------------------------------------------------------------------------|
| (1)  | (Undefined)           | The GEM Service status changed to EQRun.                                                                                                    | CONTROL*1                                      | None           |                                                                                                    |
| (2)  | (Undefined)           | Entry into OFF-LINE state. *2                                                                                                    | OFF-LINE*1                                     | None           |                                                                                                    |
| (3)  | EQUIPMENT<br>OFF-LINE | Equipment changed to ON-LINE. The Change Control State (GEM_ChangeControlState) instruction was executed with ON-LINE/LOCAL or ON-LINE/REMOTE specified for                             | ATTEMPT<br>ON-LINE                             | None           |                                                                                                    |
| (4)  | ATTEMPT<br>ON-LINE    | <ul> <li>the transition request.</li> <li>Abort Transaction (S1,F0) was received.</li> <li>Communications timeout occurs.</li> <li>Communications fail.</li> </ul>                      | EQUIPMENT<br>OFF-LINE or<br>HOST<br>OFF-LINE*3 | None           |                                                                                                    |
| (5)  | ATTEMPT<br>ON-LINE    | On-Line Data (S1,F2) was received from the host.                                                                                                    | ON-LINE*4                                      | None           |                                                                                                    |
| (6)  | ON-LINE               | Equipment changed to OFF-LINE. The Change Control State (GEM_ChangeControl- State) instruction was executed with OFF-LINE specified for the transition request.                         | EQUIPMENT<br>OFF-LINE                          | None           | An Equipment OFF-LINE collection event occurs.                                                                                           |
| (7)  | (Undefined)           | Entry into ON-LINE state. *5                                                                                                    | ON-LINE*6                                      | None           | A Control State LOCAL or Control State REMOTE collection event occurs.                                                                   |
| (8)  | LOCAL                 | The operator set the front panel switch to REMOTE. The Change Control State (GEM_ChangeControlState) instruction was executed with ON-LINE/REMOTE specified for the transition request. | REMOTE                                         | None           | A Control State<br>REMOTE collection<br>event occurs.                                                                                    |
| (9)  | REMOTE                | The operator set the front panel switch to LOCAL. The Change Control State (GEM_ChangeControlState) instruction was executed with ON-LINE/LOCAL specified for the transition request.   | LOCAL                                          | None           | A Control State LOCAL collection event occurs.                                                                                           |
| (10) | ON-LINE               | Request OFF-LINE (S1,F15) was received from the host.                                                                                                    | HOST<br>OFF-LINE                               | None           | An Equipment OFF-LINE collection event occurs.                                                                                           |
| (11) | HOST OFF-LINE         | Request ON-LINE (S1,F17) is received from the host.                                                                                                    | ON-LINE*6                                      | None           | If an interlock is set,<br>ON-LINE Acknowledge<br>(S1,F18) is sent with<br>ONLACK (deny). In that<br>case, the state does not<br>change. |

| No.  | Current state | Trigger                         | New state | Opera-<br>tion | Comment             |
|------|---------------|---------------------------------|-----------|----------------|---------------------|
| (12) | HOST OFF-LINE |                                 | EQUIP-    | None           | An Equipment        |
|      |               | OFF-LINE. The Change Control    | MENT      |                | OFF-LINE collection |
|      |               | State (GEM_ChangeControl-       | OFF-LINE  |                | event occurs.       |
|      |               | State) instruction was executed |           |                |                     |
|      |               | with OFF-LINE specified for the |           |                |                     |
|      |               | transition request.             |           |                |                     |

- \*1. The substate is controlled by the setting made with *Model Settings Control State Model Default Control state* from the List Menu of the SECS/GEM Configurator.
- \*2. When the setting made with *Model Settings Control State Model Default Control state* from the List Menu of the SECS/GEM Configurator is one of the following: Equipment OFF-LINE, Attempt ON-LINE, or HOST OFF-LINE.
- \*3. The state after the transition is controlled by the setting made with **Model Settings Control State Model - Failed Online state** from the List Menu of the SECS/GEM Configurator.
- \*4. The substate is controlled by the specification in the Change Control State (GEM\_ChangeControlState) instruction. The state when operation starts is controlled by the setting made with *Model Settings Control State Model Default Online substate* from the List Menu of the SECS/GEM Configurator.
- \*5. When the setting made with *Model Settings Control State Model Default Control state* from the List Menu of the SECS/GEM Configurator is ON-LINE.
- \*6. The substate is controlled by the setting made with **Model Settings Control state Model Default Online substate** from the List Menu of the SECS/GEM Configurator.

## **Control State Model Scenarios**

There are the following four Control State Model scenarios.

- · On-line Identification
- · Control (Operator-initiated)
- · Control (Host-initiated) Request ON-LINE
- · Control (Host-initiated) Request OFF-LINE

#### On-line Identification

The following procedure is used for the On-Line Identification scenario.

- 1 The host sends Are You There Request (S1,F1).
- The host connection function determines if the received primary message is normal.

  The normal/error results and factors, and the host connection function processing for each

The normal/error results and factors, and the host connection function processing for each, are given in the following table. The table also tells if the user program is notified.

| Result | Factor                        | Host connection function processing     | Notification |
|--------|-------------------------------|-----------------------------------------|--------------|
| Normal | The control state is ON-LINE. | Sends On-Line Data (S1,F2) to the host. | None         |
| Error  | Common criteria <sup>*1</sup> | Common processing                       |              |

<sup>\*1.</sup> Refer to *When Host Sends the Primary Message* on page 5-7 for the common criteria and applicable processing.

**3** The host connection function returns On-Line Data (S1,F2).

## Control (Operator-initiated)

The following procedure is used for the Control (Operator-initiated) scenario.

- To change the equipment control state, execute the GEM Service Control (GEM\_ControlService) instruction in the user program.
- The host connection function changes the control state. For an online request, the host connection function sends Are You There Request (S1,F1). In response, the host sends On-Line Data (S1,F2).

#### Control (Host-initiated) - Request ON-LINE

The following procedure is used for the Control (Host-initiated) - Request ON-LINE scenario.

- The host sends Request ON-LINE (S1,F17).
- 2 The host connection function determines if the received primary message is normal. The normal/error results and factors, and the host connection function processing for each, are given in the following table. The table also tells if the user program is notified.

|        |                                                                                  | Host connection function   | Notifi-         |        |  |
|--------|----------------------------------------------------------------------------------|----------------------------|-----------------|--------|--|
| Result | Factor                                                                           | Processing                 | Value of ONLACK | cation |  |
| Normal |                                                                                  | Sends ON-LINE Acknowl-     | 0               | None   |  |
| Error  | The control state is HOST OFF-LINE.                                              | edge (S1,F18) to the host. | 1               |        |  |
|        | The value of the     _GEM_Interlock_ControlState interlock     variable is TRUE. |                            |                 |        |  |
|        | The control state is already ON-LINE.                                            |                            | 2               |        |  |
|        | Common criteria <sup>*1</sup>                                                    | Common processing          |                 |        |  |

<sup>\*1.</sup> Refer to When Host Sends the Primary Message on page 5-7 for the common criteria and applicable processing.

The host connection function returns ON-LINE Acknowledge (S1,F18).

#### • Control (Host-initiated) - Request OFF-LINE

The following procedure is used for the Control (Host-initiated) - Request OFF-LINE scenario.

- **1** The host sends Request OFF-LINE (S1,F15).
- **2** The host connection function determines if the received primary message is normal.

The normal/error results and factors, and the host connection function processing for each, are given in the following table. The table also tells if the user program is notified.

|        |                   | Host connection function pro                     | Notifica-       |      |  |
|--------|-------------------|--------------------------------------------------|-----------------|------|--|
| Result | Factor            | Processing                                       | Value of OFLACK | tion |  |
| Normal |                   | Sends OFF-LINE Acknowledge (S1,F16) to the host. | 0               | None |  |
| Error  | Common criteria*1 | Common processing                                |                 |      |  |

<sup>\*1.</sup> Refer to *When Host Sends the Primary Message* on page 5-7 for the common criteria and applicable processing.

3 The host connection function returns OFF-LINE Acknowledge (S1,F16).

# \_GEM\_Interlock\_ControlState Interlock Variable

The \_GEM\_Interlock\_ControlState interlock variable is related to the control state model.

The relationship between the control state model scenarios and the SECS messages that are interlocked is given in the following table.

| Scenario                     | Interlocked SECS message |
|------------------------------|--------------------------|
| On-line Identification       | None                     |
| Control (Operator-initiated) | Request ON-LINE (S1,F17) |
| Control (Host-initiated)     | None                     |

# Initial Settings for the Control State Model

Initial settings are necessary for the control state model. Initial settings can be made from the SECS/GEM Configurator or from the user program.

#### Initial Settings with the SECS/GEM Configurator

Refer to 8-10-2 Control State Model on page 8-59 for the procedures to make the initial settings for the control state model on the SECS/GEM Configurator.

### Initial Settings from the User Program

You can make the initial settings for the control state model from the user program. The setting method for each setting item is given in the following table.

| Item                     | Setting method                                                              |  |  |
|--------------------------|-----------------------------------------------------------------------------|--|--|
| Default Control State    | Set the value of the Default Control State (_GEM_ControlStateParam.Default- |  |  |
|                          | Control) system-defined variable.                                           |  |  |
| Default ON-LINE Substate | Set the value of the Default Online Substate                                |  |  |
|                          | (_GEM_ControlStateParam.DefaultOnlineSubState) system-defined variable.     |  |  |
| ON-LINE Failure State    | Set the value of the ON-LINE Failure State                                  |  |  |
|                          | (_GEM_ControlStateParam.ChangeOnlineFailed) system-defined variable.        |  |  |

# **Checking the State of the Control State Model**

Use the following system-defined variable to check the state of the control state model. Refer to A-2 System-defined Variables on page A-211 for details on system-defined variables.

| System-defined variable | Name          |
|-------------------------|---------------|
| _GEM_ControlState       | Control State |

# 5-5-3 Equipment Processing States

The equipment processing states are based on the Equipment Processing States fundamental GEM requirement.

The design items required to achieve this function are given in the following table along with references.

| Item                                           | Requirement | Reference                        |
|------------------------------------------------|-------------|----------------------------------|
| Settings on the SECS/GEM Configurator          | Required.   | 5-5-4 Event Notification on page |
| Creating the user program on the Sysmac Studio | Required.   | 5-40                             |

# **Equipment Processing States**

The equipment-specified processing states are managed in the user program.

When the processing state changes, the equipment must report a collection event to the host. To do so, the CEID of each collection event is specified and the Report Event (GEM\_ReportEvent) instruction is executed in the user program.

The status variables and link variables that are related to collection events are described in the following table. You must set the link variables before you execute the GEM\_ReportEvent instruction.

| Collection event           | Status variable      | Link variable        | Meaning                                                   |
|----------------------------|----------------------|----------------------|-----------------------------------------------------------|
| Processing Started         | PreviousProcessState | _GEM_PreviousProcess | The equipment processing state                            |
| Processing Completed       |                      | State                | before the most recent change in the equipment processing |
| Processing<br>Stopped      |                      |                      | state                                                     |
| Processing State<br>Change |                      |                      |                                                           |
|                            | ProcessState         | _GEM_ProcessState    | The current equipment processing state                    |

# **Equipment Processing State Model**

The equipment processing state model is determined by the user according to the equipment process and style. A typical equipment processing state model is shown in the following figure.

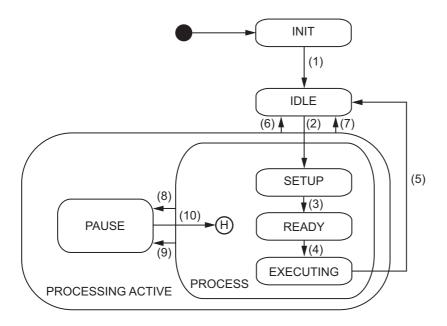

The triggers, resulting equipment operation, and comments for the above transitions are described in the following table. The numbers in the table correspond to the numbers in the figure.

| No.  | Current state | Trigger                      | New state | Operation  | Comment                       |
|------|---------------|------------------------------|-----------|------------|-------------------------------|
| (1)  | INIT          | Initialization is completed. | IDLE      | None       | A Processing State Change     |
|      |               |                              |           |            | collection event is issued.   |
| (2)  | IDLE          | Setup command                | SETUP     | None       | A Processing State Change     |
|      |               |                              |           |            | collection event is issued.   |
| (3)  | SETUP         | Setup is completed.          | READY     | Depends    | A Processing State Change     |
|      |               |                              |           | on the     | collection event is issued.   |
|      |               |                              |           | equipment. |                               |
| (4)  | READY         | Start command                | EXECUTING | Depends    | Processing State Change       |
|      |               |                              |           | on the     | and Processing Started col-   |
|      |               |                              |           | equipment. | lection events are issued.    |
| (5)  | EXECUTING     | Task is completed.           | IDLE      | None       | Processing State Change       |
|      |               |                              |           |            | and Processing Completed      |
|      |               |                              |           |            | collection events are issued. |
| (6)  | PROCESSING    | Stop command                 | IDLE      | None       | A Processing State Change     |
|      | ACTIVE        |                              |           |            | collection event is issued.   |
| (7)  | PROCESSING    | Abort command                | IDLE      | Depends    | A Processing State Change     |
|      | ACTIVE        |                              |           | on the     | collection event is issued.   |
|      |               |                              |           | equipment. |                               |
| (8)  | PROCESS       | Pause state                  | PAUSE     | Depends    | A Processing State Change     |
|      |               |                              |           | on the     | collection event is issued.   |
|      |               |                              |           | equipment. |                               |
| (9)  | PROCESS       | Pause command                | PAUSE     | Depends    | Processing State Change       |
|      |               |                              |           | on the     | and Processing Stopped col-   |
|      |               |                              |           | equipment. | lection events are issued.    |
| (10) | PAUSE         | Resume command               | Previous  | Depends    | A Processing State Change     |
|      |               |                              | PROCESS   | on the     | collection event is issued.   |
|      |               |                              | substate  | equipment. |                               |

#### 5-5-4 **Event Notification**

Event notification is based on the Event Notification fundamental GEM requirement.

The design items required to achieve this function are given in the following table along with references.

| Item                                           | Requirement | Reference                         |
|------------------------------------------------|-------------|-----------------------------------|
| Settings on the SECS/GEM Configurator          | Required.   | 8-11-1 Event Notification on page |
|                                                |             | 8-61                              |
| Creating the user program on the Sysmac Studio | Required.   | This section                      |

# **Event Notification**

When an equipment collection event is issued, a collection event can be issued based on the Event Notification fundamental GEM requirement.

For each collection event, the linked report and the report members (equipment constants, status variables, and discrete variables) are set in advance in the event definitions of the SECS/GEM Configurator. If a user-defined variable is used as a report member variable, it is set in the data definitions of the SECS/GEM Configurator.

Collection events include events that are issued with the Report Event (GEM ReportEvent) instruction and events that are issued automatically by the host connection function.

The specifications of event notification are given in the following table.

| Item                                                       | Specification     |
|------------------------------------------------------------|-------------------|
| Maximum number of registered events                        | 256 <sup>*1</sup> |
| Maximum number of reports linked to events                 | 32                |
| Maximum number of registered reports                       | 128               |
| Maximum number of variables that you can link to reports*2 | 64                |

<sup>\*1.</sup> Excluding collection events registered for alarms.

Multi-block Data Send Inquire (S6,F5) and Multi-block Grant (S6,F6) are not supported.

<sup>\*2.</sup> These variables include equipment constants, status variables, and discrete variables.

# **Standard Collection Events**

The following collection events are registered as standard features on the SECS/GEM Configurator. The collection event ECIDs, report variable data, and issuing method are given.

| Туре                              | Collection event                        | ECID | Report variable data                             | Issuing<br>method |
|-----------------------------------|-----------------------------------------|------|--------------------------------------------------|-------------------|
| Control-related                   | Equipment OFF-LINE                      | 1    | ControlState, CLOCK                              | Automatic         |
| events                            | Control State LOCAL                     | 2    | ControlState, CLOCK                              | Automatic         |
|                                   | Control State REMOTE                    | 3    | ControlState, CLOCK                              | Automatic         |
|                                   | Operator Command Issued                 | 4    | OperatorCommand                                  | Instruction       |
| Process-                          | Processing Started                      | 5    | CLOCK, PreviousProcessState                      | Instruction       |
| ing-related events                | Processing Completed                    | 6    | CLOCK, PreviousProcessState                      | Instruction       |
|                                   | Processing Stopped                      | 7    | CLOCK, PreviousProcessState                      | Instruction       |
|                                   | Processing State Change                 | 8    | CLOCK, ProcessState, PreviousProcessState        | Instruction       |
| Equipment constants               | Operator Equipment Constant<br>Change*1 | 9    |                                                  | Instruction       |
| Alarm                             | Alarm Detected                          | *2   | CLOCK, AlarmID, AlarmSet                         | Automatic         |
| management events                 | Alarm Cleared                           | *2   | CLOCK, AlarmID, AlarmSet                         | Automatic         |
| Limits monitoring events          | Limit Zone Transition                   | *3   | CLOCK, LimitVariable, EventLimit, TransitionType | Automatic         |
| Process program                   | Process Program Change                  | 10   | PPChangeName, PPChangeStatus                     | Instruction       |
| management events                 | Process Program Selected                | 11   | PPExecName                                       | Instruction       |
| Material                          | Material Received                       | 12   | CLOCK                                            | Instruction       |
| movement events                   | Material Removed                        | 13   | CLOCK                                            | Instruction       |
| Spooling-related                  | Spooling Activated                      | 14   | SpoolStartTime                                   | Automatic         |
| events                            | Spooling Deactivated                    | 15   | SpoolCountTotal                                  | Automatic         |
|                                   | Spool Transmit Failure                  | 16   | CLOCK, SpoolCountActual, Spool-CountTotal        | Automatic         |
| Equipment terminal service events | Message Recognition                     | 17   | CLOCK                                            | Instruction       |

<sup>\*1.</sup> Refer to 8-11-1 Event Notification on page 8-61 for the setting procedure for the Operator Equipment Constant Change report variable data.

<sup>\*2.</sup> An alarm management collection event is created for each ALID when an alarm is registered.

<sup>\*3.</sup> A limit monitoring collection event is created for each status variable when you specify limit monitoring in the status variable definitions.

# **Event Notification Scenarios**

There are the following two Event Notification scenarios.

- Collection Event Occurs on Equipment
- · Host Responds Event Report

#### Collection Event Occurs on Equipment

The following procedure is used for the Collection Event Occurs on Equipment scenario.

- The host connection function sends Event Report Send (S6,F11). To send Event Report Send (S6,F11), execute the Report Event (GEM\_ReportEvent) instruction in the user program.
- The host sends Event Report Acknowledge (S6,F12).

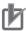

#### **Precautions for Correct Use**

The Event Report Send (S6,F11) SECS message is not sent if the maximum message length of 256 Kbytes is exceeded. Also, a Too Long SECS Message event (event code 66020000 hex) is registered. The GEM ReportEvent instruction, however, ends normally.

## Host Responds Event Report

The following procedure is used for the Host Responds Event Report scenario.

- The host sends Event Report Request (S6,F15).
- The host connection function determines if the received primary message is normal.

The normal/error results and factors, and the host connection function processing for each, are given in the following table. The table also tells if the user program is notified.

| Result | Factor            | Host connection function processing           | Notification |
|--------|-------------------|-----------------------------------------------|--------------|
| Normal |                   | Sends Event Report Data (S6,F16) to the host. | None         |
| Error  | Common criteria*1 | Common processing                             |              |

<sup>\*1.</sup> Refer to When Host Sends the Primary Message on page 5-7 for the common criteria and applicable processing.

The host connection function returns Event Report Data (S6,F16).

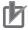

#### **Precautions for Correct Use**

Only the header of the Event Report Data (S6,F16) SECS message is sent if the maximum message length of 256 Kbytes is exceeded. Also, a Too Long SECS Message event (event code 66020000 hex) is registered.

To prevent exceeding the maximum message length, make sure that the total size of all reports linked to an event is 254 Kbytes or less when you set up event notification on the SECS/GEM Configurator.

# 5-5-5 Error Messages

Error messages are based on the Error Messages fundamental GEM requirement.

The design items required to achieve this function are given in the following table along with references.

| Item                                           | Requirement   | Reference |
|------------------------------------------------|---------------|-----------|
| Settings on the SECS/GEM Configurator          | Not required. |           |
| Creating the user program on the Sysmac Studio | Not required. |           |

# **Error Messages**

The equipment reports information on the causes of errors found in SECS messages and communications with the host based on the Error Messages fundamental GEM requirement.

Errors in SECS messages and communications are detected by the host connection function and it sends an S9 message for the relevant error type to the host. Therefore, it is not necessary to create any user programming.

The contents of the S9 messages are given in the following table.

| Stream and function numbers | Function name              |
|-----------------------------|----------------------------|
| S9,F1                       | Unrecognized Device ID     |
| S9,F3                       | Unrecognized Stream Type   |
| S9,F5                       | Unrecognized Function Type |
| S9,F7                       | Illegal Data               |
| S9,F9                       | Transaction Timer Timeout  |
| S9,F11                      | Data Too Long              |
| S9,F13                      | Conversation Timeout       |

The following restrictions exist for errors related to Process Program Load Inquire (S7,F1).

- The value of EDID in Conversation Timeout (S9,F13) is the value of PPID from Process Program Load Inquire (S7,F1) for which an error was detected.
- Monitoring for conversation timeouts is performed until Process Program Load Inquire (S7,F1) or Formatted Process Program Send (S7,F23) is received.
- If the next Process Program Load Inquire (S7,F1) is received while monitoring for conversation timeouts for a previous Process Program Load Inquire (S7,F1), conversation timeout monitoring is canceled for the previous Process Program Load Inquire (S7,F1) and started for the next one.

# **Checking for Error Messages**

To check for error messages, you can use the S9 Errors (\_*GEM\_S9Error*) system-defined variable or the SECS message log.

#### Checking with the \_GEM\_S9Error System-defined Variable

You can check for the number of each S9 message with \_GEM\_S9Error. Refer to A-2 System-defined Variables on page A-211 for details on \_GEM\_S9Error.

#### Checking with the SECS Message Log

You can check S9 messages in the SECS message log. Refer to 6-2-2 Displaying the Contents of the GEM Service Logs on page 6-4 for details on the SEC message log.

#### 5-5-6 **Documentation**

Documentation is based on the Documentation fundamental GEM requirement.

The design items required to achieve this function are given in the following table along with references.

| Item                                    | Requirement   | Reference |
|-----------------------------------------|---------------|-----------|
| Settings on the SECS/GEM Configurator   | Not required. |           |
| Creating the user program on the Sysmac | Not required. |           |
| Studio                                  |               |           |

# **Documentation**

You can create lists of the following information required for the Documentation fundamental GEM requirement.

- Items
- · Messages
- · Collection events
- · Reports
- Alarms
- Equipment constants, status variables, and discrete variables

Refer to 8-4-5 Documentation on page 8-30 for details on documentation.

## 5-5-7 Dynamic Event Report Configuration

The dynamic event report configuration is based on the Dynamic Event Report Configuration additional GEM capability.

The design items required to achieve this function are given in the following table along with references.

| Item                                           | Requirement   | Reference |
|------------------------------------------------|---------------|-----------|
| Settings on the SECS/GEM Configurator          | Not required. |           |
| Creating the user program on the Sysmac Studio | Not required. |           |

# **Dynamic Event Report Configuration**

The host can dynamically correct or change the equipment event report configuration based on the Dynamic Event Report Configuration additional GEM capability.

The host connection function manages the dynamic event report configuration. You do not need to manage the dynamic event report configuration.

# Dynamic Event Report Configuration Scenario

There is the following one Dynamic Event Report Configuration scenario.

· Collection Event Reporting Set-up

The Collection Event Reporting Set-up can be divided into the following four types based on the SEC messages sent by the host.

- Collection Event Reporting Set-up Define Report (S2,F33)
- Collection Event Reporting Set-up Link Event Report (S2,F35)
- · Collection Event Reporting Set-up Enable/Disable Event Report (S2,F37)
- · Collection Event Reporting Set-up Multi-Block Inquire (S2,F39)

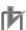

#### **Precautions for Correct Use**

When you change the settings for reports linked with Define Report (S2,F33) or Link Event Report (S2,F35), make sure that the total size of all linked reports is 245 Kbytes or less to prevent exceeding the maximum message length.

## Collection Event Reporting Set-up - Define Report (S2,F33)

The following procedure is used for the Collection Event Reporting Set-up - Define Report (S2,F33) scenario.

The host sends Define Report (S2,F33).

The host connection function determines if the received primary message is normal.

The normal/error results and factors, and the host connection function processing for each, are given in the following table. The table also tells if the user program is notified.

|        |                               | Host connection funct | Notifica-      |      |
|--------|-------------------------------|-----------------------|----------------|------|
| Result | Factor                        | Processing            | Value of DLACK | tion |
| Normal |                               | Sends Define Report   | 0              | None |
| Error  | More than 64 VIDs are linked. | Acknowledge (S2,F34)  | 1              | ]    |
|        | The same RPTID is used twice. | to the host.          | 3              |      |
|        | The VID is not registered.    |                       | 4              |      |
|        | Common criteria <sup>*1</sup> | Common processing     |                |      |

<sup>\*1.</sup> Refer to When Host Sends the Primary Message on page 5-7 for the common criteria and applicable processing.

The host connection function returns Define Report Acknowledge (S2,F34).

## Collection Event Reporting Set-up - Link Event Report (S2,F35)

The following procedure is used for the Collection Event Reporting Set-up - Link Event Report (S2,F35) scenario.

1 The host sends Link Event Report (S2,F35).

The host connection function determines if the received primary message is normal.

The normal/error results and factors, and the host connection function processing for each, are given in the following table. The table also tells if the user program is notified.

|        |                                         | Host connection fund  | Notifica-         |      |
|--------|-----------------------------------------|-----------------------|-------------------|------|
| Result | Factor                                  | Processing            | Value of<br>LRACK | tion |
| Normal |                                         | Sends Link Event      | 0                 | None |
| Error  | More than 32 RPTIDs are linked.         | Report Acknowledge    | 1                 |      |
|        | A report was set for an event CEID that | (S2,F36) to the host. | 3                 |      |
|        | was already linked to a report. *1      |                       |                   |      |
|        | The CEID is not registered.             |                       | 4                 |      |
|        | The RPTID is not registered.            |                       | 5                 |      |
|        | Common criteria*2                       | Common processing     |                   |      |

<sup>\*1.</sup> An error does not occur if the link event is deleted.

The host connection function returns Link Event Report Acknowledge (S2,F36).

<sup>\*2.</sup> Refer to When Host Sends the Primary Message on page 5-7 for the common criteria and applicable processing.

## Collection Event Reporting Set-up - Enable/Disable Event Report (S2,F37)

The following procedure is used for the Collection Event Reporting Set-up - Enable/Disable Event Report (S2,F37) scenario.

- **1** The host sends Enable/Disable Event Report (S2,F37).
- **2** The host connection function determines if the received primary message is normal.

The normal/error results and factors, and the host connection function processing for each, are given in the following table. The table also tells if the user program is notified.

|        |                             | Host connection function pr       | Notifica-         |      |
|--------|-----------------------------|-----------------------------------|-------------------|------|
| Result | Factor                      | Processing                        | Value of<br>ERACK | tion |
| Normal |                             | Sends Enable/Disable Event Report | 0                 | None |
| Error  | The CEID is not registered. | Acknowledge (S2,F38) to the host. | 1                 |      |
|        | Common criteria*1           | Common processing                 |                   |      |

<sup>\*1.</sup> Refer to *When Host Sends the Primary Message* on page 5-7 for the common criteria and applicable processing.

**3** The host connection function returns Enable/Disable Event Report Acknowledge (S2,F38).

## Collection Event Reporting Set-up - Multi-Block Inquire (S2,F39)

The following procedure is used for the Collection Event Reporting Set-up - Multi-Block Inquire (S2,F39) scenario.

- **1** The host sends Multi-Block Inquire (S2,F39).
- **2** The host connection function determines if the received primary message is normal.

The normal/error results and factors, and the host connection function processing for each, are given in the following table. The table also tells if the user program is notified.

|        |                   | Host connection function processi             | Notifica-      |      |
|--------|-------------------|-----------------------------------------------|----------------|------|
| Result | Factor            | Processing                                    | Value of GRANT | tion |
| Normal |                   | Sends Multi-Block Grant (S2,F40) to the host. | 0              | None |
| Error  | The message       |                                               | 2              |      |
|        | length exceeded   |                                               |                |      |
|        | 256 Kbytes.       |                                               |                |      |
| ·      | Common criteria*1 | Common processing                             |                |      |

<sup>\*1.</sup> Refer to *When Host Sends the Primary Message* on page 5-7 for the common criteria and applicable processing.

The host connection function returns Multi-Block Grant (S2,F40) according to the value of DATALENGTH.

# **Dynamic Event Report Configuration Initialization**

If the GEM Service status is EQInitializing and the Initialize Event (GEM\_InitEvent) instruction is executed, the dynamic event report configuration is initialized.

#### 5-5-8 **Variable Data Collection**

Variable data collection is based on the Variable Data Collection additional GEM capability.

The design items required to achieve this function are given in the following table along with references.

| Item                                           | Requirement   | Reference |
|------------------------------------------------|---------------|-----------|
| Settings on the SECS/GEM Configurator          | Not required. |           |
| Creating the user program on the Sysmac Studio | Not required. |           |

# Variable Data Collection

The host can ask for the values of equipment constants, status variables, and discrete variables based on the Variable Data Collection additional GEM capability.

The host connection function manages variable data collection. Therefore, it is not necessary to create any user programming.

# Variable Data Collection Scenario

The following procedure is used for variable data collection.

The host sends Individual Report Request (S6,F19).

The host connection function determines if the received primary message is normal.

The normal/error results and factors, and the host connection function processing for each, are given in the following table. The table also tells if the user program is notified.

| Result | Factor            | Host connection function processing                | Notifica-<br>tion |
|--------|-------------------|----------------------------------------------------|-------------------|
| Normal |                   | Sends Individual Report Data (S6,F20) to the host. | None              |
| Error  | Common criteria*1 | Common processing                                  |                   |

<sup>\*1.</sup> Refer to When Host Sends the Primary Message on page 5-7 for the common criteria and applicable processing.

The host connection function returns Individual Report Data (S6,F20).

# 5-5-9 Trace Data Collection

Trace data collection is based on the Trace Data Collection additional GEM capability.

The design items required to achieve this function are given in the following table along with references.

| Item                                           | Requirement   | Reference                               |
|------------------------------------------------|---------------|-----------------------------------------|
| Settings on the SECS/GEM Configurator          | Required.     | 8-9-3 Status Variable (SV) on page 8-50 |
| Creating the user program on the Sysmac Studio | Not required. |                                         |

# **Trace Data Collection**

The host can periodically sample the status variables based on the Trace Data Collection additional GEM capability. The host connection function manages trace data collection. You do not need to perform management for trace data collection.

The specifications of trace data collection are given in the following table.

| Item                                             | Specification |
|--------------------------------------------------|---------------|
| Maximum number of executable simultaneous traces | 5             |
| Maximum number of status variables for one trace | 100           |
| Maximum REPGSZ (reporting group size)            | 100           |
| Data sample period, DSPER [s] <sup>*1</sup>      | 1 to 65535    |

<sup>\*1.</sup> The minimum unit is seconds. If you set the data sample period, DSPER, in milliseconds, all digits below seconds are truncated.

# **Trace Data Collection Scenario**

The following procedure is used for trace data collection.

1 The host sends Trace Initialize Send (S2,F23).

The host connection function determines if the received primary message is normal.

The normal/error results and factors, and the host connection function processing for each, are given in the following table. The table also tells if the user program is notified.

| Result | Factor                                                 | Host connection processi | Notifi-         |        |
|--------|--------------------------------------------------------|--------------------------|-----------------|--------|
| Result | Result                                                 |                          | Value of TIAACK | cation |
| Normal |                                                        | Sends Trace Ini-         | 0               | None   |
| Error  | More than 100 status variables were specified.         | tialize Acknowl-         | 1               |        |
|        | Five traces are already being executed simultane-      | edge (S2,F24)            | 2               |        |
|        | ously.                                                 | to the host.             |                 |        |
|        | The value of DSPER was not between 1 and 65,535        |                          | 3               |        |
|        | S.                                                     |                          |                 |        |
|        | An undefined status variable or a status variable that |                          | 4               |        |
|        | is not set for tracing was specified.                  |                          |                 |        |
|        | The value of REPGSZ was 0 or exceeded 100.             |                          | 5               |        |
|        | The value of REPGSZ was larger than TOTSMP.            |                          |                 |        |
|        | Stopping was specified for a TRID that does not exist. |                          | 63              |        |
|        | Common criteria*1                                      | Common                   |                 |        |
|        |                                                        | processing               |                 |        |

<sup>\*1.</sup> Refer to When Host Sends the Primary Message on page 5-7 for the common criteria and applicable processing.

- The host connection function returns Trace Initialize Acknowledge (S2,F24).
- For each trace of the REPGSZ number, the host connection function returns Trace Data Send (S6,F1) with the trace data collection results attached.

Tracing ends when the number of traces reaches TOTSMP.

The host sends Trace Data Acknowledge (S6,F2).

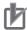

#### **Precautions for Correct Use**

The Trace Data Send (S6,F1) SECS message is not sent if the maximum message length of 256 Kbytes is exceeded. Also, a Too Long SECS Message event (event code 66020000 hex) is registered. However, Trace Initialize Acknowledge (S2,F24) is sent normally.

To prevent exceeding the maximum message length, make sure that the total size of the status variables specified for tracing with Trace Initialize Send (S2,F23) times REPGSZ does not exceed 225 Kbytes.

## 5-5-10 Status Data Collection

Status data collection is based on the Status Data Collection additional GEM capability.

The design items required to achieve this function are given in the following table along with references.

| Item                                           | Requirement   | Reference                               |
|------------------------------------------------|---------------|-----------------------------------------|
| Settings on the SECS/GEM Configurator          | Required.     | 8-9-3 Status Variable (SV) on page 8-50 |
| Creating the user program on the Sysmac Studio | Not required. |                                         |

## **Status Data Collection**

The host can ask for the specified status information based on the Status Data Collection additional GEM capability.

The host connection function manages status data collection. You do not need to perform management for status data collection.

## **Status Data Collection Scenarios**

There are the following two Status Data Collection scenarios.

- · Request Equipment Status Report
- · Request Equipment Status Variable Namelist

## Request Equipment Status Report

The following procedure is used for the Request Equipment Status Report scenario.

- **1** The host sends Selected Equipment Status Request (S1,F3).
- The host connection function determines if the received primary message is normal.

The normal/error results and factors, and the host connection function processing for each, are given in the following table. The table also tells if the user program is notified.

| Result | Factor            | Host connection function processing                       | Notifi-<br>cation |
|--------|-------------------|-----------------------------------------------------------|-------------------|
| Normal |                   | Sends Selected Equipment Status Data (S1,F4) to the host. | None              |
| Error  | Common criteria*1 | Common processing                                         |                   |

<sup>\*1.</sup> Refer to When Host Sends the Primary Message on page 5-7 for the common criteria and applicable processing.

**3** The host connection function returns Selected Equipment Status Data (S1,F4).

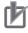

#### **Precautions for Correct Use**

Only the header of the Selected Equipment Status Data (S1,F4) SECS message is sent if the maximum message length of 256 Kbytes is exceeded. Also, a Too Long SECS Message event (event code 66020000 hex) is registered.

To prevent exceeding the maximum message length, make sure that the total size of the status variables specified for reading with Selected Equipment Status Request (S1,F3) does not exceed 250 Kbytes.

## Request Equipment Status Variable Namelist

The following procedure is used for the Request Equipment Status Variable Namelist scenario.

1 The host sends Status Variable Namelist Request (S1,F11).

The host connection function determines if the received primary message is normal.

The normal/error results and factors, and the host connection function processing for each, are given in the following table. The table also tells if the user program is notified.

| Result | Factor            | Host connection function processing                        | Notifica-<br>tion |
|--------|-------------------|------------------------------------------------------------|-------------------|
| Normal |                   | Sends Status Variable Namelist Reply (S1,F12) to the host. | None              |
| Error  | Common criteria*1 | Common processing                                          |                   |

<sup>\*1.</sup> Refer to When Host Sends the Primary Message on page 5-7 for the common criteria and applicable processing.

3 The host connection function returns Status Variable Namelist Reply (S1,F12).

# 5-5-11 Alarm Management

Alarm management is based on the Alarm Management additional GEM capability.

The design items required to achieve this function are given in the following table along with references.

| Item                                           | Requirement | Reference                            |
|------------------------------------------------|-------------|--------------------------------------|
| Settings on the SECS/GEM Configurator          | Required.   | 8-11-2 Alarm Management on page 8-69 |
| Creating the user program on the Sysmac Studio | Required.   | This section                         |

# **Alarm Management**

The equipment can notify the host of the alarm status that occurs on the equipment based on the Alarm Management additional GEM capability.

When alarms occur on the equipment and when they are cleared are managed in the user program. The user program executes the Report Alarm (GEM\_ReportAlarm) instruction when an alarm occurs or is cleared.

The main specification of alarm management is given in the following table.

| Item                                | Specification |
|-------------------------------------|---------------|
| Maximum number of registered alarms | 1024          |

# **Alarm Management Scenarios**

There are the following three Alarm Management scenarios.

- · Send Alarm Report
- Enable/Disable Alarms
- · Send Alarm Information

# Send Alarm Report

The following procedure is used for the Send Alarm Report scenario.

- 1 You execute the Report Alarm (GEM\_ReportAlarm) instruction when an alarm that was defined on the SECS/GEM Configurator occurs or is cleared.
- **2** The host connection function sends Alarm Report Send (S5,F1).
- **3** The host sends Alarm Report Acknowledge (S5,F2).

The host connection function will not send Alarm Report Send (S5,F1) when an alarm for which the ALID is disabled occurs or is cleared. Event Report Send (S6,F11) is sent only for collection events that are sent automatically.

#### Enable/Disable Alarms

The following procedure is used for the Enable/Disable Alarms scenario.

- The host sends Enable/Disable Alarm Send (S5,F3).
- The host connection function determines if the received primary message is normal.

The normal/error results and factors, and the host connection function processing for each, are given in the following table. The table also tells if the user program is notified.

|        |                             | Host connection function prod                                                                                                    | cessing        | Notifica- |
|--------|-----------------------------|----------------------------------------------------------------------------------------------------|----------------|-----------|
| Result | Factor                      | Processing                                                                                                    | Value of ACKC5 | tion      |
| Normal |                             | <ul> <li>Sends Enable/Disable Alarm         Acknowledge (S5,F4) to the host.</li> <li>The alarm enable/disable setting of</li> </ul> | 0              | None      |
|        |                             | the specified ALID is changed.                                                                                                    |                |           |
| Error  | The ALID is not registered. | Sends Enable/Disable Alarm Acknowledge (S5,F4) to the host.                                                                          | 63             |           |
|        | Common criteria*1           | Common processing                                                                                                    |                |           |

<sup>\*1.</sup> Refer to When Host Sends the Primary Message on page 5-7 for the common criteria and applicable processing.

The host connection function returns Enable/Disable Alarm Acknowledge (S5,F4).

The default value of the AlarmsEnabled status variable is set on the SECS/GEM Configurator.

#### Send Alarm Information

The following procedure is used for the Send Alarm Information scenario.

- The host sends List Alarms Request (S5,F5).
- The host connection function determines if the received primary message is normal.

The normal/error results and factors, and the host connection function processing for each, are given in the following table. The table also tells if the user program is notified.

| Result | Factor            | Host connection function processing        | Notification |
|--------|-------------------|--------------------------------------------|--------------|
| Normal |                   | Sends List Alarm Data (S5,F6) to the host. | None         |
| Error  | Common criteria*1 | Common processing                          |              |

<sup>\*1.</sup> Refer to When Host Sends the Primary Message on page 5-7 for the common criteria and applicable processing.

The host connection function returns List Alarm Data (S5,F6).

# **Alarm Management State Transitions**

The alarm management states operate according to the following state transition diagram. The host connection function issues the state transition SECS messages.

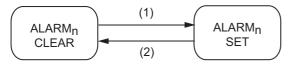

The above state transition triggers and equipment operation are described in the following table. The numbers in the table correspond to the numbers in the figure.

| No. | Current state            | Trigger                                                                                                    | New state                | Operation                                                                                                    |
|-----|--------------------------|----------------------------------------------------------------------------------------------------|--------------------------|----------------------------------------------------------------------------------------------------|
| (1) | ALARM <sub>n</sub> CLEAR | Alarm is detected on the equipment. The Report Alarm (GEM_ReportAlarm) instruction is executed to report the occurrence of the alarm to the host.                      | ALARM <sub>n</sub> SET   | Update <i>AlarmSet</i> and ALCD <sub>n</sub> values. Issue Alarm Report Send (S5,F1) if it is enabled. If a collection event is set to be issued when the alarm occurs, issue Event Report Send (S6,F11). |
| (2) | ALARM <sub>n</sub> SET   | Alarm <sub>n</sub> is no longer detected on the equipment. The Report Alarm (GEM_ReportAlarm) instruction is executed to report the clearing of the alarm to the host. | ALARM <sub>n</sub> CLEAR | Update AlarmSet and ALCD <sub>n</sub> values. Issue Alarm Report Send (S5,F1) if it is enabled. If a collection event is set to be issued when the alarm is cleared, issue Event Report Send (S6,F11).    |

#### 5-5-12 Host Commands

Host commands are based on the Remote Control additional GEM capability.

The design items required to achieve this function are given in the following table along with references.

| Item                                           | Requirement | Reference                        |
|------------------------------------------------|-------------|----------------------------------|
| Setting with the SECS/GEM Configurator         | Required.   | 8-11-3 Host Command on page 8-72 |
| Creating the user program on the Sysmac Studio | Required.   | This section                     |

# **Host Commands**

The host can control overall equipment operation in stages (remote/local) based on the Remote Control additional GEM capability.

The commands to use are set under Remote Control - Host Command on the List Menu of the SECS/GEM Configurator.

The main specifications of the host commands are given in the following table.

| Item                                                     | Specification |
|----------------------------------------------------------|---------------|
| Maximum number of registered host commands               | 32            |
| Maximum number of CPNAMEs registered in one host command | 32            |

# **Host Command Structure**

A host command consists of command parameters.

A command parameter consists of CPNAME, which gives a command parameter name, and CPVAL, which gives a command parameter value.

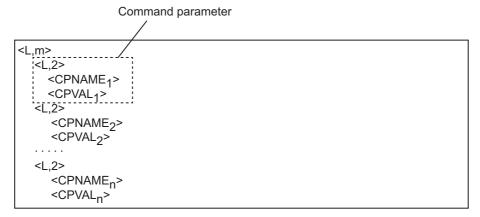

# Relationship between Message Structure and Link Variables

The relationship between the message structure and link variables for Host Command Send (S2,F41) and Host Command Acknowledge (S2,F42) is described below using the START host command as an example.

The START host command has the following three command parameters.

| CPNAME    | CPVAL  |                   |  |
|-----------|--------|-------------------|--|
| CFINAIVIE | Format | Data size [bytes] |  |
| PPID      | A*1    | 80 <sup>*1</sup>  |  |
| LOTID     | A      | 16                |  |
| MID       | Α      | 16                |  |

<sup>\*1.</sup> Set the same format and data size as the PPID that was defined in the item definitions.

## Host Command Send (S2,F41) Message Structure and Link Variables

This section describes the relationship between the message structure and link variables for Host Command Send (S2,F41).

Link variables are assigned to the items of Host Command Send (S2,F41). You use the SECS/GEM Configurator to assign the link variables.

First, select **GEM Capability Settings - Remote Control - Host Command**, and assign link variables to *Link variable for S2F41: RCMD* and *Link variable for S2F41:CPNAME list* on the Operation settings Tab Page. The meanings of the link variables are described in the following figure.

Variable to store RCMD received from host
The data type is STRING[21].

STRING[21] has the same format and data size as
the *RCMD* that was defined in the item definitions.
In this example,
S2F41 RCMD = 'START'.

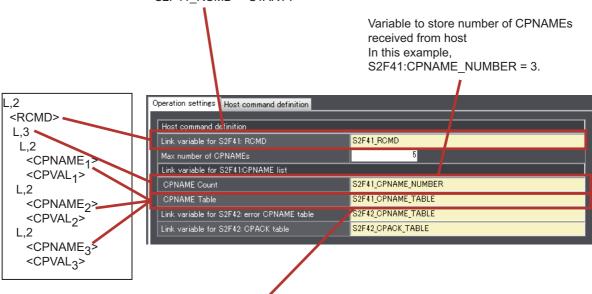

Array to store the CPNAMEs received from host The data type is ARRAY[0..4] OF STRING[21]. STRING[21] has the same format and data size as the *CPNAME* that was defined in the item definitions. In this example,

S2F41\_CPNAME\_TABLE[0] = 'PPID', S2F41\_CPNAME\_TABLE[1] = 'LOTID', and S2F41\_CPNAME\_TABLE[2] = 'MID'. Next, you assign the link variables to the CPVALs on the Host command definition Tab Page. The meanings of the link variables are described in the following figure.

Variable to store RCMD received from host The data type is STRING[80].

STRING[80] has the same format and data size as the PPID that was defined in the item definitions.

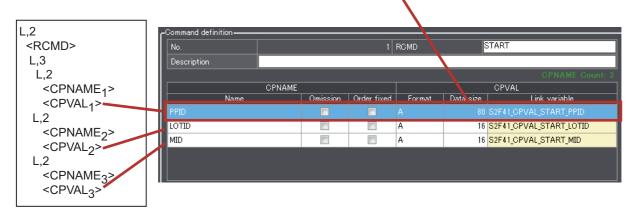

#### Host Command Acknowledge (S2,F42) Message Structure and Link Variables

This section describes the relationship between the message structure and link variables for Host Command Acknowledge (S2,F42).

Link variables are assigned to the items of Host Command Acknowledge (S2,F42). You use the SECS/GEM Configurator to assign the link variables.

You select GEM Capability Settings - Remote Control - Host Command, and assign link variables to Link variable for S2F42: error CPNAME table and Link variable for S2F42: CPACK table on the Operation settings Tab Page. The meanings of the link variables are described in the following figure.

In this example, the results of verifying the host command in the user program show that LOTID and MID are not correct.

In the following figure, the values of HCACK and the number of command parameter errors CPErrorNum are specified as input variables to the Acknowledge Host Command (GEM\_AckHostCmd) instruction. In this example, the value of *CPErrorNum* is 2.

Array to store CPNAMEs determined to be in error

The data type is ARRAY[0..4] OF STRING[21].

STRING[21] has the same format and data size as the CPNAME that was defined in the item definitions.

In this example,

S2F42 CPNAME TABLE[0] = 'LOTID' and

S2F42\_CPNAME\_TABLE[1] = 'MID'.

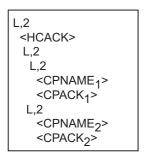

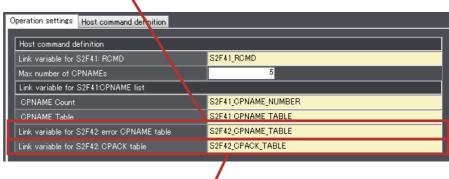

Array to store CPACKs determined to be in error The data type is ARRAY[0..4] OF BYTE. In this example,

S2F42 CPACK TABLE[0] = 16#03 and S2F42\_CPACK\_TABLE[1] = 16#03.

# **GEM\_Interlock\_HostCmd** Interlock Variable

The \_GEM\_Interlock\_HostCmd interlock variable is related to host commands.

The relationship between the Host Commands scenario and the SECS messages that are interlocked is given in the following table.

| Scenario     | Interlocked SECS message   |
|--------------|----------------------------|
| Host Command | Host Command Send (S2,F41) |

## **Host Command Scenario**

The following procedure is used for the Host Commands scenario.

**1** The host sends Host Command Send (S2,F41).

**2** The host connection function determines if the received primary message is normal.

The normal/error results and factors, and the host connection function processing for each, are given in the following table. The table also tells if the user program is notified.

|        |                                                                                                    | Host connection function p                                                                         | connection function processing |                   |
|--------|----------------------------------------------------------------------------------------------------|----------------------------------------------------------------------------------------------------|--------------------------------|-------------------|
| Result | Factor                                                                                                    | Processing                                                                                         | Value of HCACK                 | Notifi-<br>cation |
| Normal |                                                                                                    | Changes the value of<br>_GEM_BusyHostCmd (Host<br>Command Transaction<br>Processing Flag) to TRUE. |                                | Yes               |
| Error  | The RCMD is not registered.  The value of the _GEM_Interlock_HostCmd interlock variable is TRUE.  An incorrect parameter was received. Details are given below.  The Host Command GEM capability is disabled. | Sends Host Command<br>Acknowledge (S2,F42) to the<br>host.                                         | 3 60                           | None              |
|        | Common criteria*1*1                                                                                                    | Common processing                                                                                  |                                |                   |

<sup>\*1.</sup> Refer to When Host Sends the Primary Message on page 5-7 for the common criteria and applicable processing.

The following table gives detailed factors for "An incorrect parameter was received" in the above table and the values of CPACK returned to the host.

| Detailed error factor                                           | Value of CPACK |
|-----------------------------------------------------------------|----------------|
| The CPNAME is not registered.                                   | 1              |
| A CPNAME that was not omitted was not received.                 |                |
| CPNAMEs with a fixed reception order were not in the set order. | 1              |
| The same CPNAME is used twice.                                  | 63             |
| The format of CPVAL is different from the setting.              | 3              |

**3** Perform processing in the user program for RCMD, CPNAME, and CPVAL.

**4** The host connection function returns Host Command Acknowledge (S2,F42).

To return Host Command Acknowledge (S2,F42), execute the Acknowledge Host Command (GEM\_AckHostCmd) instruction in the user program.

#### 5-5-13 Enhanced Remote Commands

Enhanced remote commands are based on the Remote Control additional GEM capability.

The design items required to achieve this function are given in the following table along with references.

| Item                                           | Requirement | Reference                      |
|------------------------------------------------|-------------|--------------------------------|
| Setting with the SECS/GEM Configurator         | Required.   | 8-11-4 Enhanced Remote Command |
|                                                |             | on page 8-76                   |
| Creating the user program on the Sysmac Studio | Required.   | This section                   |

# **Enhanced Remote Command**

The host can control overall equipment operation in stages (remote/local) based on the Remote Control additional GEM capability.

The main specifications of the enhanced host commands are given in the following table.

| Item                                                                | Specification |
|---------------------------------------------------------------------|---------------|
| Maximum number of registered enhanced remote commands               | 32            |
| Maximum number of CPNAMEs registered in one enhanced remote command | 32            |

You cannot use a list data structure for CEPVAL in the primary message. Therefore, the data structure must use CPNAME and CPVAL in pairs as shown below.

```
L,4
1.<DATAID>
2.<OBJSPEC>
3.<RCMD>
4.L,m
   1.L,2
     1.<CPNAME<sub>1</sub>>
     2.<CEPVAL<sub>1</sub>>
  2.L,2
     1.<CPNAME<sub>2</sub>>
     2.<CEPVAL<sub>2</sub>>
  m.L,2
     1.<CPNAME<sub>m</sub>>
     2.<CEPVAL<sub>m</sub>>
```

# GEM Interlock EnhancedRmtCmd Interlock Variable

The GEM Interlock EnhancedRmtCmd interlock variable is related to enhanced remote commands.

The relationship between the Enhanced Remote Command scenario and the SECS messages that are interlocked is given in the following table.

| Scenario                | Interlocked SECS message         |
|-------------------------|----------------------------------|
| Enhanced Remote Command | Enhanced Remote Command (S2,F49) |

# **Enhanced Remote Command Scenario**

The following procedure is used for the Enhanced Remote Command scenario.

**1** The host sends Enhanced Remote Command (S2,F49).

**2** The host connection function determines if the received primary message is normal.

The normal/error results and factors, and the host connection function processing for each, are given in the following table. The table also tells if the user program is notified.

|        |                                                                                                    | Host connection function pro                                                                                                | Notifi-        |        |  |
|--------|----------------------------------------------------------------------------------------------------|----------------------------------------------------------------------------------------------------|----------------|--------|--|
| Result | Factor                                                                                                    | Processing                                                                                                    | Value of HCACK | cation |  |
| Normal |                                                                                                    | Changes the value of<br>_GEM_BusyEnhanced-<br>RmtCmd (Enhanced Remote<br>Command Transaction Pro-<br>cessing Flag) to TRUE. |                | Yes    |  |
| Error  | The RCMD is not registered.  The value of the _GEM_Inter-lock_EnhancedRmtCmd interlock variable is TRUE.              | Sends Enhanced Remote Command Acknowledge (S2,F50) to the host.                                                             | 2              | None   |  |
|        | An incorrect parameter was received. Details are given below. The Enhanced Remote Command GEM capability is disabled. |                                                                                                    | 3<br>60        |        |  |
|        | Common criteria*1*1                                                                                                   | Common processing                                                                                                    |                |        |  |

<sup>\*1.</sup> Refer to When Host Sends the Primary Message on page 5-7 for the common criteria and applicable processing.

The following table gives detailed factors for "An incorrect parameter was received" in the above table and the values of CEPACK returned to the host.

| Detailed error factor                                           | Value of CEPACK |
|-----------------------------------------------------------------|-----------------|
| The CPNAME is not registered.                                   | 1               |
| A CPNAME that was not omitted was not received.                 |                 |
| CPNAMEs with a fixed reception order were not in the set order. | 1               |
| The same CPNAME is used twice.                                  | 63              |
| The format of CEPVAL is different from the setting.             | 3               |

**3** Perform processing in the user program for RCMD, CPNAME, and CEPVAL.

The host connection function returns Enhanced Remote Command Acknowledge (S2,F50).

To return Enhanced Remote Command Acknowledge (S2,F50), execute the Acknowledge Enhanced Remote Command (GEM AckEnhancedRmtCmd) instruction in the user program.

# 5-5-14 Equipment Constants

The equipment constants are based on the Equipment Constants additional GEM capability.

The design items required to achieve this function are given in the following table along with references.

| Item                                           | Requirement | Reference                                                                                |
|------------------------------------------------|-------------|------------------------------------------------------------------------------------------|
| Setting with the SECS/GEM Configurator         | Required.   | 8-9-2 Equipment Constant (EC) on page<br>8-47<br>8-11-5 Equipment Constants on page 8-80 |
| Creating the user program on the Sysmac Studio | Required.   | This section                                                                             |

# **Equipment Constants**

The host can read the specified equipment constants in the equipment and change the values of specified equipment constants in the equipment based on the Equipment Constants additional GEM capability.

The main specification of equipment constants is given in the following table.

| Item                                                  | Specification |
|-------------------------------------------------------|---------------|
| Maximum number of equipment constants for which       | 100           |
| changes can be requested by the host at the same time |               |

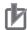

#### **Precautions for Correct Use**

The host connection function checks the upper and lower limits of the values of equipment constants. However, if the format of the equipment constant is not a number, the upper/lower limit check is not performed. The following values are used for the upper and lower limits for equipment constants.

| Upper/lower limit | Value used for check                   |  |
|-------------------|----------------------------------------|--|
| Upper limit       | ECMAX set on the SECS/GEM Configurator |  |
| Lower limit       | ECMIN set on the SECS/GEM Configurator |  |

The value of retained variables is lost if the power supply to the Controller is turned OFF when a battery is not mounted or the battery voltage is low. Therefore, the values of equipment constants are lost. The next time the power supply to the Controller is turned ON, the values of equipment constants will be the ECDEF values set on the SECS/GEM Configurator.

# **Equipment Constant Scenarios**

There are the following three Equipment Constant scenarios.

- · Operator Changes Equipment Constant
- · Host Sends Equipment Constants
- Host Equipment Constant Namelist Request

#### Operator Changes Equipment Constant

The following procedure is used for the Operator Changes Equipment Constant scenario.

- **1** The user executes the Change Equipment Constant (GEM\_ChangeECV) instruction.
- The user executes the Report Event (GEM\_ReportEvent) instruction to report an Operator Equipment Constant Change collection event.

Refer to 8-11-1 Event Notification on page 8-61 for the setting procedure for the Operator Equipment Constant Change collection event.

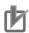

#### **Precautions for Correct Use**

#### **Changing Equipment Constants**

Link variables for equipment constants have a Constant attribute, so their values cannot be changed with value assignments. Use the Change Equipment Constant (GEM\_ChangeECV) instruction to change the values of equipment constants. The values of the link variables of the relevant equipment constants change when execution of the GEM\_ChangeECV instruction is completed normally.

#### **Changing Multiple Equipment Constants**

Use the following steps to change more than one equipment constant.

- (1)Execute the GEM ChangeECV instruction for each of the equipment constants to change.
- (2) Specify an array containing all of the ECIDs to change and execute the GEM\_ReportEvent instruction once.

## Host Sends Equipment Constants

The following procedure is used for the Host Sends Equipment Constants scenario.

- The host sends New Equipment Constant Send (S2,F15). To return Host Command Acknowledge (S2,F42), execute the Acknowledge Host Command (GEM AckHostCmd) instruction in the user program.
- The host connection function determines if the received primary message is normal. The normal/error results and factors, and the host connection function processing for each, are given in the following table. The table also tells if the user program is notified.

|        |                                                                                          | Host connection function processing                                    |              | Notifi- |
|--------|------------------------------------------------------------------------------------------|------------------------------------------------------------------------|--------------|---------|
| Result | Factor                                                                                   | Processing                                                             | Value of EAC | cation  |
| Normal |                                                                                          | Changes the value of _GEM_BusyHostChangeECV (Change Equipment Constant |              | Yes     |
|        |                                                                                          | Transaction Processing Flag) to TRUE.                                  |              |         |
| Error  | The ECID is not registered.                                                              | Sends New Equipment Con-                                               | 1            | None    |
|        | The value of the _GEM_Interlock_ECV interlock variable is TRUE.                          | stant Acknowledge (S2,F16) to the host.                                | 2            |         |
|        | The value of ECV is out of range.                                                        |                                                                        | 3            |         |
|        | The Equipment Constants GEM capability is disabled.                                      |                                                                        | 60           |         |
|        | The number of ECs for which changes are requested exceeds the maximum value that is set. |                                                                        | 63           |         |
|        | Common criteria <sup>*1</sup>                                                            | Common processing                                                      |              |         |

<sup>\*1.</sup> Refer to When Host Sends the Primary Message on page 5-7 for the common criteria and applicable processing.

The host connection function returns New Equipment Constant Acknowledge (S2,F16). To return New Equipment Constant Acknowledge (S2,F16), execute the Acknowledge Equipment Constant Change (GEM AckChangeECV) instruction in the user program.

## Host Equipment Constant Namelist Request

The following procedure is used for the Host Equipment Constant Namelist Request scenario.

- The host sends Equipment Constant Namelist Request (S2,F29).
- **2** The host connection function determines if the received primary message is normal.

The normal/error results and factors, and the host connection function processing for each, are given in the following table. The table also tells if the user program is notified.

| Result | Factor            | Host connection function processing                     | Notifi-<br>cation |
|--------|-------------------|---------------------------------------------------------|-------------------|
| Normal |                   | Sends Equipment Constant Namelist (S2,F30) to the host. | None              |
| Error  | Common criteria*1 | Common processing                                       |                   |

<sup>\*1.</sup> Refer to When Host Sends the Primary Message on page 5-7 for the common criteria and applicable processing.

**3** The host connection function returns Equipment Constant Namelist (S2,F30).

# \_GEM\_Interlock\_ECV Interlock Variable

The \_GEM\_Interlock\_ECV interlock variable is related to equipment constants.

The relationship between the Equipment Constant scenarios and the SECS messages that are interlocked is given in the following table.

| Scenario                                 | Interlocked SECS message             |
|------------------------------------------|--------------------------------------|
| Operator Changes Equipment Constant      | None                                 |
| Host Sends Equipment Constants           | New Equipment Constant Send (S2,F15) |
| Host Equipment Constant Namelist Request | None                                 |

# 5-5-15 Process Program Management

Process program management is based on the Process Program Management additional GEM capability.

The design items required to achieve this function are given in the following table along with references.

| Item                                           | Requirement | Reference                         |
|------------------------------------------------|-------------|-----------------------------------|
| Setting with the SECS/GEM Configurator         | Required.   | 8-11-6 Process Program Management |
|                                                |             | on page 8-81                      |
| Creating the user program on the Sysmac Studio | Required.   | This section                      |

# **Process Program Management**

The process programs can be managed between the host and equipment based on the Process Program Management additional GEM capability.

However, E42 recipes, E139 recipes, and large process programs are not supported.

The main specifications of process programs are given in the following table.

| Item                                         | Specification |
|----------------------------------------------|---------------|
| Maximum size of process program [Kbytes]*1*2 | 1 to 257      |
| Maximum number of saved process programs     | 40            |

<sup>\*1.</sup> This is the size without a header for Process Program Send (S7,F3) and Formatted Process Program Send (S7,F23).

The scenarios that are supported for process program management and the applicable process program types are given in the following table.

| Scenario                                                      | Unformatted pro-<br>cess programs | Formatted pro-<br>cess programs |
|---------------------------------------------------------------|-----------------------------------|---------------------------------|
| Creation, Editing, or Deletion of Process Program by Operator | Applicable                        | Applicable                      |
| Process Program Deletion by Host                              | Applicable                        | Applicable                      |
| Process Program Directory Request                             | Applicable                        | Applicable                      |
| Equipment-initiated Process Program Upload                    | Applicable                        |                                 |
| Host-initiated Process Program Upload                         | Applicable                        |                                 |
| Equipment-initiated Process Program Download                  | Applicable                        |                                 |
| Host-initiated Process Program Download                       | Applicable                        |                                 |
| Equipment-initiated Formatted Process Program Upload          |                                   | Applicable                      |
| Host-initiated Formatted Process Program Upload               |                                   | Applicable                      |
| Equipment-initiated Formatted Process Program Download        |                                   | Applicable                      |
| Host-initiated Formatted Process Program Download             |                                   | Applicable                      |

<sup>\*2.</sup> The maximum size of a process program is set on the SECS/GEM Configurator as Permissible message LENGTH.

# Types of Process Programs

There are the following types of process programs.

- · Unformatted process programs
- · Formatted process programs

Hereafter, unless otherwise specified, "process program" refers to an unformatted process program.

## Process Program Specifications

A process program consists of one PPBODY item that is not structured. The message structure for a process program is given below.

<PPBODY>

The maximum size and data size setting range for a process program depends on the format, as shown in the following table.

| Format | Maximum size [bytes] | Data size setting range |
|--------|----------------------|-------------------------|
| В      | 65,535               | 1 to 65,535             |
| Α      | 1,985                | 1 to 1,985              |
| I1     | 65,535               | 1 to 65,535             |
| 12     | 131,070              | 1 to 65,535             |
| 14     | 262,140              | 1 to 65,535             |
| U1     | 65,535               | 1 to 65,535             |
| U2     | 131,070              | 1 to 65,535             |
| U4     | 262,140              | 1 to 65,535             |

#### Formatted Process Program Specifications

A formatted process program is expressed with commands. A command consists of the command code CCODE and the parameter PPARM that corresponds to the CCODE.

The formats of the CCODEs and PPARMs are defined on the SECS/GEM Configurator.

The main specifications of formatted process programs are given in the following table.

| Item                                              | Specification |
|---------------------------------------------------|---------------|
| Maximum number of registered CCODEs               | 50            |
| Maximum number of PPARMs registered for one CCODE | 20            |

- · A PPARM is defined as a list of length-variable data.
- All of the PPARMs for a CCODE have the same format.
- The commands can be in any order in the message structure.

An example of a message structure for a formatted process program is given below.

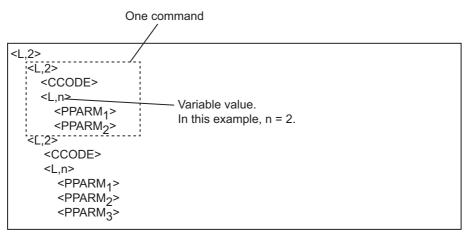

### PPID Management Table

A PPID Management Table is required on the equipment to manage process programs and formatted process programs. The PPIDs of process programs and formatted process programs are registered in the PPID Management Table. Only the user program can update the PPID Management Table. The host connection function can only access the PPID Management Table. It cannot update it

The processing and corresponding scenarios for the PPID Management Table when a process program or formatted process program is created, edited, or deleted are given in the following table.

| Item     | Step No. | Processing                                                                                                   | Scenario                                                                                                    |
|----------|----------|----------------------------------------------------------------------------------------------------|----------------------------------------------------------------------------------------------------|
| Creation | 2        | Save the process program or format-<br>ted process program.  Add the PPID to the PPID Manage-<br>ment Table. | Creation in the Creation, Editing, or Deletion of<br>Process Program by Operator scenario     Equipment-initiated Process Program Download scenario* |
|          |          |                                                                                                    | <ul> <li>Host-initiated Process Program Download sce-<br/>nario*1</li> </ul>                                                                         |
|          |          |                                                                                                    | * Equipment-initiated Formatted Process Program Download scenario*1                                                                                  |
|          |          |                                                                                                    | * Host-initiated Formatted Process Program  Download scenario*1                                                                                      |
| Editing  | 1        | Delete the PPID of the process program to edit from the PPID Manage-                                         | Editing in the Creation, Editing, or Deletion of<br>Process Program by Operator scenario                                                             |
|          |          | ment Table. *2                                                                                               | Equipment-initiated Process Program Down-                                                                                                    |
|          | 2        | Edit the process program or formatted                                                                        | load scenario <sup>*3</sup>                                                                                                    |
|          |          | process program.                                                                                             | Host-initiated Process Program Download sce-                                                                                                    |
|          | 3        | Add the PPID of the process program that was edited to the PPID Manage-                                      | nario <sup>*3</sup>                                                                                                    |
|          |          | ment Table. *2                                                                                               | Equipment-initiated Formatted Process Pro-                                                                                                    |
|          |          |                                                                                                    | gram Download scenario <sup>*3</sup>                                                                                                    |
|          |          |                                                                                                    | Host-initiated Formatted Process Program                                                                                                    |
|          |          |                                                                                                    | Download scenario*3                                                                                                    |
| Deletion | 1        | Delete the PPID of the process pro-                                                                          | Deletion in the Creation, Editing, or Deletion of                                                                                                    |
|          |          | gram to delete from the PPID Management Table.                                                               | Process Program by Operator senario                                                                                                    |
|          | 2        | Delete the process program or formatted process program.                                                     |                                                                                                    |

<sup>\*1.</sup> This scenario is used when a process program or formatted process program that is not in the equipment is downloaded.

- \*2. This processing is not necessary if the PPID of the process program to edit is included in EPPD.
- \*3. This scenario is used when a process program or formatted process program that is already in the equipment is edited.

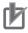

#### **Precautions for Correct Use**

- If you use a link variable for the PPID Management Table, set the variable attributes as follows: Retain attribute and no Constant attribute.
- It is assumed that a PPID is not registered for any element that is NULL in the link variable for the PPID Management Table.

### Retaining Process Programs and Formatted Process Programs for **Power Interruptions**

It is necessary to retain process programs and formatted process programs in memory when the power supply to the CPU Unit is turned OFF.

There are the following two ways to retain the process programs and formatted process programs.

#### Storage in a User-defined Variable with a Retain Attribute

You can store a process program or formatted process program in a user-defined variable with a Retain attribute. If you use this method, the process programs and formatted process programs will be backed up along with the other backup data.

#### Storage in Files on SD Memory Cards

You can use the FileWriteVar instruction or another SD Memory Card instruction to save process programs and formatted process programs as files on SD Memory Cards. If you use this method, you can manage the process programs and formatted process programs as files on a computer and edit them on the computer.

### Link Variables for Uploading and Downloading

Link variables are used between the user program and host connection function when process programs and formatted process programs are uploaded/downloaded between the host and equipment. The processing is divided into the following eight types.

The link variables that are used for each process are specified in the following table.

| Process programs/formatted process programs | Processing                    | Link variables                                         |
|---------------------------------------------|-------------------------------|--------------------------------------------------------|
| Process programs                            | Host-initiated upload         | PPBODY*1                                               |
|                                             | Equipment-initiated upload    | PPBODY*1                                               |
|                                             | Host-initiated download       | PPBODY and LENGTH                                      |
|                                             | Equipment-initiated down-load | PPBODY and LENGTH                                      |
| Formatted process programs                  | Host-initiated upload         | CCODE table, PPARM count, and PPARM table*2            |
|                                             | Equipment-initiated upload    | CCODE table, PPARM count, and PPARM table              |
|                                             | Host-initiated download       | CCODE count, CCODE table, PPARM count, and PPARM table |
|                                             | Equipment-initiated down-load | CCODE count, CCODE table, PPARM count, and PPARM table |

<sup>\*1.</sup> LENGTH is specified in an input variable to the GEM instruction.

<sup>\*2.</sup> The CCODE count is specified in an input variable to the GEM instruction.

The relationship between the user program, host connection function, and link variables is shown in the following figure.

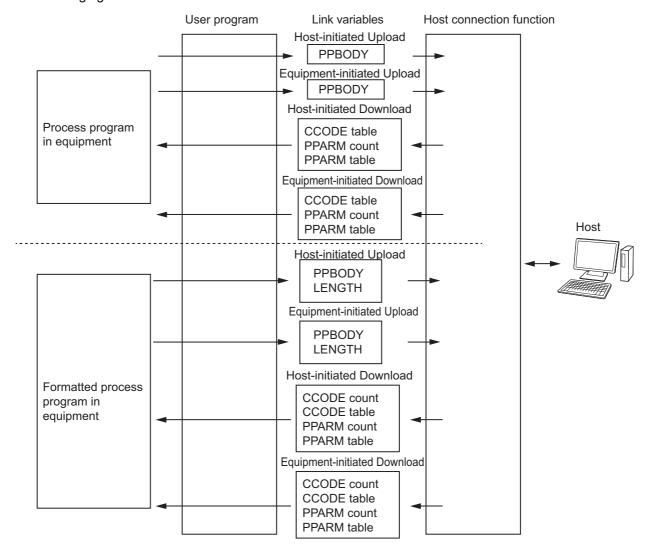

The difference in processing for an upload and a download is described in the following table.

| Upload/download | Processing                                                               |
|-----------------|--------------------------------------------------------------------------|
| Upload          | The user program updates the link variable and the host connection       |
|                 | function accesses the link variable.                                     |
| Download        | The host connection function updates the link variable and the user pro- |
|                 | gram accesses the link variable.                                         |

### Relationship between Message Structure and Link Variables

This section describes the relationship between the message structure for process programs and formatted process programs and the link variables. Refer to *8-11-6 Process Program Management* on page 8-81 for details on setting process programs on the SECS/GEM Configurator.

#### Message Structure of Process Programs and Link Variables

This section describes the relationship between the message structure for process programs and the link variables, using an equipment-initiated download as an example.

The message structure for a process program is shown in the following figure.

```
<PPID>
<PPBODY>
```

The meanings of the link variables are given in the following figure.

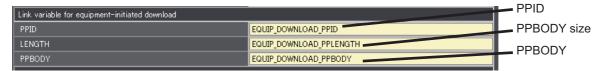

#### Message Structure of Formatted Process Programs and Link Variables

This section describes the relationship between the message structure for formatted process programs and the link variables, using an equipment-initiated download as an example. An example of a message structure for a formatted process program is given in the following figure.

In this example, the formatted process program consists of CCODEs 1 and 2.

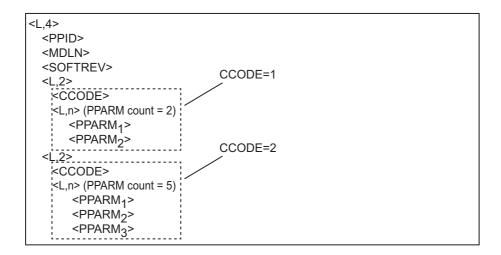

First, for each CCODE, link variables are assigned for the PPARM table and PPARM count. The definition of CCODE 1 and the meanings of the link variables are given below.

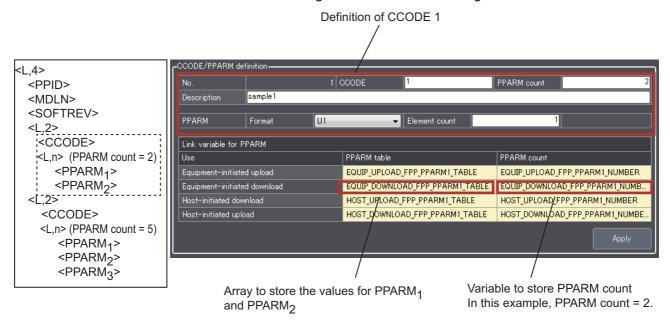

Next, the link variables for the CCODEs are assigned. The meanings of the link variables are given in the following figure.

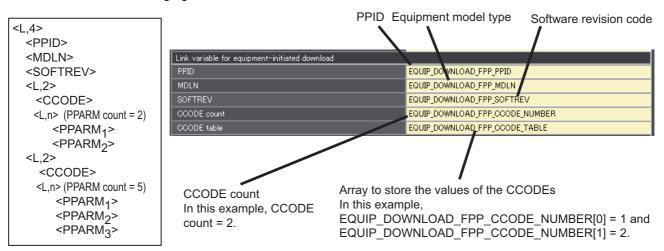

# \_GEM\_Interlock\_PP Interlock Variable

The \_GEM\_Interlock\_PP interlock variable is related to the process programs and formatted process programs.

The relationship between the process program and formatted process program scenarios and the SECS messages that are interlocked is given in the following table.

| Scenario                                             | Interlocked SECS message                   |
|------------------------------------------------------|--------------------------------------------|
| Creation, Editing, or Deletion of Process Program by | None                                       |
| Operator                                             |                                            |
| Process Program Deletion by Host                     | Delete Process Program Send (S7,F17)       |
| Process Program Directory Request                    | None                                       |
| Equipment-initiated Process Program Upload           | None                                       |
| Host-initiated Process Program Upload                | Process Program Request (S7,F5)            |
| Equipment-initiated Process Program Download         | None                                       |
| Host-initiated Process Program Download              | Process Program Load Inquire (S7,F1)       |
|                                                      | Process Program Send (S7,F3)               |
| Equipment-initiated Formatted Process Program        | None                                       |
| Upload                                               |                                            |
| Host-initiated Formatted Process Program Upload      | Formatted Process Program Request (S7,F25) |
| Equipment-initiated Formatted Process Program Down-  | None                                       |
| load                                                 |                                            |
| Host-initiated Formatted Process Program Download    | Process Program Load Inquire (S7,F1)       |
|                                                      | Formatted Process Program Send (S7,F23)    |

# **Programming Procedure**

Use the following programming procedure on the Sysmac Studio to use process programs and formatted process programs.

**1** Setting the Initial Values of Link Variables

Set the initial values of the following link variables. Set the initial values when the GEM Service status is EQInitializing. Refer to *5-1-1 Starting and Pausing the Host Connection Function* on page 5-3 for information on the initial value settings of link variables.

| Variable        | Link variable name     | Setting                                        |
|-----------------|------------------------|------------------------------------------------|
| PPFormat status | _GEM_PPFormat          | Support for process programs/formatted process |
| variable        |                        | programs                                       |
|                 |                        | 0: Neither is supported.                       |
|                 |                        | 1: Only process programs are supported.        |
|                 |                        | 2: Only formatted process programs are sup-    |
|                 |                        | ported.                                        |
|                 |                        | 3: Both are supported.                         |
| PPID Management | User-set variable name | To record process programs and formatted pro-  |
| Table           |                        | cess programs in the equipment, the PPIDs are  |
|                 |                        | registered in the PPID Management Table.       |

**2** Creating the User Program According to the Scenarios

Create the user program according to the scenarios. Details on the processing for the process program and formatted process program scenarios are given later. Also, refer to the descriptions of the GEM instructions that are used for scenario processing. Refer to *A-1 GEM Instructions* on page A-3 for information on the GEM instructions.

**3** Process Program Selection

When you select a process program in the user program, you must notify the host of the PPID using a collection event. To do so, the CEID of the Process Program Selected collection event is specified and the Report Event (GEM\_ReportEvent) instruction is executed in the user program.

You also set a discrete link variable for the Process Program Selected collection event.

| Discrete variable | Link variable   | Description                                |
|-------------------|-----------------|--------------------------------------------|
| PPExecName        | _GEM_PPExecName | PPID of currently selected process program |

# **Scenario Processing**

This section describes the processing for the process program and formatted process program scenarios. There are the following eleven scenarios.

- Creation, Editing, or Deletion of Process Program by Operator
- · Process Program Deletion by Host
- Process Program Directory Request
- · Equipment-initiated Process Program Upload
- Host-initiated Process Program Upload
- · Equipment-initiated Process Program Download
- · Host-initiated Process Program Download
- Equipment-initiated Formatted Process Program Upload
- Host-initiated Formatted Process Program Upload
- Equipment-initiated Formatted Process Program Download
- Host-initiated Formatted Process Program Download

#### Creation, Editing, or Deletion of Process Program by Operator

After the operator creates, edits, or deletes a process program and formatted process program, the host is notified with a Process Program Change collection event.

The following procedure is used.

- The equipment changes the process program or formatted process program and the PID Management Table according to the creation, edition or deletion contents of process programs or formatted process programs.
- The host connection function sends the collection event.

To send the collection event, the CEID of the Process Program Change collection event is specified and the GEM ReportEvent instruction is executed in the user program.

At the time, the following values are set in the discrete variable assigned to the Process Program Change collection event.

| Discrete variable | Link variable       | Description                                                   |
|-------------------|---------------------|---------------------------------------------------------------|
| PPChange          | _GEM_PPChangeInfo.P | PPID of the process program or formatted process program      |
| Name              | PChangeName         | that was created, edited, or deleted by the operator.         |
| PPChange          | _GEM_PPChange-      | Processing type for process program or formatted process pro- |
| Status            | Info.PPChangeStatus | gram                                                          |
|                   |                     | 1: Created                                                    |
|                   |                     | 2: Edited                                                     |
|                   |                     | 3: Deleted                                                    |

#### Process Program Deletion by Host

The following procedure is used for the Host-initiated Process Program Deletion scenario or the Host-initiated Formatted Process Program Deletion scenario.

- **1** Delete Process Program Send (S7,F17) is received from the host.
- **2** The host connection function determines if the received primary message is normal.

The normal/error results and factors, and the host connection function processing for each, are given in the following table. The table also tells if the user program is notified.

|        |                                                                | Host connection function p                                                                                                | Notifi-        |        |
|--------|----------------------------------------------------------------|----------------------------------------------------------------------------------------------------|----------------|--------|
| Result | Factor                                                         | Processing                                                                                                    | Value of ACKC7 | cation |
| Normal |                                                                | Changes the value of _GEM_BusyHostPPDelete (Host-initiated Process Program Deletion Transaction Processing Flag) to TRUE. |                | Yes    |
| Error  | The PPID is not saved in the PPID Management Table.            | Sends Delete Process Program Acknowledge (S7,F18)                                                                         | 1              | None   |
|        | The value of PPID is NULL.                                     | to the host.                                                                                                    | 4              |        |
|        | The value of the _GEM_Interlock_PP interlock variable is TRUE. |                                                                                                    | 5              |        |
|        | The Process Program Management GEM capability is disabled.     |                                                                                                    | 60             |        |
|        | The same PPID is used twice.                                   |                                                                                                    | 63             |        |
|        | Common criteria*1*1                                            | Common processing                                                                                                    |                |        |

<sup>\*1.</sup> Refer to *When Host Sends the Primary Message* on page 5-7 for the common criteria and applicable processing.

The data received for Delete Process Program Send (S7,F17) is stored in *PPID count* and *PPID table* in the link variables for the deletion requested PPID list.

- The user program deletes the PPID of the process program or formatted process program for which there was a deletion request from the PPID Management Table. Also, the process program/formatted process program for which there was a deletion request is deleted.
  - If the PPID count for the deletion request is 0, all of the process programs and formatted process programs are deleted.
- **4** The host connection function returns Delete Process Program Acknowledge (S7,F18).

  To return Delete Process Program Acknowledge (S7,F18), execute the Acknowledge Process Program Deletion (GEM AckPPDelete) instruction in the user program.

#### Process Program Directory Request

The following procedure is used for the Process Program Directory Request scenario. The host connection function handles all of the processing for the process program directory request. No processing is required in the user program.

- 1 Current EPPD Request (S7,F19) is received from the host.
- The host connection function determines if the received primary message is normal.

The normal/error results and factors, and the host connection function processing for each, are given in the following table. The table also tells if the user program is notified.

| Result | Factor              | Host connection function processing           | Notifi-<br>cation |
|--------|---------------------|-----------------------------------------------|-------------------|
| Normal |                     | Sends Current EPPD Data (S7,F20) to the host. | None              |
| Error  | Common criteria*1*1 | Common processing                             |                   |

<sup>\*1.</sup> Refer to When Host Sends the Primary Message on page 5-7 for the common criteria and applicable processing.

The host connection function returns Current EPPD Data (S7,F20).

#### Equipment-initiated Process Program Upload

The following procedure is used for the Equipment-initiated Process Program Upload scenario.

- The host connection function sends Process Program Load Inquire (S7,F1). To send Process Program Load Inquire (S7,F1), execute the Upload Process Program (GEM UploadPP) instruction in the user program.
- Process Program Load Grant (S7,F2) is received from the host.
- The host connection function determines if the received secondary message is normal.

The normal/error results and factors, and the host connection function processing for each, are given in the following table. The table also tells if the user program is notified.

| Result | Factor                       | Host connection function processing                                                                                                    | Notifi-<br>cation |
|--------|------------------------------|----------------------------------------------------------------------------------------------------|-------------------|
| Normal |                              | Sends Process Program Request (S7,F5) to the host.                                                                                                    | None              |
| Error  | The value of PPGNT is not 0. | <ul> <li>Changes the value of _GEM_BusyEquipPPUpload         (Equipment-initiated Process Program Upload Transaction         Processing Flag) to FALSE.</li> <li>Stores the error information in _GEM_EquipPPUploadRslt         (Equipment-initiated Process Program Upload Result).</li> </ul> | Yes               |

- If the message is normal, the host connection function sends Process Program Request (S7,F5).
- Process Program Data (S7,F6) is received from the host.

The value of GEM BusyEquipPPUpload (Equipment-initiated Process Program Upload Transaction Processing Flag) changes to FALSE.

The transaction processing result is stored in \_GEM\_EquipPPUploadRsltI as the equipment-initiated process program upload result.

If the process program data can be received, the data received with Process Program Data (S7,F6) is stored in the PPBODY link variable for equipment-initiated upload.

#### Host-initiated Process Program Upload

The following procedure is used for the Host-initiated Process Program Upload scenario.

- **1** Process Program Request (S7,F5) is received from the host.
- **2** The host connection function determines if the received primary message is normal.

The normal/error results and factors, and the host connection function processing for each, are given in the following table. The table also tells if the user program is notified.

| Result | Factor                               | Host connection function processing     | Notifi-<br>cation |
|--------|--------------------------------------|-----------------------------------------|-------------------|
| Normal |                                      | Changes the value of                    | Yes               |
|        |                                      | _GEM_BusyHostPPUpload                   |                   |
|        |                                      | (Host-initiated Process Program Upload  |                   |
|        |                                      | Transaction Processing Flag) to TRUE.   |                   |
| Error  | The value of PPID is NULL.           | Sends L,0 to the host with Process Pro- | None              |
|        | The value of the _GEM_Interlock_PP   | gram Data (S7,F6).                      |                   |
|        | interlock variable is TRUE.          |                                         |                   |
|        | Process programs in the Process Pro- |                                         |                   |
|        | gram Management GEM capability are   |                                         |                   |
|        | disabled.                            |                                         |                   |
|        | Common criteria <sup>*1</sup>        | Common processing                       |                   |

<sup>\*1.</sup> Refer to *When Host Sends the Primary Message* on page 5-7 for the common criteria and applicable processing.

The data received with Process Program Request (S7,F5) is stored in the *PPID of upload request* link variable for host-initiated upload.

**3** The host connection function returns Process Program Data (S7,F6).

To return Process Program Data (S7,F6), execute the Respond to Process Program Upload (GEM\_RespPPUpload) instruction in the user program. When you execute the instruction, store the send data for Process Program Data (S7,F6) in the PPBODY link variable for host-initiated upload.

### Equipment-initiated Process Program Download

The following procedure is used for the Equipment-initiated Process Program Download scenario.

- 1 The host connection function sends Process Program Request (S7,F5).
  To send Process Program Request (S7,F5), execute the Request Process Program Download (GEM\_RequestPPDownload) instruction in the user program.
- **2** Process Program Data (S7,F6) is received from the host.

The value of \_GEM\_BusyEquipPPDownload (Equipment-initiated Process Program Download Transaction Processing Flag) changes to FALSE.

The transaction processing result is stored in \_GEM\_EquipPPDownloadRsIt as the equipment-initiated process program download result.

The data received with Process Program Data (S7,F6) is stored in the PPID, LENGTH, and PPBODY link variables for equipment-initiated download.

**3** The user program updates the PPID Management Table and process program.

#### Host-initiated Process Program Download

The following procedure is used for the Host-initiated Process Program Download scenario.

- Process Program Load Inquire (S7,F1) is received from the host.
- The host connection function determines if the received primary message is normal. The normal/error results and factors, and the host connection function processing for each, are given in the following table. The table also tells if the user program is notified.

|        |                                                                                              | Host connection function p | Notifi-        |        |
|--------|----------------------------------------------------------------------------------------------|----------------------------|----------------|--------|
| Result | Factor                                                                                       | Processing                 | Value of PPGNT | cation |
| Normal |                                                                                              | Sends Process Program Load | 0              | None   |
| Error  | The PPID Management Table is full.                                                           | Grant (S7,F2) to the host. | 2              |        |
|        | The value of PPID is NULL.                                                                   |                            | 3              |        |
|        | The value of the _GEM_Interlock_PP interlock variable is TRUE.                               |                            | 4              |        |
|        | The value of LENGTH exceeds the permissible message length set on the SECS/GEM Configurator. |                            | 5              |        |
|        | Process programs in the Process Program Management GFM capabil-                              |                            | 60             |        |

<sup>\*1.</sup> Refer to When Host Sends the Primary Message on page 5-7 for the common criteria and applicable processing.

Common processing

- The host connection function returns Process Program Load Grant (S7,F2).
- Process Program Send (S7,F3) is received from the host.

ity are disabled.

Common criteria\*1

**5** The host connection function determines if the process program can be accepted.

The accept/reject results and factors, and the host connection function processing for each, are given in the following table. The table also tells if the user program is notified.

|           |                                     | Host connection function pro | Notifi-        |        |
|-----------|-------------------------------------|------------------------------|----------------|--------|
| Result    | Factor                              | Processing                   | Value of ACKC7 | cation |
| Can be    |                                     | Changes the value of         |                | Yes    |
| accepted  |                                     | _GEM_BusyHostPPDownload      |                |        |
|           |                                     | (Host-initiated Process      |                |        |
|           |                                     | Program Download             |                |        |
|           |                                     | Transaction Processing Flag) |                |        |
|           |                                     | to TRUE.                     |                |        |
| Cannot be | The PPID Management Table is full.  | Sends Process Program        | 3              | None   |
| accepted  | The value of PPID is NULL.          | Acknowledge (S7,F4) to the   | 4              |        |
|           | The value of the _GEM_Inter-        | host.                        | 5              |        |
|           | lock_PP interlock variable is TRUE. |                              |                |        |
|           | Process programs in the Process     |                              | 60             |        |
|           | Program Management GEM capabil-     |                              |                |        |
|           | ity are disabled.                   |                              |                |        |
|           | Common criteria <sup>*1</sup>       | Common processing            |                |        |

<sup>\*1.</sup> Refer to When Host Sends the Primary Message on page 5-7 for the common criteria and applicable processing.

The data received with Process Program Send (S7,F3) is stored in the PPID, LENGTH, and PPBODY link variables for host-initiated download.

- **6** The user program updates the PPID Management Table and process program.
- The host connection function returns Process Program Acknowledge (S7,F4).

  To send Process Program Acknowledge (S7,F4), execute the Acknowledge Process Program Download (GEM\_AckPPDownload) instruction in the user program.

#### Equipment-initiated Formatted Process Program Upload

The following procedure is used for the Equipment-initiated Formatted Process Program Upload scenario.

- 1 The host connection function sends Process Program Load Inquire (S7,F1). To send Process Program Load Inquire (S7,F1), execute the Upload Formatted Process Program (GEM UploadFormattedPP) instruction in the user program.
- 2 Process Program Load Grant (S7,F2) is received from the host.
- The host connection function determines if the received secondary message is normal. The normal/error results and factors, and the host connection function processing for each, are given in the following table. The table also tells if the user program is notified.

| Result | Factor                       | Host connection function processing                                                                                                    | Notifica-<br>tion |
|--------|------------------------------|----------------------------------------------------------------------------------------------------|-------------------|
| Normal |                              | Sends Process Program Request (S7,F5) to the host.                                                                                                    | None              |
| Error  | The value of PPGNT is not 0. | Changes the value of _GEM_BusyEquipFormattedP-<br>PUpload (Equipment-initiated Formatted Process Pro-<br>gram Upload Transaction Processing Flag) to FALSE. | Yes               |
|        |                              | Stores the error information from the result of the equipment-initiated formatted process program upload in _GEM_EquipFormattedPPUploadRs/t.                |                   |

- If the message is normal, the host connection function sends Formatted Process Program Request (S7,F25).
- **5** Formatted Process Program Data (S7,F26) is received from the host.

The value of GEM BusyFormattedEquipPPUpload (Formatted Process Program Upload Transaction Processing Flag) is changed to FALSE.

The transaction processing result is stored in GEM EquipPPUploadRslt as the equipment-initiated formatted process program upload result.

If the formatted process program data can be received, the data received with Formatted Process Program Data (S7,F26) is stored in the CCODE table link variable for equipment-initiated formatted process program upload.

#### Host-initiated Formatted Process Program Upload

The following procedure is used for the Host-initiated Formatted Process Program Upload scenario.

**1** Formatted Process Program Request (S7,F25) is received from the host.

**2** The host connection function determines if the received primary message is normal.

The normal/error results and factors, and the host connection function processing for each, are given in the following table. The table also tells if the user program is notified.

| Result | Factor                                                                                                    | Host connection function processing                                                                                                    | Notifi-<br>cation |
|--------|----------------------------------------------------------------------------------------------------|----------------------------------------------------------------------------------------------------|-------------------|
| Normal |                                                                                                    | Changes the value of<br>_GEM_BusyHostFormattedPPUpload<br>(Host-initiated Formatted Process Program<br>Upload Transaction Processing Flag) to<br>TRUE. | Yes               |
| Error  | The value of PPID is NULL.  The value of the _GEM_Inter-lock_PP interlock variable is TRUE.  Formatted process programs in the Process Program Management GEM capability are disabled. | Sends L,0 to the host with Formatted Process Program Data (S7,F26).                                                                                    | None              |
|        | Common criteria <sup>*1</sup>                                                                                                    | Common processing                                                                                                    | 1                 |

<sup>\*1.</sup> Refer to *When Host Sends the Primary Message* on page 5-7 for the common criteria and applicable processing.

The data received with Formatted Process Program Request (S7,F25) is stored in the *PPID of upload request* link variable for host-initiated formatted process program upload.

**3** The host connection function returns Formatted Process Program Data (S7,F26).

To return Formatted Process Program Data (S7,F26), execute the Respond to Formatted Process Program Upload (GEM RespFormattedPPUpload) instruction in the user program.

When you execute the instruction, store the send data for Formatted Process Program Data (S7,F26) in the *CCODE table* link variable for host-initiated formatted process program upload.

### Equipment-initiated Formatted Process Program Download

The following procedure is used for the Equipment-initiated Formatted Process Program Download scenario.

The host connection function sends Formatted Process Program Request (S7,F25). To send Formatted Process Program Request (\$7,F25), execute the Request Formatted Process Program Download (GEM RequestFormattedPPDownload) instruction in the user program.

2 Formatted Process Program Data (S7,F26) is received from the host.

The value of GEM BusyEquipFormattedPPDownload (Formatted Process Program Download Transaction Processing Flag) is changed to FALSE.

The transaction processing result is stored in \_GEM\_EquipFormattedPPDownloadRsIt as the equipment-initiated formatted process program download result.

The data received with Formatted Process Program Data (S7,F26) is stored in the following link variables for equipment-initiated formatted process program download.

- PPID
- MDLN
- SOFTREV
- CCODE count
- CCODE table
- The user program updates the PPID Management Table and process program.
- The host connection function sends Process Program Verification Send (S7,F27). To send Process Program Verification Send (S7,F27), execute the Send Process Program Verification Result (GEM SendPPVerify) instruction in the user program.

When you execute the instruction, store the send data for Process Program Verification Send (S7,F27) in the ACKC7A table, SEQNUM table, and ERRW7 table link variables for verification check results.

Process Program Verification Acknowledge (S7,F28) is received from the host.

#### Host-initiated Formatted Process Program Download

The following procedure is used for the Host-initiated Formatted Process Program Download scenario.

**1** Process Program Load Inquire (S7,F1) is received from the host.

**2** The host connection function determines if the received primary message is normal.

The normal/error results and factors, and the host connection function processing for each, are given in the following table. The table also tells if the user program is notified.

|        |                                     | Host connection function p | Notifi-        |        |
|--------|-------------------------------------|----------------------------|----------------|--------|
| Result | Factor                              | Processing                 | Value of PPGNT | cation |
| Normal |                                     | Sends Process Program Load | 0              | None   |
| Error  | The PPID Management Table is full.  | Grant (S7,F2) to the host. | 2              |        |
|        | The value of PPID is NULL.          |                            | 3              |        |
|        | The value of the _GEM_Inter-        |                            | 4              |        |
|        | lock_PP interlock variable is TRUE. |                            |                |        |
|        | The value of LENGTH exceeds the     |                            | 5              |        |
|        | permissible message length set on   |                            |                |        |
|        | the SECS/GEM Configurator.          |                            |                |        |
|        | Formatted process programs in the   |                            | 60             |        |
|        | Process Program Management          |                            |                |        |
|        | GEM capability are disabled.        |                            |                |        |
|        | Common criteria*1                   | Common processing          |                |        |

<sup>\*1.</sup> Refer to *When Host Sends the Primary Message* on page 5-7 for the common criteria and applicable processing.

- **3** If the message is normal, the host returns Process Program Load Grant (S7,F2).
- Formatted Process Program Send (S7,F23) is received from the host.
- The host connection function determines if the formatted process program can be accepted. If possible, the data received with Formatted Process Program Send (S7,F23) is stored in the following link variables for host-initiated formatted process program download.
  - PPID
  - MDLN
  - SOFTREV
  - CCODE count
  - CCODE table

The accept/reject results and factors, and the host connection function processing for each, are given in the following table. The table also tells if the user program is notified.

|                    |                                                                                                    | Host connection function                                                                                                    | processing     | Notifi- |
|--------------------|----------------------------------------------------------------------------------------------------|----------------------------------------------------------------------------------------------------|----------------|---------|
| Result             | Factor                                                                                                    | Processing                                                                                                    | Value of ACKC7 | cation  |
| Can be accepted    |                                                                                                    | Changes the value of _GEM_BusyHostFormatte dPPDownload (Host-initiated Formatted Process Program Download Transaction Processing Flag) to TRUE. |                | Yes     |
| Cannot be accepted | The CCODE is not registered. The format of PPARM does not agree with the definition. The value of PPARM is 0. The number of PPARMs is larger than the maximum value of PPARM. The PPID Management Table is full. The value of PPID is NULL. The value of the _GEM_Interlock_PP interlock variable is TRUE. Formatted process programs in the | Sends Formatted Process Program Acknowledge (S7,F24) to the host.                                                                               | 3<br>4<br>5    | None    |
|                    | Process Program Management GEM capability are disabled.  Common criteria*1                                                                                                    | Common processing                                                                                                    |                |         |

<sup>\*1.</sup> Refer to When Host Sends the Primary Message on page 5-7 for the common criteria and applicable processing.

- The user program updates the PPID Management Table and process program.
- The host connection function returns Formatted Process Program Acknowledge (S7,F24). To return Formatted Process Program Acknowledge (S7,F24), execute the Acknowledge Formatted Process Program Download (GEM AckFormattedPPDownload) instruction in the user program.
- The host connection function sends Process Program Verification Send (S7,F27).

To send Process Program Verification Send (S7,F27), execute the Send Process Program Verification Result (GEM\_SendPPVerify) instruction in the user program.

When you execute the instruction, store the send data for Process Program Verification Send (S7,F27) in the ACKC7A table, SEQNUM table, and ERRW7 table link variables for verification check results.

Process Program Verification Acknowledge (S7,F28) is received from the host.

#### 5-5-16 Material Movement

Material movement is based on the Material Movement additional GEM capability.

The design items required to achieve this function are given in the following table along with references.

| Item                                           | Requirement | Reference                             |
|------------------------------------------------|-------------|---------------------------------------|
| Setting with the SECS/GEM Configurator         | Required.   | 5-5-4 Event Notification on page 5-40 |
| Creating the user program on the Sysmac Studio | Required.   |                                       |

### **Material Movement**

Collective events can be issued for material movement and the user program can manage receiving and removing materials based on the Material Movement additional GEM capability.

Receiving and removing materials from the equipment port are detected and Material Removed and Material Received collection events are issued to notify the host.

To issue a collection event, the CEID of the Material Removed or Material Received collection event is specified and the GEM\_ReportEvent instruction is executed in the user program.

### 5-5-17 Equipment Terminal Service

The equipment terminal service is based on the Equipment Terminal Service additional GEM capability.

The design items required to achieve this function are given in the following table along with references.

| Item                                           | Requirement | Reference                                      |
|------------------------------------------------|-------------|------------------------------------------------|
| Settings on the SECS/GEM Configurator          | Required.   | 8-11-7 Equipment Terminal Service on page 8-90 |
| Creating the user program on the Sysmac Studio | Required.   | This section                                   |

### **Equipment Terminal Service**

The host can collect information that is displayed on equipment displays based on the Equipment Terminal Service additional GEM capability. The equipment can also send information to the host. You can set TID to 0 to specify the main terminal and to 1 to specify an additional terminal as the equipment terminal. An additional terminal does not need to be used.

The main specifications of the equipment terminal service are given in the following table.

| Item                                                   | Specification |
|--------------------------------------------------------|---------------|
| Maximum size of terminal message [bytes] <sup>*1</sup> | 240           |

<sup>\*1.</sup> The terminal message size is set as the data size of TEXT in the item definitions.

### **Equipment Terminal Service Scenarios**

There are the following two Equipment Terminal Service scenarios.

- · Host Sends Information to Equipment Display Device
- · Operator Sends Information to Host

#### Host Sends Information to Equipment Display Device, Single Block

The following procedure is used for the Host Sends Information to Equipment Display Device, Single Block scenario.

- **1** The host sends Terminal Display, Single (S10,F3).
- The host connection function determines if the received primary message is normal.

The normal/error results and factors, and the host connection function processing for each, are given in the following table. The table also tells if the user program is notified.

|        | Factor                         | Host connection function proc         | Notifi-         |        |
|--------|--------------------------------|---------------------------------------|-----------------|--------|
| Result |                                | Processing                            | Value of ACKC10 | cation |
| Normal |                                | Changes the value of                  |                 | Yes    |
|        |                                | _GEM_BusyHostTerminalMsgSB            |                 |        |
|        |                                | (Host-initiated Single-block Terminal |                 |        |
|        |                                | Message Transaction Processing        |                 |        |
|        |                                | Flag) to TRUE.                        |                 |        |
| Error  | The value of TID is incorrect. | Sends Terminal Display, Single        | 2               | None   |
|        |                                | Acknowledge (S10,F4) to the host.     |                 |        |
|        | Common criteria*1              | Common processing                     |                 |        |

<sup>\*1.</sup> Refer to *When Host Sends the Primary Message* on page 5-7 for the common criteria and applicable processing.

- The host connection function returns Terminal Display, Single Acknowledge (S10,F4).

  To send Terminal Display, Single Acknowledge (S10,F4), execute the Acknowledge Single-block Equipment Terminal Message (GEM\_AckTerminalMsgSB) instruction in the user program.
- **4** The user displays the information on the specified terminal.

If a Message Recognition collection event is issued when the operator checks the terminal message, the Report Event (GEM ReportEvent) instruction is executed in the user program.

#### Host Sends Information to Equipment Display Device, Multi-block

The following procedure is used for the Host Sends Information to Equipment Display Device, Multi-block scenario.

- The host sends Terminal Display, Multi-block (S10,F5).
- The host connection function determines if the received primary message is normal.

The normal/error results and factors, and the host connection function processing for each, are given in the following table. The table also tells if the user program is notified.

|        | Factor                                                                              | Host connection function pro                                                                                                    | Notifica-       |      |
|--------|-------------------------------------------------------------------------------------|----------------------------------------------------------------------------------------------------|-----------------|------|
| Result |                                                                                     | Processing                                                                                                    | Value of ACKC10 | tion |
| Normal |                                                                                     | Changes the value of<br>_GEM_BusyHostTerminalMsgMB<br>(Host-initiated Multi-block Terminal<br>Message Transaction Processing<br>Flag) to TRUE.     |                 | Yes  |
| Error  | The value of TID is incorrect.                                                      | Sends Terminal Display, Multi-block (S10,F5) to the host.                                                                                          | 2               | None |
|        | The TEXT count exceeds the set number of terminal messages displayed on a terminal. | <ul> <li>Sends Terminal Display,<br/>Multi-block (S10,F5) to the host.</li> <li>Sends Multi-block Not Allowed<br/>(S10,F7) to the host.</li> </ul> | 63              |      |
|        | Common criteria*1                                                                   | Common processing                                                                                                    |                 |      |

<sup>\*1.</sup> Refer to When Host Sends the Primary Message on page 5-7 for the common criteria and applicable processing.

- The host connection function returns Terminal Display, Multi-block Acknowledge (S10,F6). To send Terminal Display, Multi-block Acknowledge (S10,F6), execute the Acknowledge Multi-block Equipment Terminal Message (GEM AckTerminalMsgMB) instruction in the user program.
- The user displays the the information on the specified terminal. If a Message Recognition collection event is issued when the operator checks the terminal message, the Report Event (GEM\_ReportEvent) instruction is executed in the user program.

#### Operator Sends Information to Host

The following procedure is used for the Operator Sends Information to Host scenario.

- The user executes the Send Equipment Terminal Message (GEM\_SendTerminalMsg) instruction.
- The host connection function sends Terminal Request (S10,F1).
- The host sends Terminal Request Acknowledge (S10,F2).

#### 5-5-18 Clock

The clock is based on the Clock additional GEM capability.

The design items required to achieve this function are given in the following table along with references.

| Item                                           | Requirement   | Reference    |
|------------------------------------------------|---------------|--------------|
| Setting with the SECS/GEM Configurator         | Not required. |              |
| Creating the user program on the Sysmac Studio | Required.     | This section |

### Clock

The equipment can request clock information from the host based on the Clock additional GEM capability. Also, the host can set the clock in the Controller.

### **Clock Scenarios**

There are the following two Clock scenarios.

- · Equipment Requests Time
- · Host Instructs Equipment to Set Time

#### Equipment Requests Time

The following procedure is used for the Equipment Requests Time scenario.

- **1** The user executes the Request Time Change (GEM\_RequestChangeTime) instruction.
- **2** The host connection function sends Date and Time Request (S2,F17).
- **3** The host sends Date and Time Data (S2,F18).
- The date and time are set in the equipment.
- **5** The equipment-initiated time change result is set in \_GEM\_EquipChangeTimeRslt.

If TIME in Date and Time Data (S2,F18) is not a 12-byte or 16-byte text string, the date and time in the equipment are not changed.

#### Host Instructs Equipment to Set Time

The following procedure is used for the Host Instructs Equipment to Set Time scenario. The host connection function performs all of the processing for the Host Instructs Equipment to Set Time scenario. Reception of the primary message is not reported to the user program.

1 The host sends Date and Time Set Request (S2,F31).

The host connection function determines if the received primary message is normal.

The normal/error results and factors, and the host connection function processing for each, are given in the following table. The table also tells if the user program is notified.

|        | Factor                                                           | Host connection function proc                           | Notifica-      |      |
|--------|------------------------------------------------------------------|---------------------------------------------------------|----------------|------|
| Result |                                                                  | Processing                                              | Value of TIACK | tion |
| Normal | *1                                                               | • Sends Date and Time Acknowledge (S2,F32) to the host. | 0              | None |
|        |                                                                  | Sets the date and time in the equipment.                |                |      |
| Error  | The value of TIME is not a date and time.                        | Sends Date and Time Acknowledge (S2,F32) to the host.   | 1              |      |
|        | The value of the _GEM_Interlock_Time interlock variable is TRUE. |                                                         | 63             |      |
|        | Common criteria*2*3                                              | Common processing                                       |                |      |

<sup>\*1.</sup> Regardless of the value of the TimeFormat equipment constant, the value of a 12-byte or 16-byte TIME is accepted.

The host connection function returns Date and Time Acknowledge (S2,F32).

### **GEM Interlock Time Interlock Variable**

The \_GEM\_Interlock\_Time interlock variable is related to the clock.

The relationship between the Clock scenarios and the SECS messages that are interlocked is given in the following table.

| Scenario                             | Interlocked SECS message           |
|--------------------------------------|------------------------------------|
| Equipment Requests Time              | None                               |
| Host Instructs Equipment to Set Time | Date and Time Set Request (S2,F31) |

<sup>\*2.</sup> Refer to When Host Sends the Primary Message on page 5-7 for the common criteria and applicable processing.

<sup>\*3.</sup> If TIME is not a 12-byte or 16-byte text string, Illegal Data (S9,F7) is returned to the host.

### 5-5-19 Limit Monitoring

Limit monitoring is based on the Limits Monitoring additional GEM capability.

The design items required to achieve this function are given in the following table along with references.

| Item                                           | Requirement   | Reference                                                                       |
|------------------------------------------------|---------------|---------------------------------------------------------------------------------|
| Settings on the SECS/GEM Configurator          | Required.     | 8-9-3 Status Variable (SV) on page 8-50<br>8-11-8 Limit Monitoring on page 8-92 |
| Creating the user program on the Sysmac Studio | Not required. |                                                                                 |

### **Limit Monitoring**

The host can monitor the values of status variables based on the Limits Monitoring additional GEM capability. The host connection function manages state transitions for limit monitoring. You do not need to manage state transitions for limit monitoring.

The main specifications of limit monitoring are given in the following table.

| ltem                                                                | Specification |
|---------------------------------------------------------------------|---------------|
| Maximum number of status variables for limit monitoring             | 5             |
| Maximum number of limit settings registered for one status variable | 7             |
| Sampling period [s]                                                 | 1 to 360      |

You cannot specify the following formats for limit monitoring.

- List (L)
- · ASCII (A)
- · Binary (B)
- Numeric formats with more than one element (U1, U2, U4, F4, F8, I1, I2, and I4)

## **Limit Monitoring Scenarios**

There are the following three Limit Monitoring scenarios.

- · Zone Transition Event Occurs in Equipment
- · Host Defines Limit Attribute
- · Host Queries Equipment for Current Limits

#### Zone Transition Event Occurs in Equipment

When a status variable that is specified for limit monitoring moves between monitoring zones, a Limit Zone Transition collection event is sent to the host.

#### Host Defines Limit Attribute

The following procedure is used for the Host Defines Limit Attribute scenario.

The host sends Define Variable Limit Attributes (S2,F45).

The host connection function determines if the received primary message is normal.

The normal/error results and factors, and the host connection function processing for each, are given in the following table. The table also tells if the user program is notified.

| Result | Factor                        | Host connection fu    | Notifica-       |      |
|--------|-------------------------------|-----------------------|-----------------|------|
| Result |                               | Processing            | Value of VLAACK | tion |
| Normal |                               | Sends Date and Time   | 0               | None |
| Error  | There is an error in a limit  | Set Acknowledge       | 1               |      |
|        | attribute.*1                  | (S2,F32) to the host. |                 |      |
|        | More than five status vari-   |                       | 2               |      |
|        | ables are specified for limit |                       |                 |      |
|        | monitoring at the same time.  |                       |                 |      |
|        | Common criteria*2             | Common processing     |                 |      |

<sup>\*1.</sup> A limit attribute error is reflected in the values of LVACK and LIMITACK. Refer to the following tables for details on determining limit attribute errors.

A limit attribute error is reflected in the values of LVACK and LIMITACK. The meanings of the values of LVACK and LIMITACK are given in the following tables..

| Value of LVACK | Meaning                                                           |  |
|----------------|-------------------------------------------------------------------|--|
| 1              | VID is not registered.                                            |  |
| 2              | VID is not a target for limit monitoring.                         |  |
| 3              | The same VID was used twice.                                      |  |
| 4              | The value of LIMITID, UPPERDB, or LOWERDB is not correct.         |  |
| 63             | The same VID is used more than seven times in the limit settings. |  |

| Value of LIMITACK | Meaning                                                     |
|-------------------|-------------------------------------------------------------|
| 2                 | The value of UPPERDB is greater than the value of LIMITMAX. |
| 3                 | The value of LOWERDB is smaller than the value of LIMITMIN. |
| 4                 | The value of UPPERDB is smaller than the value of LOWERDB.  |
| 7                 | The same LIMITID is used twice.                             |

The host connection function returns Variable Limit Attribute Acknowledge (S2,F46).

#### Host Queries Equipment for Current Limits

The following procedure is used for the Host Queries Equipment for Current Limits scenario.

The host sends Variable Limit Attribute Request (S2,F47).

The host connection function returns Variable Limit Attributes Send (S2,F48).

<sup>\*2.</sup> Refer to When Host Sends the Primary Message on page 5-7 for the common criteria and applicable processing.

# **Limit State Model**

The variables for which limits are monitored operate according to the following limit state model.

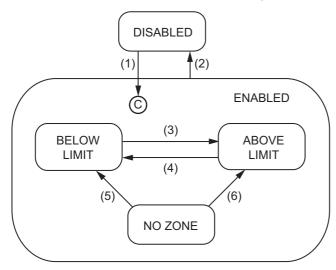

The triggers, resulting equipment operation, and comments for the above transitions are described in the following table. The numbers in the table correspond to the numbers in the figure.

| No. | Current state  | Trigger                                                                        | New state      | Operation | Comment                                                                       |
|-----|----------------|--------------------------------------------------------------------------------|----------------|-----------|-------------------------------------------------------------------------------|
| (1) | DISABLED       | Limit attribute defined with Define<br>Variable Limit Attributes (S2,F45)      | ENABLED        | None      | The substate of ENABLED is determined by the value of the monitored variable. |
| (2) | ENABLED        | Limit attribute undefined with<br>Define Variable Limit Attributes<br>(S2,F45) | DISABLED       | None      |                                                                               |
| (3) | BELOW<br>LIMIT | Variable increased to be ≥ UPPERDB (upper boundary of the deadband)            | ABOVE<br>LIMIT | None      | A Limit Zone Transition collection event is issued.                           |
| (4) | ABOVE<br>LIMIT | Variable decreased to be ≤ LOWERDB (lower boundary of the deadband)            | BELOW<br>LIMIT | None      | A Limit Zone Transition collection event is issued.                           |
| (5) | NO ZONE        | Variable decreased to be ≤ LOWERDB (lower boundary of the deadband)            | BELOW<br>LIMIT | None      |                                                                               |
| (6) | NO ZONE        | Variable increased to be ≥ UPPERDB (upper boundary of the deadband)            | ABOVE<br>LIMIT | None      |                                                                               |

### 5-5-20 Spooling

Spooling is based on the Spooling additional GEM capability.

The design items required to achieve this function are given in the following table along with references.

| Item                                           | Requirement   | Reference                           |
|------------------------------------------------|---------------|-------------------------------------|
| Setting with the SECS/GEM Configurator         | Required.     | <i>8-11-9 Spooling</i> on page 8-93 |
| Creating the user program on the Sysmac Studio | Not required. |                                     |

### **Spooling**

While communications are cut off between the host and equipment, the SECS messages to send from the equipment to the host can be queued based on the Spooling additional GEM capability. Then, when communications recover, the queued SECS messages can be sent from the equipment to the host.

The host connection function manages state transitions for spooling. You do not need to manage state transitions for spooling.

You can spool the SECS messages only for the primary messages in the user-specified streams.

The main specifications of the spooling are given in the following table.

| Item                                           | Specification |
|------------------------------------------------|---------------|
| Maximum number of messages that can be spooled | 1000          |

The spooled SECS messages are saved in the SD Memory Card. The saved SECS messages are discarded in the following cases.

- Request Spooled Data (S6,F23) is received from the host with RSDC set to 1.
- The spooling settings are changed from the SECS/GEM Configurator.
- · Restoring backup data is performed for the Controller
- An SD Memory Card was inserted when the GEM Service status is Run.
- The SD Memory Card is initialized with a Sysmac Studio operation.
- An error occurs in the spooled data stored on the SD Memory Card.

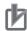

#### **Precautions for Correct Use**

- When the equipment sends queued primary messages to the host with spooling, the transaction processing is not performed for the secondary message from the host.
- If spooling is enabled for the following SECS messages, transaction processing will end in a send error when the message is spooled. When a send error occurs, the value of the Rslt-Code member of the system-defined variable for the processing result will be 16#0100.
  - Process Program Load Inquire (S7,F1)
  - · Process Program Send (S7,F3)
  - Process Program Request (S7,F5)
  - · Formatted Process Program Send (S7,F23)
  - Formatted Process Program Request (S7,F25)
  - Process Program Verification Send (S7,F27)
  - Terminal Request (S10,F1)
- If you set spooling for user-defined messages, the user program is not notified when the secondary message is received from the host.
- Immediately after communications are interrupted, e.g., by a disconnected cable, the SECS message sent from the equipment to the host may not be spooled.

### **Spooling Scenarios**

There are the following two Spooling scenarios.

- · Define Set of Messages to Spool
- · Request or Delete Spooled Data

#### Define Set of Messages to Spool

The following procedure is used for the Define Set of Messages to Spool scenario.

- **1** The host sends Reset Spooling Streams and Functions (S2,F43).
- **2** The host connection function determines if the received primary message is normal.

The normal/error results and factors, and the host connection function processing for each, are given in the following table. The table also tells if the user program is notified.

|        |                                     | Host connection function proc    |                 |              |
|--------|-------------------------------------|----------------------------------|-----------------|--------------|
| Result | Factor                              | Processing                       | Value of RSPACK | Notification |
| Normal |                                     | Sends Reset Spooling Acknowledge | 0               | None         |
| Error  | The spooling state is SPOOL ACTIVE. | (S2,F44) to the host.            | 1               |              |
|        | The spool data is not saved.        |                                  | 2               |              |
|        | Common criteria*1                   | Common processing                |                 |              |

<sup>\*1.</sup> Refer to When Host Sends the Primary Message on page 5-7 for the common criteria and applicable processing.

3 The host connection function returns Reset Spooling Acknowledge (S2,F44).

#### Request or Delete Spooled Data

The following procedure is used for the Request or Delete Spooled Data scenario.

1 The host sends Request Spooled Data (S6,F23).

The host connection function determines if the received primary message is normal.

The normal/error results and factors, and the host connection function processing for each, are given in the following table. The table also tells if the user program is notified.

| Result | Factor                                                                                                    | Host connection fun                                     | Notification  |              |
|--------|----------------------------------------------------------------------------------------------------|---------------------------------------------------------|---------------|--------------|
| Result |                                                                                                    | Processing                                              | Value of RSDA | Notification |
| Normal |                                                                                                    | Sends Request                                           | 0             | None         |
| Error  | The host sent Request Spooled Data (S6,F23) during spooled data transfer. There is no spooled data. The value of RSDC is not correct. | Spooled Data Acknowledgement Send (S6,F24) to the host. | 2 63          |              |
|        | Common criteria*1                                                                                                    | Common processing                                       |               |              |

<sup>\*1.</sup> Refer to When Host Sends the Primary Message on page 5-7 for the common criteria and applicable processing.

3 The host connection function performs the following processing according to the value of RSDC if the received primary message is normal.

| Value of RSDC | Host connection function processing |  |
|---------------|-------------------------------------|--|
| 0             | Sends a spool message to the host.  |  |
| 1             | Discards the spooled data.          |  |

The host connection function returns Request Spooled Data Acknowledgement Send (S6,F24).

# **Spooling State Model**

State transitions for spooling are performed according to the following spooling state model. If the GEM Service status is not EQRun, the spooling state is always FUNCTION OFF.

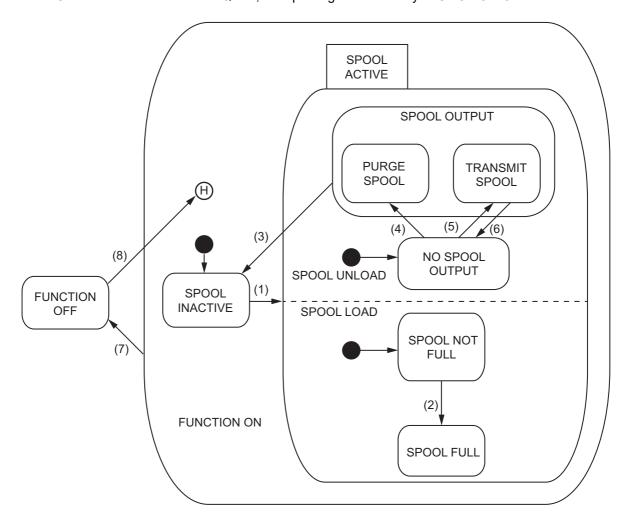

The triggers, resulting equipment operation, and comments for the above transitions are described in the following table. The numbers in the table correspond to the numbers in the figure.

| No. | Current state      | Trigger                                                                                                    | New state          | Operation                                                                                                    | Comment                                                                                                    |
|-----|--------------------|----------------------------------------------------------------------------------------------------|--------------------|----------------------------------------------------------------------------------------------------|----------------------------------------------------------------------------------------------------|
| (1) | SPOOL<br>INACTIVE  | The communications state changes from COMMUNICATING to NOT COMMUNICTIONS or from WAIT CRA to WAIT DELAY and EnableSpool is TRUE. | SPOOL<br>ACTIVE    | SpoolCountActual and SpoolCountTotal are initial- ized to zero. Any open transactions with the host are aborted. SpoolStartTime is set to the current time. | A Spooling Activated collection event is issued.                                                                                                    |
| (2) | SPOOL NOT<br>FULL  | Message generated does not fit into spool area.                                                                                  | SPOOL<br>FULL      | SpoolFullTime is set to the current time.                                                                                                    |                                                                                                    |
| (3) | SPOOL<br>OUTPUT    | Spool area became empty.     The SD Memory Card was removed.                                                                     | SPOOL<br>INACTIVE  | Spooling processing is disabled.                                                                                                    | A Spooling Deactivated collection event is issued.                                                                                                    |
| (4) | NO SPOOL<br>OUTPUT | Request Spooled Data<br>(S6,F23) was received<br>with RSDC set to 1.                                                             | PURGE<br>SPOOL     | None                                                                                                    | Purging is started.                                                                                                    |
| (5) | NO SPOOL<br>OUTPUT | Request Spooled Data<br>(S6,F23) was received<br>with RSDC set to 0.                                                             | TRANSMIT<br>SPOOL  | None                                                                                                    | Sending SECS<br>messages from the<br>spool is started.                                                                                                    |
| (6) | TRANSMIT<br>SPOOL  | Communications failed or <i>MaxSpoolTransmit</i> was reached.                                                                    | NO SPOOL<br>OUTPUT | Spool transmission processing is suspended.                                                                                                    | If communications<br>fail, a Spool Trans-<br>mit Failure collec-<br>tion event is issued.                                                                                      |
| (7) | FUNCTION<br>ON     | The GEM Service status changed to a status other than EQRun.                                                                     | FUNCTION<br>OFF    | None                                                                                                    | The spooling context is saved in non-volatile memory.                                                                                                    |
| (8) | FUNCTION<br>OFF    | The GEM Service status changed to EQRun.                                                                                         | FUNCTION<br>ON     | The spooling context is restored from non-volatile memory.                                                                                                  | If spooling was active before the power supply was turned OFF, the active state is continued. Transition 6 occurs if the state TRANSMIT SPOOL was active when power went down. |

### **Spooling Settings**

Some spooling settings are made from the SECS/GEM Configurator and others are made from the user program.

#### Settings Made from the SECS/GEM Configurator

The number of spooled messages and the messages to spool are set with the SECS/GEM Configurator. Refer to *8-11-9 Spooling* on page 8-93 for details.

#### Settings Made with the User Program

The Change Equipment Constant (GEM\_ChangeECV) instruction is used to set the values of equipment constants related to spooling.

### System-defined Variables Related to Spooling

The following system-defined variables are related to spooling. Refer to *A-2 System-defined Variables* on page A-211 for details on system-defined variables.

| System-defined variable | Name                |
|-------------------------|---------------------|
| _GEM_SpoolParam         | Spooling Parameters |
| _GEM_SpoolCondition     | Spool Information   |
| _GEM_SpoolingState      | Spooling State      |

#### **Message Settings 5-6**

You can make message settings for the following two types of SECS messages.

- · GEM Standard Messages: These are the SECS messages that are supported as standard features by the GEM Services.
- User-defined Messages: These are SECS messages that are defined by the user.

#### 5-6-1 **GEM Standard Messages**

The following settings are made from the SECS/GEM Configurator for the SECS messages that are supported as standard features by the GEM Services.

| Item                           | Set value | Meaning                                                       |
|--------------------------------|-----------|---------------------------------------------------------------|
| Setting to enable/disable pri- | Enabled   | Primary messages from the host to the equipment are enabled.  |
| mary messages from the host to | Disabled  | Primary messages from the host to the equipment are dis-      |
| the equipment                  |           | abled.                                                        |
| W-bit setting for primary mes- | ON        | Indicates a primary message that requires a response from the |
| sages sent from the equipment  |           | host to the equipment.                                        |
| to the host                    | OFF       | Indicates a primary message that does not require a response  |
|                                |           | from the host to the equipment.                               |

Refer to 8-12-1 GEM Standard Messages on page 8-95 for the procedures to make the settings for GEM standard messages on the SECS/GEM Configurator.

## **Processing Differences Based on the Settings**

The processing performed by the equipment when it receives a SECS message from the host depends on the primary message enable/disable setting and the W-bit setting for GEM standard messages.

The processing performed by the equipment also depends on whether the SECS message is processed just by the GEM Services or it is processed jointly by the GEM Services and user program.

#### Host Sends Primary Message to Equipment

When the host sends a primary message to the equipment, the following reception processing is performed by the equipment according to the setting.

| Enable/disable setting | Host connection function processing                   | User program processing                                       |
|------------------------|-------------------------------------------------------|---------------------------------------------------------------|
| Enabled                | Depends on the SECS message. *1                       |                                                               |
| Disabled               | Sends Unrecognized Function Type (S9,F5) to the host. | Processing is performed only by the host connection function. |

<sup>\*1.</sup> Refer to 2-3-1 SECS Messages When Host Sends the Primary Message on page 2-7 for details.

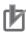

#### **Precautions for Correct Use**

If the W bit in a primary message from the host is OFF, the equipment sends Unrecognized Function Type (S9,F5) regardless of the primary message enable/disable setting.

#### Equipment Sends Primary Message to Host

When the equipment sends a primary message to the host and the host sends a secondary message to the equipment, the following reception processing is performed by the equipment according to the setting.

| W-bit setting | Host connection function processing                   | User program processing                                       |
|---------------|-------------------------------------------------------|---------------------------------------------------------------|
| ON            | Depends on the SECS message. *1                       |                                                               |
| OFF           | Sends Unrecognized Function Type (S9,F5) to the host. | Processing is performed only by the host connection function. |
|               | 11051.                                                | nost connection function.                                     |

<sup>\*1.</sup> Refer to 2-3-2 SECS Messages When Equipment Sends the Primary Message on page 2-11 for details.

#### 5-6-2 **User-defined Messages**

In addition to the SECS messages defined in the SECS/GEM standard, the user can define any SECS messages that are compliant with SECS. These are called user-defined messages.

The specifications for user-defined messages are given in the following table.

| Item                                                                                       | Specification |
|--------------------------------------------------------------------------------------------|---------------|
| Maximum number of registered user-defined messages                                         | 128           |
| Maximum number of registered SECS messages with the same function number and stream number | 20            |
| Maximum size of SECS message [Kbytes]                                                      | 256           |
| Maximum number of items registered in one SECS message                                     | 160           |

User-defined messages are defined in pairs. Each pair consists of a primary message and a secondary message. The stream and function numbers for a primary message and secondary message pair are in the form SxFy and SxFy+1. Here, y is an odd number. However, if the W bit for a primary message is set to OFF, a secondary message is not required for it.

Refer to 8-12-2 User-defined Messages on page 8-96 for the procedures to make the settings for user-defined messages on the SECS/GEM Configurator.

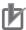

#### **Precautions for Correct Use**

- · You cannot define a SECS message that has the same stream and function numbers as a SECS standard message.
- It is not necessary to register the Sx,F0 message. If the control state is EQUIPMENT OFF-LINE, the GEM services will return the Sx,F0 message.
- If you define more than one SECS message with the same message structure, the SECS message with the smaller message number takes priority.

# Message Structure and Link Variables

The item and list formats that you can use in user-defined messages are given in the following table.

| Item  | Format                                                       |
|-------|--------------------------------------------------------------|
| Items | B, BOOLEAN, A, I1, I2, I4, F4, F8, U1, U2, and U4            |
| Lists | Lists of fixed length data and lists of length-variable data |

You use the SECS/GEM Configurator to assign a link variable to each message item. The data type of a link variable depends on the item format and message list structure.

## **List Specifications for User-defined Messages**

There are two types of lists: lists of fixed length data and lists of length-variable data. Also, you can nest lists. You can nest lists within lists. You can create a total of up to six nesting levels for lists of fixed length data and lists of length-variable data. You cannot nest a list of length-variable data inside a list of length-variable data.

## List of Fixed Length Data

For the list of fixed length data, you set the items for each list. You can set a different format for each item in a list. The specifications for a list of fixed length data are given in the following table.

| Item            | Specification |
|-----------------|---------------|
| Number of lists | 0 to 128      |

In a list of fixed length data, a link variable is assigned to store the value separately for each item in the list.

The following example shows a message structure on the SECS/GEM Configurator for a list of fixed length data with three nesting levels and link variables assigned for each item.

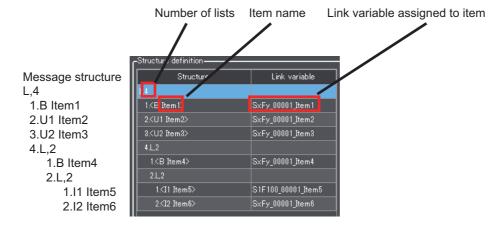

#### List of Length-variable Data

For the list of length-variable data, you set items to be changeable. All items in the list have the same format. The specifications for a list of length-variable data are given in the following table.

| Item            | Specification |
|-----------------|---------------|
| Number of lists | 1 to 128      |

For a list of length-variable data, a link variable to store the number of items and a shared array link variable to store the item values are assigned. The number of array elements must be equal to the maximum number of items.

The following example shows a message structure on the SECS/GEM Configurator for an item in the list of length-variable data and link variables assignments. The variable  $SxFy\_00002\_List1$  stores the number of items in the list of length-variable data, and the variable  $SxFy\_00002\_ltem1$  stores the values of the items. The data type of  $SxFy\_00002\_ltem1$  is ARRAY[0..4] OF INT.

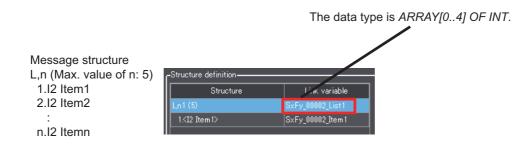

## **User-defined Message Processing**

Processing of user-defined messages is different depending on whether the host sends the primary message to the equipment or the equipment sends the primary message to the host.

## Host Sends Primary Message to Equipment

The following procedure is used when the host sends the primary message to the equipment.

- **1** The host sends the primary message to the equipment.
- The host connection function determines if the received primary message is normal.

The normal/error results and factors, and the host connection function processing for each, are given in the following table. The table also tells if the user program is notified.

| Result | Factor            | Host connection function processing                                                                                  | Notifica-<br>tion |
|--------|-------------------|----------------------------------------------------------------------------------------------------|-------------------|
| Normal |                   | Changes the value of _GEM_BusyHostUserMsg (Host-initiated User-defined Message Transaction Processing Flag) to TRUE. | Yes               |
| Error  | Common criteria*1 | Common processing                                                                                                    | None              |

<sup>\*1.</sup> Refer to *When Host Sends the Primary Message* on page 5-7 for the common criteria and applicable processing.

**3** The user executes the Respond to Host-initiated User-defined Message (GEM\_RespHostUserMsg) instruction in the user program.

The message number that is specified in the GEM\_RespHostUseMsg instruction depends on the W-bit setting in the primary message as described in the following table.

| Primary message W-bit setting | Message number                                             |  |
|-------------------------------|------------------------------------------------------------|--|
| ON                            | Message number defined for SxFy+1 in response to a primary |  |
|                               | message with stream and function numbers of SxFy.          |  |
| OFF                           | 0                                                          |  |

**4** The equipment returns the secondary message to the host.

#### Equipment Sends Primary Message to Host

The following procedure is used when the equipment sends the primary message to the host.

Refer to System-defined Variables on page A-211 for details on the system-defined variables that are given. Refer to GEM\_SendEquipUserMsg on page A-175 for details on the GEM\_SendEquipUserMsg instruction.

- 1 The user executes the Send Equipment-initiated User-defined Message (GEM SendEquipUserMsq) instruction in the user program.
- The equipment sends the primary message to the host.
- The host sends the secondary message to the equipment.
- The host connection function determines if the received secondary message is normal. If there is an error, it changes the value of \_GEM\_BusyEquipUserMsg (Equipment-initiated User-defined Message Transaction Processing Flag) to FALSE. It also stores the transaction processing result in GEM EquipUserMsqRslt as the equipment-initiated user-defined message result.

The secondary message error criteria and the host connection function processing for each are given in the following table. The table also tells if the user program is notified of reception of the secondary message.

| Error criteria                                                                                                    | Host connection function processing                                                                                                    | Notifica-<br>tion |
|----------------------------------------------------------------------------------------------------|----------------------------------------------------------------------------------------------------|-------------------|
| A secondary message with normal stream and function numbers was received, but the message structure of the received message is different from the structure set on the SECS/GEM Configurator.               | An error is given for the transaction processing result.                                                                                                    | Yes*1             |
| A secondary message with stream and function numbers that are not correct was received, and the message structure of the received message is different from the structure set on the SECS/GEM Configurator. | <ul> <li>The secondary message is discarded.</li> <li>Illegal Data (S9,F7) is sent to the host.</li> </ul>                                                                                                    | None              |
| The W-bit setting in the primary message is ON but a secondary message was not sent.                                                                                                    | <ul> <li>The following processing is performed after a T3 timeout.</li> <li>An error is given for the transaction processing result.</li> <li>Transaction Timer Timeout (S9,F9) is sent to the host.</li> </ul> | Yes*1             |

<sup>\*1.</sup> You can check to see if a secondary message was received with the value of \_GEM\_BusyEquipUserMsg.

If the W-bit setting in the primary message is OFF, the value of GEM BusyEquipUserMsg changes to FALSE before the secondary message is received from the host.

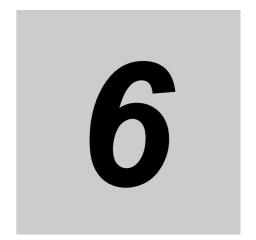

# **GEM Service Logs**

The GEM Service logs record the operations that were performed by the GEM Services. You use the Log Viewer in the GEM Setting Tools to view the contents of the logs. This section provides details on the GEM Service logs and the operating procedures for the Log Viewer.

| 6-1 | GEM S  | Service Logs                                                 | 6-2  |
|-----|--------|--------------------------------------------------------------|------|
|     | 6-1-1  | Types of GEM Service Logs                                    | 6-2  |
|     | 6-1-2  | Saving Destinations for GEM Service Logs                     | 6-2  |
|     | 6-1-3  | Restrictions on GEM Service Logs                             | 6-2  |
| 6-2 | Applic | ation Procedures for the GEM Service Logs                    | 6-4  |
|     | 6-2-1  | Setting the Numbers of Records Saved in the GEM Service Logs | 6-4  |
|     | 6-2-2  | Displaying the Contents of the GEM Service Logs              | 6-4  |
| 6-3 | Log Vi | ewer Operations                                              | 6-6  |
|     | 6-3-1  | Installation of GEM Setting Tools                            | 6-6  |
|     | 6-3-2  | Starting and Stopping the Log Viewer                         | 6-6  |
|     | 6-3-3  | Configuration of the Main Window                             | 6-7  |
|     | 6-3-4  | Procedure to Display a GEM Service Log                       | 6-8  |
|     | 6-3-5  | Displaying the SECS Message Log                              | 6-12 |
|     | 6-3-6  | Displaying the HSMS Communications Log                       | 6-15 |
|     | 6-3-7  | Displaying the Execution Log                                 | 6-17 |
|     | 6-3-8  | Filters                                                      | 6-18 |
|     | 6-3-9  | Saving the Current Settings                                  | 6-18 |
|     | 6-3-10 | Outputting Logs to Files                                     | 6-19 |
|     | 6-3-11 | Windows                                                      | 6-22 |
|     | 6-3-12 | Help                                                         | ô-22 |

#### **GEM Service Logs** 6-1

The GEM Service logs record the operations that were performed by the GEM Services. This section describes the types of GEM Service logs, where they are saved, and the restrictions that apply to them.

#### 6-1-1 Types of GEM Service Logs

There are the following three types of GEM Service logs. The log contents, application methods, and numbers of saved records for the GEM Service logs are given in the following table. You can set the numbers of records that are saved with Configuration - GEM Service Log on the List Menu of the SECS/GEM Configurator.

| Types of GEM<br>Service Logs | Recorded contents                                           | Application methods                                                                                                    | Number of<br>saved<br>records*1 |
|------------------------------|-------------------------------------------------------------|----------------------------------------------------------------------------------------------------|---------------------------------|
| SECS message log             | SECS messages sent between the host and equip-              | Debugging communications between the host and equipment                                                                | 0-1,000,000                     |
|                              | ment                                                        | Evidence that the equipment to which the<br>SECS/GEM CPU Unit is mounted com-<br>plies with GEM capability definitions |                                 |
| HSMS communi-<br>cations log | Operating status for HSMS communications                    | Troubleshooting errors that occur in the physical layer                                                                | 0-100,000                       |
| Execution log                | GEM instruction execution and transaction processing values | Evidence that the GEM Services are operating                                                                           | 0-100,000                       |

<sup>\*1.</sup> You can make the settings in increments of 100 records. Records are not recorded in the logs if you set 0.

#### 6-1-2 **Saving Destinations for GEM Service Logs**

The GEM Service logs are saved on the SD Memory Card. The logs are saved in the following directories.

| GEM Service log         | Directory name              |
|-------------------------|-----------------------------|
| SECS message log        | /packages/GEM/log/secs      |
| HSMS communications log | /packages/GEM/log/hsms      |
| Execution log           | /packages/GEM/log/execution |

#### 6-1-3 Restrictions on GEM Service Logs

The following restrictions apply to the GEM Service logs.

## Conditions Under Which Records Cannot Be Logged in GEM Service Logs

Records cannot be logged in the GEM Service logs in the following cases.

- There is no SD Memory Card inserted in the CPU Unit.
- The SD Memory Card does not have enough available space.
- The SECS/GEM Configurator was used to disable saving to the GEM Service logs.
- The SD Memory Card is write protected.
- · Writing to the SD Memory Card is not possible, e.g., the SD Memory Card is faulty.

## **Conditions Under Which GEM Service Log Files Are Deleted**

The GEM Service log files are deleted in the following cases.

- Any of the settings of the numbers of records saved in the GEM Service logs was changed from the SECS/GEM Configurator.
- The SD Memory Card was initialized from the Sysmac Studio.
- The log file contents that was set with the SECS/GEM Configurator does not agree with the actual contents of the SD Memory Card.

## **Application Procedures for the GEM** 6-2 **Service Logs**

The following two processes are used for the GEM Service logs.

- The numbers of records to save in the GEM Service logs are set before the Controller is operated.
- The contents of the GEM Service logs is checked after the Controller is operated.

#### 6-2-1 **Setting the Numbers of Records Saved in the GEM Service Logs**

You set the numbers of records to save in the GEM Service logs with Configuration - GEM Service Log on the List Menu of the SECS/GEM Configurator. Refer to 8-7-1 GEM Service Log on page 8-42 for a detailed setting procedure.

#### 6-2-2 Displaying the Contents of the GEM Service Logs

You can check the contents of the GEM Service logs with any of the following methods: Log Viewer GUI displays, Log Viewer file output, and Get SECS Communications Log (GEM GetCommLog) instruction execution.

## Log Viewer GUI Displays

You can view the contents of the GEM Service logs on the Log Viewer GUI. Refer to 6-3-4 Procedure to Display a GEM Service Log on page 6-8 for a detailed GUI procedure.

## Log Viewer File Output

You can output the contents of the GEM Service logs to files from the Log Viewer. Refer to 6-3-10 Outputting Logs to Files on page 6-19 for a detailed file output procedure.

## Get SECS Communications Log (GEM GetCommLog) Instruction **Execution**

Of the GEM Service logs, you can get the contents of the SECS message log with the Get SECS Communications Log (GEM GetCommLog) instruction. You can get up to 100 records with each execution of this instruction. Use the following procedure.

- Execute the GEM GetCommLog instruction.
  - The most recent records from the SECS message log are stored in the GEM CommLog[100] (SECS Communications Log) system-defined variable. The most recent SECS message log record is stored in \_GEM\_CommLog[0]. Other records are stored in chronological order in \_GEM\_CommLog[1] and on. The number of SECS message log records that were read is stored in GEM CommLogCnt.
- Display the contents of \_GEM\_CommLog, e.g., on an HMI.

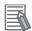

#### **Additional Information**

To display the SECS message log on an NS/NA-series PT, you must assign the \_GEM\_CommLog (SECS Communications Log) system-defined variable to a functional object on the CX-Designer. To do that, you must register \_GEM\_CommLog in the variable table on the CX-Designer.

You can create a variable table for \_*GEM\_CommLog* with Microsoft Excel and copy it to the CX-Designer.

Use the following format to create the variable table in a Microsoft Excel spreadsheet. You must use the same number and arrangement of columns and the same variable names and types as in the following format. Do not omit any columns even if they are empty, like the *Address type/address* and *I/O comment* columns that are shown below.

Copy the shaded portion shown below and paste it into the variable table on the CX-Designer.

| Host  | Variable                     | Туре          | Address<br>type/<br>address | I/O<br>comment | Tag  |
|-------|------------------------------|---------------|-----------------------------|----------------|------|
| HOST3 | _GEM_CommLogCnt              | UINT          |                             |                | TRUE |
| HOST3 | _GEM_CommLog[0].LogNo        | UDINT         |                             |                | TRUE |
| HOST3 | _GEM_CommLog[0].LogDate      | DATE_AND_TIME |                             |                | TRUE |
| HOST3 | _GEM_CommLog[0].SndRcv       | USINT         |                             |                | TRUE |
| HOST3 | _GEM_CommLog[0].StreamCode   | USINT         |                             |                | TRUE |
| HOST3 | _GEM_CommLog[0].FunctionCode | USINT         |                             |                | TRUE |
| HOST3 | _GEM_CommLog[0].MsgPtn       | USINT         |                             |                | TRUE |
| HOST3 | _GEM_CommLog[0].OutType      | USINT         |                             |                | TRUE |
| HOST3 | _GEM_CommLog[0].Rslt         | USINT         |                             |                | TRUE |

Refer to the *NJ/NX-series CPU Unit Software User's Manual* (Cat. No. W501) for information on how to register variables in the variable table on the CX-Designer.

#### **Log Viewer Operations** 6-3

This section describes the operating methods of the Log Viewer up to displaying the GEM Service logs.

#### **Installation of GEM Setting Tools** 6-3-1

Install the GEM Setting Tools on the computer on which to use the Log Viewer. After you install the GEM Setting Tools, you can use the following two tools: Log Viewer and SECS/GEM Configurator.

Refer to 8-1 Installing and Uninstalling the GEM Setting Tools on page 8-3 for details on installing the **GEM Setting Tools.** 

#### 6-3-2 Starting and Stopping the Log Viewer

To start the Log Viewer, use the Windows Start Menu or double-click the Log Viewer shortcut icon on your desktop. When the Log Viewer starts, the Main Window is displayed.

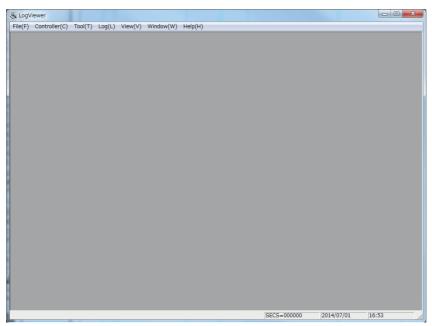

To exit the Log Viewer, select Exit from the File Menu. Or, click the Close Button in the upper right corner of the Main Window.

## 6-3-3 Configuration of the Main Window

The Main Window consists of the following elements.

- Menus
- · Display area
- · Status bar

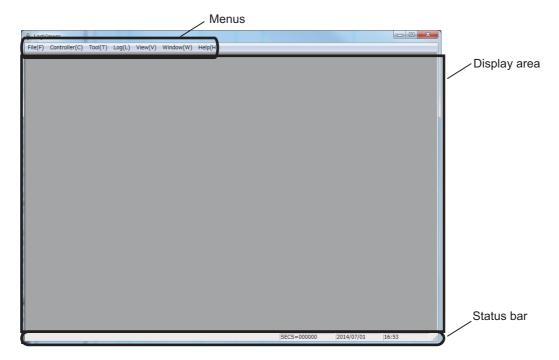

#### Menus

The menus are used to operate the Log Viewer. The menu configuration and functions are described in the following table.

| Level 1    | Level 2              | Function                                                    |
|------------|----------------------|-------------------------------------------------------------|
| File       | Select Log           | Selects the GEM Service log file to display.                |
|            | Output Log           | Outputs the GEM Service logs to files.                      |
|            | Exit                 | Exits the Log Viewer.                                       |
| Controller | Connection Settings  | Used to make settings for connection to the Controller.     |
|            | Upload               | Uploads the GEM Service logs from the Controller.           |
| Tool       | Folder Setting       | Used to set the folders in which to save the GEM Service    |
|            |                      | logs.                                                       |
| Log        | SECS Message log     | Displays the SECS message log.                              |
|            | HSMS communication   | Displays the HSMS communications log.                       |
|            | log                  |                                                             |
|            | Execution log        | Displays the execution log.                                 |
| View       | Enable Filter        | Enables/disables the filters.                               |
|            | Filter Settings      | Sets the period for displaying log records.                 |
|            | SECS Log Summary     | Displays up to five lines of the contents of each SECS mes- |
|            |                      | sage body.                                                  |
|            | Save Current Setting | Saves the current settings of the Log Viewer.               |
| Window     | Cascade              | Cascades the windows for more than one GEM Service log.     |
|            | Tile                 | Tiles the GEM Service log windows horizontally.             |
|            | Arrange Icons        | Arranges the minimized windows.                             |
| Help       | About the Software   | Displays version information for the Log Viewer.            |

## Display Area

The GEM Service log is displayed in this area.

#### Status Bar

The current time and date are displayed.

#### 6-3-4 Procedure to Display a GEM Service Log

Use the following procedure to display a GEM Service log.

- Set the saving destination for the GEM Service logs.
- 2 Make the settings for connection to the Controller.
- 3 Upload the GEM Service logs from the Controller.
- Display the GEM Service log.

Operations on the Log Viewer are described according to the above procedure.

## **Setting the Saving Destination for GEM Service Logs**

Set the folder in which to save the uploaded GEM Service logs. Use the following procedure.

1 Select Folder Setting from the Tool Menu. The Folder Setting Dialog Box is displayed.

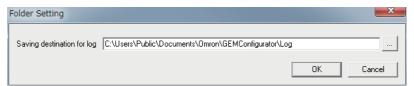

Select the folder in which to save the files and click the **OK** Button.

The error messages that are sometimes displayed for this menu command are described in the following table.

| Error message                                                                                    | Cause                               | Correction                                                                 |
|--------------------------------------------------------------------------------------------------|-------------------------------------|----------------------------------------------------------------------------|
| The folder specified as the saving des-                                                          | The specified log does not exist on | Set a folder that exists on the com-                                       |
| tination for log does not exist.                                                                 | the computer that is running the    | puter or create the specified folder.                                      |
|                                                                                                  | Log Viewer.                         |                                                                            |
| The path name includes invalid character(s). The following characters cannot be used:  * ? " < > | As given in the error message.      | Set a folder name that does not contain the invalid characters.            |
| A path name cannot exceed 128 characters.                                                        | As given in the error message.      | Specify a folder name including the path with no more than 128 characters. |

## Controller Connection Settings

Make the settings to connect the Log Viewer to the Controller. Use the following procedure.

**1** Select **Connection Settings** from the Controller Menu.

The Connection Settings Dialog Box is displayed.

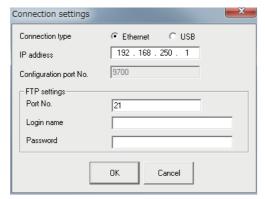

**2** Enter the items and then click the **OK** Button.

Make the same settings here as those made in the connection settings for the SECS/GEM Configurator. The meaning of each item is given in the following table.

| Item                   | Meaning                                                            |  |
|------------------------|--------------------------------------------------------------------|--|
| Connection type        | The method used to connect to the Controller.                      |  |
| IP address             | The IP address of the Controller.                                  |  |
| Configuration port No. | The port number to use to connect to the Controller.               |  |
| FTP settings           | The FTP settings for the Controller.                               |  |
| Port No.               | The port number to use for FTP communications with the Controller. |  |
| Login name             | The login name to use for FTP communications.                      |  |
| Password               | The password to use for FTP communications.                        |  |

## Uploading GEM Service Logs

You must upload the GEM Service logs from the Controller. Use the following procedure.

1 Select *Upload* from the Controller Menu. The Upload Dialog Box is displayed.

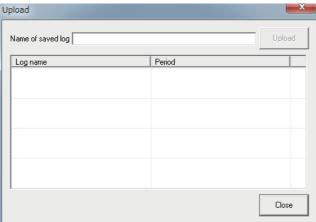

- Enter the save log name and click the **Upload** Button. Uploading the GEM Service logs starts.
- 3 When the upload is completed, the save log name is displayed in the Upload Dialog Box.

The error messages that are sometimes displayed for this menu command are described in the following table.

| Error message         | Cause                 | Correction                                                    |
|-----------------------|-----------------------|---------------------------------------------------------------|
| The entered name is   | As given in the error | Change the save log name.                                     |
| already used.         | message.              |                                                               |
| Cannot connect to the | There is a problem in | Check the following.                                          |
| controller.           | connecting to the     | Are the connection settings correct?                          |
|                       | Controller.           | Has an error occurred in the Controller?                      |
|                       |                       | Is the Ethernet cable or USB cable disconnected?              |
| Cannot access the SD  | As given in the error | Make sure that an SD Memory Card is inserted and that an      |
| Memory Card.          | message.              | error has not occurred for it.                                |
| Failed to transfer.   | The GEM Service       | Check the following.                                          |
|                       | logs were not         | Are the connection settings correct?                          |
|                       | uploaded normally.    | Has an error occurred in the Controller or SD Memory Card?    |
|                       |                       | Is the Ethernet cable or USB cable disconnected?              |
| Log does not exist.   | As given in the error | Nothing has happened that resulted in logging a record on the |
|                       | message.              | Controller.                                                   |

## Displaying GEM Service Logs

You can display a GEM Service log in the display area. Use the following procedure.

Select Select Log from the File Menu.
The Select Log Dialog Box is displayed.

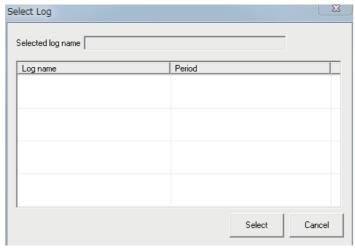

- **2** Select the GEM Service log to display and click the **Select** Button.
- **3** Execute one of the following menu commands depending on the GEM Service log to display.

| GEM Service log         | Menu command                 |
|-------------------------|------------------------------|
| SECS message log        | Log – SECS Message log       |
| HSMS communications log | Log – HSMS Communication log |
| Execution log           | Log – Execution log          |

#### 6-3-5 **Displaying the SECS Message Log**

There are the following three ways to display the SECS message log.

| SECS message log display method | Description                                                                           |  |
|---------------------------------|---------------------------------------------------------------------------------------|--|
| List view                       | The information from the SECS message log is displayed with each record on a          |  |
|                                 | separate line.                                                                        |  |
| Summary view                    | In addition to the list display of the SECS message log, up to five lines of the con- |  |
|                                 | tents of each SECS message body are displayed.                                        |  |
| Detail view                     | In addition to the list display of the SECS message log, detailed SECS message        |  |
|                                 | information is displayed.                                                             |  |

The operating methods for each view and the displayed contents are described next.

## **List View of SECS Message Log**

The information from the SECS message log is displayed with each record on a separate line. To display the list view of the SECS message log, select SECS Message log from the Log Menu.

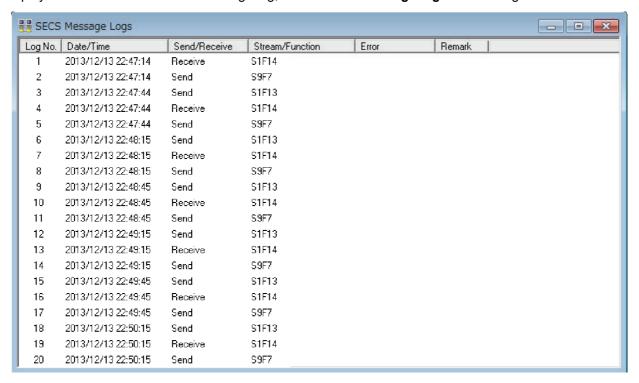

The following items are displayed.

| Item            | Meaning                                                                               |  |
|-----------------|---------------------------------------------------------------------------------------|--|
| Log No.*1       | Number that gives the order of the record in the log.                                 |  |
| · ·             | Serial numbers from 1 to the maximum number of records are used.                      |  |
|                 | If the maximum number of records is exceeded, the log returns to log number 1.        |  |
| Date/Time       | The date and time when the record was recorded.                                       |  |
| Send/Receive    | Tells whether the message was sent or received.                                       |  |
|                 | Send: The SECS message was sent.                                                      |  |
|                 | Receive: The SECS message was received.                                               |  |
| Stream/Function | The stream and function of the SECS message that was sent or received.                |  |
| Error           | The error if an error occurred when the SECS message was sent or received.            |  |
|                 | T3: T3 timeout                                                                        |  |
|                 | T5: T5 timeout                                                                        |  |
|                 | T6: T6 timeout                                                                        |  |
|                 | NotConnected: A SECS message for which sending failed because communications were not |  |
|                 | connected.                                                                            |  |
| Remark          | SPOOL is displayed if the SECS message was sent by the spool.                         |  |

<sup>\*1.</sup> Even if the records that are displayed are changed by applying a filter, the log numbers are not reassigned so the relationship between the records and log numbers does not change.

## **Summary View of SECS Message Log**

In addition to the list display of the SECS message log, up to five lines of the contents of each SECS message body are displayed, To display the summary view, select **SECS Log Summary** from the View Menu. A maximum of 10,000 records can be displayed in the summary view. If there are more than 10,000 records in the log, use a filter to reduce the number of displayed records to 10,000 or less.

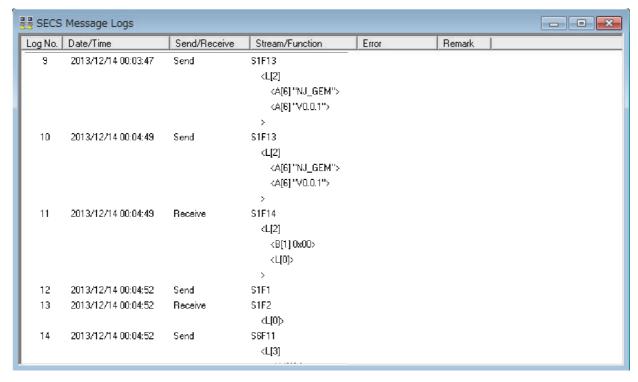

## **Detail View of SECS Message Log**

In addition to the list display of the SECS message log, detailed SECS message information is displayed. Double-click any line in the list view of the SECS message log. Detailed information on that SECS message will be displayed in a separate window. You can open more than one detail information window at the same time.

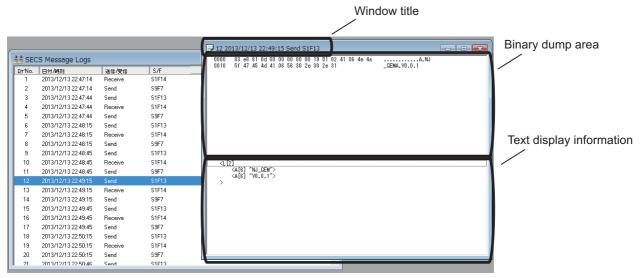

The following items are displayed.

|                                                                                  | Item          | Meaning                                                                                                    |
|----------------------------------------------------------------------------------|---------------|----------------------------------------------------------------------------------------------------|
| Window title The outline of the SECS message that is displayed in the list view. |               | The outline of the SECS message that is displayed in the list view.                                                                  |
| Bin                                                                              | ary dump area | A binary dump of the SECS message.                                                                                                   |
|                                                                                  | Byte offsets  | The byte position in the SECS message from the first byte in the line is displayed in hexadecimal.                                   |
|                                                                                  | Binary data   | The binary data of the SECS message is displayed in 16 bytes per line. Each byte is displayed as two hexadecimal digits.             |
|                                                                                  | ASCII display | The binary data for the line is displayed in ASCII characters. Periods are displayed when the actual characters cannot be displayed. |
| Tex                                                                              | t display     | The text contents of the SECS message body is displayed with the notation methods                                                    |
| information for the SECS-II message structure.                                   |               | for the SECS-II message structure.                                                                                                   |

## 6-3-6 Displaying the HSMS Communications Log

The information from the HSMS communications log is displayed with each record on a separate line. To display the list view of the HSMS communications log, select **HSMS Communication log** from the Log Menu.

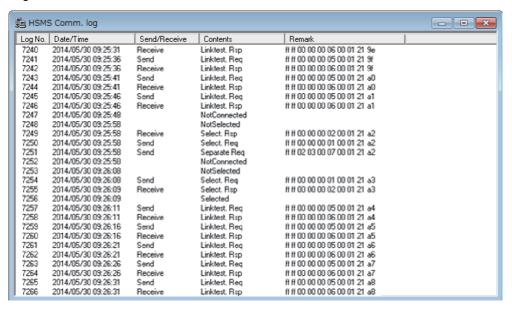

The following items are displayed.

| Item         | Meaning                                                                                    |  |
|--------------|--------------------------------------------------------------------------------------------|--|
| Log No.*1    | Number that gives the order of the record in the log.                                      |  |
| J            | Serial numbers from 1 to the maximum number of records are used.                           |  |
|              | If the maximum number of records is exceeded, the log returns to log number 1.             |  |
| Date/Time    | The date and time when the record was recorded.                                            |  |
| Send/Receive | /e Gives the send/receive classification of the HSMS procedural message and the connection |  |
|              | status.                                                                                    |  |
|              | Blank: HSMS status                                                                         |  |
|              | Send: The message was sent.                                                                |  |
|              | Receive: The message was received.                                                         |  |
| Contents     | The HSMS status or the procedural message type. See below for details.                     |  |
| Remark       | Displays a binary dump of the HSMS message.                                                |  |

<sup>\*1.</sup> Even if the records that are displayed are changed by applying a filter, the log numbers are not reassigned so the relationship between the records and log numbers does not change.

The meanings of the connection status given in the *Contents* column and the meanings of the procedural messages are given in the following tables.

| HSMS status   | Meaning                                                                                 |  |
|---------------|-----------------------------------------------------------------------------------------|--|
| NOT CONNECTED | Preparations for TCP/IP connections have been completed, but no connections have        |  |
|               | been established. Or, all previously established TCP/IP connections have been ended.    |  |
| NOT SELECTED  | No HSMS sessions have been established. Or, all previously established HSMS             |  |
|               | sessions have been ended.                                                               |  |
| SELECTED      | At least one HSMS session has been established. This is the normal operating status for |  |
|               | HSMS. Data messages can be exchanged.                                                   |  |

| Procedural message | Meaning                                                                                                    |  |
|--------------------|----------------------------------------------------------------------------------------------------|--|
| Select.req         | The request message for a selection procedure.                                                                                                    |  |
| Select.rsp         | The response message for a selection procedure. The connection status changes to SELECTED.                                                             |  |
| Linktest.req       | The request message for a link test procedure.                                                                                                    |  |
| Linktest.rsp       | The response message for a link test procedure.                                                                                                    |  |
| Separate.req       | The request message for a separation procedure. There is no response to a separation procedure request. The connection status changes to NOT SELECTED. |  |
| Reject.req         | The request message for a reject procedure. There is no response to a reject procedure request.                                                        |  |

## 6-3-7 Displaying the Execution Log

The information from the execution log is displayed with each record on a separate line. To display the list view of the execution log, select *Execution log* from the Log Menu.

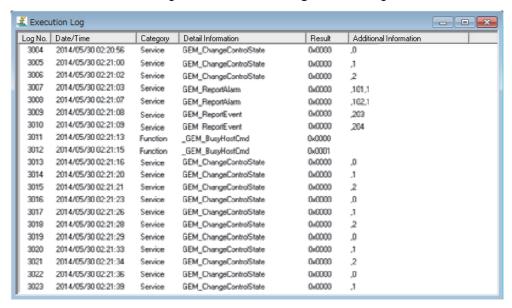

The following items are displayed.

| Item        |                           | Meaning                                                            |
|-------------|---------------------------|--------------------------------------------------------------------|
| Log No.*1   |                           | Number that gives the order of the record in the log.              |
|             |                           | Serial numbers from 1 to the maximum number of records are         |
|             |                           | used.                                                              |
|             |                           | If the maximum number of records is exceeded, the log returns to   |
|             |                           | log number 1.                                                      |
| Date/Time   |                           | The date and time when the record was recorded.                    |
| Category    |                           | The execution log category.                                        |
|             |                           | Function: Instruction execution                                    |
|             |                           | Variable: Transaction processing flag or interlock variable        |
| Detail      | When category is Function | Executed instruction                                               |
| Information | When category is Variable | The transaction processing flag or interlock variable for the SECS |
|             |                           | message that was received.                                         |
| Result      | When category is Function | Result of instruction execution                                    |
|             |                           | 0x0000: Successful                                                 |
|             |                           | Not 0x0000: Failed (The values are the same as the error IDs of    |
|             |                           | the executed instruction.)                                         |
|             | When category is Variable | 0x0000: Transaction processing flag written successfully.          |
|             |                           | 0x0001: Interlock                                                  |
| Additional  | When category is Function | The values of the input variables to the instruction.              |
| Information | When category is Variable | When Variable is a transaction processing flag, the value of the   |
|             |                           | transaction processing flag.                                       |
|             |                           | When Variable is an interlock variable, nothing is recorded.       |

<sup>\*1.</sup> Even if the records that are displayed are changed by applying a filter, the log numbers are not reassigned so the relationship between the records and log numbers does not change.

#### 6-3-8 **Filters**

Filters are used when you display the GEM Service logs to prevent unnecessary information from being displayed by restricting the period for which to display records. There are two menu commands related to the filters: Filter Settings and Enable Filter.

## Filter Settings

You use the filter settings to set the period for displaying log records. You can set different display periods for the SECS message log, HSMS communications log, and execution log. Use the following procedure.

1 Select Filter Settings from the View Menu.

The Filter Setting Dialog Box is displayed.

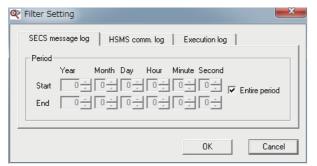

- 2 Click the tab for the SECS message log, HSMS communications log, or execution log.
- Set the start date and time and the end date and time of the display period. You can select the Entire period Check Box to specify displaying records for the entire period.
- Click the OK Button.

## **Enabling the Filters**

To enable the filters, select *Enable Filter* from the View Menu.

#### 6-3-9 Saving the Current Settings

You can select **Save Current Setting** from the View Menu to save the current values for the following Log Viewer settings. If you save the current settings, they will be used the next time you start the Log Viewer.

- · The column that was used to sort the lines when each log was displayed
- · The column widths when each of the logs was displayed
- · The filter settings
- · The summary view settings for the SECS message log

## 6-3-10 Outputting Logs to Files

You can output the contents of the GEM Service logs to files. You can output the following four files.

- · SECS message log (list)
- · SECS message log (detail)
- · HSMS communications log
- · Execution log

Use the following procedure.

Select Output Log from the File Menu.
The Output Log Dialog Box is displayed.

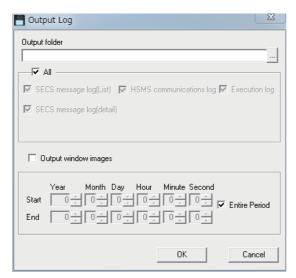

**2** Enter the items and then click the **OK** Button.

The meaning of each item is given in the following table.

| Item             | Meaning                                                                                      |  |
|------------------|----------------------------------------------------------------------------------------------|--|
| Output folder    | Specify the full path of the folder in which to save the output files.                       |  |
| Logs             | Select the logs to output to files.                                                          |  |
|                  | You can select any of the following: SECS message log (list), SECS message log               |  |
|                  | (detail), HSMS communications log, and execution log. If you select the All Check Box,       |  |
|                  | all four of the above logs are output.                                                       |  |
| Period to output | Specify the period of the log records to output to the files.                                |  |
|                  | If you select the Output window images Check Box, the information that is displayed in       |  |
|                  | the windows will be output. *1                                                               |  |
|                  | If you select the Entire period Check Box, all of the records for the entire period are out- |  |
|                  | put.                                                                                         |  |

<sup>\*1.</sup> If the filters are enabled, the records for the periods set for the filters are output. The log line sort conditions in the output files are the same as the line sort conditions for the logs displayed in the windows. Even if a log is displayed, it will not be output unless you select it in the file output settings. The filter conditions and line sort conditions for the SECS message log (detail) are the same as those for the SECS message log (list).

## **Output File for SECS Message Log (List)**

The SECS message log (list) is output to a CSV file called CommLog.csv.

The format of the output file for the SECS message log (list) depends on whether the list view is displayed or the summary is displayed.

## Format of Output File for SECS Message Log (List)

The format of the output file for the SECS message log (list) is shown below. The output contents are the same as the contents that are displayed in the window.

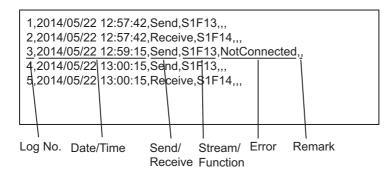

## Format of Output File for Summary of SECS Message Log (List)

The format of the output file for the summary of the SECS message log (list) is shown below. The output contents are the same as the contents that are displayed in the window.

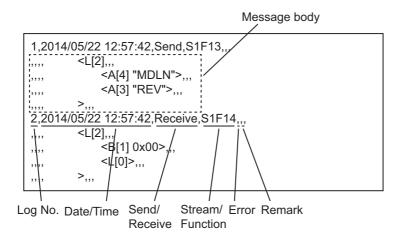

## **Output File for SECS Message Log (Detail)**

The SECS message log (detail) is output to a text file called CommLogDetail.txt.

The format of the output file for the SECS message log (detail) is shown below. The output contents are the same as the contents that are displayed in the window.

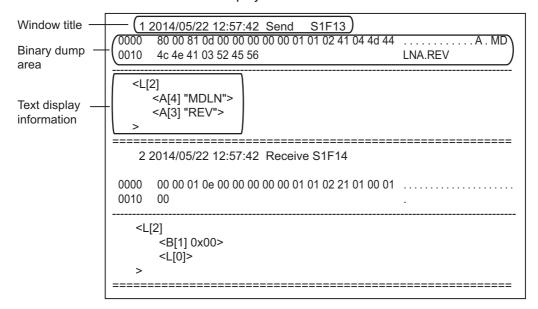

## **Output File for HSMS Communications Log**

The HSMS communications log is output to a CSV file called HsmsLog.csv. The format of the output file for the HSMS communications log is shown below. The output contents are the same as the contents that are displayed in the window.

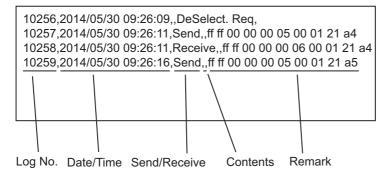

## **Output File for Execution Log**

The execution log is output to a CSV file called ExeLog.csv. The format of the execution log output file is shown below. The output contents are the same as the contents that are displayed in the window.

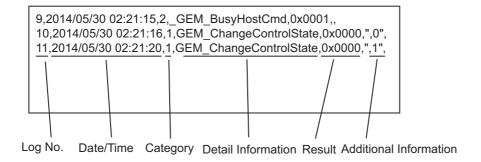

## **6-3-11 Windows**

You can rearrange the windows that display the logs to make them easier to see. You can rearrange the windows in the following three ways.

- Cascade
  - You can cascade the windows. Select Cascade from the Windows Menu.
- - You can tile the windows. Select *Tile* from the Windows Menu.
- · Arrange Icons You can arrange the minimized windows. Select Arrange Icons from the Windows Menu.

## 6-3-12 Help

Select About the Software from the Help Menu to display version information on the Log Viewer as shown below.

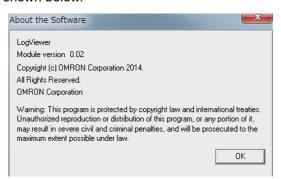

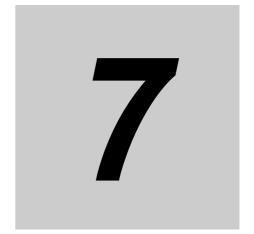

# **Functionality Other Than the GEM Services**

The SECS/GEM CPU Unit provides functionality that is not directly related to the SECS/GEM standards. This section describes that functionality.

| 7-1 | SD Memory Cards |                                                           |       |
|-----|-----------------|-----------------------------------------------------------|-------|
|     | 7-1-1           | Directory Structure of the SD Memory Card                 | 7-2   |
|     | 7-1-2           | Restrictions When No SD Memory Card Is Inserted           | 7-2   |
|     | 7-1-3           | Operation When Data Cannot Be Saved in the SD Memory Card | 7-2   |
|     | 7-1-4           | Operation When the SD Memory Card Is Replaced             | 7-3   |
| 7-2 | Backı           | ıp Functions                                              | . 7-5 |
|     | 7-2-1           | Data That Is Backed Up                                    | 7-5   |
|     | 7-2-2           | Data That Is Not Backed Up                                | 7-5   |
|     | 7-2-3           | Backup Functions for GEM Setting Data                     | 7-5   |
|     | 7-2-4           | Compatibility between CPU Unit Models                     | 7-6   |
|     | 7-2-5           | Compatibility between Versions of CPU Units               | 7-6   |
|     | 7-2-6           | Restrictions for Backup Function Execution                | 7-7   |

#### 7-1 **SD Memory Cards**

When you use the GEM Services, insert an SD Memory Card into the CPU Unit. The SD Memory Card is used to store the GEM Service logs and spooled data. Also, the SD Memory Card is temporarily used for data storage during processing when GEM setting data or the project is uploaded or downloaded.

The SECS/GEM CPU Unit supports the same SD Memory Cards as the NJ-series Standard CPU Units.

#### 7-1-1 **Directory Structure of the SD Memory Card**

The directory structure of the SD Memory Card and the usage of each directory are described in the following table.

| Directory           | Usage                        |
|---------------------|------------------------------|
| /packages/GEM/log   | Stores the GEM Service logs. |
| /packages/GEM/spool | Stores the spool data.       |

#### 7-1-2 Restrictions When No SD Memory Card Is Inserted

Restrictions When No SD Memory Card Is Inserted

- The GEM Service logs are not recorded.
- · The spooled data is not saved.
- You cannot transfer the GEM setting data from or to the SECS/GEM Configurator.

Communications with the host are possible even if an SD Memory Card is not inserted into the CPU

#### 7-1-3 Operation When Data Cannot Be Saved in the SD Memory Card

Data cannot be saved in the SD Memory Card in the following cases.

- · There is no SD Memory Card inserted in the CPU Unit.
- The SD Memory Card does not have enough available space.
- · The SD Memory Card is write protected.
- · The SD Memory Card is faulty.

The following events are registered depending on the data that cannot be saved in the SD Memory Card.

| Data            | Event code    | Event name                  | Level       |
|-----------------|---------------|-----------------------------|-------------|
| GEM Service log | 14E100000 hex | GEM Service Log Save Failed | Observation |
| Spooled data    | 14E300000 hex | Spool Save Failed           | Minor fault |

## 7-1-4 Operation When the SD Memory Card Is Replaced

The operation when the SD Memory Card is replaced depends on whether it is replaced after the power supply to the Controller is turned OFF or it is replaced while the equipment is operating.

## Replacement After Turning OFF the Power Supply to the Controller

The operation of the GEM Service logs and spooling and the events that are created when the SD Memory Card is replaced after the power supply to the Controller is turned OFF are described in the following table. These depend on the operation that is performed by the user.

| User operation                                                                                                    | Operation of GEM Service logs                                                                                                    | Operation of spool-<br>ing                                                                                                    | Event                                  |
|----------------------------------------------------------------------------------------------------|----------------------------------------------------------------------------------------------------|----------------------------------------------------------------------------------------------------|----------------------------------------|
| The user turns ON the power                                                                                               | Records are not                                                                                                    | Spool data is not                                                                                                    | Invalid SD Memory                      |
| supply without inserting an SD<br>Memory Card.                                                                            | saved.                                                                                                    | saved.                                                                                                    | Card (14E40000 hex)                    |
| The user inserts an SD Memory                                                                                             |                                                                                                    |                                                                                                    |                                        |
| Card that cannot be written to and                                                                                        |                                                                                                    |                                                                                                    |                                        |
| then turns ON the power supply.*1                                                                                         |                                                                                                    |                                                                                                    |                                        |
| The user inserts an SD Memory Card on which no GEM Service logs or spooled data is saved and turns ON the power supply.   | Records are saved.                                                                                                    | Spool data is saved.                                                                                                    | Valid SD Memory<br>Card (95450000 hex) |
| The user inserts an SD Memory<br>Card that contains GEM Service<br>logs or spooled data and turns ON<br>the power supply. | <ul> <li>If the GEM Service logs that are saved are normal, records are saved at the ends of the existing files.</li> <li>If the GEM Service logs that are saved are not correct, those files are deleted and the records are saved to new files.</li> </ul> | <ul> <li>If the spool data that is saved is normal, spooled data continues to be saved to the same file.</li> <li>If the spool data that is saved is not correct, that file is deleted and the spooled data is saved to a new file.</li> </ul> |                                        |

<sup>\*1.</sup> This is an SD Memory Card that is write protected or faulty.

## Replacement during Equipment Operation

The operation of the GEM Service logs and spooling and the events that are created when the SD Memory Card is replaced during equipment operation are described in the following table. These depend on the operation that is performed by the user.

| User operation                                                                            | Operation of GEM Service logs                                                                                                    | Operation of spool-<br>ing                                                   | Event                                    |
|-------------------------------------------------------------------------------------------|----------------------------------------------------------------------------------------------------|------------------------------------------------------------------------------|------------------------------------------|
| The user removes the SD Memory Card.                                                      | Records are not saved.                                                                                                    | Spooled data is not saved.                                                   | Invalid SD Memory<br>Card (14E40000 hex) |
| The user inserts an SD Memory                                                             |                                                                                                    |                                                                              |                                          |
| Card that cannot be written to.*1                                                         |                                                                                                    |                                                                              |                                          |
| The user inserts an SD Memory Card on which no GEM Service logs or spooled data is saved. | Records are saved.                                                                                                    | Spooled data is saved.                                                       | Valid SD Memory<br>Card (95450000 hex)   |
| The user inserts an SD Memory Card that contains GEM Service logs or spooled data.        | <ul> <li>If the GEM Service logs that are saved are normal, records are saved at the ends of the existing files.</li> <li>If the GEM Service logs that are saved are not correct, those files are deleted and the records are saved to new files.</li> </ul> | The saved spool data is deleted and the spooled data is saved to a new file. |                                          |

<sup>\*1.</sup> This is an SD Memory Card that is write protected or faulty.

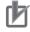

## **Precautions for Correct Use**

Perform one of the following operations to prevent errors and data corruption when you remove the SD Memory Card.

- Execute a shutdown and then turn OFF the power supply to the Controller.
- · Change the operating mode of the CPU Unit to PROGRAM mode and press the SD Memory Card power supply switch.

## 7-2 Backup Functions

You can back up, restore, and compare the data in the CPU Unit. This functionality is useful in the event that the CPU Unit fails. The functions used to back up, restore, and compare data are collectively called the backup functions.

## 7-2-1 Data That Is Backed Up

The backup functions of the SECS/GEM CPU Unit apply to the following data.

| Data                                                                                      | Description                                                                           |
|-------------------------------------------------------------------------------------------|---------------------------------------------------------------------------------------|
| Standard backup data                                                                      | This backup data is the same as the backup data for an NJ-series Standard CPU Unit.*1 |
| GEM setting data                                                                          | This setting data is specific to the GEM Services.                                    |
| Event logs*2 These event logs are the same as the event logs for an NJ-series CPU Unit.*3 |                                                                                       |

- \*1. Refer to the NJ/NX-series CPU Unit Software User's Manual (Cat. No. W501) for information on the backup data of an NJ-series Standard CPU Unit.
- \*2. The event logs are only backed up. You cannot restore or compare them.
- \*3. Refer to the NJ/NX-series CPU Unit Software User's Manual (Cat. No. W501) for information on the event logs of an NJ-series Standard CPU Unit.

System-defined variables that are specific to the SECS/GEM CPU Unit are backed up only if they have a Retain attribute. They are not backed up if they do not have a Retain attribute. Refer to *A-2 System-defined Variables* on page A-211 for the system-defined variables that are specific to the SECS/GEM CPU Unit and for the attributes of those variables.

## 7-2-2 Data That Is Not Backed Up

The following data is not backed up. This data is saved in the SD Memory Card, so you can save it on your computer or other device.

- · GEM Service logs
- · Spooled data

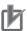

#### **Precautions for Correct Use**

If you replace the CPU Unit and insert the SD Memory Card that was used in the old CPU Unit into the new CPU Unit, the GEM Service log and spool data files are deleted. Save the data in advance on your computer or other device.

## 7-2-3 Backup Functions for GEM Setting Data

Of the backup functions that you can use on the SECS/GEM CPU Unit, the following backup functions apply to the GEM setting data.

- SD Memory Card backups
- · Automatic transfers from SD Memory Cards
- Sysmac Studio Controller backups

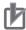

#### **Precautions for Correct Use**

The Sysmac Studio backup file import/export functions and the Sysmac Studio variable/memory backup functions do not apply to the GEM setting data. If you use these functions to back up and restore data, the GEM setting data from before data restoration will remain.

#### **Compatibility between CPU Unit Models** 7-2-4

The following table shows the compatibility of the backup functions when the CPU Unit model where the data was backed up from is different from the CPU Unit model where the data is being restored.

| CPU Unit model where data was            | CPU Unit model to restore to |                                             |  |
|------------------------------------------|------------------------------|---------------------------------------------|--|
| backed up                                | NJ501-1340                   | NJ-series CPU Unit other than<br>NJ501-1340 |  |
| NJ501-1340                               | Compatible                   | Not compatible                              |  |
| NJ-series CPU Unit other than NJ501-1340 | Not compatible               | *1                                          |  |

<sup>\*1.</sup> Refer to the NJ/NX-series CPU Unit Software User's Manual (Cat. No. W501) for information on the compatibility of two NJ-series CPU Units that are not NJ501-1340 CPU Units.

#### 7-2-5 Compatibility between Versions of CPU Units

There are two types of versions for the CPU Unit: the unit version and the GEM Service version.

The following table shows the compatibility of the backup functions when the combination of CPU Unit versions where the data was backed up from are different from the combination of CPU Unit versions where the data is being restored.

Refer to Versions on page 21 for the methods to check the CPU Unit version and the GEM Service version.

|                                     | GEM Service version                 |                                     |  |
|-------------------------------------|-------------------------------------|-------------------------------------|--|
| Unit version                        | Backup source ≤ Restore destination | Backup source > Restore destination |  |
|                                     |                                     | destination                         |  |
| Backup source ≤ Restore destination | Compatible*1                        | Not compatible                      |  |
| Backup source > Restore destination | Not compatible                      | Not compatible                      |  |

<sup>\*1.</sup> If the GEM Service version of the backup source is lower than the version of the restore destination, you must convert the GEM setting data. Use the following procedure to convert the data.

- (1) Restore the data.
- (2) Upload the GEM setting data to the SECS/GEM Configurator.
- (3) Convert the GEM setting data so that it agrees with the version of the GEM Services.
- (4) Download the GEM setting data to the Controller.

## 7-2-6 Restrictions for Backup Function Execution

The following restrictions apply when you execute backup functions during operation of the GEM Services.

| Backup function                                 | CPU Unit operat-<br>ing mode | Restriction                                                                                                    |
|-------------------------------------------------|------------------------------|----------------------------------------------------------------------------------------------------|
| ·                                               |                              | If you download the GEM setting data during a backup, the expected operation may not be performed.                                                                                    |
|                                                 | RUN mode                     | If the GEM Service status is Run, the GEM setting data that was changed from the host may not be backed up correctly. Back up the data after changing the GEM Service status to Idle. |
| Restoring PROGRAM mode If you restore data, the |                              | If you restore data, the spool data file is deleted.                                                                                                    |
|                                                 | RUN mode                     | You cannot restore data in RUN mode.                                                                                                    |
| Comparison PROGRAM mode The GEM se              |                              | The GEM setting data that was dynamically changed by the host after                                                                                                    |
|                                                 | RUN mode                     | the data was backed up may be detected as unmatched data.                                                                                                    |

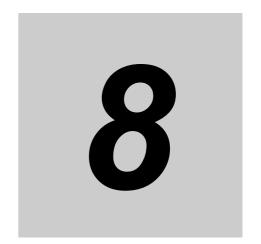

## **SECS/GEM Configurator**

The SECS/GEM Configurator is a different software application from the Sysmac Studio or Log Viewer. You use it to create, edit, and save the GEM setting data. This section describes the functions and operating procedures of the SECS/GEM Configurator.

| 8-1 | Install | ling and Uninstalling the GEM Setting Tools            | . 8-3 |
|-----|---------|--------------------------------------------------------|-------|
|     | 8-1-1   | Installation Precautions                               | 8-3   |
|     | 8-1-2   | Applicable Operating Systems for the GEM Setting Tools | 8-3   |
|     | 8-1-3   | Installed Application Software                         |       |
|     | 8-1-4   | Installation Procedure for the GEM Setting Tools       | 8-4   |
|     | 8-1-5   | Uninstallation Procedure for the GEM Setting Tools     | 8-7   |
| 8-2 | Startii | ng and Exiting the SECS/GEM Configurator               | . 8-8 |
|     | 8-2-1   | Starting the SECS/GEM Configurator                     | . 8-8 |
|     | 8-2-2   | Exiting the SECS/GEM Configurator                      | . 8-9 |
| 8-3 | Config  | guration of the SECS/GEM Configurator                  | 8-10  |
|     | 8-3-1   | Window Configuration                                   |       |
|     | 8-3-2   | Menu Structure                                         | .8-11 |
|     | 8-3-3   | Operating Buttons                                      | 8-14  |
| 8-4 | Menu    | Bar Functions                                          | 8-15  |
|     | 8-4-1   | File                                                   | 8-15  |
|     | 8-4-2   | Build                                                  | 8-19  |
|     | 8-4-3   | Controller                                             | 8-21  |
|     | 8-4-4   | Tool                                                   | 8-26  |
|     | 8-4-5   | Documentation                                          | 8-30  |
|     | 8-4-6   | Window                                                 | 8-34  |
|     | 8-4-7   | Help                                                   | 8-35  |
| 8-5 | Toolba  | ar Configuration                                       | 8-36  |
| 8-6 | Basic   | Operations on the List Menus                           | 8-37  |
|     | 8-6-1   | List Menu Dialog Boxes                                 |       |
|     | 8-6-2   | Setting Dialog Boxes                                   |       |
|     | 8-6-3   | Variable Dialog Boxes                                  |       |
| 8-7 | Confid  | guration                                               | 8-42  |
| • • | 8-7-1   | GEM Service Log                                        |       |
|     |         | 3                                                      |       |

| 8-8  | <b>HSMS</b> | Settings 8-43                  |
|------|-------------|--------------------------------|
|      | 8-8-1       | HSMS Condition                 |
| 8-9  | Data D      | 9efinition                     |
|      | 8-9-1       | Item8-45                       |
|      | 8-9-2       | Equipment Constant (EC)8-47    |
|      | 8-9-3       | Status Variable (SV)8-50       |
|      | 8-9-4       | Discrete Variable (DV)8-53     |
|      | 8-9-5       | List Structure Definitions8-56 |
| 8-10 | Model       | Settings                       |
|      | 8-10-1      | Communications State Model8-58 |
|      | 8-10-2      | Control State Model            |
| 8-11 | GEM C       | Capability Settings            |
|      | 8-11-1      |                                |
|      | 8-11-2      | Alarm Management8-69           |
|      | 8-11-3      | Host Command8-72               |
|      | 8-11-4      | Enhanced Remote Command8-76    |
|      | 8-11-5      | Equipment Constants            |
|      | 8-11-6      | Process Program Management8-8  |
|      | 8-11-7      | Equipment Terminal Service     |
|      | 8-11-8      | Limit Monitoring8-92           |
|      | 8-11-9      | Spooling8-93                   |
| 8-12 | Messa       | ge Settings8-95                |
|      | 8-12-1      | GEM Standard Messages8-95      |
|      | 8-12-2      | User-defined Messages8-96      |
| 8-13 | Confir      | m Settings                     |
|      | 8-13-1      | Item List8-10 <sup>-1</sup>    |
|      | 8-13-2      | Message List8-102              |
|      | 8-13-3      | Event List                     |
|      | 8-13-4      | Report List                    |
|      | 8-13-5      | Alarm List 8-103               |

# 8-1 Installing and Uninstalling the GEM Setting Tools

Install the GEM Setting Tools on the computer on which to use the SECS/GEM Configurator. After you install the GEM Setting Tools, you can use the following two tools: Log Viewer and SECS/GEM Configurator.

### 8-1-1 Installation Precautions

Observe the following precautions when you install the GEM Setting Tools.

- · You must log onto Windows as the administrator or as a user with administrator rights.
- · You must exit all applications that are running on Windows.
- Do not turn OFF the power to the computer or reset the computer while the installation is in progress.

# 8-1-2 Applicable Operating Systems for the GEM Setting Tools

The GEM Setting Tools will run on the following operating systems.

- Windows XP with SP3 (excluding 64-bit edition)
- · Windows Vista (excluding 64-bit edition)
- Windows 7 (32-bit or 64-bit edition)

### 8-1-3 Installed Application Software

After you install the GEM Setting Tools, you can use the following applications.

- · SECS/GEM Configurator
- · Log Viewer
- · Communications Middleware

#### 8-1-4 Installation Procedure for the GEM Setting Tools

Use the following procedure to install the GEM Setting Tools.

Set the GEM Setting Tools installation disk into the DVD-ROM drive in the computer. The Select Language Dialog Box is displayed.

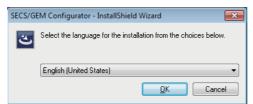

Select the language to use, and then click the **OK** Button. The following dialog box is displayed.

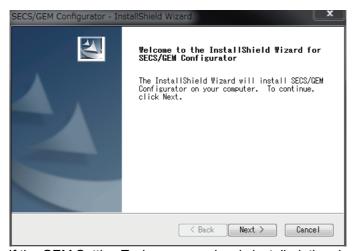

If the GEM Setting Tools were previously installed, the above dialog box is not displayed. A warning message is displayed, and the installation is canceled.

Click the Next Button.

The License Agreement Dialog Box is displayed.

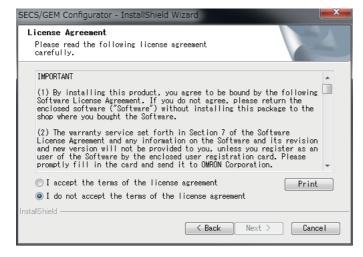

4 If you agree to all of the conditions in the License Agreement, select the *I accept the terms of the license agreement* Option, and then click the **Next** Button.

The User Information Dialog Box is displayed.

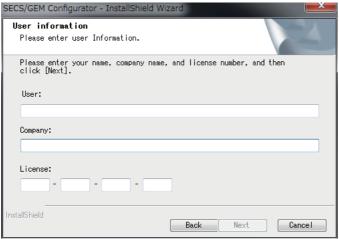

**5** Enter the user name, company name, and license number, and then click the **Next** Button. The Choose Destination Location Dialog Box is displayed.

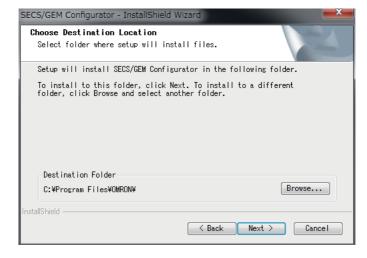

Specify the installation destination folder, and then click the Next Button. The Ready to Install the Program Dialog Box is displayed.

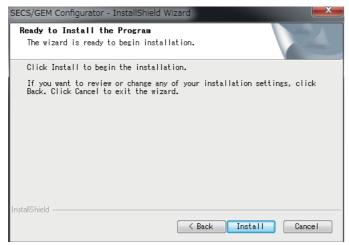

The default installation folder is C:\Program Files\OMRON\.

Click the Install Button.

The software is installed.

When the installation is completed, an Installation Completed Dialog Box is displayed.

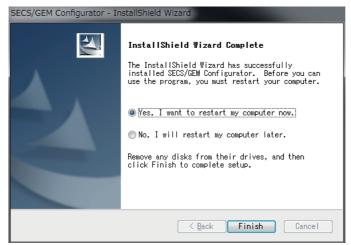

Select the Yes, I want to restart my computer now Option, and then click the Finish Button. The computer is restarted.

# 8-1-5 Uninstallation Procedure for the GEM Setting Tools

Use the following procedure to uninstall the GEM Setting Tools.

Open the Control Panel from the Windows Start Menu and then select *Programs and Features*.

The Uninstall or Change a Program Dialog Box is displayed.

**2** Select the SECS/GEM Configurator and click the **Uninstall** Button.

A Delete File Confirmation Dialog Box is displayed.

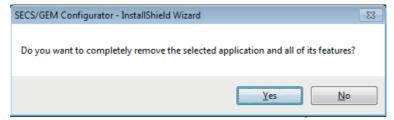

3 Click the Yes Button.

The software is uninstalled.

When the software has been uninstalled, an Uninstallation Completed Dialog Box is displayed.

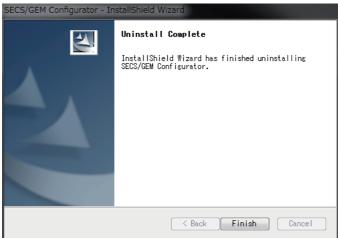

Click the **Finish** Button.

# 8-2 Starting and Exiting the SECS/GEM Configurator

This section describes how to start and exit the SECS/GEM Configurator.

#### 8-2-1 **Starting the SECS/GEM Configurator**

To start the SECS/GEM Configurator, use the Windows Start Menu or double-click the shortcut icon on your desktop.

When the SECS/GEM Configurator starts, the Project Window is displayed.

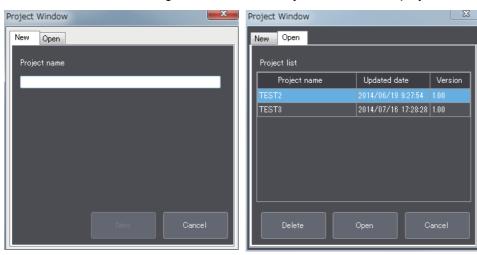

# **Project Creation**

Use the following procedure to create a project.

- Click the New Tab in the Project Window.
- Enter the project name.
- Click the New Button.

The Main Window is displayed and the project name that you entered is displayed as the project name.

The project name must not be more than 160 characters long, including the file path that is specified with Folder Settings under the Tool Menu.

The project file is created in the folder that is specified with *Folder Settings* under the Tool Menu.

| Error message                             | Cause                      | Correction                            |
|-------------------------------------------|----------------------------|---------------------------------------|
| The entered name is already used.         | As given in the error mes- | Change the project name.              |
|                                           | sage.                      |                                       |
| You cannot use following characters for a | As given in the error mes- | Set a project name that does not con- |
| project name:                             | sage.                      | tain invalid characters.              |
| \                                         |                            |                                       |

# Opening an Existing Project

Use the following procedure to open an exiting project.

**1** Click the **Open** Tab in the Project Window.

A list of the existing project names is displayed.

You can sort the list in ascending or descending order by clicking the *Project name* or *Updated date* column title.

- **2** Select the name of the project to open.
- **3** Click the **Open** Button.

The Main Window is displayed and the specified project is opened.

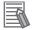

### **Additional Information**

There is no command available to change the project name. To change a project name, save the project under a different name and then delete the original project.

# 8-2-2 Exiting the SECS/GEM Configurator

To exit the SECS/GEM Configurator, select *Exit* from the File Menu. Or, click the **Close** Button in the upper right corner of the Main Window.

# Configuration of the SECS/GEM 8-3 **Configurator**

This section describes the window configuration, the menu structure, and the meanings of the operating buttons of the SECS/GEM Configurator.

#### 8-3-1 Window Configuration

The SECS/GEM Configurator window consists of the following elements.

· Title bar

The project name and version of the SECS/GEM Configurator are displayed.

· Menu bar

The menu bar provides the menu commands that you use to connect to the Controller, make file settings, make operation environment settings, and perform other operations.

The toolbar provides icons to create projects, open projects, and save projects. You can access commands on the File Menu to achieve the same things.

Project name display area

This area displays the name of the project that you are currently editing.

List menus

These menus are used to access settings for the GEM Services.

· Editing area

You use this area to edit the settings for the GEM Services. When you select an item on a list menu, a setting pane for the relevant data is displayed in the editing area.

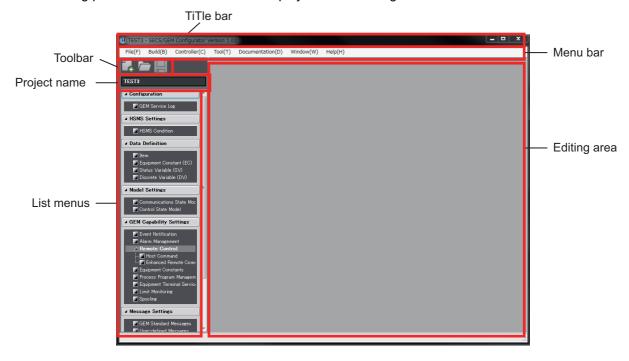

# 8-3-2 Menu Structure

This section describes the menu structure. There are three ways to access commands for the SECS/GEM Configurator: the menu bar, the toolbar, and the list menus.

# **Menu Bar Configuration**

The following table shows the configuration of the menus on the menu bar, describes the functions of the commands, and provides reference pages.

| Menu          | Command                     | Function                                                                                                    | Reference                                  |
|---------------|-----------------------------|----------------------------------------------------------------------------------------------------|--------------------------------------------|
| File          | New                         | Creates a project.                                                                                            | New on page 8-16                           |
|               | Open                        | Opens an existing project.                                                                                    | Open on page 8-17                          |
|               | Close                       | Closes the project that you are editing.                                                                      | Close on page 8-17                         |
|               | Save                        | Overwrites the project that you are editing with the current file name.                                       | Save on page 8-17                          |
|               | Save As                     | Saves the project that you are editing under a new file name.                                                 | Save As on page 8-18                       |
|               | Create SML File             | Creates an SML file for use with the Host Simulator.                                                          | Create SML File on page 8-18               |
|               | Exit                        | Exits the SECS/GEM Configurator.                                                                              | Exit on page 8-19                          |
| Build         | Build                       | Checks the settings. This command also creates the GEM setting data to transfer to the Controller.            | Build on page 8-19                         |
| Controller    | Connection Settings         | Sets the conditions for connecting the SECS/GEM Configurator to the Controller.                               | Connection Settings on page 8-21           |
|               | Transfer to Control-<br>ler | Transfers the GEM setting data from the computer to the Controller.                                           | Transfer to Controller on page 8-22        |
|               | Transfer from Controller    | Transfers the GEM setting data from the Controller to the computer.                                           | Transfer from Con-<br>troller on page 8-23 |
|               | GEM Service Operation       | Changes the GEM Service status in the SECS/GEM CPU Unit.                                                      | GEM Service Opera-<br>tion on page 8-25    |
| Tool          | Folder Settings             | Sets the folder in which to save projects.                                                                    | Folder Settings on page 8-26               |
|               | Controller Variable         | Used to display Controller variable lists, edit Controller variables, and import/export Controller variables. | Controller Variable on page 8-27           |
| Documentation | Documentation               | Outputs CSV files of information that is required for equipment documentation.                                | 8-4-5 Documentation on page 8-30           |
| Window        | Cascade                     | Cascades the dialog boxes that are displayed in the editing area.                                             | Cascade on page<br>8-34                    |
|               | Close All                   | Closes all of the dialog boxes that are displayed in the editing area.                                        | Close All on page<br>8-34                  |
| Help          | About Software              | Displays version information on the SECS/GEM Configurator.                                                    | About Software on page 8-35                |

# **Toolbar Configuration**

The following three icons are displayed in the toolbar.

- · New Icon
- Open Icon
- Save Icon

Refer to 8-5 Toolbar Configuration on page 8-36 for more information on the toolbar.

# **List Menu Structure**

The following table shows the configuration of the list menus, describes the functions of the commands, and provides reference pages.

| Menu            | Command                | Function                                                 | Reference                     |
|-----------------|------------------------|----------------------------------------------------------|-------------------------------|
| Configuration   | GEM Service Log        | Makes settings for saving the GEM                        | 8-7-1 GEM Service             |
|                 |                        | Service logs.                                            | <i>Log</i> on page 8-42       |
| HSMS Settings   | HSMS Condition         | Makes settings for HSMS communi-                         | 8-8-1 HSMS Condi-             |
|                 |                        | cations, such as the host IP address and timeout values. | <i>tion</i> on page 8-43      |
| Data Definition | Item                   | Used to define items.                                    | <i>8-9-1 Item</i> on page     |
|                 |                        |                                                          | 8-45                          |
|                 | Equipment Constant     | Used to define equipment constants                       | 8-9-2 Equipment               |
|                 | (EC)                   | and set link variables.                                  | Constant (EC) on              |
|                 |                        |                                                          | page 8-47                     |
|                 | Status Variable (SV)   | Used to define status variables and                      | 8-9-3 Status Variable         |
|                 |                        | set link variables.                                      | (SV) on page 8-50             |
|                 | Discrete Variable (DV) | Used to define discrete variables and                    | 8-9-4 Discrete Vari-          |
|                 |                        | set link variables.                                      | <i>able (DV)</i> on page 8-53 |
| Model Settings  | Communications State   | Sets the default communications                          | 8-10-1 Communica-             |
|                 | Model                  | state, the equipment model type, and                     | tions State Model on          |
|                 |                        | the software revision.                                   | page 8-58                     |
|                 | Control State Model    | Sets the default control state and                       | 8-10-2 Control State          |
|                 |                        | other settings.                                          | <i>Model</i> on page 8-59     |

| Menu                | Command               | Function                                            | Reference                             |
|---------------------|-----------------------|-----------------------------------------------------|---------------------------------------|
| GEM Capability Set- | Event Notification    | Makes settings related to event defi-               | 8-11-1 Event Notifica-                |
| tings               |                       | nitions and report definitions.                     | <i>tion</i> on page 8-61              |
|                     | Alarm Management      | Makes settings related to alarm defi-               | 8-11-2 Alarm Man-                     |
|                     | J                     | nitions.                                            | agement on page 8-69                  |
|                     | Remote Control – Host | Makes settings for remote control                   | 8-11-3 Host Com-                      |
|                     | Command               | host commands.                                      | mand on page 8-72                     |
|                     | Remote Control –      | Makes settings for enhanced remote                  | 8-11-4 Enhanced                       |
|                     | Enhanced Remote       | commands for remote control.                        | Remote Command on                     |
|                     | Command               |                                                     | page 8-76                             |
|                     | Equipment Constants   | Makes settings related to equipment                 | 8-11-5 Equipment                      |
|                     |                       | constants.                                          | Constants on page                     |
|                     |                       |                                                     | 8-80                                  |
|                     | Process Program Man-  | Makes settings related to process                   | 8-11-6 Process Pro-                   |
|                     | agement               | programs.                                           | gram Management on                    |
|                     |                       |                                                     | page 8-81                             |
|                     | Equipment Terminal    | Makes settings related to the equip-                | 8-11-7 Equipment                      |
|                     | Service               | ment terminal service.                              | Terminal Service on                   |
|                     |                       |                                                     | page 8-90                             |
|                     | Limit Monitoring      | Makes settings related to limit moni-               | 8-11-8 Limit Monitor-                 |
|                     |                       | toring.                                             | <i>ing</i> on page 8-92               |
|                     | Spooling              | Makes settings related to spooling.                 | <i>8-11-9 Spooling</i> on             |
|                     |                       |                                                     | page 8-93                             |
| Message Settings    | GEM Standard Mes-     | Makes settings to enable or disable                 | 8-12-1 GEM Standard                   |
|                     | sages                 | GEM standard messages and set-<br>tings for W bits. | Messages on page                      |
|                     | 11 1 5 1 1 1 1        | -                                                   | 8-95                                  |
|                     | User-defined Mes-     | Makes settings related to                           | 8-12-2 User-defined                   |
|                     | sages                 | user-defined messages.                              | Messages on page                      |
| Confirm Cottings    | Item List             | Displays an item list.                              | 8-96                                  |
| Confirm Settings    | item List             | Displays an item list.                              | 8-13-1 Item List on                   |
|                     | Message List          | Displays a massage list                             | page 8-101                            |
|                     | Wessage List          | Displays a message list.                            | 8-13-2 Message List                   |
|                     | Event List            | Displays an event list.                             | on page 8-102<br>8-13-3 Event List on |
|                     | Event List            | Displays all event list.                            | page 8-102                            |
|                     | Report List           | Displays a report list.                             | 8-13-4 Report List on                 |
|                     | TOPOIT LIST           | Displays a report list.                             | page 8-103                            |
|                     | Alarm List            | Displays an alarm list.                             | 8-13-5 Alarm List on                  |
|                     | , warm List           | Displays an alarm list.                             | page 8-103                            |
|                     |                       |                                                     | 1 - 30 0 100                          |

### 8-3-3 **Operating Buttons**

The following tables list the operating buttons that are the same in the dialog boxes for different menu commands and describes their functions.

| Button | Function                                                                                                |
|--------|----------------------------------------------------------------------------------------------------|
| Apply  | Enables the settings in the currently displayed dialog box.                                             |
|        | If you close a dialog box or change the tab page without clicking the <b>Apply</b> Button, the settings |
|        | that were made on the relevant dialog box are discarded.                                                |
| Edit   | Enables editing the selected item.                                                                      |
| Add    | Adds a new row to an item list.                                                                         |
| Delete | Deletes the selected row from an item list.                                                             |
| Сору   | Adds a row with the same contents as the selected row to an item list. Use this button to create        |
|        | a new item by changing only some of the settings of an existing item.                                   |
| Cancel | Discards the settings.                                                                                  |
| Close  | Closes the currently displayed dialog box.                                                              |

# 8-4 Menu Bar Functions

The menu bar provides the menu commands that you use to connect to the Controller, make file settings, make operation environment settings, and perform other operations. The following seven menus are provided at the top level of the menu structure.

- File
- Build
- Controller
- Tool
- Documentation
- Window
- Help

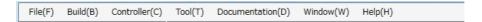

### 8-4-1 File

The File Menu is mainly used to make settings related to project files. This menu provides the following seven commands/menus.

- New
- Open
- Close
- Save
- Save As
- · Create SML File
- Exit

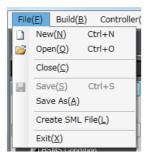

# New

The New command creates a project.

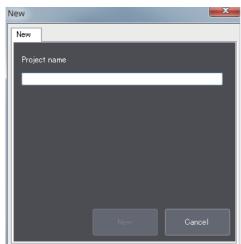

If you enter the project name and click the New Button, a project with the entered project name is created.

The error messages that may be displayed for this menu command are described in the following table.

| Error message                             | Cause                 | Correction                               |
|-------------------------------------------|-----------------------|------------------------------------------|
| The entered name is already used.         | As given in the error | Change the project name.                 |
|                                           | message.              |                                          |
| You cannot use following characters for a | As given in the error | Set a project name that does not contain |
| project name:                             | message.              | invalid characters.                      |
| \                                         |                       |                                          |

You can also create a project with the icon in the toolbar.

# Open

The *Open* command opens an existing project. You can also delete an existing project file by clicking the **Delete** Button.

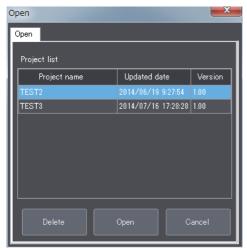

Double-click the project to open in the list of existing project names. Or, you can select the name of the project to open and click the **Open** Button to open the selected project.

The error messages that may be displayed for this menu command are described in the following table.

| Error message                                                                      | Cause                          | Correction                                                                   |
|------------------------------------------------------------------------------------|--------------------------------|------------------------------------------------------------------------------|
| The project was created with a newer version of the SECS/GEM Configurator. It can- | As given in the error message. | Check the project versions that are supported by your SECS/GEM Configurator. |
| not be opened.                                                                     | J                              |                                                                              |

You can also open an existing project by clicking the icon in the toolbar.

# Close

The Close command closes the project that you are currently editing.

# Save

The Save command overwrites the existing project file with the edited project.

You can also save the file by clicking the icon in the toolbar.

# Save As

The Save As command saves the edited project under a new file name. The file is saved in the folder that is specified with *Folder Settings* under the Tool Menu.

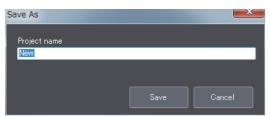

If you enter the project name and click the Save Button, the edited project is saved under the project name that you entered.

The error messages that may be displayed for this menu command are described in the following table.

| Error message                                           | Cause           | Correction                       |
|---------------------------------------------------------|-----------------|----------------------------------|
| The entered name is already used.                       | As given in the | Change the project name.         |
|                                                         | error message.  |                                  |
| You cannot use following characters for a project name: | As given in the | Set a project name that does not |
| \ / * ? " < >                                           | error message.  | contain invalid characters.      |

# **Create SML File**

The Create SML File command outputs an SML file that you can import to the Host Simulator to simulate standard GEM scenarios.

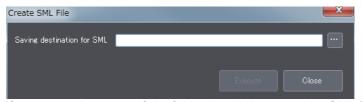

If you enter the name of the folder in which to save the SML file and click the Execute Button, the SML file is saved in the specified folder. The file name is project\_name.sml.

| Error message                                  | Cause                 | Correction                                  |
|------------------------------------------------|-----------------------|---------------------------------------------|
| The folder specified as the saving destination | As given in the error | Set a folder that exists on the computer or |
| for SML file does not exist.                   | message.              | create the specified folder.                |
| The path name includes invalid character(s).   | As given in the error | Set a folder name that does not contain     |
| The following characters cannot be used:       | message.              | invalid characters.                         |
| \                                              |                       |                                             |
| The path name for saving SML files cannot      | As given in the error | Specify the path name for saving SML files  |
| exceed 128 characters.                         | message.              | with 128 characters or less.                |
| The Project has not been built.                | As given in the error | Build the project first and then create the |
|                                                | message.              | SML file.                                   |

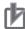

### **Precautions for Correct Use**

- The *Create SML File* command cannot be used unless a project is open. Open the project file first and then create the SML file.
- SML files cannot be used with some Host Simulators. Ask where you purchased the Host Simulator for details on the Host Simulator.

### **Exit**

The *Exit* command closes the SECS/GEM Configurator.

### 8-4-2 **Build**

The Build Menu is used to check the settings made on the SECS/GEM Configurator and create the GEM setting data to transfer to the Controller. This menu provides the following command.

Build

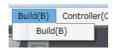

# **Build**

Use the following procedure for the *Build* command.

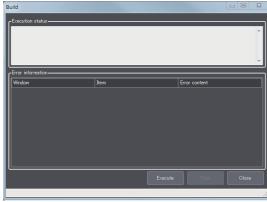

The meanings of the items that are displayed in the Build Dialog Box are described in the following table.

| Item              | Meaning                                                               |
|-------------------|-----------------------------------------------------------------------|
| Execution status  | Displays step numbers to show the progress of the building operation. |
|                   | '                                                                     |
| Error information | Any errors that are detected up to a maximum of 120 errors            |
|                   | are displayed.                                                        |
| Total number of   | The total number of errors that were detected is displayed            |
| errors            | in the status bar.                                                    |

The error messages that are displayed in the Build Dialog Box when the GEM setting data is not created normally are listed in the following table.

| Error message               | Cause                                                   | Correction*1               |
|-----------------------------|---------------------------------------------------------|----------------------------|
| No link variable is         | A link variable is not registered.                      | Set a link variable.       |
| assigned.                   | Variable that was registered as the link variable was   |                            |
|                             | deleted or changed.                                     |                            |
| The value set for the       | The setting of the zzzz item is outside of the range of | Change the item definition |
| item (zzzz) is out of the   | values that can be specified for the numeric format     | or item setting.           |
| setting range.              | that was set in the item definition.                    |                            |
|                             | The item definition was changed after the item setting  |                            |
| ·                           | was registered.                                         |                            |
| The value set for the       | The setting of the zzzz item exceeds the data size of   | Change the item definition |
| item (zzzz) is over the     | the ASCII format that was set in the item definition.   | or item setting.           |
| valid input range.          | The item definition was changed after the item setting  |                            |
| ·-                          | was registered.                                         |                            |
| The primary message         | As given in the error message.                          | Define a primary message.  |
| (Sxx,Fyy) that corre-       |                                                         |                            |
| sponds to a secondary       |                                                         |                            |
| message is not defined.     |                                                         |                            |
| The second message          | As given in the error message.                          | Define a secondary mes-    |
| (Sxx,Fyy) that corre-       |                                                         | sage.                      |
| sponds to a primary         |                                                         |                            |
| message is not defined.     | A                                                       | 0                          |
| Different W-bit settings    | As given in the error message.                          | Change the W-bit setting.  |
| exist for an identical pri- |                                                         |                            |
| mary message                |                                                         |                            |
| (Sxx,Fyy).                  |                                                         |                            |

<sup>\*1.</sup> You can identify the setting in which the error was detected from the information displayed in the Window and Items columns of the Build Dialog Box.

### 8-4-3 Controller

The Controller Menu is used to make settings related to the Controller. This menu provides the following four commands.

- · Connection Settings
- · Transfer to Controller
- · Transfer from Controller
- · GEM Service Operation

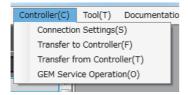

# **Connection Settings**

The **Connection Settings** command is used to make settings to connect the SECS/GEM Configurator to the Controller.

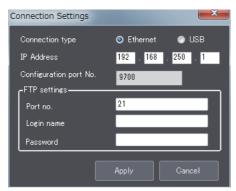

The meanings of the items that are displayed in the Connection Settings Dialog Box are described in the following table.

| Item                   | Meaning                                                |
|------------------------|--------------------------------------------------------|
| Connection type        | The connection method between the SECS/GEM Configura-  |
|                        | tor and Controller.                                    |
| IP address             | The IP address of the Controller.*1                    |
| Configuration port No. | The port number to use to connect to the Controller.   |
| FTP settings           | The FTP settings for the Controller.                   |
| Port No.               | The port number to use for FTP communications with the |
|                        | Controller.*2                                          |
| Login name             | The login name to use for FTP communications.          |
| Password               | The password to use for FTP communications.            |

<sup>\*1.</sup> This setting is not required if the connection type is set to USB.

<sup>\*2.</sup> Use the same port number as the FTP port number of the Controller.

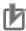

### **Precautions for Correct Use**

Use the same FTP settings as on the Controller. If any of the settings are different, normal communications are not possible.

The error messages that may be displayed for this menu command are described in the following table.

| Error message                                    | Cause                      | Correction                       |
|--------------------------------------------------|----------------------------|----------------------------------|
| The set IP address is invalid.                   | As given in the error mes- | Check the IP address.            |
|                                                  | sage.                      |                                  |
| The entered value is out of the specified range. | As given in the error mes- | Change the value of the FTP port |
| [Range: xxxxx to xxxxx]                          | sage.                      | number.                          |

# **Transfer to Controller**

The Transfer to Controller command is used to transfer the GEM setting data from the SECS/GEM Configurator to the Controller.

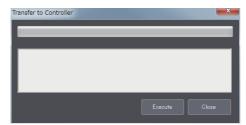

When you click the **Execute** Button, the GEM Service status of the SECS/GEM CPU Unit changes to Stop and the GEM setting data is transferred from the SECS/GEM Configurator to the Controller.

| Error message                                      | Cause                                                                                                    | Correction                                                                                                    |  |
|----------------------------------------------------|----------------------------------------------------------------------------------------------------|----------------------------------------------------------------------------------------------------|--|
| The Project has not been built.                    | As given in the error message.                                                                                                   | Build the project first and then transfer the GEM setting data.                                                                                                    |  |
| There are some changes that were not saved yet.    | As given in the error message.                                                                                                   | Save the project settings before you transfer the GEM setting data.                                                                                                    |  |
| Cannot connect to the controller.                  | An error occurred in the connection with the Controller.                                                                         | <ul> <li>Check the following.</li> <li>Are the settings made with <i>Connection Settings</i> under the Controller Menu correct?</li> <li>Has an error occurred in the Controller?</li> <li>Is the Ethernet cable or USB cable connected correctly?</li> <li>Is the SECS/GEM CPU Unit GEM Service status ShuttingDown or Shutdown?</li> <li>When the Packet Filter function is used in the SECS/GEM CPU Unit, are the packets used by the SECS/GEM Configurator allowed?</li> <li>Refer to <i>Packet Filter</i> in the <i>NJ/NX-series CPU Unit Built-in EtherNet/IP User's Manual</i> (Cat. No. W506)</li> </ul> |  |
| Cannot access the SD Memory Card.                  | As given in the error message.                                                                                                   | Check the following.  Is there a SD Memory Card inserted in the CPU Unit?  Is the SD Memory Card write protected?  Is there an error in the SD Memory Card?                                                                                                    |  |
| Cannot transfer in the current GEM Service status. | The GEM Service status of<br>the SECS/GEM CPU Unit is<br>EQStarting. Therefore, mov-<br>ing to Stop status is not pos-<br>sible. | Transfer the GEM setting data when the GEM Service status of the SECS/GEM CPU Unit is any status other than EQStarting. Or, change the GEM Service status to                                                                                                    |  |

| Error message                       | Cause                               | Correction                                                                               |  |
|-------------------------------------|-------------------------------------|------------------------------------------------------------------------------------------|--|
| Failed to change to                 | As given in the error mes-          | Check the following.                                                                     |  |
| STOP.                               | sage.                               | Has an error occurred in the Controller?                                                 |  |
|                                     |                                     | Is the Ethernet cable or USB cable connected cor-<br>rectly?                             |  |
| Failed to transfer.                 | It was not possible to trans-       | Check the following.                                                                     |  |
|                                     | fer the GEM setting data correctly. | Are the settings made with <i>Connection Settings</i> under the Controller Menu correct? |  |
|                                     |                                     | Has an error occurred in the Controller?                                                 |  |
|                                     |                                     | Is there an error in the SD Memory Card?                                                 |  |
|                                     |                                     | Is the Ethernet cable or USB cable connected cor-<br>rectly?                             |  |
| Failed to change to                 | As given in the error mes-          | Check the following.                                                                     |  |
| Release from stop.                  | sage.                               | Has an error occurred in the Controller?                                                 |  |
|                                     |                                     | Is the Ethernet cable or USB cable connected cor-<br>rectly?                             |  |
| The version of the con-             | As given in the error mes-          | Check the SECS/GEM Configurator project versions                                         |  |
| nected Controller is not supported. | sage.                               | that are supported by your Controller.                                                   |  |

# **Transfer from Controller**

The *Transfer from Controller* command is used to transfer the GEM setting data from the Controller to the SECS/GEM Configurator.

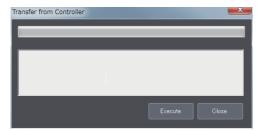

If this command is executed when a project is already open, the project settings are overwritten with the GEM setting data transferred from the Controller.

If a project is not open and this command is executed, the GEM setting data is transferred after you enter a new project name.

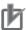

### **Precautions for Correct Use**

The contents of the GEM setting data that was transferred with *Transfer from Controller* is the same as the contents of the GEM setting data that was previously transferred with *Transfer to Controller*. Even if the settings in the GEM setting data were changed by the user program or host after the GEM setting data was transferred to the computer, the changes will not be reflected in the GEM setting data transferred to the Controller.

| Error message                        | Cause                         | Correction                                                                                                    |  |
|--------------------------------------|-------------------------------|----------------------------------------------------------------------------------------------------|--|
| Cannot connect to the                | An error occurred in the con- | Check the following.                                                                                                    |  |
| controller. nection with the Control |                               | Are the settings made with <i>Connection Settings</i> under the Controller Menu correct?                                                                                                    |  |
|                                      |                               | Has an error occurred in the Controller?                                                                                                    |  |
|                                      |                               | Is the Ethernet cable or USB cable connected cor-<br>rectly?                                                                                                    |  |
|                                      |                               | Is the SECS/GEM Configurator GEM Service status<br>ShuttingDown or Shutdown?                                                                                                    |  |
|                                      |                               | When the Packet Filter function is used in the SECS/GEM CPU Unit, are the packets used by the SECS/GEM Configurator allowed?  Refer to Packet Filter in the NJ/NX-series CPU Unit Built-in EtherNet/IP User's Manual (Cat. No. W506) |  |
|                                      |                               | for details.                                                                                                    |  |
| Cannot access the SD                 | As given in the error mes-    | Check the following.                                                                                                    |  |
| Memory Card.                         | sage.                         | • Is there a SD Memory Card inserted in the CPU Unit?                                                                                                    |  |
|                                      |                               | Is the SD Memory Card write protected?                                                                                                    |  |
|                                      |                               | Is there an error in the SD Memory Card?                                                                                                    |  |
| Failed to transfer.                  | As given in the error mes-    | Check the following.                                                                                                    |  |
|                                      | sage.                         | Are the settings made with <i>Connection Settings</i> under the Controller Menu correct?                                                                                                    |  |
|                                      |                               | Has an error occurred in the Controller?                                                                                                    |  |
|                                      |                               | Is there an error in the SD Memory Card?                                                                                                    |  |
|                                      |                               | Is the Ethernet cable or USB cable connected cor-<br>rectly?                                                                                                    |  |
| The version of the con-              | As given in the error mes-    | Check the project versions that are supported by your                                                                                                    |  |
| nected Controller is not supported.  | sage.                         | SECS/GEM Configurator.                                                                                                    |  |

# **GEM Service Operation**

The **GEM Service Operation** command is used to check or change the GEM Service status of the SECS/GEM CPU Unit.

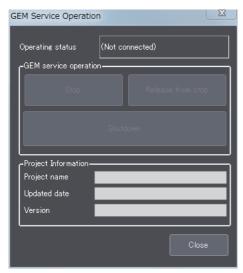

The meanings of the items that are displayed in the GEM Service Operation Dialog Box are described in the following table.

| Item                                                                 |                    | Meaning                                                                           |  |
|----------------------------------------------------------------------|--------------------|-----------------------------------------------------------------------------------|--|
| Operating status                                                     |                    | The GEM Service status of the connected SECS/GEM CPU Unit.                        |  |
|                                                                      |                    | If a SECS/GEM CPU Unit is not connected, Not connected is displayed.              |  |
| G                                                                    | EM Service opera-  | The buttons that you can use for the GEM Service status of the connected SECS/GEM |  |
| tion CPU Uni                                                         |                    | CPU Unit are enabled.                                                             |  |
| There are three buttons: Stop, Release from stop, and                |                    | There are three buttons: Stop, Release from stop, and Shutdown.                   |  |
| Р                                                                    | roject Information |                                                                                   |  |
| Project name  The name of the project transferred to the Controller. |                    | The name of the project transferred to the Controller.                            |  |
|                                                                      | Updated date       | The most recent date when the project was transferred to the Controller.          |  |
|                                                                      | Version            | The version of the project that was transferred to the Controller.                |  |

When you click any of the GEM Service status buttons, the GEM Service status changes as given in the following table.

| Button       | New GEM Service status |
|--------------|------------------------|
| Stop         | Stop                   |
| Release from | Idle                   |
| stop         |                        |
| Shutdown     | Shutdown               |

| Error message                          | Cause                          | Correction                                                                                                    |
|----------------------------------------|--------------------------------|----------------------------------------------------------------------------------------------------|
| Failed to change to STOP.              | As given in the error message. | Check the following.  • Are the settings made with Connection Settings                                                        |
| Failed to change to Release from stop. | As given in the error message. | under the Controller Menu correct?  • Has an error occurred in the Controller?                                                |
| Failed to shutdown.                    | As given in the error message. | <ul> <li>Is there an error in the SD Memory Card?</li> <li>Is the Ethernet cable or USB cable connected correctly?</li> </ul> |

#### 8-4-4 **Tool**

The Tool Menu is used to set the folder in which to save projects and to import/export Controller variables. This menu provides the following two commands.

- Folder Settings
- · Controller Variable

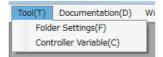

# **Folder Settings**

The Folder Settings command is used to set the folder in which to save projects.

The default folder in which to save the data depends on the operating system of the computer, as shown in the following table.

| OS                         | Default folder                                          |  |
|----------------------------|---------------------------------------------------------|--|
| Windows 7 or Windows Vista | C:\Users\Public\Documents\Omron\GEMConfigurator\Project |  |
| WondowsXP                  | C:\Documets and Settings\All Users                      |  |
|                            | \Documents\Omron\GEMConfigurator\Project                |  |

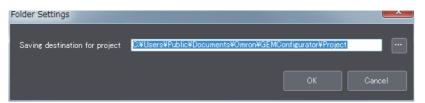

If you enter the saving destination for projects and then click the **OK** Button, the specified folder is set as the saving destination for projects.

| Error message                                                                                  | Cause                          | Correction                                                  |
|------------------------------------------------------------------------------------------------|--------------------------------|-------------------------------------------------------------|
| The folder specified as the saving destination                                                 | As given in the error          | Set a folder that exists on the computer                    |
| for projects does not exist.                                                                   | message.                       | or create the specified folder.                             |
| The path name includes invalid character(s). The following characters cannot be used: \/*?" <> | As given in the error message. | Set a folder name that does not contain invalid characters. |
| The path name for saving projects cannot exceed 128 characters.                                | As given in the error message. | Specify the folder name with 128 characters or less.        |

# **Controller Variable**

The Controller Variable command is used to import and export Controller variables.

Controller variables are registered on the SECS/GEM Configurator and can be imported and exported between the SECS/GEM Configurator and the Sysmac Studio. You select from the Controller variables to set link variables.

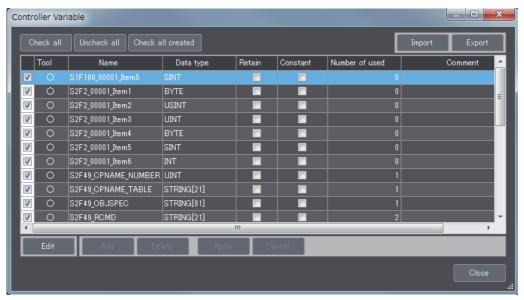

The following table gives the meanings of the attributes of the Controller variables.

| Attribute      | Meaning                                                                             |
|----------------|-------------------------------------------------------------------------------------|
| Tool           | Displays O for Controller variables that were created on the SECS/GEM Configurator. |
| Name           | The name of the Controller variable.                                                |
| Data Type      | The data type of the Controller variable.                                           |
| Retain         | The Retain attribute of the Controller variable.*1                                  |
| Constant       | The Constant attribute of the Controller variable.*1                                |
| Number of used | The number of settings as a link variable.                                          |
| Comment        | The user can enter a description of the Controller variable.                        |

<sup>\*1.</sup> You can edit this attribute if the number of used attribute is 0.

The meanings of the buttons are described in the following table.

| Button            | Meaning                                                                          |  |
|-------------------|----------------------------------------------------------------------------------|--|
| Check all         | Selects the check boxes for all of the Controller variables.                     |  |
| Uncheck all       | Clears the check boxes for all of the Controller variables.                      |  |
| Check all created | Selects the check boxes for all of the Controller variables that were created on |  |
|                   | the SECS/GEM Configurator.                                                       |  |
| Edit              | Enables editing the attributes of the selected Controller variable.              |  |
|                   | The Add, Delete, Apply, and Cancel Buttons are enabled.                          |  |
| Add               | Adds a row to the Controller variable list.                                      |  |
| Delete            | Deletes the selected Controller variable.                                        |  |
| Apply             | Applies the changes made in editing.                                             |  |
| Cancel            | Discards the changes made in editing.                                            |  |
| Close             | Closes the Controller variable dialog box.                                       |  |

### Exporting Controller Variables

Use the following procedure to export the Controller variables.

If you click the **Export** Button, the Controller variables are saved to the clipboard.

Import the Controller variables on the clipboard to the global variable table on the Sysmac Studio.

### Importing Controller Variables

If you click the Import Button, the Controller variables that were saved on the clipboard are imported to the SECS/GEM Configurator.

If the names of any of the Controller variables on the clipboard are already registered in the SECS/GEM Configurator but the data type, Retain attribute, or Constant attribute is different, the Controller variables are input with "\_Copy" added to the end of the variable names.

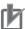

### **Precautions for Correct Use**

The following Controller variables cannot be imported. Even if there are Controller variables that cannot be imported, an error message is not displayed and the Controller variables that can be imported are imported.

- · Controller variables with more than 127 characters in the variable name
- · Controller variables with prohibited characters in the variable name
- Controller variables with data types that cannot be used in the Controller variable definitions
- · A Controller variable with a text string that is neither TRUE nor FALSE for the Retain attribute
- · A Controller variable with a text string that is neither TRUE nor FALSE for the Constant attribute
- · Controller variables with more than 127 characters in the comment

| Error message                                     | Cause                 | Correction                             |
|---------------------------------------------------|-----------------------|----------------------------------------|
| The name is empty.                                | As given in the error | Enter a name for the Controller vari-  |
|                                                   | message.              | able.                                  |
| The data type is empty.                           | As given in the error | Enter a data type for the Controller   |
| •••••                                             | message.              | variable.                              |
| A string starting with underscore cannot be used. | As given in the error | Change the name of the Controller      |
|                                                   | message.              | variable.                              |
| A string starting with numerical value (0 to 9)   | As given in the error | Change the name of the Controller      |
| cannot be used.                                   | message.              | variable.                              |
| The string includes a character that cannot be    | As given in the error | Change the name of the Controller      |
| used.                                             | message.              | variable.                              |
| <usable characters=""></usable>                   |                       |                                        |
| 0 to 9, A to Z, a to z, _ (underscore)            |                       |                                        |
| The data type name has an invalid value.          | As given in the error | Change the data type name for the      |
| •                                                 | message.              | Controller variable. You cannot use    |
|                                                   |                       | spaces or two-byte characters.         |
| The link variable name is duplicated.             | As given in the error | Change the name of the Controller      |
| ·                                                 | message.              | variable.                              |
| The string format is invalid.                     | As given in the error | Change the text string format for the  |
|                                                   | message.              | data type of the Controller variable.  |
| The element numbers should be specified in the    | As given in the error | Change the first and last element      |
| order from lower to higher values.                | message.              | numbers of the array in the data       |
|                                                   |                       | type of the Controller variable.       |
| The array length has an invalid format.           | As given in the error | Change the array length format for     |
| Examples:                                         | message.              | the data type of the Controller vari-  |
| ARRAY[010] OF BOOL                                |                       | able.                                  |
| ARRAY[010,010] OF BOOL                            |                       |                                        |
| ARRAY[010,010,010] OF BOOL                        |                       |                                        |
| The string format is invalid.                     | As given in the error | Change the text string length for the  |
| Specify an integer between 1 and 1986.            | message.              | data type of the Controller variable.  |
| The array length is out of range.                 | As given in the error | Change the total size of the array for |
| Specify a value so that the total array size does | message.              | the data type of the Controller vari-  |
| not exceed 65536.                                 |                       | able.                                  |
| The set name is used for other data type.         | As given in the error | Change the name of the Controller      |
|                                                   | message.              | variable.                              |
| The specified array element is invalid.           | As given in the error | Set the first element number of the    |
| The first element must be 0.                      | message.              | array to 0 in the data type of the     |
|                                                   |                       | Controller variable.                   |
| A string having two or more underscores in        | As given in the error | Change the name of the Controller      |
| series cannot be used.                            | message.              | variable.                              |
| A string ending with underscore cannot be used    | As given in the error | Change the name of the Controller      |
|                                                   | message.              | variable.                              |
| A string starting with P_ cannot be used.         | As given in the error | Change the name of the Controller      |
|                                                   | message.              | variable.                              |

#### 8-4-5 **Documentation**

The Documentation Menu is used to output information on the GEM Services. This menu provides the following command.

Documentation

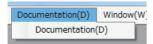

# **Documentation**

The **Documentation** command can be used to output the following eight types of information.

- · Items
- · Messages
- Equipment constants (ECVs)
- Status variables (SVs)
- · Discrete variables (DVs)
- · Events
- · Reports
- Alarms

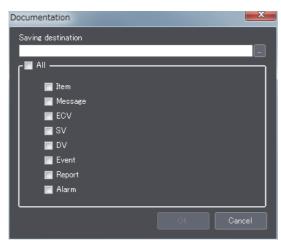

The file names and file formats for the various output files are described next.

### Items

The items that are displayed in the Item Definition Dialog Box are output to the item file.

The file name is Document\_Item.txt.

The file format is given below.

```
Data name <TAB> Description <TAB> Format <TAB> Data size <TAB> Fixed length
ACKC5 <TAB> Acknowledge code <TAB> 10 <TAB> 1 <TAB> N/A
ACKC6 <TAB> Acknowledge code <TAB> 10 <TAB> 1 <TAB> N/A
```

### Messages

The items that are displayed in the GEM Standard Messages Dialog Box and User-defined Messages Dialog Box are output to the message file. The branch numbers of user-defined messages are displayed after the function code and separated from it with a hyphen.

The file name is Document Message.txt.

The file format is given below.

```
SF <TAB> Message name <TAB> Direction <TAB> Enable/disable <TAB> W-bit setting

S1,F1 <TAB> Are You There Request(R) <TAB> H←→E <TAB> Enable <TAB> ON

S1,F2 <TAB> On-Line Data <TAB> H←→E <TAB> Enable <TAB> OFF

S65,F65-1 <TAB> User-defined Message <TAB> H→E <TAB> ON

:
:
```

### Equipment Constants (ECVs)

The items that are displayed in the Equipment Constant Definition Dialog Box are output to the equipment constant (ECV) file.

The file name is Document\_ECV.txt.

The file format is given below.

```
ECID <TAB> ECNAME <TAB> Format <TAB> Data size <TAB> Link variable <TAB> Description <TAB> ECMAX <TAB> ECMIN <TAB> ECDEF <TAB> UNITS <TAB> Fixed length

1 <TAB> EstablishCommunicationsTimeout <TAB> 52 <TAB> 1 <TAB>
_GEM_EstblishCommunicationsTimeout <TAB> Used to initialize between attempt to resend <TAB> 256 <TAB> 1 <TAB> 60 <TAB> s <TAB> N/A

:
:
```

### Status Variables (SVs)

The items that are displayed in the Status Variable Definition Dialog Box are output to the status variable (SV) file.

The file name is Document SV.txt.

The file format is given below.

SVID <TAB> SVNAME <TAB> Format <TAB> Data size <TAB> Link variable <TAB> Description <TAB> UNITS <TAB> Fixed length <TAB> Trace target <TAB> Limit monitoring target <TAB> LIMIT MIN <TAB> LIMITMAX <TAB> CEID

102 < TAB > CLOCK < TAB > 20 < TAB > 16 < TAB > N/A < TAB > This status variable contains the code which identifies the current control state of the equipment

<TAB>N/A<TAB>Enable<TAB>OFF<TAB>N/A<TAB>N/A<TAB>N/A

:

### Discrete Variables (DVs)

The items that are displayed in the Discrete Variable Definition Dialog Box are output to the discrete variable (DV) file.

The file name is Document\_DV.txt.

The file format is given below.

```
DVID <TAB> DVNAME <TAB> Format <TAB> Link variable <TAB> Description <TAB> Data size <TAB>
Description <TAB> Fixed length
```

304 <TAB> PPChangeName <TAB> 20 <TAB> 80 <TAB> \_GEM\_PPChangeInfo.PPChangeName <TAB> N/A <TAB> The PPID which was affected upon the event of the creation, editing, or deletion of a Process Program local to the equipment <TAB>Disable

### Events

The items that are displayed in the Event Definition Dialog Box are output to the event file.

The file name is Document Event.txt.

The file format is given below.

```
CEID <TAB> Event name <TAB> Linked RPTID*1 <TAB> Enable/disableCEID
1 <TAB> Equipment Off-Line <TAB> 1<TAB>Enable
```

### Reports

The items that are displayed in the Report Definition Dialog Box are output to the report file.

The file name is Document Report.txt.

The file format is given below.

```
RPTID <TAB> Report name <TAB> Structure
1 <TAB> Control State Change Report <TAB> "L,2<CR>1.<ControlState><CR>2<Clock>" <TAB>
```

### Alarms

The items that are displayed in the Alarm Definition Dialog Box are output to the alarm file.

The file name is Document Alarm.txt.

The file format is given below.

```
ALID <TAB> ALCD <TAB> ALTX<TAB> CEID on Alarm Set <TAB> CEID on Alarm Clear
1 <TAB> 0 <TAB> Unit 1 exhaust pressure error <TAB> 1001 <TAB> 1002
```

<sup>\*1.</sup> If there is more than one linked RPTID registered, they are given and separated by commas. Example: 1,2

| Error message                                    | Cause                 | Correction                           |
|--------------------------------------------------|-----------------------|--------------------------------------|
| The folder specified as the saving destination   | As given in the error | Specify a folder that exists on the  |
| does not exist.                                  | message.              | computer or create the specified     |
|                                                  |                       | folder before you apply the setting. |
| The path name includes invalid character(s). The | As given in the error | Change the path name.                |
| following characters cannot be used:             | message.              |                                      |
| ex. * ? " < >                                    |                       |                                      |
| The path name for saving destination cannot      | As given in the error | Correct the saving destination.      |
| exceed 128 characters.                           | message.              |                                      |

#### 8-4-6 Window

The Window Menu is used to arrange the dialog boxes that are displayed in the editing area. This menu provides the following two commands.

- Cascade
- · Close All

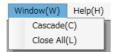

# Cascade

The Cascade command is used to cascade the dialog boxes in the editing area. When you execute this command, the dialog boxes are displayed as shown below.

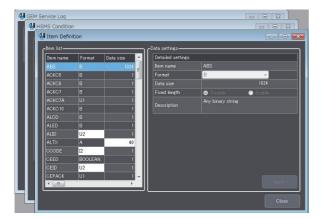

# Close All

The Close All command is used to close all of the dialog boxes in the editing area.

# 8-4-7 Help

The Help Menu is used to display version information. This menu provides the following command.

· About Software

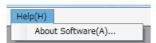

# **About Software**

The *About Software* command displays version information on the SECS/GEM Configurator. The following version information is displayed.

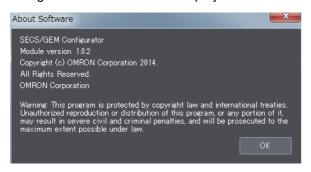

### **Toolbar Configuration** 8-5

The toolbar displays icons for the following menu bar commands: New, Open, and Save. The following icons are used for these three commands.

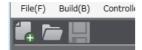

### New Icon

The following icon is used for the *New* command.

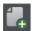

The function of the New Icon is the same as the New command on the File Menu. Refer to New on page 8-16 for details.

### Open Icon

The following icon is used for the *Open* command.

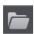

The function of the Open Icon is the same as the Open command on the File Menu. Refer to Open on page 8-17 for details.

### Save Icon

The following icon is used for the Save command.

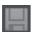

The function of the Save Icon is the same as the Save command on the File Menu. Refer to Save on page 8-17 for details.

# 8-6 Basic Operations on the List Menus

The list menus are used to make settings for GEM Services. The following seven menus are provided at the top level of the menu structure.

- Configuration
- HSMS Settings
- · Data Definition
- · Model Settings
- GEM Capability Settings
- Message Settings
- · Confirm Settings

Before we describe the individual items on the list menus, we will describe the dialog box configuration and operating methods that are the same for all of the list menus.

# 8-6-1 List Menu Dialog Boxes

There are the following two types of List Menu Dialog Boxes.

- Setting Dialog Boxes
   A setting dialog box is displayed in the editing area if you select a top-level list menu. You can select the tab pages and make settings other than those for Controller variables.
- Variable Dialog Boxes
   If you click a variable name box in any of the setting dialog boxes, a variable dialog box is displayed.
   These dialog boxes are used to create Controller variables or link them to other variables.

#### 8-6-2 **Setting Dialog Boxes**

The configuration of the setting dialog boxes is shown below.

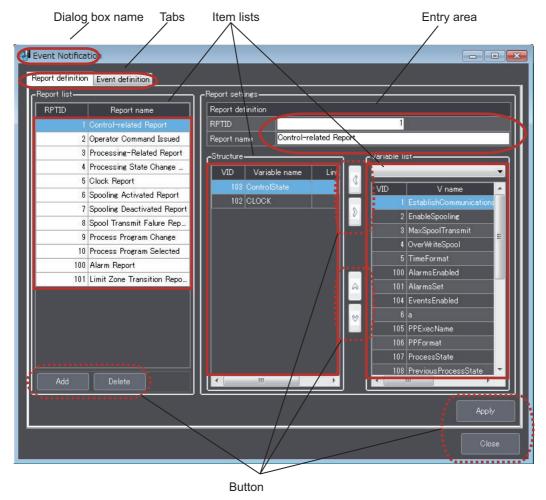

### Dialog Box Name

The name of the setting dialog box. The dialog box name is the same as the top-level list menu name.

### Tabs

If there is more than one type of item that can be set on the setting dialog box, you can select a tab to change the display. Not all setting dialog boxes have tabs.

### Item Lists

Items such as report names and event names are displayed in lists. You can click the column titles to sort the rows in ascending or descending order. The highlighted item in a list is the item that is currently selected.

### Entry Area

In this area, you can click into the boxes to directly enter numbers or text strings.

#### Button

The buttons are used to perform various operations. The buttons that are displayed are shown in the following table.

| Button  | Function                                                                                                |  |
|---------|----------------------------------------------------------------------------------------------------|--|
| Apply   | Enables the settings in the currently displayed dialog box.                                             |  |
|         | If you close a dialog box or change the tab page without clicking the <b>Apply</b> Button, the settings |  |
|         | that were made on the relevant dialog box are discarded.                                                |  |
| Add     | Adds a new row to an item list.                                                                         |  |
| Delete  | Deletes the selected row from an item list.                                                             |  |
| Сору    | Adds a row with the same contents as the selected row to an item list. Use this button to creat         |  |
|         | a new item by changing only some of the settings of an existing item.                                   |  |
| Close   | Closes the currently displayed dialog box.                                                              |  |
| < and > | These buttons are used to move items between two lists that are displayed side by side.                 |  |
| ∧ and ∨ | These buttons are used to move the selected item up and down in the list.                               |  |

#### 8-6-3 **Variable Dialog Boxes**

The variable dialog boxes are displayed when link variable names are clicked in the setting dialog boxes. These dialog boxes are used to link previously created Controller variables to other variables.

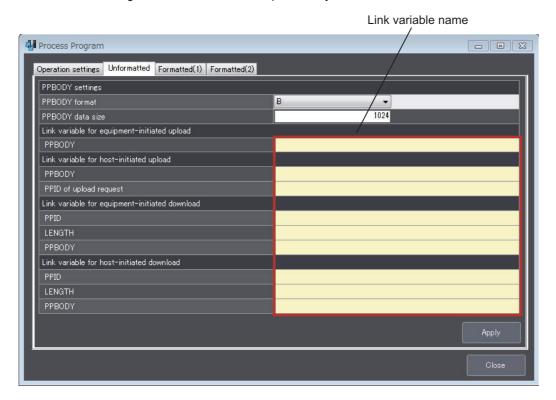

The configuration of the variable dialog boxes is shown below.

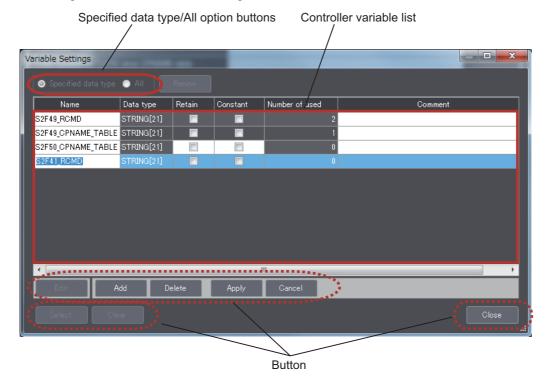

#### Specified Data Type/All Option Buttons

The option that is selected determines the items that are displayed in the Controller variable list. Select an option and click the **Renew** Button to change the display.

| Button         | Controller variable list display                                                                   |  |
|----------------|----------------------------------------------------------------------------------------------------|--|
| Specified data | Of the Controller variables that are registered in the project, only the Controller variables that |  |
| type           | have the same data types, Constant attributes, and Retain attributes as the linked variables       |  |
|                | are displayed.*1                                                                                   |  |
| All            | All of the Controller variables that are registered in the project are displayed.                  |  |

<sup>\*1.</sup> Refer to 2-3-3 Link Variables on page 2-14 for information on the Constant attribute and Retain attribute of link variables.

#### Controller Variable List

The Controller variables are displayed. You can click the column titles of the Controller variable attributes to sort the rows in ascending or descending order. The highlighted item in a Controller variable list is the Controller variable that is currently being selected.

The following table gives the meanings of the attributes of the Controller variables.

| Attribute      | Meaning                                                      |
|----------------|--------------------------------------------------------------|
| Name           | The name of the Controller variable.                         |
| Data type      | The data type of the Controller variable.                    |
| Retain         | The Retain attribute of the Controller variable.             |
| Constant       | The Constant attribute of the Controller variable.           |
| Number of used | The number of registrations as a link variable.              |
| Comment        | The user can enter a description of the Controller variable. |

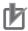

#### **Precautions for Correct Use**

If a Controller variable is set for more than one link variable, the number of used attributes is set to 2 or higher. An error will not occur in the user program, but the intended operation may not be achieved. Always keep the number of used attributes at 0 or 1.

#### Button

The buttons are used to perform various operations. The buttons that are displayed are shown in the following table.

| Button | Function                                                                                                    |  |
|--------|----------------------------------------------------------------------------------------------------|--|
| Edit   | Enables editing the attributes of the selected Controller variable.                                                           |  |
|        | When you click the <b>Edit</b> Button, the <b>Add</b> , <b>Delete</b> , <b>Apply</b> , and <b>Cancel</b> Buttons are enabled. |  |
| Add    | Adds a row to the Controller variable list.                                                                                   |  |
| Delete | Deletes the selected row from a Controller variable list.                                                                     |  |
| Apply  | Enables the settings in the currently displayed dialog box.                                                                   |  |
|        | If you close a dialog box without clicking the <b>Apply</b> Button, the settings that were made on the                        |  |
|        | relevant dialog box are discarded.                                                                                            |  |
| Cancel | Discards the changes made in editing.                                                                                         |  |
| Select | Links the selected Controller variable to a variable.                                                                         |  |
| Close  | Closes the dialog box.                                                                                                    |  |

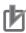

#### **Precautions for Correct Use**

If you delete a Controller variable that is linked to another variable, the link to the other variable is also deleted. If you change the attributes of a Controller variable that is linked to another variable, the link to the other variable may also be deleted.

#### Configuration 8-7

The Configuration Menu is used to make settings for the GEM Service logs. This menu provides the following command.

· GEM Service Log

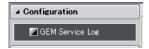

#### **GEM Service Log** 8-7-1

The GEM Service Log command is used to set the numbers of records in the HSMS communications log, SECS message log, and execution log.

For details on the GEM Service logs, refer to Section 6 GEM Service Logs.

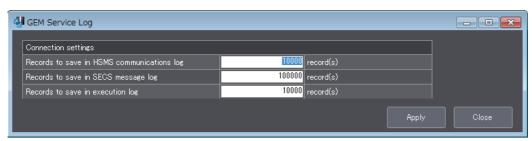

The items that are displayed in the GEM Service Log Dialog Box are described in the following table along with the meanings and value ranges of the items.

|   | Item                                       | Meaning                                                                                                   | Range of values |
|---|--------------------------------------------|----------------------------------------------------------------------------------------------------|-----------------|
| С | onnection settings                         |                                                                                                    |                 |
|   | Records to save in HSMS communications log | Sets the maximum number of records to save in the HSMS communications log in increments of 100 records.*1 | 0-100,000       |
|   | Records to save in SECS message log        | Sets the maximum number of records to save in the SECS message log in increments of 100 records.*1        | 0-1,000,000     |
|   | Records to save in execution log           | Sets the maximum number of records to save in the execution log in increments of 100 records.*1           | 0-100,000       |

<sup>\*1.</sup> Records are not saved in the logs if you set 0.

The error messages that may be displayed for this menu command are described in the following table.

| Error message                             | Cause                          | Correction                           |
|-------------------------------------------|--------------------------------|--------------------------------------|
| An entry is empty.                        | As given in the error message. | Set all of the items.                |
| The entered value is out of the specified | As given in the error message. | Set a value within the valid setting |
| range.                                    |                                | range.                               |
| Set it in units of 100.                   | As given in the error message. | Set the value to a multiple of 100.  |

# 8-8 HSMS Settings

The HSMS Settings Menu is used to set the conditions for HSMS communications between the host and CPU Unit. This menu provides the following command.

· HSMS Condition

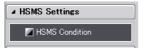

#### 8-8-1 HSMS Condition

The **HSMS Condition** command is used to set the conditions for HSMS communications between the host and CPU Unit.

Refer to 5-2 HSMS Communications on page 5-14 for details on HSMS communications.

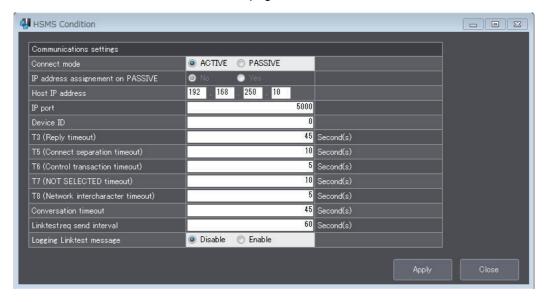

The items that are displayed in the HSMS Condition Dialog Box are described in the following table along with the meanings and value ranges of the items.

| Item                                | Meaning                                                                                                    | Range of values                                       |
|-------------------------------------|----------------------------------------------------------------------------------------------------|-------------------------------------------------------|
| Communications settings             |                                                                                                    |                                                       |
| Connect mode                        | The connect mode that is used to open HSMS communications.                                                                                                    | Active/<br>Passive                                    |
| IP address assignment on PASSIVE    | Specifies whether to set a Controller IP address when the connect mode is set to passive.                                                                                                    | No/Yes                                                |
| Host IP address                     | The IP address of the host.  If the TCP/IP connect mode is set to active, this is the IP address of the host to which to send connection requests.  If the TCP/IP connect mode is set to passive and specifying an IP address for passive connections has been set, this is the IP address of the host from which to accept connection requests. | Any value<br>except for<br>0.0.0.0 and<br>255.255.255 |
| IP port                             | If the TCP/IP connect mode is set to active, this is the host TCP port number.  If the TCP/IP connect mode is set to passive, this is the Controller TCP port number.*1                                                                                                    | 1-65535                                               |
| Device ID                           | The device ID that is attached to the header of SECS-II messages.                                                                                                    | 0-65535                                               |
| T3 (Reply timeout)                  | T3 (reply timeout) [s].                                                                                                    | 1-120                                                 |
| T5 (Connect separation timeout)     | T5 (connect separation timeout) [s]. This is the minimum time interval for an entity to cancel a TCP/IP connection.                                                                                                    | 1-240                                                 |
| T6 (Control transaction timeout)    | T6 (control transaction timeout) [s]. The maximum time that an HSMS control connection can remain open until it is assumed that a communications error occurred.                                                                                                    | 1-240                                                 |
| T7 (NOT SELECTED time-<br>out)      | T7 (NOT SELECTED timeout) [s]. The time after a TCP/IP connection is established until it is assumed that a communications error occurred.                                                                                                    | 1-240                                                 |
| T8 (Network intercharacter timeout) | T8 (network intercharacter timeout) [s]. The maximum time until it is assumed that a communications error occurred. This is the time between receiving consecutive bytes of one complete HSMS message.                                                                                                    | 1-240                                                 |
| Conversation timeout                | This is the timeout value in seconds until the expected transaction is received for specific transactions.                                                                                                    | 1-240                                                 |
| Linktest.req send interval          | The send interval for Linktest messages [s].                                                                                                    | 0-65535                                               |
| Logging Linktest message            | Specifies whether to record Linktest records in the HSMS communications log.                                                                                                    | Enabled/dis-<br>abled                                 |

<sup>\*1.</sup> You cannot specify port numbers that are reserved by the system. Refer to the NJ/NX-series CPU Unit Built-in EtherNet/IP User's Manual (Cat. No. W506) for details.

The error messages that may be displayed for this menu command are described in the following table.

| Error message                             | Cause                           | Correction                           |
|-------------------------------------------|---------------------------------|--------------------------------------|
| An entry is empty.                        | As given in the error message.  | Set all of the items.                |
| The entered value is out of the specified | As given in the error message.  | Set a value within the valid setting |
| range.                                    |                                 | range.                               |
| The set IP address is invalid.            | As given in the error message.  | Change the IP address.               |
| The set IP port is reserved for the xxxx. | The set IP port is reserved for | Change the port number of the IP     |
|                                           | another application.*1          | port.                                |

<sup>\*1.</sup> Refer to the NJ/NX-series Built-in EtherNet/IP User's Manual (Cat. No. W506) for details.

# 8-9 Data Definition

The Data Definition Menu is used to define items, equipment constants (ECs), status variables (SVs), and discrete variables (DVs). This menu provides the following four commands.

- Item
- Equipment Constant (EC)
- Status Variable (SV)
- · Discrete Variable (DV)

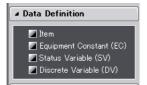

#### 8-9-1 Item

The *Item* command is used to define items.

Refer to 5-3 Item Definitions on page 5-17 for details on item definitions.

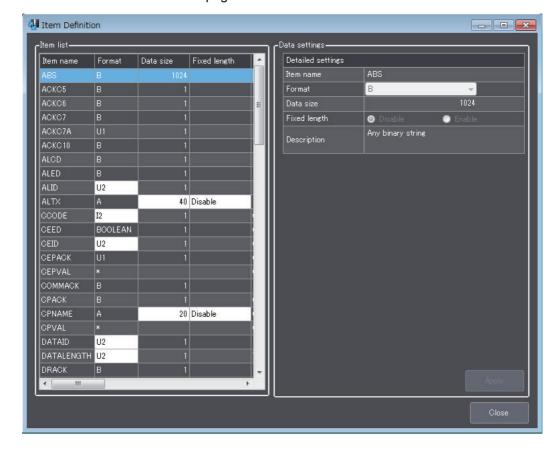

The data settings that are displayed in the Item Definition Dialog Box are described in the following table along with the meanings and value ranges of the settings.

| Item              | Meaning                                                                                                    | Range of values                                                                        |
|-------------------|----------------------------------------------------------------------------------------------------|----------------------------------------------------------------------------------------|
| Detailed settings |                                                                                                    |                                                                                        |
| Item name         | The name of the item.                                                                                                    |                                                                                        |
| Format            | The format of the item.                                                                                                    | Depends on the item                                                                    |
|                   | The format cannot be changed for items that have only one format specified in the SECS/GEM standards.                             | setting range.                                                                         |
| Data size         | The size of the data in bytes.                                                                                                    | Depends on the item set-                                                               |
|                   | The data size cannot be changed for items that have only one data size specified in the SECS/GEM standards.                       | ting range.                                                                            |
| Fixed length      | Specifies whether to use a fixed data size or a variable data size for format A.  Enable: Fixed length*  Disable: Variable length | Enable/disable                                                                         |
| Description       | A description of the item that is entered by the user.                                                                            | Single-byte characters: 128 characters max. Double-byte characters: 64 characters max. |

<sup>\*1.</sup> If a fixed length is specified, spaces are added for items that are smaller than the data size.

You can click an item name to sort the list by that item.

The error messages that may be displayed for this menu command are described in the following table.

| Error message                                    | Cause                 | Correction                           |
|--------------------------------------------------|-----------------------|--------------------------------------|
| An entry is empty.                               | As given in the error | Set all of the items.                |
|                                                  | message.              |                                      |
| The entered value is out of the specified range. | As given in the error | Set a value within the valid setting |
| [Range: xxxx to yyyy]                            | message.              | range.                               |

## 8-9-2 Equipment Constant (EC)

The *Equipment Constant (EC)* command is used to define equipment constants (ECs). You can edit, add, or delete equipment constants.

Refer to 5-4 Variable Data Definitions on page 5-21 for details on equipment constant (EC) definitions.

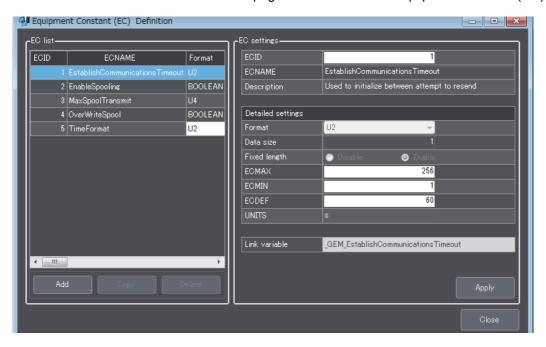

The EC settings that are displayed in the Equipment Constants (EC) Definition Dialog Box are described in the following table along with the meanings and value ranges of the settings.

| Item          | Meaning                                                                                                    | Range of values                                                                 |
|---------------|----------------------------------------------------------------------------------------------------|---------------------------------------------------------------------------------|
| ECID          | The equipment constant ID.                                                                                                    | Depends on the format that is set for the VID in the item definitions.          |
|               |                                                                                                    | You cannot set the ECID to 0.                                                   |
| ECNAME        | The equipment constant name.                                                                                                    | Alphanumerics                                                                   |
|               | You cannot change equipment constants that are                                                                                                    | The maximum data size is the data size                                          |
|               | defined in the SECS/GEM standards.                                                                                                    | specified for the ECNAME in the item                                            |
| -             |                                                                                                    | definitions.                                                                    |
| Description   | A description of the equipment constant that is                                                                                                    | Single-byte characters: 128 characters max.                                     |
|               | entered by the user. You cannot change equip-                                                                                                    | Double-byte characters: 64 characters max.                                      |
|               | ment constants that are defined in the                                                                                                    |                                                                                 |
| Detailed      | SECS/GEM standards.                                                                                                    |                                                                                 |
| settings      |                                                                                                    |                                                                                 |
| Format        | The format of the equipment constant.                                                                                                    | B, BOOLEAN, A, I1, I2, I4, F4, F8, U1, U2,                                      |
| Tomat         | The format cannot be changed for equipment                                                                                                    | or U4                                                                           |
|               | constants that have only one format specified in                                                                                                    |                                                                                 |
|               | the SECS/GEM standards.                                                                                                    |                                                                                 |
| Data size     | The data size in bytes for format B or A.                                                                                                    | 1-120                                                                           |
|               | The data size cannot be changed for equipment                                                                                                    |                                                                                 |
|               | constants that have only one data size specified                                                                                                    |                                                                                 |
|               | in the SECS/GEM standards.                                                                                                    |                                                                                 |
| Fixed length  | Specifies whether to use a fixed data size or a                                                                                                    | Enable/disable                                                                  |
|               | variable data size for format A.                                                                                                    |                                                                                 |
|               | Enable: Fixed length <sup>*1</sup>                                                                                                    |                                                                                 |
|               | Disable: Variable length                                                                                                    |                                                                                 |
| ECMAX         | The maximum value that can be set.                                                                                                    | Depends on the format.                                                          |
|               |                                                                                                    | This is the upper limit for verifying the value                                 |
|               |                                                                                                    | for New Equipment Constant Send                                                 |
| 5014II        |                                                                                                    | (S2,F15). *2                                                                    |
| ECMIN         | The minimum value that can be set.                                                                                                    | Depends on the format.                                                          |
|               |                                                                                                    | This is the lower limit for verifying the value for New Equipment Constant Send |
|               |                                                                                                    | 1                                                                               |
| FODEE         | The defendance of the control of the control of the | (S2,F15). *3                                                                    |
| ECDEF         | The default value when the system is started.                                                                                                    | Depends on the format, EXMAX, and ECMIN.                                        |
| UNITS         | The unit of the value.                                                                                                    | The maximum value is the data size set for                                      |
| UNITS         | You cannot change equipment constants that are                                                                                                    | UNITS in the item definitions.                                                  |
|               | defined in the SECS/GEM standards.                                                                                                    | Given and item deminations.                                                     |
| Link variable | The variable that is linked to the equipment con-                                                                                                    |                                                                                 |
|               | stant.                                                                                                    |                                                                                 |
|               | You cannot change equipment constants that are                                                                                                    |                                                                                 |
|               | defined in the SECS/GEM standards.                                                                                                    |                                                                                 |

<sup>\*1.</sup> If a fixed length is specified, spaces are added for equipment constants that are smaller than the data size.

You can click an item name to sort the list by that item.

<sup>\*2.</sup> This value is not used for verifying the value for New Equipment Constant Send (S2,F15) for format B or A. Only the value of the ECMAX item is used for Equipment Constant Namelist (S2,F30). For format B, enter the limit with one byte.

<sup>\*3.</sup> This value is not used for verifying the value for New Equipment Constant Send (S2,F15) for format B or A. Only the value of the ECMIN item is used for Equipment Constant Namelist (S2,F30). For format B, enter the limit with one byte.

The error messages that may be displayed for this menu command are described in the following table.

| Error message                                                                                                    | Cause                          | Correction                                                  |
|----------------------------------------------------------------------------------------------------|--------------------------------|-------------------------------------------------------------|
| An entry is empty.                                                                                                    | As given in the error          | Set all of the items.                                       |
| The entered color is set of the energified arms.                                                                                                    | message.                       | 0-4                                                         |
| The entered value is out of the specified range.                                                                                                    | As given in the error          | Set a value within the valid                                |
| [Range: xxxx to yyyy]                                                                                                    | message.                       | setting range.                                              |
| An ECID is duplicated.                                                                                                    | As given in the error message. | Change the value of the ECID.                               |
| An entry may be over the valid input range. [Valid input range: xx characters or less]                                                                                                    | As given in the error message. | Make the setting within the maximum number of characters.   |
| An ECNAME includes a character that cannot be used. <usable characters=""> 0 to 9, A to Z, a to z, _ (underscore), - (hyphen)</usable>                                                                        | As given in the error message. | Change the setting of ECNAME.                               |
| An ECNAME is duplicated.                                                                                                    | As given in the error message. | Change the setting of ECNAME.                               |
| The input value in the binary (B) format is not a hexadecimal character. <hexadecimal characters=""> Any combination of characters among 0 to 9, a to f, and A to F in units of two characters.</hexadecimal> | As given in the error message. | Enter a hexadecimal number.                                 |
| The input value in binary (B) format does not agree with the data size.                                                                                                    | As given in the error message. | Specify a hexadecimal number that is twice the data size.   |
| The value includes a character that cannot be used for integer type (I and U). 0 to 9, - (hyphen) [for U only]                                                                                                | As given in the error message. | Set only usable characters.                                 |
| The value includes a character that cannot be used for floating-point type. Or, the entered value exceeds the valid range. <usable characters=""> 0 to 9, - (hyphen), . (decimal point)</usable>              | As given in the error message. | Set only usable characters.                                 |
| A link variable is not specified                                                                                                    | As given in the error message. | Specify a link variable.                                    |
| The value specified to the minimum value is bigger than the maximum value.                                                                                                    | As given in the error message. | Set a minimum value that is smaller than the maximum value. |
| The link variable is already used for other variable data (EC, SV or DV).                                                                                                    | As given in the error message. | Change the link variable.                                   |

#### 8-9-3 **Status Variable (SV)**

The Status Variable (SV) command is used to define status variables (SVs). You can edit, add, or delete status variables.

Refer to 5-4 Variable Data Definitions on page 5-21 for details on status variable (SV) definitions.

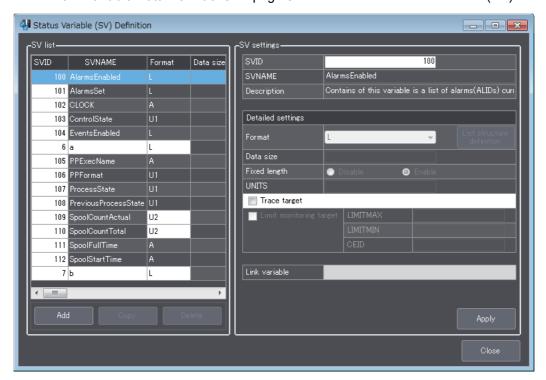

The SV settings that are displayed in the Status Variable (SV) Definition Dialog Box are described in the following table along with the meanings and value ranges of the settings.

| ltem                    | Meaning                                                                                                    | Range of values                                                                                        |
|-------------------------|----------------------------------------------------------------------------------------------------|----------------------------------------------------------------------------------------------------|
| SVID                    | The status variable ID.                                                                                                    | Depends on the format that is set for the VID in the item definitions. You cannot set the SVID to 0.   |
| SVNAME                  | The status variable name. You cannot change status variables that are defined in the SECS/GEM standards.                                                                                                    | Alphanumerics The maximum data size is the data size specified for the SVNAME in the item definitions. |
| Description             | A description of the status variable that is entered by the user. You cannot change status variables that are defined in the SECS/GEM standards.                                                                                                    | Single-byte characters: 128 characters max.  Double-byte characters: 64 characters max.                |
| etailed settings        |                                                                                                    |                                                                                                    |
| Format                  | The format of the status variable.  The format cannot be changed for status variables that have only one format specified in GEM.  Set a list structure definition for format L.*1  The maximum number of lists is 64. The maximum number of nesting levels is 3. | L, B, BOOLEAN, A, I1, I2, I4, F4, F8, U1, U2, or U4                                                    |
| Data size               | Data size [bytes] For format A or B, specify the data length. For formats other than A and B, specify the number of elements. The data size cannot be changed for status variables that have only one data size specified in the SECS/GEM standards.              | Format A or B: 1 to 120 bytes Formats other than A and B: 1 to 32 items                                |
| Fixed length            | Specifies whether to use a fixed data size or a variable data size for format A.  Enable: Fixed length*2  Disable: Variable length                                                                                                    | Enable/disable                                                                                         |
| UNITS                   | The unit of the value. You cannot change status variables that are defined in the SECS/GEM standards.                                                                                                    | The maximum value is the data size set for UNITS in the item definitions.                              |
| Trace target            | Specifies targets for trace data collection.                                                                                                    | Target or not a target.                                                                                |
| Limit monitoring target | Specifies targets for limit monitoring. Specifying a limit monitoring target is not possible for status variables with formats L, A, or B or for status variables with numeric formats with multiple elements.                                                    | Target or not a target.                                                                                |
| LIMITMAX                | The maximum value of the status variable when it is specified as a limit monitoring target.                                                                                                    | Depends on the format of the monitored SV.                                                             |
| LIMITMIN                | The minimum value of the status variable when it is specified as a limit monitoring target.                                                                                                    | Depends on the format of the monitored SV.                                                             |
| CEID                    | The CEID of the Limit Zone Transition event.                                                                                                    | Depends on the format of CEID. You cannot set the CEID to 0.                                           |
| ink variable            | The variable that is linked to the status variable. You cannot change status variables that are defined in the SECS/GEM standards.                                                                                                    |                                                                                                    |

<sup>\*1.</sup> Refer to 5-4 Variable Data Definitions on page 5-21 for the setting methods for list structure definitions.

<sup>\*2.</sup> If a fixed length is specified, spaces are added for status variables that are smaller than the data size.

The error messages that may be displayed for this menu command are described in the following table.

| Error message                                         | Cause                 | Correction                           |
|-------------------------------------------------------|-----------------------|--------------------------------------|
| An entry is empty.                                    | As given in the       | Set all of the items.                |
|                                                       | error message.        |                                      |
| The entered value is out of the specified range.      | As given in the       | Set a value within the valid setting |
| [Range: xxxx to yyyy]                                 | error message.        | range.                               |
| A SVID is duplicated.                                 | As given in the       | Change the value of the SVID.        |
|                                                       | error message.        |                                      |
| An entry may be over the valid input range. [Valid    | As given in the       | Make the setting within the maxi-    |
| input range: xx characters or less]                   | error message.        | mum number of characters.            |
| A SVNAME includes a character that cannot be          | As given in the       | Change the setting of SVNAME.        |
| used.                                                 | error message.        |                                      |
| <usable characters=""></usable>                       |                       |                                      |
| 0 to 9, A to Z, a to z, _ (underscore), - (hyphen)    |                       |                                      |
| A SVNAME is duplicated.                               | As given in the       | Change the setting of SVNAME.        |
|                                                       | error message.        |                                      |
| A link variable is not specified                      | As given in the       | Specify a link variable.             |
|                                                       | error message.        |                                      |
| The CEID xxxx for the Limit monitoring is duplicated. | As given in the       | Change the value of the CEID for     |
|                                                       | error message.        | limit monitoring.                    |
| The number of collection events exceeds the maxi-     | As given in the       | Change the number of registered      |
| mum.                                                  | error message.        | collection events.                   |
| The link variable is already used for other variable  | As given in the       | Change the link variable.            |
| data (EC, SV or DV).                                  | error message.        |                                      |
| The list structure is not defined.                    | As given in the       | Define the list structure.           |
|                                                       | error message.        |                                      |
| Specify the link variable of the list structure.      | The list structure    | Set the list structure.              |
|                                                       | link variable is not  |                                      |
|                                                       | registered.           |                                      |
| The number of defined list structures exceeds the     | There are more        | Change the list structure.           |
| maximum.                                              | than 64 variables     |                                      |
|                                                       | with list structures. |                                      |

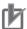

# **Precautions for Correct Use**

If you delete a status variable that is registered in a report structure, the status variable is also deleted from the report structure.

## 8-9-4 Discrete Variable (DV)

The *Discrete Variable (DV)* command is used to define discrete variables (DVs). You can edit, add, or delete discrete variables.

Refer to 5-4 Variable Data Definitions on page 5-21 for details on discrete variable (DV) definitions.

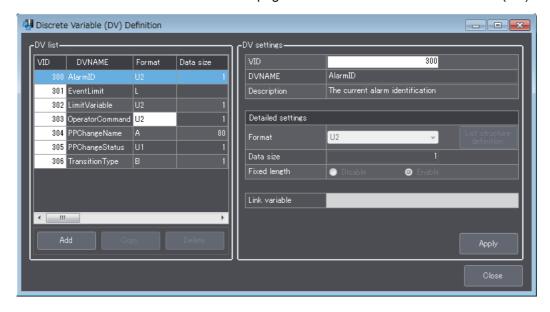

The DV settings that are displayed in the Discrete Variable (DV) Definition Dialog Box are described in the following table along with the meanings and value ranges of the settings.

| Item              | Meaning                                                                                                    | Range of values                                                                                        |
|-------------------|----------------------------------------------------------------------------------------------------|----------------------------------------------------------------------------------------------------|
| VID               | The discrete variable ID.                                                                                                    | Depends on the format that is set for the VID in the item definitions. You cannot set the VID to 0.    |
| DVNAME            | The discrete variable name. You cannot change discrete variables that are defined in the SECS/GEM standards.                                                                                                    | Alphanumerics The maximum data size is the data size specified for the SVNAME in the item definitions. |
| Description       | A description of the discrete variable that is entered by the user. You cannot change discrete variables that are defined in the SECS/GEM standards.                                                                                                    | Single-byte characters: 128 characters max.  Double-byte characters: 64 characters max.                |
| Detailed settings |                                                                                                    |                                                                                                    |
| Format            | The format of the discrete variable.  The format cannot be changed for discrete variables that have only one format specified in the SECS/GEM standards.  Set a list structure definition for format L. *1  The maximum number of lists is 64. The maxi-                                   | L, B, BOOLEAN, A, I1, I2, I4, F4, F8, U1, U2, or U4                                                    |
| Data size         | mum number of nesting levels is 3.  Data size [bytes] For format A or B, specify the data length. For formats other than A and B, specify the number of elements. The data size cannot be changed for discrete variables that have only one data size specified in the SECS/GEM standards. | Format A or B: 1 to 120 bytes Formats other than A and B: 1 to 32 items                                |
| Fixed length      | Specifies whether to use a fixed data size or a variable data size for format A.  Enable: Fixed length*2  Disable: Variable length                                                                                                    | Enable/disable                                                                                         |
| Link variable     | The variable that is linked to the discrete variable. You cannot change discrete variables that are defined in the SECS/GEM standards.                                                                                                    |                                                                                                    |

<sup>\*1.</sup> Refer to 5-4 Variable Data Definitions on page 5-21 for the setting methods for list structure definitions.

<sup>\*2.</sup> If a fixed length is specified, spaces are added for discrete variables that are smaller than the data size.

The error messages that may be displayed for this menu command are described in the following table.

| Error message                                        | Cause                  | Correction                           |
|------------------------------------------------------|------------------------|--------------------------------------|
| An entry is empty.                                   | As given in the error  | Set all of the items.                |
|                                                      | message.               |                                      |
| The entered value is out of the specified range.     | As given in the error  | Set a value within the valid setting |
| [Range: xxxx to yyyy]                                | message.               | range.                               |
| A VID is duplicated.                                 | As given in the error  | Change the value of the VID.         |
|                                                      | message.               |                                      |
| An entry may be over the valid input range. [Valid   | As given in the error  | Make the setting within the maxi-    |
| input range: xx characters or less]                  | message.               | mum number of characters.            |
| A DVNAME includes a character that cannot be         | As given in the error  | Change the setting of DVNAME.        |
| used.                                                | message.               |                                      |
| <usable characters=""></usable>                      |                        |                                      |
| 0 to 9, A to Z, a to z, _ (underscore), - (hyphen)   |                        |                                      |
| A DVNAME is duplicated.                              | As given in the error  | Change the setting of DVNAME.        |
|                                                      | message.               |                                      |
| A link variable is not specified                     | As given in the error  | Specify a link variable.             |
|                                                      | message.               |                                      |
| The link variable is already used for other variable | As given in the error  | Change the link variable.            |
| data (EC, SV or DV).                                 | message.               |                                      |
| The number of defined list structures exceeds the    | There are more than    | Change the list structure.           |
| maximum.                                             | 64 variables with list |                                      |
|                                                      | structures.            |                                      |

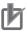

### **Precautions for Correct Use**

If you delete a discrete variable that is registered in a report structure, the discrete variable is also deleted from the report structure.

#### 8-9-5 **List Structure Definitions**

The List Structure Definition command is used to define data item list structures for format L in the status variable definitions or discrete variable definitions. You can edit, add, or delete data items.

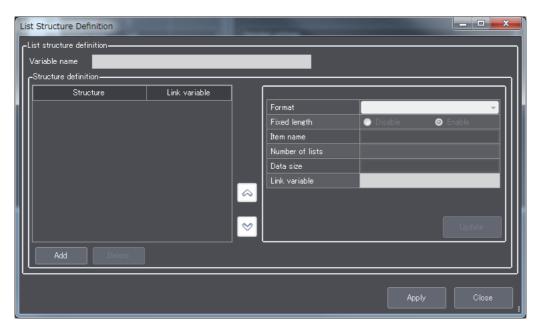

The structure settings that are displayed in the List Structure Definition Dialog Box are described in the following table along with the meanings and value ranges of the settings.

| Item            | Meaning                                                                                                    | Range of values                                                                                           |
|-----------------|----------------------------------------------------------------------------------------------------|----------------------------------------------------------------------------------------------------|
| Format          | The format for each data item set in the list structure.                                                                           | List of fixed length data, List of length-variable data, B, BOOLEAN, A, I1, I2, I4, F4, F8, U1, U2, or U4 |
| Fixed length    | Specifies whether to use a fixed data size or a variable data size for format A.  Enable: Fixed length*1  Disable: Variable length | Enable/disable                                                                                            |
| Item name       | The name of the message item except for the following formats: List of fixed length data or list of length-variable data.          | A to Z, a to z, and 0 to 9<br>20 characters max.                                                          |
| Number of lists | The number of lists in a list of fixed length data.  The maximum number of lists in a list of length-variable data.                | List of fixed length data: 0 to 64 List of length-variable data: 1 to 64                                  |
| Data size       | For format A or B, specify the data length. For formats other than A and B, specify the number of elements.                        | 1-120                                                                                                    |
| Link variable   | The variable that is linked to the list of length-variable data or the item. There are the following two variables.                |                                                                                                    |
|                 | <ul> <li>List element count*<sup>2</sup></li> <li>List element table*<sup>3</sup></li> </ul>                                       |                                                                                                    |

<sup>\*1.</sup> If a fixed length is specified, spaces are added for data items that are smaller than the data size.

<sup>\*2.</sup> This is the link variable for a list of length-variable data.

<sup>\*3.</sup> It is an array variable. The array element data type must agree with the format of the data items. The number of array elements must be equal to or greater than the maximum number of lists for the data items.

The items that you can set in a list structure depend on the formats of the data items. The following table shows the relationship between the data item formats and the settings in the List Structure Definition Dialog Box.

| Format             |             | Item         |                 |             |               |
|--------------------|-------------|--------------|-----------------|-------------|---------------|
| Format             | Item name   | Fixed length | Number of lists | Data size   | Link variable |
| L, fixed length    |             |              | Can be set.     |             |               |
| L, variable length | *1          |              | Can be set.     |             | Can be set.   |
| В                  | Can be set. |              |                 | Can be set. | Can be set.   |
| BOOLEAN            | Can be set. |              |                 | Can be set. | Can be set.   |
| A                  | Can be set. | Can be set.  |                 | Can be set. | Can be set.   |
| 11                 | Can be set. |              |                 | Can be set. | Can be set.   |
| 12                 | Can be set. |              |                 | Can be set. | Can be set.   |
| 14                 | Can be set. |              |                 | Can be set. | Can be set.   |
| F4                 | Can be set. |              |                 | Can be set. | Can be set.   |
| F8                 | Can be set. |              |                 | Can be set. | Can be set.   |
| U1                 | Can be set. |              |                 | Can be set. | Can be set.   |
| U2                 | Can be set. |              |                 | Can be set. | Can be set.   |
| U4                 | Can be set. |              |                 | Can be set. | Can be set.   |

<sup>\*1.</sup> Structures of lists of length-variable data are displayed as follows: L,n (maximum\_number\_of\_lists).

The error messages that may be displayed for this menu command are described in the following table.

| Error message                                     | Cause                 | Correction                           |
|---------------------------------------------------|-----------------------|--------------------------------------|
| An entry is empty.                                | As given in the error | Set all of the items.                |
|                                                   | message.              |                                      |
| The entered value is out of the specified range.  | As given in the error | Set a value within the valid setting |
| [Range: xxxx to yyyy]                             | message.              | range.                               |
| An item includes a character that cannot be used. | As given in the error | Change the data item setting.        |
| <usable characters=""></usable>                   | message.              |                                      |
| A to Z, a to z, 0 to 9                            |                       |                                      |
| The message structure is invalid.                 | As given in the error | Change the message structure.        |
|                                                   | message.              |                                      |
| The data type of the link variable is invalid.    | As given in the error | Change the link variable or the item |
|                                                   | message.              | structure.                           |
| Plural items are specified without list structure | As given in the error | Define the list structure.           |
| definition.                                       | message.              |                                      |
| Message levels exceed the specified nest levels.  | As given in the error | Do not use more than three nesting   |
|                                                   | message.              | levels for a message list.           |
| The length-variable list is nested.               | As given in the error | Do not nest lists of length-variable |
|                                                   | message.              | data.                                |
| A link variable is not specified                  | As given in the error | Specify a link variable.             |
|                                                   | message.              |                                      |

# 8-10 Model Settings

The Model Setting Menu is used to define the communications state model and control state model. This menu provides the following two commands.

- · Communications State Model
- · Control State Model

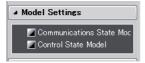

#### 8-10-1 Communications State Model

The Communications State Model command is used to define the default communications state, the equipment model type, and the equipment software revision code in the communications state model.

Refer to 5-5-1 Communications State Model on page 5-27 for details on the communications state model.

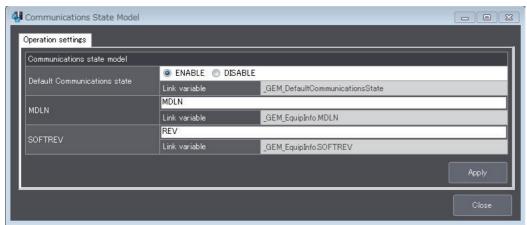

The items that are displayed in the Communications State Model Dialog Box are described in the following table along with the meanings and value ranges of the items.

|   | Item                 | Meaning                               | Range of values                   |
|---|----------------------|---------------------------------------|-----------------------------------|
| ( | Communications State |                                       |                                   |
| Ν | /lodel               |                                       |                                   |
|   | Default Communica-   | The default communications state when | ENABLE/                           |
|   | tions state          | the system is started.                | DISABLE                           |
|   | MDLN                 | The equipment model type.             | Depends on the format of MDLN.    |
|   | SOFTREV              | The equipment software revision code. | Depends on the format of SOFTREV. |

The error messages that may be displayed for this menu command are described in the following table.

| Error message                               | Cause                 | Correction                        |
|---------------------------------------------|-----------------------|-----------------------------------|
| An entry may be over the valid input range. | As given in the error | Make the setting within the maxi- |
| [Valid input range: xx characters or less]  | message.              | mum number of characters.         |

### 8-10-2 Control State Model

The Control State Model Menu is used to define states in the control state model.

Refer to 5-5-2 Control State Model on page 5-31 for details on the control state model.

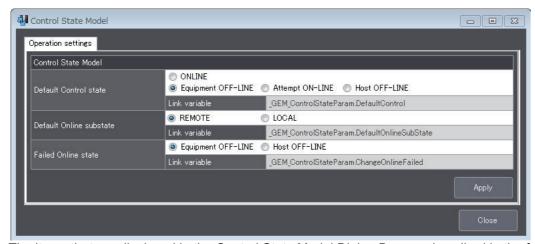

The items that are displayed in the Control State Model Dialog Box are described in the following table along with the meanings and value ranges of the items.

| Item                    | Meaning                                                                                           | Range of values                                               |
|-------------------------|---------------------------------------------------------------------------------------------------|---------------------------------------------------------------|
| Control State Model     |                                                                                                   |                                                               |
| Default Control state   | The default control state when the system is started.                                             | ONLINE, Equipment OFF-LINE, Attempt ON-LINE, or Host OFF-LINE |
| Default Online substate | The substate when changing to ON-LINE when the system is started or for Request ON-LINE (S1,F17). | REMOTE or LOCAL                                               |
| Failed Online state     | The default state for failures to go ON-LINE.                                                     | Equipment OFF-LINE or Host OFF-LINE                           |

#### **GEM Capability Settings** 8-11

The GEM Capability Settings Menu is used to make settings for the GEM capabilities. This menu provides the following eight commands/menus.

- · Event Notification
- · Alarm Management
- · Remote Control
- · Equipment Constants
- Process Program Management
- · Equipment Terminal Service
- · Limit Monitoring
- Spooling

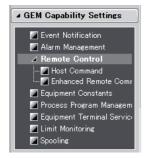

The Remote Control Menu provides the following two commands.

- · Host Command
- · Enhanced Remote Command

#### 8-11-1 Event Notification

The **Event Notification** command is used to define the reports to link to events and the variables to include in reports when collection events occur.

Refer to 5-5-4 Event Notification on page 5-40 for details on event notification.

The Event Notification Dialog Box has a Report definition Tab Page to define the variables in reports and an Event definition Tab Page to define the reports to link to events.

## **Report Definition Tab Page**

The Report definition Tab Page is used to define the variables to include in reports.

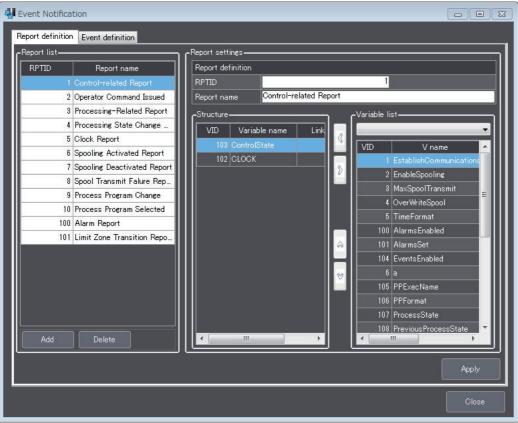

The report settings that are displayed on the Report definition Tab Page are described in the following table along with the meanings and value ranges of the settings.

| Item              | Meaning                                                             | Range of values                                                                                         |
|-------------------|---------------------------------------------------------------------|----------------------------------------------------------------------------------------------------|
| Report definition |                                                                     |                                                                                                    |
| RPTID             | RPTID                                                               | Depends on the format that is set for the RPTID in the item definitions. You cannot set the RPTID to 0. |
| Report name       | The report name that is entered by the user.                        | Single-byte characters: 128 characters max.  Double-byte characters: 64 characters max.                 |
| Structure         | The variable data and variable data sequence of the report members. | Maximum number of members: 64                                                                           |

The error messages that may be displayed on this tab page are described in the following table.

| Error message                                    | Cause                      | Correction                           |
|--------------------------------------------------|----------------------------|--------------------------------------|
| An entry is empty.                               | As given in the error mes- | Set all of the items.                |
|                                                  | sage.                      |                                      |
| The entered value is out of the specified range. | As given in the error mes- | Set a value within the valid setting |
| [Range: xxxx to yyyy]                            | sage.                      | range.                               |
| A ReportID is duplicated.                        | As given in the error mes- | Change the value of the RPTID.       |
|                                                  | sage.                      |                                      |
| An entry may be over the valid input range.      | As given in the error mes- | Make the setting within the maxi-    |
| [Valid input range: xx characters or less]       | sage.                      | mum number of characters.            |
| The number of collection events exceeds the      | There are more than 256    | Change the number of registered      |
| maximum.                                         | collection event defini-   | collection events.                   |
|                                                  | tions.                     |                                      |

### **Event Definition Tab Page**

The Event definition Tab Page is used to define the reports to link to events.

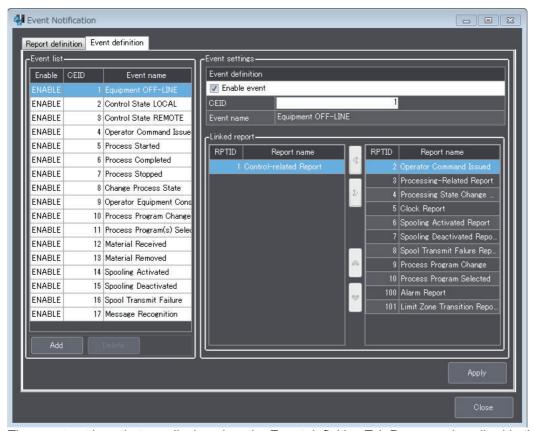

The event settings that are displayed on the Event definition Tab Page are described in the following table along with the meanings and value ranges of the settings.

| Item             | Meaning                                       | Range of values                                                                                       |
|------------------|-----------------------------------------------|----------------------------------------------------------------------------------------------------|
| Event definition |                                               |                                                                                                    |
| Enable event     | Whether to enable the selected event.         | Enable/disable                                                                                        |
| CEID             | CEID                                          | Depends on the format that is set for the CEID in the item definitions. You cannot set the CEID to 0. |
| Event name       | The event name that is entered by the user.   | Single-byte characters: 128 characters max. Double-byte characters: 64 characters max.                |
| Linked report    | The RPTID of the report to link to the event. | Maximum number of links: 32                                                                           |

In the SECS/GEM standard collection events, you cannot delete the following collection events, which are automatically issued by the GEM Services. The **Delete** Button is disabled for them.

- · Control State LOCAL
- Control State REMOTE
- Spooling Activated
- · Spooling Deactivated
- · Spool Transmit Failure
- · Alarm Detected
- · Alarm Cleared
- · Limit Zone Transition

The Alarm Detected and Alarm Cleared collection events are deleted if the registration of the relevant alarm is deleted.

Limit Zone Transition collection events are deleted if the limit monitoring target specification is deleted for the status variable (SV).

The error messages that may be displayed on this tab page are described in the following table.

| Error message                               | Cause                          | Correction                        |
|---------------------------------------------|--------------------------------|-----------------------------------|
| An entry is empty.                          | As given in the error message. | Set all of the items.             |
| The entered value is out of the specified   | As given in the error message. | Set a value within the valid set- |
| range. [Range: xxxx to yyyy]                |                                | ting range.                       |
| A CEID is duplicated.                       | The value of the CEID is used  | Change the value of the CEID.     |
|                                             | for another collection event.  |                                   |
| An entry may be over the valid input range. | As given in the error message. | Make the setting within the maxi- |
| [Valid input range: xx characters or less]  |                                | mum number of characters.         |

# **Setting Collection Events**

The setting procedure for collection events is described below using the Operator Equipment Constant Change collection event as an example.

The type, CEID, and report variable data for the Operator Equipment Constant Change collection event are given in the following table.

| Туре               | Collection event                   | CEID | Report variable data |
|--------------------|------------------------------------|------|----------------------|
| Equipment constant | Operator Equipment Constant Change | 9    | ECID                 |

#### Structure of Operator Equipment Constant Change Message

The message structure for the collection event is shown in the following figure. To set up a collection event, you must set the variable definition, report definition, and event definition.

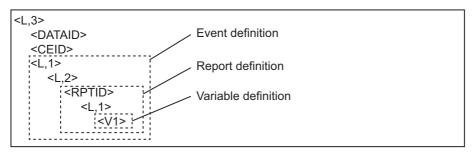

The structure of the Operator Equipment Constant Change message is defined as shown below. In the variable definition, the ECIDs changed by the operator are registered.

```
<L,3>
   <DATAID>
   <CEID>
   <L,1>
      <L,2>
          <RPTID>
                                       ECIDs changed by the operator
              <L,n>
                 <ECID<sub>1</sub>>
                  <ECID<sub>2</sub>>
                  <ECID<sub>n</sub>>
```

#### Setting the Variable Definition

The variable definition in the structure of the Operator Equipment Constant Change message is set. This variable is used only in the collection event, so a discrete variable is defined. The specifications of the defined discrete variable are given in the following table.

| VID | DVNAME | Description       | Format |
|-----|--------|-------------------|--------|
| 307 | ECIDs  | Changed ECID list | L      |

The following settings are made under *Data Definition* – *Discrete Variable Definition* in the List Menus.

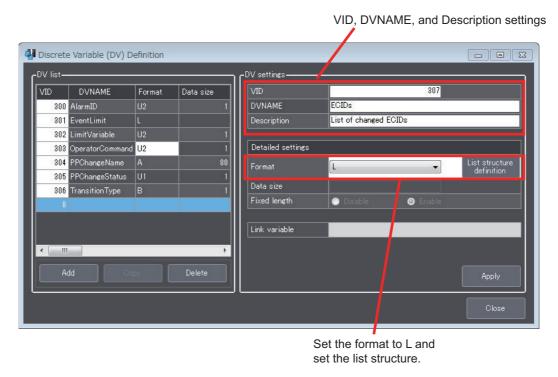

Set the format to L and set the list structure. The settings for the list structure are shown below.

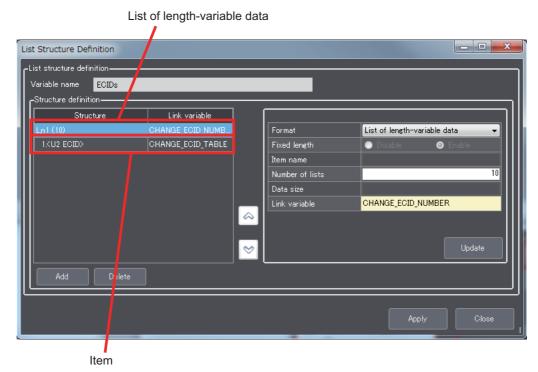

The list of length-variable data and item to set are given in the following table.

| Туре                         | Item name | Number of lists | Data size | Link variable      |
|------------------------------|-----------|-----------------|-----------|--------------------|
| List of length-variable data |           | 10              |           | CHANGE_ECID_NUMBER |
| Item                         | ECID      |                 | 1         | CHANGE_ECID_TABLE  |

#### Report Definition Settings

The report definition in the structure of the Operator Equipment Constant Change message is set. The specifications of the defined report are given in the following table.

| RPTID | Report name                       | Linked VID |
|-------|-----------------------------------|------------|
| 11    | Equipment Constant Changed Report | 307        |

The following procedure is used for the settings on the Report Definition Tab Page accessed from **GEM capability** – **Event Notification** in the List Menus.

- 1 Add RPTID 11 (Equipment Constant Changed Report) to the report list.
- Enter the PRTID and report name in the report definition.
- 3 In the variable list, select VID 307 (ECIDs).
- Move *ECIDs* to the structure.
- Click the **Apply** Button.

The Report Definition Tab Page appears as shown below.

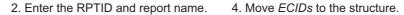

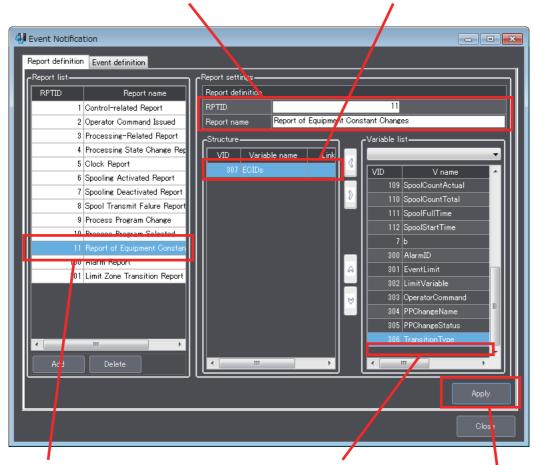

- 1. Add RPTID 11 (Equipment Constant Changed Report) to the report list.
- 3. In the variable list, select VID 307 (ECIDs).
  - 5. Click the **Apply** Button.

#### Event Definition Settings

The event definition in the structure of the Operator Equipment Constant Change message is set. The specifications of the defined event are given in the following table.

| CEID | Event name                         | Linked RPTID |
|------|------------------------------------|--------------|
| 9    | Operator Equipment Constant Change | 11           |

The following procedure is used for the settings on the Event Definition Tab Page accessed from GEM capability - Event Notification in the List Menus.

- Select CEID 9 (Operator Equipment Constant Change) to the event list.
- Select RPTID 11 (Equipment Constant Changed Report) in the report name list.
- Move the Equipment Constant Change Report to the event structure.
- Click the Apply Button.

The Event Definition Tab Page appears as shown below.

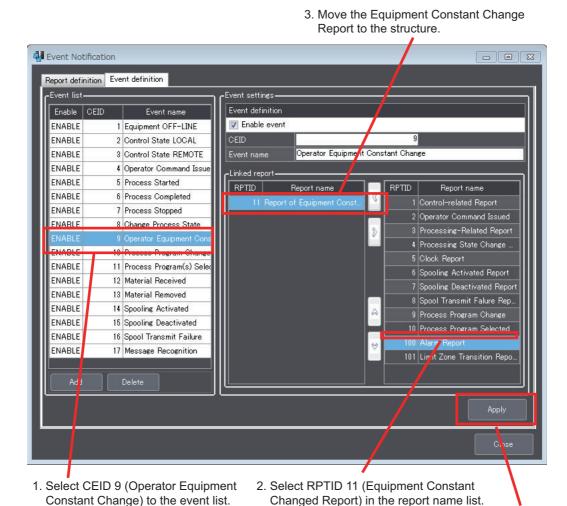

8 - 68

4. Click the **Apply** Button.

# 8-11-2 Alarm Management

The **Alarm Management** command is used to set alarm operation and define alarms. Refer to 5-5-11 Alarm Management on page 5-53 for details on alarm management.

The Alarm Management Dialog Box has an Operation Settings Tab Page to define alarm operation and an Alarm Definition Tab Page to define alarms.

## **Operation Settings Tab Page**

The Operation Settings Tab Page is used to set the CEID offset when alarms occur and the CEID offset when alarms are cleared for alarm management.

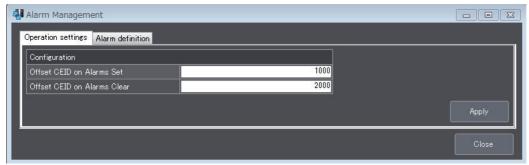

The items that are displayed on the Operation Settings Tab Page are described in the following table along with the meanings and value ranges of the items.

|               | Item           | Meaning                                       | Range of values                       |
|---------------|----------------|-----------------------------------------------|---------------------------------------|
| Configuration |                |                                               |                                       |
|               | Offset CEID on | The CEID offset of the collection events that | Depends on the format that is set for |
|               | Alarms Set     | are issued when alarms occur.                 | the CEID in the item definitions.     |
|               | Offset CEID on | The CEID offset of the collection events that | Depends on the format that is set for |
|               | Alarms Clear   | are issued when alarms are cleared.           | the CEID in the item definitions.     |

The error messages that may be displayed on this tab page are described in the following table.

| Error message                          | Cause                           | Correction                           |
|----------------------------------------|---------------------------------|--------------------------------------|
| An entry is empty.                     | As given in the error message.  | Set all of the items.                |
| The entered value is out of the        | As given in the error message.  | Set a value within the valid setting |
| specified range. [Range: xxxx to yyyy] |                                 | range.                               |
| The CEID on Alarms Set is duplicated.  | The value of a CEID when an     | Change the values of the CEIDs       |
|                                        | alarm occurs is used by another | when alarms occur.                   |
|                                        | collection event.               |                                      |
| The CEID on Alarms Clear is dupli-     | The value of a CEID when an     | Change the values of the CEIDs       |
| cated.                                 | alarm is cleared is used by     | when alarms are cleared.             |
|                                        | another collection event.       |                                      |

# Alarm Definition Tab Page

The Alarm Definition Tab Page is used to edit, add, and delete alarm definitions.

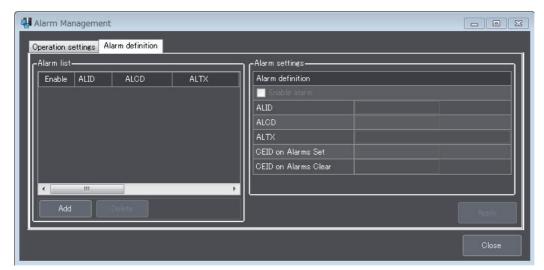

The alarm settings that are displayed on the Alarm Definition Tab Page are described in the following table along with the meanings and value ranges of the settings.

|   | Item            | Meaning                                         | Range of values                                 |
|---|-----------------|-------------------------------------------------|-------------------------------------------------|
| Α | larm definition |                                                 |                                                 |
|   | Enable alarm    | Whether to enable the selected alarm.           | Enable/disable                                  |
|   | ALID            | ALID                                            | Depends on the format that is set for the       |
|   |                 |                                                 | ALID in the item definitions.                   |
|   |                 |                                                 | You cannot set the ALID to 0.                   |
|   | ALCD            | ALCD                                            | 0-63                                            |
|   | ALTX            | ALTX                                            | Alphanumerics                                   |
|   |                 |                                                 | The maximum data size is the data size          |
|   |                 |                                                 | specified for the ALTX in the item definitions. |
|   | CEID on         | The CEID of the collection event that is issued | This value cannot be changed.                   |
|   | Alarms Set      | when the alarm occurs.                          |                                                 |
|   | CEID on         | The CEID of the collection event that is issued | This value cannot be changed.                   |
|   | Alarms Clear    | when the alarm is cleared.                      |                                                 |

The error messages that may be displayed on this tab page are described in the following table.

| Error message                                        | Cause                 | Correction                                     |
|------------------------------------------------------|-----------------------|------------------------------------------------|
| An entry is empty.                                   | As given in the error | Set all of the items.                          |
|                                                      | message.              |                                                |
| The entered value is out of the specified range.     | As given in the error | Set a value within the valid setting           |
| [Range: xxxx to yyyy]                                | message.              | range.                                         |
| An ALID is duplicated.                               | As given in the error | Change the value of the ALID.                  |
|                                                      | message.              |                                                |
| The CEID <sub>n</sub> on Alarms Set is duplicated.   | As given in the error | Change the value of CEID <sub>n</sub> when the |
| "                                                    | message.              | alarm occurs.                                  |
| The CEID <sub>n</sub> on Alarms Clear is duplicated. | As given in the error |                                                |
| n or Alarms olear is dupileated.                     | message.              | Change the value of CEID <sub>n</sub> when the |
|                                                      | message.              | alarm is cleared.                              |
| The CEID on Alarms Set is out of range.              | As given in the error | Change the value of the CEID when              |
| [Range: xxxx to yyyy]                                | message.              | the alarm occurs. If you change the            |
|                                                      |                       | format of CEID on Alarms Set,                  |
|                                                      |                       | change the item definition.                    |
| The CEID on Alarms Clear is out of range.            | As given in the error | Change the value of the CEID when              |
| [Range: xxxx to yyyy]                                | message.              | the alarm is cleared. If you change            |
|                                                      |                       | the format of CEID on Alarms Clear,            |
|                                                      |                       | change the item definition.                    |
| The ALTX exceeds the maximum number of               | As given in the error | Specify the ALTX with 128 characters           |
| characters that can be entered. [Maximum: 128]       | message.              | or less.                                       |

#### 8-11-3 Host Command

The Host Command command on the Remote Control Menu is used to define host command operation and to define host commands.

Refer to 5-5-12 Host Commands on page 5-56 for details on host commands. The Host Command Dialog Box has an Operation Settings Tab Page to define host command operation and a Host Command Definition Tab Page to define host commands.

## **Operation Settings Tab Page**

The Operation Settings Tab Page is used to set the operation conditions for host commands, such as the attributes and the variables to which to pass item information.

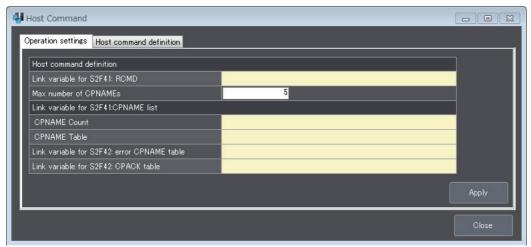

The items that are displayed on the Operation Settings Tab Page are described in the following table along with the meanings and value ranges of the items.

| Item                                        | Meaning                                                                                                    | Range of values |
|---------------------------------------------|----------------------------------------------------------------------------------------------------|-----------------|
| Host command definition                     |                                                                                                    |                 |
| Link variable for S2F41: RCMD               | A link variable to store the value of RCMD.*1                                                                                      |                 |
| Max number of CPNAMEs                       | The maximum number of CPNAMEs that can be received.  The CPNAME count with the highest number of CPNAMEs of all the host commands. | 0-32            |
| Link variable for S2F41:<br>CPNAME list     | A variable to store number of received CPNAMEs.  There are the following two variables.                                            |                 |
|                                             | CPNAME Count*2     CPNAME Table*3                                                                                                  |                 |
| Link variable for S2F42: error CPNAME table | A variable to store the values of CPNAMEs with CPVAL errors.*3                                                                     |                 |
| Link variable for S2F42:<br>CPACK table     | A variable to store the values of CPACKs with CPVAL errors*4                                                                       |                 |

<sup>\*1.</sup> A host command cannot be used if link variables are not specified.

<sup>\*2.</sup> The data type is UINT.

<sup>\*3.</sup> It is an array variable. The array element data type must agree with the format of the CPNAMEs. The number of array elements exceeds the maximum number of CPNAMEs.

<sup>\*4.</sup> It is an array variable. The array element data type must agree with the format of the CPACKs. The number of array elements exceeds the maximum number of CPNAMEs.

The error messages that may be displayed on this tab page are described in the following table.

| Error message                                | Cause                 | Correction                                  |
|----------------------------------------------|-----------------------|---------------------------------------------|
| An entry is empty.                           | As given in the error | Set all of the items.                       |
|                                              | message.              |                                             |
| The entered value is out of the specified    | As given in the error | Set a value within the valid setting range. |
| range. [Range: xxxx to yyyy]                 | message.              |                                             |
| The specified maximum number of CPNAMEs      | As given in the error | Change the value of the maximum num-        |
| is smaller than the number of already regis- | message.              | ber of CPNAMEs. Or, delete registered       |
| tered CPNAMEs.                               |                       | CPNAMEs.                                    |
| A link variable is not specified             | As given in the error | Specify a link variable.                    |
|                                              | message.              |                                             |

# **Host Command Definition Tab Page**

The Host Command Definition Tab Page is used to edit, add, and delete host command definitions.

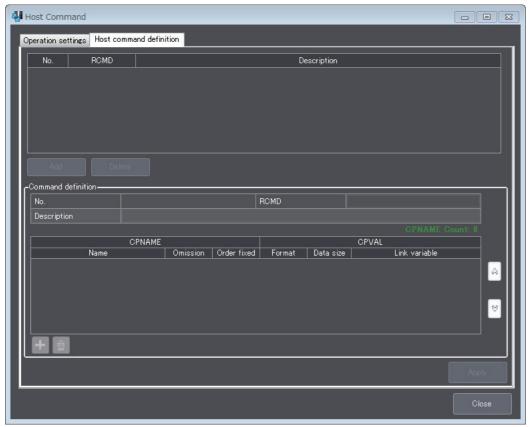

The command definition items that are displayed on the Host Command Definition Tab Page are described in the following table along with the meanings and value ranges of the items.

| Item          | Meaning                                      | Range of values                             |
|---------------|----------------------------------------------|---------------------------------------------|
| RCMD          | RCMD                                         | Alphanumerics                               |
|               |                                              | The maximum value is the data size set for  |
|               |                                              | RCMD in the item definitions.               |
| Description   | A description of the operation of the host   | Single-byte characters: 128 characters max. |
|               | command.                                     | Double-byte characters: 64 characters max.  |
| CPNAME        |                                              |                                             |
| Name          | CPNAME                                       | Alphanumerics                               |
|               |                                              | The maximum value is the data size set for  |
|               |                                              | CPNAME in the item definitions.             |
| Omission      | Specifies whether Host Command Send          | Selected: Accepted.                         |
|               | (S2,F41) is to be accepted if a CPNAME is    | Not selected: Not accepted.                 |
|               | not specified.                               |                                             |
| Order fixed   | Specifies whether Host Command Send          | Selected: Accepted.                         |
|               | (S2,F41) is to be accepted if the CPNAMEs    | Not selected: Not accepted.                 |
|               | are not in the registered reception order.   |                                             |
| CPVAL         |                                              |                                             |
| Format        | The format of CPVAL.                         | B, BOOLEAN, A, I1, I2, I4, U1, U2, or U4    |
| Data size     | The data size of CPVAL.                      | When format of CPVAL is B or A: 1 to 120    |
|               |                                              | Other formats: 1                            |
| Link variable | A link variable to store the value of CPVAL. |                                             |

| Error message                             | Cause                          | Correction                           |
|-------------------------------------------|--------------------------------|--------------------------------------|
| An entry is empty.                        | As given in the error message. | Set all of the items.                |
| The entered value is out of the specified | As given in the error message. | Set a value within the valid setting |
| range. [Range: xxxx to yyyy]              |                                | range.                               |
| The reception order cannot be set to fix  | As given in the error message. | Set all CPNAMEs after any            |
| for the CPNAME which is set to omit       |                                | CPNAME that is set to allow omis-    |
| and for the subsequent CPNAMEs.           |                                | sion, so that the CPNAME order is    |
|                                           |                                | not fixed.                           |
| An RCMD is duplicated.                    | As given in the error message. | Change the value of the RCMD.        |
| A CPNAME is duplicated.                   | The value of the CPNAME is     | Change the value of the CPNAME.      |
|                                           | used for another host com-     |                                      |
|                                           | mand.                          |                                      |
| A link variable is not specified          | As given in the error message. | Specify the variable to link.        |
| An entry may be over the valid input      | The number of characters       | Change the number of characters in   |
| range. [Valid input range: xx characters  | entered for RCMD or CPNAME     | the RCMD or CPNAME.                  |
| or less]                                  | exceeds the maximum num-       |                                      |
|                                           | ber of characters.             |                                      |

### 8-11-4 Enhanced Remote Command

The Enhanced Remote Command command on the Remote Control Menu is used to define enhanced remote command operation and to define enhanced remote commands. Refer to 5-5-13 Enhanced Remote Commands on page 5-60 for details on enhanced remote commands.

The Enhanced Remote Command Dialog Box has an Operation Settings Tab Page to define enhanced remote command operation and an Enhanced Remote Command Definition Tab Page to define enhanced remote commands.

### **Operation Settings Tab Page**

The Operation Settings Tab Page is used to set the operation conditions for enhanced remote commands, such as the attributes and the variables to which to pass item information.

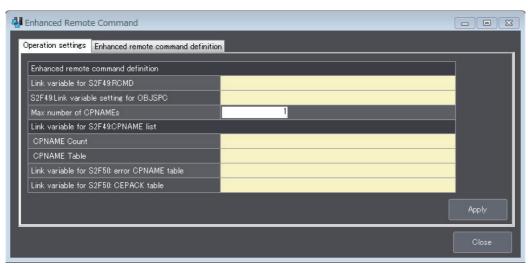

The items that are displayed on the Operation Settings Tab Page are described in the following table along with the meanings and value ranges of the items.

| Item                           | Meaning                                                    | Range of values |
|--------------------------------|------------------------------------------------------------|-----------------|
| Enhanced remote command defi-  |                                                            |                 |
| nition                         |                                                            |                 |
| Link variable for S2F49: RCMD  | A link variable to store the value of RCMD.*1              |                 |
| Link variable for S2F49:       | A link variable to store the value of OBJSPEC.             |                 |
| OBJSPEC                        |                                                            |                 |
| Max number of CPNAMEs          | The maximum number of CPNAMEs that can be received.        | 0-32            |
|                                | The CPNAME count with the highest number of CPNAMEs of     |                 |
|                                | all the enhanced remote commands.                          |                 |
| Link variable for S2F49:       | A link variable to store the number of received CPNAMEs.   |                 |
| CPNAME list                    | There are the following two variables.                     |                 |
|                                | CPNAME Count*2                                             |                 |
|                                | • CPNAME Table <sup>*3</sup>                               |                 |
| Link variable for S2F50: error | A link variable to store the values of CPNAMEs with CEPVAL |                 |
| CPNAME table                   | errors.*3                                                  |                 |
| Link variable for S2F50:       | A link variable to store the values of CEPACKs with CEPVAL |                 |
| CEPACK table                   | errors.*4                                                  |                 |

<sup>\*1.</sup> An enhanced remote command cannot be used if the link variables are not specified.

<sup>\*2.</sup> The data type is UINT.

- \*3. It is an array variable. The array element data type must agree with the format of the CPNAMEs. The number of array elements exceeds the maximum number of CPNAMEs.
- \*4. It is an array variable. The array element data type must agree with the format of the CEPACKs. The number of array elements exceeds the maximum number of CPNAMEs.

| Error message                                    | Cause                 | Correction                           |
|--------------------------------------------------|-----------------------|--------------------------------------|
| An entry is empty.                               | As given in the error | Set all of the items.                |
|                                                  | message.              |                                      |
| The entered value is out of the specified range. | As given in the error | Set a value within the valid setting |
| [Range: xxxx to yyyy]                            | message.              | range.                               |
| The specified maximum number of CPNAMEs is       | As given in the error | Change the value of the maximum      |
| smaller than the number of already registered    | message.              | number of CPNAMEs. Or, delete reg-   |
| CPNAMEs.                                         |                       | istered CPNAMEs.                     |
| A link variable is not specified                 | As given in the error | Specify the variable to link.        |
|                                                  | message.              |                                      |

## **Enhanced Remote Command Definition Tab Page**

The Enhanced Remote Command Definition Tab Page is used to edit, add, and delete enhanced remote command definitions.

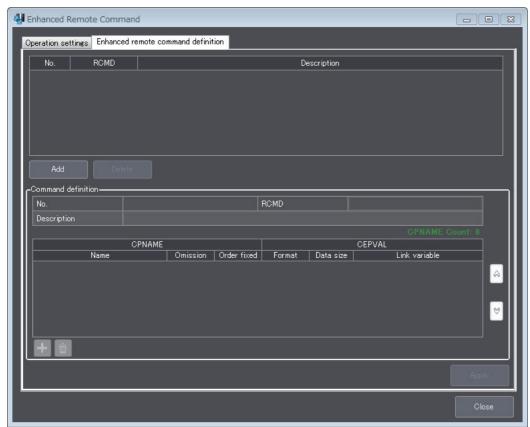

The command definition items that are displayed on the Enhanced Remote Command Definition Tab Page are described in the following table along with the meanings and value ranges of the items.

| Item          | Meaning                                       | Range of values                               |
|---------------|-----------------------------------------------|-----------------------------------------------|
| RCMD          | RCMD                                          | Alphanumerics                                 |
|               |                                               | The maximum value is the data size set for    |
|               |                                               | RCMD in the item definitions.                 |
| Description   | A description of the operation of the         | Single-byte characters: 128 characters max.   |
|               | enhanced remote command.                      | Double-byte characters: 64 characters max.    |
| CPNAME        |                                               |                                               |
| Name          | CPNAME                                        | Alphanumerics                                 |
|               |                                               | The maximum value is the data size set for    |
|               |                                               | CPNAME in the item definitions.               |
| Omission      | Specifies whether Enhanced Remote Com-        | Selected: Accepted.                           |
|               | mand (S2,F49) is to be accepted if a          | Not selected: Not accepted.                   |
|               | CPNAME is not specified.                      |                                               |
| Order fixed   | Specifies whether Enhanced Remote Com-        | Selected: Accepted.                           |
|               | mand (S2,F49) is to be accepted if the        | Not selected: Not accepted.                   |
|               | CPNAMEs are not in the registered reception   |                                               |
|               | order.                                        |                                               |
| CEPVAL        |                                               |                                               |
| Format        | The format of CEPVAL.                         | B, BOOLEAN, A, I1, I2, I4, F4, F8, U1, U2, or |
|               |                                               | U4                                            |
| Data size     | The data size of CEPVAL.                      | Depends on the format of CEPVAL.              |
| Link variable | A link variable to store the value of CEPVAL. |                                               |

| Error message                             | Cause                          | Correction                           |
|-------------------------------------------|--------------------------------|--------------------------------------|
| An entry is empty.                        | As given in the error message. | Set all of the items.                |
| The entered value is out of the specified | As given in the error message. | Set a value within the valid setting |
| range. [Range: xxxx to yyyy]              |                                | range.                               |
| The reception order cannot be set to fix  | As given in the error message. | Set all CPNAMEs after any            |
| for the CPNAME which is set to omit       |                                | CPNAME that is set to allow omis-    |
| and for the subsequent CPNAMEs.           |                                | sion, so that the CPNAME order is    |
|                                           |                                | not fixed.                           |
| An RCMD is duplicated.                    | As given in the error message. | Change the value of the RCMD.        |
| A CPNAME is duplicated.                   | The value of the CPNAME is     | Change the value of the CPNAME.      |
|                                           | used for another enhanced      |                                      |
|                                           | remote command.                |                                      |
| A link variable is not specified          | As given in the error message. | Specify the variable to link.        |
| An entry may be over the valid input      | The number of characters       | Change the number of characters in   |
| range. [Valid input range: xx characters  | entered for RCMD or CPNAME     | the RCMD or CPNAME.                  |
| or less]                                  | exceeds the maximum num-       |                                      |
|                                           | ber of characters.             |                                      |

## 8-11-5 Equipment Constants

The **Equipment Constants** command is used to set the variables to which to pass ECID lists when there are change requests for them from the host.

Refer to 5-5-14 Equipment Constants on page 5-62 for details on equipment constants.

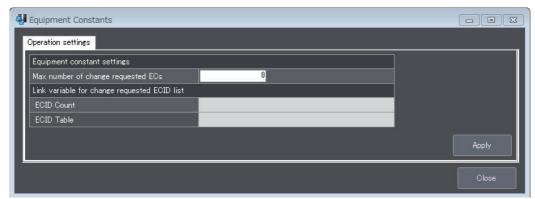

The items that are displayed in the Equipment Constants Dialog Box are described in the following table along with the meanings and value ranges of the items.

| Item |                                              | Meaning                                                                                                    | Range of values |
|------|----------------------------------------------|----------------------------------------------------------------------------------------------------|-----------------|
| Е    | quipment constant settings                   |                                                                                                    |                 |
|      | Max number of change requested ECs           | The maximum number of ECIDs that can be specified with New Equipment Constant Send (S2,F15).                                        | 0-100*1         |
|      | Link variable for change requested ECID list | A link variable to report the ECID list specified with New Equipment Constant Send (S2,F15). There are the following two variables. |                 |
|      |                                              | • ECID Count <sup>*2</sup>                                                                                                    |                 |
|      |                                              | • ECID Table <sup>*3</sup>                                                                                                    |                 |

- \*1. You cannot use the equipment constant if you specify 0.
- \*2. The data type is UINT.
- \*3. It is an array variable. The array element data type must agree with the format of the ECIDs. The number of array elements exceeds the maximum number of change requested ECs.

| Error message                                    | Cause                 | Correction                           |
|--------------------------------------------------|-----------------------|--------------------------------------|
| An entry is empty.                               | As given in the error | Set all of the items.                |
|                                                  | message.              |                                      |
| The entered value is out of the specified range. | As given in the error | Set a value within the valid setting |
| [Range: xxxx to yyyy]                            | message.              | range.                               |
| A link variable is not specified                 | As given in the error | Specify the variable to link.        |
|                                                  | message.              |                                      |

### 8-11-6 Process Program Management

The **Process Program Management** command is used to define the operation of unformatted process programs and formatted process programs.

Refer to 5-5-15 Process Program Management on page 5-66 for details on process program management.

The Process Program Management Dialog Box has the following four tab pages.

- Operation Settings Tab Page
   This tab page is used to define the common operation of the unformatted process programs and formatted process programs.
- Unformatted Tab Page Used to define unformatted process programs.
- Formatted (1)
   Used to define the CCODE/PPARM structure for formatted process programs.
- Formatted (2)
   Used to define the link variables for formatted process programs.

### **Operation Settings Tab Page**

The Operation Settings Tab Page is used to set the number of saved process programs and the operation conditions of the process program management table.

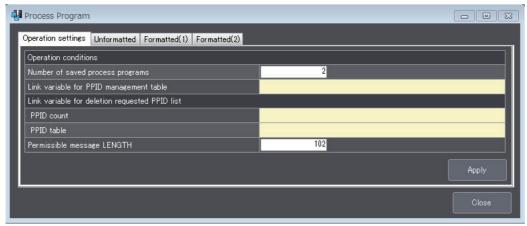

The items that are displayed on the Operation Settings Tab Page are described in the following table along with the meanings and value ranges of the items.

|   | Item                         | Meaning                                                         | Range of values |
|---|------------------------------|-----------------------------------------------------------------|-----------------|
| 0 | peration conditions          |                                                                 |                 |
|   | Number of saved process pro- | The maximum number of unformatted process programs and          | 0-40*1          |
|   | grams                        | formatted process programs to save.                             |                 |
|   | Link variable for PPID       | A link variable for the PPID management table.                  |                 |
|   | management table             |                                                                 |                 |
|   | Link variable for deletion   | A link variable for the PPID list of deletion requests from the |                 |
|   | requested PPID list          | host. There are the following two variables.                    |                 |
|   |                              | • PPID Count*2                                                  |                 |
|   |                              | • PPID Table <sup>*3</sup>                                      |                 |
|   | Permissible message LENGTH   | The maximum data size in Kbytes without the header for Pro-     | 1-257           |
|   |                              | cess Program Send (S7,F3) and Formatted Process Program         |                 |
|   |                              | Send (S7,F23). *4                                               |                 |

- \*1. You cannot use process program management if you specify 0.
- \*2. The data type is UINT.
- \*3. It is an array variable. The array element data type must agree with the format of the PPIDs. The number of array elements must be equal to or greater than the number of unformatted process programs and formatted process programs to save.
- \*4. If both Process Program Send (S7,F3) and Formatted Process Program Send (S7,F23) are used, set the larger maximum data size.

| Error message                                    | Cause                 | Correction                           |
|--------------------------------------------------|-----------------------|--------------------------------------|
| An entry is empty.                               | As given in the error | Set all of the items.                |
|                                                  | message.              |                                      |
| The entered value is out of the specified range. | As given in the error | Set a value within the valid setting |
| [Range: xxxx to yyyy]                            | message.              | range.                               |
| A link variable is not specified                 | As given in the error | Specify the variable to link.        |
|                                                  | message.              |                                      |

## **Unformatted Tab Page**

The Unformatted Tab Page is used to define unformatted process programs and to set the variables to which to pass the data.

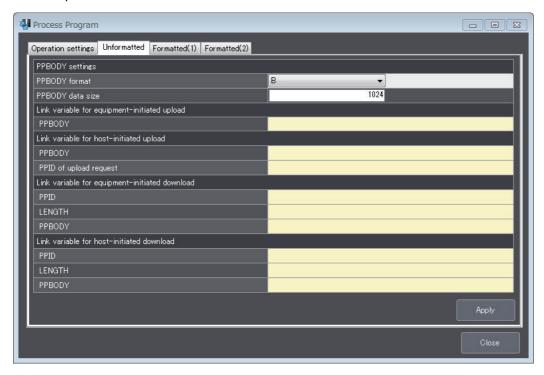

The items that are displayed on the Unformatted Tab Page are described in the following table along with the meanings and value ranges of the items. You cannot use unformatted process programs if you do not set all of the link variables on the Unformatted Tab Page.

| Item                                                 | Meaning                                                                                                    | Range of values                    |
|------------------------------------------------------|----------------------------------------------------------------------------------------------------|------------------------------------|
| PPBODY settings                                      |                                                                                                    |                                    |
| PPBODY format                                        | The format of PPBODY.                                                                                                    | B, A, I1, I2, I4, U1,<br>U2, or U4 |
| PPBODY data size                                     | The data size in bytes of PPBODY. For format A or B, specify the data length. For formats other than A and B, specify the number of elements.                       | Depends on the format.             |
| Link variable for<br>equipment-initiated<br>upload   | A link variable for an unformatted process program from an equipment-initiated upload.  There is the following one variable.  • PPBODY                              |                                    |
| Link variable for host-initiated upload              | A link variable for an unformatted process program from a host-initiated upload. There are the following two variables.  • PPBODY  • PPID of upload request         |                                    |
| Link variable for<br>equipment-initiated<br>download | A link variable for an unformatted process program from an equipment-initiated download. There are the following three variables.  • PPID*1  • LENGTH*2  • PPBODY*3 |                                    |
| Link variable for<br>host-initiated down-<br>load    | A link variable for an unformatted process program from a host-initiated download. There are the following three variables.  • PPID*1  • LENGTH*2  • PPBODY*3       |                                    |

<sup>\*1.</sup> The data type must agree with the format of the PPIDs.

| Error message                                    | Cause                 | Correction                           |
|--------------------------------------------------|-----------------------|--------------------------------------|
| An entry is empty.                               | As given in the error | Set all of the items.                |
|                                                  | message.              |                                      |
| The entered value is out of the specified range. | As given in the error | Set a value within the valid setting |
| [Range: xxxx to yyyy]                            | message.              | range.                               |
| A link variable is not specified                 | As given in the error | Specify the variable to link.        |
|                                                  | message.              |                                      |

<sup>\*2.</sup> The data type must agree with the format of the LENGTH.

<sup>\*3.</sup> The data type must agree with the format of the PPBODY.

### Formatted (1) Tab Page

The Formatted (1) Tab Page is used to edit, add, and delete CCODE/PPARM definitions for formatted process programs.

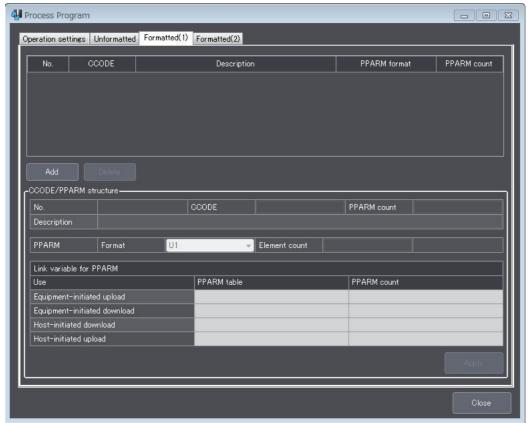

The CCODE/PPARM definition items that are displayed on the Formatted (1) Tab Page are described in the following table along with the meanings and value ranges of the items.

| Item        | Meaning                                              | Range of values                     |
|-------------|------------------------------------------------------|-------------------------------------|
| CCODE       | CCODE*1                                              | A, I2, I4, U2, or U4                |
|             |                                                      | 50 max.                             |
| PPARM count | The maximum number of linked PPARMs for each         | 1-20                                |
|             | CCODE.                                               |                                     |
| Description | A description of the command code.                   | Single-byte characters: 128         |
|             |                                                      | characters max.                     |
|             |                                                      | Double-byte characters: 64          |
|             |                                                      | characters max.                     |
| PPARM       |                                                      |                                     |
| Format      | The PPARM format for each CCODE.                     | BOOLEAN, A, I1, I2, I4, F4, F8, U1, |
|             |                                                      | U2, or U4                           |
| Data size   | The data size in bytes of PPARM.                     | Format A: 1 to 120 bytes            |
|             | For format A or B, specify the data length. For for- | Formats other than A: 1 to 32 items |
|             | mats other than A and B, specify the number of ele-  |                                     |
|             | ments.                                               |                                     |

<sup>\*1.</sup> You cannot use formatted process programs if the CCODEs are not registered.

| Error message                              | Cause                          | Correction                           |
|--------------------------------------------|--------------------------------|--------------------------------------|
| An entry is empty.                         | As given in the error message. | Set all of the items.                |
| The entered value is out of the specified  | As given in the error message. | Set a value within the valid setting |
| range.                                     |                                | range.                               |
| [Range: xxxx to yyyy]                      |                                |                                      |
| A CCODE is duplicated.                     | The value of CCODE is used in  | Change the value of the CCODE.       |
|                                            | another unformatted process    |                                      |
|                                            | program or formatted process   |                                      |
|                                            | program.                       |                                      |
| A link variable is not specified           | As given in the error message. | Specify the variable to link.        |
| An entry may be over the valid input       | As given in the error message. | Change the number of entered         |
| range.                                     |                                | characters.                          |
| [Valid input range: xx characters or less] |                                |                                      |
| A message in the process program           | As given in the error message. | Change the format definition or per- |
| exceeds the permissible message            |                                | missible message length.             |
| LENGTH.                                    |                                |                                      |

### Formatted (2) Tab Page

The Formatted (2) Tab Page is used to set the variables to which to pass the data for formatted process programs.

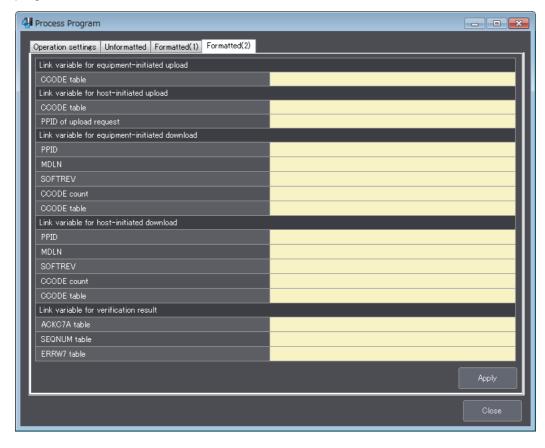

The items that are displayed on the Formatted (2) Settings Tab Page are described in the following table along with the meanings and value ranges of the items.

| Item                                   | Meaning                                                                               | Range of values |  |
|----------------------------------------|---------------------------------------------------------------------------------------|-----------------|--|
| Link variable for                      | A link variable for a formatted process program from an equipment-initiated           |                 |  |
| equipment-initi-                       | upload.                                                                               |                 |  |
| ated upload                            | There is the following one variable.                                                  |                 |  |
|                                        | CCODE table*1                                                                         |                 |  |
| Link variable for                      | A link variable for a formatted process program from a host-initiated upload.         |                 |  |
| host-initiated<br>upload               | There are the following two variables.                                                |                 |  |
| ирюши                                  | • CCODE table <sup>*1</sup>                                                           |                 |  |
|                                        | PPID of upload request                                                                |                 |  |
| Link variable for                      | A link variable for a formatted process program from an equipment-initiated download. |                 |  |
| equipment-initiate<br>d download       | There is the following one variable.                                                  |                 |  |
| a download                             | • PPID*2                                                                              |                 |  |
|                                        |                                                                                       |                 |  |
|                                        | • MDLN*3                                                                              |                 |  |
|                                        | • SOFTREV*4                                                                           |                 |  |
|                                        | CCODE count                                                                           |                 |  |
|                                        | CCODE table*1                                                                         |                 |  |
| Link variable for                      | A link variable for an formatted process program from a host-initiated download.      |                 |  |
| host-initiated<br>download             | There are the following five variables.                                               |                 |  |
| download                               | • PPID*2                                                                              |                 |  |
|                                        | • MDLN*3                                                                              |                 |  |
|                                        | • SOFTREV*4                                                                           |                 |  |
|                                        | CCODE count                                                                           |                 |  |
|                                        | • CCODE table*1                                                                       |                 |  |
| Link variable for                      | A link variable for the detected error information for a downloaded formatted         |                 |  |
| verification check process program. *5 |                                                                                       |                 |  |
| result                                 | There are the following three variables.                                              |                 |  |
|                                        | ACKC7A table <sup>*6</sup>                                                            |                 |  |
|                                        | SEQNUM table*7                                                                        |                 |  |
|                                        | • ERRW7 table <sup>*8</sup>                                                           |                 |  |

<sup>\*1.</sup> It is an array variable. The array element data type must agree with the format of the CCODE. The number of array elements exceeds the registered CCODE count.

<sup>\*2.</sup> The data type must agree with the format of the PPID.

<sup>\*3.</sup> The data type must agree with the format of the MDLN.

<sup>\*4.</sup> The data type must agree with the format of the SOFTREV.

<sup>\*5.</sup> This setting is made for verification.

<sup>\*6.</sup> It is an array variable. The array element data type must agree with the format of the ACKC7A. The number of array elements exceeds the registered CCODE count.

<sup>\*7.</sup> It is an array variable. The array element data type must agree with the format of the SEQNUM. The number of array elements exceeds the registered CCODE count.

<sup>\*8.</sup> It is an array variable. The array element data type must agree with the format of the ERRW7. The number of array elements exceeds the registered CCODE count.

| Error message                        | Cause                      | Correction                                   |
|--------------------------------------|----------------------------|----------------------------------------------|
| There is a link variable that is not | As given in the error mes- | Set variable names for all of the link vari- |
| set.                                 | sage.                      | ables.                                       |
| A link variable is not specified     | As given in the error mes- | Specify a link variable.                     |
|                                      | sage.                      |                                              |

#### 8-11-7 **Equipment Terminal Service**

The **Equipment Terminal Service** command is used to set the maximum number of TEXTs and the additional terminal TIDs for the terminal service.

Refer to 5-5-17 Equipment Terminal Service on page 5-88 for details on the equipment terminal service.

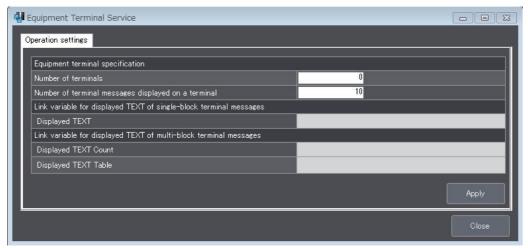

The items that are displayed in the Equipment Terminal Service Dialog Box are described in the following table along with the meanings and value ranges of the items.

| Item                        | Meaning                                                               | Range of values    |
|-----------------------------|-----------------------------------------------------------------------|--------------------|
| Equipment terminal specifi- |                                                                       |                    |
| cation                      |                                                                       |                    |
| Number of terminals         | The number of terminals in the equipment.                             | 0-2*1              |
|                             | 1: Main terminal (TID = 0)                                            |                    |
|                             | 2: Main terminal (TID = 0) and additional terminal (TID = 1)          |                    |
| Number of terminal mes-     | The number of message lines displayed on the terminal.                | 0-20 <sup>*2</sup> |
| sages displayed on a ter-   | The maximum number of TEXTs that can be received for Terminal         |                    |
| minal                       | Display, Multi-block (S10,F5).                                        |                    |
| Link variable for displayed | A link variable for the value of TEXT for which display was requested |                    |
| TEXT of single-block ter-   | with Terminal Display, Single (S10,F3).*3                             |                    |
| minal messages              | There is the following one variable.                                  |                    |
|                             | Displayed TEXT                                                        |                    |
| Link variable for displayed | A link variable for the value of TEXT for which display was requested |                    |
| TEXT of multi-block termi-  | with Terminal Display, Multi-block (S10,F5).                          |                    |
| nal messages                | There are the following two variables.                                |                    |
|                             | Displayed TEXT Count*4                                                |                    |
|                             | Displayed TEXT Table*5                                                |                    |

<sup>\*1.</sup> You cannot use the equipment terminal display if you specify 0.

<sup>\*2.</sup> You cannot use multi-block equipment terminal messages if you specify 0.

<sup>\*3.</sup> The data type is STRING with the number of characters set in the TEXT item.

<sup>\*4.</sup> The data type is UINT.

<sup>\*5.</sup> It is an array variable. The array element data type is STRING with the number of characters set in the TEXT item. The number of array elements must be equal to or greater than the number of displayed terminal messages.

| Error message                                    | Cause                          | Correction                           |
|--------------------------------------------------|--------------------------------|--------------------------------------|
| An entry is empty.                               | As given in the error message. | Set all of the items.                |
| The entered value is out of the specified range. | As given in the error          | Set a value within the valid setting |
| [Range: xxxx to yyyy]                            | message.                       | range.                               |
| A link variable is not specified                 | As given in the error          | Specify a link variable.             |
|                                                  | message.                       |                                      |

## 8-11-8 Limit Monitoring

The *Limit Monitoring* command is used to set the operation conditions for limit monitoring. Refer to 5-5-19 Limit Monitoring on page 5-93 for details on limit monitoring.

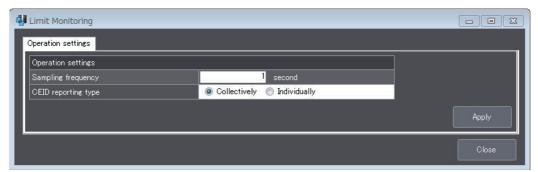

The items that are displayed in the Limit Monitoring Dialog Box are described in the following table along with the meanings and value ranges of the items.

| Item                    | Meaning                                                                                                    | Range of values              |
|-------------------------|----------------------------------------------------------------------------------------------------|------------------------------|
| Operation settings      |                                                                                                    |                              |
| Sampling fre-<br>quency | The sampling period in seconds for limit monitoring.                                                         | 1-360                        |
| CEID reporting type     | The collection event reporting method when more than one zone transition occurs in the same sampling period. | Collectively or Individually |

| Error message                                    | Cause                      | Correction                           |
|--------------------------------------------------|----------------------------|--------------------------------------|
| An entry is empty.                               | As given in the error mes- | Set all of the items.                |
|                                                  | sage.                      |                                      |
| The entered value is out of the specified range. | As given in the error mes- | Set a value within the valid setting |
| [Range: xxxx to yyyy]                            | sage.                      | range.                               |

### 8-11-9 Spooling

The **Spooling** command is used to set operation conditions for spooling, such as the number of spooled messages.

Refer to 5-5-20 Spooling on page 5-96 for details on spooling.

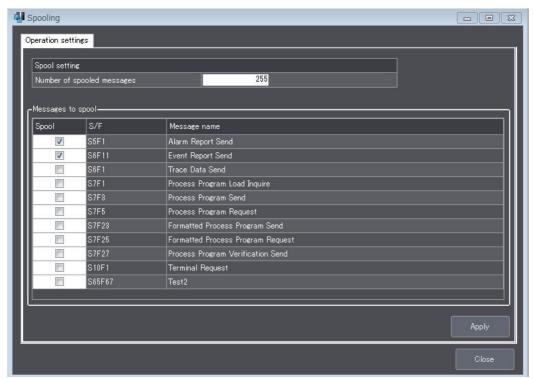

The items that are displayed in the Spooling Dialog Box are described in the following table along with the meanings and value ranges of the items.

| Item          | Meaning     | Range of values                                                             |
|---------------|-------------|-----------------------------------------------------------------------------|
| Spool setting |             |                                                                             |
| Number of     | The maximum | 255-1000 <sup>*1</sup>                                                      |
| spooled mes-  | number of   |                                                                             |
| sages         | messages to |                                                                             |
|               | spool.      |                                                                             |
| Messages to   | The primary | You can enable or disable spooling individually for the following SECS mes- |
| spool         | messages to | sages.                                                                      |
|               | spool.      | Alarm Report Send (S5,F1)                                                   |
|               |             | Event Report Send (S6,F11)                                                  |
|               |             | Trace Data Send (S6,F1)                                                     |
|               |             | Process Program Load Inquire (S7,F1)                                        |
|               |             | Process Program Send (S7,F3)                                                |
|               |             | Process Program Request (S7,F5)                                             |
|               |             | Formatted Process Program Send (S7,F23)                                     |
|               |             | Formatted Process Program Request (S7,F25)                                  |
|               |             | Process Program Verification Send (S7,F27)                                  |
|               |             | Terminal Request (S10,F1)                                                   |
|               |             | User-defined Messages                                                       |

<sup>\*1.</sup> If the format of *SpoolCountActual* (actual number of spooled messages) is U1, the maximum number of spooled messages is 255 regardless of the setting.

| Error message                                    | Cause                 | Correction                           |
|--------------------------------------------------|-----------------------|--------------------------------------|
| An entry is empty.                               | As given in the error | Set all of the items.                |
|                                                  | message.              |                                      |
| The entered value is out of the specified range. | As given in the error | Set a value within the valid setting |
| [Range: xxxx to yyyy]                            | message.              | range.                               |

# 8-12 Message Settings

The Message Settings Menu is used to define GEM standard messages and user-defined messages. This menu provides the following two commands.

- · GEM Standard Messages
- · User-defined Messages

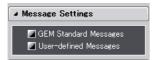

### 8-12-1 GEM Standard Messages

The **GEM Standard Messages** command is used to enable and disable SECS/GEM standard primary messages from the host and to set the W bits to ON or OFF in primary messages from the equipment.

Refer to 5-6-1 GEM Standard Messages on page 5-102 for details on GEM standard messages.

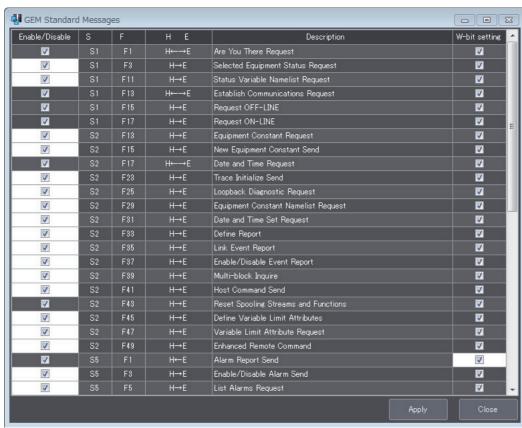

The items that are displayed in the GEM Standard Messages Dialog Box are described in the following table along with the meanings and value ranges of the items.

| Item           | Meaning                                                        |
|----------------|----------------------------------------------------------------|
| Enable/Disable | A setting to enable/disable the primary message from the host. |
|                | Enable: Select the check box.                                  |
|                | Disable: Clear the check box.                                  |
| W-bit setting  | The W-bit setting for the primary message from the equipment.  |
|                | ON: Select the check box.                                      |
|                | OFF: Clear the check box.                                      |

### 8-12-2 User-defined Messages

The User-defined Messages command is used to define SECS messages prepared by the user. Refer to 5-6-2 User-defined Messages on page 5-104 for details on user-defined messages.

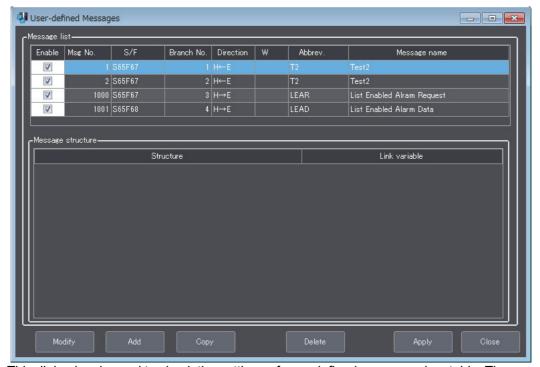

This dialog box is used to check the settings of user-defined messages in a table. The meaning of each item is given below.

The functions of the buttons in the User-defined Messages Dialog Box are given in the following table.

| Button | Function                                                                                                    |
|--------|----------------------------------------------------------------------------------------------------|
| Modify | Changes the definition of a previously set user-defined message. *1                                              |
| Add    | Adds a new user-defined message. *1                                                                              |
| Сору   | Copies a previously set user-defined message and uses it to add a new user-defined message.                      |
| Delete | Deletes a previously set user-defined message.                                                                   |
| Apply  | Applies the settings in the currently displayed dialog box.                                                      |
|        | If you close the dialog box without clicking the <b>Apply</b> Button, the settings that were made are discarded. |
| Close  | Closes the User-defined Messages Dialog Box.                                                                     |

<sup>\*1.</sup> The Host Command Definition Dialog Box is displayed when you click this button.

You can click an item name to sort the list by that item.

### **Setting Procedure for User-defined Messages**

Use the following procedure to set a user-defined message.

1 Click the Add Button in the User-defined Messages Dialog Box.
The Host Command Definition Dialog Box is displayed.

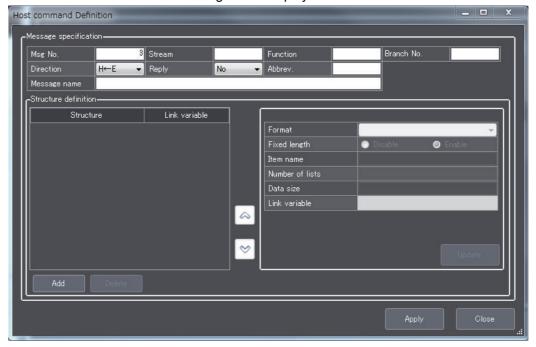

2 Set the message attributes on the Host Command Definition Dialog Box.

The message attributes, meanings, and value ranges are given in the following table.

| Item            | Meaning                                                                                                    | Range of values                                                             |
|-----------------|----------------------------------------------------------------------------------------------------|-----------------------------------------------------------------------------|
| MsgNo.          | The SECS message number.                                                                                                    | 1-65535                                                                     |
| Stream          | The stream number of the SECS message.                                                                                                    | 1-127                                                                       |
| Function        | The function number of the SECS message.                                                                                                    | 1-255                                                                       |
| Branch No.      | An identifier for different messages that have the same stream and function numbers but different communications directions or data structures. | 1-20                                                                        |
| Direction       | The communications direction of the SECS message.  H→E: Host to equipment  H←E: Equipment to host                                               | H→E or H←E                                                                  |
| Reply           | Whether a secondary message is returned.*1                                                                                                    | Yes or No                                                                   |
| Abbrev.         | An abbreviation for the SECS message.                                                                                                    | A to Z and 0 to 9<br>20 characters max.                                     |
| Message<br>name | The name of the SECS message.                                                                                                    | A to Z, a to z, 0 to 9, spaces, underscores, and hyphens 64 characters max. |

<sup>\*1.</sup> Setting *Reply* to *Yes* achieves the same thing as turning ON the W bit. Setting *Reply* to *No* achieves the same thing as turning OFF the W bit.

## 3 Click the Apply Button.

The user-defined message with the attributes set is added to the message list in the User-defined Messages Dialog Box.

Set the message structure settings at the bottom of the Host Command Definition Dialog Box. The message structure settings, meanings, and value ranges are given in the following table.

| Item            | Meaning                                                                                                    | Range of values                                                                                            |
|-----------------|----------------------------------------------------------------------------------------------------|----------------------------------------------------------------------------------------------------|
| Format          | The format of the data item.                                                                                                    | List of fixed length data, List of length-variable data, B, BOOL-EAN, A, I1, I2, I4, F4, F8, U1, U2, or U4 |
| Fixed length    | Specifies whether to use a fixed data size or a variable data size for format A.                                                                                     | Fixed length or variable length                                                                            |
| Item name       | The name of the data item except for the following formats: List of fixed length data or list of length-variable data.                                               | A to Z, a to z, and 0 to 9<br>20 characters max.                                                           |
| Number of lists | The number of lists in a list of fixed length data.  The maximum number of lists in a list of length-variable data.                                                  | List of fixed length data: 0 to<br>128<br>List of length-variable data: 1 to<br>128                        |
| Data size       | For format B or A, the data size in bytes. For formats other than B and A, the number of array elements for a numeric array.                                         | 1-120                                                                                                    |
| Link variable   | The link variable for the data item.  There are the following two link variables for a list of length-variable data.  • List element count*1  • List element table*2 |                                                                                                    |

<sup>\*1.</sup> The data type is UINT.

## Click the **Update** Button.

The set message structure is added to the left side of the lower part of the Host Command Definition Dialog Box.

- Click the **Add** Button to set the new message structure. Repeat steps 4 to 6 to complete all of the message structure.
- After all of the message structure is complete, click the **Apply** Button.

<sup>\*2.</sup> It is an array variable. The array element data type must agree with the format of the data items. The number of array elements must be equal to or greater than the maximum number of lists for the data items.

# **Error Messages for User-defined Messages**

| Error message                                                                                                    | Cause                                                                                             | Correction                                                    |
|----------------------------------------------------------------------------------------------------|---------------------------------------------------------------------------------------------------|---------------------------------------------------------------|
| An entry is empty.                                                                                                    | As given in the error message.                                                                    | Set all of the items.                                         |
| The entered value is out of the specified range. [Range: xxxx to yyyy]                                                                               | As given in the error message.                                                                    | Set a value within the valid setting range.                   |
| An abbreviation includes a character that cannot be used. <usable characters=""> A to Z, 0 to 9</usable>                                             | As given in the error message.                                                                    | Set an abbreviation that does not contain invalid characters. |
| A message name includes a character that cannot be used. <usable characters=""> 0 to 9, A to Z, a to z, _ (underscore), - (hyphen), (space)</usable> | As given in the error message.                                                                    | Set a message name that does not contain invalid characters.  |
| A link variable is not specified                                                                                                    | As given in the error message.                                                                    | Specify a link variable.                                      |
| The message number is duplicated.                                                                                                    | As given in the error message.                                                                    | Change the value of the message number.                       |
| The S/F branch number is duplicated.                                                                                                    | As given in the error message.                                                                    | Change the value of the stream/function branch number.        |
| The message structure is invalid.                                                                                                    | As given in the error message.                                                                    | Change the message structure.                                 |
| The data type of the link variable is invalid.                                                                                                    | As given in the error message.                                                                    | Change the link variable or the item structure.               |
| Plural items are specified without list structure definition.                                                                                        | As given in the error message.                                                                    | Define the list structure.                                    |
| Message levels exceed the specified nest levels.                                                                                                    | More than three nesting levels are used in the list in the message.                               | Do not use more than three nesting levels for a message list. |
| The length-variable list is nested.                                                                                                    | A list of length-variable data is set inside a list of length-variable data.                      | Do not nest lists of length-variable data.                    |
| The message size exceeds the maximum.                                                                                                    | The size of the defined message exceeds 257 Kbytes.                                               | Change the structure of the user-defined message.             |
| An item name includes a character that cannot be used. <usable characters=""> A to Z, a to z, 0 to 9</usable>                                        | As given in the error message.                                                                    | Set an item name that does not contain invalid characters.    |
| The specified code is used for a standard Stream/Function message.                                                                                   | The stream and function numbers for a standard SECS message were used for a user-defined message. | Change the stream or function number.                         |
| An item name is duplicated.                                                                                                    | As given in the error message.                                                                    | Change the item name.                                         |

If there are problems in the definitions of user-defined messages, error messages will be displayed when you build the project. The error messages that may be displayed when you build the project are described in the following table.

| Error message                               | Cause                         | Correction                           |
|---------------------------------------------|-------------------------------|--------------------------------------|
| The primary message (SxxFyy) that cor-      | The primary message is not    | Define the primary message for the   |
| responds to the secondary message is        | defined for a secondary mes-  | secondary message.                   |
| not defined.                                | sage.                         |                                      |
| The secondary message (SxxFyy) that         | The secondary message is not  | Define the secondary message. Or,    |
| corresponds to the primary message is       | defined for a primary message | change the W-bit setting of the pri- |
| not defined.                                | that has an ON W-bit setting. | mary message to OFF.                 |
| Different W-bit settings exist for an iden- | SECS messages with the        | Use the same W-bit setting for all   |
| tical primary message (SxxFyy).             | same stream and function do   | SECS messages with the same          |
|                                             | not have the same W-bit       | stream and function.                 |
|                                             | setting.                      |                                      |

# 8-13 Confirm Settings

The Confirm Settings Menu is used to display tables of the definitions of items, messages, events, reports, and alarms. This menu provides the following five commands.

- · Item List
- Message List
- · Event List
- · Report List
- · Alarm List

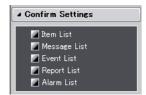

### 8-13-1 Item List

The Item List command displays a list of items defined in the SECS/GEM standards.

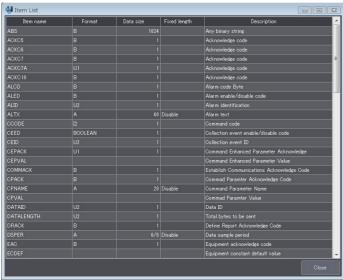

The items displayed in the Item List Dialog Box are given in the following table.

| Item         | Meaning                                                                    |
|--------------|----------------------------------------------------------------------------|
| Item name    | The name of the item.                                                      |
| Format       | The format of the item.                                                    |
| Data size    | The byte length of the item.                                               |
| Fixed length | Specifies whether to use a fixed length or a variable length for format A. |
|              | Enable: Fixed length                                                       |
|              | Disable: Variable length                                                   |
| Description  | A description of the item.                                                 |

### 8-13-2 Message List

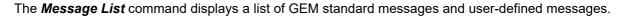

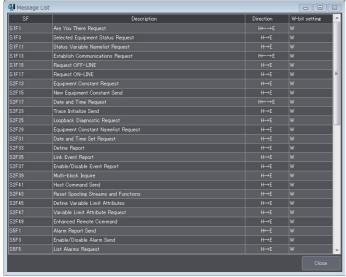

The items displayed in the Message List Dialog Box are given in the following table.

| Item          | Meaning                                                    |
|---------------|------------------------------------------------------------|
| SF            | The stream number and function number of the SECS message. |
| Description   | The name of the SECS message.                              |
| Direction     | The communications direction of the SECS message.          |
|               | H→E: Host to equipment                                     |
|               | H←E: Equipment to host                                     |
| W-bit setting | The W-bit setting.                                         |
|               | W: ON                                                      |
|               | Blank: OFF                                                 |

### 8-13-3 Event List

The *Event List* command displays a list of events defined in the SECS/GEM standards and events defined by the user.

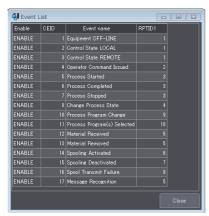

The items displayed in the Event List Dialog Box are given in the following table.

| Item       | Meaning                                       |
|------------|-----------------------------------------------|
| Enable     | Whether the event is enabled.                 |
| CEID       | CEID                                          |
| Event name | The name of the event.                        |
| RPTID      | The RPTID of the report to link to the event. |

### 8-13-4 Report List

The **Report List** command displays a list of reports defined in the SECS/GEM standards and reports defined by the user.

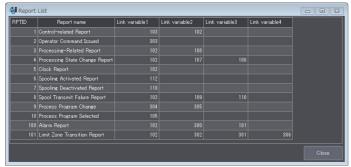

The items displayed in the Report List Dialog Box are given in the following table.

| Item                               | Meaning                                           |
|------------------------------------|---------------------------------------------------|
| RPTID                              | RPTID                                             |
| Report name                        | The name of the report.                           |
| Link variable 1 to Link variable 4 | The link variables that are linked to the report. |

### 8-13-5 Alarm List

The *Alarm List* command displays a list of alarms defined in the SECS/GEM standards and alarms defined by the user.

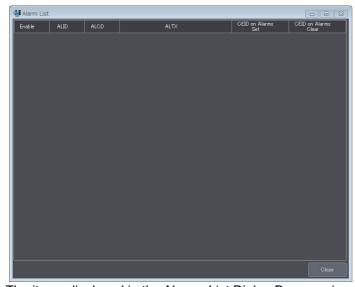

The items displayed in the Alarms List Dialog Box are given in the following table.

| Item                 | Meaning                                                                    |
|----------------------|----------------------------------------------------------------------------|
| Enable               | Whether the alarm is enabled.                                              |
| ALID                 | ALID                                                                       |
| ALCD                 | ALCD                                                                       |
| ALTX                 | ALTX                                                                       |
| CEID on Alarms Set   | The CEID of the collection event that is issued when the alarm occurs.     |
| CEID on Alarms Clear | The CEID of the collection event that is issued when the alarm is cleared. |

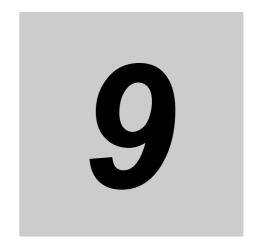

# **Troubleshooting**

This section describes the following items for errors that can occur on a SECS/GEM CPU Unit: Error confirmation methods, error meanings, and error correction methods.

| 9-1 | Opera  | tion for Errors and Error Confirmation Methods | 9-2 |
|-----|--------|------------------------------------------------|-----|
| 9-2 | Errors | Related to SECS/GEM                            | 9-3 |
|     | 9-2-1  | Error Table                                    | 9-3 |
|     | 9-2-2  | Error Descriptions                             | 9-5 |

### **Operation for Errors and Error Con-**9-1 firmation Methods

The operation for errors and the error confirmation methods for the SECS/GEM CPU Units are the same as those for the NJ-series CPU Units.

Refer to the following manuals for detailed information on error operation and error confirmation methods for the NJ-series Standard CPU Units: NJ/NX-series Troubleshooting Manual (Cat. No. W503), NJ-series CPU Unit Hardware User's Manual (Cat. No. W500), and NJ/NX-series CPU Unit Software User's Manual (Cat. No. W501).

# 9-2 Errors Related to SECS/GEM

There are errors that are specific to the SECS/GEM CPU Units in addition to the errors (events) that can occur for NJ-series Standard CPU Units. This section describes the errors that are specific to SECS/GEM CPU Units. Refer to the following manuals for detailed information on errors that can occur for the NJ-series Standard CPU Units: NJ/NX-series Troubleshooting Manual (Cat. No. W503), NJ-series CPU Unit Hardware User's Manual (Cat. No. W500), and NJ/NX-series CPU Unit Software User's Manual (Cat. No. W501).

For detailed information on errors that can occur for GEM instructions, refer to *A-1-7 Events That Occur for GEM Instruction Execution* on page A-187.

### 9-2-1 Error Table

This section provides a table of the events that can occur in a SECS/GEM CPU Unit. Event levels are given as following in the tables:

Maj: Major fault level Prt: Partial fault level Min: Minor fault level Obs: Observation Info: Information

| Event code    | Event name                  | Meaning                                                | Assumed cause                                                                                                    | Level |     |          | Reference |      |           |
|---------------|-----------------------------|--------------------------------------------------------|----------------------------------------------------------------------------------------------------|-------|-----|----------|-----------|------|-----------|
| Event code    | Event name                  | Wearing                                                | Assumed cause                                                                                                    | Maj   | Prt | Min      | Obs       | Info | Reference |
| 14E00000 hex  | Invalid GEM<br>Setting Data | The GEM setting data is invalid.                       | The power supply to the<br>CPU Unit was interrupted<br>during a transfer of the set-<br>ting data of the GEM Ser-<br>vice.      The power supply to the company to the company to |       |     |          |           |      | P. 9-6    |
|               |                             |                                                        | The setting data of the GEM Service is not correct because the power supply to the Controller was interrupted during a Clear All Memory operation.  Non-volatile memory failed.                                                                                                    |       |     | <b>√</b> |           |      |           |
| 14E20000 hex  | Spool Data<br>Discarded     | The spool data is discarded.                           | The spool data was discarded because the power supply to the CPU Unit was interrupted with no shutdown.                                                                                                    |       |     | <b>√</b> |           |      | P. 9-6    |
| 14E30000 hex  | Spool Save<br>Failed        | Failed to save the spooled data to the SD Memory Card. | The capacity of the SD Memory Card is insufficient. The SD Memory Card is damaged.                                                                                                    |       |     | <b>✓</b> |           |      | P. 9-7    |
| 3540 0000 hex | Illegal Variable Allocation | Resolution of the variable allocation failed.          | The variable that is specified in the SECS/GEM Configurator does not exist in the global variables.  The data type, constant attribute, number of array dimensions or number of array elements of the variable that is set in the SECS/GEM Configurator is different from the variable defined in the global variables.                                                                                                    |       |     | <b>*</b> |           |      | P. 9-7    |

| Event code   | Event name                                     | me Meaning Assumed cause                                                                                  |                                                                                                    | Level |     |          |          |          | Reference |
|--------------|------------------------------------------------|----------------------------------------------------------------------------------------------------|----------------------------------------------------------------------------------------------------|-------|-----|----------|----------|----------|-----------|
| Event code   | Event name                                     | Wearing                                                                                                   | Assumed cause                                                                                                    | Maj   | Prt | Min      | Obs      | Info     | Reference |
| 35410000 hex | Illegal TCP<br>Port Number                     | The TCP port number for the host communications is illegal.                                               | ber for the host host communications is also used as the TCP port num-                                                                                                    |       |     | <b>✓</b> |          |          | P. 9-8    |
| 44100000 hex | System Error in GEM Service                    | A system error occurred in the GEM Service.                                                               | A system error occurred in<br>the GEM Service.                                                                                                    |       |     | <b>✓</b> |          |          | P. 9-8    |
| 14E10000 hex | GEM Service<br>Log Save<br>Failed              | An error occurred<br>when the GEM<br>Service log is writ-<br>ten to the SD Mem-<br>ory Card.              | <ul> <li>The capacity of the SD Memory Card is insufficient.</li> <li>The SD Memory Card is damaged.</li> </ul>                                                                                                   |       |     |          | ✓        |          | P. 9-9    |
| 14E40000 hex | Invalid SD<br>Memory Card                      | An SD Memory<br>Card is not<br>inserted or an SD<br>Memory Card that<br>cannot be written is<br>inserted. | <ul> <li>An SD Memory Card is not inserted.</li> <li>The SD Memory Card type is not correct.</li> <li>The format of the SD Memory Card is not correct.</li> <li>The SD Memory Card is write protected.</li> </ul> |       |     |          | <b>✓</b> |          | P. 9-9    |
| 66000000 hex | Send Trans-<br>action Queue<br>Overrun         | The send transaction exceeded the capacity for temporary storage.                                         | The capacity to process the<br>send transaction is insuffi-<br>cient.                                                                                                    |       |     |          | <b>~</b> |          | P. 9-10   |
| 66010000 hex | Reception<br>Transaction<br>Queue Over-<br>run | The reception transaction exceeded the capacity for temporary storage.                                    | The capacity to process the reception transaction is insufficient.                                                                                                    |       |     |          | <b>✓</b> |          | P. 9-10   |
| 66020000 hex | Too Long<br>SECS Mes-<br>sage                  | The SECS message to be sent to the host exceeds the maximum length.                                       | The SECS message to be<br>sent to the host exceeds the<br>maximum length.                                                                                                    |       |     |          | <b>~</b> |          | P. 9-10   |
| 95420000 hex | GEM Service<br>Started                         | The GEM Service started normally.                                                                         | The GEM Service started normally.                                                                                                    |       |     |          |          | <b>✓</b> | P. 9-11   |
| 95430000 hex | Shutdown<br>Completed                          | The shutdown processing was completed normally.                                                           | The shutdown processing<br>was completed normally.                                                                                                    |       |     |          |          | <b>✓</b> | P. 9-11   |
| 95440000 hex | GEM Setting<br>Data Changed                    | The setting data of the GEM Service was changed.                                                          | The setting data of the GEM<br>Service from the SECS/GEM<br>Configurator was changed.                                                                                                    |       |     |          |          | <b>✓</b> | P. 9-11   |
| 95450000 hex | Valid SD<br>Memory Card                        | An SD Memory Card that can be written is inserted.                                                        | An SD Memory Card that<br>can be written is inserted.                                                                                                    |       |     |          |          | <b>✓</b> | P. 9-12   |

### 9-2-2 Error Descriptions

This section describes the information that is given for individual errors.

# **Error Descriptions**

The items that are used to describe individual errors (events) are described in the following copy of an error table.

| Event name              | Gives the name of the error.                                                                                                    |                                                            |                        | Event code                                | Gives the code of the error.               |                                                |  |  |  |
|-------------------------|----------------------------------------------------------------------------------------------------|------------------------------------------------------------|------------------------|-------------------------------------------|--------------------------------------------|------------------------------------------------|--|--|--|
| Meaning                 | Gives a short description of the error.                                                                                                    |                                                            |                        |                                           |                                            |                                                |  |  |  |
| Source                  | Gives the source                                                                                                    | of the error.                                              | Source details         | Gives details on the source of the error. | Detection timing                           | Tells when the error is detected.              |  |  |  |
| Error attri-<br>butes   | Level                                                                                                    | Tells the level of influence on control.*1                 | Recovery               | Gives the recovery method.*2              | Log category                               | Tells which log<br>the error is<br>saved in.*3 |  |  |  |
| Effects                 | User program                                                                                                    | Tells what will happen to execution of the user program.*4 | Operation              | Provides special results from the e       | I information on the operation that error. |                                                |  |  |  |
| System-                 | Variable                                                                                                    |                                                            | Data type              |                                           | Name                                       |                                                |  |  |  |
| defined                 | Lists the variable                                                                                                    | names, data type                                           | s, and meanings f      | or system-defined                         | variables that prov                        | vide direct error                              |  |  |  |
| variables               | notification, that a                                                                                                    | are directly affecte                                       | d by the error, or the | nat contain setting                       | s that cause the er                        | ror.                                           |  |  |  |
| Cause and               | Assumed cause                                                                                                    | )                                                          | Correction             |                                           | Prevention                                 |                                                |  |  |  |
| correction              | Lists the possible                                                                                                    | causes, correctio                                          | ns, and preventive     | measures for the                          | error.                                     |                                                |  |  |  |
| Attached information    | This is the attached information that is displayed by the Sysmac Studio or an HMI.*5                                                                                                    |                                                            |                        |                                           |                                            |                                                |  |  |  |
| Precautions/<br>Remarks | Provides precautions, restrictions, and supplemental information. If the user can set the event level, the event levels that can be set, the recovery method, operational information, and other information are also provided. |                                                            |                        |                                           |                                            |                                                |  |  |  |

<sup>\*1.</sup> One of the following:

Major fault: Major fault level Partial fault: Partial fault level Minor fault: Minor fault level

Observation Information

#### \*2. One of the following:

Automatic recovery: Normal status is restored automatically when the cause of the error is removed.

Error reset: Normal status is restored when the error is reset after the cause of the error is removed.

Cycle the power supply: Normal status is restored when the power supply to the Controller is turned OFF and then back ON after the cause of the error is removed.

Controller reset: Normal status is restored when the Controller is reset after the cause of the error is removed.

Depends on cause: The recovery method depends on the cause of the error.

#### \*3. One of the following:

System: System event log Access: Access event log

#### \*4. One of the following:

Continues: Execution of the user program will continue.

Stops: Execution of the user program stops.

Starts: Execution of the user program starts.

\*5. Refer to the appendices of the *NJ/NX-series Troubleshooting Manual* (Cat. No. W503) for the applicable range of the HMI Troubleshooter.

# **Errors Related to SECS/GEM**

| Event name              | Invalid GEM Setting Data                                                                                                    |             |                                                                              | Event code         | 14E00000 hex     |                                                  |  |  |
|-------------------------|----------------------------------------------------------------------------------------------------|-------------|------------------------------------------------------------------------------|--------------------|------------------|--------------------------------------------------|--|--|
| Meaning                 | The GEM setting data is invalid.                                                                                                    |             |                                                                              |                    |                  |                                                  |  |  |
| Source                  | PLC Function Module                                                                                                    |             | Source details                                                               | SECS/GEM           | Detection timing | At download,<br>power ON, or<br>Controller reset |  |  |
| Error attri-<br>butes   | Level                                                                                                    | Minor fault | Recovery                                                                     | Automatic recovery | Log category     | System                                           |  |  |
| Effects                 | User program                                                                                                    | Continues.  | Operation                                                                    | Not affected.      |                  |                                                  |  |  |
| System-                 | Variable None                                                                                                    |             | Data type                                                                    |                    | Name             |                                                  |  |  |
| defined variables       |                                                                                                    |             |                                                                              |                    |                  |                                                  |  |  |
| Cause and correction    | Assumed cause                                                                                                    |             | Correction                                                                   |                    | Prevention       |                                                  |  |  |
|                         | The power supply to the CPU Unit was interrupted during a transfer of the setting data of the GEM Service.                                         |             | Transfer the setting data of the GEM Service from the SECS/GEM Configurator. |                    | None             |                                                  |  |  |
| Attached information    | The setting data of the GEM Service is not correct because the power supply to the Controller was interrupted during a Clear All Memory operation. |             |                                                                              |                    |                  |                                                  |  |  |
| Precautions/<br>Remarks | Non-volatile memory failed.                                                                                                    |             | Replace the CPU Unit.                                                        |                    | _                |                                                  |  |  |
| Event name              | None                                                                                                    |             |                                                                              |                    |                  |                                                  |  |  |
| Meaning                 | None                                                                                                    |             |                                                                              |                    |                  |                                                  |  |  |

| Event name            | Spool Data Discarded                                                                                    |             |                                                              | Event code    | 14E20000 hex     |                       |  |  |  |
|-----------------------|----------------------------------------------------------------------------------------------------|-------------|--------------------------------------------------------------|---------------|------------------|-----------------------|--|--|--|
| Meaning               | The spool data is discarded.                                                                            |             |                                                              |               |                  |                       |  |  |  |
| Source                | PLC Function Module                                                                                     |             | Source details                                               | SECS/GEM      | Detection timing | While spool is active |  |  |  |
| Error attri-<br>butes | Level                                                                                                   | Minor fault | Recovery                                                     | Reset error   | Log category     | System                |  |  |  |
| Effects               | User program                                                                                            | Continues.  | Operation                                                    | Not affected. |                  |                       |  |  |  |
| System-               | Variable                                                                                                |             | Data type                                                    |               | Name             |                       |  |  |  |
| defined variables     | None                                                                                                    |             |                                                              |               |                  |                       |  |  |  |
| Cause and correction  | Assumed cause                                                                                           |             | Correction                                                   |               | Prevention       |                       |  |  |  |
|                       | The spool data was discarded because the power supply to the CPU Unit was interrupted with no shutdown. |             | Interrupt the power supply to the CPU Unit after a shutdown. |               | None             |                       |  |  |  |
| Event name            | None                                                                                                    |             |                                                              |               |                  |                       |  |  |  |
| Meaning               | None                                                                                                    |             |                                                              |               |                  |                       |  |  |  |

| Event name            | Spool Save Faile              | d                  |                                | Event code         | 14E30000 hex                   |                                                                  |  |
|-----------------------|-------------------------------|--------------------|--------------------------------|--------------------|--------------------------------|------------------------------------------------------------------|--|
| Meaning               | Failed to save the            | e spooled data to  | the SD Memory Ca               | ard.               |                                | _                                                                |  |
| Source                | PLC Function Module           |                    | Source details                 | SECS/GEM           | Detection timing               | When commu-<br>nications are<br>interrupted                      |  |
| Error attri-<br>butes | Level                         | Minor fault        | Recovery                       | Automatic recovery | Log category                   | System                                                           |  |
| Effects               | User program                  | Continues.         | Operation                      | Not affected.      |                                |                                                                  |  |
| System-               | Variable                      |                    | Data type                      |                    | Name                           |                                                                  |  |
| defined               | None                          | None               |                                |                    |                                |                                                                  |  |
| variables             |                               |                    |                                |                    |                                |                                                                  |  |
|                       | Assumed cause                 |                    | Correction                     |                    | Prevention                     |                                                                  |  |
|                       | The capacity of the SD Memory |                    | Replace the SD Memory Card for |                    | Replace the SD Memory Card for |                                                                  |  |
|                       | Card is insufficier           | nt.                | one with sufficient available  |                    | one with sufficient available  |                                                                  |  |
|                       |                               |                    | capacity.                      |                    | capacity.                      |                                                                  |  |
| Cause and             | The SD Memory                 | Card is dam-       | Replace the SD I               | Memory Card.       | Do not remove the SD Memory    |                                                                  |  |
| correction            | aged.                         |                    |                                |                    |                                | Card or turn OFF the power supply while the SD BUSY indicator is |  |
|                       |                               |                    |                                |                    | lit. Replace the S             |                                                                  |  |
|                       |                               |                    |                                |                    |                                | periodically according to the write                              |  |
|                       |                               |                    |                                |                    | life of the SD Me              | •                                                                |  |
|                       | Attached informa              | tion 1: Cause of e | rrors                          |                    | 1                              | -                                                                |  |
| Event name            | 0005 hex: The ca              | pacity of the SD I | Memory Card is ins             | ufficient.         |                                |                                                                  |  |
|                       | 0302 hex: Saving              | the file to the SD | Memory Card faile              | ed or the SD Mem   | ory Card is faulty.            |                                                                  |  |
| Meaning               | None                          |                    |                                |                    |                                |                                                                  |  |

| Event name            | Illegal Variable Allocation                                                                                                    |                     |                                                                                                    | Event code                           | 3540 0000 hex    |                                    |
|-----------------------|----------------------------------------------------------------------------------------------------|---------------------|----------------------------------------------------------------------------------------------------|--------------------------------------|------------------|------------------------------------|
| Meaning               | Resolution of the                                                                                                    | variable allocation | n failed.                                                                                           |                                      |                  | _                                  |
| Source                | PLC Function Module                                                                                                    |                     | Source details                                                                                      | SECS/GEM                             | Detection timing | When the operating mode is changed |
| Error attri-<br>butes | Level                                                                                                    | Minor fault         | Recovery                                                                                            | Automatic recovery                   | Log category     | System                             |
| Effects               | User program                                                                                                    | Continues.          | Operation                                                                                           | Not affected.                        |                  | _                                  |
| System-               | - Variable                                                                                                    |                     | Data type                                                                                           |                                      | Name             |                                    |
| defined variables     | None                                                                                                    |                     |                                                                                                    |                                      |                  |                                    |
|                       | Assumed cause                                                                                                    |                     | Correction                                                                                          |                                      | Prevention       |                                    |
| Cause and correction  | The variable that is specified in the SECS/GEM Configurator does not exist in the global variables.  The data type, constant attribute, number of array dimensions or number of array elements of the variable that is set in the SECS/GEM Configurator is different from the variable defined in |                     | Check the data ty<br>of the variable the<br>the SECS/GEM (<br>the variable in the<br>and set again. | at is allocated in Configurator with | None             |                                    |
| Event name            | Attached informa                                                                                                    | tion 1: Variable na | me                                                                                                  |                                      |                  | _                                  |
| Meaning               | None                                                                                                    |                     |                                                                                                    |                                      |                  |                                    |

| Event name            | Illegal TCP Port I  | Number               |                               | Event code                      | 35410000 hex               |                                     |  |
|-----------------------|---------------------|----------------------|-------------------------------|---------------------------------|----------------------------|-------------------------------------|--|
| Meaning               | The TCP port nu     | mber for the host of | communications is             | illegal.                        |                            |                                     |  |
| Source                | PLC Function Module |                      | Source details                | SECS/GEM                        | Detection timing           | At the start of host communications |  |
| Error attri-<br>butes | Level               | Minor fault          | Recovery                      | Automatic recovery              | Log category               | System                              |  |
| Effects               | User program        | Continues.           | Operation                     | Not affected.                   |                            |                                     |  |
| System-               | Variable            |                      | Data type                     | Data type                       |                            |                                     |  |
| defined               | _GEM_HSMSPa         | ram                  | _sGEM_HSMS_PARAM              |                                 | HSMS Communication Parame- |                                     |  |
| variables             |                     |                      |                               |                                 | ters                       |                                     |  |
|                       | Assumed cause       | Assumed cause        |                               | Correction                      |                            | Prevention                          |  |
|                       | The TCP port nu     | mber for the host    | Change the TCP port number of |                                 | None                       |                                     |  |
| Cause and             | communications      | is also used as      | another function              | another function or one for the |                            |                                     |  |
| correction            | the TCP port nun    | nber of another      | host communicat               | ions so that the                |                            |                                     |  |
|                       | function.           |                      | same TCP port n               | umber is not                    |                            |                                     |  |
|                       |                     |                      | used.                         |                                 |                            |                                     |  |
| Event name            | Attached informa    | tion 1: TCP port no  | umber                         |                                 | •                          |                                     |  |
| Meaning               | None                |                      |                               |                                 |                            |                                     |  |

| Event name            | System Error in GEM Service |                                             |                 | Event code                     | 44100000 hex     |              |  |  |
|-----------------------|-----------------------------|---------------------------------------------|-----------------|--------------------------------|------------------|--------------|--|--|
| Meaning               | A system error or           | A system error occurred in the GEM Service. |                 |                                |                  |              |  |  |
| Source                | PLC Function Module         |                                             | Source details  | SECS/GEM                       | Detection timing | Continuously |  |  |
| Error attri-<br>butes | Level                       | Minor fault                                 | Recovery        | Automatic recovery             | Log category     | System       |  |  |
| Effects               | User program                | programContinues.OperationNot affected.     |                 |                                |                  |              |  |  |
| System-               | Variable                    |                                             | Data type       | Data type                      |                  | Name         |  |  |
| defined variables     | None                        |                                             |                 |                                |                  |              |  |  |
| Cause and             | Assumed cause               | Assumed cause                               |                 | Correction                     |                  | Prevention   |  |  |
| correction            | A system error or           | curred in the                               | Contact your OM | Contact your OMRON representa- |                  | None         |  |  |
| Correction            | GEM Service.                |                                             | tive.           |                                |                  |              |  |  |
| Event name            | Attached informa            | tion 1: System in                           | formation       |                                |                  |              |  |  |
| Event name            | Attached informa            | tion 2: System in                           | formation       |                                |                  |              |  |  |
| Meaning               | None                        |                                             |                 |                                |                  |              |  |  |

| Event name              | GEM Service Log Save Failed                                                                                                    |                  |                                           | Event code         | 14E10000 hex                                                                                                    |                            |  |
|-------------------------|----------------------------------------------------------------------------------------------------|------------------|-------------------------------------------|--------------------|----------------------------------------------------------------------------------------------------|----------------------------|--|
| Meaning                 | An error occurred                                                                                                    | d when the GEM S | Service log is writte                     | n to the SD Memo   | ry Card.                                                                                                    |                            |  |
| Source                  | PLC Function Module                                                                                                    |                  | Source details                            | SECS/GEM           | Detection timing                                                                                                    | During commu-<br>nications |  |
| Error attri-<br>butes   | Level                                                                                                    | Observation      | Recovery                                  | Automatic recovery | Log category                                                                                                    | System                     |  |
| Effects                 | User program                                                                                                    | Continues.       | Operation                                 | Not affected.      |                                                                                                    |                            |  |
| System-                 | Variable                                                                                                    |                  | Data type                                 |                    | Name                                                                                                    |                            |  |
| defined variables       | None                                                                                                    |                  |                                           |                    |                                                                                                    |                            |  |
|                         | Assumed cause The capacity of the SD Memory                                                                                                    |                  | Correction Replace the SD Memory Card for |                    | Prevention                                                                                                    |                            |  |
| Cause and               |                                                                                                    |                  |                                           |                    | Replace the SD Memory Card for                                                                                                    |                            |  |
| correction              | Card is insufficier                                                                                                    | nt.              | one with sufficient available capacity.   |                    | one with sufficient available capacity.                                                                                                    |                            |  |
| Attached information    | The SD Memory Card is damaged.                                                                                                    |                  | Replace the SD I                          | Memory Card.       | Do not remove the SD Memory Card or turn OFF the power sup- ply while the SD BUSY indicator is lit. Replace the SD Memory Card periodically according to the write life of the SD Memory Card. |                            |  |
| Precautions/<br>Remarks | Attached information 1: Cause of errors 0005 hex: The capacity of the SD Memory Card is insufficient. 0302 hex: Saving the file to the SD Memory Card failed or the SD Memory Card is faulty. |                  |                                           |                    |                                                                                                    |                            |  |
| Event name              | None                                                                                                    |                  |                                           |                    |                                                                                                    |                            |  |

| Event name            | Invalid SD Memory Card                           |                      |                                                     | Event code         | 14E40000 hex                                              |                                                                                  |  |
|-----------------------|--------------------------------------------------|----------------------|-----------------------------------------------------|--------------------|-----------------------------------------------------------|----------------------------------------------------------------------------------|--|
| Meaning               | An SD Memory C                                   | Card is not inserted | d or an SD Memor                                    | y Card that cannot | be written is inser                                       | rted.                                                                            |  |
| Source                | PLC Function Module                              |                      | Source details                                      | SECS/GEM           | Detection timing                                          | At power ON, at<br>Controller reset,<br>or when SD<br>Memory Card is<br>inserted |  |
| Error attri-<br>butes | Level                                            | Observation          | Recovery                                            | Automatic recovery | Log category                                              | System                                                                           |  |
| Effects               | User program                                     | Continues.           | Operation                                           | Not affected.      |                                                           |                                                                                  |  |
| System-               | Variable None                                    |                      | Data type                                           |                    | Name                                                      |                                                                                  |  |
| defined variables     |                                                  |                      |                                                     |                    |                                                           |                                                                                  |  |
|                       | Assumed cause                                    |                      | Correction                                          |                    | Prevention                                                |                                                                                  |  |
|                       | An SD Memory Card is not inserted.               |                      | Insert an SD Me                                     | mory Card.         | Insert an SD Me                                           | mory Card.                                                                       |  |
| Cause and correction  | The SD Memory Card type is not correct.          |                      | Replace the SD Memory Card with an SD or SDHC card. |                    | Replace the SD Memory Card with an SD or SDHC card.       |                                                                                  |  |
| correction            | The format of the SD Memory Card is not correct. |                      | Format the SD Memory Card with the Sysmac Studio.   |                    | Use a formatted SD Memory Card.                           |                                                                                  |  |
|                       | The SD Memory Card is write protected.           |                      | Remove write protection from the SD Memory Card.    |                    | Make sure that the SD Memory Card is not write protected. |                                                                                  |  |
|                       |                                                  | tion 1: Cause of e   |                                                     |                    |                                                           |                                                                                  |  |
| Event name            | 0002 hex: The SI                                 | •                    | faulty, the format                                  | of the SD Memory   | Card is not correc                                        | t, or the SD Mem-                                                                |  |
|                       |                                                  | D Memory Card is     |                                                     |                    |                                                           |                                                                                  |  |
| Meaning               | None                                             |                      |                                                     |                    |                                                           |                                                                                  |  |

| Event name            | Send Transaction Queue Overrun                                |                                                                   |                                   | Event code         | 66000000 hex                      |                            |  |  |
|-----------------------|---------------------------------------------------------------|-------------------------------------------------------------------|-----------------------------------|--------------------|-----------------------------------|----------------------------|--|--|
| Meaning               | The send transac                                              | The send transaction exceeded the capacity for temporary storage. |                                   |                    |                                   |                            |  |  |
| Source                | PLC Function Module                                           |                                                                   | Source details                    | SECS/GEM           | Detection timing                  | During commu-<br>nications |  |  |
| Error attri-<br>butes | Level                                                         | Observation                                                       | Recovery                          | Automatic recovery | Log category                      | System                     |  |  |
| Effects               | User program                                                  | Continues.                                                        | Operation                         | Not affected.      |                                   |                            |  |  |
| System-               | Variable                                                      |                                                                   | Data type                         |                    | Name                              |                            |  |  |
| defined               | None                                                          |                                                                   |                                   |                    |                                   |                            |  |  |
| variables             |                                                               |                                                                   | -                                 |                    |                                   |                            |  |  |
| Cause and             | Assumed cause                                                 |                                                                   | Correction                        |                    | Prevention                        |                            |  |  |
| correction            | The capacity to process the send transaction is insufficient. |                                                                   | Increase the system service time. |                    | Increase the system service time. |                            |  |  |
| Event name            | None                                                          |                                                                   | •                                 |                    | •                                 |                            |  |  |
| Meaning               | None                                                          |                                                                   |                                   |                    |                                   |                            |  |  |

| Event name            | Reception Transa                                                   | action Queue Over | run                               | Event code 660100  |                                   | 601 0000 hex               |  |
|-----------------------|--------------------------------------------------------------------|-------------------|-----------------------------------|--------------------|-----------------------------------|----------------------------|--|
| Meaning               | The reception tra                                                  | nsaction exceeded | d the capacity for t              | emporary storage   |                                   |                            |  |
| Source                | PLC Function Module                                                |                   | Source details                    | SECS/GEM           | Detection timing                  | During commu-<br>nications |  |
| Error attri-<br>butes | Level                                                              | Observation       | Recovery                          | Automatic recovery | Log category                      | System                     |  |
| Effects               | User program                                                       | Continues.        | Operation                         | Not affected.      |                                   |                            |  |
| System-               | Variable                                                           |                   | Data type                         |                    | Name                              |                            |  |
| defined variables     | None                                                               |                   |                                   |                    |                                   |                            |  |
| Cause and             | Assumed cause                                                      | )                 | Correction                        |                    | Prevention                        |                            |  |
| correction            | The capacity to process the reception transaction is insufficient. |                   | Increase the system service time. |                    | Increase the system service time. |                            |  |
| Event name            | None                                                               |                   |                                   |                    |                                   |                            |  |
| Meaning               | None                                                               |                   |                                   |                    |                                   |                            |  |

| Event name            | Too Long SECS                                                       | Message             | Event code                                                                                                    | 66020000 hex     |                  |                            |  |
|-----------------------|---------------------------------------------------------------------|---------------------|----------------------------------------------------------------------------------------------------|------------------|------------------|----------------------------|--|
| Meaning               | The SECS mess                                                       | age to be sent to t | he host exceeds th                                                                                                    | ne maximum lengt | h.               |                            |  |
| Source                | PLC Function Module                                                 |                     | Source details                                                                                                    | SECS/GEM         | Detection timing | During host communications |  |
| Error attri-<br>butes | Level                                                               | Observation         | Recovery                                                                                                    |                  | Log category     | System                     |  |
| Effects               | User program                                                        | Continues.          | Operation Not affected.                                                                                                    |                  |                  |                            |  |
| System-               | Variable                                                            |                     | Data type                                                                                                    |                  | Name             |                            |  |
| defined variables     | None                                                                |                     |                                                                                                    |                  |                  |                            |  |
|                       | Assumed cause                                                       |                     | Correction                                                                                                    |                  | Prevention       |                            |  |
| Cause and correction  | The SECS message to be sent to the host exceeds the maximum length. |                     | Set the SECS message length to<br>be less than the maximum on the<br>SECS/GEM Configurator, and<br>transfer the setting again. |                  | None             |                            |  |
|                       | Attached informa                                                    | ition 1: Stream and | d function numbers                                                                                                    | ,                | _                |                            |  |
| Event name            |                                                                     | Upper byte          | e: Stream number                                                                                                    |                  |                  |                            |  |
|                       |                                                                     | Lower byte          | : Function number                                                                                                    |                  |                  |                            |  |
| Meaning               | None                                                                |                     |                                                                                                    |                  |                  |                            |  |

| Event name            | GEM Service Started                |                                   |                | Event code    | 95420000 hex     |                                 |  |  |
|-----------------------|------------------------------------|-----------------------------------|----------------|---------------|------------------|---------------------------------|--|--|
| Meaning               | The GEM Service                    | The GEM Service started normally. |                |               |                  |                                 |  |  |
| Source                | PLC Function Module                |                                   | Source details | SECS/GEM      | Detection timing | At power ON or Controller reset |  |  |
| Error attri-<br>butes | Level                              | Information                       | Recovery       |               | Log category     | System                          |  |  |
| Effects               | User program                       | Continues.                        | Operation      | Not affected. | cted.            |                                 |  |  |
| System-               | Variable                           |                                   | Data type      | Data type     |                  | Name                            |  |  |
| defined variables     | None                               |                                   |                |               |                  |                                 |  |  |
| Cause and             | Assumed cause                      | •                                 | Correction     | Correction    |                  | Prevention                      |  |  |
| correction            | The GEM Service started nor-mally. |                                   |                |               |                  |                                 |  |  |
| Event name            | None                               |                                   |                |               |                  |                                 |  |  |
| Meaning               | None                               | None                              |                |               |                  |                                 |  |  |

| Event name            | Shutdown Completed                              |                                                 |                | Event code           | 9543 0000 hex    |                    |  |  |
|-----------------------|-------------------------------------------------|-------------------------------------------------|----------------|----------------------|------------------|--------------------|--|--|
| Meaning               | The shutdown pr                                 | The shutdown processing was completed normally. |                |                      |                  |                    |  |  |
| Source                | PLC Function Module                             |                                                 | Source details | SECS/GEM             | Detection timing | At shutdown        |  |  |
| Error attri-<br>butes | Level                                           | Information                                     | Recovery       |                      | Log category     | System             |  |  |
| Effects               | User program                                    | Continues.                                      | Operation      | Not affected.        |                  |                    |  |  |
| System-               | Variable                                        |                                                 | Data type      | Data type            |                  | Name               |  |  |
| defined               | _GEM_ServiceS                                   | tatus                                           | _sGEM_SERVIC   | _sGEM_SERVICE_STATUS |                  | GEM Service Status |  |  |
| variables             |                                                 |                                                 |                |                      |                  |                    |  |  |
| Cause and             | Assumed cause                                   |                                                 | Correction     | Correction           |                  | Prevention         |  |  |
| correction            | The shutdown processing was completed normally. |                                                 |                |                      |                  |                    |  |  |
| Event name            | None                                            |                                                 |                |                      |                  |                    |  |  |
| Meaning               | None                                            | None                                            |                |                      |                  |                    |  |  |

| Event name            | GEM Setting Dat     | a Changed         |                | Event code    | 9544 0000 hex       |                                                                   |
|-----------------------|---------------------|-------------------|----------------|---------------|---------------------|-------------------------------------------------------------------|
| Meaning               | The setting data    | of the GEM Servic | e was changed. |               |                     | _                                                                 |
| Source                | PLC Function Module |                   | Source details | SECS/GEM      | Detection<br>timing | When the set-<br>ting data of the<br>GEM Service is<br>downloaded |
| Error attri-<br>butes | Level               | Information       | Recovery       |               | Log category        | System                                                            |
| Effects               | User program        | Continues.        | Operation      | Not affected. |                     | _                                                                 |
| System-               | Variable            |                   | Data type      |               | Name                |                                                                   |
| defined variables     | None                |                   |                |               |                     |                                                                   |
|                       | Assumed cause       |                   | Correction     |               | Prevention          |                                                                   |
| Cause and             | The setting data    | of the GEM Ser-   |                |               |                     |                                                                   |
| correction            | vice from the SE    | CS/GEM Config-    |                |               |                     |                                                                   |
|                       | urator was changed. |                   |                |               |                     |                                                                   |
| Event name            | None                | ·                 | · ·            |               | ·                   |                                                                   |
| Meaning               | None                |                   | _              |               |                     |                                                                   |

| Event name            | Valid SD Memory                       | / Card             |                     | Event code    | 95450000 hex     |        |  |  |  |
|-----------------------|---------------------------------------|--------------------|---------------------|---------------|------------------|--------|--|--|--|
| Meaning               | An SD Memory C                        | Card that can be w | ritten is inserted. |               |                  | _      |  |  |  |
| Source                | PLC Function Mo                       | odule              | Source details      | SECS/GEM      | Detection timing |        |  |  |  |
| Error attri-<br>butes | <b>Level</b> Information              |                    | Recovery            |               | Log category     | System |  |  |  |
| Effects               | User program                          | Continues.         | Operation           | Not affected. |                  |        |  |  |  |
| System-               | Variable                              |                    | Data type           |               | Name             |        |  |  |  |
| defined variables     | None                                  |                    |                     |               |                  |        |  |  |  |
| Cause and             | Assumed cause                         |                    | Correction          |               | Prevention       |        |  |  |  |
| correction            | An SD Memory C<br>written is inserted |                    |                     |               |                  |        |  |  |  |
| Event name            | None                                  |                    |                     |               | •                |        |  |  |  |
| Meaning               | None                                  |                    |                     |               |                  |        |  |  |  |

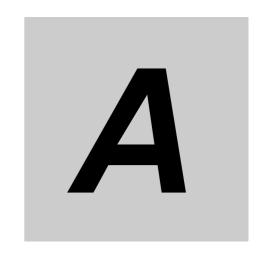

# **Appendices**

The appendices provide details on the GEM instructions and system-defined variables.

| A-1 | GEM I  | nstructions                                                          | . A-3 |
|-----|--------|----------------------------------------------------------------------|-------|
|     | A-1-1  | Table of GEM Instructions                                            | . A-3 |
|     | A-1-2  | Common Variables in GEM Instructions                                 |       |
|     | A-1-3  | Common Precautions for Correct Use of GEM Instructions               | . A-4 |
|     | A-1-4  | Error Codes That Occur for GEM Instruction Execution                 | . A-5 |
|     | A-1-5  | Global Variables Used in the Sample Programming for GEM Instructions | . A-6 |
|     | A-1-6  | Specifications of Individual GEM Instructions                        | . A-9 |
|     | A-1-7  | Events That Occur for GEM Instruction Execution                      | ۱-187 |
| A-2 | Syster | m-defined Variables                                                  | -211  |
|     | A-2-1  | GEM Service Version                                                  | ۹-212 |
|     | A-2-2  | Equipment Information                                                | ۱-212 |
|     | A-2-3  | GEM Service Status                                                   | ۱-212 |
|     | A-2-4  | SECS Communications                                                  | ۹-213 |
|     | A-2-5  | Interlocks                                                           | ۱-215 |
|     | A-2-6  | HSMS Communications                                                  | ۹-215 |
|     | A-2-7  | Communications State Model                                           | \-218 |
|     | A-2-8  | Equipment Processing State                                           | ۹-218 |
|     | A-2-9  | Control State Model                                                  | ۹-218 |
|     | A-2-10 | Remote Control                                                       | ۹-219 |
|     | A-2-11 | Equipment Constants                                                  |       |
|     |        | Process Program Management                                           |       |
|     |        | Equipment Terminal Services                                          |       |
|     |        | Error Messages                                                       |       |
|     |        | Clock                                                                |       |
|     |        | Spooling                                                             |       |
|     | A-2-17 | User-defined Messages                                                | ۱-228 |
| A-3 | Corres | spondence between Formats and Data Types                             | -230  |
| A-4 | Design | ning Tasks to Use the GEM ServicesA                                  | -231  |
|     | A-4-1  | GEM Service Startup Time                                             | ۱-231 |
|     | A-4-2  | Communications Performance of GEM Instructions                       | ۱-232 |
|     | A-4-3  | Checking the Task Execution Time Ratio                               | ۹-234 |
| A-5 |        | Specifications, Performance Specifications,                          |       |
|     | and Fเ | unctional Specifications A                                           | -235  |

| A-6 | Versio | n Information                                                                   |
|-----|--------|---------------------------------------------------------------------------------|
|     | A-6-1  | Checking Versions                                                               |
|     | A-6-2  | Relationship between Unit Version and GEM Service Version                       |
|     | A-6-3  | Relationship between Unit Version and Sysmac Studio Version                     |
|     | A-6-4  | Combinations of Versions That Require Attention and How to Deal with Them A-237 |

## **A-1 GEM Instructions**

This appendix provides a table of GEM instructions, instruction specifications, and error codes/events for instruction execution.

## A-1-1 Table of GEM Instructions

| Instruction                            | Name                                          | Function                                                                                                    | Page     |
|----------------------------------------|-----------------------------------------------|----------------------------------------------------------------------------------------------------|----------|
| GEM_ControlService                     | Control GEM Service Status                    | Changes the GEM Service status to EQInitializing or EQRun.                                                                                                    | P. A-10  |
| GEM_Shutdown                           | Shutdown GEM Service                          | Shuts down the GEM Service.                                                                                                    | P. A-14  |
| GEM_GetCommLog                         | Get SECS Communications<br>Log                | Gets the SECS communications log.                                                                                                    | P. A-17  |
| GEM_SetHSMS<br>Param                   | Set HSMS Communications Parameters            | Sets HSMS communications.                                                                                                    | P. A-20  |
| GEM_ChangeCom-<br>mState               | Change Communications<br>State                | Changes the equipment communications state to the specified state. The communications states are defined in the communications state model.                        | P. A-25  |
| GEM_Change<br>ControlState             | Change Control State                          | Changes the equipment control state to the specified state and reports the event to the host. The control states are defined in the equipment control state model. | P. A-32  |
| GEM_InitEvent                          | Initialize Events                             | Initializes event information.                                                                                                    | P. A-38  |
| GEM_ReportEvent                        | Report Event                                  | Reports events to the host.                                                                                                    | P. A-41  |
| GEM_ReportAlarm                        | Report Alarm                                  | Reports alarms and events to the host.                                                                                                    | P. A-45  |
| GEM_AckHostCmd                         | Acknowledge Host Command                      | Sends the execution accept/reject result in reply to an execution request for a host command.                                                                      | P. A-50  |
| GEM_AckEnhanced-<br>RmtCmd             | Acknowledge Enhanced Remote Command           | Sends the execution accept/reject result in reply to an execution request for an enhanced remote command.                                                          | P. A-60  |
| GEM_ChangeECV                          | Change Equipment Constant                     | Changes the value of an equipment constant.                                                                                                    | P. A-65  |
| GEM_AckChange<br>ECV                   | Acknowledge Equipment Constant Change         | Sends the equipment constant change accept/reject result in reply to an equipment constant change request from the host.                                           | P. A-71  |
| GEM_AckPPDelete                        | Acknowledge Process Program Deletion          | Sends a deletion accept/reject result in reply to a process program deletion request from the host.                                                                | P. A-76  |
| GEM_Resp<br>FormattedPPUpload          | Respond to Formatted Process Program Upload   | Sends the formatted process program in reply to an upload formatted process program request from the host.                                                         | P. A-82  |
| GEM_RespPP<br>Upload                   | Respond to Process Program Upload             | Sends the process program in reply to a process program upload request from the host.                                                                              | P. A-91  |
| GEM_Upload FormattedPP                 | Upload Formatted Process<br>Program           | Uploads a formatted process program to the host.                                                                                                    | P. A-98  |
| GEM_UploadPP                           | Upload Process Program                        | Uploads a process program to the host.                                                                                                    | P. A-107 |
| GEM_AckFormattedP-                     | Acknowledge Formatted Pro-                    | Sends the accept/reject result in reply to a request for                                                                                                    | D A 445  |
| PDownload                              | cess Program Download                         | a formatted process program download from the host.                                                                                                    | P. A-115 |
| GEM_Ack<br>PPDownload                  | Acknowlege Process Program Download           | Sends the accept/reject result in reply to a request for a process program download from the host.                                                                 | P. A-125 |
| GEM_Request<br>FormattedPP<br>DownLoad | Request Formatted Process<br>Program Download | Sends a request for a formatted process program download to the host.                                                                                              | P. A-132 |
| GEM_RequestPP<br>Download              | Request Process Program<br>Download           | Sends a process program download request to the host.                                                                                                    | P. A-142 |

| Instruction              | Name                                                   | Function                                                                                                    | Page     |
|--------------------------|--------------------------------------------------------|----------------------------------------------------------------------------------------------------|----------|
| GEM_SendPPVerify         | Send Process Program Verification Result               | Sends the formatted process program verification result to the host.                                                               | P. A-151 |
| GEM_Send<br>TerminalMsg  | Send Equipment Terminal<br>Message                     | Sends an equipment terminal message to the host.                                                                                   | P. A-155 |
| GEM_Ack<br>TerminalMsgSB | Acknowledge Single-block<br>Equipment Terminal Message | Sends the terminal message display result for a sin-<br>gle-block equipment terminal message received from<br>the host.            | P. A-160 |
| GEM_Ack<br>TerminalMsgMB | Acknowledge Multi-block<br>Equipment Terminal Message  | Sends the terminal message display result for a multi-block equipment terminal message received from the host.                     | P. A-165 |
| GEM_Request ChangeTime   | Request Time Change                                    | Gets the time from the host and changes the controller time.                                                                       | P. A-171 |
| GEM_SendEquip<br>UserMsg | Send Equipment-initiated User-defined Message          | Sends a user-defined message to the host.                                                                                          | P. A-175 |
| GEM_RespHost<br>UserMsg  | Respond to Host-initiated<br>User-defined Message      | Returns the user-defined message with the specified message number as the reply for a user-defined message received from the host. | P. A-182 |

#### A-1-2 Common Variables in GEM Instructions

The following common variables are used in GEM instructions: *Execute, Done, Busy, Error,* and *ErrorID*.

- For specifications and timing charts, refer to the NJ/NX-series Instructions Reference Manual (Cat. No. W502).
- The output values for Simulator execution are given in the following table.

| Output variable | Meaning    | Data type | Execution result                                                         |
|-----------------|------------|-----------|--------------------------------------------------------------------------|
| Done            | Done       | BOOL      | TRUE: Normal end                                                         |
|                 |            |           | FALSE: Error end, execution in progress, or execution condition not met. |
| Busy            | Busy       | BOOL      | TRUE: Execution processing is in progress.                               |
|                 |            |           | FALSE: Execution processing is not in progress.                          |
| Error           | Error      | BOOL      | TRUE: Error end                                                          |
|                 |            |           | FALSE: Normal end, execution in progress, or execution                   |
|                 |            |           | condition not met.                                                       |
| ErrorID         | Error code | WORD      | Error end: Error code                                                    |
|                 |            |           | Normal end: WORD16#0                                                     |

#### A-1-3 Common Precautions for Correct Use of GEM Instructions

- The operation of GEM instructions depends on the communications states and control states defined in SEMI E30. Check the specifications for each GEM instruction.
- Execution of this instruction is continued until processing is completed even if the value of *Execute* changes to FALSE or the execution time exceeds the task period. The value of *Done* changes to TRUE when processing is completed. Use this to confirm normal end of processing.
- · You cannot use GEM instructions in an event task.
- You can execute a maximum of 32 GEM instructions at the same time. If you execute more than 32 instructions at the same time, *Error* will change to TRUE.

- Set the user-defined variables for GEM instructions to the same data types and variable names as
  those set with the SECS/GEM Configurator. The names of user-defined variables and their settings
  on the SEC/GEM Configurator are given in the user-defined variable sections for the related GEM
  instructions.
- The operation is as follows when more than one GEM instruction is executed at the same time:
  - a) Executing the Same GEM Instructions at the Same Time.
     The operation depends on the instruction. Check the specifications for each instruction.
  - b) Executing Different GEM Instructions at the Same Time
     The instructions are processed one at a time.
     A timing chart is provided below.

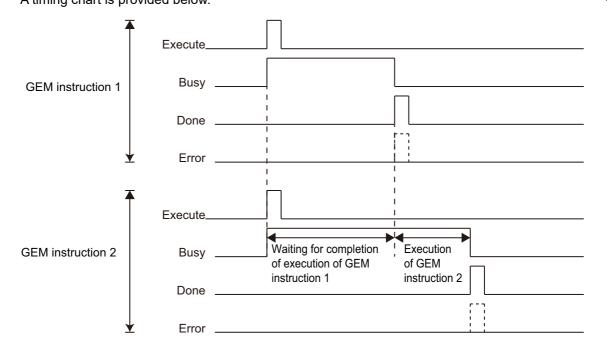

Do not change the status of the system-defined variables and user-defined variables that are
accessed by an instruction to execute until the *Done* output variable from the instruction changes to
TRUE.

#### A-1-4 Error Codes That Occur for GEM Instruction Execution

Error codes are assigned to the errors that can occur when instructions are executed. You can use the error code output variable (*ErrorID*) to program error processing.

Lists of the error codes that can occur for the individual instructions are given in the following individual instruction specifications. For details on error codes, refer to *A-1-7 Events That Occur for GEM Instruction Execution* on page A-187.

The priority of the error codes stored in *ErrorID* when more than one error cause occurs at the same time is the same as the order in which the error codes are listed for each instruction.

# A-1-5 Global Variables Used in the Sample Programming for GEM Instructions

Sample programming is provided in the descriptions of individual GEM instructions. If you want to use the sample programming on the Sysmac Studio, you must register the following variables in the global variable table.

| Name                                 | Data type                  | Retain | Con-<br>stant | Network<br>Publish | Comment                                                           |
|--------------------------------------|----------------------------|--------|---------------|--------------------|-------------------------------------------------------------------|
| CHANGE_ECID_NUMBER                   | UINT                       | FALSE  | FALSE         | Do not publish     | Number of Change<br>Notification ECIDs                            |
| CHANGE_ECID_TABLE                    | ARRAY[09] OF UINT          | FALSE  | FALSE         | Do not publish     | Change Notification ECID Table                                    |
| CHANGEREQ_ECID<br>_NUMBER            | UINT                       | FALSE  | FALSE         | Do not publish     | Number of Change<br>Request ECIDs                                 |
| CHANGEREQ_ECID<br>_TABLE             | ARRAY[09] OF UINT          | FALSE  | FALSE         | Do not publish     | Change Request ECID Table                                         |
| DELETE_PP_NUMBER                     | UINT                       | FALSE  | FALSE         | Do not publish     | PPID count                                                        |
| DELETE_PP_TABLE                      | ARRAY[04] OF<br>STRING[81] | FALSE  | FALSE         | Do not publish     | PPID table                                                        |
| EQUIP_DOWNLOAD_FPP<br>_CCODE_NUMBER  | UINT                       | FALSE  | FALSE         | Do not publish     | Equipment-initiated download CCODE count                          |
| EQUIP_DOWNLOAD_FPP<br>_CCODE_TABLE   | ARRAY[01] OF INT           | FALSE  | FALSE         | Do not publish     | Equipment-initiated download CCODE table                          |
| EQUIP_DOWNLOAD_FPP<br>_MDLN          | STRING[7]                  | FALSE  | FALSE         | Do not publish     | Equipment-initiated download MDLN                                 |
| EQUIP_DOWNLOAD_FPP<br>_PPARM1_NUMBER | UINT                       | FALSE  | FALSE         | Do not publish     | Equipment-initiated formatted download, PPARM count for CCODE = 1 |
| EQUIP_DOWNLOAD_FPP<br>_PPARM1_TABLE  | ARRAY[02] OF INT           | FALSE  | FALSE         | Do not publish     | Equipment-initiated formatted download, PPRAM table for CCODE = 1 |
| EQUIP_DOWNLOAD_FPP<br>_PPARM2_NUMBER | UINT                       | FALSE  | FALSE         | Do not publish     | Equipment-initiated formatted download, PPARM count for CCODE = 2 |
| EQUIP_DOWNLOAD_FPP<br>_PPARM2_TABLE  | ARRAY[01] OF UINT          | FALSE  | FALSE         | Do not publish     | Equipment-initiated formatted download, PPRAM for table CCODE = 2 |
| EQUIP_DOWNLOAD_FPP<br>_PPID          | STRING[81]                 | FALSE  | FALSE         | Do not publish     | Equipment-initiated download PPID                                 |
| EQUIP_DOWNLOAD_FPP<br>_SOFTREV       | STRING[7]                  | FALSE  | FALSE         | Do not publish     | Equipment-initiated download SOFTREV                              |
| EQUIP_DOWNLOAD<br>_PPBODY            | ARRAY[01023] OF<br>BYTE    | FALSE  | FALSE         | Do not publish     | Equipment-initiated download PPBODY                               |
| EQUIP_DOWNLOAD_PPID                  | STRING[81]                 | FALSE  | FALSE         | Do not publish     | Equipment-initiated download PPID                                 |
| EQUIP_DOWNLOAD<br>_LENGTH            | UINT                       | FALSE  | FALSE         | Do not publish     | Equipment-initiated download LENGTH                               |
| EQUIP_UPLOAD_FPP<br>_CCODE_TABLE     | ARRAY[01] OF INT           | FALSE  | FALSE         | Do not publish     | Equipment-initiated upload CCODE table                            |

| Name                    | Data type               | Retain | Con-<br>stant | Network<br>Publish | Comment                                     |
|-------------------------|-------------------------|--------|---------------|--------------------|---------------------------------------------|
| EQUIP_UPLOAD_FPP        | UINT                    | FALSE  | FALSE         | Do not             | Equipment-initiated                         |
| _PPARM1_NUMBER          |                         |        |               | publish            | formatted upload, PPARM count for CCODE = 1 |
| EQUIP_UPLOAD_FPP        | ARRAY[02] OF INT        | FALSE  | FALSE         | Do not             | Equipment-initiated                         |
| _PPARM1_TABLE           |                         |        |               | publish            | formatted upload, PPRAM                     |
|                         |                         |        |               |                    | table for CCODE = 1                         |
| EQUIP_UPLOAD_FPP        | UINT                    | FALSE  | FALSE         | Do not             | Equipment-initiated                         |
| _PPARM2_NUMBER          |                         |        |               | publish            | formatted upload, PPARM                     |
|                         |                         |        |               |                    | count for CCODE = 1                         |
| EQUIP_UPLOAD_FPP        | ARRAY[01] OF UINT       | FALSE  | FALSE         | Do not             | Equipment-initiated                         |
| _PPARM2_TABLE           |                         |        |               | publish            | formatted upload, PPRAM table for CCODE = 2 |
| EQUIP_UPLOAD_PPBODY     | ARRAY[01023] OF         | FALSE  | FALSE         | Do not             | Equipment-initiated upload                  |
|                         | BYTE                    |        |               | publish            | PPBODY                                      |
| FPP_VERIFY_ACKC7A       | ARRAY[01] OF            | FALSE  | FALSE         | Do not             | Verification result: ACKC7A                 |
| _TABLE                  | USINT                   |        |               | publish            | table                                       |
| FPP_VERIFY_ERRW7        | ARRAY[01] OF            | FALSE  | FALSE         | Do not             | Verification result: ERRW7                  |
| _TABLE                  | STRING[41]              |        |               | publish            | table                                       |
| FPP_VERIFY_SEQNUM       | ARRAY[01] OF UINT       | FALSE  | FALSE         | Do not             | Verification result:                        |
| _TABLE                  |                         |        |               | publish            | SEQNUM table                                |
| HOST_DOWNLOAD_FPP       | UINT                    | FALSE  | FALSE         | Do not             | Host-initiated formatted                    |
| _CCODE_NUMBER           |                         |        |               | publish            | download, CCODE count                       |
| HOST_DOWNLOAD_FPP       | ARRAY[01] OF INT        | FALSE  | FALSE         | Do not             | Host-initiated formatted                    |
| _CCODE_TABLE            |                         |        |               | publish            | download, CCODE table                       |
| HOST_DOWNLOAD_FPP       | STRING[7]               | FALSE  | FALSE         | Do not             | Host-initiated formatted                    |
| _MDLN                   |                         |        |               | publish            | download MDLN                               |
| HOST_DOWNLOAD_FPP       | UINT                    | FALSE  | FALSE         | Do not             | Host-initiated formatted                    |
| _PPARM1_NUMBER          |                         |        |               | publish            | download, PPARM count                       |
|                         |                         |        |               |                    | for CCODE = 1                               |
| HOST_DOWNLOAD_FPP       | ARRAY[02] OF INT        | FALSE  | FALSE         | Do not             | Host-initiated formatted                    |
| _PPARM1_TABLE           |                         |        |               | publish            | download, PPRAM table for                   |
|                         |                         |        |               |                    | CCODE = 1                                   |
| HOST_DOWNLOAD_FPP       | UINT                    | FALSE  | FALSE         | Do not             | Host-initiated formatted                    |
| _PPARM2_NUMBER          |                         |        |               | publish            | download, PPARM count                       |
|                         |                         |        |               |                    | for CCODE = 2                               |
| HOST_DOWNLOAD_FPP       | ARRAY[01] OF UINT       | FALSE  | FALSE         | Do not             | Host-initiated formatted                    |
| _PPARM2_TABLE           |                         |        |               | publish            | download, PPRAM table for                   |
|                         | 07771107047             |        |               |                    | CCODE = 2                                   |
| HOST_DOWNLOAD_FPP       | STRING[81]              | FALSE  | FALSE         | Do not             | Host-initiated formatted                    |
| _PPID                   | OTDINIOITI              | E41.0E | E41.0E        | publish            | download PPID                               |
| HOST_DOWNLOAD_FPP       | STRING[7]               | FALSE  | FALSE         | Do not             | Host-initiated formatted                    |
| _SOFTREV                | A D D A W (10 4000) O D | E41.0E | E41.0E        | publish            | download SOFTREV                            |
| HOST_DOWNLOAD           | ARRAY[01023] OF         | FALSE  | FALSE         | Do not             | Host-initiated download                     |
| _PPBODY                 | BYTE                    | EALOE  | EALOE         | publish            | PPBODY                                      |
| HOST_DOWNLOAD_PPID      | STRING[81]              | FALSE  | FALSE         | Do not publish     | Host-initiated download PPID                |
| HOST_DOWNLOAD<br>LENGTH | UINT                    | FALSE  | FALSE         | Do not publish     | Host-initiated download LENGTH              |
| HOST_UPLOAD_FPP         | ARRAY[01] OF INT        | FALSE  | FALSE         | Do not             | Host-initiated upload                       |
| _CCODE_TABLE            |                         |        |               | publish            | CCODE table                                 |
| HOST UPLOAD FPP         | UINT                    | FALSE  | FALSE         | Do not             | Host-initiated formatted                    |
| _PPARM1_NUMBER          |                         |        |               | publish            | upload, PPARM count for                     |
| _                       |                         |        |               |                    | CCODE = 1                                   |

| Name                   | Data type                  | Retain  | Con-<br>stant | Network<br>Publish | Comment                               |
|------------------------|----------------------------|---------|---------------|--------------------|---------------------------------------|
| HOST_UPLOAD_FPP        | ARRAY[02] OF INT           | FALSE   | FALSE         | Do not             | Host-initiated formatted              |
| _PPARM1_TABLE          |                            |         |               | publish            | upload, PPRAM table for CCODE = 1     |
| HOST_UPLOAD_FPP        | UINT                       | FALSE   | FALSE         | Do not             | Host-initiated formatted              |
| _PPARM2_NUMBER         |                            |         |               | publish            | upload, PPARM count for CCODE = 2     |
| HOST_UPLOAD_FPP        | ARRAY[01] OF UINT          | FALSE   | FALSE         | Do not             | Host-initiated formatted              |
| _PPARM2_TABLE          |                            |         |               | publish            | upload, PPRAM table for CCODE = 2     |
| HOST_UPLOAD_PPBODY     | ARRAY[01023] OF<br>BYTE    | FALSE   | FALSE         | Do not publish     | Host-initiated upload PPBODY          |
| HOST_UPLOADREQ_PPID    | STRING[81]                 | FALSE   | FALSE         | Do not             | Host-initiated upload                 |
|                        |                            |         |               | publish            | request PPID                          |
| HOST_UPLOADREQ_FPP     | STRING[81]                 | FALSE   | FALSE         | Do not             | Host-initiated formatted              |
| _PPID                  |                            |         |               | publish            | upload request PPID                   |
| HOST_UPLOADREQ_PPID    | STRING[81]                 | FALSE   | FALSE         | Do not             | Host-initiated upload                 |
| PPID TABLE             | ARRAY[04] OF               | TRUE    | FALSE         | publish<br>Do not  | request PPID PPID management table    |
| PPID_IABLE             | STRING[81]                 | IKUE    | FALSE         | publish            | PPID management table                 |
| S2F25 00001 Var        | ARRAY[09] OF               | FALSE   | FALSE         | Do not             | User-defined message                  |
|                        | BYTE                       |         |               | publish            | S2,F25                                |
| S2F26_00002_Var        | ARRAY[09] OF               | FALSE   | FALSE         | Do not             | User-defined message                  |
|                        | BYTE                       |         |               | publish            | S2,F26                                |
| S2F41_CPNAME_NUMBER    | UINT                       | FALSE   | FALSE         | Do not             | S2,F41: CPNAME Count                  |
|                        | 1550///2 01 05             |         |               | publish            |                                       |
| S2F41_CPNAME_TABLE     | ARRAY[02] OF<br>STRING[21] | FALSE   | FALSE         | Do not publish     | S2,F41: CPNAME table                  |
| S2F41_RCMD             | STRING[21]                 | FALSE   | FALSE         | Do not publish     | S2,F41: RCMD variable name            |
| S2F41_START_LOTID      | STRING[17]                 | FALSE   | FALSE         | Do not             | CPVAL of LOTID in START               |
| 021 11_01/1(\tau_E011b |                            | I / LOL | I / LOL       | publish            | host command                          |
| S2F41_START_MID        | STRING[17]                 | FALSE   | FALSE         | Do not             | CPVAL of MID in START                 |
|                        |                            |         |               | publish            | host command                          |
| S2F41_START_PPID       | STRING[81]                 | FALSE   | FALSE         | Do not             | CPVAL of PPID in START                |
| 00540 00404 74045      | 155 N/6 01 05              | E41.0E  | E41.0E        | publish            | host command                          |
| S2F42_CPACK_TABLE      | ARRAY[02] OF<br>BYTE       | FALSE   | FALSE         | Do not publish     | S2,F42: CPACK table                   |
| S2F42_CPNAME_TABLE     | ARRAY[02] OF               | FALSE   | FALSE         | Do not             | S2,F42: Error CPNAME                  |
|                        | STRING[21]                 |         | .,,===        | publish            | table                                 |
| TERMINAL_MSG_MB        | UINT                       | FALSE   | FALSE         | Do not             | Displayed TEXT of                     |
| _NUMBER                |                            |         |               | publish            | multi-block terminal                  |
|                        |                            |         |               |                    | message - Displayed TEXT<br>Count     |
| TERMINAL_MSG_MB        | ARRAY[09] OF               | FALSE   | FALSE         | Do not             | Displayed TEXT of                     |
| _TABLE                 | STRING[161]                |         |               | publish            | multi-block terminal                  |
|                        |                            |         |               |                    | message - Displayed TEXT<br>Table     |
| TERMINAL_MSG_SB        | STRING[161]                | FALSE   | FALSE         | Do not             | Link variable for displayed           |
| _TEXT                  |                            |         |               | publish            | TEXT of single-block                  |
|                        |                            |         |               |                    | terminal messages -<br>Displayed TEXT |
|                        | 1                          | 1       | 1             | 1                  | 1 7                                   |

## A-1-6 Specifications of Individual GEM Instructions

This section provides the specifications of the individual GEM instructions that are listed in the table of GEM instructions.

## **GEM\_ControlService**

The GEM\_ControlService instruction changes the GEM Service status to EQInitializing or EQRun.

| Instruction             | Name                          | FB/<br>FUN | Graphic expression                             | ST expression                |
|-------------------------|-------------------------------|------------|------------------------------------------------|------------------------------|
|                         |                               |            |                                                | GEM_ControlService_instance( |
|                         |                               |            | GEM_ControlService_instance GEM_ControlService | Execute,                     |
|                         | Control GEM<br>Service Status | FB         | Execute Done                                   | Cmd,                         |
| GEM_Control-<br>Service |                               |            | Cmd Busy Error                                 | Done,                        |
| 0011100                 |                               |            | ErrorID —                                      | Busy,                        |
|                         |                               |            |                                                | Error,                       |
|                         |                               |            |                                                | ErrorID);                    |

### **Variables**

| Name | Meaning                          | I/O              | Description        | Valid range    | Unit | Default  |
|------|----------------------------------|------------------|--------------------|----------------|------|----------|
| Cmd  | Command Input Command to execute | _GEM_CMD_EQINIT, |                    | _GEM_CM-       |      |          |
| Cmd  |                                  | input            | Command to execute | _GEM_CMD_EQRUN |      | D_EQINIT |

|     | Bool-<br>ean |      | Bit strings                                                           |       |       | Integers |      |       |       |      |     |      | Real<br>be | Times, durations,<br>dates, and text<br>strings |       |      |      |     |    |        |
|-----|--------------|------|-----------------------------------------------------------------------|-------|-------|----------|------|-------|-------|------|-----|------|------------|-------------------------------------------------|-------|------|------|-----|----|--------|
|     | вооц         | ВҮТЕ | WORD                                                                  | DWORD | LWORD | LNISN    | UINT | UDINT | ULINI | TNIS | INI | DINT | LINIT      | REAL                                            | LREAL | BWIL | DATE | DOL | ΤO | STRING |
| Cmd | Refer to     | Fun  | <i>function</i> for the enumerators of the enumerated type _eGEM_CMD. |       |       |          |      |       |       |      |     |      |            |                                                 |       |      |      |     |    |        |

### **Function**

The GEM\_ControlService instruction changes the GEM Service status to the status specified with Cmd.

The data type of *Cmd* is enumerated type \_eGEM\_CMD. The changes in the GEM Service status for the values of the enumerator are given in the following table.

| Enumerator      | Change in GEM Service status          |  |  |
|-----------------|---------------------------------------|--|--|
| _GEM_CMD_EQINIT | The status changes to EQInitializing. |  |  |
| _GEM_CMD_EQRUN  | The status changes to EQRun.          |  |  |

## **Related System-defined Variables**

| Name               | Meaning            | Data type                        | Description                                                  |
|--------------------|--------------------|----------------------------------|--------------------------------------------------------------|
| _GEM_ServiceStatus | GEM Service Status | _sGEM<br>SER-<br>VICE_STAT<br>US | Gives the GEM Service status. Refer to P. A-212 for details. |

#### **Related Error Codes**

| Error code | Name                                                 | Description                                                                                                    |
|------------|------------------------------------------------------|----------------------------------------------------------------------------------------------------|
| 16#0400    | Input Value Out of Range                             | The value of <i>Cmd</i> is outside of the valid range.                                                             |
| 16#041D    | Exceeded Simultaneous Instruction Executed Resources | The number of simultaneously executed GEM instructions exceeded the limit.                                         |
| 16#3810    | GEM Service Status in Initializing                   | The instruction was executed when the GEM Service status was Initializing.                                         |
| 16#3811    | GEM Service Status in EQStarting                     | The instruction was executed with _GEM_CMD_EQRUN specified for Cmd when the GEM Service status was EQStarting.     |
| 16#3812    | GEM Service Status in EQInitializing                 | The instruction was executed with _GEM_CMD_EQINT specified for Cmd when the GEM Service status was EQInitializing. |
| 16#3813    | GEM Service Status in EQRun                          | The instruction was executed with _GEM_CMD_EQRUN specified for Cmd when the GEM Service status was EQRun.          |
| 16#3814    | GEM Service Status in Stop                           | The instruction was executed when the GEM Service status was Stop.                                                 |
| 16#3815    | GEM Service Status in Error                          | The instruction was executed when the GEM Service status was Error.                                                |
| 16#3816    | GEM Service Status in ShuttingDown                   | The instruction was executed when the GEM Service status was ShuttingDown.                                         |
| 16#3817    | GEM Service Status in Shutdown                       | The instruction was executed when the GEM Service status was Shutdown.                                             |

#### **Precautions for Correct Use**

Check \_GEM\_ServiceStatus before you execute this instruction. If the instruction is executed for a
value of Cmd in any status other than those given as OK in the following table, an error will occur and
Error will change to TRUE.

|                               | GEM Service Status |                       |              |              |
|-------------------------------|--------------------|-----------------------|--------------|--------------|
| Specified value of <i>Cmd</i> | EQStarting status  | EQInitializing status | EQRun status | Other status |
| _GEM_CMD_EQINIT               | OK                 | Error                 | OK           | Error        |
| _GEM_CMD_EQRUN                | Error              | OK                    | Error        | Error        |

## **Sample Programming**

In this sample, the GEM Service status is changed to EQInitializing or EQRun.

- If the GEM Service status is EQStarting or EQRun and the *EQInit\_Start* internal variable changes from FALSE to TRUE, the GEM Service status changes to EQInitializing.
- If the GEM Service status is EQInitializing and the *EQRun\_Start* internal variable changes from FALSE to TRUE, the GEM Service status changes to EQRun.

| Internal<br>Variables | Variable                | Data type              | Initial<br>value        | Comment                                    |
|-----------------------|-------------------------|------------------------|-------------------------|--------------------------------------------|
|                       | EQInit_Start            | BOOL                   | FALSE                   | Flag to start changing to EQInitializing   |
|                       | EQRun_Start             | BOOL                   | FALSE                   | Flag to start changing to EQRun            |
|                       | cmdGEMService           | _eGEM_CMD              | _GEM<br>_CMD<br>_EQINIT | Command to change the status               |
|                       | ControlService_instance | GEM_Control<br>Service |                         | Instance of GEM_ControlService instruction |

| External<br>Variables | Variable           | Comment            |
|-----------------------|--------------------|--------------------|
| •                     | _GEM_ServiceStatus | GEM Service status |

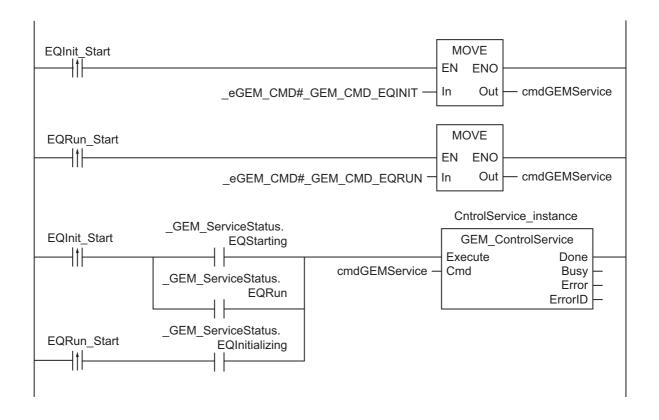

| Internal<br>Variables | Variable                | Data type               | Initial value           | Comment                                                                |
|-----------------------|-------------------------|-------------------------|-------------------------|------------------------------------------------------------------------|
|                       | EQInit_Start            | BOOL                    | FALSE                   | Flag to start changing from EQStart-<br>ing or EQRun to EQInitializing |
|                       | EQRun_Start             | BOOL                    | FALSE                   | Flag to start changing to EQRun                                        |
|                       | cmdGEMService           | _eGEM_CMD               | _GEM<br>_CMD<br>_EQINIT | Command to change the status                                           |
|                       | R_TRIG_EQInit_instance  | R_TRIG                  |                         | Instance of R_TRIG instruction for EQInit                              |
|                       | R_TRIG_EQRun_instance   | R_TRIG                  |                         | Instance of R_TRIG instruction for EQRun                               |
|                       | Trigger_EQInit          | BOOL                    | FALSE                   | Flag for FALSE to TRUE change in EQInit_Start                          |
|                       | Trigger_EQRun           | BOOL                    | FALSE                   | Flag for FALSE to TRUE change in EQRun_Start                           |
|                       | ControlService_instance | GEM_Control-<br>Service |                         | Instance of GEM_ControlService instruction                             |
|                       | Stage                   | INT                     | 0                       | Program execution status                                               |

| External<br>Variables | Variable | Comment            |
|-----------------------|----------|--------------------|
| _GEM_ServiceStatus    |          | GEM Service status |

```
CASE Stage Of
    R TRIG EQInit instance ( EQInit Start, Trigger EQInit );
   R TRIG EQRun instance ( EQRun Start, Trigger EQRun );
    IF( ( Trigger EQInit = TRUE )
       AND ( GEM ServiceStatus.EQStarting = TRUE ) OR ( GEM ServiceStatus.EQRun =
TRUE )) ) THEN
        cmdGEMService := _eGEM_CMD#_GEM_CMD_EQINIT;
    ELSIF( ( Trigger EQRun = TRUE )
        AND ( GEM ServiceStatus.EQInitializing = TRUE) ) THEN
        cmdGEMService := _eGEM_CMD#_GEM_CMD_EQRUN;
    ELSE
       RETURN;
    END IF;
    // Initialization
   ControlService instance( Execute:=FALSE );
   Stage := 1;
1:
   ControlService instance( Execute:=TRUE, cmd:= cmdGEMService );
   IF( ControlService instance.Done = TRUE ) THEN
        Stage := 10;
    ELSIF( ControlService_instance.Error = TRUE ) THEN
        // Add error processing as required.
        Stage := 10;
   END IF;
10: // End
    Stage := 0;
END CASE;
```

# **GEM\_Shutdown**

The GEM\_Shutdown instruction shuts down the GEM Service.

| Instruction  | Name                    | FB/<br>FUN | Graphic expression                                                       | ST expression          |
|--------------|-------------------------|------------|--------------------------------------------------------------------------|------------------------|
| GEM_Shutdown | Shutdown<br>GEM Service | FB         | GEM_ShutDown_instance  GEM_ShutDown  Execute  Done  Busy  Error  ErrorID | GEM_Shutdown_instance( |

### **Variables**

Only common variables are used.

### **Function**

The GEM\_Shutdown instruction shuts down the GEM Service.

During execution of the instruction, the *\_GEM\_ServiceStatus* system-defined variable is ShuttingDown. If execution ends normally, it changes to Shutdown.

## **Related System-defined Variables**

| Name               | Meaning            | Data type                        | Description                                                  |
|--------------------|--------------------|----------------------------------|--------------------------------------------------------------|
| _GEM_ServiceStatus | GEM Service Status | _sGEM<br>SER-<br>VICE_STAT<br>US | Gives the GEM Service status. Refer to P. A-212 for details. |

#### **Related Error Codes**

| Error code | Name                                   | Description                                              |  |  |
|------------|----------------------------------------|----------------------------------------------------------|--|--|
| 16#041D    | Exceeded Simultaneous Instruction Exe- | The number of simultaneously executed GEM instructions   |  |  |
|            | cuted Resources                        | exceeded the limit.                                      |  |  |
| 16#3810    | GEM Service Status in Initializing     | The instruction was executed when the GEM Service status |  |  |
| 10#3010    | GEW Service Status III Illitializing   | was Initializing.                                        |  |  |
| 16#3816    | GEM Service Status in ShuttingDown     | The instruction was executed when the GEM Service status |  |  |
| 10#3010    | GEN Service Status III ShuttingDown    | was ShuttingDown.                                        |  |  |
| 16#2017    | GFM Service Status in Shutdown         | The instruction was executed when the GEM Service status |  |  |
| 16#3817    | GEW Service Status in Shutdown         | was Shutdown.                                            |  |  |

#### **Precautions for Correct Use**

- Check \_GEM\_ServiceStatus before you execute this instruction. If you execute this instruction when \_GEM\_ServiceStatus is ShuttingDown or Shutdown, an error will occur and Error will change to TRUE.
- Execute this instruction before you turn OFF the power supply to the controller. If you do not execute this instruction before you turn OFF the power supply to the controller, the data in internal non-volatile memory or on the SD Memory Card may be corrupted.

## **Sample Programming**

This sample shuts down the GEM Services.

If the GEM Service status is ShuttingDown or Shutdown and the *Shutdown\_Start* internal variable changes from FALSE to TRUE, the GEM Services are shut down.

| Internal<br>Variables | Variable          | Data type    | Initial<br>value | Comment                                      |
|-----------------------|-------------------|--------------|------------------|----------------------------------------------|
|                       | Shutdown_Start    | BOOL         | FALSE            | Flag to start shutting down the GEM Services |
|                       | Shutdown_instance | GEM_Shutdown |                  | Instance of GEM_Shutdown instruction         |

| External Variable  |  | Comment            |  |
|--------------------|--|--------------------|--|
| _GEM_ServiceStatus |  | GEM Service status |  |

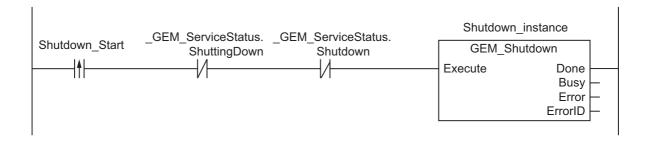

| Internal<br>Variables | Variable       | Data type    | Initial value | Comment                                          |
|-----------------------|----------------|--------------|---------------|--------------------------------------------------|
|                       | Shutdown_Start | BOOL         | FALSE         | Flag to start shutting down the GEM Services     |
| R_TRIG_instance       |                | R_TRIG       |               | Instance of R_TRIG instruction                   |
| Trigger               | Trigger        | BOOL         | FALSE         | Flag for FALSE to TRUE change in Shut-down_Start |
| Shutdown_instance     |                | GEM_Shutdown |               | Instance of GEM_Shutdown instruction             |
|                       | Stage          | INT          | 0             | Program execution status                         |

| External Variables | Variable | Comment            |
|--------------------|----------|--------------------|
| _GEM_ServiceStatus |          | GEM Service status |

```
CASE Stage Of
   R TRIG instance ( Shutdown Start, Trigger );
   IF( ( Trigger = TRUE )
   AND ( GEM ServiceStatus.ShuttingDown = FALSE) AND ( GEM ServiceStatus.Shutdown
= FALSE) ) THEN
        // Initialization
        Shutdown_instance( Execute:=FALSE );
       Stage := 1;
       END IF;
1: // Start send.
    Shutdown instance( Execute:=TRUE );
    IF( Shutdown instance.Done = TRUE ) THEN
       Stage := 10;
    ELSIF ( Shutdown instance.Error = TRUE ) THEN
       // Add error processing as required.
       Stage := 10;
   END_IF;
10: // End
    Stage := 0;
END_CASE;
```

## **GEM\_GetCommLog**

The GEM\_GetCommLog instruction gets the SECS communications log.

| Instruction        | Name                               | FB/<br>FUN | Graphic expression                                                             | ST expression            |
|--------------------|------------------------------------|------------|--------------------------------------------------------------------------------|--------------------------|
| GEM_GetCom<br>mLog | Get SECS<br>Communicatio<br>ns Log | FB         | GEM_GetCommLog_instance GEM_GetCommLog — Execute Done — Busy — Error — ErrorID | GEM_GetCommLog_instance( |

#### **Variables**

Only common variables are used.

#### **Function**

The GEM\_GetCommLog instruction gets the SECS communications log.

You can get up to 100 log records with each execution of the instruction.

The SECS communications log records that are read are stored in the \_GEM\_CommLog[] system-defined variable.

The most recent SECS communications log record is stored in \_GEM\_CommLog[0]. Other records are stored in chronological order in \_GEM\_CommLog[1] and on.

The number of SECS communications log records that are read is stored in the \_GEM\_CommLogCnt system-defined variable.

## **Related System-defined Variables**

| Name               | Meaning             | Data type     | Description                             |
|--------------------|---------------------|---------------|-----------------------------------------|
| GEM CommLogCnt     | SECS Communications | UINT          | Gives the number of SECS communications |
| _GEW_Commedgent    | Log Count           | Olivi         | log records that were gotten.           |
| GEM CommLog        | SECS Communications | ARRAY[099] OF | Stores the SECS communications log      |
| _GEW_CommLog       | Log                 | _sGEM_CommLog | records.                                |
| CEM Coming Status  |                     |               | Gives the GEM Service status.           |
| _GEM_ServiceStatus | GEM Service Status  | VICE_STATUS   | Refer to P. A-212 for details.          |

#### **Related Error Codes**

| Error code | Name                                   | Description                                            |  |
|------------|----------------------------------------|--------------------------------------------------------|--|
| 16#041D    | Exceeded Simultaneous Instruction Exe- | The number of simultaneously executed GEM instructions |  |
| 10#041D    | cuted Resources                        | exceeded the limit.                                    |  |

| Error code | Name                               | Description                                                                |
|------------|------------------------------------|----------------------------------------------------------------------------|
| 16#3810    | GEM Service Status in Initializing | The instruction was executed when the GEM Service status was Initializing. |
| 16#3811    | GEM Service Status in EQStarting   | The instruction was executed when the GEM Service status was EQStarting.   |
| 16#3814    | GEM Service Status in Stop         | The instruction was executed when the GEM Service status was Stop.         |
| 16#3815    | GEM Service Status in Error        | The instruction was executed when the GEM Service status was Error.        |
| 16#3816    | GEM Service Status in ShuttingDown | The instruction was executed when the GEM Service status was ShuttingDown. |
| 16#3817    | GEM Service Status in Shutdown     | The instruction was executed when the GEM Service status was Shutdown.     |

#### **Precautions for Correct Use**

 Check \_GEM\_ServiceStatus before you execute this instruction. If you execute this instruction when \_GEM\_ServiceStatus is not EQInitializing or EQRun, an error will occur and Error will change to TRUE.

## **Sample Programming**

This sample gets the SECS communications log.

If the GEM Service status is EQInitializing or EQRun and the *GetCommLog\_Start* internal variable changes from FALSE to TRUE, the SECS communications log is obtained.

| Internal<br>Variables | Variable            |                    | Initial value | Comment                                           |
|-----------------------|---------------------|--------------------|---------------|---------------------------------------------------|
|                       | GetCommLog_Start    | BOOL               | FALSE         | Flag to start getting the SECS communications log |
|                       | GetCommLog_instance | GEM_Get<br>CommLog |               | Instance of GEM_GetCommLog instruction            |

| External<br>Variables | Variable | Comment            |
|-----------------------|----------|--------------------|
| _GEM_ServiceStatus    |          | GEM Service status |

```
GetCommLog_Start EQInitializing GetCommLog_instance

GetCommLog_instance

GEM_GetCommLog
Execute Done
Busy
Error —
EQRun

EQRun
```

| Internal<br>Variables | Variable            | Data type          | Initial<br>value | Comment                                              |
|-----------------------|---------------------|--------------------|------------------|------------------------------------------------------|
|                       | GetCommLog_Start    | BOOL               | FALSE            | Flag to start getting the SECS communications log    |
|                       | R_TRIG_instance     | R_TRIG             |                  | Instance of R_TRIG instruction                       |
|                       | Trigger             |                    | FALSE            | Flag for FALSE to TRUE change in<br>GetCommLog_Start |
|                       | GetCommLog_instance | GEM_Get<br>CommLog |                  | Instance of GEM_GetCommLog instruction               |
|                       | Stage               | INT                | 0                | Program execution status                             |

| External Variable  |  | Comment            |  |
|--------------------|--|--------------------|--|
| _GEM_ServiceStatus |  | GEM Service status |  |

```
CASE Stage Of
    R_TRIG_instance( GetCommLog_Start, Trigger );
    IF( ( Trigger = TRUE )
      AND ( (_GEM_ServiceStatus.EQInitializing = TRUE) OR (_GEM_ServiceStatus.EQRun
= TRUE) )) THEN
        // \ {\tt Initialization}
        GetCommLog_instance( Execute:=FALSE );
        Stage := 1;
    END IF;
1: // Start send.
    GetCommLog_instance( Execute:=TRUE );
    IF( GetCommLog_instance.Done = TRUE ) THEN
        Stage := 10;
    ELSIF( GetCommLog instance.Error = TRUE ) THEN
        // Add error processing as required.
        Stage := 10;
    END IF;
10: // End
    Stage := 0;
END_CASE;
```

## **GEM\_SetHSMSParam**

The GEM\_SetHSMSParam instruction sets HSMS communications.

| Instruction          | Name                                            | FB/<br>FUN | Graphic expression                                                                           | ST expression                                                               |
|----------------------|-------------------------------------------------|------------|----------------------------------------------------------------------------------------------|-----------------------------------------------------------------------------|
| GEM_SetHSM<br>SParam | Set HSMS<br>Communica-<br>tions Parame-<br>ters | FB         | GEM_SetHSMSParam_instance GEM_SetHSMSParam — Execute Done — HSMSParam Busy — Error — ErrorID | GEM_SetHSMSParam_instance( Execute, HSMSParam, Done, Busy, Error, ErrorID); |

#### **Variables**

| Name           | Meaning                                | I/O   | Description                    | Valid range | Unit | Default |
|----------------|----------------------------------------|-------|--------------------------------|-------------|------|---------|
| HSM-<br>SParam | HSMS com-<br>munications<br>parameters | Input | HSMS communications parameters |             |      | *1      |

<sup>\*1.</sup> If you omit an input parameter, the default value is not applied. A building error will occur.

|                | Bool-<br>ean | Bit strings |       |        | Integers |       |                                      | Real<br>be | num-<br>ers |      | dates | dura<br>, and<br>tring | l text |     |    |        |  |  |  |  |
|----------------|--------------|-------------|-------|--------|----------|-------|--------------------------------------|------------|-------------|------|-------|------------------------|--------|-----|----|--------|--|--|--|--|
|                | вооц         | ВҮТЕ        | WORD  | DWORD  | LWORD    | USINT | LINT DINT INT SINT ULINT UDINT USINT |            |             | REAL | LREAL | TIME                   | DATE   | DOL | ΙΠ | STRING |  |  |  |  |
| HSM-<br>SParam | Refer to     | Fun         | ction | for de | etails   | on th | e stru                               | ıcture     | e_GE        | EM_H | ISMS  | S_PA                   | RAM    |     |    |        |  |  |  |  |

#### **Function**

The GEM\_SetHSMSParam instruction sets up HSMS communications with the host according to the specification with *HSMSParam*.

If execution of this instruction ends normally, the set HSMS communications parameters are saved in non-volatile memory and stored in the controller.

The set HSMS communications parameters are not applied immediately. They are applied when execution of the GEM\_ControlService instruction in which Start Equipment is specified for *Cmd* ends normally.

The data type of *HSMSParam* is structure \_sGEM\_HSMS\_PARAM. The meanings of the members are as follows:

| Variable<br>Member | Meaning                                | Description                  | Data type            | Valid range | Unit | Default |
|--------------------|----------------------------------------|------------------------------|----------------------|-------------|------|---------|
| HSMSParam          | HSMS Com-<br>munications<br>Parameters | HSMS communications settings | _sGEM_HS<br>MS_PARAM |             |      |         |

| Variable<br>Member       | - Meaning                                       | Description                                                                                                    | Data type        | Valid range                                                                                  | Unit | Default |
|--------------------------|-------------------------------------------------|----------------------------------------------------------------------------------------------------|------------------|----------------------------------------------------------------------------------------------|------|---------|
| ConnectMode              | TCP/IP Connection Mode                          | TCP/IP connection mode                                                                                                    | _eGEM<br>CONNECT | _GEM_CON-<br>NECT_PAS-<br>SIVE(0):Pass<br>ive<br>_GEM_CON-<br>NECT_AC-<br>TIVE(1):Activ<br>e |      |         |
| PassivelPSel             | IP Address<br>Connection<br>Restriction<br>Flag | Connectable IP address restriction*1 FALSE: No restriction. TRUE: Connection is possible only with the IP address set in <i>IpAdr</i> . | BOOL             | Depends on data type.                                                                        |      |         |
| lpAdr                    | IP Address                                      | IP address of host                                                                                                    | STRING[256]      |                                                                                              |      |         |
| PortNo                   | Port Number                                     | Active Mode TCP/IP Connection: Host port number Passive Mode TCP/IP Connection: Standby port number for GEM Service                     | UINT             | 1 to 65,535                                                                                  |      |         |
| DeviceID                 | Device ID                                       | ID that identifies the HSMS message                                                                                                    | UINT             | 0 to 32,767                                                                                  |      |         |
| Т3                       | Reply Time-<br>out Time                         | Maximum time to wait for a response message in HSMS message communications                                                              | USINT            | 1 to 120                                                                                     | s    |         |
| Т5                       | Connection<br>Separation<br>Timeout Time        | Interval to resend Select<br>Requests when a selec-<br>tion response is not<br>received to a sent Select<br>Request                     | USINT            | 1 to 240                                                                                     | s    |         |
| Т6                       | Control Time-<br>out Time                       | Maximum time to wait for<br>a response message in<br>HSMS message commu-<br>nications                                                   | USINT            | 1 to 240                                                                                     | s    |         |
| Т7                       | Connection<br>Idle Timeout<br>Time              | Maximum time to wait for a Select Request*1                                                                                             | USINT            | 1 to 240                                                                                     | s    |         |
| Т8                       | Network Inter-<br>character<br>Timeout Time     | Time to monitor for HSMS messages sent in multi-packets                                                                                 | USINT            | 1 to 120                                                                                     | s    |         |
| Conversation-<br>Timeout | Conversation<br>Timeout Time                    | Maximum time to wait for a reply after sending a message                                                                                | USINT            | 1 to 240                                                                                     | s    |         |

<sup>\*1.</sup> These settings are valid for a Passive Mode TCP/IP connection.

## **Related System-defined Variables**

| Name               | Meaning                        | Data type                        | Description                                                                   |
|--------------------|--------------------------------|----------------------------------|-------------------------------------------------------------------------------|
| _GEM_HSMSParam     | HSMS Communications Parameters | sGEM_HS<br>MS_PARA<br>M          | Gives the active HSMS communications settings. Refer to P. A-216 for details. |
| _GEM_ServiceStatus | GEM Service Status             | _sGEM<br>SER-<br>VICE_STAT<br>US | Gives the GEM Service status. Refer to P. A-212 for details.                  |

### **Related Error Codes**

| Error code | Name                                                 | Description                                                                |
|------------|------------------------------------------------------|----------------------------------------------------------------------------|
| 16#3828    | HSMS Communications Setting Out of Range             | A value specified in <i>HSMSParam</i> is outside of the valid range.       |
| 16#041D    | Exceeded Simultaneous Instruction Executed Resources | The number of simultaneously executed GEM instructions exceeded the limit. |
| 16#3810    | GEM Service Status in Initializing                   | The instruction was executed when the GEM Service status was Initializing. |
| 16#3811    | GEM Service Status in EQStarting                     | The instruction was executed when the GEM Service status was EQStarting.   |
| 16#3814    | GEM Service Status in Stop                           | The instruction was executed when the GEM Service status was Stop.         |
| 16#3815    | GEM Service Status in Error                          | The instruction was executed when the GEM Service status was Error.        |
| 16#3816    | GEM Service Status in ShuttingDown                   | The instruction was executed when the GEM Service status was ShuttingDown. |
| 16#3817    | GEM Service Status in Shutdown                       | The instruction was executed when the GEM Service status was Shutdown.     |

#### **Precautions for Correct Use**

 Check \_GEM\_ServiceStatus before you execute this instruction. If you execute this instruction when \_GEM\_ServiceStatus is not EQInitializing or EQRun, an error will occur and Error will change to TRUE.

## **Sample Programming**

This sample sets T3 (reply timeout time) in the HSMS communications settings to 100 s.

If the GEM Service status is EQInitializing or EQRun and the SetHSMSParam\_Start internal variable changes from FALSE to TRUE, setting the HSMS communications is started.

| Internal<br>Variables | Variable              | Data type            | Initial<br>value | Comment                                                   |  |
|-----------------------|-----------------------|----------------------|------------------|-----------------------------------------------------------|--|
|                       | SetHSMSParam_Start    | BOOL                 | FALSE            | Flag to start setting HSMS com-<br>munications setting T3 |  |
|                       | varHSMSParam          | _sGEM_HSMS_<br>PARAM |                  | HSMS communications setting to change                     |  |
|                       | SetHSMSParam_instance | GEM_SetHSMS<br>Param |                  | Instance of GEM_SetHSM-<br>SParam instruction             |  |

| External<br>Variables | Variable       | Comment                        |
|-----------------------|----------------|--------------------------------|
| _GEM_ServiceStatus    |                | GEM Service status             |
|                       | _GEM_HSMSParam | HSMS Communications Parameters |

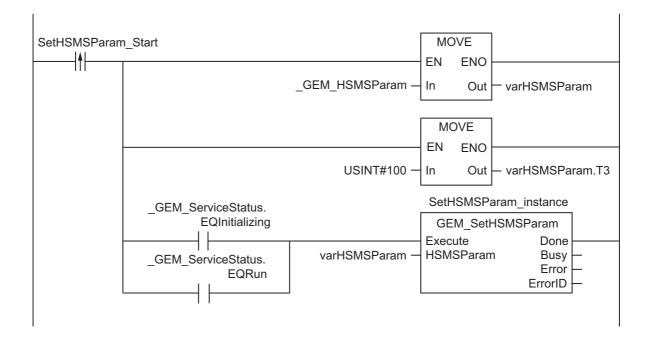

| Internal<br>Variables | Variable              | Data type            | Initial value | Comment                                              |
|-----------------------|-----------------------|----------------------|---------------|------------------------------------------------------|
|                       | SetHSMSParam_Start    | BOOL                 | FALSE         | Flag to start setting HSMS communications setting T3 |
|                       | R_TRIG_instance       | R_TRIG               |               | Instance of R_TRIG instruction                       |
|                       | Trigger               | BOOL                 | FALSE         | Flag for FALSE to TRUE change in SetHSMSParam_Start  |
|                       | SetHSMSParam_instance | GEM_Set<br>HSMSParam |               | Instance of GEM_SetHSMSParam instruction             |
|                       | varHSMSParam          | _sGEM_HSMS<br>_PARAM |               | HSMS communications setting to change                |
|                       | Stage                 | INT                  | 0             | Program execution status                             |

| External<br>Variables | Variable       | Comment                        |
|-----------------------|----------------|--------------------------------|
| _GEM_ServiceStatus    |                | GEM Service status             |
|                       | _GEM_HSMSParam | HSMS Communications Parameters |

```
CASE Stage Of
0:
    R_TRIG_instance( SetHSMSParam_Start, Trigger );
    IF( ( Trigger = TRUE )
       AND (( _GEM_ServiceStatus.EQInitializing = TRUE ) OR ( _GEM_ServiceSta-
tus.EQRun = TRUE ))) THEN
        // Initialization
        varHSMSParam := _GEM_HSMSParam;
        varHSMSParam.T3:= 100;
        SetHSMSParam_instance( Execute:=FALSE, HSMSParam:=varHSMSParam );
        Stage := 1;
    END IF;
1:
    // Start send.
    SetHSMSParam_instance( Execute:=TRUE, HSMSParam:=varHSMSParam );
    IF( SetHSMSParam_instance.Done = TRUE ) THEN
        Stage := 10;
    {\tt ELSIF(SetHSMSParam\_instance.Error = TRUE)} \  \  \, {\tt THEN}
        // Add error processing as required.
        Stage := 10;
   END IF;
10: // End
    Stage := 0;
END CASE;
```

## **GEM\_ChangeCommState**

The GEM\_ChangeCommState instruction changes the equipment communications state to the specified state. The communications states are defined in the communications state model.

| Instruction | Name                                | FB/<br>FUN | Graphic expression                               | ST expression                 |
|-------------|-------------------------------------|------------|--------------------------------------------------|-------------------------------|
|             |                                     |            |                                                  | GEM_ChangeCommState_instance( |
|             |                                     |            | GEM_ChangeCommState_instance GEM_ChangeCommState | Execute,                      |
| CommState n | Change Com-<br>munications<br>State |            | Execute Done                                     | TransitionEvent,              |
|             |                                     |            | TransitionEvent Busy Error                       | Done,                         |
|             |                                     | State      | ErrorID                                          | Busy,                         |
|             |                                     |            |                                                  | Error,                        |
|             |                                     |            |                                                  | ErrorID);                     |

#### **Variables**

| Name        | Meaning    | I/O   | Description          | Valid range         | Unit | Default    |
|-------------|------------|-------|----------------------|---------------------|------|------------|
| Transition- | Transition | Input | Requested communica- | _GEM_COMM_DISABLED, |      | _GEM_COM-  |
| Event       | request    | Input | tions state          | _GEM_COMM_ENABLED   |      | M_DISABLED |

|                      | Bool-<br>ean | Bit strings                                                              |      | Integers |       |       |      |       | Real num-<br>bers |      | Times, durations,<br>dates, and text<br>strings |      |      |      |       |      |      |     |    |        |
|----------------------|--------------|--------------------------------------------------------------------------|------|----------|-------|-------|------|-------|-------------------|------|-------------------------------------------------|------|------|------|-------|------|------|-----|----|--------|
|                      | вооц         | вүте                                                                     | WORD | DWORD    | LWORD | USINT | UINT | UDINT | ULINT             | SINT | INT                                             | DINT | LINT | REAL | LREAL | TIME | DATE | TOD | ΤO | STRING |
| Transition-<br>Event | Refer to     | Refer to Function for the enumerators of the enumerated type _eGEM_COMM. |      |          |       |       |      |       |                   |      |                                                 |      |      |      |       |      |      |     |    |        |

#### **Function**

The GEM\_ChangeCommState instruction changes the equipment communications state to the state specified with transition request *TransitionEvent*. The communications states are defined in the communications state model.

The data type of *TransitionEvent* is enumerated type \_eGEM\_COMM. The communications state that is changed to for each enumerator is given in the following table.

| Enumerator         | New communications state |
|--------------------|--------------------------|
| _GEM_COMM_DISABLED | DISABLED                 |
| _GEM_COMM_ENABLED  | ENABLED                  |

The communications state transition is started when the instruction ends normally. Use the \_GEM\_CommunicationsState system-defined variable to confirm when the communications state transition is completed.

### **Additional Information**

- This instruction uses the Equipment Attempts to Establish Communications scenario for the GEM Establish Communications capability.
- The SECS message exchange between the equipment and host is given below.
   However, a SECS message is sent from the equipment to the host only when \_GEM\_COMM\_EN-ABLED is specified for the *TransitionEvent* input variable.

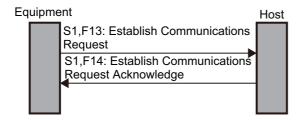

## **Related System-defined Variables**

| Name                | Meaning              | Data type                        | Description                                                  |
|---------------------|----------------------|----------------------------------|--------------------------------------------------------------|
| _GEM_Communications | Communications State | _sGEM_CO                         | Gives the state of the communications state model.           |
| State               | Communications State | MM_STATE                         | Refer to P. A-218 for details.                               |
| _GEM_ServiceStatus  | GEM Service Status   | _sGEM<br>SER-<br>VICE_STAT<br>US | Gives the GEM Service status. Refer to P. A-212 for details. |

#### **Related Error Codes**

| Error code | Name                                                 | Description                                                                                                    |
|------------|------------------------------------------------------|----------------------------------------------------------------------------------------------------|
| 16#0400    | Input Value Out of Range                             | The value of <i>TransitionEvent</i> is outside of the valid range.                                                 |
| 16#041D    | Exceeded Simultaneous Instruction Executed Resources | The number of simultaneously executed GEM instructions exceeded the limit.                                         |
| 16#3810    | GEM Service Status in Initializing                   | The instruction was executed when the GEM Service status was Initializing.                                         |
| 16#3811    | GEM Service Status in EQStarting                     | The instruction was executed when the GEM Service status was EQStarting.                                           |
| 16#3812    | GEM Service Status in EQInitializing                 | The instruction was executed when the GEM Service status was EQInitializing.                                       |
| 16#3814    | GEM Service Status in Stop                           | The instruction was executed when the GEM Service status was Stop.                                                 |
| 16#3815    | GEM Service Status in Error                          | The instruction was executed when the GEM Service status was Error.                                                |
| 16#3816    | GEM Service Status in ShuttingDown                   | The instruction was executed when the GEM Service status was ShuttingDown.                                         |
| 16#3817    | GEM Service Status in Shutdown                       | The instruction was executed when the GEM Service status was Shutdown.                                             |
| 16#381A    | State Transition in Progress                         | The instruction was executed when waiting for Establish Communications Request Acknowledge (S1,F14) from the host. |
|            |                                                      | This error will not occur when a reply timeout occurs.                                                             |
| 16#381B    | Insufficient Transaction Resource                    | When the instruction was executed, the limit to the number of transactions that can be buffered had been reached.  |

#### **Precautions for Correct Use**

- Check \_GEM\_ServiceStatus before you execute this instruction. If you execute this instruction when \_GEM\_ServiceStatus is not EQRun, an error will occur and Error will change to TRUE.
- The instruction will end normally if the communications state requested with the *TransitionEvent* input variable is the same as the current communications state. The communications state will not change.
- If the instruction is executed when the communications state is NOT COMMUNICATING, an error will
  occur and *Error* will change to TRUE. However, if Establish Communications Request Acknowledge
  (S1,F14) is received or if a reply timeout occurs, the instruction will end normally. If the instruction
  ends in an error with an error code of 16#381A, wait for the reply timeout time and then execute the
  instruction again.

#### **Sample Programming**

This sample changes the communications state to ENABLED or DISABLED. It also confirms that the communications state has changed.

If the GEM Service status is EQRun, the communications state is changed for the following changes.

- If the *Enabled\_Start* internal variable changes from FALSE to TRUE, the communications state is changed to ENABLED.
- If the *Disabled\_Start* internal variable changes from FALSE to TRUE, the communications state is changed to DISABLED.

| Internal<br>Variables | Variable                      | Data type               | Initial<br>value           | Comment                                                     |
|-----------------------|-------------------------------|-------------------------|----------------------------|-------------------------------------------------------------|
|                       | Enabled_Start                 | BOOL                    | FALSE                      | Flag to start changing the communications state to Enabled  |
|                       | Disabled_Start                | BOOL                    | FALSE                      | Flag to start changing the communications state to Disabled |
|                       | transitionEvent_Comm<br>State | _eGEM_<br>COMM          | _GEM_<br>COMM_<br>DISABLED | Event to request the change                                 |
|                       | ChangeCommState_<br>instance  | GEM_Change<br>CommState |                            | Instance of GEM_ChangeCom-<br>mState instruction            |
|                       | ChangeCommState_<br>WaitResp  | BOOL                    | FALSE                      | Flag that indicates waiting for completion of state change  |
|                       | ChangeCommState_<br>Complete  | BOOL                    | FALSE                      | State change completion flag                                |

| External<br>Variables | Variable                  | Comment              |
|-----------------------|---------------------------|----------------------|
|                       | _GEM_ServiceStatus        | GEM Service status   |
|                       | _GEM_Communications State | Communications state |

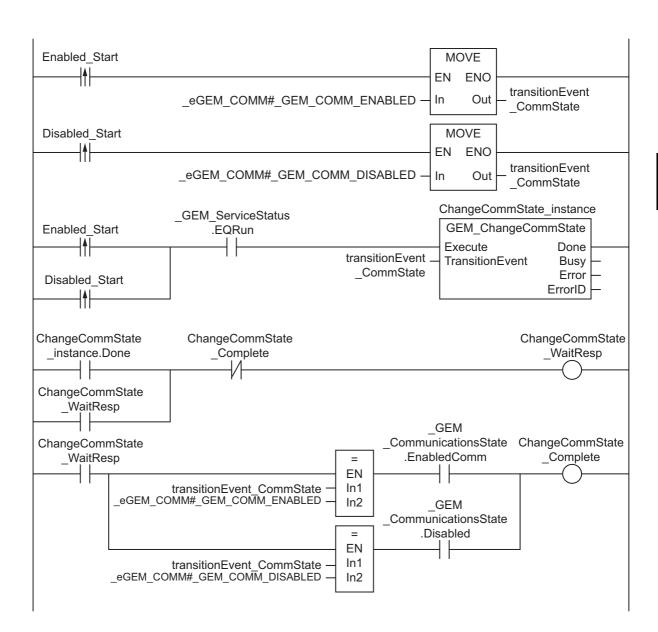

| Internal<br>Variables | Variable                      | Data type               | Initial value                    | Comment                                                     |
|-----------------------|-------------------------------|-------------------------|----------------------------------|-------------------------------------------------------------|
|                       | Enabled_Start                 | BOOL                    | FALSE                            | Flag to start changing the communications state to Enabled  |
|                       | Disabled_Start                | BOOL                    | FALSE                            | Flag to start changing the communications state to Disabled |
|                       | transitionEvent_Comm<br>State | _eGEM_<br>COMM          | _GEM_<br>COM-<br>M_DIS-<br>ABLED | Event to request the change                                 |
|                       | ChangeCommState_<br>instance  | GEM_Change<br>CommState |                                  | Instance of GEM_ChangeCom-<br>mState instruction            |
|                       | R_TRIG_Enabled_instance       | R_TRIG                  |                                  | Instance of R_TRIG instruction for Enabled                  |
|                       | R_TRIG_Disabled_instance      | R_TRIG                  |                                  | Instance of R_TRIG instruction for Disabled                 |
|                       | Trigger_Disabled              | BOOL                    | FALSE                            | Flag for FALSE to TRUE change in<br>Enabled_Start           |
|                       | Trigger_Enabled               | BOOL                    | FALSE                            | Flag for FALSE to TRUE change in Disabled_Start             |
|                       | Stage                         | INT                     | 0                                | Program execution status                                    |

| External<br>Variables | Variable                  | Comment              |
|-----------------------|---------------------------|----------------------|
|                       | _GEM_ServiceStatus        | GEM Service status   |
|                       | _GEM_Communications State | Communications state |

```
CASE Stage Of
    R_TRIG_Enabled_instance( Enabled_Start, Trigger_Enabled );
    R_TRIG_Disabled_instance( Disabled_Start, Trigger_Disabled );
    IF( Trigger_Enabled = TRUE ) THEN
       transitionEvent_CommState := _eGEM_COMM#_GEM_COMM_ENABLED;
    ELSIF( Trigger Disabled = TRUE ) THEN
       transitionEvent_CommState := _eGEM_COMM#_GEM_COMM_DISABLED;
    ELSE
       RETURN;
    END IF;
    IF( \_GEM\_ServiceStatus.EQRun = TRUE ) THEN
        // Initialization
       ChangeCommState_instance( Execute:=FALSE, transitionEvent:=transition-
Event_CommState );
        Stage := 1;
    END_IF;
1:
    // Start state change.
   ChangeCommState_instance( Execute:=TRUE, transitionEvent:= transitionEvent_Com-
mState );
   IF( ChangeCommState_instance.Done = TRUE ) THEN
        Stage := 2;
    ELSIF( ChangeCommState_instance.Error = TRUE ) THEN
        // Add error processing as required.
        Stage := 10;
    END_IF;
```

```
2:
    // Wait for state change.
    IF(( transitionEvent_CommState = _eGEM_COMM#_GEM_COMM_ENABLED)
        AND _GEM_CommunicationsState.EnabledComm = TRUE ) THEN
        Stage := 10;
    ELSIF(( transitionEvent_CommState = _eGEM_COMM#_GEM_COMM_DISABLED )
        AND _GEM_CommunicationsState.Disabled = TRUE ) THEN
        Stage := 10;
    END_IF;
10: // End
    Stage := 0;
END_CASE;
```

# **GEM\_ChangeControlState**

The GEM\_ChangeControlState instruction changes the equipment control state to the specified state and reports the event to the host. The control states are defined in the equipment control state model.

| Instruction                | Name                      | FB/<br>FUN | Graphic expression                                     | ST expression                   |
|----------------------------|---------------------------|------------|--------------------------------------------------------|---------------------------------|
|                            |                           |            | CEM Characa Cantral Chata in atomas                    | GEM_ChangeCotrolState_instance( |
|                            |                           |            | GEM_ChangeControlState_instance GEM_ChangeControlState | Execute,                        |
|                            | 0. 0                      |            | Execute Done                                           | TransitionEvent,                |
| GEM_Change<br>ControlState | Change Con-<br>trol State | FB         | TransitionEvent Busy Error                             | Done,                           |
| ControlState               | tioi State                |            | ErrorID —                                              | Busy,                           |
|                            |                           |            |                                                        | Error,                          |
|                            |                           |            |                                                        | ErrorID);                       |

#### **Variables**

| Name                 | Meaning            | I/O   | Description             | Valid range                                                                     | Unit | Default                          |
|----------------------|--------------------|-------|-------------------------|---------------------------------------------------------------------------------|------|----------------------------------|
| Transition-<br>Event | Transition request | Input | Requested control state | _GEM_CONTROL_OFFLINE,<br>_GEM_CONTROL_ON-<br>LINE_LOCAL, _GEM_COM-<br>M_ENABLED |      | _GEM<br>CON-<br>TROL_OFF<br>LINE |

|                      | Bool-<br>ean |                                                                                   | Bit s | trings | 5     | Integers |      |       |       |      | Real num-<br>bers |      | Times, durations,<br>dates, and text<br>strings |      |       |      |      |     |    |        |
|----------------------|--------------|-----------------------------------------------------------------------------------|-------|--------|-------|----------|------|-------|-------|------|-------------------|------|-------------------------------------------------|------|-------|------|------|-----|----|--------|
|                      | вооц         | ВҮТЕ                                                                              | WORD  | DWORD  | LWORD | USINT    | UINT | UDINT | ULINT | SINT | INT               | DINT | LINT                                            | REAL | LREAL | TIME | DATE | TOD | TO | STRING |
| Transition-<br>Event | Refer to     | efer to <i>Function</i> for the enumerators of the enumerated type _eGEM_CONTROL. |       |        |       |          |      |       |       |      |                   |      |                                                 |      |       |      |      |     |    |        |

#### **Function**

The GEM\_ChangeControlState instruction changes the equipment control state to the state specified with transition request *TransitionEvent*. The control states are defined in the equipment control state model. After the state is changed, the event is reported to the host.

The data type of *TransitionEvent* is enumerated type \_eGEM\_CONTROL.

The control state that is changed to for each enumerator is given in the following table.

| Enumerator                 | New control state |
|----------------------------|-------------------|
| _GEM_CONTROL_OFFLINE       | OFF-LINE          |
| _GEM_CONTROL_ONLINE_LOCAL  | ON-LINE/LOCAL     |
| _GEM_CONTROL_ONLINE_REMOTE | ON-LINE/REMOTE    |

The specified control state transition is started when the instruction ends normally. Use the \_GEM\_ControlState system-defined variable to confirm when the control state transition is completed.

## **Additional Information**

• The SECS message exchange between the equipment and host is given below.

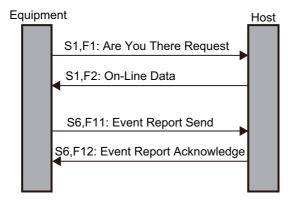

The Are You There Request (S1,F1) SECS message is sent to the host when this instruction is executed under the following two conditions.

- a) The control status must be EQUIPMENT OFF-LINE.
- b) ON-LINE/LOCAL or ON-LINE/REMOTE must be specified with *TransitionEvent*.

# **Related System-defined Variables**

| Name               | Meaning            | Data type                        | Description                                                                |
|--------------------|--------------------|----------------------------------|----------------------------------------------------------------------------|
| _GEM_ControlState  | Control State      | _sGEM<br>CON-<br>TROL_STA<br>TE  | Gives the state of the control state model. Refer to P. A-218 for details. |
| _GEM_ServiceStatus | GEM Service Status | _sGEM<br>SER-<br>VICE_STAT<br>US | Gives the GEM Service status. Refer to P. A-212 for details.               |

## **Related Error Codes**

| Error code | Name                                                 | Description                                                                  |
|------------|------------------------------------------------------|------------------------------------------------------------------------------|
| 16#0400    | Input Value Out of Range                             | The value of <i>TransitionEvent</i> is outside of the valid range.           |
| 16#041D    | Exceeded Simultaneous Instruction Executed Resources | The number of simultaneously executed GEM instructions exceeded the limit.   |
| 16#3810    | GEM Service Status in Initializing                   | The instruction was executed when the GEM Service status was Initializing.   |
| 16#3811    | GEM Service Status in EQStarting                     | The instruction was executed when the GEM Service status was EQStarting.     |
| 16#3812    | GEM Service Status in EQInitializing                 | The instruction was executed when the GEM Service status was EQInitializing. |
| 16#3814    | GEM Service Status in Stop                           | The instruction was executed when the GEM Service status was Stop.           |
| 16#3815    | GEM Service Status in Error                          | The instruction was executed when the GEM Service status was Error.          |
| 16#3816    | GEM Service Status in ShuttingDown                   | The instruction was executed when the GEM Service status was ShuttingDown.   |
| 16#3817    | GEM Service Status in Shutdown                       | The instruction was executed when the GEM Service status was Shutdown.       |

| Error code | Name                              | Description                                                   |  |  |
|------------|-----------------------------------|---------------------------------------------------------------|--|--|
|            |                                   | The instruction was executed when waiting for On-Line Data    |  |  |
| 16#381A    | State Transition in Progress      | (S1,F2) from the host.                                        |  |  |
|            |                                   | This error will not occur when a reply timeout occurs.        |  |  |
| 16#381B    | Insufficient Transaction Resource | When the instruction was executed, the limit to the number of |  |  |
| 10#301D    | Illsunicient Hansaction Resource  | transactions that can be buffered had been reached.           |  |  |

#### **Precautions for Correct Use**

- Check \_GEM\_ServiceStatus before you execute this instruction. If you execute this instruction when GEM ServiceStatus is not EQRun, an error will occur and Error will change to TRUE.
- The instruction will end normally if the control state requested with the *TransitionEvent* input variable is the same as the current control state. The control state will not change.
- The instruction will end in an error if it is executed when the control state is ATTEMPT ONLINE. However, if On-Line Data (S1,F2) is received or if a reply timeout occurs, the instruction will end normally. If the instruction ends in an error with an error code of 16#381A, wait for the reply timeout time and then execute the instruction again.

## **Sample Programming**

This sample changes the control state to LOCAL, REMOTE, or OFF-LINE. It also confirms that the control state has changed.

If the GEM Service status is EQRun, the control state is changed for the following changes.

- If the Online\_Local\_Start internal variable changes from FALSE to TRUE, the control state is changed to LOCAL.
- If the *Online\_Remote\_Start* internal variable changes from FALSE to TRUE, the control state is changed to REMOTE.
- If the *Offline\_Start* internal variable changes from FALSE to TRUE, the control state is changed to OFF-LINE.

## LD

| Internal<br>Variables | Variable                         | Data type                   | Initial<br>value                   | Comment                                                    |
|-----------------------|----------------------------------|-----------------------------|------------------------------------|------------------------------------------------------------|
|                       | Online_Local_Start               | BOOL                        | FALSE                              | Flag to start changing the control state to LOCAL          |
|                       | Online_Remote_Start              | BOOL                        | FALSE                              | Flag to start changing the control state to REMOTE         |
|                       | Offline_Start                    | BOOL                        | FALSE                              | Flag to start changing the control state to OFF-LINE       |
|                       | transitionEvent_Control<br>State | _eGEM_<br>CONTROL           | _GEM_<br>CON-<br>TROL_OF-<br>FLINE | Event to request the change                                |
|                       | ChangeControlState_<br>instance  | GEM_Change-<br>ControlState |                                    | Instance of GEM_ChangeControl-<br>State instruction        |
|                       | ChangeControlState_<br>WaitResp  | BOOL                        | FALSE                              | Flag that indicates waiting for completion of state change |
|                       | ChangeControlState_<br>Complete  | BOOL                        | FALSE                              | State change completion flag                               |

| External Variable |                    | Comment            |  |  |  |
|-------------------|--------------------|--------------------|--|--|--|
| _                 | _GEM_ServiceStatus | GEM Service status |  |  |  |
|                   | GEM ControlState   | Control state      |  |  |  |

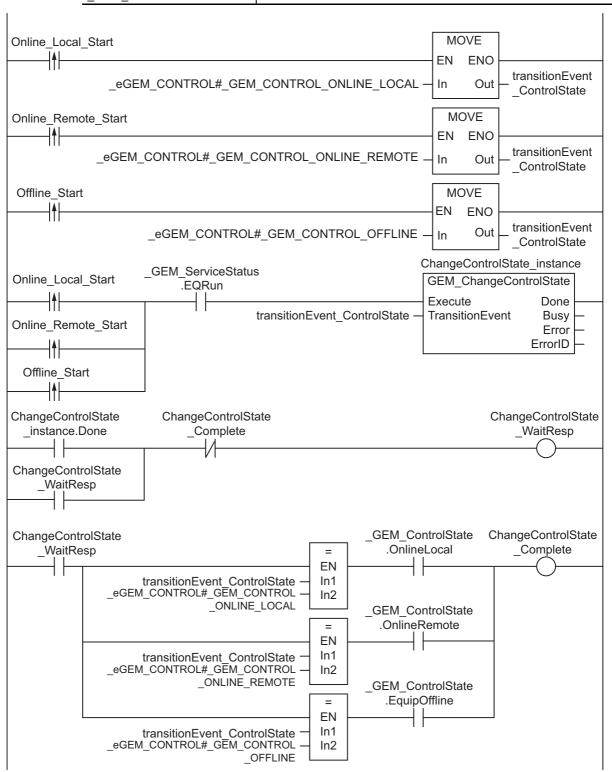

## ST

| Internal<br>Variables | Variable                         | Data type                   | Initial<br>value                   | Comment                                              |
|-----------------------|----------------------------------|-----------------------------|------------------------------------|------------------------------------------------------|
|                       | Online_Local_Start               | BOOL                        | FALSE                              | Flag to start changing the control state to LOCAL    |
|                       | Online_Remote_Start              | BOOL                        | FALSE                              | Flag to start changing the control state to REMOTE   |
|                       | Offline_Start                    | BOOL                        | FALSE                              | Flag to start changing the control state to OFF-LINE |
|                       | transitionEvent_Control<br>State | _eGEM_<br>CONTROL           | _GEM_<br>CON-<br>TROL_OF-<br>FLINE | Event to request the change                          |
|                       | ChangeControlState_<br>instance  | GEM_Change-<br>ControlState |                                    | Instance of GEM_ChangeControl-<br>State instruction  |
|                       | R_TRIG_Local_instance            | R_TRIG                      |                                    | Instance of R_TRIG instruction for Online_Local      |
|                       | R_TRIG_Remote_<br>instance       | R_TRIG                      |                                    | Instance of R_TRIG instruction for Online_Remote     |
|                       | R_TRIG_Offline_<br>instance      | R_TRIG                      |                                    | Instance of R_TRIG instruction for Offline           |
|                       | Trigger_Local                    | BOOL                        | FALSE                              | Flag for FALSE to TRUE change in Online_Local_Start  |
|                       | Trigger_Remote                   | BOOL                        | FALSE                              | Flag for FALSE to TRUE change in Online_Remote_Start |
|                       | Trigger_Offline                  | BOOL                        | FALSE                              | Flag for FALSE to TRUE change in Offline_Start       |
|                       | Stage                            | INT                         | 0                                  | Program execution status                             |

| External<br>Variables | Variable           | Comment            |  |  |  |
|-----------------------|--------------------|--------------------|--|--|--|
|                       | _GEM_ServiceStatus | GEM Service status |  |  |  |
|                       | _GEM_ControlState  | Control state      |  |  |  |

```
CASE Stage Of
0: // Start
   R_TRIG_Local_instance( Online_Local_Start, Trigger_Local );
   R_TRIG_Remote_instance( Online_Remote_Start, Trigger_Remote );
    R_TRIG_Offline_instance( Offline_Start, Trigger_Offline );
    IF( Trigger_Local = TRUE ) THEN
        transitionEvent_ControlState := _eGEM_CONTROL#_GEM_CONTROL_ONLINE_LOCAL;
    ELSIF( Trigger_Remote = TRUE ) THEN
       transitionEvent_ControlState := _eGEM_CONTROL#_GEM_CONTROL_ONLINE_REMOTE;
    ELSIF( Trigger Offline = TRUE ) THEN
       transitionEvent_ControlState := _eGEM_CONTROL#_GEM_CONTROL_OFFLINE;
    ELSE
       RETURN;
    END IF;
    IF (_GEM_ServiceStatus.EQRun = TRUE ) THEN
       // Initialization
       ChangeControlState_instance( Execute:=FALSE, transitionEvent:=transition-
Event_ControlState );
        Stage := 1;
    END_IF;
```

```
1: // Start state change.
    ChangeControlState instance( Execute:=TRUE, transitionEvent:= transitionEvent -
ControlState );
    IF( ChangeControlState\_instance.Done = TRUE ) THEN
        Stage := 2;
    ELSIF( ChangeControlState instance.Error = TRUE ) THEN
        // Add error processing as required.
        Stage := 10;
    END IF;
2: // Wait for state change.
    IF( (transitionEvent ControlState = eGEM CONTROL# GEM CONTROL ONLINE LOCAL )
        AND \_GEM\_ControlState.OnlineLocal = TRUE ) THEN
        Stage := 10;
    ELSIF( (transitionEvent ControlState = eGEM CONTROL# GEM CONTROL ONLINE REMOTE
)
        AND \_\texttt{GEM}\_\texttt{ControlState.OnlineRemote} = \texttt{TRUE} ) THEN
        Stage := 10;
    \verb|ELSIF((transitionEvent_ControlState = \_eGEM_CONTROL\#\_GEM_CONTROL\_OFFLINE )| \\
        AND _GEM_ControlState.EquipOffline = TRUE ) THEN
        Stage := 10;
    END IF;
10: // End
    Stage := 0;
END CASE;
```

# **GEM\_InitEvent**

The GEM\_InitEvent instruction initializes event information.

| Instruction   | Name              | FB/<br>FUN | Graphic expression                                                     | ST expression           |
|---------------|-------------------|------------|------------------------------------------------------------------------|-------------------------|
| GEM_InitEvent | Initialize Events | FB         | GEM_InitEvent_instance  GEM_InitEvent  — Execute  Busy  Error  ErrorID | GEM_InitEvent_instance( |

#### **Variables**

Only common variables are used.

## **Function**

The GEM\_InitEvent instruction initializes event information. The event information returns to the values that were set on the SECS/GEM Configurator.

#### **Additional Information**

• Events can be dynamically added from the host for acceptance tests. Execute this instruction to initialize these events without using the SECS/GEM Configurator.

# **Related System-defined Variables**

| Name               | Meaning            | Data type                        | Description                                                     |
|--------------------|--------------------|----------------------------------|-----------------------------------------------------------------|
| _GEM_ServiceStatus | GEM Service Status | _sGEM<br>SER-<br>VICE_STAT<br>US | Gives the GEM Service status.<br>Refer to P. A-212 for details. |

## **Related Error Codes**

| Error code | Name                                                                                                    | Description                                              |
|------------|----------------------------------------------------------------------------------------------------|----------------------------------------------------------|
| 16#041D    | Exceeded Simultaneous Instruction Exe-                                                                                       | The number of simultaneously executed GEM instructions   |
| 10#041D    | cuted Resources                                                                                                    | exceeded the limit.                                      |
| 16#3810    | GEM Service Status in Initializing  The instruction was executed when the GEM Service states are already as a service state. |                                                          |
|            | GEW Service Status III IIIIIIalizing                                                                                         | was Initializing.                                        |
| 16#3811    | GEM Service Status in EQStarting                                                                                             | The instruction was executed when the GEM Service status |
| 10#3611    | GEIVI Service Status III EQStarting                                                                                          | was EQStarting.                                          |

| Error code | Name                               | Description                                                                |
|------------|------------------------------------|----------------------------------------------------------------------------|
| 16#3813    | GEM Service Status in EQRun        | The instruction was executed when the GEM Service status was EQRun.        |
| 16#3814    | GEM Service Status in Stop         | The instruction was executed when the GEM Service status was Stop.         |
| 16#3815    | GEM Service Status in Error        | The instruction was executed when the GEM Service status was Error.        |
| 16#3816    | GEM Service Status in ShuttingDown | The instruction was executed when the GEM Service status was ShuttingDown. |
| 16#3817    | GEM Service Status in Shutdown     | The instruction was executed when the GEM Service status was Shutdown.     |

## **Precautions for Correct Use**

• Check \_GEM\_ServiceStatus before you execute this instruction. If you execute this instruction when \_GEM\_ServiceStatus is not EQInitializing, an error will occur and Error will change to TRUE.

## **Sample Programming**

This sample initializes the event information.

If the GEM Service status is EQInitializing and the *InitEvent\_Start* internal variable changes from FALSE to TRUE, the event information is initialized.

## LD

| Inter<br>Varia | - | Variable           | Data type     | Initial<br>value | Comment                                                |
|----------------|---|--------------------|---------------|------------------|--------------------------------------------------------|
|                |   | InitEvent_Start    | BOOL          | FALSE            | Flag to start initialization of events in GEM Services |
|                |   | InitEvent_instance | GEM_InitEvent |                  | Instance of GEM_InitEvent instruction                  |

| External Variables | Variable           | Comment            |
|--------------------|--------------------|--------------------|
|                    | _GEM_ServiceStatus | GEM Service status |

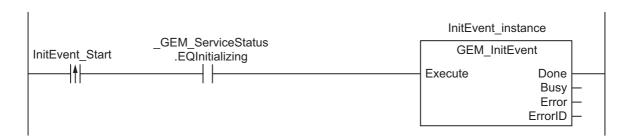

# ST

| Internal<br>Variables | Variable           | Data type     | Initial<br>value | Comment                                                |
|-----------------------|--------------------|---------------|------------------|--------------------------------------------------------|
|                       | InitEvent_Start    | BOOL          | FALSE            | Flag to start initialization of events in GEM Services |
|                       | R_TRIG_instance    | R_TRIG        |                  | Instance of R_TRIG instruction                         |
|                       | Trigger            | BOOL          | FALSE            | Flag for FALSE to TRUE change in<br>InitEvent_Start    |
|                       | InitEvent_instance | GEM_InitEvent |                  | Instance of GEM_InitEvent instruction                  |
|                       | Stage              | INT           | 0                | Program execution status                               |

| External<br>Variables | Variable           | Comment            |
|-----------------------|--------------------|--------------------|
|                       | _GEM_ServiceStatus | GEM Service status |

```
CASE Stage Of
    R_TRIG_instance( InitEvent_Start, Trigger );
    IF( ( Trigger = TRUE )
       AND ( GEM_ServiceStatus.EQInitializing = TRUE )) THEN
        // Initialization
            InitEvent_instance( Execute:=FALSE );
            Stage := \overline{1};
   END_IF;
1: // Start send.
    InitEvent_instance( Execute:=TRUE );
    IF( InitEvent_instance.Done = TRUE ) THEN
       Stage := 10;
    ELSIF( InitEvent instance.Error = TRUE ) THEN
        // Add error processing as required.
        Stage := 10;
    END IF;
10: // End
    Stage := 0;
END_CASE;
```

# **GEM\_ReportEvent**

The GEM\_ReportEvent instruction reports events to the host.

| Instruction         | Name         | FB/<br>FUN | Graphic expression               | ST expression             |
|---------------------|--------------|------------|----------------------------------|---------------------------|
|                     |              |            | 05M B 45 4 4 4                   | GEM_ReportEvent_instance( |
|                     | Report Event |            | GEM_ReportEvent_instance         | Execute,                  |
|                     |              |            | GEM_ReportEvent — Execute Done — | CEID,                     |
| GEM_ReportE<br>vent |              | FB         | CEID Busy —<br>Error —           | Done,                     |
| VOIIC               |              |            | ErrorID —                        | Busy,                     |
|                     |              |            |                                  | Error,                    |
|                     |              |            |                                  | ErrorID);                 |

## **Variables**

| Name | Meaning  | I/O   | Description                | Valid range           | Unit | Default |
|------|----------|-------|----------------------------|-----------------------|------|---------|
| CEID | Event ID | Input | Event ID to report to host | Depends on data type. |      | *1      |

<sup>\*1.</sup> If you omit the input parameter, the default value is not applied. A building error will occur.

|      | Bool-<br>ean |      | Bit s | trings | 3     | Integers |      |       |       | Real num-<br>bers |     | Times, durations,<br>dates, and text<br>strings |       |      |       |      |      |     |    |        |
|------|--------------|------|-------|--------|-------|----------|------|-------|-------|-------------------|-----|-------------------------------------------------|-------|------|-------|------|------|-----|----|--------|
|      | ТООВ         | ЭТҮВ | WORD  | DWORD  | LWORD | USINT    | UINT | UDINT | ULINT | SINT              | TNI | TNID                                            | LINIT | REAL | LREAL | TIME | DATE | TOD | Ια | STRING |
| CEID |              |      |       |        |       | OK       | OK   | OK    | OK    |                   |     |                                                 |       |      |       |      |      |     |    |        |

## **Function**

The GEM ReportEvent instruction reports the event specified with CEID to the host.

### **Additional Information**

- This instruction uses the Collection Event Occurs on Equipment scenario for the GEM Event Notification capability.
- The SECS message exchange between the equipment and host is given below.

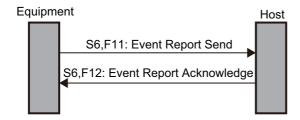

## **Related System-defined Variables**

| Name               | Meaning            | Data type                        | Description                                                  |
|--------------------|--------------------|----------------------------------|--------------------------------------------------------------|
| _GEM_ServiceStatus | GEM Service Status | _sGEM<br>SER-<br>VICE_STAT<br>US | Gives the GEM Service status. Refer to P. A-212 for details. |

#### **Related Error Codes**

| Error code | Name                                                 | Description                                                                                                    |
|------------|------------------------------------------------------|----------------------------------------------------------------------------------------------------|
| 16#0419    | Incorrect Data Type                                  | The data type specified for <i>CEID</i> was not USINT, UINT, UDINT, or ULINT.                                     |
| 16#041D    | Exceeded Simultaneous Instruction Executed Resources | The number of simultaneously executed GEM instructions exceeded the limit.                                        |
| 16#3824    | Undefined CEID                                       | A CEID that was not registered on the SECS/GEM Configurator was specified.                                        |
| 16#3810    | GEM Service Status in Initializing                   | The instruction was executed when the GEM Service status was Initializing.                                        |
| 16#3811    | GEM Service Status in EQStarting                     | The instruction was executed when the GEM Service status was EQStarting.                                          |
| 16#3812    | GEM Service Status in EQInitializing                 | The instruction was executed when the GEM Service status was EQInitializing.                                      |
| 16#3814    | GEM Service Status in Stop                           | The instruction was executed when the GEM Service status was Stop.                                                |
| 16#3815    | GEM Service Status in Error                          | The instruction was executed when the GEM Service status was Error.                                               |
| 16#3816    | GEM Service Status in ShuttingDown                   | The instruction was executed when the GEM Service status was ShuttingDown.                                        |
| 16#3817    | GEM Service Status in Shutdown                       | The instruction was executed when the GEM Service status was Shutdown.                                            |
| 16#381B    | Insufficient Transaction Resource                    | When the instruction was executed, the limit to the number of transactions that can be buffered had been reached. |

### **Precautions for Correct Use**

- Check \_GEM\_ServiceStatus before you execute this instruction. If you execute this instruction when \_GEM\_ServiceStatus is not EQRun, an error will occur and Error will change to TRUE.
- · In the following cases, the instruction ends normally and no event is reported to the host.
  - a) The instruction was executed when the communications state was not COMMUNICATING and the control state was not ON-LINE/LOCAL or ON-LINE/REMOTE.
  - b) A CEID that was disabled on the SECS/GEM Configurator was specified by the *CEID* input variable and the instruction was executed.

# **Sample Programming**

This sample reports a CEID = 1 event to the host.

If the GEM Service status is EQRun and the *ReportEvent\_Start* internal variable changes from FALSE to TRUE, event notification is sent.

# LD

| Internal<br>Variables | Variable             | Data type  | Initial value | Comment                          |
|-----------------------|----------------------|------------|---------------|----------------------------------|
|                       | ReportEvent_Start    | BOOL       | FALSE         | Flag to start event notification |
|                       | ReportEvent instance | GEM_Report |               | Instance of GEM_ReportEvent      |
|                       | KeponEveni_instance  | Event      |               | instruction                      |
|                       | DEIDValue            | UINT       | 0             | Value of CEID                    |

| External<br>Variables | Variable           | Comment            |
|-----------------------|--------------------|--------------------|
|                       | _GEM_ServiceStatus | GEM Service status |

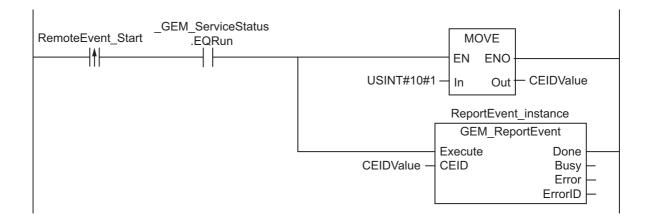

# ST

| Internal<br>Variables | Variable             | Data type                       | Initial<br>value | Comment                                               |
|-----------------------|----------------------|---------------------------------|------------------|-------------------------------------------------------|
|                       | ReportEvent_Start    | BOOL                            | FALSE            | Flag to start event notification                      |
|                       | R_TRIG_instance      | R_TRIG                          |                  | Instance of R_TRIG instruction                        |
|                       | CEIDValue            | UINT                            | Value of CEID    |                                                       |
|                       | Trigger              | BOOL                            | FALSE            | Flag for FALSE to TRUE change in<br>ReportEvent_Start |
|                       | ReportEvent_instance | Event_instance GEM_Report Event |                  | Instance of GEM_ReportEvent instruction               |
|                       | Stage                | INT                             | 0                | Program execution status                              |

| External<br>Variables | Variable           | Comment            |
|-----------------------|--------------------|--------------------|
|                       | _GEM_ServiceStatus | GEM Service status |

```
CASE Stage Of
    R_TRIG_instance( ReportEvent_Start, Trigger );
    IF( ( Trigger = TRUE )
        AND ( _GEM_ServiceStatus.EQRun = TRUE )) THEN
        // Initialization
        CEIDValue := UINT#1;
        ReportEvent_instance( Execute:=FALSE, CEID:=CEIDValue );
        Stage := 1;
    END IF;
1: // Start send.
    ReportEvent_instance( Execute:=TRUE, CEID:=CEIDValue );
    IF( ReportEvent_instance.Done = TRUE ) THEN
        Stage := 10;
    {\tt ELSIF(ReportEvent\_instance.Error = TRUE)} \ {\tt THEN}
        \ensuremath{//} Add error processing as required.
        Stage := 10;
    END IF;
10: // End
    Stage := 0;
END_CASE;
```

# **GEM\_ReportAlarm**

The GEM ReportAlarm instruction reports alarms and events to the host.

| Instruction  | Name           | FB/<br>FUN | Graphic expression         | ST expression             |
|--------------|----------------|------------|----------------------------|---------------------------|
|              |                |            |                            | GEM_ReportAlarm_instance( |
| GEM_ReportAl |                |            | GEM_ReportAlarm_instance   | Execute,                  |
|              | Report Alarm F |            | GEM_ReportAlarm            | ALID,                     |
|              |                | FB         | Execute Done — ALID Busy — | AlarmState,               |
| arm          |                |            | AlarmState Error           | Done,                     |
|              |                |            | ErrorID —                  | Busy,                     |
|              |                |            |                            | Error,                    |
|              |                |            |                            | ErrorID);                 |

### **Variables**

| Name       | Meaning     | I/O   | Description                         | Valid range                            | Unit | Default             |
|------------|-------------|-------|-------------------------------------|----------------------------------------|------|---------------------|
| ALID       | Alarm ID    | Input | Alarm number defined in alarm table | Depends on data type.                  |      | *1                  |
| AlramState | Alarm state | Input | Alarm state to report               | _GEM_ALARM<br>CLEAR,<br>_GEM_ALARM_SET |      | _GEM_ALARM<br>CLEAR |

<sup>\*1.</sup> If you omit an input parameter, the default value is not applied. A building error will occur.

|            | Bool-<br>ean | Bit strings                                                                            |      | Integers |       |       |      |       | Re<br>nui<br>be | m-   | Times, durations,<br>dates, and text<br>strings |      |      |      |       |      |      |     |    |        |
|------------|--------------|----------------------------------------------------------------------------------------|------|----------|-------|-------|------|-------|-----------------|------|-------------------------------------------------|------|------|------|-------|------|------|-----|----|--------|
|            | вооц         | ВҮТЕ                                                                                   | WORD | DWORD    | LWORD | USINT | UINT | UDINT | ULINT           | TNIS | INT                                             | DINT | LINI | REAL | LREAL | HIME | DATE | DOL | ΤO | STRING |
| ALID       |              |                                                                                        |      |          |       | OK    | OK   | OK    | ОК              |      |                                                 |      |      |      |       |      |      |     |    |        |
| AlramState | Refer to     | Refer to <i>Function</i> for the enumerators of the enumerated type _eGEM_ALARM_STATE. |      |          |       |       |      |       |                 |      |                                                 |      |      |      |       |      |      |     |    |        |

## **Function**

The GEM\_ReportAlarm instruction reports the alarm state *AlarmState* with the specified alarm ID *ALID* to the host. The GEM\_ReportAlarm instruction reports the event to the host.

The data type of *AlarmState* is enumerated type \_eGEM\_ALARM\_STATE.

The meanings of the enumerators are as follows:

| Enumerator       | Meaning                |
|------------------|------------------------|
| _GEM_ALARM_CLEAR | The alarm was cleared. |
| _GEM_ALARM_SET   | An alarm occurred.     |

## **Additional Information**

- This instruction uses the Send Alarm Report scenario of the GEM Alarm Management capability.
- The SECS message exchange between the equipment and host is given below.

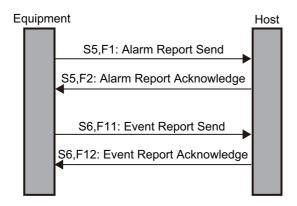

# **Related System-defined Variables**

| Name               | Meaning            | Data type                        | Description                                                  |
|--------------------|--------------------|----------------------------------|--------------------------------------------------------------|
| _GEM_ServiceStatus | GEM Service Status | _sGEM<br>SER-<br>VICE_STAT<br>US | Gives the GEM Service status. Refer to P. A-212 for details. |

## **Related Error Codes**

| Error code | Name                                                 | Description                                                                                                    |
|------------|------------------------------------------------------|----------------------------------------------------------------------------------------------------|
| 16#0419    | Incorrect Data Type                                  | The data type specified for <i>ALID</i> was not USINT, UINT, UDINT, or ULINT.                                     |
| 16#0400    | Input Value Out of Range                             | The value of AlarmState is outside of the valid range.                                                            |
| 16#041D    | Exceeded Simultaneous Instruction Executed Resources | The number of simultaneously executed GEM instructions exceeded the limit.                                        |
| 16#3825    | Undefined ALID                                       | An ALID that was not registered on the SECS/GEM Configurator was specified.                                       |
| 16#3810    | GEM Service Status in Initializing                   | The instruction was executed when the GEM Service status was Initializing.                                        |
| 16#3811    | GEM Service Status in EQStarting                     | The instruction was executed when the GEM Service status was EQStarting.                                          |
| 16#3812    | GEM Service Status in EQInitializing                 | The instruction was executed when the GEM Service status was EQInitializing.                                      |
| 16#3814    | GEM Service Status in Stop                           | The instruction was executed when the GEM Service status was Stop.                                                |
| 16#3815    | GEM Service Status in Error                          | The instruction was executed when the GEM Service status was Error.                                               |
| 16#3816    | GEM Service Status in ShuttingDown                   | The instruction was executed when the GEM Service status was ShuttingDown.                                        |
| 16#3817    | GEM Service Status in Shutdown                       | The instruction was executed when the GEM Service status was Shutdown.                                            |
| 16#381B    | Insufficient Transaction Resource                    | When the instruction was executed, the limit to the number of transactions that can be buffered had been reached. |

#### **Precautions for Correct Use**

- Check \_GEM\_ServiceStatus before you execute this instruction. If you execute this instruction when \_GEM\_ServiceStatus is not EQRun, an error will occur and Error will change to TRUE.
- In the following cases, execution of this instruction ends normally, the alarm status is not reported to the host, and only the event is reported.
  - a) The AlarmState input variable specifies the same state as the current alarm state.
  - b) An ALID that was disabled in the SECS/GEM Configurator is specified for the *ALID* input variable.

## Sample Programming

This sample reports alarm ALID = 1 alarm status and event to the host.

If the GEM Service status is EQRun, each alarm status is reported for the following changes.

- If the *ReportAlarmSet\_Start* internal variable changes from FALSE to TRUE, notification that an alarm occurred is sent.
- If the *ReportAlarmClear\_Start* internal variable changes from FALSE to TRUE, notification that the alarm was cleared is sent.

#### LD

| Internal<br>Variables | Variable                  | Data type                 | Initial<br>value        | Comment                                               |  |  |
|-----------------------|---------------------------|---------------------------|-------------------------|-------------------------------------------------------|--|--|
|                       | ReportAlarmSet_Start BOOL |                           |                         | Flag to start notification that an alarm occurred     |  |  |
|                       | ReportAlarmClear_Start    | BOOL                      | FALSE                   | Flag to start notification that the alarm was cleared |  |  |
|                       | ReportAlarm_instance      | GEM_Report<br>Alarm       |                         | Instance of GEM_ReportAlarm instruction               |  |  |
|                       | AlarmStateValue           | _eGEM_<br>ALARM_<br>STATE | _GEM_<br>ALARM<br>CLEAR | Alarm information                                     |  |  |
|                       | ALIDValue                 | UINT                      | 0                       | ALID of alarm to report                               |  |  |

| External<br>Variables | Variable           | Comment            |
|-----------------------|--------------------|--------------------|
|                       | _GEM_ServiceStatus | GEM Service status |

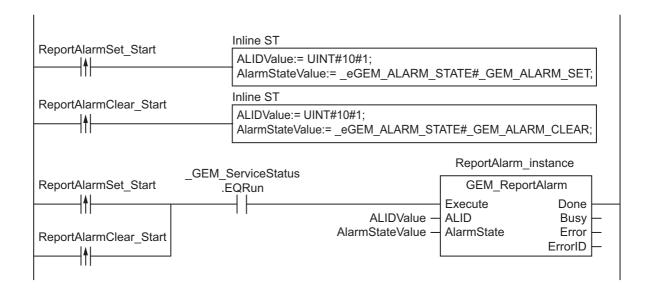

### ST

| Internal<br>Variables | Variable                       | Data type                 | Initial<br>value         | Comment                                                 |
|-----------------------|--------------------------------|---------------------------|--------------------------|---------------------------------------------------------|
|                       | ReportAlarmSet_Start           | BOOL                      | FALSE                    | Flag to start notification that an alarm occurred       |
|                       | ReportAlarmClear_Start         | BOOL                      | FALSE                    | Flag to start notification that the alarm was cleared   |
|                       | ALIDValue                      | UINT                      | 0                        | ALID of alarm to report                                 |
|                       | AlarmStateValue                | _eGEM_<br>ALARM_<br>STATE | _GEM_<br>ALARM_<br>CLEAR | Alarm information                                       |
|                       | R_TRIG_AlarmSet_<br>instance   | R_TRIG                    |                          | Instance of R_TRIG instruction for AlarmSet             |
|                       | R_TRIG_AlarmClear_<br>instance | R_TRIG                    |                          | Instance of R_TRIG instruction for AlarmClear           |
|                       | Trigger_AlarmSet               | BOOL                      | FALSE                    | Flag for FALSE to TRUE change in ReportAlarmSet_Start   |
|                       | Trigger_AlarmClear             | BOOL                      | FALSE                    | Flag for FALSE to TRUE change in ReportAlarmClear_Start |
|                       | ReportAlarm_instance           | GEM_Report<br>Alarm       |                          | Instance of GEM_ReportAlarm instruction                 |
|                       | Stage                          | INT                       | 0                        | Program execution status                                |

| External<br>Variables | Variable           | Comment            |  |  |  |  |
|-----------------------|--------------------|--------------------|--|--|--|--|
|                       | _GEM_ServiceStatus | GEM Service status |  |  |  |  |

```
CASE Stage Of
0:
    R_TRIG_AlarmSet_instance( ReportAlarmSet_Start, Trigger_AlarmSet );
    R_TRIG_AlarmClear_instance( ReportAlarmClear_Start, Trigger_AlarmClear );
    IF( Trigger_AlarmSet = TRUE ) THEN
        AlarmStateValue := _eGEM_ALARM_STATE#_GEM_ALARM_SET;
    ELSIF( Trigger_AlarmClear = TRUE ) THEN
        AlarmStateValue := _eGEM_ALARM_STATE#_GEM_ALARM_CLEAR;
    ELSE
```

```
RETURN;
    END IF;
    IF( _GEM_ServiceStatus.EQRun = TRUE ) THEN
        // Initialization
        ReportAlarm instance( Execute:=FALSE, ALID:=ALIDValue, AlarmState:=AlarmStat-
eValue );
       Stage := 1;
    END IF;
1: // Start send.
   ReportAlarm instance( Execute:=TRUE, ALID:=ALIDValue, AlarmState:=AlarmStateValue
);
    IF( ReportAlarm instance.Done = TRUE ) THEN
        Stage := 10;
    ELSIF( ReportAlarm_instance.Error = TRUE ) THEN
       // Add error processing as required.
       Stage := 10;
    END IF;
10: // End
    Stage := 0;
END CASE;
```

# **GEM\_AckHostCmd**

The GEM\_AckHostCmd instruction sends the execution accept/reject result in reply to an execution request for a host command.

| Instruction | Name                     | FB/<br>FUN | Graphic expression                     | ST expression            |
|-------------|--------------------------|------------|----------------------------------------|--------------------------|
|             |                          |            | CEM Add lockCook instance              | GEM_AckHostCmd_instance( |
| _           |                          |            | GEM_AckHostCmd_instance GEM_AckHostCmd | Execute,                 |
|             |                          |            | Execute Done                           | RCMD,                    |
|             |                          |            | RCMD Busy HCACK Error                  | HCACK,                   |
|             | Acknowledge Host Command | FB         | CPErrorNum ErrorID —                   | CPErrorNum,              |
|             | 1103t Command            |            |                                        | Done,                    |
|             |                          |            |                                        | Busy,                    |
|             |                          |            |                                        | Error,                   |
|             |                          |            |                                        | ErrorID);                |

# **Variables**

| Name            | Meaning                                    | I/O   | Description                                                                                                    | Valid range                                       | Unit | Default |
|-----------------|--------------------------------------------|-------|----------------------------------------------------------------------------------------------------|---------------------------------------------------|------|---------|
| RCMD            | Command name                               |       | Received host command name*1                                                                                                    | 81 bytes<br>max. (includ-<br>ing final<br>NULL)*2 |      |         |
| HCACK           | Host com-<br>mand<br>parameter<br>acknowl- | Input | Command accept/reject code  16#00: Acknowledged. Command was executed.  16#01: Command does not exist.  16#02: Cannot perform now.  16#03: At least one parameter is invalid.  16#04: Acknowledged. Command will be per- | 16#00 to<br>16#3F                                 |      | 16#00   |
|                 | edge code                                  |       | formed with completion signaled later.  16#05: Rejected. Already in desired condition.  16#06: No such object exists.  16#07 to 16#3F: Reserved.                                                                         |                                                   |      |         |
| CPError-<br>Num | Number of command parameter errors         |       | Number of command parameters deemed in error                                                                                                    | Depends on data type.                             |      | 0       |

<sup>\*1.</sup> It is not necessary to set an input variable. The PPID from the host command execution request is input automatically.

<sup>\*2.</sup> The maximum number of characters is set on the SECS/GEM Configurator. The maximum number of bytes is the maximum number of characters including the final NULL character plus 1.

|            | Bool-<br>ean | Bit strings |      |       | Integers |       |      |       | Re<br>nu<br>be | m-   |     | dates | , dura<br>s, and<br>tring | d tex |       |      |      |     |    |        |
|------------|--------------|-------------|------|-------|----------|-------|------|-------|----------------|------|-----|-------|---------------------------|-------|-------|------|------|-----|----|--------|
|            | вооц         | ВҮТЕ        | WORD | DWORD | LWORD    | USINT | UINT | UDINT | ULINT          | SINT | INT | DINT  | LINI                      | REAL  | LREAL | TIME | DATE | TOD | TO | STRING |
| RCMD       |              |             |      |       |          |       |      |       |                |      |     |       |                           |       |       |      |      |     |    | OK     |
| HCACK      |              | OK          |      |       |          |       |      |       |                |      |     |       |                           |       |       |      |      |     |    |        |
| CPErrorNum |              |             |      |       |          | OK    | OK   |       |                | OK   | OK  |       |                           |       |       |      |      |     |    |        |

#### **Function**

The GEM\_AckHostCmd instruction sends the execution accept/reject result in reply to an execution request for a host command from the host. The following are required for the reply.

• Host command parameter acknowledge code

The acknowledge tells whether the host command can be executed. The result is based on the following checks.

- a) Is the host command valid?
- b) Can the host command be executed?
- Number of host command parameter errors

This is the number of CPVAL values deemed in error in the host command.

- The following information on the CPVAL values that were deemed to be in error in the host command
  - a) CPNAME of each CPVAL value
  - b) Acknowledge codes of the CPVAL values that were deemed to be in error

Refer to the application procedure for this instruction for the processing to send a reply with the execution accept/reject result.

#### **Additional Information**

- This instruction uses the Host Command scenario of the GEM Remote Control capability.
- A SECS message is sent if this instruction is executed and execution ends normally. The SECS message exchange between the equipment and host is given below.

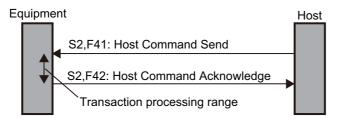

# **Related System-defined Variables**

| Name             | Meaning                                  | Data type | Description                                        |
|------------------|------------------------------------------|-----------|----------------------------------------------------|
| _GEM_BusyHostCmd |                                          |           | Gives the status of processing a transaction for a |
|                  | Host Command Transaction Processing Flag | DOO!      | host command from the host.*1                      |
|                  |                                          | BOOL      | TRUE: Processing                                   |
|                  |                                          |           | FALSE: Not processing.                             |

| Name                      | Meaning                | Data type                        | Description                                                             |
|---------------------------|------------------------|----------------------------------|-------------------------------------------------------------------------|
| OFM Interior Id Is 40 and |                        | POOL                             | Specifies whether to prohibit reception of host commands from the host. |
| _GEM_InterlockHostCmd     | Host Command Interlock | BOOL                             | TRUE: Prohibited.                                                       |
|                           |                        |                                  | FALSE: Granted                                                          |
| _GEM_ServiceStatus        | GEM Service Status     | _sGEM<br>SER-<br>VICE_STAT<br>US | Gives the GEM Service status. Refer to P. A-212 for details.            |

<sup>\*1.</sup> This variable changes to TRUE when Host Command Send (S2,F41) is received. It will change to FALSE when execution of the instruction is completed normally.

## **Related User-defined Variables**

## • Variables for Host Command Reception

| Name                 | Description                                               | SECS/GEM Configurator setting |
|----------------------|-----------------------------------------------------------|-------------------------------|
| S2,F41: RCMD         | Stores the RCMD of the host command received from         | Host Command – Opera-         |
|                      | the host.                                                 | tion settings                 |
| S2,F41: Number of    | Stores the number of host command CPNAMEs                 |                               |
| CPNAMEs              | received from the host.                                   |                               |
| S2,F41: CPNAME Table | Stores the CPNAMEs of the host command received           |                               |
|                      | from the host.                                            |                               |
| S2,F41: CPVAL        | Stores the CPVAL of the host command CPNAME               | Host commands – Host          |
|                      | received from the host. There is a different variable for | command definition            |
|                      | each CPNAME.                                              |                               |

#### Variables for Host Command Send

| Name                 | Description                                         | SECS/GEM Configurator setting |
|----------------------|-----------------------------------------------------|-------------------------------|
| S2,F42: Error CPNAME | Stores the CPNAMEs of the CPVALs that were          | Host Command – Opera-         |
| Table                | deemed to be in error.                              | tion settings                 |
| S2,F42: CPACK Table  | Stores the acknowledge codes of the CPVAL that were |                               |
|                      | deemed to be in error.                              |                               |
|                      | 16#01: Parameter name CPNAME does not exist.        |                               |
|                      | 16#02: Illegal value specified for CPVAL.           |                               |
|                      | 16#03: Illegal format specified for CPVAL.          |                               |
|                      | 16#04 to 16#3F: Other equipment-specific errors     |                               |

# **Related Error Codes**

| Error code | Name                                   | Description                                                          |
|------------|----------------------------------------|----------------------------------------------------------------------|
| 16#3830    | HCACK Out of Range                     | The value of the <i>HCACK</i> input variable is outside of the valid |
| 10#3030    | TIOAGR Gut of Range                    | range.                                                               |
| 16#041D    | Exceeded Simultaneous Instruction Exe- | The number of simultaneously executed GEM instructions               |
| 10#041D    | cuted Resources                        | exceeded the limit.                                                  |
|            |                                        | The value specified in the CPErrorNum input variable is larger       |
| 16#3821    | Invalid Size                           | than the number of array elements in S2,F42: Error CPNAME            |
|            |                                        | Table or S2,F42: CPACK Table.                                        |

| Error code | Name                                 | Description                                                                     |
|------------|--------------------------------------|---------------------------------------------------------------------------------|
| 16#382F    | Illegal CPNAME                       | A CPNAME specified in S2,F41: CPNAME Table is different from a received CPNAME. |
| 16#3831    | CPACK Out of Range                   | The value in <i>S2,F42: CPACK Table</i> is outside of the valid range.          |
| 16#3810    | GEM Service Status in Initializing   | The instruction was executed when the GEM Service status was Initializing.      |
| 16#3811    | GEM Service Status in EQStarting     | The instruction was executed when the GEM Service status was EQStarting.        |
| 16#3812    | GEM Service Status in EQInitializing | The instruction was executed when the GEM Service status was EQInitializing.    |
| 16#3814    | GEM Service Status in Stop           | The instruction was executed when the GEM Service status was Stop.              |
| 16#3815    | GEM Service Status in Error          | The instruction was executed when the GEM Service status was Error.             |
| 16#3816    | GEM Service Status in ShuttingDown   | The instruction was executed when the GEM Service status was ShuttingDown.      |
| 16#3817    | GEM Service Status in Shutdown       | The instruction was executed when the GEM Service status was Shutdown.          |
| 16#3818    | No Message Received                  | The instruction was executed when a host command was not received.              |

### **Precautions for Correct Use**

- Before executing the instruction, confirm that all of the following conditions are met. If the instruction is executed when any of these conditions is not met, an error will occur and *Error* will change to TRUE.
  - a) GEM ServiceStatus must be EQRun.
  - b) \_GEM\_BusyHostCmd must be TRUE.
- In the following cases, \_GEM\_BusyHostCmd does not change to TRUE even if Host Command Send (S2,F41) is received.
  - a) The RCMD received in the host command does not exist in the receivable host commands set on the SECS/GEM Configurator.
  - b) The data type of RCMD, CPNAME, or CPVAL did not agree between the received host command and SECS/GEM Configurator setting.
  - c) The user-defined variable to store RCMD, CPNAME, or CPVA from the received host command does not exist.
  - d) \_GEM\_Interlock\_HostCmd is TRUE.
  - e) Host Command Send (S2,F41) is disabled in the message settings on the SECS/GEM Configurator.
- S2,F41: CPVAL is not updated if Omit Parameters is enabled on the SECS/GEM Configurator.
- Execution of the instruction will not end in an error even if the *RCMD* input variable specifies a command name that is different from the command name in *S2,F41: RCMD*.

## **Application Procedure**

Use the following procedure for this instruction.

**1** Detecting Host Command Reception

Confirm that GEM BusyHostCmd changes from FALSE to TRUE.

Store the received host command in the following variables.

- S2,F41: RCMD
- S2,F41: Number of CPNAMEs
- S2,F41: CPNAME Table
- S2,F41: CPVAL
- **2** Determining the Validity of the Host Command and Storing Error Information

Determine if the host command is valid.

Examples of the criteria to determine validity are given below.

• Is the value of S2,F41: CPVAL correct?

If all of the CPVAL values meet the above criteria, the host command parameter acknowledge code is 16#00. If even one of the CPVAL values does not meet the above criteria, the host command parameter acknowledge code is 16#03. Store the error information for CPVAL values that do not meet the criteria as follows:

- Store the CPNAME of the CPVAL in S2,F42: Error CPNAME Table.
- Store the acknowledge code as the accept/reject result in S2,F42: CPACK Table.
- **3** Determining If the Host Command Can Be Executed

If the host command is valid, determine if the host command can be executed.

If it can be executed, the host command parameter acknowledge code is 16#00.

If it cannot be executed, the host command parameter acknowledge code is 16#02.

4 Executing Host Command

If the host command can be executed, execute it.

If host command execution completion will be reported as an event to the host after completion of the execution of this instruction, the host command parameter acknowledge code is 16#04.

If a response message will be sent as notification after completion of the execution of this instruction, the host command parameter acknowledge code is 16#00.

**5** Sending the Host Command Execution Accept/Reject Result

Set the host command parameter acknowledge code from steps 2 to 4 for the *HCACK* input variable and execute the instruction. The host command execution accept/reject result is sent to the host.

The following diagram shows the user program processing and data flow for the application procedure. This diagram shows an example in which the host command START that was received from the host contains an invalid parameter. The CPNAME parameter in the host command START contains the following data.

- PPID
- LOTID
- MID

CPNAME is determined to be an invalid parameter because the CPVAL values for LOTID and MID are outside of the valid ranges. Numbers 1 to 5 in the diagram indicate the steps in the application procedure.

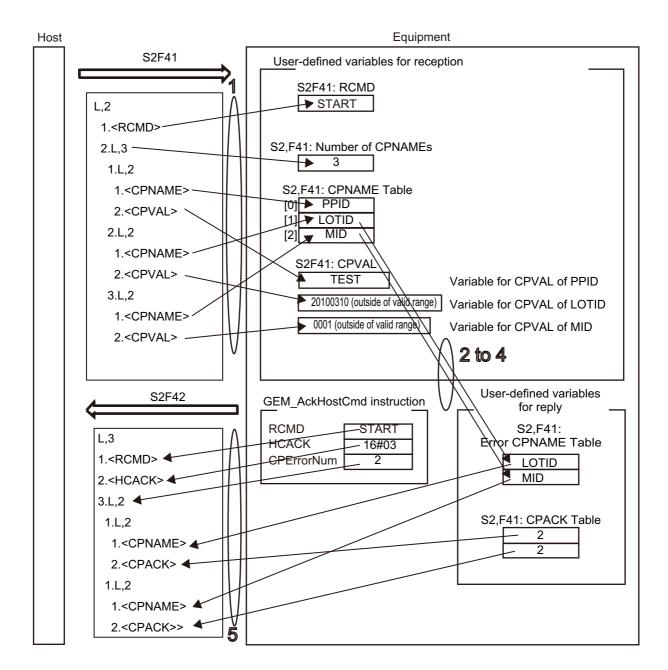

# **Sample Programming**

This sample sends the execution accept/reject result in reply to an execution request for a host command from the host.

The START host command is used in this example.

# **SECS/GEM Configurator**

First, the START host command is defined on the SECS/GEM Configurator.

Link variables for the operation settings of the host command are registered.

| Name                                                 | Link variable       |
|------------------------------------------------------|---------------------|
| Link variable for S2F41: RCMD                        | S2F41_RCMD          |
| Max number of CPNAMEs                                | 3                   |
| Link variable for S2F41: CPNAMEs list - CPNAME Count | S2F41_CPNAME_NUMBER |

| Name                                                 | Link variable      |
|------------------------------------------------------|--------------------|
| Link variable for S2F41: CPNAMEs list - CPNAME Table | S2F41_CPNAME_TABLE |
| Link variable for S2F42: error CPNAME table          | S2F42_CPNAME_TABLE |
| Link variable for S2F42: CPACK table                 | S2F42_CPACK_TABLE  |

The settings to register for CPNAME and CPVAL of the START host command on the *Host command definition* Tab Page are given in the following table.

|       | CPNAME   |             | CPVAL  |           |                   |  |  |
|-------|----------|-------------|--------|-----------|-------------------|--|--|
| Name  | Omission | Order fixed | Format | Data size | Link variable     |  |  |
| PPID  | ON       | OFF         | Α      | 80        | S2F41_START_PPID  |  |  |
| LOTID | ON       | OFF         | Α      | 16        | S2F41_START_LOTID |  |  |
| MID   | ON       | OFF         | Α      | 16        | S2F41_START_MID   |  |  |

Next, enter the programming on the Sysmac Studio.

An error will occur in the verification if the value of CPVAL for PPID, LOTID, or MID is an empty string.

# LD

| Internal<br>Variables | Variable            | Variable Data type |   | Comment                                 |
|-----------------------|---------------------|--------------------|---|-----------------------------------------|
|                       | varHCACK            | BYTE               |   | Result acknowledge code                 |
|                       | varCPErrorNum       | UINT               | 0 | Number of errors                        |
|                       | AckHostCmd_instance | GEM_AckHost<br>Cmd |   | Instance of GEM_AckHostCmd instruction  |
|                       | varCPACK            | BYTE               |   | Host command parameter acknowledge code |
|                       | index               | INT                |   |                                         |

| External Variables | Variable            | Comment                                                                   |
|--------------------|---------------------|---------------------------------------------------------------------------|
|                    | _GEM_ServiceStatus  | GEM Service status                                                        |
|                    | _GEM_BusyHostCmd    | Host Command Transaction Processing Flag                                  |
|                    | S2F41_RCMD          | Variable for RCMD of the host command received from the host              |
|                    | S2F41_CPNAME_NUMBER | Variable for number of CPNAMEs of the host command received from the host |
|                    | S2F41_CPNAME_TABLE  | Variable for CPNAME of the host command received from the host            |
|                    | S2F41_START_PPID    | Variable for CPVAL when CPNAME of START host command is PPID              |
|                    | S2F41_START_LOTID   | Variable for CPVAL when CPNAME of START host command is LOTID             |
|                    | S2F41_START_MID     | Variable for CPVAL when CPNAME of START host command is MID               |
|                    | S2F42_CPNAME_TABLE  | Variable for number of CPNAMEs deemed to be in error                      |
|                    | S2F42_CPACK_TABLE   | Variable for number of acknowledge codes deemed to be in error            |

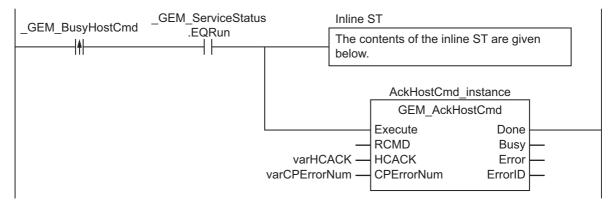

#### Contents of Inline ST

```
// Verification
Clear( S2F42_CPNAME_TABLE );
Clear( S2F42_CPACK_TABLE );
varCPErrorNum := 0;
varHCACK:=0;
IF ( EQascii ( S2F41 RCMD, 'START') =TRUE ) THEN
    IF ( S2F41 CPNAME NUMBER <> 0 ) THEN
        // Parameter check for START host command
        FOR index:=INT#0 TO S2F41 CPNAME NUMBER-1 BY INT#1 DO
            varCPACK :=0;
            IF( EQascii(S2F41 CPNAME TABLE[index], 'PPID') = TRUE ) THEN
                IF( EQascii(S2F41 START PPID, '') ) THEN
                    varCPACK :=2;
                                        ^- // Illegal value specified for CPVAL.
                END IF;
            ELSIF( EQascii(S2F41 CPNAME TABLE[index], 'LOTID') = TRUE ) THEN
                IF ( EQascii (S2F41 START LOTID, '') ) THEN
                    varCPACK :=2;
                                          // Illegal value specified for CPVAL.
                END IF;
            ELSIF( EQascii(S2F41 CPNAME TABLE[index], 'MID') = TRUE ) THEN
                IF( EQascii(S2F41 START MID, '') ) THEN
                    varCPACK :=2;
                                          // Illegal value specified for CPVAL.
                END IF;
            ELSE
                varCPACK := 1;
                                      // Parameter name CPNAME does not exist.
            END IF;
            IF (varCPACK <> 0 ) THEN
                S2F42_CPNAME_TABLE[ varCPErrorNum ] := S2F41_CPNAME_TABLE[index];
                S2F42 CPACK TABLE[ varCPErrorNum ] := varCPACK;
                varCPErrorNum := varCPErrorNum + 1;
            END IF;
        END FOR;
        IF ( varCPErrorNum <> 0 ) THEN
            varHCACK := 3;
                                  // At least one parameter is invalid.
        END IF;
    END IF;
ELSE
    varHCACK:=1;
END IF;
```

# ST

| Internal<br>Variables | Variable            | Data type          | Initial<br>value | Comment                                           |
|-----------------------|---------------------|--------------------|------------------|---------------------------------------------------|
|                       | varHCACK            | BYTE               |                  | Result acknowledge code                           |
|                       | varCPErrorNum       | UINT               | 0                | Number of errors                                  |
|                       | AckHostCmd_instance | GEM_AckHost<br>Cmd |                  | Instance of GEM_AckHostCmd instruction            |
|                       | R_TRIG_instance     | R_TRIG             |                  | Instance of R_TRIG instruction                    |
|                       | Trigger             | BOOL               | FALSE            | Flag for FALSE to TRUE change in _GEM_BusyHostCmd |
|                       | Stage               | INT                | 0                | Program execution status                          |
|                       | varCPACK            | BYTE               |                  | Host command parameter acknowledge code           |
|                       | index               | INT                |                  |                                                   |

| External Variables | Variable            | Comment                                                                   |
|--------------------|---------------------|---------------------------------------------------------------------------|
|                    | _GEM_ServiceStatus  | GEM Service status                                                        |
|                    | _GEM_BusyHostCmd    | Host Command Transaction Processing Flag                                  |
|                    | S2F41_RCMD          | Variable for RCMD of the host command received from the host              |
|                    | S2F41_CPNAME_NUMBER | Variable for number of CPNAMEs of the host command received from the host |
|                    | S2F41_CPNAME_TABLE  | Variable for CPNAME of the host command received from the host            |
|                    | S2F41_START_PPID    | Variable for CPVAL when CPNAME of START host command is PPID              |
|                    | S2F41_START_LOTID   | Variable for CPVAL when CPNAME of START host command is LOTID             |
|                    | S2F41_START_MID     | Variable for CPVAL when CPNAME of START host command is MID               |
|                    | S2F42_CPNAME_TABLE  | Variable for number of CPNAMEs deemed to be in error                      |
|                    | S2F42_CPACK_TABLE   | Variable for number of acknowledge codes deemed to be in error            |

```
CASE Stage Of
0: // Notification of reception from host.
    R TRIG instance( GEM BusyHostCmd, Trigger);
    IF( Trigger = TRUE ) THEN
        // Initialization
        AckHostCmd instance( Execute:=FALSE );
        // Host command verification
        IF ( EQascii ( S2F41 RCMD, 'START') =TRUE ) THEN
            Stage:=1;
        ELSE
            varHCACK:=1;
            varCPErrorNum := 0;
            Stage:=2;
        END IF;
    END IF;
1: // Verification
    Clear( S2F42_CPNAME_TABLE );
Clear( S2F42_CPACK_TABLE );
    varCPErrorNum := 0;
    varHCACK:=0;
    IF ( S2F41 CPNAME NUMBER <> 0 ) THEN
        // Parameter check for START host command
        FOR index:=INT#0 TO S2F41_CPNAME_NUMBER-1 BY INT#1 DO
            varCPACK :=0;
```

```
IF( EQascii(S2F41 CPNAME TABLE[index], 'PPID') = TRUE ) THEN
                IF( EQascii(S2F41_START_PPID, '') ) THEN
                   varCPACK :=2;
                                        // Illegal value specified for CPVAL.
               END IF;
            ELSIF ( EQascii (S2F41 CPNAME TABLE[index], 'LOTID') = TRUE ) THEN
                IF( EQascii(S2F41 START LOTID, '') ) THEN
                                        // Illegal value specified for CPVAL.
               END IF;
            ELSIF( EQascii(S2F41 CPNAME TABLE[index], 'MID') = TRUE ) THEN
                IF( EQascii(S2F41 START MID, '') ) THEN
                   varCPACK :=2;  // Illegal value specified for CPVAL.
               END IF;
            ELSE
                                    // Parameter name CPNAME does not exist.
               varCPACK := 1;
            END IF;
            IF (varCPACK <> 0 ) THEN
               S2F42 CPNAME TABLE[ varCPErrorNum ] := S2F41 CPNAME TABLE[index];
                S2F42 CPACK TABLE[ varCPErrorNum ] := varCPACK;
               varCPErrorNum := varCPErrorNum + 1;
           END IF;
        END FOR;
        IF ( varCPErrorNum <> 0 ) THEN
                             // At least one parameter is invalid.
           varHCACK := 3;
       END IF;
   END IF;
   Stage := 2;
2: // Reply to host.
   AckHostCmd instance( Execute:=TRUE, HCACK:=varHCACK, CPErrorNum:=varCPErrorNum
);
   IF( AckHostCmd instance.Done = TRUE ) THEN
       Stage := 10;
    ELSIF( AckHostCmd instance.Error = TRUE ) THEN
       // Add error processing as required.
       Stage := 10;
   END IF;
10: // End
   Stage := 0;
END CASE; E
```

# GEM\_AckEnhancedRmtCmd

The GEM\_AckEnhancedRmtCmd instruction sends the execution accept/reject result in reply to an execution request for an enhanced remote command.

| Instruction                   | Name                                           | FB/<br>FUN | Graphic expression                                                                                                 | ST expression                                                                                           |
|-------------------------------|------------------------------------------------|------------|----------------------------------------------------------------------------------------------------|----------------------------------------------------------------------------------------------------|
| GEM_Ack<br>EnhancedRmt<br>Cmd | Acknowledge<br>Enhanced<br>Remote Com-<br>mand | FB         | GEM_AckEnhancedRmtCmd_instance GEM_AckEnhancedRmtCmd — Execute Done — RCMD Busy — HCACK Error — CPErrorNum ErrorID | GEM_AckEnhancedRmtCmd_ instance(  Execute,  RCMD,  HCACK,  CPErrorNum,  Done,  Busy,  Error,  ErrorID); |

#### **Variables**

| Name       | Meaning                                    | I/O   | Description                                                                    | Valid range                                        | Unit | Default |
|------------|--------------------------------------------|-------|--------------------------------------------------------------------------------|----------------------------------------------------|------|---------|
| RCMD       | Command name                               |       | Received enhanced remote command name*1                                        | 81 bytes<br>max.<br>(including<br>final<br>NULL)*2 |      |         |
|            |                                            |       | Command accept/reject code<br>16#00: Acknowledged. Command was                 | ,                                                  |      |         |
|            | Host command parameter acknowledge code    | Input | executed. 16#01: Command does not exist.                                       |                                                    |      |         |
|            |                                            |       | 16#02: Cannot perform now.                                                     |                                                    |      |         |
|            |                                            |       | 16#03: At least one parameter is invalid.                                      | 16#00 to                                           |      |         |
| HCACK      |                                            |       | 16#04: Acknowledged. Command will be performed with completion signaled later. | 16#3F                                              |      | 16#00   |
|            |                                            |       | 16#05: Rejected. Already in desired condition.                                 |                                                    |      |         |
|            |                                            |       | 16#06: No such object exists.                                                  |                                                    |      |         |
|            |                                            |       | 16#07 to 16#3F: Reserved.                                                      |                                                    |      |         |
| CPErrorNum | Number of com-<br>mand parameter<br>errors |       | Number of command parameters deemed in error                                   | Depends on data type.                              |      | 0       |

<sup>\*1.</sup> It is not necessary to set an input variable. The PPID from the enhanced remote command execution request is input automatically.

<sup>\*2.</sup> The maximum number of characters is set on the SECS/GEM Configurator. The maximum number of bytes is the maximum number of characters including the final NULL character plus 1.

|                | Bool-<br>ean | В    | it stı | rings | ;     | Integers |      |       |       | Real num bers |     |      |      | Times, durations, dates, and text strings |       |      |      |     |    |        |
|----------------|--------------|------|--------|-------|-------|----------|------|-------|-------|---------------|-----|------|------|-------------------------------------------|-------|------|------|-----|----|--------|
|                | вооц         | вүте | WORD   | DWORD | LWORD | USINT    | UINT | UDINT | ULINT | SINT          | INT | DINT | LINT | REAL                                      | LREAL | TIME | DATE | TOD | DT | STRING |
| RCMD           |              |      |        |       |       |          |      |       |       |               |     |      |      |                                           |       |      |      |     |    | OK     |
| HCACK          |              | OK   |        |       |       |          |      |       |       |               |     |      |      |                                           |       |      |      |     |    |        |
| CPError<br>Num |              |      |        |       |       | OK       | ОК   |       |       | OK            | OK  |      |      |                                           |       |      |      |     |    |        |

#### **Function**

The GEM\_AckEnhancedRmtCmd instruction sends the execution accept/reject result in reply to an execution request for an enhanced remote command from the host. The following are required for the reply.

· Command parameter acknowledge code

This code tells whether the enhanced remote command can be executed. The result is based on the following checks.

- a) Is the enhanced remote command valid?
- b) Can the enhanced remote command be executed?
- · Number of command parameter errors

This is the number of error CEPVALs in the enhanced remote command.

- · Detailed information on error CEPVAL values in the enhanced remote command
  - a) CPNAMEs of the CEPVAL values that were deemed to be in error
  - b) Acknowledge codes of the CEPVAL values that were deemed to be in error

Refer to the application procedure for this instruction for the processing to send a reply with the execution accept/reject result.

#### **Additional Information**

- This instruction uses the Enhanced Remote Command scenario of the GEM Remote Control capability.
- A SECS message is sent if this instruction is executed and execution ends normally. The SECS message exchange between the equipment and host is given below.

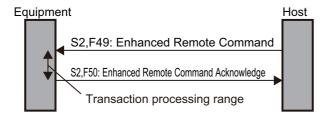

# **Related System-defined Variables**

| Name                        | Meaning                                                       | Data type | Description                                  |
|-----------------------------|---------------------------------------------------------------|-----------|----------------------------------------------|
|                             | E 1                                                           |           | Gives the status of processing a transaction |
| _GEM_Busy<br>EnhancedRmtCmd | Enhanced Remote Com-<br>mand Transaction Pro-<br>cessing Flag | BOOL      | for an enhanced remote command.*1            |
|                             |                                                               | BOOL      | TRUE: Processing                             |
|                             |                                                               |           | FALSE: Not processing                        |

| Name                  | Meaning               | Data type   | Description                                                                        |  |  |
|-----------------------|-----------------------|-------------|------------------------------------------------------------------------------------|--|--|
| _GEM_Interlock        | Enhanced Remote Com-  | BOOL        | Specifies whether to prohibit reception of enhanced remote commands from the host. |  |  |
| EnhancedRmtCmd        | mand Interlock        | BOOL        | TRUE: Prohibited                                                                   |  |  |
|                       |                       |             | FALSE: Granted                                                                     |  |  |
| GEM ServiceStatus     | GEM Service Status    | _sGEM_SER-  | Gives the GEM Service status.                                                      |  |  |
| _GEIVI_Sei vicestatus | GEINI SEI VICE Status | VICE_STATUS | Refer to P. A-212 for details.                                                     |  |  |

<sup>\*1.</sup> This variable changes to TRUE when Enhanced Remote Command Send (S2,F49) is received. It will change to FALSE when execution of the instruction is completed normally.

## **Related User-defined Variables**

## Variables to Receive Enhanced Remote Command Requests

| Name                 | Description                                                  | SECS/GEM Configurator setting |
|----------------------|--------------------------------------------------------------|-------------------------------|
| S2,F49: RCMD         | Stores the RCMD of the enhanced remote command received      | Enhanced Remote Com-          |
|                      | from the host.                                               | mand – Operation settings     |
| S2,F49: OBJSPEC      | Stores the OBJSPEC of the enhanced remote command            |                               |
|                      | received from the host.                                      |                               |
| S2,F49: Number of    | Stores the number of enhanced remote command CPNAMEs         |                               |
| CPNAMEs              | received from the host.                                      |                               |
| S2,F49: CPNAME Table | Stores the enhanced remote command CPNAMEs received          |                               |
|                      | from the host.                                               |                               |
| S2,F49: Variable for | Stores the CEPVAL of the enhanced remote command             | Enhanced Remote Com-          |
| CEPVAL               | CPNAME received from the host. There is a different variable | mand – Host command defini-   |
|                      | for each CPNAME.                                             | tion                          |

## • Variables to Reply to Enhanced Remote Command Requests

| Name                 | Description                                           | SECS/GEM Configurator setting |
|----------------------|-------------------------------------------------------|-------------------------------|
| S2,F50: Error CPNAME | Stores the CPNAMEs of the CEPVALs that were deemed to | Enhanced Remote Com-          |
| Table                | be in error.                                          | mand – Operation settings     |
| S2,F50: CEPACK Table | Stores the acknowledge codes of the CEPACKs that were |                               |
|                      | deemed to be in error.                                |                               |
|                      | 16#01: Parameter name CPNAME does not exist.          |                               |
|                      | 16#02: An illegal value is specified for CEPVAL.      |                               |
|                      | 16#03: An illegal format is specified for CEPVAL.     |                               |
|                      | 16#04: Usage of parameter name CPNAME is not valid.   |                               |
|                      | 16#05 to 16#3F: Reserved.                             |                               |

## **Related Error Codes**

| Error code | Name                                                 | Description                                                                |
|------------|------------------------------------------------------|----------------------------------------------------------------------------|
| 16#3830    | HCACK Out of Range                                   | The value of the HCACK input variable is outside of the valid              |
|            |                                                      | range.                                                                     |
| 16#041D    | Exceeded Simultaneous Instruction Executed Resources | The number of simultaneously executed GEM instructions exceeded the limit. |

| Error code | Name                                 | Description                                                                                                    |
|------------|--------------------------------------|----------------------------------------------------------------------------------------------------|
| 16#3821    | Invalid Size                         | The value specified in the <i>CPErrorNum</i> input variable is larger than the number of array elements in <i>S2,F50: Error CPNAME Table</i> . |
| 16#382F    | Illegal CPNAME                       | A CPNAME specified in <i>S2,F50: Error CPNAME Table</i> is different from the received CPNAME.                                                 |
| 16#3832    | CEPACK Out of Range                  | The value in <i>S2,F50: CEPACK Table</i> is outside of the valid range.                                                                        |
| 16#3810    | GEM Service Status in Initializing   | The instruction was executed when the GEM Service status was Initializing.                                                                     |
| 16#3811    | GEM Service Status in EQStarting     | The instruction was executed when the GEM Service status was EQStarting.                                                                       |
| 16#3812    | GEM Service Status in EQInitializing | The instruction was executed when the GEM Service status was EQInitializing.                                                                   |
| 16#3814    | GEM Service Status in Stop           | The instruction was executed when the GEM Service status was Stop.                                                                             |
| 16#3815    | GEM Service Status in Error          | The instruction was executed when the GEM Service status was Error.                                                                            |
| 16#3816    | GEM Service Status in ShuttingDown   | The instruction was executed when the GEM Service status was ShuttingDown.                                                                     |
| 16#3817    | GEM Service Status in Shutdown       | The instruction was executed when the GEM Service status was Shutdown.                                                                         |
| 16#3818    | No Message Received                  | The instruction was executed when an enhanced remote command was not received.                                                                 |

## **Precautions for Correct Use**

- Before executing the instruction, confirm that all of the following conditions are met. If the instruction is executed when any of these conditions is not met, an error will occur and *Error* will change to TRUE.
  - a) \_GEM\_ServiceStatus must be EQRun.
  - b) GEM BusyEnhancedRmtCmd must be TRUE.
- In the following cases, \_GEM\_BusyEnhancedRmtCmd does not change to TRUE even if an enhanced remote command is received.
  - a) The RCMD received in the enhanced remote command does not exist in the receivable host commands set on the SECS/GEM Configurator.
  - b) The data type of RCMD, OBJSPEC, CPNAME, or CEPVAL did not agree between the received enhanced host command and the SECS/GEM Configurator setting.
  - c) The user-defined variable to store RCMD, OBJSPEC, CPNAME, or CEPVAL from the received enhanced remote command does not exist.
  - d) \_GEM\_Interlock\_EnhancedRmtCmd is TRUE.
  - e) Enhanced Remote Command (S2,F49) is disabled in the GEM message settings on the SECS/GEM Configurator.
- If the Omit parameter is enabled for the enhanced remote commands on the SECS/GEM Configurator, S2,F49: Variable for CEPVAL is not updated.
- Execution of the instruction will not end in an error even if the *RCMD* input variable specifies a command name that is different from the command name in *S2,F49: RCMD*.

### **Application Procedure**

Use the following procedure for this instruction.

**1** Detecting Enhanced Remote Command Reception

Confirm that \_GEM\_BusyEnhancedRmtCmd changes from FALSE to TRUE.

Store the received enhanced remote command in the following variables.

- S2F49: RCMD
- S2F49: OBJSPEC
- S2,F49: Number of CPNAMEs
- S2,F49: CPNAME Table
- S2,F49: CEPVAL
- **2** Determining the Validity of the Enhanced Remote Command and Storing Error Information Determine if the enhanced remote command is valid.

Examples of the criteria to determine validity are given below.

• Is the value of S2,F41: CPVAL correct?

If all of the CEPVAL values meet the above criteria, the host command parameter acknowledge code is 16#00. If even one of the CEPVAL values does not meet the above criteria, the host command parameter acknowledge code is 16#03. Store the error information for CEPVAL values that do not meet the criteria as follows:

- Store the CPNAME of the CEPVAL in \$2,F50: Error CPNAME Table.
- Store the acknowledge code as the accept/reject result in S2,F50: CEPVAL Table.
- 3 Determining If the Enhanced Remote Command Can Be Executed

If the enhanced remote command is valid, determine if the enhanced remote command can be executed.

If it can be executed, the host command parameter acknowledge code is 16#00.

If it cannot be executed, the host command parameter acknowledge code is 16#02.

**4** Executing Enhanced Remote Command

If the enhanced remote command can be executed, execute it.

If enhanced remote command execution completion will be reported as an event to the host after completion of the execution of this instructions, the host command parameter acknowledge code is 16#04.

If a response message will be sent as notification after completion of the execution of this instruction, the host command parameter acknowledge code is 16#00.

**5** Sending the Enhanced Remote Command Execution Accept/Reject Result

Set the host command parameter acknowledge code from steps 2 to 4 for the *HCACK* input variable and execute the instruction. The enhanced remote command execution accept/reject result is sent to the host.

Refer to the application procedure for the *GEM\_AckHostCmd* on page A-50 for the user program processing and data flow of the application procedure.

## **Sample Programming**

Refer to the sample programming that is provided for the GEM\_AckHostCmd on page A-50.

# **GEM\_ChangeECV**

The GEM\_ChangeECV instruction changes the value of an equipment constant.

| Instruction | Name          | FB/<br>FUN | Graphic expression         | ST expression                    |
|-------------|---------------|------------|----------------------------|----------------------------------|
|             |               |            | GEM_ChangeECV_instance     | GEM_ChangeECV_instance( Execute, |
| GEM_Change  |               |            | GEM_ChangeECV Execute Done | ECID,                            |
|             | Change Equip- | FB         | ECID Busy — Value Error —  | Value,                           |
|             | ment Constant |            | ErrorID —                  | Done,                            |
|             |               |            |                            | Busy,                            |
|             |               |            |                            | Error,                           |
|             |               |            |                            | ErrorID);                        |

#### **Variables**

| Name  | Meaning                     | I/O   | Description                            | Valid range | Unit | Default |
|-------|-----------------------------|-------|----------------------------------------|-------------|------|---------|
| ECID  | Equipment constant ID       | Input | Equipment constant ID (ECID) to change | Depends on  |      | *1      |
| Value | Value of equipment constant | Прис  | New equipment constant value           | data type.  |      |         |

<sup>\*1.</sup> If you omit the input parameter, the default value is not applied. A building error will occur.

|                   | Bool-<br>ean | Bit strings |      | Integers |        |                  |      |       |       | Real<br>num-<br>bers |     | Times, durations, dates, and text strings |      |      |       |      |      |     |    |        |
|-------------------|--------------|-------------|------|----------|--------|------------------|------|-------|-------|----------------------|-----|-------------------------------------------|------|------|-------|------|------|-----|----|--------|
|                   | воог         | ВҮТЕ        | WORD | DWORD    | LWORD  | USINT            | UINT | UDINT | ULINT | SINT                 | INT | DINT                                      | LINT | REAL | LREAL | TIME | DATE | TOD | DT | STRING |
| ECID              |              |             |      |          |        | ОК               | ОК   | ОК    | OK    | *1                   | *1  | *1                                        | *1   |      |       |      |      |     |    |        |
| Value             | OK           | OK          | *1   | *1       | *1     | OK               | OK   | OK    | *1    | OK                   | OK  | OK                                        | *1   | OK   | OK    | *1   | *1   | *1  | *1 | OK     |
| valu <del>c</del> | An arra      | y can       | also | be sp    | ecifie | d. <sup>*2</sup> |      |       |       |                      |     |                                           |      |      |       |      |      |     |    |        |

<sup>\*1.</sup> An error will occur when the instruction is executed if this data type is specified for an input parameter.

#### **Function**

The GEM\_ChangeECV instruction changes the value of the equipment constant specified with *ECID* to *Value*.

#### **Additional Information**

- This instruction uses the Operator Changes Equipment Constant scenario for the GEM Equipment Constants capability.
- · If the equipment constant is changed successfully, this instruction ends normally.

<sup>\*2.</sup> You can specify only a BYTE array. An error will occur when the instruction is executed if an array of any other data type is specified.

# **Related System-defined Variables**

| Name               | Meaning            | Data type                        | Description                                                  |
|--------------------|--------------------|----------------------------------|--------------------------------------------------------------|
| _GEM_ServiceStatus | GEM Service Status | _sGEM<br>SER-<br>VICE_STAT<br>US | Gives the GEM Service status. Refer to P. A-212 for details. |

# **Related User-defined Variables**

| Name                                  | Description                         | SECS/GEM Configurator setting          |
|---------------------------------------|-------------------------------------|----------------------------------------|
| Number of Change Notification ECIDs*1 | Stores the number of changed ECIDs. | Event notification – Event definitions |
| Change Notification ECID Table*1      | Stores the changed ECIDs.           |                                        |

<sup>\*1.</sup> These variables are used to report the Operator Equipment Constant Change collection event to the host.

## **Related Error Codes**

| Error code | Name                                                 | Description                                                                                                    |
|------------|------------------------------------------------------|----------------------------------------------------------------------------------------------------|
| 16#0419    | Incorrect Data Type                                  | The data type of the <i>ECID</i> input variable was not USINT, UINT, UDINT, or ULINT.                                                                            |
| 16#382D    | Type Mismatch                                        | The data type of the <i>Value</i> input variable is different from the data type specified on the SECS/GEM Configurator.                                         |
| 16#041D    | Exceeded Simultaneous Instruction Executed Resources | The number of simultaneously executed GEM instructions exceeded the limit.                                                                                       |
| 16#382C    | Undefined ECID                                       | The value of the <i>ECID</i> input variable is not registered on the SECS/GEM Configurator.                                                                      |
| 16#3820    | Too Many Characters                                  | The Value input variable has a STRING data type, but a longer text string was specified in Value than the number of characters set on the SECS/GEM Configurator. |
| 16#382E    | ECV Out of Range                                     | The value specified for the <i>Value</i> input variable is outside of the range for the upper and lower limits that were set on the SECS/GEM Configurator.       |
| 16#3810    | GEM Service Status in Initializing                   | The instruction was executed when the GEM Service status was Initializing.                                                                                       |
| 16#3811    | GEM Service Status in EQStarting                     | The instruction was executed when the GEM Service status was EQStarting.                                                                                         |
| 16#3814    | GEM Service Status in Stop                           | The instruction was executed when the GEM Service status was Stop.                                                                                               |
| 16#3815    | GEM Service Status in Error                          | The instruction was executed when the GEM Service status was Error.                                                                                              |
| 16#3816    | GEM Service Status in ShuttingDown                   | The instruction was executed when the GEM Service status was ShuttingDown.                                                                                       |
| 16#3817    | GEM Service Status in Shutdown                       | The instruction was executed when the GEM Service status was Shutdown.                                                                                           |

#### **Precautions for Correct Use**

- Before executing the instruction, confirm that all of the following conditions are met. If the instruction
  is executed when any of these conditions is not met, an error will occur and *Error* will change to
  TRUE.
  - a) \_GEM\_ServiceStatus must be EQInitializing or EQRun.
  - b) The value specified for the *ECID* input variable must be an ECID registered on the SECS/GEM Configurator.
  - c) The data type of the *Value* input variable must be the same as the data type specified on the SECS/GEM Configurator.
  - d) If the data type of the *Value* input variable is STRING, the number of characters specified in *Value* must be equal to or less than the number of characters that was set on the SECS/GEM Configurator.
- Use the GEM\_ReportEvent instruction to report an Operator Equipment Constant Change collection
  event to the host.

## **Application Procedure**

Use the following procedure for this instruction.

- 1 Changing the Value of the Equipment Constant

  Specify the ID of the equipment constant to change in the *ECID* input variable and the value to change it to in the *Value* input variable, and then execute the instruction.

  Repeat the above step to change more than one equipment constant.
- Reporting the Operator Equipment Constant Change Collection Event to the Host Report the collection event to the host as required. Store the IDs of the equipment constants that were changed in step 1 in Change Notification ECID Table and the number of equipment constants that were changed in Number of Change Notification ECIDs. Then execute the GEM ReportEvent instruction.

# **Sample Programming**

This sample changes the EstablishCommunicationsTimeout equipment constant to 100.

After the equipment constant change is completed, an Operator Equipment Constant Change collection event is reported to the host. If the GEM Service status is EQRun and the *ChangeECV\_Start* internal variable changes from FALSE to TRUE, changing the equipment constant is started.

# **SECS/GEM Configurator**

Set the ECID and CEID.

| Function           | ID   | Item                               | Value |
|--------------------|------|------------------------------------|-------|
| Equipment constant | ECID | EstablishCommunicationsTimeout     | 1     |
| Event              | CEID | Operator Equipment Constant Change | 20    |

# LD

| Internal<br>Variables | Variable                                 | Data type           | Initial<br>value | Comment                                                                            |
|-----------------------|------------------------------------------|---------------------|------------------|------------------------------------------------------------------------------------|
|                       | ChangeECV_Start                          | _Start BOOL         |                  | Flag to start changing equipment constant                                          |
|                       | ChangeECV_ECID                           | UINT                | 0                | Equipment constant ID                                                              |
|                       | EstablishCommunications-<br>TimeoutValue | UINT                | 0                | New value for <i>EstablishCommunica-</i><br><i>tionsTimeout</i> equipment constant |
|                       | ChangeECV_CEID                           | UINT                | 0                | Event ID for changing equipment constant by operator                               |
|                       | ChangeECV_instance                       | GEM_<br>ChangeECV   |                  | Instance of GEM_ChangeECV instruction                                              |
|                       | ChangeECVReportEvent_instance            | GEM_<br>ReportEvent |                  | Instance of GEM_ReportEvent instruction                                            |

| External Variables | Variable           | Comment                             |
|--------------------|--------------------|-------------------------------------|
|                    | CHANGE_ECID_TABLE  | Change Notification ECID Table      |
|                    | CHANGE_ECID_NUMBER | Number of Change Notification ECIDs |
|                    | _GEM_ServiceStatus | GEM Service status                  |

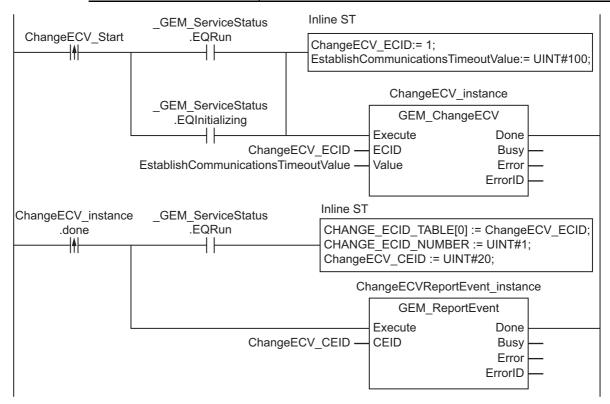

# ST

| Internal<br>Variables | Variable                                 | Data type           | Initial value | Comment                                                              |
|-----------------------|------------------------------------------|---------------------|---------------|----------------------------------------------------------------------|
|                       | ChangeECV_Start                          | BOOL                | FALSE         | Flag to start changing equipment constant                            |
|                       | ChangeECV_ECID                           | UINT                | 0             | Equipment constant ID                                                |
|                       | EstablishCommunications-<br>TimeoutValue | UINT                | 0             | New value for EstablishCommunica-<br>tionsTimeout equipment constant |
|                       | ChangeECV_CEID                           | UINT 0              |               | Event ID for changing equipment constant by operator                 |
|                       | ChangeECV_instance                       | GEM_<br>ChangeECV   |               | Instance of GEM_ChangeECV instruction                                |
|                       | ChangeECVReportEvent_instance            | GEM_<br>ReportEvent |               | Instance of GEM_ReportEvent instruction                              |
|                       | R_TRIG_instance                          | R_TRIG              |               | Instance of R_TRIG instruction                                       |
|                       | Trigger                                  | BOOL                | FALSE         | Flag for FALSE to TRUE change in ChangeECV_Start                     |
|                       | Stage                                    | INT                 |               | Program execution status                                             |

| External Variables | Variable           | Comment                             |
|--------------------|--------------------|-------------------------------------|
|                    | CHANGE_ECID_TABLE  | Change Notification ECID Table      |
|                    | CHANGE_ECID_NUMBER | Number of Change Notification ECIDs |
|                    | _GEM_ServiceStatus | GEM Service status                  |

```
CASE Stage Of
0: // Start
 R TRIG instance ( Change ECV Start, Trigger );
  IF( (Trigger = TRUE)
   AND (( _GEM_ServiceStatus.EQInitializing = TRUE ) OR ( _GEM_ServiceStatus.EQRun =
TRUE ))) THEN
   // Initialization
    ChangeECV CEID:=UINT#1;
    EstablishCommunicationsTimeoutValue := UINT#100;
    ChangeECV_instance( Execute:=FALSE, ECID:=ChangeECV_ECID,
    Value:= EstablishCommunicationsTimeoutValue );
    ChangeECV CEID := UINT#20;
    ChangeECVReportEvent_instance( Execute:= FALSE, CEID:=ChangeECV_CEID );
    // Record information in event notification table.
    CHANGE ECID TABLE[0] := ChangeECV ECID;
    CHANGE_ECID_NUMBER := UINT#1;
    Stage := 1;
 END IF;
1: // Change equipment constant.
 ChangeECV_instance( Execute:=TRUE, ECID:=ChangeECV_ECID,
 Value:= EstablishCommunicationsTimeoutValue );
 IF( ChangeECV_instance.Done = TRUE AND _GEM_ServiceStatus.EQRun = TRUE ) THEN
   Stage := 2;
 ELSIF( ChangeECV instance.Error = TRUE ) THEN
    // Add error processing as required.
    Stage := 10;
  ELSE
    // Do not send event.
   Stage:= 10;
 END IF;
2: // Notify host of change.
  ChangeECVReportEvent_instance( Execute:=TRUE, CEID:=ChangeECV_CEID );
  IF( ChangeECVReportEvent_instance.Done = TRUE ) THEN
```

```
Stage := 10;
ELSIF( ChangeECVReportEvent_instance.Error = TRUE ) THEN
    // Add error processing as required.
    Stage := 10;
END_IF;
10: // End
Stage := 0;
END CASE;
```

# **GEM\_AckChangeECV**

The GEM\_AckChangeECV instruction sends the equipment constant change accept/reject result in reply to an equipment constant change request from the host.

| Instruction | Name        | FB/<br>FUN   | Graphic expression                         | ST expression              |
|-------------|-------------|--------------|--------------------------------------------|----------------------------|
|             |             |              |                                            | GEM_AckChangeECV_instance( |
|             |             |              | GEM_AckChangeECV_instance GEM_AckChangeECV | Execute,                   |
| Acknowledge |             | Execute Done | EAC,                                       |                            |
| <del></del> | GEM_AckChan | · · IFB I    | EAC Busy                                   | Done,                      |
| geLOV       |             |              | Error —<br>ErrorID —                       | Busy,                      |
|             | 3           |              |                                            | Error,                     |
|             |             |              |                                            | ErrorID);                  |

### **Variables**

| Name | Meaning                    | I/O   | Description                                                               | Valid range    | Unit | Default |
|------|----------------------------|-------|---------------------------------------------------------------------------|----------------|------|---------|
|      |                            |       | Reply to equipment constant change request 16#00: Acknowledge             |                |      |         |
| EAC  | Equipment acknowledge code | Input | 16#01: Denied, at least one constant does not exist. 16#02: Denied, busy. | 16#00 to 16#3F |      | 16#00   |
|      |                            |       | 16#03: Denied, at least one constant is out of range.                     |                |      |         |
|      |                            |       | 16#04 to 16#3F: Reserved                                                  |                |      |         |

|     | Bool-<br>ean | ı    | Bit st | rings |       | Integers |      |       |       | Real<br>be | num-<br>ers | Times, durations,<br>dates, and text<br>strings |      |      |       |      |      |     |    |        |
|-----|--------------|------|--------|-------|-------|----------|------|-------|-------|------------|-------------|-------------------------------------------------|------|------|-------|------|------|-----|----|--------|
|     | BOOL         | вүте | WORD   | DWORD | LWORD | USINT    | UINT | UDINT | ULINT | SINT       | INT         | DINT                                            | LINT | REAL | LREAL | TIME | DATE | TOD | DT | STRING |
| EAC |              | OK   |        |       |       |          |      |       |       |            |             |                                                 |      |      |       |      |      |     |    |        |

## **Function**

The GEM\_AckChangeECV instruction sends the equipment constant change accept/reject result in reply to an equipment constant change request from the host. The following are required for the reply.

· Equipment acknowledge code

This is the accept/reject result for the equipment constant change request.

Refer to the application procedure for this instruction for the processing to send a reply with the equipment constant change accept/reject result.

### **Additional Information**

- This instruction uses the Host Sends Equipment Constants scenario for the GEM Equipment Constants capability.
- If this instruction is executed and execution ends normally, the equipment constant changes that were requested by the host are completed and a SECS message is sent. The SECS message exchange between the equipment and host is given below.

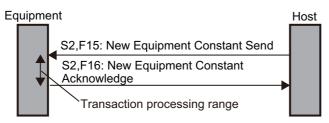

# **Related System-defined Variables**

| Name               | Meaning                                          | Data type       | Description                                        |
|--------------------|--------------------------------------------------|-----------------|----------------------------------------------------|
|                    |                                                  |                 | Gives the status of processing a transaction for a |
| _GEM_BusyHostChan- | Host-initiated Equipment                         | BOOL            | host-initiated equipment constant change.*1        |
| geECV              | Constant Change Trans-<br>action Processing Flag | BOOL            | TRUE: Processing                                   |
|                    |                                                  |                 | FALSE: Not processing                              |
|                    |                                                  |                 | Specifies whether to prohibit equipment constant   |
| OFM Interded ICOV  | Equipment Constant Inter-                        | DOOL            | changes from the host.                             |
| _GEM_InterlockECV  | lock                                             | BOOL            | TRUE: Prohibited.                                  |
|                    |                                                  |                 | FALSE: Granted                                     |
|                    |                                                  | _sGEM           |                                                    |
| _GEM_ServiceStatus | GFM Service Status                               | SER-            | Gives the GEM Service status.                      |
|                    | GEIW GOI WICE Status                             | VICE_STAT<br>US | Refer to P. A-212 for details.                     |

<sup>\*1.</sup> This variable changes to TRUE when New Equipment Constant Send (S2,F15) is received. It will change to FALSE when execution of the instruction is completed normally.

### **Related User-defined Variables**

| Name                | Description                                               | SECS/GEM Configurator setting |
|---------------------|-----------------------------------------------------------|-------------------------------|
| Number of Change    | Stores the number of ECIDs for which a change request was | Equipment Constant – Opera-   |
| Request ECIDs       | received from the host.                                   | tion settings                 |
| Change Request ECID | Stores the ECIDs for which a change request was received  |                               |
| Table               | from the host.                                            |                               |

### **Related Error Codes**

| Error code | Name                                                 | Description                                                                              |
|------------|------------------------------------------------------|------------------------------------------------------------------------------------------|
| 16#3836    | EAC Out of Range                                     | The value of the <i>EAC</i> input variable is outside of the valid range.                |
| 16#041D    | Exceeded Simultaneous Instruction Executed Resources | The number of simultaneously executed GEM instructions exceeded the limit.               |
| 16#3810    | GEM Service Status in Initializing                   | The instruction was executed when the GEM Service status was Initializing.               |
| 16#3811    | GEM Service Status in EQStarting                     | The instruction was executed when the GEM Service status was EQStarting.                 |
| 16#3812    | GEM Service Status in EQInitializing                 | The instruction was executed when the GEM Service status was EQInitializing.             |
| 16#3814    | GEM Service Status in Stop                           | The instruction was executed when the GEM Service status was Stop.                       |
| 16#3815    | GEM Service Status in Error                          | The instruction was executed when the GEM Service status was Error.                      |
| 16#3816    | GEM Service Status in ShuttingDown                   | The instruction was executed when the GEM Service status was ShuttingDown.               |
| 16#3817    | GEM Service Status in Shutdown                       | The instruction was executed when the GEM Service status was Shutdown.                   |
| 16#3818    | No Message Received                                  | The instruction was executed when an equipment constant change request was not received. |

#### **Precautions for Correct Use**

- Before executing the instruction, confirm that all of the following conditions are met. If the instruction is executed when any of these conditions is not met, an error will occur and *Error* will change to TRUE.
  - a) GEM ServiceStatus must be EQRun.
  - b) \_GEM\_BusyHostChangeECV must be TRUE.
- In the following cases, \_GEM\_BusyHostChangeECV does not change to TRUE even if New Equipment Constant Send (S2,F15) is received.
  - a) An equipment constant received from the host was not registered in the SECS/GEM Configurator.
  - b) The data type of the equipment constant is different between the data received from the host and the SECS/GEM Configurator setting.
  - c) An equipment constant value received from the host is outside of the valid range set in the SECS/GEM Configurator.
  - d) GEM Interlock ECV is TRUE.
  - e) New Equipment Constant Acknowledge (S2,F16) is disabled in the message settings on the SECS/GEM Configurator.

## **Application Procedure**

Use the following procedure for this instruction.

Detecting an Equipment Constant Change Request

Confirm that \_GEM\_BusyHostChangeECV changes from FALSE to TRUE.

Store the IDs of the equipment constants with change requests in the following variables.

- · Change Request ECID Table
- Number of Change Request ECIDs
- Determining Acceptance/Rejection of Equipment Constant Change Request

Determine if it is possible to change the ECIDs in Change Request ECID Table. Do this for the number of changes requested in *Number of Change Request ECIDs*. Conclude that changing is possible only if changing all of the equipment constants is possible.

If changing them is possible, the equipment acknowledge code is 16#00.

If changing them is not possible, the equipment acknowledge code is 16#02.

3 Sending the Accept/Reject Result for the Equipment Constant Change Request Specify the equipment acknowledge code from step 2 in the *EAC* input variable and execute the instruction. The equipment constant change accept/reject result is sent to the host.

## **Sample Programming**

This sample sends the change accept/reject result in reply to an equipment constant change request.

# LD

| Internal<br>Variables | Variable               | Data type | Initial<br>value | Comment                      |
|-----------------------|------------------------|-----------|------------------|------------------------------|
|                       | AckChangeECV_EAC       | BYTE      | 0                | Result acknowledge code      |
|                       | AckChangeECV instance  | GEM_Ack   |                  | Instance of GEM_AckChangeECV |
|                       | AckCriangeECV_instance | ChangeECV |                  | instruction                  |

| External<br>Variables | Variable            | Comment                                              |
|-----------------------|---------------------|------------------------------------------------------|
|                       | _GEM_ServiceStatus  | GEM Service status                                   |
|                       | _GEM_BusyHostChange | Host-initiated Equipment Constant Change Transaction |
| ECV                   |                     | Processing Flag                                      |

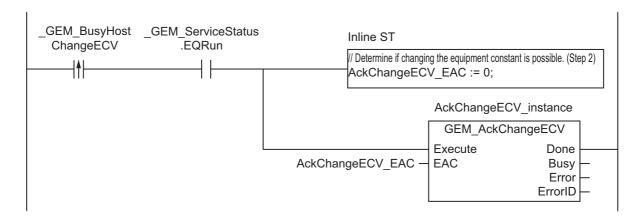

# ST

| Internal<br>Variables | Variable              | Data type            | Initial<br>value | Comment                                                 |
|-----------------------|-----------------------|----------------------|------------------|---------------------------------------------------------|
|                       | AckChangeECV_EAC      | BYTE                 | 0                | Result acknowledge code                                 |
|                       | AckChangeECV_instance | GEM_Ack<br>ChangeECV |                  | Instance of GEM_AckChangeECV instruction                |
|                       | R_TRIG_instance       | R_TRIG               |                  | Instance of R_TRIG instruction                          |
|                       | Trigger               | BOOL                 | FALSE            | Flag for FALSE to TRUE change in _GEM_BusyHostChangeECV |
|                       | Stage                 | INT                  | 0                | Program execution status                                |

| External<br>Variables | Variable            | Comment                                              |
|-----------------------|---------------------|------------------------------------------------------|
|                       | _GEM_ServiceStatus  | GEM Service status                                   |
|                       | _GEM_BusyHostChange | Host-initiated Equipment Constant Change Transaction |
|                       | ECV                 | Processing Flag                                      |

```
CASE Stage Of
0: // Notification of reception from host.
   R TRIG instance ( GEM BusyHostChangeECV, Trigger );
   IF( Trigger = TRUE ) THEN
        // Determine if changing equipment constant is possible. (Step 2)
        AckChangeECV_EAC :=BYTE#0;
        // Initialization
        AckChangeECV_instance( Execute:=FALSE );
        Stage := 1;
   END IF;
1:// Reply to host.
    // Start send.
   AckChangeECV instance( Execute:=TRUE, EAC:=AckChangeECV EAC );
   IF( AckChangeECV instance.Done = TRUE ) THEN
        Stage := 10;
   ELSIF( AckChangeECV_instance.Error = TRUE ) THEN
        // Add error processing as required.
        Stage := 10;
   END IF;
10: // End
   Stage := 0;
END CASE;
```

# **GEM\_AckPPDelete**

The GEM\_AckPPDelete instruction sends a deletion accept/reject result in reply to a process program deletion request from the host.

| Instruction      | Name                                         | FB/<br>FUN | Graphic expression                       | ST expression             |
|------------------|----------------------------------------------|------------|------------------------------------------|---------------------------|
|                  |                                              |            |                                          | GEM_AckPPDelete_instance( |
| GEM_AckPPD elete | Acknowledge<br>Process Pro-<br>gram Deletion |            | GEM_AckPPDelete_instance GEM_AckPPDelete | Execute,                  |
|                  |                                              |            | Execute Done                             | ACKC7,                    |
|                  |                                              | FB         | ACKC7 Busy —<br>Error —                  | Done,                     |
|                  |                                              |            | ErrorID —                                | Busy,                     |
|                  |                                              |            |                                          | Error,                    |
|                  |                                              |            |                                          | ErrorID);                 |

## **Variables**

| Name  | Meaning          | I/O   | Description                                                                                                    | Valid range    | Unit | Default |
|-------|------------------|-------|----------------------------------------------------------------------------------------------------|----------------|------|---------|
| ACKC7 | Acknowledge code | Input | Result of process program deletion 16#00: Accepted 16#01: Permission not granted 16#02: Length error 16#03: Matrix overflow 16#04: PPID not found 16#05: Mode unsupported 16#06 to 16#3F: Other errors | 16#00 to 16#3F |      | 16#00   |

|       | Bool-<br>ean | ı    | Bit st | rings | ,     | Integers |      |       | Real<br>be |      | Times, durations,<br>dates, and text<br>strings |      |      |      |       |      |      |     |    |        |
|-------|--------------|------|--------|-------|-------|----------|------|-------|------------|------|-------------------------------------------------|------|------|------|-------|------|------|-----|----|--------|
|       | BOOL         | вүте | WORD   | DWORD | LWORD | USINT    | UINT | UDINT | ULINT      | SINT | INT                                             | DINT | LINT | REAL | LREAL | TIME | DATE | TOD | DT | STRING |
| ACKC7 |              | OK   |        |       |       |          |      |       |            |      |                                                 |      |      |      |       |      |      |     |    |        |

# **Function**

The GEM\_AckPPDelete instruction sends a deletion accept/reject result in reply to a process program deletion request from the host. The following are required for the reply.

· Acknowledge code

This is the process program deletion accept/reject result for the deletion request from the host.

Refer to the application procedure for this instruction for the processing to send a reply with the deletion accept/reject result.

### **Additional Information**

- This instruction uses the Process Program Deletion by Host scenario for the GEM Process Program Management capability.
- A SECS message is sent if this instruction is executed and execution ends normally. The SECS message exchange between the equipment and host is given below.

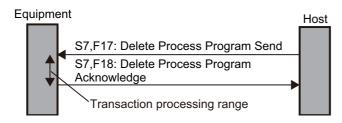

## **Related System-defined Variables**

| Name                  | Meaning                                        | Data type        | Description                                      |
|-----------------------|------------------------------------------------|------------------|--------------------------------------------------|
|                       |                                                |                  | Gives the status of processing a transaction for |
| CEM PubyHootPPDoloto  | Host-initiated Process Program Deletion Trans- | BOOL             | a host-initiated process program deletion.*1     |
| _GEM_BusyHostPPDelete | action Processing Flag                         | BOOL             | TRUE: Processing                                 |
|                       | action recooning ring                          |                  | FALSE: Not processing                            |
|                       |                                                |                  | Specifies whether to prohibit process program    |
|                       | Process Program Interlock                      |                  | deletion requests and upload/download            |
| _GEM_InterLock_PP     |                                                | BOOL             | requests from the host.                          |
|                       |                                                |                  | TRUE: Prohibited                                 |
|                       |                                                |                  | FALSE: Granted                                   |
|                       |                                                |                  | Gives the GEM Service status.                    |
| _GEM_ServiceStatus    | GEM Service Status                             | VICE_STA-<br>TUS | Refer to P. A-212 for details.                   |

<sup>\*1.</sup> This variable changes to TRUE when a Delete Process Program Send (S7,F17) is received from the host. It will change to FALSE when execution of the instruction is completed normally.

### **Related User-defined Variables**

#### Equipment Management Variable

| Name                  | Description                                                                                                    | SECS/GEM Configurator setting        |
|-----------------------|----------------------------------------------------------------------------------------------------|--------------------------------------|
| PPID Management Table | Used to manage PPID information inside the equipment. If the table contains NULL, no PPID information is registered. | Process Program – Operation settings |

#### Variable to Receive Deletion Requests

| Name                  | Description                                         | SECS/GEM Configurator setting |
|-----------------------|-----------------------------------------------------|-------------------------------|
| Number of Deletion    | Stores the number of PPIDs for which a deletion     | Process Program – Operation   |
| Request PPIDs         | request was received from the host. If the variable | settings                      |
|                       | contains 0, no PPID management information is       |                               |
|                       | registered and all process programs are deleted.    |                               |
| Deletion Request PPID | Stores the PPIDs for which a deletion request was   |                               |
| Table                 | received from the host.                             |                               |

### **Related Error Codes**

| Error code | Name                                   | Description                                              |
|------------|----------------------------------------|----------------------------------------------------------|
| 16#3833    | ACKC7 Out of Range                     | The value of ACKC7 is outside of the valid range.        |
| 16#041D    | Exceeded Simultaneous Instruction Exe- | The number of simultaneously executed GEM instructions   |
| 10#041D    | cuted Resources                        | exceeded the limit.                                      |
| 16#3810    | GEM Service Status in Initializing     | The instruction was executed when the GEM Service status |
| 10#3010    | GEN Service Status III IIIIdanzing     | was Initializing.                                        |
| 16#3811    | GEM Service Status in EQStarting       | The instruction was executed when the GEM Service status |
| 10#3011    | GEN GETVICE Status III EQUIARTING      | was EQStarting.                                          |
| 16#3812    | GEM Service Status in EQInitializing   | The instruction was executed when the GEM Service status |
|            | GEW GETVICE Status III EQUITIONIZING   | was EQInitializing.                                      |
| 16#3814    | GEM Service Status in Stop             | The instruction was executed when the GEM Service status |
|            | GEN GETVICE CIAIAS III CIOP            | was Stop.                                                |
| 16#3815    | GEM Service Status in Error            | The instruction was executed when the GEM Service status |
|            | GEW GETVICE Status III EITOI           | was Error.                                               |
| 16#3816    | GEM Service Status in ShuttingDown     | The instruction was executed when the GEM Service status |
|            | OEM ON VIOLO CIALAGE IN CHARLING DOWN  | was ShuttingDown.                                        |
| 16#3817    | GEM Service Status in Shutdown         | The instruction was executed when the GEM Service status |
|            | GEIVI GGI VICE GIAIAS III GIIAIAGWII   | was Shutdown.                                            |
| 16#3818    | No Message Received                    | The instruction was executed when a host command was not |
| 10#3010    | I Wo Wicssage Neccived                 | received.                                                |

### **Precautions for Correct Use**

- Before executing the instruction, confirm that all of the following conditions are met. If the instruction is executed when any of these conditions is not met, an error will occur and *Error* will change to TRUE.
  - a) \_GEM\_ServiceStatus must be EQRun.
  - b) GEM BusyHostPPDelete must be TRUE.
- In the following cases, \_GEM\_BusyHostPPDelete does not change to TRUE even if Delete Process Program Send (S7,F17) is received.
  - a) The PPID in the request is not in the PPID Management Table.
  - b) \_GEM\_Interlock\_PP is TRUE.
  - c) Delete Process Program Send (S7,F17) is disabled in the message settings on the SECS/GEM Configurator.
- If the value of *Number of Delete Request PPIDs* is 0, all PPIDs registered in the PPID Management Table are deleted.

# **Application Procedure**

Use the following procedure for this instruction.

1 Detecting the Process Program Deletion Request

Confirm that GEM BusyHostPPDelete changes from FALSE to TRUE.

Store the process program to delete in the following variables.

- · Deletion Request PPID Table
- · Number of Deletion Request PPIDs
- **2** Determining Acceptance/Rejection of Process Program Deletion

Determine if deleting the process programs with the PPIDs stored in *Deletion Request PPID Table* is possible. Do this for the number of deletions specified in *Number of Deletion Request ECIDs*. Conclude that deletion is possible only if deleting all of the equipment constants is possible.

If deleting them is possible, the acknowledge code is 16#00.

If deleting them is not possible, the acknowledge code is 16#05.

**3** Deleting the Process Programs

If deletion is possible, delete the deletion requested PPIDs from *PPID Management Table*. Also delete the process programs with the deletion requested PPIDs that are saved in the equipment.

**4** Sending the Result of Process Program Deletion

Specify the acknowledge code from step 2 in the ACKC7 input variable and execute the instruction. The process program deletion accept/reject result is sent to the host.

The following diagram shows the user program processing and data flow for the application procedure. In this example, a process program deletion request is received from the host and the deletion is completed successfully. The PPIDs with deletion requests are TEST and DEL. Numbers 1 to 4 in the diagram indicate the steps in the application procedure.

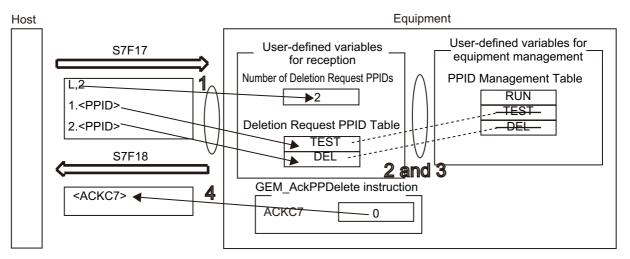

# **Sample Programming**

This sample sends the deletion accept/reject result in reply to a process program deletion request from the host.

# **SECS/GEM Configurator**

First, the relevant variables are registered on the SECS/GEM Configurator.

Only the items that are related to the GEM\_AckPPDelete instruction are given in the following table.

Process Program – Operation Settings

| Item                                                        | Set value        |
|-------------------------------------------------------------|------------------|
| Number of saved process programs                            | 5                |
| Link variable for PPID management table                     | PPID_TABLE       |
| Link variable for deletion requested PPID list - PPID count | DELETE_PP_NUMBER |
| Link variable for deletion requested PPID list - PPID table | DELETE_PP_TABLE  |

Next, enter the programming on the Sysmac Studio.

## LD

| Internal<br>Variables | Variable             | Data type       | Initial<br>value | Comment                                 |
|-----------------------|----------------------|-----------------|------------------|-----------------------------------------|
|                       | AckPPDelete_ACKC7    | BYTE            | 0                | Result acknowledge code                 |
|                       | AckPPDelete_instance | GEM_AckPPDelete |                  | Instance of GEM_AckPPDelete instruction |

| External Variables | Variable              | Comment                                                             |
|--------------------|-----------------------|---------------------------------------------------------------------|
|                    | _GEM_ServiceStatus    | GEM Service status                                                  |
|                    | _GEM_BusyHostPPDelete | Host-initiated Process Program Deletion Transaction Processing Flag |
|                    | PPID_TABLE            | Link variable for PPID management table                             |
|                    | DELETE_PP_NUMBER      | Link variable for deletion requested PPID list - PPID count         |
|                    | DELETE_PP_TABLE       | Link variable for deletion requested PPID list - PPID table         |

Use the values of the DELETE\_PP\_NUMBER and DELETE\_PP\_TABLE variables to determine if deletion is possible in inline ST step 2. In step 3, create the programming to delete the PPID from PPID\_TABLE and create the programming to delete the process program saved in the equipment.

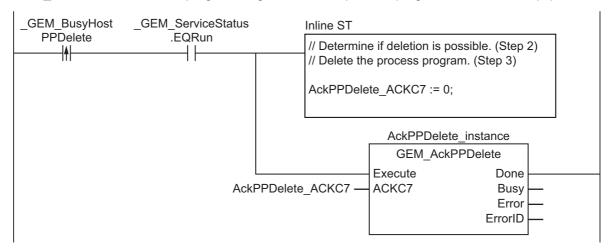

# ST

| Internal<br>Variables | Variable                 | Data type | Initial value | Comment                                                |
|-----------------------|--------------------------|-----------|---------------|--------------------------------------------------------|
|                       | AckPPDelete_ACKC7        | BYTE      | 0             | Result acknowledge code                                |
|                       | AckPPDelete instance     | GEM_AckPP |               | Instance of GEM_AckPPDelete                            |
|                       | ACKE F Delete_Illstalice | Delete    |               | instruction                                            |
|                       | R_TRIG_instance          | R_TRIG    |               | Instance of R_TRIG instruction                         |
|                       | Trigger                  | BOOL      | FALSE         | Flag for FALSE to TRUE change in _GEM_BusyHostPPDelete |
|                       | Stage                    | INT       | 0             | Program execution status                               |

| External Variables | Variable              | Comment                                                             |
|--------------------|-----------------------|---------------------------------------------------------------------|
|                    | _GEM_ServiceStatus    | GEM Service status                                                  |
|                    | _GEM_BusyHostPPDelete | Host-initiated Process Program Deletion Transaction Processing Flag |

```
CASE Stage Of
0: // Detect reception from host.
   R TRIG instance ( GEM BusyHostPPDelete, Trigger );
   IF( Trigger = TRUE) THEN
       // Determine if deletion is possible. (Step 2)
       AckPPDelete_ACKC7 :=0;
       // Initialization
       AckPPDelete_instance( Execute:=FALSE );
       Stage:=1;
   END IF;
1: // Reply to host.
   AckPPDelete_instance( Execute:=TRUE, ACKC7:=AckPPDelete_ACKC7 );
   IF( AckPPDelete_instance.Done = TRUE ) THEN
       Stage := 10;
   ELSIF( AckPPDelete instance.Error = TRUE ) THEN
       // Add error processing as required.
       Stage := 10;
   END IF;
10: // End
   Stage := 0;
END_CASE;
```

# **GEM\_RespFormattedPPUpload**

The GEM\_RespFormattedPPUpload instruction sends the formatted process program in reply to an upload formatted process program request from the host.

| Instruction                       | Name                                                   | FB/<br>FUN | Graphic expression                                                                                                    | ST expression                                                                                                    |
|-----------------------------------|--------------------------------------------------------|------------|----------------------------------------------------------------------------------------------------|----------------------------------------------------------------------------------------------------|
| GEM_Resp<br>FormattedPPU<br>pload | Respond to<br>Formatted Pro-<br>cess Program<br>Upload | FB         | GEM_RespFormattedPPUpload_instance  GEM_RespFormattedPPUpload  Execute Done  Rslt Busy  PPID Error  MDLN ErrorID  SOFTREV  CCODENum | GEM_RespFormattedPPUp-load_instance(  Execute,  Rslt,  PPID,  MDLN,  SOFTREV,  CCODENum,  Done,  Busy,  Error,  ErrorID); |

## **Variables**

| Name       | Meaning         | I/O                  | Description                                | Valid range              | Unit | Default |                        |                          |  |    |
|------------|-----------------|----------------------|--------------------------------------------|--------------------------|------|---------|------------------------|--------------------------|--|----|
| Rslt       | Result          |                      | Upload accept/reject result                | Depends on data type.    |      | TRUE    |                        |                          |  |    |
| PPID       | Process program |                      | DDID ( , , , , , , , , , , , , , , , , , , | 121 bytes max. (includ-  |      |         |                        |                          |  |    |
| PPID       | ID              |                      | PPID to upload*1 ing final NULL)*2         |                          |      |         |                        |                          |  |    |
| MDLN       | Equipment       | Equipment model type |                                            | 21 bytes max. (including |      |         |                        |                          |  |    |
| MDLN       | model type      | Input                | Equipment moder type                       | final NULL)*2            |      |         |                        |                          |  |    |
| SOFTREV    | Software revi-  |                      |                                            |                          |      |         | Software revision code | 21 bytes max. (including |  | *3 |
| sion code  |                 |                      | Software revision code                     | final NULL)*2            |      |         |                        |                          |  |    |
| CCODENum   | Number of       |                      | Number of process program                  | Depends on data type.    |      |         |                        |                          |  |    |
| CCODENUIII | CCODEs          |                      | CCODEs to upload                           | Depends on data type.    |      |         |                        |                          |  |    |

<sup>\*1.</sup> It is not necessary to set an input variable. The PPID from the upload formatted process program request is automatically input

<sup>\*3.</sup> If you omit an input parameter, the default value is not applied. A building error will occur.

|              | Bool-<br>ean | I    | Bit strings |       |       | Integers |      |       |       | Re<br>num |     | Times, durations, dates, and text strings |       |      |       |      |      |     |    |        |
|--------------|--------------|------|-------------|-------|-------|----------|------|-------|-------|-----------|-----|-------------------------------------------|-------|------|-------|------|------|-----|----|--------|
|              | вооц         | вүте | WORD        | DWORD | LWORD | USINT    | UINT | UDINT | ULINT | SINT      | TNI | DINT                                      | LINIT | REAL | LREAL | BMIL | DATE | DOL | ΤO | STRING |
| Rslt         | OK           |      |             |       |       |          |      |       |       |           |     |                                           |       |      |       |      |      |     |    |        |
| PPID         |              |      |             |       |       |          |      |       |       |           |     |                                           |       |      |       |      |      |     |    | OK     |
| MDLN         |              |      |             |       |       |          |      |       |       |           |     |                                           |       |      |       |      |      |     |    | OK     |
| SOFTREV      |              |      |             |       |       |          |      |       |       |           |     |                                           |       |      |       |      |      |     |    | OK     |
| CCODE<br>Num |              |      |             |       |       | OK       | OK   |       |       | OK        | OK  |                                           |       |      |       |      |      |     |    |        |

<sup>\*2.</sup> The maximum number of characters is set on the SECS/GEM Configurator. The maximum number of bytes is the maximum number of characters including the final NULL character plus 1.

#### **Function**

The GEM\_RespFormattedPPUpload instruction sends the formatted process program in reply to an upload formatted process program request from the host. The following are required for the reply.

- · Upload accept/reject result
  - Use the following criteria to determine if uploading the formatted process program is possible.
  - a) The formatted process program with the upload requested PPID exists in the equipment.
- · Equipment model type
- · Software revision code
- · Formatted process program

This is the formatted process program with the PPID for which uploading was requested

Refer to the application procedure for this instruction for the processing to return the formatted process program.

#### **Additional Information**

- This instruction uses the Host-initiated Formatted Process Program Upload scenario for the GEM Process Program Management capability.
- A SECS message is sent if this instruction is executed and execution ends normally. The SECS message exchange between the equipment and host is given below.

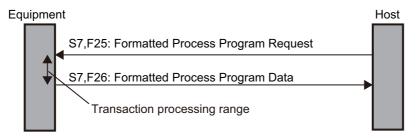

# **Related System-defined Variables**

| Name                          | Meaning                        | Data type      | Description                                         |
|-------------------------------|--------------------------------|----------------|-----------------------------------------------------|
|                               | Host-initiated Formatted       |                | Gives the status of processing a transaction for a  |
| _GEM_Busy-<br>HostFormattedP- | Process Program                | BOOL           | host-initiated formatted process program upload.*1  |
| PUpload                       | Upload Transaction Pro-        | BOOL           | TRUE: Processing                                    |
| Горюац                        | cessing Flag                   |                | FALSE: Not processing                               |
|                               |                                |                | Specifies whether to prohibit process program dele- |
| OFM I I                       | Process Program Inter-<br>lock |                | tion requests and upload/download requests from the |
| _GEM_Inter-                   |                                | BOOL           | host.                                               |
| Lock_PP                       |                                |                | TRUE: Prohibited                                    |
|                               |                                |                | FALSE: Granted                                      |
| _GEM_ServiceS-                | GFM Service Status             | _sGEM_         | Gives the GEM Service status.                       |
| tatus                         | GEIVI SEIVICE Status           | SERVICE_STATUS | Refer to P. A-212 for details.                      |

<sup>\*1.</sup> When a Formatted Process Program Request (S7,F25) is received from the host, this variable changes to TRUE. It will change to FALSE when execution of the instruction is completed normally.

# **Related User-defined Variables**

## • Equipment Management Variable

| Name                  | Description                                                                                                    | SECS/GEM Configurator setting |
|-----------------------|----------------------------------------------------------------------------------------------------|-------------------------------|
| PPID Management Table | Used to manage PPID information inside the equipment. If the table contains NULL, no PPID information is registered. | Process Program               |

# Variable to Receive Upload Request

| Name                   | Description                                                | SECS/GEM Configurator setting |
|------------------------|------------------------------------------------------------|-------------------------------|
| Host-initiated Upload  | Stores the formatted process program PPID for which a host | Process Program               |
| Request Formatted PPID | requested an upload.                                       |                               |

# Variables to Acknowledge Upload Request

| Name                              | Description                                               | SECS/GEM Configurator setting |
|-----------------------------------|-----------------------------------------------------------|-------------------------------|
| Host-initiated Upload CCODE Table | Stores the formatted process program CCODEs to upload.    | Process Program               |
| Host-initiated Upload PPARM       | Stores PPARM for the formatted process program to upload. |                               |

# **Related Error Codes**

| Error code | Name                                                 | Description                                                                                                    |
|------------|------------------------------------------------------|----------------------------------------------------------------------------------------------------|
| 16#3820    | Too Many Characters                                  | The number of characters in <i>MDLN</i> or <i>SOFTREV</i> exceeded the size set on the SECS/GEM Configurator.                                      |
| 16#041D    | Exceeded Simultaneous Instruction Executed Resources | The number of simultaneously executed GEM instructions exceeded the limit.                                                                         |
| 16#3821    | Invalid Size                                         | The value specified in <i>CCODENum</i> is larger than the number of array elements in the <i>Host-initiated CCODE Table</i> user-defined variable. |
| 16#3826    | Undefined CCODE                                      | A CCODE that was not defined in the SECS/GEM Configurator was specified in the <i>Host-initiated CCODE Table</i> user-defined variable.            |
| 16#3810    | GEM Service Status in Initializing                   | The instruction was executed when the GEM Service status was Initializing.                                                                         |
| 16#3811    | GEM Service Status in EQStarting                     | The instruction was executed when the GEM Service status was EQStarting.                                                                           |
| 16#3812    | GEM Service Status in EQInitializing                 | The instruction was executed when the GEM Service status was EQInitializing.                                                                       |
| 16#3814    | GEM Service Status in Stop                           | The instruction was executed when the GEM Service status was Stop.                                                                                 |
| 16#3815    | GEM Service Status in Error                          | The instruction was executed when the GEM Service status was Error.                                                                                |
| 16#3816    | GEM Service Status in ShuttingDown                   | The instruction was executed when the GEM Service status was ShuttingDown.                                                                         |
| 16#3817    | GEM Service Status in Shutdown                       | The instruction was executed when the GEM Service status was Shutdown.                                                                             |

| Error code | Name                | Description                                                |  |
|------------|---------------------|------------------------------------------------------------|--|
| 16#3818    | No Message Received | The instruction was executed when a formatted process pro- |  |
|            | No Message Received | gram upload request was not received.                      |  |

#### **Precautions for Correct Use**

- Before executing the instruction, confirm that all of the following conditions are met. If the instruction is executed when any of these conditions is not met, an error will occur and *Error* will change to TRUE.
  - a) GEM ServiceStatus must be EQRun.
  - b) GEM BusyHostFormattedPPUpload must be TRUE.
- In the following cases, \_GEM\_BusyHostFormattedPPUpload does not change to TRUE even if a Formatted Process Program Request (S7,F25) is received.
  - a) The data type of the PPID set on the SECS/GEM Configurator and the data type of the PPID for the process program received from the host are different.
  - b) GEM Interlock PP is TRUE.
  - c) Formatted Process Program Request (S7,F25) is disabled in the message settings on the SECS/GEM Configurator.
- An error does not occur even if you specify a different PPID in PPID from the formatted process program PPID received from the host.

## **Application Procedure**

Use the following procedure for this instruction.

1 Detecting the Formatted Process Program Upload Request

Confirm that \_GEM\_BusyHostFormattedPPUpload changes from FALSE to TRUE.

Store the process program PPID for which uploading was requested in the following variable.

- · Host-initiated Upload Formatted PPID
- 2 Determining Acceptance/Rejection of Formatted Process Program Upload Request

Determine if uploading the formatted process program is possible. Confirm that the PPID stored in the *Host-initiated Upload Request Formatted PPID* variable exists in the *PPID Management Table* variable.

- · If It Exists:
  - Uploading is possible and the upload accept/reject result is TRUE.
- · If It Does Not Exist:
  - Uploading is not possible and the upload accept/reject result is FALSE.
- 3 Storing the Formatted Process Program to Upload

If uploading is possible, store the formatted process program with the requested PPID in the following variables.

- Store CCODE in Host-initiated CCODE Table.
- · Store PPARM in Host-initiated Upload PPARM.
- **4** Returning the Formatted Process Program

Do the following and then execute the instruction. The formatted process program is sent to the host as the reply.

- Store the upload accept/reject result in the Rslt input variable.
- Store the number of CCODEs in the CCODENum input variable.

The following diagram shows the user program processing and data flow for the application procedure.

The diagram shows an example of a request from the host to upload the formatted process program with a PPID of *RUN*. Numbers 1 to 4 in the diagram indicate the steps in the application procedure.

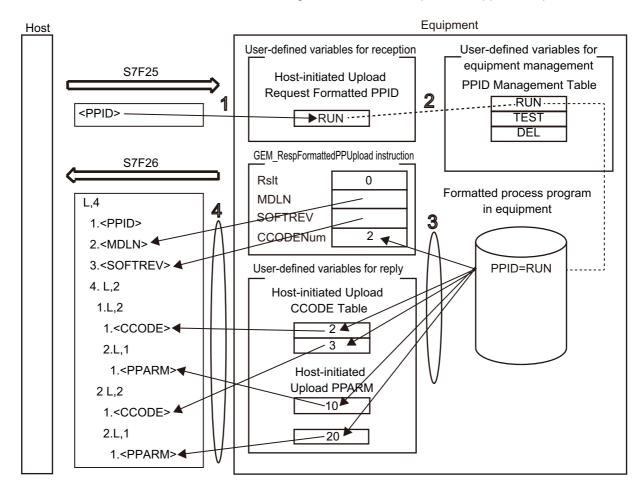

# **Sample Programming**

This sample sends the formatted process program in reply to an upload formatted process program request from the host.

Destination information is stored in the Sample1 formatted process program.

The structure of PPARM is as follows and is registered for CCODE = 1.

L,3
The structure of PPARM is defined as shown on the left.
X: X coordinate
Y: Y coordinate
X: Z coordinate
Y: Z coordinate

For CCODE = 2, the following is registered.

L,2
1.<U2 LimitMin>
2.<U2 LimitMax>
The structure of PPARM is defined as shown on the left.
LimitMin: Lower limit
LimitMax: Upper limit

# **SECS/GEM Configurator**

First, the relevant variables are registered on the SECS/GEM Configurator.

Only the items that are related to the GEM\_FormattedRespPPUpload instruction are given in the following table.

#### Process Program – Operation Settings

| Item                                    | Set value  |
|-----------------------------------------|------------|
| Number of saved process programs        | 5          |
| Link variable for PPID management table | PPID TABLE |

### Process Program – Formatted (1)

The formatted process program for the host-initiated upload is as follows:

| CCODE | Descrip-<br>tion | Maximum number of PPARMs | Format | Data size | Link variables  |                 |  |
|-------|------------------|--------------------------|--------|-----------|-----------------|-----------------|--|
| 1     | Coordi-          | 3                        | 12     | 1         | HOST_UPLOAD_FP- | HOST_UPLOAD_FP- |  |
|       | nates            |                          |        |           | P_PPARM1_TABLE  | P_PPARM1_NUMBER |  |
| 2     | Tempera-         | 2                        | U2     | 1         | HOST_UPLOAD_FPP | HOST_UPLOAD_FPP |  |
|       | ture             |                          |        |           | _PPARM1_TABLE   | _PPARM1_NUMBER  |  |

#### Process Program - Formatted (2)

| Item                                                             | Set value                   |
|------------------------------------------------------------------|-----------------------------|
| Link variable for host-initiated upload - CCODE table            | HOST_UPLOAD_FPP_CCODE_TABLE |
| Link variable for host-initiated upload - PPID of upload request | HOST_UPLOADREQ_FPP_PPID     |

Next, enter the programming on the Sysmac Studio.

# LD

| Internal<br>Variables | Variable                         | Data type                         | Initial value | Comment                                                  |  |  |
|-----------------------|----------------------------------|-----------------------------------|---------------|----------------------------------------------------------|--|--|
|                       | varCCODENum                      | UINT                              | 0             | Number of CCODEs for formatted process program to upload |  |  |
|                       | varRespFormattedPP<br>UploadRslt | BOOL                              | FALSE         | Upload accept/reject result                              |  |  |
|                       | RespFormattedPP Upload_instance  | GEM_Resp<br>FormattedPP<br>Upload |               | Instance of GEM_RespFormatted PPUpload instruction       |  |  |

| External Variables | Variable                      | Comment                                                          |  |  |
|--------------------|-------------------------------|------------------------------------------------------------------|--|--|
|                    | _GEM_ServiceStatus            | GEM Service status                                               |  |  |
|                    | _GEM_EquipInfo                | Equipment information                                            |  |  |
|                    | GEM_BusyHostFormattedPPUpload | Host-initiated Formatted Process Program                         |  |  |
|                    |                               | Upload Transaction Processing Flag                               |  |  |
|                    | HOST_UPLOAD_FPP_PPARM1_TABLE  | Link variable for PPARM table for CCODE = 1                      |  |  |
|                    | HOST_UPLOAD_FPP_PPARM1_NUMBER | Link variable for PPARM count for CCODE = 1                      |  |  |
|                    | HOST UPLOAD FPP CCODE TABLE   | Link variable for host-initiated upload - CCODE                  |  |  |
|                    |                               | table                                                            |  |  |
|                    | HOST_UPLOADREQ_FPP_PPID       | Link variable for host-initiated upload - PPID of upload request |  |  |

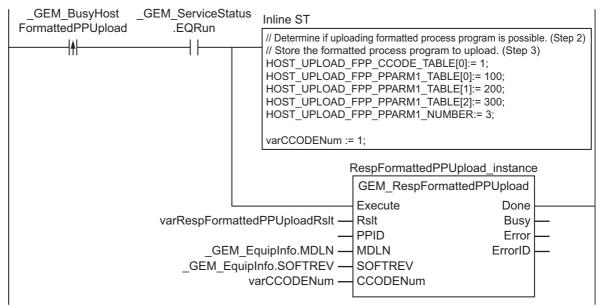

Note In inline ST step 2, add the programming to determine whether to save the PPID in the PPID Management Table.

#### Initial Internal **Variable** Data type Comment **Variables** value Number of CCODEs for formatted 0 varCCODENum UINT process program to upload varRespFormattedPP **BOOL FALSE** Upload accept/reject result UploadRslt GEM Resp RespFormattedPP Instance of GEM RespFormatted FormattedPP Upload instance PPUpload instruction Upload R TRIG instance R TRIG Instance of R TRIG instruction Flag for FALSE to TRUE change in **FALSE** Trigger **BOOL** \_GEM\_BusyHostFormattedPP Upload.

INT

| External Variables | Variable                       | Comment                                                                     |
|--------------------|--------------------------------|-----------------------------------------------------------------------------|
|                    | _GEM_ServiceStatus             | GEM Service status                                                          |
|                    | _GEM_EquipInfo                 | Equipment information                                                       |
|                    | _GEM_BusyHostFormattedPPUpload | Host-initiated Formatted Process Program Upload Transaction Processing Flag |
|                    | HOST_UPLOAD_FPP_PPARM1_TABLE   | Link variable for PPARM table for CCODE = 1                                 |
|                    | HOST_UPLOAD_FPP_PPARM1_NUMBER  | Link variable for PPARM count for CCODE = 1                                 |
|                    | HOST_UPLOAD_FPP_CCODE_TABLE    | Link variable for host-initiated upload - CCODE table                       |
|                    | HOST_UPLOADREQ_FPP_PPID        | Link variable for host-initiated upload - PPID of upload request            |

0

Program execution status

```
CASE Stage Of
0: // Detect reception from host.
  R_TRIG_instance( _GEM_BusyHostFormattedPPUpload, Trigger );
  IF(Trigger = TRUE)THEN
    // Determine if formatted process program can be uploaded. (Step 2)
    // Store the formatted process program to upload. (Step 3)
    HOST_UPLOAD_FPP_CCODE_TABLE[0]:= 1;
    HOST UPLOAD FPP PPARM1 TABLE[0]:= 100;
    HOST UPLOAD FPP PPARM1 TABLE[1]:= 200;
    HOST UPLOAD FPP PPARM1 TABLE[2]:= 300;
    HOST UPLOAD FPP PPARM1 NUMBER:= 3;
    varCCODENum := 1;
    varRespFormattedPPUploadRslt := TRUE;
    // Initialization
    RespFormattedPPUpload instance( Execute:=FALSE,
      Rslt:=varRespFormattedPPUploadRslt,
     MDLN:= GEM EquipInfo.MDLN,
      SOFTREV:= GEM EquipInfo.SOFTREV,
      CCODENum:= varCCODENum );
    Stage:=1;
 END IF;
1: // Upload process program to host.
 RespFormattedPPUpload instance ( Execute:=TRUE,
   Rslt:=varRespFormattedPPUploadRslt,
   MDLN:= GEM EquipInfo.MDLN,
    SOFTREV:= _GEM_EquipInfo.SOFTREV,
    CCODENum:= varCCODENum );
  IF( RespFormattedPPUpload instance.Done = TRUE ) THEN
    Stage := 10;
```

ST

Stage

```
ELSIF(RespFormattedPPUpload_instance.Error = TRUE ) THEN
    Stage := 10;
END_IF;
10: // End
    Stage := 0;
END_CASE;
```

# **GEM\_RespPPUpload**

The GEM\_RespPPUpload instruction sends the process program in reply to a process program upload request from the host.

| Instruction          | Name                                      | FB/<br>FUN | Graphic expression                                                                     | ST expression                                                                        |
|----------------------|-------------------------------------------|------------|----------------------------------------------------------------------------------------|--------------------------------------------------------------------------------------|
| GEM_RespPP<br>Upload | Respond to<br>Process Pro-<br>gram Upload | FB         | GEM_RespPPUpload_instance  GEM_RespPPUpload  Execute Done Rsit Busy PPID Error  LENGTH | GEM_RespPPUpload_instance( Execute, Rslt, PPID, LENGTH, Done, Busy, Error, ErrorID); |

### **Variables**

| Name   | Meaning                     | I/O                                                        | Description                 | Valid range                                    | Unit | Default |
|--------|-----------------------------|------------------------------------------------------------|-----------------------------|------------------------------------------------|------|---------|
| Rslt   | Result                      |                                                            | Upload accept/reject result | Depends on data type.                          |      | TRUE    |
| PPID   | Process program ID          | Input                                                      | PPID to upload*1            | 121 bytes max.<br>(including final<br>NULL) *2 |      |         |
| LENGTH | Process program byte length | Process program (PPBODY) byte length Depends on data type. |                             |                                                | *3   |         |

<sup>\*1.</sup> It is not necessary to set an input variable. The PPID from the upload process program request is automatically input.

<sup>\*3.</sup> If you omit the input parameter, the default value is not applied. A building error will occur.

|        | Bool-<br>ean | ı    | Bit s | tring | S     |       |      |       | Inte  | egers |     |      |      | Real<br>be | num-<br>ers |      | dates | , dura<br>s, and<br>tring | d tex |        |
|--------|--------------|------|-------|-------|-------|-------|------|-------|-------|-------|-----|------|------|------------|-------------|------|-------|---------------------------|-------|--------|
|        | вооц         | ВҮТЕ | WORD  | DWORD | LWORD | USINT | UINT | UDINT | ULINT | SINT  | INT | DINT | LINT | REAL       | LREAL       | HIME | DATE  | DOL                       | ID    | STRING |
| Rslt   | OK           |      |       |       |       |       |      |       |       |       |     |      |      |            |             |      |       |                           |       |        |
| PPID   |              |      |       |       |       |       |      |       |       |       |     |      |      |            |             |      |       |                           |       | OK     |
| LENGTH |              |      |       |       |       | OK    | OK   | OK    |       | OK    | OK  | OK   |      |            |             |      |       |                           |       |        |

<sup>\*2.</sup> The maximum number of characters is set on the SECS/GEM Configurator. The maximum number of bytes is the maximum number of characters including the final NULL character plus 1.

## **Function**

The GEM\_RespPPUpload instruction sends the process program in reply to a process program upload request from the host. The following are required for the reply.

- · Upload accept/reject result
  - Use the following criteria to determine if uploading the process program is possible.
  - a) The process program with the upload requested PPID exists in the equipment.
- · Process program
  - This is the process program in the equipment with the PPID for which uploading was requested.
- · Process program byte length
  - This is the byte length of the process program.

Refer to the application procedure for this instruction for the processing to return the process program.

### **Additional Information**

- This instruction uses the Host-initiated Process Program Upload scenario for the GEM Process Program Management capability.
- A SECS message is sent if this instruction is executed and execution ends normally. The SECS message exchange between the equipment and host is given below.

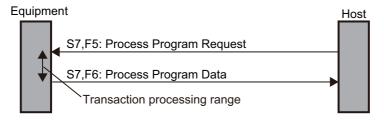

# **Related System-defined Variables**

| Name               | Meaning                                    | Data type | Description                                         |
|--------------------|--------------------------------------------|-----------|-----------------------------------------------------|
|                    |                                            |           | Gives the status of processing a transaction for a  |
| _GEM_BusyHostPPUp- | Host-initiated Process                     | BOOL      | host-initiated process program upload.*1            |
| load               | Program Upload Transaction Processing Flag | BOOL      | TRUE: Processing                                    |
|                    |                                            |           | FALSE: Not processing                               |
|                    |                                            |           | Specifies whether to prohibit process program dele- |
|                    | Process Program Interlock                  | BOOL      | tion requests and upload/download requests from     |
| _GEM_InterLock_PP  |                                            |           | the host.                                           |
|                    |                                            |           | TRUE: Prohibited                                    |
|                    |                                            |           | FALSE: Granted                                      |
|                    |                                            | _sGEM     |                                                     |
| _GEM_ServiceStatus | GEM Service Status                         | SER-      | Gives the GEM Service status.                       |
|                    | GLIVI GEI VICE GIAIUS                      | VICE_STAT | Refer to P. A-212 for details.                      |
|                    |                                            | US        |                                                     |

<sup>\*1.</sup> This variable changes to TRUE when a Process Program Request (S7,F5) is received from the host. It will change to FALSE when execution of the instruction is completed normally.

# **Related User-defined Variables**

## • Equipment Management Variable

| Name                  | Description                                                          | SECS/GEM Configurator setting |
|-----------------------|----------------------------------------------------------------------|-------------------------------|
| PPID Management Table | Used to manage PPID information inside the equip-                    |                               |
|                       | ment. If the table contains NULL, no PPID information is registered. | lea                           |

## • Variable to Receive Upload Request

| Name                  | Description                                      | SECS/GEM Configurator setting |
|-----------------------|--------------------------------------------------|-------------------------------|
| Host-initiated Upload | Stores the process program PPID for which a host | Process Program – Unformat-   |
| Request PPID          | requested an upload.                             | ted                           |

## • Variable to Respond to Upload Request

| Name                             | Description                                | SECS/GEM Configurator setting |
|----------------------------------|--------------------------------------------|-------------------------------|
| Host-initiated Upload PP<br>Data | Stores the process program data to upload. | Process Program               |

## **Related Error Codes**

| Error code | Name                                                 | Description                                                                                                |
|------------|------------------------------------------------------|----------------------------------------------------------------------------------------------------|
| 16#041D    | Exceeded Simultaneous Instruction Executed Resources | The number of simultaneously executed GEM instructions exceeded the limit.                                 |
|            |                                                      | LENGTH that was specified for the Upload PP Data user-defined variable is not correct.                     |
| 16#3821    | Invalid Size                                         | A value that is larger than the data size of <i>Upload PP Data</i> was specified.                          |
|            |                                                      | A value that cannot be evenly divided by the size of the data type of <i>Upload PP Data</i> was specified. |
| 16#3810    | GEM Service Status in Initializing                   | The instruction was executed when the GEM Service status was Initializing.                                 |
| 16#3811    | GEM Service Status in EQStarting                     | The instruction was executed when the GEM Service status was EQStarting.                                   |
| 16#3812    | GEM Service Status in EQInitializing                 | The instruction was executed when the GEM Service status was EQInitializing.                               |
| 16#3814    | GEM Service Status in Stop                           | The instruction was executed when the GEM Service status was Stop.                                         |
| 16#3815    | GEM Service Status in Error                          | The instruction was executed when the GEM Service status was Error.                                        |
| 16#3816    | GEM Service Status in ShuttingDown                   | The instruction was executed when the GEM Service status was ShuttingDown.                                 |
| 16#3817    | GEM Service Status in Shutdown                       | The instruction was executed when the GEM Service status was Shutdown.                                     |
| 16#3818    | No Message Received                                  | The instruction was executed when a process program upload request was not received.                       |

#### **Precautions for Correct Use**

- Before executing the instruction, confirm that all of the following conditions are met. If the instruction is executed when any of these conditions is not met, an error will occur and *Error* will change to TRUE.
  - a) GEM ServiceStatus must be EQRun.
  - b) GEM BusyHostPPUpload must be TRUE.
- In the following cases, \_GEM\_BusyHostPPUpload does not change to TRUE even if a Process Program Request (S7,F5) is received.
  - a) The data types of the PPID set on the SECS/GEM Configurator and the PPID for the process program received from the host are different.
  - b) \_GEM\_Interlock\_PP is TRUE.
  - c) Process Program Request (S7,F5) is disabled in the message settings on the SECS/GEM Configurator.
- Even if you specify a different PPID in the *PPID* input variable from the one that was received, an error end will not occur.

## **Application Procedure**

Use the following procedure for this instruction.

**1** Detecting the Process Program Upload Request

Confirm that \_GEM\_BusyHostPPUpload changes from FALSE to TRUE.

Store the process program PPID for which uploading was requested in the following variable.

- · Host-initiated Upload Request PPID
- 2 Determining Acceptance/Rejection of Process Program Upload

Determine if uploading the process program is possible. Confirm that the PPID stored in the *Host-initiated Upload Request PPID* variable exists in the *PPID Management Table* variable.

- · If It Exists:
  - Uploading is possible and the upload accept/reject result is TRUE.
- · If It Does Not Exist:
  - Uploading is not possible and the upload accept/reject result is FALSE.
- 3 Storing the Process Program Data to Upload

If uploading is possible, store the process program with the requested PPID in the equipment in the following variable.

- · Host-initiated Upload PP Data
- **4** Returning the Process Program

Do the following and then execute the instruction. The process program is sent to the host as the reply.

- Store the upload accept/reject result in the *Rslt* input variable.
- Store the byte length of the process program data to upload in the *LENGTH* input variable.

The following diagram shows the user program processing and data flow for the application procedure. The diagram shows an example of a request from the host to upload the process program with a PPID of *RUN*. Numbers 1 to 4 in the diagram indicate the steps in the application procedure.

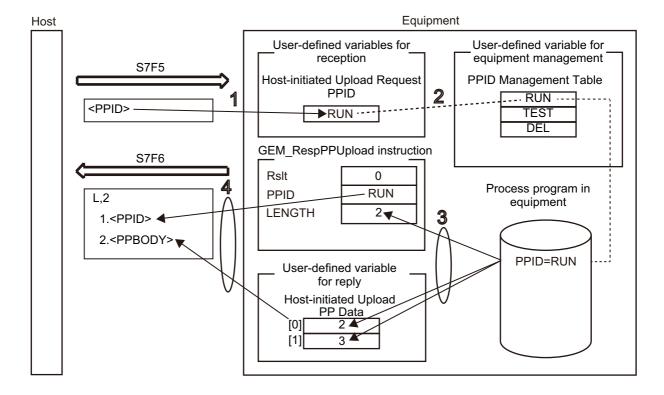

# **Sample Programming**

This sample sends the process program in reply to a process program upload request from the host.

# **SECS/GEM Configurator**

First, the relevant variables are registered on the SECS/GEM Configurator.

Only the items that are related to the GEM\_RespPPUpload instruction are given in the following table.

#### Process Program – Operation Settings

| Item                                    | Set value  |
|-----------------------------------------|------------|
| Number of saved process programs        | 5          |
| Link variable for PPID management table | PPID_TABLE |

#### Process Program – Unformatted

| Item                                                             | Set value           |  |  |  |  |
|------------------------------------------------------------------|---------------------|--|--|--|--|
| PPBODY format                                                    | В                   |  |  |  |  |
| PPBODY data size                                                 | 10                  |  |  |  |  |
| Link variable for host-initiated upload - PPBODY                 | HOST_UPLOAD_PPBODY  |  |  |  |  |
| Link variable for host-initiated upload - PPID of upload request | HOST_UPLOADREQ_PPID |  |  |  |  |

Next, enter the programming on the Sysmac Studio.

# LD

| Internal<br>Variables | Variable              | Initial value        | Comment                                                                                           |                                          |
|-----------------------|-----------------------|----------------------|---------------------------------------------------------------------------------------------------|------------------------------------------|
| •                     | varHostUploadLENGTH   | UINT                 | 0                                                                                                 | Process program byte length              |
|                       | varRespPPUploadRslt   | BOOL                 | FALSE                                                                                             | Upload accept/reject result              |
|                       | RespPPUpload_instance | GEM_RespPP<br>Upload |                                                                                                   | Instance of GEM_RespPPUpload instruction |
|                       | localPPData           | ARRAY[09] OF<br>BYTE | [16#01,<br>16#23,<br>16#45,<br>16#67,<br>16#89,<br>16#01,<br>16#23,<br>16#45,<br>16#67,<br>16#89] | Process program data to upload           |

| External Variables | Variable              | Comment                                                           |
|--------------------|-----------------------|-------------------------------------------------------------------|
|                    | _GEM_ServiceStatus    | GEM Service status                                                |
|                    | _GEM_BusyHostPPUpload | Host-initiated Process Program Upload Transaction Processing Flag |
|                    | PPID_TABLE            | Link variable for PPID management table                           |
|                    | HOST_UPLOAD_PPBODY    | Link variable for host-initiated upload - PPBODY                  |
|                    | HOST_UPLOADREQ_PPID   | Link variable for host-initiated upload - PPID of upload request  |

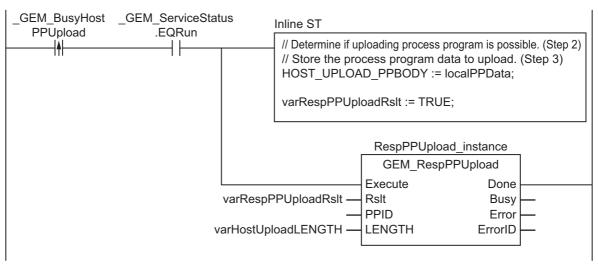

Note In inline ST step 2, add the programming to determine whether to save the PPID in the PPID Management Table.

# ST

| Internal<br>Variables | Variable              | Data type            | Initial value                                                                                     | Comment                                                 |
|-----------------------|-----------------------|----------------------|---------------------------------------------------------------------------------------------------|---------------------------------------------------------|
|                       | varHostUploadLENGTH   | UINT                 | 0                                                                                                 | Process program byte length                             |
|                       | varRespPPUploadRslt   | BOOL                 | FALSE                                                                                             | Upload accept/reject result                             |
|                       | RespPPUpload_instance | GEM_RespPP<br>Upload |                                                                                                   | Instance of GEM_RespPPUpload instruction                |
|                       | R_TRIG_instance       | R_TRIG               |                                                                                                   | Instance of R_TRIG instruction                          |
|                       | Trigger               | BOOL                 | FALSE                                                                                             | Flag for FALSE to TRUE change in _GEM_BusyHostPPUpload. |
|                       | Stage                 | INT                  | 0                                                                                                 | Program execution status                                |
|                       | localPPData           | ARRAY[09] OF<br>BYTE | [16#01,<br>16#23,<br>16#45,<br>16#67,<br>16#89,<br>16#01,<br>16#23,<br>16#45,<br>16#67,<br>16#89] | Process program data to upload                          |

| External<br>Variables | Variable Comment      |                                                                   |  |  |  |  |  |
|-----------------------|-----------------------|-------------------------------------------------------------------|--|--|--|--|--|
|                       | _GEM_ServiceStatus    | GEM Service status                                                |  |  |  |  |  |
|                       | _GEM_BusyHostPPUpload | Host-initiated Process Program Upload Transaction Processing Flag |  |  |  |  |  |
|                       | PPID_TABLE            | Link variable for PPID management table                           |  |  |  |  |  |
|                       | HOST_UPLOAD_PPBODY    | Link variable for host-initiated upload - PPBODY                  |  |  |  |  |  |
|                       | HOST_UPLOADREQ_PPID   | Link variable for host-initiated upload - PPID of upload request  |  |  |  |  |  |

```
CASE Stage Of
0: // Detect reception from host.
  R_TRIG_instance( _GEM_BusyHostPPUpload, Trigger );
  IF(Trigger = TRUE)THEN
    // Determine if uploading process program is possible. (Step 2)
    \ensuremath{//} Store the process program data to upload. (Step 3)
    HOST UPLOAD PPBODY := localPPData;
    // Initialization
    RespPPUpload instance( Execute:=FALSE, Rslt:=varRespPPUploadRslt,LENGTH:=varHos-
tUploadLENGTH );
    Stage:=1;
  END_IF;
1: // Upload process program to host.
  RespPPUpload_instance( Execute:=TRUE, Rslt:=varRespPPUploadRslt,LENGTH:=varHostUp-
loadLENGTH );
  IF( RespPPUpload_instance.Done = TRUE ) THEN
    Stage := 10;
  ELSIF( RespPPUpload instance.Error = TRUE ) THEN
    // Add error processing as required.
    Stage := 10;
 END IF;
10: // End
  Stage := 0;
END CASE;
```

# **GEM\_UploadFormattedPP**

The GEM\_UploadFormattedPP instruction uploads a formatted process program to the host.

| Instruction               | Name                                     | FB/<br>FUN | Graphic expression                                                                                              | ST expression                                                                                          |
|---------------------------|------------------------------------------|------------|----------------------------------------------------------------------------------------------------|----------------------------------------------------------------------------------------------------|
| GEM_UploadF<br>ormattedPP | Upload Format-<br>ted Process<br>Program | FB         | GEM_UploadFormattedPP_instance GEM_UploadFormattedPP Execute Done PPID Busy MDLN Error SOFTREV ErrorID CCODENum | GEM_UploadFormattedPP_ instance(  Execute, PPID, MDLN, SOFTREV, CCODENum, Done, Busy, Error, ErrorID); |

## **Variables**

| Name     | Meaning                | I/O   | Description                                | Valid range                                    | Unit | Default |
|----------|------------------------|-------|--------------------------------------------|------------------------------------------------|------|---------|
| PPID     | Process program        |       | PPID to upload                             | 121 bytes max.<br>(including final<br>NULL) *1 |      |         |
| MDLN     | Equipment model type   | Input | Equipment model type                       | 21 bytes max.<br>(including final              |      | *2      |
| SOFTREV  | Software revision code |       | Software revision code                     | NULL)*1                                        |      |         |
| CCODENum | Number of CCODEs       |       | Number of process program CCODEs to upload | Depends on data type.                          |      |         |

<sup>\*1.</sup> The maximum number of characters is set on the SECS/GEM Configurator. The maximum number of bytes is the maximum number of characters including the final NULL character plus 1.

<sup>\*2.</sup> If you omit the input parameter, the default value is not applied. A building error will occur.

|              | Bool-<br>ean | ı    | Bit s | tring | S     | Integers |      |       |       | Real num-<br>bers |     | Times, durations, dates, and text strings |      |      |       |      |      |     |    |        |
|--------------|--------------|------|-------|-------|-------|----------|------|-------|-------|-------------------|-----|-------------------------------------------|------|------|-------|------|------|-----|----|--------|
|              | вооц         | ВҮТЕ | WORD  | DWORD | LWORD | USINT    | UINT | UDINT | ULINT | SINT              | INT | TNID                                      | LINT | REAL | LREAL | HIME | DATE | DOL | DT | STRING |
| PPID         |              |      |       |       |       |          |      |       |       |                   |     |                                           |      |      |       |      |      |     |    | OK     |
| MDLN         |              |      |       |       |       |          |      |       |       |                   |     |                                           |      |      |       |      |      |     |    | OK     |
| SOFTREV      |              |      |       |       |       |          |      |       |       |                   |     |                                           |      |      |       |      |      |     |    | OK     |
| CCODE<br>Num |              |      |       |       |       | ОК       | OK   |       |       | OK                | OK  |                                           |      |      |       |      |      |     |    |        |

#### **Function**

The GEM\_UploadFormattedPP instruction uploads a formatted process program to the host.

The following are required for the upload.

- Process program ID
   This is the PPID of the formatted process program to upload.
- · Equipment model type
- Software revision code
- Formatted process program
   This is the formatted process program to upload.
- Number of CCODEs

This is the number of CCODEs for the formatted process program to upload.

Refer to the application procedure for this instruction for the processing to upload the formatted process program.

#### **Additional Information**

- This instruction uses the Equipment-initiated Formatted Process Program Upload scenario for the GEM Process Program Management capability.
- A SECS message is sent if this instruction is executed and execution ends normally. The SECS message exchange between the equipment and host is given below.

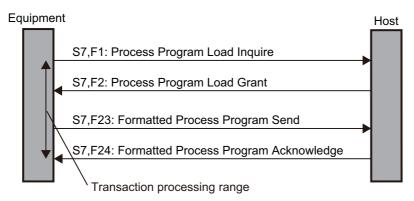

# **Related System-defined Variables**

| Name                                 | Meaning                                                                                       | Data type                    | Description                                                                                                    |
|--------------------------------------|-----------------------------------------------------------------------------------------------|------------------------------|----------------------------------------------------------------------------------------------------|
| _GEM_BusyEquipFormat-tedPPUpload     | Equipment-initiated For-<br>matted Process Program<br>Upload Transaction Pro-<br>cessing Flag | BOOL                         | Gives the status of processing a transaction for an equipment-initiated formatted process program upload.*1  TRUE: Processing  FALSE: Not processing |
| _GEM_EquipFormattedP-<br>PUploadRslt | Equipment-initiated For-<br>matted Process Program<br>Upload Results                          | _sGEM_RSLT                   | Gives the results of processing an equipment-initiated formatted process program upload.  Refer to P. A-220 for details.                             |
| _GEM_ServiceStatus                   | GEM Service Status                                                                            | _sGEM_<br>SERVICE_<br>STATUS | Gives the GEM Service status.  Refer to P. A-212 for details.                                                                                        |

\*1. This variable changes to TRUE when the instruction ends normally. It changes to FALSE when transaction processing is completed.

# **Related User-defined Variables**

## • Equipment Management Variable

| Name                  | Description                                                  | SECS/GEM Configurator setting |
|-----------------------|--------------------------------------------------------------|-------------------------------|
| PPID Management Table | Used to manage PPID information inside the equipment. If the | Process Program               |
|                       | table contains NULL, no PPID information is registered.      |                               |

# Variables to Send Upload Request

| Name                                   | Description                                               | SECS/GEM Configurator setting |
|----------------------------------------|-----------------------------------------------------------|-------------------------------|
| Equipment-initiated Upload CCODE Table | Stores the formatted process program CCODEs to upload.    | Process Program               |
| Equipment-initiated Upload PPARM       | Stores PPARM for the formatted process program to upload. |                               |

# **Related Error Codes**

| Error code | Name                                                 | Description                                                                                                    |
|------------|------------------------------------------------------|----------------------------------------------------------------------------------------------------|
| 16#3820    | Too Many Characters                                  | The value of <i>PPID</i> , <i>MDLN</i> , or <i>SOFTREV</i> is outside of the valid range.                                                        |
| 16#041D    | Exceeded Simultaneous Instruction Executed Resources | The number of simultaneously executed GEM instructions exceeded the limit.                                                                       |
| 16#3822    | Set to Disable                                       | The instruction was executed when it was disabled on the SECS/GEM Configurator.                                                                  |
| 16#3821    | Invalid Size                                         | The value specified in CCODENum is larger than the number of array elements in the Equipment-initiated Upload CCODE Table user-defined variable. |
| 16#3826    | Undefined CCODE                                      | A CCODE that was not defined in the SECS/GEM Configurator was specified.                                                                         |
| 16#3810    | GEM Service Status in Initializing                   | The instruction was executed when the GEM Service status was Initializing.                                                                       |
| 16#3811    | GEM Service Status in EQStarting                     | The instruction was executed when the GEM Service status was EQStarting.                                                                         |
| 16#3812    | GEM Service Status in EQInitializing                 | The instruction was executed when the GEM Service status was EQInitializing.                                                                     |
| 16#3814    | GEM Service Status in Stop                           | The instruction was executed when the GEM Service status was Stop.                                                                               |
| 16#3815    | GEM Service Status in Error                          | The instruction was executed when the GEM Service status was Error.                                                                              |
| 16#3816    | GEM Service Status in ShuttingDown                   | The instruction was executed when the GEM Service status was ShuttingDown.                                                                       |
| 16#3817    | GEM Service Status in Shutdown                       | The instruction was executed when the GEM Service status was Shutdown.                                                                           |
| 16#3819    | Multi-execution of Instructions                      | Transaction processing is not completed for a previous execution of the same instruction.                                                        |

| Error code | Name                                | Description                                                   |
|------------|-------------------------------------|---------------------------------------------------------------|
| 16#381B    | I Insufficient Transaction Resource | When the instruction was executed, the limit to the number of |
|            |                                     | transactions that can be buffered had been reached.           |

## **Precautions for Correct Use**

- Before executing the instruction, confirm that all of the following conditions are met. If the instruction is executed when any of these conditions is not met, an error will occur and *Error* will change to TRUE.
  - a) GEM ServiceStatus must be EQRun.
  - b) \_GEM\_BusyEquipFormattedPPUpload must be TRUE.
- Access \_GEM\_EquipFormattedPPUploadRslt after \_GEM\_BusyEquipFormattedPPUpload changes from TRUE to FALSE.

## **Application Procedure**

Use the following procedure for this instruction.

- **1** Storing the Formatted Process Program to Upload
  - Store the formatted process program in the equipment to upload in the following variables.
  - Store the CCODEs in Equipment-initiated Upload CCODE Table.
  - Store the PPARM in Equipment-initiated Upload PPARM.
- **2** Executing the Formatted Process Program Upload

Do the following and then execute the instruction. The formatted process program will be uploaded to the host.

- Store the PPARM for the formatted process program to upload in the PPID input variable.
- Store the number of CCODEs in the formatted process program to upload in the *CCODENum* input variable.
- **3** Confirming the Result of the Formatted Process Program Upload

  Check the result of the upload in \_GEM\_EquipFormattedPPUploadRslt after \_GEM\_Busy-EquipFormattedPPUpload changes to FALSE.

The following diagram shows the user program processing and data flow for the application procedure.

The diagram shows an example of uploading the formatted process program with a PPID of Sample1 to the host. Numbers 1 to 3 in the diagram indicate the steps in the application procedure.

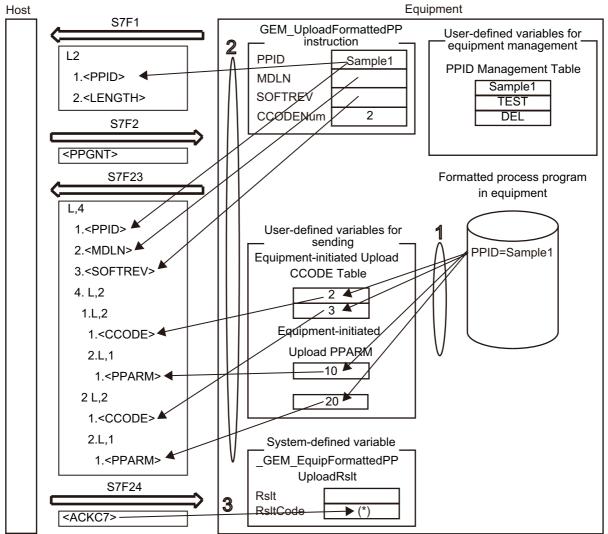

(\*) If the host does not allow loading in the Process Program Load Grant (S7,F2) from the host, Rslt-Code will contain PPGNT.

# **Sample Programming**

This sample uploads a formatted process program with a PPID of Sample1 to the host.

If the GEM Service status is EQRun and the *UploadFormattedPP\_Start* internal variable changes from FALSE to TRUE, the formatted process program is uploaded.

Destination information is stored in the Sample1 formatted process program.

The structure of PPARM is as follows and is registered for CCODE = 1.

L,3
1.<|2 X>
2.<|2 Y>
3.<|2 Z>
The structure of PPARM is defined as shown on the left.
X: X coordinate
Y: Y coordinate
Z: Z coordinate

For CCODE = 2, register the following.

L,2
1.<U2 LimitMin>
2.<U2 LimitMax>
The structure of PPARM is defined as shown on the left.
LimitMin: Lower limit
LimitMax: Upper limit

# **SECS/GEM Configurator**

First, the relevant variables are registered on the SECS/GEM Configurator.

Only the items that are related to the GEM\_UploadFormattedPP instruction are given in the following table.

### Process Program – Operation Settings

| Item                                    | Set value  |
|-----------------------------------------|------------|
| Number of saved process programs        | 5          |
| Link variable for PPID management table | PPID TABLE |

### Process Program – Formatted (1)

The formatted process program for the equipment-initiated upload is as follows:

| CCODE | Descrip-<br>tion | Maximum<br>number of<br>PPARMs | Format | Data size | Link variables   |                  |  |
|-------|------------------|--------------------------------|--------|-----------|------------------|------------------|--|
| 1     | Coordi-          | 3                              | 12     | 1         | EQUIP_UPLOAD_FP- | EQUIP_UPLOAD_FP- |  |
|       | nates            |                                |        |           | P_PPARM1_TABLE   | P_PPARM1_NUMBER  |  |
| 2     | Tempera-         | 2                              | U2     | 1         | EQUIP_UPLOAD_FP- | EQUIP_UPLOAD_FP- |  |
|       | ture             |                                |        |           | P_PPARM1_TABLE   | P_PPARM1_NUMBER  |  |

### Process Program - Formatted (2)

| Item                                                       | Set value                    |  |  |  |  |
|------------------------------------------------------------|------------------------------|--|--|--|--|
| Link variable for equipment-initiated upload - CCODE table | EQUIP_UPLOAD_FPP_CCODE_TABLE |  |  |  |  |

Next, enter the programming on the Sysmac Studio.

# LD

| Internal<br>Variables | Variable                           | Data type   | Initial value | Comment                                                  |
|-----------------------|------------------------------------|-------------|---------------|----------------------------------------------------------|
|                       | UploadFormattedPP_Start            | BOOL        | FALSE         | Flag to start upload                                     |
|                       | UploadFormattedPP_                 | GEM_Upload- |               | Instance of GEM_UploadFormat-                            |
|                       | instance                           | FormattedPP |               | tedPP instruction                                        |
|                       | UploadFormattedPP_<br>WaitResp     | BOOL        | FALSE         | Flag that indicates waiting for completion of upload     |
|                       | UploadFormattedPP_ Complete        | BOOL FALSE  |               | Flag that indicates completion of upload                 |
|                       | varFormattedUploadPPID varCCODENum |             |               | ID of process program to upload                          |
|                       |                                    |             | 0             | Number of CCODEs for formatted process program to upload |

| External Variables | Variable                        | Comment                                                                          |  |  |  |
|--------------------|---------------------------------|----------------------------------------------------------------------------------|--|--|--|
|                    | _GEM_ServiceStatus              | GEM Service status                                                               |  |  |  |
|                    | _GEM_BusyEquipFormattedPPUpload | Equipment-initiated Formatted Process Program Upload Transaction Processing Flag |  |  |  |
|                    | _GEM_EquipInfo                  | Equipment information                                                            |  |  |  |
|                    | EQUIP_UPLOAD_FPP_PPARM1_TABLE   | Link variable for PPARM table for CCODE = 1                                      |  |  |  |
|                    | EQUIP_UPLOAD_FPP_PPARM1_NUMBER  | Link variable for PPARM count for CCODE = 1                                      |  |  |  |
|                    | EQUIP_UPLOAD_FPP_CCODE_TABLE    | Link variable for equipment-initiated upload - CCODE table                       |  |  |  |

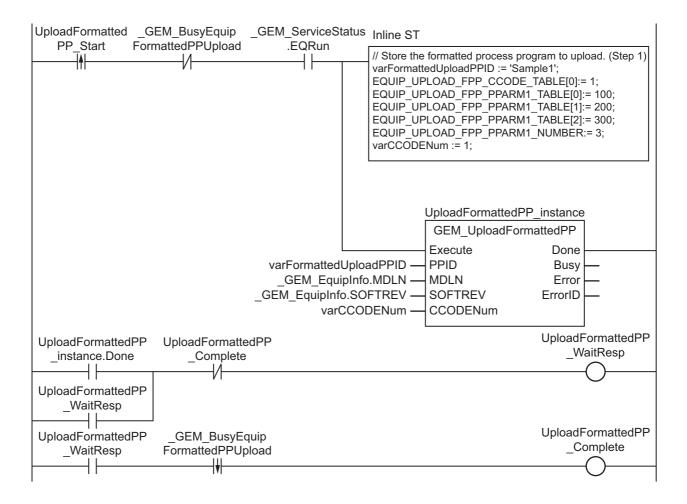

# ST

| Internal<br>Variables | Variable                       | Variable Data type Initia |       | Comment                                                                 |
|-----------------------|--------------------------------|---------------------------|-------|-------------------------------------------------------------------------|
|                       | UploadFormattedPP_Start        | BOOL                      | FALSE | Flag to start upload                                                    |
|                       | UploadFormattedPP              | GEM_Upload-               |       | Instance of GEM_UploadFormat-                                           |
|                       | _instance                      | FormattedPP               |       | tedPP instruction                                                       |
|                       | UploadFormattedPP_<br>WaitResp | BOOL                      | FALSE | Flag that indicates waiting for completion of upload                    |
|                       | UploadFormattedPP_<br>Complete | BOOL                      | FALSE | Flag that indicates completion of upload                                |
|                       | varFormattedUploadPPID         | STRING[41]                |       | ID of process program to upload                                         |
|                       | varCCODENum                    | UINT                      | 0     | Number of CCODEs for formatted process program to upload                |
|                       | R_TRIG_instance                | R_TRIG                    |       | Instance of R_TRIG instruction                                          |
|                       | F_TRIG_instance                | F_TRIG                    |       | Instance of F_TRIG instruction                                          |
|                       |                                |                           |       | Flag for FALSE to TRUE change in UploadPP_Start                         |
|                       | Trigger                        | BOOL                      | FALSE | Flag for TRUE to FALSE change in<br>_GEM_BusyEquipFormattedPP<br>Upload |
|                       | Stage                          | INT                       | 0     | Program execution status                                                |

| External Variables | Variable                        | Comment                                                    |
|--------------------|---------------------------------|------------------------------------------------------------|
|                    | _GEM_ServiceStatus              | GEM Service status                                         |
|                    | GEM_BusyEquipFormattedPPUpload  | Equipment-initiated Formatted Process Program              |
|                    | _GEM_BusyEquipFormatteuFFOpload | Upload Transaction Processing Flag                         |
|                    | _GEM_EquipInfo                  | Equipment information                                      |
|                    | EQUIP_UPLOAD_FPP_PPARM1_TABLE   | Link variable for PPARM table for CCODE = 1                |
|                    | EQUIP_UPLOAD_FPP_PPARM1_NUMBER  | Link variable for PPARM count for CCODE = 1                |
|                    | EQUIP_UPLOAD_FPP_CCODE_TABLE    | Link variable for equipment-initiated upload - CCODE table |

```
CASE Stage Of
0: // Start
  R_TRIG_instance( UploadFormattedPP_Start, Trigger );
  \overline{IF}((Trigger = TRUE)
    AND ( _GEM_ServiceStatus.EQRun = TRUE ) ) THEN
    // Store the formatted process program to upload. (Step 1)
    varFormattedUploadPPID := 'Sample1';
    EQUIP UPLOAD FPP CCODE TABLE[0]:= 1;
    EQUIP UPLOAD FPP PPARM1 TABLE[0]:= 100;
    EQUIP UPLOAD FPP PPARM1 TABLE[1]:= 200;
    EQUIP UPLOAD FPP PPARM1 TABLE[2]:= 300;
    EQUIP UPLOAD FPP PPARM1 NUMBER:= 3;
    varCCODENum := 1;
    // Initialization
    UploadFormattedPP_instance( Execute:=FALSE,
      PPID:=varFormattedUploadPPID,
      MDLN:= _GEM_EquipInfo.MDLN,
      SOFTREV:= GEM_EquipInfo.SOFTREV,
      CCODENum:=varCCODENum);
    Stage := 1;
  END_IF;
```

```
1: // Upload process program to host.
  UploadFormattedPP instance( Execute:=TRUE,
   PPID:=varFormattedUploadPPID,
   MDLN:= GEM EquipInfo.MDLN,
   SOFTREV:= GEM EquipInfo.SOFTREV,
   CCODENum:=varCCODENum );
  IF(UploadFormattedPP instance.Done = TRUE ) THEN
   Stage := 2;
 ELSIF(UploadFormattedPP instance.Error = TRUE ) THEN
   Stage := 10;
 END IF;
2:
 F_TRIG_instance( _GEM_BusyEquipFormattedPPUpload, Trigger );
 IF( Trigger = TRUE) THEN
   Stage := 10;
 END_IF;
10: /\overline{/} End
 Stage := 0;
END CASE;
```

# **GEM\_UploadPP**

The GEM\_UploadPP instruction uploads a process program to the host.

| Instruction | Name                   | FB/<br>FUN | Graphic expression                 | ST expression          |
|-------------|------------------------|------------|------------------------------------|------------------------|
|             |                        |            |                                    | GEM_UploadPP_instance( |
|             |                        |            | OFW 11 1 1PD : .                   | Execute,               |
|             |                        |            | GEM_UploadPP_instance GEM_UploadPP | PPID,                  |
| GEM_UploadP | Upload Process Program | ED.        | Execute Done                       | LENGTH                 |
| Р           |                        | FB         | PPID Busy LENGTH Error             | Done,                  |
|             |                        |            | ErrorID                            | Busy,                  |
|             |                        |            |                                    | Error,                 |
|             |                        |            |                                    | ErrorID);              |

### **Variables**

| Name   | Meaning                             | I/O   | Description                          | Valid range                                   | Unit | Default |
|--------|-------------------------------------|-------|--------------------------------------|-----------------------------------------------|------|---------|
| PPID   | Process program ID                  | Input | PPID to upload                       | 121 bytes max.<br>(including final<br>NULL)*1 |      | *2      |
| LENGTH | Process pro-<br>gram byte<br>length | Прис  | Process program (PPBODY) byte length | Depends on data type.                         |      |         |

<sup>\*1.</sup> The maximum number of characters is set on the SECS/GEM Configurator. The maximum number of bytes is the maximum number of characters including the final NULL character plus 1.

<sup>\*2.</sup> If you omit the input parameter, the default value is not applied. A building error will occur.

|        | Bool-<br>ean | Bit strings |      |       |       | Integers |      |       |       |      |     | Real num-<br>bers |      | Times, durations, dates, and text strings |       |      |      |     |    |        |
|--------|--------------|-------------|------|-------|-------|----------|------|-------|-------|------|-----|-------------------|------|-------------------------------------------|-------|------|------|-----|----|--------|
|        | вооц         | ВҮТЕ        | WORD | DWORD | LWORD | USINT    | UINT | UDINT | ULINT | SINT | INT | DINT              | LINT | REAL                                      | LREAL | TIME | DATE | TOD | DT | STRING |
| PPID   |              |             |      |       |       |          |      |       |       |      |     |                   |      |                                           |       |      |      |     |    | OK     |
| LENGTH |              |             |      |       |       | OK       | OK   | OK    |       | OK   | OK  | OK                |      |                                           |       |      |      |     |    |        |

# **Function**

The GEM\_UploadPP instruction uploads a process program to the host. The following are required for the upload.

- Process program ID
  - This is the PPID of the process program to upload.
- · Process program byte length
  - This is the byte length of the process program to upload.
- · Process program
  - This is the process program to upload.

Refer to the application procedure for this instruction for the processing to upload the process program.

### **Additional Information**

- This instruction uses the Equipment-initiated Process Program Upload scenario for the GEM Process Program Management capability.
- The message exchange between the equipment and host is given below. The SECS message exchange between the equipment and host is given below.

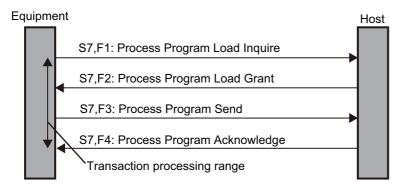

# **Related System-defined Variables**

| Name                        | Meaning                  | Data type | Description                                         |
|-----------------------------|--------------------------|-----------|-----------------------------------------------------|
|                             | Equipment-initiated Pro- |           | Gives the status of processing a transaction for an |
| _GEM_BusyEquipPPUp-         | cess Program Upload      | BOOL      | equipment-initiated process program upload.*1       |
| load                        | Transaction Processing   | BOOL      | TRUE: Processing                                    |
|                             | Flag                     |           | FALSE: Not processing                               |
| CEM EquipPDI In             | Equipment-initiated Pro- | sGEM RS   | Gives the status of processing an equipment-initi-  |
| _GEM_EquipPPUp-<br>loadRslt | cess Program Upload      | LT        | ated process program upload.                        |
| loaditsit                   | Result                   |           | Refer to P. A-221 for details.                      |
|                             |                          | _sGEM     |                                                     |
| _GEM_ServiceStatus          | GEM Service Status       | SER-      | Gives the GEM Service status.                       |
|                             | OLIVI OCI VIOC Otatus    | VICE_STAT | Refer to P. A-212 for details.                      |
|                             |                          | US        |                                                     |

<sup>\*1.</sup> This variable changes to TRUE when the instruction ends normally. It changes to FALSE when transaction processing for the equipment-initiated process program upload is completed.

### **Related User-defined Variables**

### Equipment Management Variable

| Name                  | Description                                                                                                    | SECS/GEM Configurator setting |
|-----------------------|----------------------------------------------------------------------------------------------------|-------------------------------|
| PPID Management Table | Used to manage PPID information inside the equipment. If the table contains NULL, no PPID information is registered. | Process Program               |

### Variable to Send Upload Request

| Name                               | Description                                | SECS/GEM Configurator setting      |  |  |  |  |
|------------------------------------|--------------------------------------------|------------------------------------|--|--|--|--|
| Equipment-initiated Upload PP Data | Stores the process program data to upload. | Process Program – Unformat-<br>ted |  |  |  |  |

# **Related Error Codes**

| Error code | Name                                                 | Description                                                                                                    |  |  |  |  |
|------------|------------------------------------------------------|----------------------------------------------------------------------------------------------------|--|--|--|--|
| 16#3820    | Too Many Characters                                  | The value of the <i>PPID</i> input variable exceeded the size set on the SECS/GEM Configurator.                                    |  |  |  |  |
| 16#041D    | Exceeded Simultaneous Instruction Executed Resources | The number of simultaneously executed GEM instructions exceeded the limit.                                                         |  |  |  |  |
| 16#3822    | Set to Disable                                       | The instruction was executed when it was disabled on the SECS/GEM Configurator.                                                    |  |  |  |  |
|            |                                                      | LENGTH that was specified for the Upload PP Data user-defined variable is not correct.                                             |  |  |  |  |
| 16#3821    | Invalid Size                                         | <ul> <li>A value that is larger than the data size of Upload PP Data<br/>was specified.</li> </ul>                                 |  |  |  |  |
|            |                                                      | <ul> <li>A value that cannot be evenly divided by the size of the data<br/>type of <i>Upload PP Data</i> was specified.</li> </ul> |  |  |  |  |
| 16#3810    | GEM Service Status in Initializing                   | The instruction was executed when the GEM Service status was Initializing.                                                         |  |  |  |  |
| 16#3811    | GEM Service Status in EQStarting                     | The instruction was executed when the GEM Service status was EQStarting.                                                           |  |  |  |  |
| 16#3812    | GEM Service Status in EQInitializing                 | The instruction was executed when the GEM Service status was EQInitializing.                                                       |  |  |  |  |
| 16#3814    | GEM Service Status in Stop                           | The instruction was executed when the GEM Service status was Stop.                                                                 |  |  |  |  |
| 16#3815    | GEM Service Status in Error                          | The instruction was executed when the GEM Service status was Error.                                                                |  |  |  |  |
| 16#3816    | GEM Service Status in ShuttingDown                   | The instruction was executed when the GEM Service status was ShuttingDown.                                                         |  |  |  |  |
| 16#3817    | GEM Service Status in Shutdown                       | The instruction was executed when the GEM Service status was Shutdown.                                                             |  |  |  |  |
| 16#3819    | Multi-execution of Instructions                      | Transaction processing is not completed for a previous execution of the same instruction.                                          |  |  |  |  |
| 16#381B    | Insufficient Transaction Resource                    | When the instruction was executed, the limit to the number of transactions that can be buffered had been reached.                  |  |  |  |  |

# **Precautions for Correct Use**

- Before executing the instruction, confirm that all of the following conditions are met. If the instruction is executed when any of these conditions is not met, an error will occur and *Error* will change to TRUE.
  - a) \_GEM\_ServiceStatus must be EQRun.
  - b) \_GEM\_BusyEquipPPUpload must be FALSE.
- Access \_GEM\_EquipPPUploadRslt after \_GEM\_BusyEquipPPUpload changes from TRUE to FALSE.

# **Application Procedure**

Use the following procedure for this instruction.

- 1 Storing the Process Program to Upload

  Store the process program to upload in the equipment in Equipment-initiated Upload PP Data.
- 2 Executing the Process Program Upload
  Do the following and then execute the instruction. The process program will be uploaded to the host.
  - Store the PPID of the process program to upload in the *PPID* input variable.
  - Store the byte length of the process program to upload in the *LENGTH* input variable.
- Gonfirming the Upload Result

  Check the result of the upload in \_GEM\_EquipPPUploadRslt after \_GEM\_BusyEquipPPUpload changes from TRUE to FALSE.

The following diagram shows the user program processing and data flow for the application procedure. The diagram shows an example of uploading to the host a process program with a PPID of *Sample1*. Numbers 1 to 3 in the diagram indicate the steps in the application procedure.

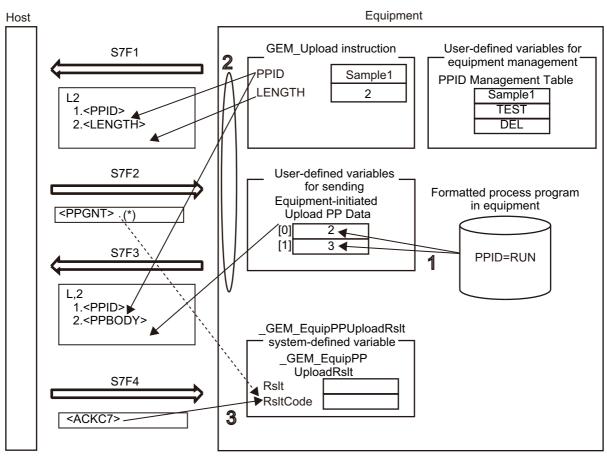

\*1. If the host does not allow loading in the Process Program Load Grant (S7,F2) from the host, *RsltCode* will contain PPGNT.

# **Sample Programming**

This sample uploads the process program with a PPID of Sample1 to the host.

If the GEM Service status is EQRun and the *UploadPP\_Start* internal variable changes from FALSE to TRUE, the process program is uploaded.

# **SECS/GEM Configurator**

First, the relevant variables are registered on the SECS/GEM Configurator.

Only the items that are related to the GEM\_UploadPP instruction are given in the following table.

### Process Program – Operation Settings

| Item                                    | Set value  |
|-----------------------------------------|------------|
| Number of saved process programs        | 5          |
| Link variable for PPID management table | PPID_TABLE |

### Process Program – Unformatted

| Item                                                  | Set value           |
|-------------------------------------------------------|---------------------|
| PPBODY format                                         | В                   |
| PPBODY data size                                      | 10                  |
| Link variable for equipment-initiated upload - PPBODY | EQUIP_UPLOAD_PPBODY |

Next, enter the programming on the Sysmac Studio.

# LD

| Internal<br>Variables | Variable                 | Data type            | Initial<br>value                                                                                  | Comment                                              |
|-----------------------|--------------------------|----------------------|---------------------------------------------------------------------------------------------------|------------------------------------------------------|
|                       | UploadPP_Start           | BOOL                 | FALSE                                                                                             | Flag to start upload                                 |
|                       | UploadPP_instance        | GEM_UploadPP         |                                                                                                   | Instance of GEM_UploadPP instruction                 |
|                       | UpdatePP_WaitResp        | BOOL                 | FALSE                                                                                             | Flag that indicates waiting for completion of upload |
|                       | UpdatePP_Complete        | BOOL                 | FALSE                                                                                             | Flag that indicates completion of upload             |
|                       | varUploadPPID            | STRING[41]           | NULL                                                                                              | PPID to upload                                       |
|                       | varEquipUpload<br>LENGTH | UINT                 | 0                                                                                                 | Process program byte length                          |
|                       | localPPData              | ARRAY[09] OF<br>BYTE | [16#01,<br>16#23,<br>16#45,<br>16#67,<br>16#89,<br>16#01,<br>16#23,<br>16#45,<br>16#67,<br>16#89] | Process program data to upload                       |

| External Variables | Variable               | Comment                                                                |
|--------------------|------------------------|------------------------------------------------------------------------|
|                    | _GEM_ServiceStatus     | GEM Service status                                                     |
|                    | _GEM_BusyEquipPPUpload | Equipment-initiated Process Program Upload Transaction Processing Flag |
|                    | PPID_TABLE             | Link variable for PPID management table                                |
|                    | EQUIP_UPLOAD_PPBODY    | Link variable for equipment-initiated upload - PPBODY                  |

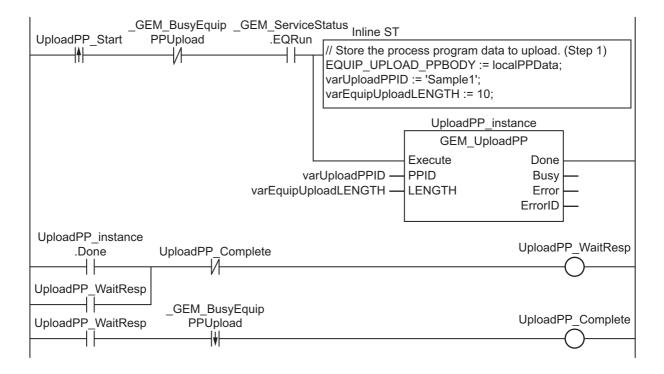

# ST

| Internal<br>Variables | Variable                 | Data type            | Initial value                                                                                     | Comment                                                 |
|-----------------------|--------------------------|----------------------|---------------------------------------------------------------------------------------------------|---------------------------------------------------------|
|                       | UploadPP_Start           | BOOL                 | FALSE                                                                                             | Flag to start upload                                    |
|                       | UploadPP_instance        | GEM_UploadPP         |                                                                                                   | Instance of GEM_UploadPP instruction                    |
|                       | varUploadPPID            | STRING[41]           | NULL                                                                                              | PPID to upload                                          |
|                       | varEquipUpload<br>LENGTH | UINT                 | 0                                                                                                 | Process program byte length                             |
|                       | R_TRIG_instance          | R_TRIG               |                                                                                                   | Instance of R_TRIG instruction                          |
|                       | F_TRIG_instance          | F_TRIG               |                                                                                                   | Instance of F_TRIG instruction                          |
|                       | Trigger                  | BOOL                 | FALSE                                                                                             | Flag for FALSE to TRUE change in UploadPP_Start         |
|                       |                          | BOOL                 | TALOL                                                                                             | Flag for TRUE to FALSE change in _GEM_BusyEquipPPUpload |
|                       | Stage                    | INT                  | 0                                                                                                 | Program execution status                                |
|                       | localPPData              | ARRAY[09] OF<br>BYTE | [16#01,<br>16#23,<br>16#45,<br>16#67,<br>16#89,<br>16#01,<br>16#23,<br>16#45,<br>16#67,<br>16#89] | Process program data to upload                          |

| External<br>Variables | Variable               | Comment                                                                |
|-----------------------|------------------------|------------------------------------------------------------------------|
|                       | _GEM_ServiceStatus     | GEM Service status                                                     |
|                       | _GEM_BusyEquipPPUpload | Equipment-initiated Process Program Upload Transaction Processing Flag |
|                       | PPID_TABLE             | Link variable for PPID management table                                |
|                       | EQUIP_UPLOAD_PPBODY    | Link variable for equipment-initiated upload - PPBODY                  |

```
CASE Stage Of
0: // Start
  R TRIG instance ( UploadPP Start, Trigger );
  IF((Trigger = TRUE) AND ( GEM_ServiceStatus.EQRun = TRUE ) ) THEN
    // Store the process program data to upload. (Step 1)
   EQUIP UPLOAD PPBODY := localPPData;
   varUploadPPID := 'Sample1';
   // Initialization
   UploadPP_instance( Execute:=FALSE, PPID:=varUploadPPID, LENGTH:=varEquipUp-
loadLENGTH );
   Stage := 1;
 END IF;
1: // Upload process program to host.
 UploadPP instance( Execute:=TRUE, PPID:=varUploadPPID, LENGTH:=varEquipUp-
loadLENGTH );
 IF( UploadPP instance.Done = TRUE ) THEN
   Stage := 2;
 ELSIF( UploadPP_instance.Error = TRUE ) THEN
   // Add error processing as required.
   Stage := 10;
 END IF;
  F_TRIG_instance( _GEM_BusyEquipPPUpload, Trigger );
```

```
IF( Trigger = TRUE) THEN
    Stage := 10;
END_IF;
10: // End
   Stage := 0;
END_CASE;
```

# **GEM\_AckFormattedPPDownload**

The GEM\_AckFormattedPPDownload instruction sends the accept/reject result in reply to a request for a formatted process program download from the host.

| Instruction                        | Name                                                      | FB/<br>FUN | Graphic expression                                                                                          | ST expression                         |
|------------------------------------|-----------------------------------------------------------|------------|----------------------------------------------------------------------------------------------------|---------------------------------------|
| GEM_Ack<br>FormattedPPD<br>ownload | Acknowledge<br>Formatted Pro-<br>cess Program<br>Download | FB         | GEM_AckFormattedPPDownload_instance  GEM_AckFormattedPPDownload  Execute Done PPID Busy ACKC7 Error ErrorID | GEM_AckFormattedPP Download_instance( |

# **Variables**

| Name  | Meaning         | I/O   | Description                            | Valid range      | Unit | Default |
|-------|-----------------|-------|----------------------------------------|------------------|------|---------|
|       | Process program |       |                                        | 121 bytes max.   |      |         |
| PPID  | ID              |       | PPID that was downloaded <sup>*1</sup> | (including final |      |         |
|       |                 |       |                                        | NULL) *2         |      |         |
|       |                 |       | Accept/reject result                   |                  |      |         |
|       | Acknowledge     | Input | 16#00: Accepted                        |                  |      |         |
|       |                 |       | 16#01: Permission not granted          | 40,400 to 40,405 |      |         |
| ACKC7 |                 |       | 16#02: Length error                    |                  |      | 16#00   |
| ACKC/ | Code            |       | 16#03: Matrix overflow                 | 16#00 to 16#3F   |      | 10#00   |
|       |                 |       | 16#04: PPID not found                  |                  |      |         |
|       |                 |       | 16#05: Mode unsupported                |                  |      |         |
|       |                 |       | 16#06 to 16#3F: Other errors           |                  |      |         |

<sup>\*1.</sup> It is not necessary to set an input variable. The PPID of the downloaded formatted process program is automatically input.

<sup>\*2.</sup> The maximum number of characters is set on the SECS/GEM Configurator. The maximum number of bytes is the maximum number of characters including the final NULL character plus 1.

|       | Bool-<br>ean | Bit strings |      |       |       | Integers |      |       |       |      |     | Real num-<br>bers |      | Times, durations, dates, and text strings |       |      |      |     |    |        |
|-------|--------------|-------------|------|-------|-------|----------|------|-------|-------|------|-----|-------------------|------|-------------------------------------------|-------|------|------|-----|----|--------|
|       | вооц         | вүте        | WORD | DWORD | LWORD | USINT    | UINT | UDINT | ULINT | SINT | INT | DINT              | LINT | REAL                                      | LREAL | TIME | DATE | TOD | DT | STRING |
| PPID  |              |             |      |       |       |          |      |       |       |      |     |                   |      |                                           |       |      |      |     |    | OK     |
| ACKC7 |              | OK          |      |       |       |          |      |       |       |      |     |                   |      |                                           |       |      |      |     |    |        |

#### **Function**

The GEM\_AckFormattedPPDownload instruction sends the accept/reject result in reply to a request for a formatted process program download from the host. The following are required for the reply.

- Acknowledge code
   Use the following criteria to determine if the downloaded formatted process program is accepted or rejected.
- (a) Can the formatted process program be accepted?
- (b) Is the formatted process program valid?
- (c) Was the formatted process program saved?

Refer to the application procedure for this instruction for the processing to send a reply with the accept/reject result.

### **Additional Information**

- This instruction uses the Host-initiated Formatted Process Program Download scenario for the GEM Process Program Management capability.
- A SECS message is sent if this instruction is executed and execution ends normally. The SECS message exchange between the equipment and host is given below.

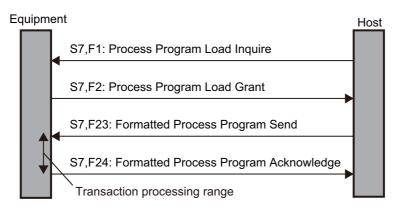

# **Related System-defined Variables**

| Name                                  | Meaning                                                                  | Data type | Description                                                                                                 |
|---------------------------------------|--------------------------------------------------------------------------|-----------|----------------------------------------------------------------------------------------------------|
| _GEM_BusyHostFormat-<br>tedPPDownload | Host-initiated Formatted Process Program Down- load Transaction Process- | BOOL      | Gives the status of processing a transaction for a host-initiated formatted process program download.*1     |
|                                       | ing Flag                                                                 |           | TRUE: Processing                                                                                            |
|                                       |                                                                          |           | FALSE: Not processing                                                                                       |
| GEM Interlock PP                      | Process Program Interlock                                                | BOOL      | Specifies whether to prohibit process program deletion requests and upload/download requests from the host. |
|                                       |                                                                          |           | TRUE: Prohibited                                                                                            |
|                                       |                                                                          |           | FALSE: Granted                                                                                              |
| _GEM_ServiceStatus                    | erviceStatus GEM Service Status                                          |           | Gives the GEM Service status.<br>Refer to P. A-212 for details.                                             |

\*1. When a Formatted Process Program Send (S7,F23) is received from the host, this variable changes to TRUE. It will change to FALSE when execution of the instruction is completed normally.

# **Related User-defined Variables**

### Equipment Management Variable

| Name                  | Description                                              | SECS/GEM Configurator setting |
|-----------------------|----------------------------------------------------------|-------------------------------|
| PPID Management Table | Used to manage PPID information inside the equipment. If | Process Program               |
|                       | the table contains NULL, no PPID information is regis-   |                               |
|                       | tered.                                                   |                               |

### Variables to Receive Download Request

| Name                                        | Description                                                                             | SECS/GEM Configurator setting |
|---------------------------------------------|-----------------------------------------------------------------------------------------|-------------------------------|
| Host-initiated Download For-<br>matted PPID | Stores the PPID for the formatted process program downloaded from the host.             | Process Program               |
| Host-initiated Download MDLN                | Stores the MDLN for the formatted process program downloaded from the host.             |                               |
| Host-initiated Download SOF-<br>TREV        | Stores the SOFTREV for the formatted process program downloaded from the host.          |                               |
| Host-initiated Download Number of CCODEs    | Stores the number of CCODEs for the formatted process program downloaded from the host. |                               |
| Host-initiated Download CCODE Table         | Stores the CCODEs for the formatted process program downloaded from the host.           |                               |
| Host-initiated Download PPARM Value         | Stores the PPARM for the formatted process program downloaded from the host.            |                               |

# **Related Error Codes**

| Error code | Name                                                 | Description                                                                              |
|------------|------------------------------------------------------|------------------------------------------------------------------------------------------|
| 16#3833    | ACKC7 Out of Range                                   | The value of the <i>ACKC7</i> input variable is outside of the valid range.              |
| 16#041D    | Exceeded Simultaneous Instruction Executed Resources | The number of simultaneously executed GEM instructions exceeded the limit.               |
| 16#3810    | GEM Service Status in Initializing                   | The instruction was executed when the GEM Service status was Initializing.               |
| 16#3811    | GEM Service Status in EQStarting                     | The instruction was executed when the GEM Service status was EQStarting.                 |
| 16#3812    | GEM Service Status in EQInitializing                 | The instruction was executed when the GEM Service status was EQInitializing.             |
| 16#3814    | GEM Service Status in Stop                           | The instruction was executed when the GEM Service status was Stop.                       |
| 16#3815    | GEM Service Status in Error                          | The instruction was executed when the GEM Service status was Error.                      |
| 16#3816    | GEM Service Status in ShuttingDown                   | The instruction was executed when the GEM Service status was ShuttingDown.               |
| 16#3817    | GEM Service Status in Shutdown                       | The instruction was executed when the GEM Service status was Shutdown.                   |
| 16#3818    | No Message Received                                  | The instruction was executed when a formatted process program download was not received. |

#### **Precautions for Correct Use**

- Before executing the instruction, confirm that all of the following conditions are met. If the instruction is executed when any of these conditions is not met, an error will occur and *Error* will change to TRUE.
  - a) \_GEM\_ServiceStatus must be EQRun.
  - a) The value specified in the ACKC7 input variable must be within the valid range.
  - b) \_GEM\_BusyHostFormattedPPDownload must be TRUE.
- In the following cases, \_GEM\_BusyHostFormattedPPDownload does not change to TRUE even if a Formatted Process Program Send (S7,F23) is received.
  - a) The data type of the PPID set for the process program on the SECS/GEM Configurator and the data type of the PPID for the formatted process program received from the host are different.
  - b) *LENGTH* in the Process Program Load Inquire (S7,F1) received from the host is larger than the size that the GEM Service can receive.
  - c) The PPID of the downloaded formatted process program is new and there is no space in *PPID Management Table*.
  - d) GEM Interlock PP is TRUE.
  - e) Formatted Process Program Send (S7,F23) is disabled in the GEM message settings on the SECS/GEM Configurator.
- An error does not occur when you execute the instruction even if you specify a PPID in the *PPID* input variable that is different from the formatted process program PPID received from the host.

# **Application Procedure**

Use the following procedure for this instruction.

**1** Detecting the Formatted Process Program Download

Confirm that \_GEM\_BusyHostFormattedPPDownload changes from FALSE to TRUE.

The downloaded formatted process program is stored in the following variables.

- Host-initiated Download Formatted PPID
- Host-initiated Download MDLN
- · Host-initiated Download SOFTREV
- · Host-initiated Download Number of CCODEs
- · Host-initiated Download CCODE Table
- · Host-initiated Download PPARM Value
- **2** Determining Acceptance/Rejection of Formatted Process Program

If the download can be accepted, the acknowledge code is 16#00.

If the download cannot be accepted, the acknowledge code is 16#05.

**3** Determining the Validity of the Formatted Process Program

If the download can be accepted, determine the validity of the formatted process program that was downloaded. Examples of the criteria to determine validity are given below.

- Are the values in *Host-initiated Download MDLN* and *\_GEM\_EquipInfo.MDLN* the same?
- Are the values in Host-initiated Download SOFTREV and \_GEM\_EquipInfo.SOFTREV the same?
- Is the value of Host-initiated Download PPARM inside of the valid range?

If the criteria are met, the acknowledge code is 16#00.

If the criteria are not met, the acknowledge code is 16#01.

If the validity determination result is to be sent to the host, you must store the values in the required user-defined variables to execute the GEM\_SendPPVerify instruction in step 6.

Refer to the related user-defined variables for the *GEM\_SendPPVerify* on page A-151 for details on the required user-defined variables.

**4** Saving the Formatted Process Program

If the formatted process program is valid, save the formatted process program that was downloaded in the equipment. If required, confirm that the formatted process program was saved.

If it was saved, the acknowledge code is 16#00.

If it was not saved, the acknowledge code is 16#01.

If it was saved and the PPID in *Host-initiated Download Formatted PPID* is not in *PPID Management Table*, add it to *PPID Management Table*. If it is already in *PPID Management Table*, it does not need to be added.

- Sending the Accept/Reject Result for the Formatted Process Program
  Specify the acknowledge code from steps 2 to 4 in the ACKC7 input variable and execute the instruction. The accept/reject result for the formatted process program is sent to the host as the reply.
- Sending the Result of Confirming the Validity of the Formatted Process Program

  Store the number of invalid PPARM values from the validity confirmation results in step 3 in the 

  ErrorNum input variable and execute the GEM\_SendPPVerify instruction. The formatted process program verification results are sent to the host.

The following diagram shows the user program processing and data flow for the application procedure.

The diagram shows an example of a request from the host to download the formatted process program with a PPID of *RUN*. Numbers 1 to 6 in the diagram indicate the steps in the application procedure.

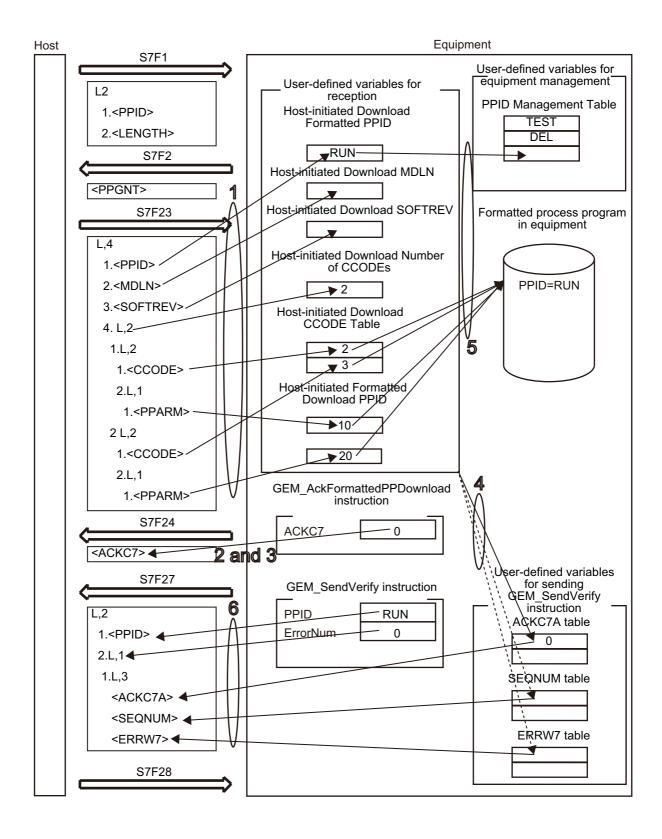

### **Sample Programming**

This sample sends the accept/reject result in reply to a request for a formatted process program download from the host.

The downloaded formatted process program that is downloaded from the host is Sample1.

Destination information is stored in the Sample1 formatted process program.

The structure of PPARM is as follows and is registered for CCODE = 1.

L,3 1.<|2 X> 2.<|2 Y> 3.<|2 Z> The structure of PPARM is defined as shown on the left.

X: X coordinate Y: Y coordinate

Z: Z coordinate

For CCODE = 2, register the following.

L,2 1.<U2 LimitMin> 2.<U2 LimitMax> The structure of PPARM is defined as shown on the left.

LimitMin: Lower limit LimitMax: Upper limit

# **SECS/GEM Configurator**

First, the relevant variables are registered on the SECS/GEM Configurator.

Only the items that are related to the GEM\_AckFormattedPPDownload instruction are given in the following table.

### Process Program – Operation Settings

| Item                                    | Set value  |
|-----------------------------------------|------------|
| Number of saved process programs        | 5          |
| Link variable for PPID management table | PPID_TABLE |

### Process Program – Formatted (1)

The formatted process program for the host-initiated upload is as follows:

| CCODE | Descrip-<br>tion | Maximum number of PPARMs | Format | Data size | Link variables  |                 |
|-------|------------------|--------------------------|--------|-----------|-----------------|-----------------|
| 1     | Coordi-          | 3                        | 12     | 1         | HOST_DOWN-      | HOST_DOWN-      |
|       | nates            |                          |        |           | LOAD_FPP_P-     | LOAD_FPP_P-     |
|       |                  |                          |        |           | PARM1_TABLE     | PARM1_NUMBER    |
| 2     | Tempera-         | 2                        | U2     | 1         | HOSTDOWN-       | HOST_DOWN-      |
|       | ture             |                          |        |           | LOAD_FPP_PPARM2 | LOAD_FPP_PPARM2 |
|       |                  |                          |        |           | _TABLE          | _NUMBER         |

### Process Programs – Formatted (2)

| Item                                                    | Set value                      |
|---------------------------------------------------------|--------------------------------|
| Link variable for host-initiated download - PPID        | HOST_DOWNLOAD_FPP_PPID         |
| Link variable for host-initiated download - MDLN        | HOST_DOWNLOAD_FPP_MDLN         |
| Link variable for host-initiated download - SOFTREV     | HOST_DOWNLOAD_FPP_SOFTREV      |
| Link variable for host-initiated download - CCODE count | HOST_DOWNLOAD_FPP_CCODE_NUMBER |
| Link variable for host-initiated download - CCODE table | HOST_DOWNLOAD_FPP_CCODE_TABLE  |

| Item                                                 | Set value               |
|------------------------------------------------------|-------------------------|
| Link variable for verification result- ACKC7A table  | FPP_VERIFY_ACKC7A_TABLE |
| Link variable for verification result - SEQNUM table | FPP_VERIFY_SEQNUM_TABLE |
| Link variable for verification result - ERRW7 table  | FPP_VERIFY_ERRW7_TABLE  |

Next, enter the programming on the Sysmac Studio.

# LD

| Internal<br>Variables | Variable                        | Data type                     | Initial value | Comment                                                             |
|-----------------------|---------------------------------|-------------------------------|---------------|---------------------------------------------------------------------|
|                       | varAckFormattedPPDownloa-dACKC7 | BYTE                          | FALSE         | Download accept/reject result                                       |
| load instance         |                                 | GEM_Ack FormattedP- PDownload |               | Instance of GEM_AckFormattedP-PDownload instruction                 |
|                       | SendPPVerify_instance           | GEM_SendP-<br>PVerify         |               | Instance of GEM_SendPPVerify instruction                            |
|                       | varVerifyErrorNum               | UINT                          | 0             | Number of errors in verification results                            |
|                       | localPPARM                      | ARRAY[02]<br>OF INT           |               | PPARM value of formatted process program to save in equipment       |
|                       | localPPARMNumber                | INT                           | 0             | Number of PPARMs for formatted process program to save in equipment |

| External Variables | Variable                            | Comment                                          |
|--------------------|-------------------------------------|--------------------------------------------------|
|                    | _GEM_ServiceStatus                  | GEM Service status                               |
|                    | GEM BusyHostFormattedPPDownload     | Host-initiated Formatted Process Program         |
|                    | _GEM_Busyriostroffiatteurr Download | Download Transaction Processing Flag             |
|                    | HOST_DOWNLOAD_FPP_PPID              | Link variable for host-initiated download - PPID |
|                    | HOST_DOWNLOAD_FPP_PPARM1_<br>TABLE  | Link variable for PPARM table for CCODE = 1      |
|                    | HOST_DOWNLOAD_FPP_PPARM1_<br>NUMBER | Link variable for PPARM count for CCODE = 1      |

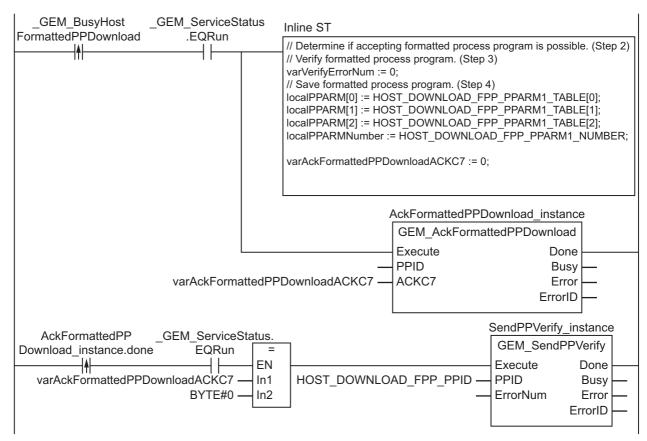

Note In inline ST step 3, add the programming to verify the formatted process program as required.

Note In inline ST step 4, add the programming to add the PPID to the PPID Management Table.

# ST

| Internal<br>Variables | Variable                         | Data type                     | Initial value | Comment                                                                  |
|-----------------------|----------------------------------|-------------------------------|---------------|--------------------------------------------------------------------------|
|                       | varAckFormattedPP DownloadACKC7  | BYTE                          | 0             | Download accept/reject result                                            |
|                       | AckFormattedPPDown-load_instance | GEM_Ack FormattedP- PDownload |               | Instance of GEM_AckFormattedP-PDownload instruction                      |
|                       | SendPPVerify_instance            | GEM_SendP-<br>PVerify         |               | Instance of GEM_SendPPVerify instruction                                 |
|                       | R_TRIG_instance                  | R_TRIG                        |               | Instance of R_TRIG instruction                                           |
|                       | Trigger                          | BOOL                          | FALSE         | Flag for FALSE to TRUE change in<br>_GEM_BusyHostFormattedPP<br>Download |
|                       | Stage                            | INT                           | 0             | Program execution status                                                 |
|                       | varVerifyErrorNum                | UINT                          | 0             | Number of errors in verification results                                 |
|                       | localPPARM                       | ARRAY[02]<br>OF INT           |               | PPARM value of formatted process program to save in equipment            |
|                       | localPPARMNumber                 | INT                           | 0             | Number of PPARMs for formatted process program to save in equipment      |

| External<br>Variables | Variable                             | Comment                                          |  |
|-----------------------|--------------------------------------|--------------------------------------------------|--|
|                       | _GEM_ServiceStatus                   | GEM Service status                               |  |
|                       | GEM_BusyHostFormattedPPDownload      | Host-initiated Formatted Process Program         |  |
|                       | _GEM_BusyrlostFormatteuFFDownload    | Download Transaction Processing Flag             |  |
|                       | HOST_DOWNLOAD_FPP_PPID               | Link variable for host-initiated download - PPID |  |
|                       | HOST_DOWNLOAD_FPP_PPARM1_TABLE       | Link variable for PPARM table for CCODE = 1      |  |
|                       | HOST_DOWNLOAD_FPP_PPARM1_NUM-<br>BER | Link variable for PPARM count for CCODE = 1      |  |

```
CASE Stage Of
0: // Detect reception of formatted process program download. (Step 1)
 R_TRIG_instance( _GEM_BusyHostFormattedPPDownload, Trigger );
 IF( Trigger = TRUE )THEN
    // Determine if accepting formatted process program is possible. (Step 2)
    // Verify formatted process program. (Step 3)
   varVerifyErrorNum := 0;
    // Save formatted process program. (Step 4)
    localPPARM[0] := HOST DOWNLOAD FPP PPARM1 TABLE[0];
    localPPARM[1] := HOST DOWNLOAD FPP PPARM1 TABLE[1];
    localPPARM[2] := HOST_DOWNLOAD_FPP_PPARM1_TABLE[2];
    localPPARMNumber := HOST DOWNLOAD FPP PPARM1 NUMBER;
   varAckFormattedPPDownloadACKC7:=BYTE#0;
   varVerifyErrorNum:=0;
    // Initialization
   AckFormattedPPDownload instance( Execute:=FALSE, ACKC7:= varAckFormattedPPDown-
loadACKC7);
    SendPPVerify instance( PPID:= HOST DOWNLOAD FPP PPID, ErrorNum:=varVerifyError-
Num );
   Stage:=1;
 END IF;
1: // Send accept/reject result for formatted process program. (Step 5)
 AckFormattedPPDownload_instance( Execute:=TRUE, ACKC7:= varAckFormattedPPDownload-
ACKC7);
 IF( AckFormattedPPDownload instance.Done = TRUE ) THEN
    Stage := 2;
 ELSIF ( AckFormattedPPDownload instance.Error = TRUE ) THEN
    Stage := 10;
2: // Send result of verifying formatted process program. (Step 6)
 SendPPVerify instance( PPID:= HOST DOWNLOAD FPP PPID, ErrorNum:=varVerifyErrorNum
);
 IF( SendPPVerify instance.Done = TRUE ) THEN
    Stage := 10;
 ELSIF ( SendPPVerify instance.Error = TRUE ) THEN
   Stage := 10;
 END IF;
10: // End
 Stage := 0;
END CASE;
```

# **GEM\_AckPPDownload**

The GEM\_AckPPDownload instruction sends the accept/reject result in reply to a request for a process program download from the host.

| Instruction | Name         | FB/<br>FUN | Graphic expression              | ST expression               |
|-------------|--------------|------------|---------------------------------|-----------------------------|
|             |              |            |                                 | GEM_AckPPDownload_instance( |
|             |              |            | GEM_AckPPDownload_instance      | Execute,                    |
|             | Acknowlege   |            | GEM_AckPPDownload —Execute Done | PPID,                       |
| GEM_AckPPD  | Process Pro- | -D         | — PPID Busy —                   | ACKC7,                      |
| ownload     | gram Down-   | FB         | ACKC7 Error ErrorID             | Done,                       |
|             | load         |            |                                 | Busy,                       |
|             |              |            |                                 | Error,                      |
|             |              |            |                                 | ErrorID);                   |

### **Variables**

| Name  | Meaning                | I/O                       | Description                     | Valid range                                   | Unit | Default |
|-------|------------------------|---------------------------|---------------------------------|-----------------------------------------------|------|---------|
| PPID  | Process program ID     | PPID that was downloaded* |                                 | 121 bytes max.<br>(including final<br>NULL)*2 |      |         |
|       |                        |                           | Accept/reject result            |                                               |      |         |
|       |                        | 16#00: Accepted           |                                 |                                               |      |         |
|       |                        | Input                     | 16#0401: Permission not granted |                                               |      |         |
| ACKC7 | ACKC7 Acknowledge code |                           | 16#02: Length error             | 16#00 to 16#3F                                |      | 16#00   |
|       | code                   |                           | 16#03: Matrix overflow          |                                               |      |         |
|       |                        |                           | 16#04: PPID not found           |                                               |      |         |
|       |                        |                           | 16#05: Mode unsupported         |                                               |      |         |
|       |                        |                           | 16#06 to 16#3F: Other errors    |                                               |      |         |

<sup>\*1.</sup> It is not necessary to set an input variable. The PPID of the downloaded process program is automatically input.

<sup>\*2.</sup> The maximum number of characters is set on the SECS/GEM Configurator. The maximum number of bytes is the maximum number of characters including the final NULL character plus 1.

|       | Bool-<br>ean | Bit strings   Integers |      |       | Bit strings |       |      | Real<br>be | num-<br>ers |      | imes<br>es, a |      |      | ns,<br>rings |       |      |      |     |    |        |
|-------|--------------|------------------------|------|-------|-------------|-------|------|------------|-------------|------|---------------|------|------|--------------|-------|------|------|-----|----|--------|
|       | воог         | вүте                   | WORD | DWORD | LWORD       | USINT | UINT | UDINT      | ULINT       | SINT | INT           | DINT | LINT | REAL         | LREAL | TIME | DATE | TOD | DT | STRING |
| PPID  |              |                        |      |       |             |       |      |            |             |      |               |      |      |              |       |      |      |     |    | OK     |
| ACKC7 |              | OK                     |      |       |             |       |      |            |             |      |               |      |      |              |       |      |      |     |    |        |

### **Function**

The GEM\_AckPPDownload instruction sends the accept/reject result in reply to a request for a process program download from the host. The following are required for the reply.

· Acknowledge Code

This is the accept/reject result for the downloaded formatted process program.

Refer to the application procedure for this instruction for the processing to send a reply with the accept/reject result.

### **Additional Information**

- This instruction uses the Host-initiated Process Program Download scenario for the GEM Process Program Management capability.
- A SECS message is sent if this instruction is executed and execution ends normally. The SECS message exchange between the equipment and host is given below.

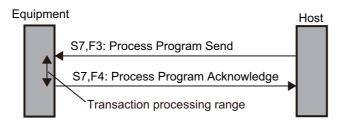

# **Related System-defined Variables**

| Name               | Meaning                                           | Data type                      | Description                                                                                                 |
|--------------------|---------------------------------------------------|--------------------------------|----------------------------------------------------------------------------------------------------|
|                    |                                                   |                                | Gives the status of processing a transaction for                                                            |
| _GEM_BusyHostP-    | Host-initiated Process                            | DOO!                           | a host-initiated process program download. *1                                                               |
| PDownload          | Program Download Trans-<br>action Processing Flag | BOOL                           | TRUE: Processing                                                                                            |
|                    | action in recogning in aug                        |                                | FALSE: Not processing                                                                                       |
| GEM Interlock PP   | Process Program Interlock                         | BOOL                           | Specifies whether to prohibit process program deletion requests and upload/download requests from the host. |
|                    |                                                   |                                | TRUE: Prohibited                                                                                            |
|                    |                                                   |                                | FALSE: Granted                                                                                              |
| _GEM_ServiceStatus | GEM Service Status                                | _sGEM_SER-<br>VICE_STA-<br>TUS | Gives the GEM Service status.  Refer to P. A-212 for details.                                               |

<sup>\*1.</sup> This variable changes to TRUE when a Process Program Send (S7,F3) is received from the host. It will change to FALSE when execution of the instruction is completed normally.

# **Related User-defined Variables**

# • Equipment Management Variable

| Name                  | Description                                               | SECS/GEM Configura-<br>tor setting |
|-----------------------|-----------------------------------------------------------|------------------------------------|
| PPID Management Table | Used to manage PPID information inside the equipment.     | Process Program                    |
|                       | If the table contains NULL, no PPID information is regis- |                                    |
|                       | tered.                                                    |                                    |

# • Variables to Receive Download Request

| Name                    | Description                                         | SECS/GEM Configurator setting |
|-------------------------|-----------------------------------------------------|-------------------------------|
| Host-initiated Download | Stores the process program PPID for the host-initi- | Process Program – Unformat-   |
| PPID                    | ated download.                                      | ted                           |
| Host-initiated Download | Stores the LENGTH of the process program for the    |                               |
| LENGTH                  | host-initiated download.                            |                               |
| Host-initiated Download | Stores the PPBODY of the process program for the    |                               |
| PPBODY                  | host-initiated download.                            |                               |

# **Related Error Codes**

| Error code | Name                                                 | Description                                                                            |
|------------|------------------------------------------------------|----------------------------------------------------------------------------------------|
| 16#3833    | ACKC7 Out of Range                                   | The value of the ACKC7 input variable is outside of the valid range.                   |
| 16#041D    | Exceeded Simultaneous Instruction Executed Resources | The number of simultaneously executed GEM instructions exceeded the limit.             |
| 16#3810    | GEM Service Status in Initializing                   | The instruction was executed when the GEM Service status was Initializing.             |
| 16#3811    | GEM Service Status in EQStarting                     | The instruction was executed when the GEM Service status was EQStarting.               |
| 16#3812    | GEM Service Status in EQInitializing                 | The instruction was executed when the GEM Service status was EQInitializing.           |
| 16#3814    | GEM Service Status in Stop                           | The instruction was executed when the GEM Service status was Stop.                     |
| 16#3815    | GEM Service Status in Error                          | The instruction was executed when the GEM Service status was Error.                    |
| 16#3816    | GEM Service Status in ShuttingDown                   | The instruction was executed when the GEM Service status was ShuttingDown.             |
| 16#3817    | GEM Service Status in Shutdown                       | The instruction was executed when the GEM Service status was Shutdown.                 |
| 16#3818    | No Message Received                                  | The instruction was executed when a process program download request was not received. |

#### **Precautions for Correct Use**

- Before executing the instruction, confirm that all of the following conditions are met. If the instruction is executed when any of these conditions is not met, an error will occur and *Error* will change to TRUE.
  - a) \_GEM\_ServiceStatus must be EQRun.
  - b) GEM BusyHostPPDownload must be TRUE.
- In the following cases, \_GEM\_BusyHostPPDownload does not change to TRUE even if a Process Program Send (S7,F3) is received.
  - a) The data types of the PPID set on the SECS/GEM Configurator and the PPID for the process program received from the host are different.
  - b) The LENGTH of the process program received from the host is larger than the size of PPBODY set on the SECS/GEM Configurator.
  - c) The PPID of the downloaded process program is new and there is no space in PPID Management Table.
  - d) \_GEM\_Interlock\_PP is TRUE.
  - e) Process Program Send (S7,F3) is disabled in the message settings on the SECS/GEM Configurator.
- An error does not occur even if you specify a different PPID in the PPID input variable from the one that was received.
- An error does not occur when you execute the instruction even if you specify a different PPID in the *PPID* input variable compared with the Host-initiated Download PPID.

# **Application Procedure**

Use the following procedure for this instruction.

1 Detecting the Process Program Download

Confirm that \_GEM\_BusyHostPPDownload changes from FALSE to TRUE.

The downloaded process program is stored in the following variables.

- · Host-initiated Download PPID
- · Host-initiated Download LENGTH
- Host-initiated Download PPBODY
- 2 Determining Acceptance/Rejection of Downloaded Process Program

If the download can be accepted, the acknowledge code is 16#00.

If the download cannot be accepted, the acknowledge code is 16#05.

**3** Saving the Process Program

If the download can be accepted, save the downloaded process program in the equipment. If required, confirm that the process program was saved.

If it was saved, the acknowledge code is 16#00.

If it was not saved, the acknowledge code is 16#01.

If it was saved and the PPID in *Host-initiated Download PPID* is not in *PPID Management Table*, add it to *PPID Management Table*. If it is already in *PPID Management Table*, it does not need to be added.

4 Sending the Accept/Reject Result for the Process Program

Specify the acknowledge code from steps 2 and 3 in the *ACKC7* input variable and execute the instruction. The process program accept/reject result is sent to the host.

The following diagram shows the user program processing and data flow for the application procedure. The diagram shows an example of a request from the host to download the process program with a PPID of *RUN*. Numbers 1 to 4 in the diagram indicate the steps in the application procedure.

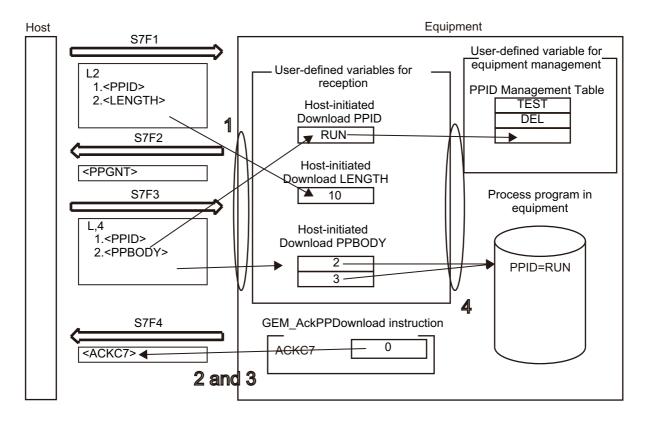

# **Sample Programming**

This sample sends the accept/reject result in reply to a request for a process program download from the host.

# **SECS/GEM Configurator**

First, the relevant variables are registered on the SECS/GEM Configurator.

Only the items that are related to the GEM AckPPDownload instruction are given in the following table.

### Process Program – Operation Settings

| Item                                    | Set value  |
|-----------------------------------------|------------|
| Number of saved process programs        | 5          |
| Link variable for PPID management table | PPID_TABLE |

### Process Program – Unformatted

| ltem                                               | Set value            |
|----------------------------------------------------|----------------------|
| PPBODY format                                      | В                    |
| PPBODY data size                                   | 10                   |
| Link variable for host-initiated download - PPID   | HOST_DOWNLOAD_PPID   |
| Link variable for host-initiated download - LENGTH | HOST_DOWNLOAD_LENGTH |
| Link variable for host-initiated download - PPBODY | HOST_DOWNLOAD_PPBODY |

Next, enter the programming on the Sysmac Studio.

# LD

| Internal<br>Variables | Variable               | Data type | Initial<br>value | Comment                           |
|-----------------------|------------------------|-----------|------------------|-----------------------------------|
|                       | varAckPPDownloadACKC7  | BYTE      | 0                | Download accept/reject result     |
|                       | AckPPDownload instance | GEM_AckPP |                  | Instance of GEM_AckPPDownload     |
|                       | ACKPPDownload_Instance | Download  |                  | instruction                       |
|                       | localPPData            | ARRAY[09] |                  | Process program data to save in   |
|                       | local F F Data         | OF BYTE   |                  | equipment                         |
|                       | Jacol DDD atal anath   | INT       | 0                | Data size of process program data |
|                       | localPPDataLength      | IINI      | U                | to save in equipment              |

| External Variables | Variable                | Comment                                                             |
|--------------------|-------------------------|---------------------------------------------------------------------|
|                    | _GEM_ServiceStatus      | GEM Service status                                                  |
|                    | _GEM_BusyHostPPDownload | Host-initiated Process Program Download Transaction Processing Flag |
|                    | PPID_TABLE              | Link variable for PPID management table                             |
|                    | HOST_DOWNLOAD_PPID      | Link variable for host-initiated download - PPID                    |
|                    | HOST_DOWNLOAD_LENGTH    | Link variable for host-initiated download - LENGTH                  |
|                    | HOST_DOWNLOAD_PPBODY    | Link variable for host-initiated download - PPBODY                  |

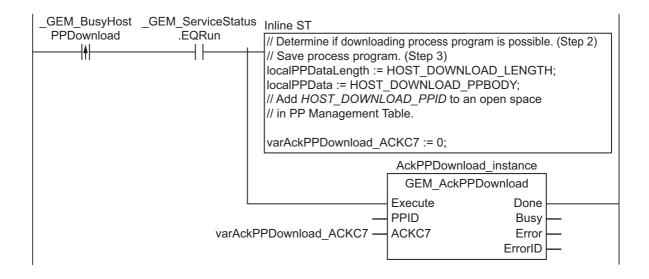

# ST

| Internal<br>Variables | Variable                | Data type | Initial<br>value | Comment                           |
|-----------------------|-------------------------|-----------|------------------|-----------------------------------|
|                       | varAckPPDownloadACKC7   | BYTE      | 0                | Download accept/reject result     |
|                       | AckPPDownload instance  | GEM_AckPP |                  | Instance of GEM_AckPPDownload     |
|                       | ACKEF DOWNIOAU_INSTANCE | Download  |                  | instruction                       |
|                       | R_TRIG_instance         | R_TRIG    |                  | Instance of R_TRIG instruction    |
|                       | Trigger                 | BOOL      | FALSE            | Flag for FALSE to TRUE change in  |
|                       |                         |           |                  | _GEM_BusyHostPPDownload           |
|                       | Stage                   | INT       | 0                | Program execution status          |
|                       | localPPData             | ARRAY[09] |                  | Process program data to save in   |
|                       | locali i Data           | OF BYTE   |                  | equipment                         |
|                       | localPPDataLength       | INT       | 0                | Data size of process program data |
|                       |                         | IINI      | U                | to save in equipment              |

| External Variables | Variable                | Comment                                                             |
|--------------------|-------------------------|---------------------------------------------------------------------|
|                    | _GEM_ServiceStatus      | GEM Service status                                                  |
|                    | _GEM_BusyHostPPDownload | Host-initiated Process Program Download Transaction Processing Flag |
|                    | PPID_TABLE              | Link variable for PPID management table                             |
|                    | HOST_DOWNLOAD_PPID      | Link variable for host-initiated download - PPID                    |
|                    | HOST_DOWNLOAD_LENGTH    | Link variable for host-initiated download - LENGTH                  |
|                    | HOST_DOWNLOAD_PPBODY    | Link variable for host-initiated download - PPBODY                  |

```
CASE Stage Of
0: // Notification of reception from host
 R TRIG instance ( GEM BusyHostPPDownload, Trigger );
 IF( Trigger = TRUE ) THEN
   // Perform processing to save process program as required.
   varAckPPDownloadACKC7:=BYTE#0;
                                     // Accepted.
   // Initialization
   AckPPDownload_instance( Execute:=FALSE, ACKC7:= varAckPPDownloadACKC7);
   Stage:=1;
 END_IF;
1: // Reply to host.
 AckPPDownload_instance( Execute:=TRUE, ACKC7:= varAckPPDownloadACKC7);
 IF( AckPPDownload_instance.Done = TRUE ) THEN
   Stage := 10;
 ELSIF( AckPPDownload_instance.Error = TRUE ) THEN
   // Add error processing as required.
   Stage := 10;
 END IF;
10: // End
 Stage := 0;
END_CASE;
```

# GEM\_RequestFormattedPPDown-load

The GEM\_RequestFormattedPPDownload instruction sends a request for a formatted process program download to the host.

| Instruction                                | Name                                                  | FB/<br>FUN | Graphic expression                                                                                     | ST expression                             |
|--------------------------------------------|-------------------------------------------------------|------------|----------------------------------------------------------------------------------------------------|-------------------------------------------|
| GEM_<br>Request<br>FormattedPPD<br>ownload | Request For-<br>matted Process<br>Program<br>Download | FB         | GEM_RequestFormattedPPDownload_instance GEM_RequestFormattedPPDownload Execute Done Busy Error ErrorID | GEM_RequestFormattedPP Download_instance( |

### **Variables**

| Name | Meaning         | I/O   | Description               | Valid range                                    | Unit | Default |
|------|-----------------|-------|---------------------------|------------------------------------------------|------|---------|
| PPID | Process program | Input | PPID for download request | 121 bytes max.<br>(including final<br>NULL) *1 |      | *2      |

<sup>\*1.</sup> The maximum number of characters is set on the SECS/GEM Configurator. The maximum number of bytes is the maximum number of characters including the final NULL character plus 1.

<sup>\*2.</sup> If you omit the input parameter, the default value is not applied. A building error will occur.

|      | Bool-<br>ean | Bit strings |      | Integers |       |       |      | Real num-<br>bers |       | Times, durations, dates, and text strings |     |      |      |      |       |      |      |     |    |        |
|------|--------------|-------------|------|----------|-------|-------|------|-------------------|-------|-------------------------------------------|-----|------|------|------|-------|------|------|-----|----|--------|
|      | вооц         | ВҮТЕ        | WORD | DWORD    | LWORD | USINT | UINT | UDINT             | ULINT | SINT                                      | INT | DINT | LINT | REAL | LREAL | HIME | DATE | TOD | DT | STRING |
| PPID |              |             |      |          |       |       |      |                   |       |                                           |     |      |      |      |       |      |      |     |    | OK     |

### **Function**

The GEM\_RequestFormattedPPDownload instruction sends a request for a formatted process program download to the host. The following are required for the download request.

Process program ID

This is the PPID of the formatted process program for the download request.

Refer to the application procedure for this instruction for the processing for the download request.

# **Additional Information**

- This instruction uses the Equipment-initiated Formatted Process Program Download scenario for the GEM Process Program Management capability.
- A SECS message is sent if this instruction is executed and execution ends normally. The SECS message exchange between the equipment and host is given below.

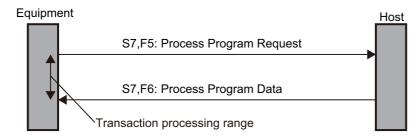

# **Related System-defined Variables**

| Name                                  | Meaning                                                                                       | Data type                 | Description                                                                                                    |
|---------------------------------------|-----------------------------------------------------------------------------------------------|---------------------------|----------------------------------------------------------------------------------------------------|
| _GEM_BusyEquip<br>FormattedPPDownload | Equipment-initiated For-<br>matted Process Program<br>Download Transaction<br>Processing Flag | BOOL                      | Gives the status of processing a transaction for an equipment-initiated formatted process program download.*1  TRUE: Processing  FALSE: Not processing |
| _GEM_EquipFormatted PPDownloadRslt    | Equipment-initiated For-<br>matted Process Program<br>Download Result                         | _sGEM_RSLT                | Gives the status of processing an equipment-initiated formatted process program download.  Refer to P. A-222 for details.                              |
| _GEM_ServiceStatus                    | GEM Service Status                                                                            | _sGEM_SER-<br>VICE_STATUS | Gives the GEM Service status.  Refer to P. A-212 for details.                                                                                          |

<sup>\*1.</sup> This variable changes to TRUE when the instruction ends normally. It changes to FALSE when transaction processing is completed.

### **Related User-defined Variables**

### Equipment Management Variable

| Name                  | Description                                                                                                    | SECS/GEM Configurator setting |
|-----------------------|----------------------------------------------------------------------------------------------------|-------------------------------|
| PPID Management Table | Used to manage PPID information inside the equipment. If the table contains NULL, no PPID information is registered. | Process Program               |

### Variables to Receive Download Request Results

| Name                      | Description                                        | SECS/GEM Configurator setting |
|---------------------------|----------------------------------------------------|-------------------------------|
| Equipment-initiated Down- | Stores the PPID for the formatted process program  | Process Program               |
| load Formatted PPID       | downloaded from the host.                          |                               |
| Equipment-initiated Down- | Stores the MDLN for the formatted process program  |                               |
| load MDLN                 | downloaded from the host.                          |                               |
| Equipment-initiated Down- | Stores the SOFTREV for the formatted process pro-  |                               |
| load SOFTREV              | gram downloaded from the host.                     |                               |
| Equipment-initiated Down- | Stores the number of CCODEs for the formatted pro- |                               |
| load Number of CCODEs     | cess program downloaded from the host.             |                               |
| Equipment-initiated Down- | Stores the CCODEs for the formatted process pro-   |                               |
| load CCODE Table          | gram downloaded from the host.                     |                               |
| Equipment-initiated Down- | Stores the PPARM for the formatted process pro-    |                               |
| load PPARM Value          | gram downloaded from the host.                     |                               |

### **Related Error Codes**

| Error code | Name                                                 | Description                                                                                                    |
|------------|------------------------------------------------------|----------------------------------------------------------------------------------------------------|
| 16#3820    | Too Many Characters                                  | The value of <i>PPID</i> exceeded the size set on the SECS/GEM Configurator.                                      |
| 16#041D    | Exceeded Simultaneous Instruction Executed Resources | The number of simultaneously executed GEM instructions exceeded the limit.                                        |
| 16#3822    | Set to Disable                                       | The instruction was executed when it was disabled on the SECS/GEM Configurator.                                   |
| 16#3810    | GEM Service Status in Initializing                   | The instruction was executed when the GEM Service status was Initializing.                                        |
| 16#3811    | GEM Service Status in EQStarting                     | The instruction was executed when the GEM Service status was EQStarting.                                          |
| 16#3812    | GEM Service Status in EQInitializing                 | The instruction was executed when the GEM Service status was EQInitializing.                                      |
| 16#3814    | GEM Service Status in Stop                           | The instruction was executed when the GEM Service status was Stop.                                                |
| 16#3815    | GEM Service Status in Error                          | The instruction was executed when the GEM Service status was Error.                                               |
| 16#3816    | GEM Service Status in ShuttingDown                   | The instruction was executed when the GEM Service status was ShuttingDown.                                        |
| 16#3817    | GEM Service Status in Shutdown                       | The instruction was executed when the GEM Service status was Shutdown.                                            |
| 16#3819    | Multi-execution of Instructions                      | Transaction processing is not completed for a previous execution of the same instruction.                         |
| 16#381B    | Insufficient Transaction Resource                    | When the instruction was executed, the limit to the number of transactions that can be buffered had been reached. |

### **Precautions for Correct Use**

- Before executing the instruction, confirm that all of the following conditions are met. If the instruction is executed when any of these conditions is not met, an error will occur and *Error* will change to TRUE.
  - a) \_GEM\_ServiceStatus must be EQRun.
  - b) \_GEM\_BusyEquipFormattedPPDownload must be TRUE.
- Access \_GEM\_EquipFormattedPPDownloadRsIt, after \_GEM\_BusyEquipFormattedPPDownload changes from TRUE to FALSE.

### **Application Procedure**

Use the following procedure for this instruction.

**1** Requesting the Formatted Process Program Download

Specify the PPID for which to request a download in the *PPID* input variable and execute the instruction. A request for a formatted process program download is sent to the host.

**2** Detecting the Reply to the Download Request

Confirm that \_GEM\_BusyEquipFormattedPPDownload changes from TRUE to FALSE. The download result is stored in \_GEM\_EquipFormattedPPDownloadRsIt as the download request reply.

**3** Confirming the Download Result

If the download was successful, the formatted process program is stored in the following variables.

- · Equipment-initiated Download Formatted PPID
- · Equipment-initiated Download MDLN
- · Equipment-initiated Download SOFTREV
- Equipment-initiated Download Number of CCODEs
- Equipment-initiated Download CCODE Table
- Equipment-initiated Download PPARM Value
- **4** Determining the Validity of the Formatted Process Program

If the download was successful, determine the validity of the formatted process program that was downloaded. Examples of the criteria to determine validity are given below.

- Are the values in *Host-initiated Download MDLN* and *\_GEM\_EquipInfo.MDLN* the same?
- Are the values in Host-initiated Download SOFTREV and \_GEM\_EquipInfo.SOFTREV the same?
- Is the value of Host-initiated Download PPARM inside of the valid range?

If the validity determination result is to be sent to the host, you must execute the GEM\_SendP-PVerify instruction in step 6 to store the required items in user-defined variables. Refer to the related user-defined variables for the *GEM\_SendPPVerify* on page A-151 for details on the user-defined variables.

**5** Saving the Formatted Process Program

If the formatted process program is valid, store the formatted process program that was downloaded in the equipment. If required, confirm that the process program was saved.

If the formatted process program was saved and if the PPID in *Host-initiated Download Formatted PPID* is not in *PPID Management Table*, add it to *PPID Management Table*. If it is already in *PPID Management Table*, it does not need to be added.

**6** Sending the Result of Confirming the Validity of the Formatted Process Program

Store the number of invalid PPARM values from the validity confirmation result in step 4 in the *ErrorNum* input variable and execute the GEM\_SendPPVerify instruction.

The formatted process program verification result is sent to the host.

The following diagram shows the user program processing and data flow for the application procedure.

The diagram shows an example of a request to the host to download the formatted process program with a PPID of *RUN*. Numbers 1 to 6 in the diagram indicate the steps in the application procedure.

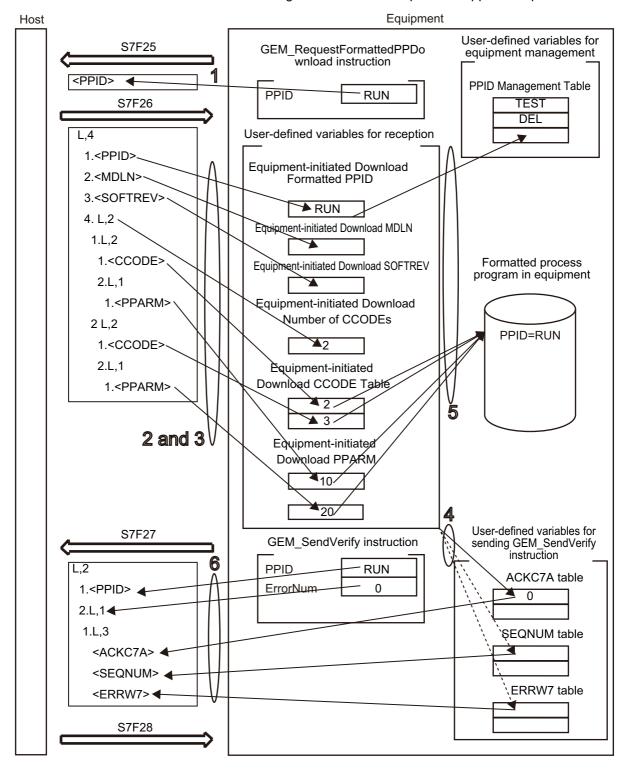

### **Sample Programming**

This sample requests downloading a formatted process program with a PPID of Sample1 to the host. This sample sends the verification result for the downloaded formatted process program to the host.

If the GEM Service status is EQRun and the *RequestFormattedPPDownload\_Start* internal variable changes from FALSE to TRUE, a download request is made.

The downloaded formatted process program that is downloaded from the host is Sample1.

Destination information is stored in the Sample1 formatted process program.

The structure of PPARM is as follows and is registered for CCODE = 1.

L,3 1.<|2 X> 2.<|2 Y> 3.<|2 Z> The structure of PPARM is defined as shown on the left.

X: X coordinate

Y: Y coordinate

Z: Z coordinate

For CCODE = 2, register the following.

L,2 1.<U2 LimitMin> 2.<U2 LimitMax> The structure of PPARM is defined as shown on the left.

LimitMin: Lower limit LimitMax: Upper limit

# **SECS/GEM Configurator**

First, the relevant variables are registered on the SECS/GEM Configurator.

Only the items that are related to the GEM\_RequestFormattedPPDownload instruction are given in the following table.

### Process Program – Operation Settings

| Item                                    | Set value  |
|-----------------------------------------|------------|
| Number of saved process programs        | 5          |
| Link variable for PPID management table | PPID_TABLE |

#### Process Program – Formatted (1)

The formatted process program for the equipment-initiated download is as follows:

| CCODE | Descrip-<br>tion | Maximum number of PPARMs | Format | Data size | Link variables                           |                                            |
|-------|------------------|--------------------------|--------|-----------|------------------------------------------|--------------------------------------------|
| 1     | Coordi-<br>nates | 3                        | 12     | 1         | EQUIPDOWN-<br>LOAD_FPP_P-<br>PARM1_TABLE | EQUIP_DOWN-<br>LOAD_FPP_P-<br>PARM1_NUMBER |
| 2     | Tempera-<br>ture | 2                        | U2     | 1         | EQUIPDOWN-<br>LOAD_FPP_PPARM1<br>_TABLE  | EQUIP_DOWNLOAD<br>_FPP_PPARM1<br>_NUMBER   |

# Process Program – Formatted (2)

| Item                                                         | Set value                       |
|--------------------------------------------------------------|---------------------------------|
| Link variable for equipment-initiated download - PPID        | EQUIP_DOWNLOAD_FPP_PPID         |
| Link variable for equipment-initiated download - MDLN        | EQUIP_DOWNLOAD_FPP_MDLN         |
| Link variable for equipment-initiated download - SOFTREV     | EQUIP_DOWNLOAD_FPP_SOFTREV      |
| Link variable for equipment-initiated download - CCODE count | EQUIP_DOWNLOAD_FPP_CCODE_NUMBER |
| Link variable for equipment-initiated download - CCODE table | EQUIP_DOWNLOAD_FPP_CCODE_TABLE  |
| Link variable for verification result - ACKC7A table         | FPP_VERIFY_ACKC7A_TBALE         |
| Link variable for verification result - SEQNUM table         | FPP_VERIFY_SEQNUM_TABLE         |
| Link variable for verification result - ERRW7 table          | FPP_VERIFY_ERRW7_TABLE          |

Next, enter the programming on the Sysmac Studio.

# LD

| Internal<br>Variables | Variable                             | Data type                                | Initial<br>value | Comment                                                             |
|-----------------------|--------------------------------------|------------------------------------------|------------------|---------------------------------------------------------------------|
|                       | RequestFormattedPP Download_Start    | BOOL                                     | FALSE            | Flag to start download request                                      |
|                       | RequestFormattedPP Download_instance | GEM_Request-<br>FormattedP-<br>PDownload |                  | Instance of GEM_RequestFormat-tedPPDownload instruction             |
|                       | SendPPVerify_instance                | GEM_SendP-<br>PVerify                    |                  | Instance of GEM_SendPPVerify instruction                            |
|                       | RequestFormattedPP Download_WaitResp | BOOL                                     | FALSE            | Flag that indicates waiting for completion of download request      |
|                       | RequestFormattedPP Download_Complete | BOOL                                     | FALSE            | Flag that indicates completion of download request                  |
|                       | varDownloadFormatted<br>PPID         | STRING[41]                               | NULL             | PPID for download request                                           |
|                       | varVerifyErrorNum                    | UINT                                     | 0                | Number of errors in verification results                            |
|                       | localPPARM                           | ARRAY[02]<br>OF INT                      |                  | PPARM value of formatted process program to save in equipment       |
|                       | localPPARMNumber                     | INT                                      | 0                | Number of PPARMs for formatted process program to save in equipment |

| External Variables | Variable                          | Comment                                   |
|--------------------|-----------------------------------|-------------------------------------------|
|                    | _GEM_ServiceStatus                | GEM Service status                        |
|                    | _GEM_BusyEquipFormattedPPDownload | Equipment-initiated Formatted Process     |
|                    |                                   | Program Download Transaction Processing   |
|                    |                                   | Flag                                      |
|                    | _GEM_EquipFormattedPPDownloadRslt | Equipment-initiated Formatted Process     |
|                    |                                   | Program Download Results                  |
|                    | EQUIP_DOWNLOAD_FPP_PPARM1_TABLE   | Link variable for PPARM table for CCODE = |
|                    |                                   | 1                                         |
|                    | EQUIP_DOWNLOAD_FPP_PPARM1_NUMBER  | Link variable for PPARM count for CCODE = |
|                    |                                   | 1                                         |

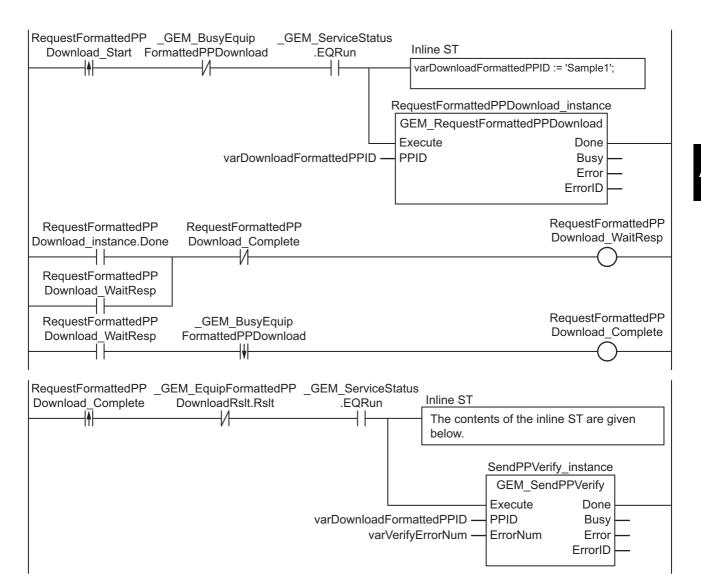

#### Contents of Inline ST

```
// Verify formatted process program. (Step 4)

varVerifyErrorNum := 0;

// Save formatted process program. (Step 5)

localPPARM[0] := EQUIP_DOWNLOAD_FPP_PPARM1_TABLE[0];

localPPARM[1] := EQUIP_DOWNLOAD_FPP_PPARM1_TABLE[1];

localPPARM[2] := EQUIP_DOWNLOAD_FPP_PPARM1_TABLE[2];

localPPARMNumber := EQUIP_DOWNLOAD_FPP_PPARM1_NUMBER;
```

- Note 1. In step 4, above, add the programming to verify the formatted process program as required.
  - 2. In step 5, above, add the programming to add the PPID to the PPID Management Table.

## ST

| Internal<br>Variables | Variable                                                                                                    | Data type                                | Initial value | Comment                                                                  |
|-----------------------|----------------------------------------------------------------------------------------------------|------------------------------------------|---------------|--------------------------------------------------------------------------|
|                       | RequestFormattedPP Download_Start                                                                                                    | BOOL                                     | FALSE         | Flag to start download request                                           |
|                       | RequestFormattedPP Download_instance                                                                                                    | GEM_Request-<br>FormattedP-<br>PDownload |               | Instance of GEM_RequestFormat-<br>tedPPDownload instruction              |
|                       | SendPPVerify_instance                                                                                                    | GEM_SendP-<br>PVerify                    |               | Instance of GEM_SendPPVerify instruction                                 |
|                       | varDownloadFormattedPPID                                                                                                    | STRING[41]                               | NULL          | PPID for download request                                                |
|                       | varVerifyErrorNum                                                                                                    | UINT                                     | 0             | Number of errors in verification results                                 |
|                       | R_TRIG_instance                                                                                                    | R_TRIG                                   |               | Instance of R_TRIG instruction                                           |
|                       | F_TRIG_instance                                                                                                    | F_TRIG                                   |               | Instance of F_TRIG instruction                                           |
|                       | Trigger                                                                                                    | BOOL                                     | FAI SF        | Flag for FALSE to TRUE change in<br>RequestFormattedPP<br>Download_Start |
|                       | The state of the state of the s | BOOL                                     | TALOL         | Flag for TRUE to FALSE change in _GEM_BusyEquipFormattedPP Download      |
|                       | localPPARM                                                                                                    | ARRAY[02]<br>OF INT                      |               | PPARM value of formatted process program to save in equipment            |
|                       | localPPARMNumber                                                                                                    | INT                                      | 0             | Number of PPARMs for formatted process program to save in equipment      |

| External Variables | Variable                          | Comment                                    |
|--------------------|-----------------------------------|--------------------------------------------|
|                    | _GEM_ServiceStatus                | GEM Service status                         |
|                    | _GEM_BusyEquipFormattedPPDownload | Equipment-initiated Formatted Process Pro- |
|                    |                                   | gram Download Transaction Processing Flag  |
|                    | _GEM_EquipFormattedPPDownloadRslt | Equipment-initiated Formatted Process Pro- |
|                    |                                   | gram Download Results                      |
|                    | EQUIP_DOWNLOAD_FPP_PPARM1_TABLE   | Link variable for PPARM table for CCODE =  |
|                    |                                   | 1                                          |
|                    | EQUIP_DOWNLOAD_FPP_PPARM1_NUMBER  | Link variable for PPARM count for CCODE =  |
|                    |                                   | 1                                          |

```
CASE Stage Of
0: // Start
    R_TRIG_instance( RequestFormattedPPDownload_Start, Trigger );
    IF( (Trigger = TRUE)
        AND ( _GEM_ServiceStatus.EQRun = TRUE ) ) THEN
        varDownloadFormattedPPID := 'Sample1';
        RequestFormattedPPDownload_instance( Execute:=FALSE, PPID:=varDownloadFormat-
tedPPID );
        SendPPVerify_instance( PPID:= varDownloadFormattedPPID, ErrorNum:=varVerifyEr-
rorNum );
        Stage := 1;
        END_IF;
```

```
1: // Request formatted process program download. (Step 1)
 RequestFormattedPPDownload instance(Execute:=TRUE, PPID:=varDownloadFormattedPPID
);
 IF( RequestFormattedPPDownload instance.Done = TRUE ) THEN
    Stage := 2;
 ELSIF( RequestFormattedPPDownload instance.Error = TRUE ) THEN
   Stage := 10;
 END IF;
2: // Detect reply to download request. (Step 2)
  F TRIG instance ( GEM BusyEquipFormattedPPDownload, Trigger);
  IF( Trigger =TRUE ) THEN
    // Confirm download results. (Step 3)
    IF( GEM EquipFormattedPPDownloadRslt.Rslt = TRUE ) THEN
     Stage := 3;
   ELSE
     Stage := 10;
   END IF;
 END IF;
3: // Verify the formatted process program. (Step 4)
   varVerifyErrorNum := 0;
    //Save formatted process program. (Step 5)
   localPPARM[0] := EQUIP DOWNLOAD FPP PPARM1 TABLE[0];
    localPPARM[1] := EQUIP DOWNLOAD FPP PPARM1 TABLE[1];
    localPPARM[2] := EQUIP DOWNLOAD FPP PPARM1 TABLE[2];
   localPPARMNumber := EQUIP DOWNLOAD FPP PPARM1 NUMBER;
   Stage := 4;
4: // Send result of verifying formatted process program. (Step 6)
 SendPPVerify_instance( PPID:= varDownloadFormattedPPID, ErrorNum:=varVerifyError-
Num );
 IF( SendPPVerify instance.Done = TRUE ) THEN
   Stage := 10;
 ELSIF( SendPPVerify instance.Error = TRUE ) THEN
 END IF;
10: // End
  Stage := 0;
END CASE;
```

# **GEM\_RequestPPDownload**

The GEM RequestPPDownload instruction sends a process program download request to the host.

| Instruction               | Name                                      | FB/<br>FUN | Graphic expression                                                                   | ST expression                                                                |
|---------------------------|-------------------------------------------|------------|--------------------------------------------------------------------------------------|------------------------------------------------------------------------------|
| GEM_Request<br>PPDownload | Request<br>Process<br>Program<br>Download | FB         | GEM_RequestPPDownload_instance GEM_RequestPPDownload Execute PPID Busy Error ErrorID | GEM_RequestPPDownload_instance(  Execute, PPID, Done, Busy, Error, ErrorID); |

### **Variables**

| Name | Meaning            | I/O   | Description               | Valid range                                   | Unit | Default |
|------|--------------------|-------|---------------------------|-----------------------------------------------|------|---------|
| PPID | Process program ID | Input | PPID for download request | 121 bytes max.<br>(including final<br>NULL)*1 |      | *2      |

<sup>\*1.</sup> The maximum number of characters is set on the SECS/GEM Configurator. The maximum number of bytes is the maximum number of characters including the final NULL character plus 1.

<sup>\*2.</sup> If you omit the input parameter, the default value is not applied. A building error will occur.

|      | Bool-<br>ean | Bit strings |      |       |       | Integers |      |       |       | Real num-<br>bers |     | Times, durations, dates, and text strings |      |      |       |      |      |     |    |        |
|------|--------------|-------------|------|-------|-------|----------|------|-------|-------|-------------------|-----|-------------------------------------------|------|------|-------|------|------|-----|----|--------|
|      | воос         | ВҮТЕ        | WORD | DWORD | LWORD | USINT    | UINT | UDINT | ULINT | SINT              | INT | DINT                                      | LINT | REAL | LREAL | TIME | DATE | DOL | Ια | STRING |
| PPID |              |             |      |       |       |          |      |       |       |                   |     |                                           |      |      |       |      |      |     |    | OK     |

#### **Function**

The GEM\_RequestPPDownload instruction sends a process program download request to the host. The following are required for the download request.

Process program ID
 This is the PPID of the process program for the download request.

Refer to the application procedure for this instruction for the processing for the download request.

#### **Additional Information**

- This instruction uses the Equipment-initiated Process Program Download scenario for the GEM Process Program Management capability.
- A SECS message is sent if this instruction is executed and execution ends normally. The SECS message exchange between the equipment and host is given below.

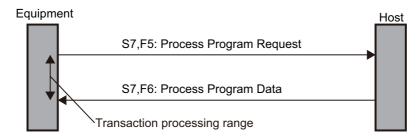

## **Related System-defined Variables**

| Name                          | Meaning                                                                  | Data type                        | Description                                                                                                    |
|-------------------------------|--------------------------------------------------------------------------|----------------------------------|----------------------------------------------------------------------------------------------------|
| _GEM_Busy-<br>EquipPPDownload | Equipment-initiated Process Program Download Transaction Processing Flag | BOOL                             | Gives the status of processing a transaction for an equipment-initiated process program download. *1  TRUE: Processing  FALSE: Not processing |
| _GEM_EquipPPDown-<br>loadRslt | Equipment-initiated Process Program Download Result                      |                                  | Gives the result of processing an equipment-initiated process program download.  Refer to P. A-223 for details.                               |
| _GEM_ServiceStatus            | GEM Service Status                                                       | _sGEM<br>SER-<br>VICE_STAT<br>US | Gives the GEM Service status. Refer to P. A-212 for details.                                                                                  |

<sup>\*1.</sup> This variable changes to TRUE when the instruction ends normally. It changes to FALSE when transaction processing for the equipment-initiated process program download is completed.

#### **Related User-defined Variables**

### Equipment Management Variable

| Name                  | Description                                                                                                    | SECS/GEM Configurator setting |
|-----------------------|----------------------------------------------------------------------------------------------------|-------------------------------|
| PPID Management Table | Used to manage PPID information inside the equipment. If the table contains NULL, no PPID information is registered. | Process Program               |

#### Variable to Receive Download Request

| Name                      | Description                                      | SECS/GEM Configurator setting |
|---------------------------|--------------------------------------------------|-------------------------------|
| Equipment-initiated Down- | Stores the process program PPID for the equip-   | Process Program – Unformat-   |
| load PPID                 | ment-initiated download.                         | ted                           |
| Equipment-initiated Down- | Stores the LENGTH of the process program for the |                               |
| load LENGTH               | equipment-initiated download.                    |                               |
| Equipment-initiated Down- | Stores the PPBODY of the process program for the |                               |
| load PPBODY               | equipment-initiated download.                    |                               |

#### **Related Error Codes**

| Error code | Name                                                 | Description                                                                                                    |
|------------|------------------------------------------------------|----------------------------------------------------------------------------------------------------|
| 16#3820    | Too Many Characters                                  | The value of <i>PPID</i> exceeded the size set on the SECS/GEM Configurator.                                      |
| 16#041D    | Exceeded Simultaneous Instruction Executed Resources | The number of simultaneously executed GEM instructions exceeded the limit.                                        |
| 16#3822    | Set to Disable                                       | The instruction was executed when it was disabled on the SECS/GEM Configurator.                                   |
| 16#3810    | GEM Service Status in Initializing                   | The instruction was executed when the GEM Service status was Initializing.                                        |
| 16#3811    | GEM Service Status in EQStarting                     | The instruction was executed when the GEM Service status was EQStarting.                                          |
| 16#3812    | GEM Service Status in EQInitializing                 | The instruction was executed when the GEM Service status was EQInitializing.                                      |
| 16#3814    | GEM Service Status in Stop                           | The instruction was executed when the GEM Service status was Stop.                                                |
| 16#3815    | GEM Service Status in Error                          | The instruction was executed when the GEM Service status was Error.                                               |
| 16#3816    | GEM Service Status in ShuttingDown                   | The instruction was executed when the GEM Service status was ShuttingDown.                                        |
| 16#3817    | GEM Service Status in Shutdown                       | The instruction was executed when the GEM Service status was Shutdown.                                            |
| 16#3819    | Multi-execution of Instructions                      | Transaction processing is not completed for a previous execution of the same instruction.                         |
| 16#381B    | Insufficient Transaction Resource                    | When the instruction was executed, the limit to the number of transactions that can be buffered had been reached. |

#### **Precautions for Correct Use**

- Before executing the instruction, confirm that all of the following conditions are met. If the instruction is executed when any of these conditions is not met, an error will occur and *Error* will change to TRUE.
  - a) \_GEM\_ServiceStatus must be EQRun.
  - b) \_GEM\_BusyEquipPPDownload must be FALSE.
- Access \_GEM\_EquipPPDownloadRslt after \_GEM\_BusyEquipPPDownload changes from TRUE to FALSE.

## **Application Procedure**

Use the following procedure for this instruction.

- 1 Requesting the Process Program Download

  Specify the process program ID for which to request a download in the *PPID* input variable and execute the instruction. A request is made to the host to download a process program.
- Detecting the Reply to the Download Request Confirm that \_GEM\_BusyEquipPPDownload changes from TRUE to FALSE. The process program download result is stored in \_GEM\_EquipPPDownloadRslt as the download request reply.
- 3 Confirming the Download Request Result

If the process program download was successful, the process program is stored in the following variables. If the download failed, nothing is stored in the following variables.

- · Equipment-initiated Download PPID
- Equipment-initiated Download LENGTH
- · Equipment-initiated Download PPBODY

## **4** Updating Process Program

If the process program download was successful, the downloaded process program is saved. If required, confirm that the process program was saved. If it was saved and the PPID in Host-initiated Download Formatted PPID is not in PPID Management Table, add it to PPID Management Table. If it is already in PPID Management Table, it does not need to be added.

The following diagram shows the user program processing and data flow for the application procedure. The diagram shows an example of a request to the host to download the process program with a PPID of *RUN*. Numbers 1 to 4 in the diagram indicate the steps in the application procedure.

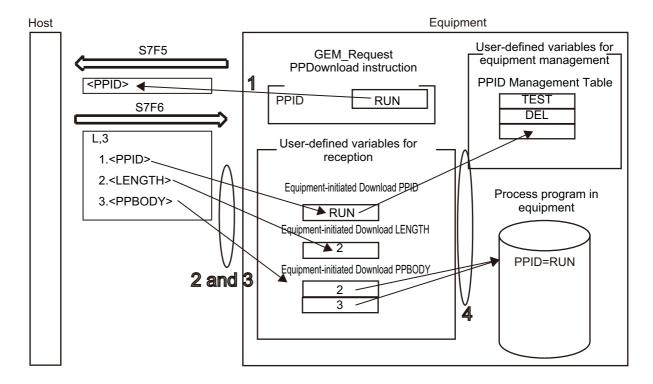

## **Sample Programming**

This sample requests downloading a process program to the host.

If the GEM Service status is EQRun and the *RequestPPDownload\_Start* internal variable changes from FALSE to TRUE, a download request is made.

## **SECS/GEM Configurator**

First, the relevant variables are registered on the SECS/GEM Configurator.

Only the items that are related to the GEM\_RequestPPDownload instruction are given in the following table.

#### Process Program – Operation Settings

| Item                                    | Set value  |
|-----------------------------------------|------------|
| Number of saved process programs        | 5          |
| Link variable for PPID management table | PPID_TABLE |

#### Process Program – Unformatted

| Item                                                    | Set value             |
|---------------------------------------------------------|-----------------------|
| PPBODY format                                           | В                     |
| PPBODY data size                                        | 10                    |
| Link variable for equipment-initiated download - PPID   | EQUIP_DOWNLOAD_PPID   |
| Link variable for equipment-initiated download - LENGTH | EQUIP_DOWNLOAD_LENGTH |
| Link variable for equipment-initiated download - PPBODY | EQUIP_DOWNLOAD_PPBODY |

Next, enter the programming on the Sysmac Studio.

#### LD

| Internal<br>Variables | Variable                       | Data type                       | Initial<br>value | Comment                                                        |
|-----------------------|--------------------------------|---------------------------------|------------------|----------------------------------------------------------------|
|                       | RequestPPDownload_<br>Start    | BOOL                            | FALSE            | Flag to start download request                                 |
|                       | RequestPPDownload_<br>instance | GEM_Re-<br>questPPDown-<br>load |                  | Instance of GEM_RequestPP Download instruction                 |
|                       | RequestPPDownload_<br>WaitResp | BOOL                            | FALSE            | Flag that indicates waiting for completion of download request |
|                       | RequestPPDownload_<br>Complete | BOOL                            | FALSE            | Flag that indicates completion of download request             |
|                       | varDownloadPPID                | STRING[41]                      | NULL             | PPID for download request                                      |
|                       | localPPData                    | ARRAY[09]<br>OF BYTE            |                  | Process program data to save in equipment                      |
|                       | localPPDataLength              | INT                             | 0                | Data size of process program data to save in equipment         |

| External Variables | Name                     | Comment                                                                  |
|--------------------|--------------------------|--------------------------------------------------------------------------|
|                    | _GEM_ServiceStatus       | GEM Service status                                                       |
|                    | _GEM_BusyEquipPPDownload | Equipment-initiated Process Program Download Transaction Processing Flag |
|                    | _GEM_EquipPPDownloadRslt | Equipment-initiated Formatted Process Program Download Results           |
|                    | PPID_TABLE               | Link variable for PPID management table                                  |
|                    | EQUIP_DOWNLOAD_PPID      | Link variable for equipment-initiated download - PPID                    |
|                    | EQUIP_DOWNLOAD_LENGTH    | Link variable for equipment-initiated download - LENGTH                  |
|                    | EQUIP_DOWNLOAD_PPBODY    | Link variable for equipment-initiated download - PPBODY                  |

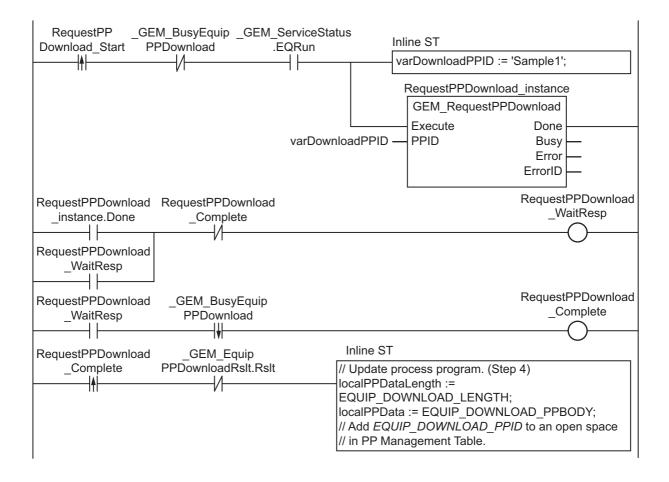

## ST

| Internal<br>Variables | Variable                       | Data type                       | Initial value | Comment                                                                                                    |
|-----------------------|--------------------------------|---------------------------------|---------------|----------------------------------------------------------------------------------------------------|
|                       | RequestPPDownload_Start        | BOOL                            |               | Flag to start download request                                                                                     |
|                       | RequestPPDownload_<br>instance | GEM_Re-<br>questPPDown-<br>load |               | Instance of GEM_RequestP-<br>PDownload instruction                                                                 |
|                       | varDownloadPPID                | STRING[41]                      |               | PPID for download request                                                                                          |
|                       | R_TRIG_instance                | R_TRIG                          |               | Instance of R_TRIG instruction                                                                                     |
|                       | F_TRIG_instance                | F_TRIG                          |               | Instance of F_TRIG instruction                                                                                     |
|                       | Trigger                        | BOOL                            | FALSE         | Flag for FALSE to TRUE change in RequestPPDownload_Start Flag for TRUE to FALSE change in _GEM_BusyEquipPPDownload |
|                       | Stage                          | INT                             | 0             | Program execution status                                                                                           |
|                       | localPPData                    | ARRAY[09]<br>OF BYTE            |               | Process program data to save in equipment                                                                          |
|                       | localPPDataLength              | INT                             | 0             | Data size of process program data to save in equipment                                                             |

| External<br>Variables | Variable                   | Comment                                                  |
|-----------------------|----------------------------|----------------------------------------------------------|
|                       | _GEM_ServiceStatus         | GEM Service status                                       |
|                       | GEM BusyEquipPPDownload    | Equipment-initiated Process Program Download Transaction |
|                       | GEIN_BUSYEQUIPI 1 DOWNIOAU | Processing Flag                                          |
|                       | _GEM_EquipPPDownloadRslt   | Equipment-initiated Process Program Download Results     |
|                       | PPID_TABLE                 | Link variable for PPID management table                  |
|                       | EQUIP_DOWNLOAD_PPID        | Link variable for equipment-initiated download - PPID    |
|                       | EQUIP_DOWNLOAD_LENGTH      | Link variable for equipment-initiated download - LENGTH  |
|                       | EQUIP_DOWNLOAD_PPBODY      | Link variable for equipment-initiated download - PPBODY  |

```
CASE Stage Of
0: // Start
  R TRIG instance ( RequestPPDownload Start, Trigger );
  IF( (Trigger = TRUE)
    AND ( \_GEM\_ServiceStatus.EQRun = TRUE ) ) THEN
    varDownloadPPID := 'Sample1';
    RequestPPDownload instance( Execute:=FALSE, PPID:=varDownloadPPID );
    Stage := 1;
 END_IF;
1: // Request download to host.
  RequestPPDownload_instance( Execute:=TRUE, PPID:=varDownloadPPID );
  IF( RequestPPDownload instance.Done = TRUE ) THEN
    Stage := 2;
  ELSIF( RequestPPDownload instance.Error = TRUE ) THEN
    Stage := 10;
  END IF;
2: // Detect reception of download.
  F_TRIG_instance( _GEM_BusyEquipPPDownload, Trigger);
IF( Trigger =TRUE ) THEN
    IF( GEM EquipPPDownloadRslt.Rslt = TRUE ) THEN
      // Update process program. (Step 4)
      localPPDataLength := EQUIP_DOWNLOAD LENGTH;
      localPPData := EQUIP DOWNLOAD_PPBODY;
      // Add EQUIP DOWNLOAD PPID to an open space in PP Management Table.
      Stage := 10;
    ELSE
```

```
Stage := 10;
END_IF;
END_IF;
10: // End
Stage := 0;
END_CASE;
```

# **GEM\_SendPPVerify**

The GEM\_SendPPVerify instruction sends the formatted process program verification result to the host.

| Instruction          | Name                                             | FB/<br>FUN | Graphic expression        | ST expression              |
|----------------------|--------------------------------------------------|------------|---------------------------|----------------------------|
|                      |                                                  |            |                           | GEM_SendPPVerify_instance( |
| GEM_SendPP<br>Verify |                                                  |            | GEM_SendPPVerify_instance | Execute,                   |
|                      | Send Process<br>Program Verifi-<br>cation Result |            | GEM_SendPPVerify          | PPID,                      |
|                      |                                                  | FB         | Execute Done PPID Busy    | ErrorNum,                  |
|                      |                                                  |            | — ErrorNum Error —        | Done,                      |
|                      |                                                  |            | ErrorID —                 | Busy,                      |
|                      |                                                  |            |                           | Error,                     |
|                      |                                                  |            |                           | ErrorID);                  |

#### **Variables**

| Name     | Meaning          | I/O   | Description                              | Valid range                                   | Unit | Default |
|----------|------------------|-------|------------------------------------------|-----------------------------------------------|------|---------|
| PPID     | Process program  | Input | Verified PPID                            | 121 bytes max.<br>(including final<br>NULL)*1 |      | *2      |
| ErrorNum | Number of errors |       | Number of errors in verification results | Depends on data type.                         |      | 0       |

<sup>\*1.</sup> The maximum number of characters is set on the SECS/GEM Configurator. The maximum number of bytes is the maximum number of characters including the final NULL character plus 1.

<sup>\*2.</sup> If you omit the input parameter, the default value is not applied. A building error will occur.

|          | Bool-<br>ean | Bit strings |      |       | Integers |       |      |       | Real numbers |      | Times, durations, dates, and text strings |      |      |      |       |      |      |     |    |        |
|----------|--------------|-------------|------|-------|----------|-------|------|-------|--------------|------|-------------------------------------------|------|------|------|-------|------|------|-----|----|--------|
|          | вооц         | вүте        | WORD | DWORD | LWORD    | USINT | UINT | UDINT | ULINT        | SINT | INT                                       | DINT | LINT | REAL | LREAL | TIME | DATE | TOD | DT | STRING |
| PPID     |              |             |      |       |          |       |      |       |              |      |                                           |      |      |      |       |      |      |     |    | OK     |
| ErrorNum |              |             |      |       |          | OK    | OK   |       |              | OK   | OK                                        |      |      |      |       |      |      |     |    |        |

## **Function**

The GEM\_SendPPVerify instruction sends to the host, the verification result for the formatted process program downloaded from the host.

The PPID of the verified formatted process program is specified with *PPID*. The number of parameter errors in the formatted process program is specified in *ErrorNum*.

#### **Additional Information**

A SECS message is sent if this instruction is executed and execution ends normally. The SECS message exchange between the equipment and host is given below.

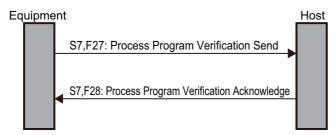

### **Related System-defined Variables**

| Name                  | Meaning            | Data type   | Description                    |
|-----------------------|--------------------|-------------|--------------------------------|
| GEM ServiceStatus     | CEM Sarvica Status | _sGEM_SER-  | Gives the GEM Service status.  |
| _GEIVI_Sel VICeStatus | GEM Service Status | VICE_STATUS | Refer to P. A-212 for details. |

#### **Related User-defined Variables**

| Name         | Description                                                                  | SECS/GEM Configurator set-<br>ting |
|--------------|------------------------------------------------------------------------------|------------------------------------|
| ACKC7A Table | Stores the acknowledge codes (ACKC7A) for the parameters that were verified. | Process Program                    |
|              | 16#00 = Acknowledged.                                                        |                                    |
|              | 16#01 = MDLN does not match.                                                 |                                    |
|              | 16#02 = SOFTREV does not match.                                              |                                    |
|              | 16#03 = Invalid CCODE.                                                       |                                    |
|              | 16#04 = Invalid PPARM value                                                  |                                    |
|              | 16#05 = Other error (indicated by ERRW7)                                     |                                    |
|              | 16#06 to 16#3F = Reserved.                                                   |                                    |
| SEQNUM Table | Store the numbers that give the positions in CCODE.*1                        |                                    |
| ERRW7 Table  | Stores a text string that indicates the error.                               |                                    |

<sup>\*1.</sup> If ACKC7A Table contains 16#01 or 16#02, 0 is stored. If it contains 16#03, 16#04, or 16#05, 1 or higher is stored.

An example in which there is an error in a value in the PPARM for the formatted process program that was downloaded from the host is provided in the following diagram.

If there are more than 14 PPARM values, the text string OVER is sent as the verification result to indicate an error.

In the following diagram, an error occurs because the PPARM value for CCODE = 3 in CCODE Table [1] is 20. Therefore, the following data is stored in the user-defined variables.

ACKC7A Table

When returning a text string that indicates an error, the acknowledge code is for "other errors" and 16#05 is stored in ACKC7A Table [0].

SEQNUM Table

The value that is one higher than the array element number in CCODE Table with the error is stored in SEQNUM Table. The error is in CCODE Table [1], so 2 is stored in SEQNUM Table [0].

• ERRW7 Table

The text string OVER is stored in ERRW7 Table [0].

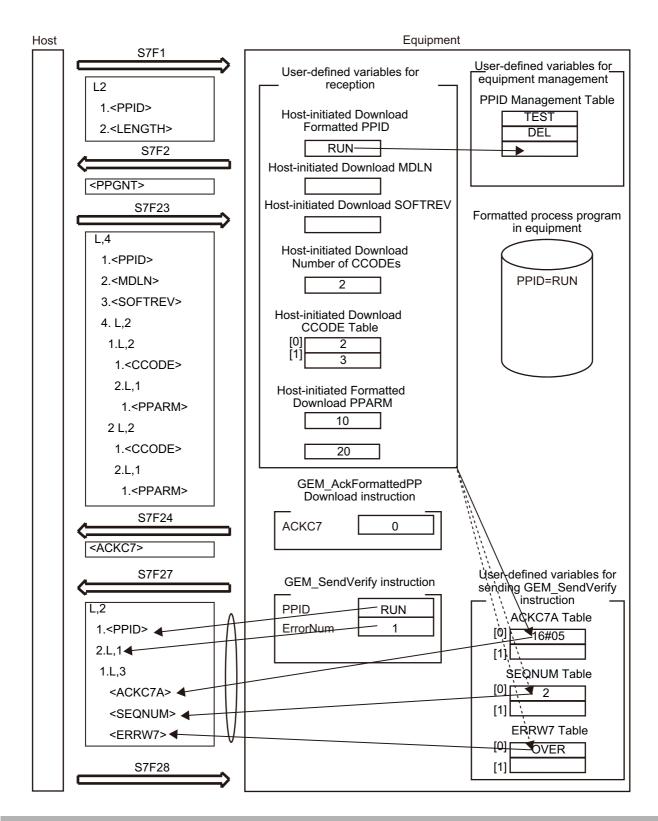

#### **Related Error Codes**

| Error code | Name                                   | Description                                            |
|------------|----------------------------------------|--------------------------------------------------------|
| 16#3820    | Too Many Characters                    | The data size of PPID exceeded the size set on the     |
| 10#3020    | 100 Marry Characters                   | SECS/GEM Configurator.                                 |
| 16#041D    | Exceeded Simultaneous Instruction Exe- | The number of simultaneously executed GEM instructions |
| 10#041D    | cuted Resources                        | exceeded the limit.                                    |

| Error code | Name                                 | Description                                                                                                    |
|------------|--------------------------------------|----------------------------------------------------------------------------------------------------|
| 16#3822    | Set to Disable                       | The instruction was executed when it was disabled on the SECS/GEM Configurator.                                                                                                    |
| 16#3821    | Invalid Size                         | The value specified in <i>ErrorNum</i> is larger than the number of array elements in the <i>ACKC7A Table</i> , <i>SEQNUM Table</i> , or <i>ERRW7 Table</i> user-defined variable. |
| 16#3834    | ACKC7A Out of Range                  | The value of ACKC7A is outside of the valid range.                                                                                                    |
| 16#3810    | GEM Service Status in Initializing   | The instruction was executed when the GEM Service status was Initializing.                                                                                                    |
| 16#3811    | GEM Service Status in EQStarting     | The instruction was executed when the GEM Service status was EQStarting.                                                                                                    |
| 16#3812    | GEM Service Status in EQInitializing | The instruction was executed when the GEM Service status was EQInitializing.                                                                                                    |
| 16#3814    | GEM Service Status in Stop           | The instruction was executed when the GEM Service status was Stop.                                                                                                    |
| 16#3815    | GEM Service Status in Error          | The instruction was executed when the GEM Service status was Error.                                                                                                    |
| 16#3816    | GEM Service Status in ShuttingDown   | The instruction was executed when the GEM Service status was ShuttingDown.                                                                                                    |
| 16#3817    | GEM Service Status in Shutdown       | The instruction was executed when the GEM Service status was Shutdown.                                                                                                    |
| 16#3818    | No Message Received                  | The instruction was executed when a formatted process program download data was not received.                                                                                      |
| 16#381B    | Insufficient Transaction Resource    | When the instruction was executed, the limit to the number of transactions that can be buffered had been reached.                                                                  |

#### **Precautions for Correct Use**

- Before executing the instruction, confirm that all of the following conditions are met. If the instruction is executed when any of these conditions is not met, an error will occur and *Error* will change to TRUE.
  - a) \_GEM\_ServiceStatus must be EQRun.
  - b) The values of ACKC7A specified in ACKC7 Table must be within the valid range.
  - c) The value specified for *ErrorNum* must be equal to or less than the number of array elements in *ACKC7A Table*, *SEQNUM Table*, and *ERRW7 Table*.
- An error does not occur when you execute the instruction even if you specify a different PPID in the PPID input variable compared with the PPID of the downloaded formatted process program.

## **Sample Programming**

Refer to the sample programming that is provided for the GEM\_UploadFormattedPP on page A-98.

## **GEM\_SendTerminalMsg**

The GEM SendTerminalMsg instruction sends an equipment terminal message to the host.

| Instruction             | Name                                    | FB/<br>FUN | Graphic expression                                                                                     | ST expression                                                                                  |
|-------------------------|-----------------------------------------|------------|----------------------------------------------------------------------------------------------------|------------------------------------------------------------------------------------------------|
| GEM_SendTer<br>minalMsg | Send Equip-<br>ment Terminal<br>Message | FB         | GEM_SendTerminalMsg_instance  GEM_SendTerminalMsg  Execute Done  TID Busy  TerminalTEXT Error  ErrorID | GEM_SendTerminalMsg_ instance(  Execute,  TID,  TerminalTEXT,  Done,  Busy,  Error,  ErrorID); |

#### **Variables**

| Name         | Meaning          | I/O   | Description                                                   | Valid range                                   | Unit | Default |
|--------------|------------------|-------|---------------------------------------------------------------|-----------------------------------------------|------|---------|
| TID          | Terminal number  |       | Equipment terminal number                                     | 16#00 to 16#01                                |      | 16#00   |
| TerminalTEXT | Send text string | Input | Equipment terminal service data (text string) to send to host | 241 bytes max.<br>(including final<br>NULL)*1 |      | "       |

<sup>\*1.</sup> The maximum number of characters is set on the SECS/GEM Configurator. The maximum number of bytes is the maximum number of characters including the final NULL character plus 1.

|                  | Bool-<br>ean | E    | Bit strings |       |       | Integers |      |       |       |      |     | Real<br>be | num-<br>ers | Times, durations, dates, and text strings |       |      |      |     |    |        |
|------------------|--------------|------|-------------|-------|-------|----------|------|-------|-------|------|-----|------------|-------------|-------------------------------------------|-------|------|------|-----|----|--------|
|                  | вооц         | ВҮТЕ | WORD        | DWORD | LWORD | USINT    | UINT | TNIDU | ULINI | SINT | INT | DINT       | LINT        | REAL                                      | LREAL | TIME | DATE | DOL | ID | STRING |
| TID              |              | OK   |             |       |       |          |      |       |       |      |     |            |             |                                           |       |      |      |     |    |        |
| Terminal<br>TEXT |              |      |             |       |       |          |      |       |       |      |     |            |             |                                           |       |      |      |     |    | OK     |

#### **Function**

The GEM\_SendTerminalMsg instruction sends an equipment terminal message to the host to display the message specified with send text string *TerminalTEXT* at the terminal specified with terminal number *TID* 

The meanings of the values of *TID* are given in the following table.

| Value of TID | Meaning             |
|--------------|---------------------|
| 16#00        | Main terminal       |
| 16#01        | Additional terminal |

The result of sending the equipment terminal message to the host is stored in the \_GEM\_EquipTerminalMsgRslt system-defined variable.

### **Additional Information**

- This instruction uses the Operator Sends Information to Host scenario for the GEM Equipment Terminal Services capability.
- A SECS message is sent if this instruction is executed and execution ends normally. The SECS message exchange between the equipment and host is given below.

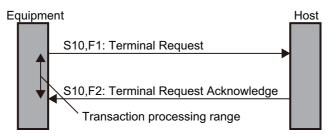

## **Related System-defined Variables**

| Name                          | Meaning                                      | Data type   | Description                                      |
|-------------------------------|----------------------------------------------|-------------|--------------------------------------------------|
|                               |                                              |             | Gives the processing status of an equip-         |
| _GEM_BusyEquip<br>TerminalMsg | Equipment-initiated Termi-                   | BOOL        | ment-initiated terminal message transaction.*1   |
|                               | nal Message Transaction Processing Flag      | ВООС        | TRUE: Processing                                 |
|                               | T Toobsoning T lag                           |             | FALSE: Not processing                            |
| OFM FavrinTownin al           | Carrie was not institute of Tames            |             | Gives the results of an equipment-initiated ter- |
| _GEM_EquipTerminal<br>MsgRslt | Equipment-initiated Terminal Message Results | _sGEM_RSLT  | minal message.                                   |
| Wisgrisit                     | Tial Message Nesults                         |             | Refer to P. A-224 for details.                   |
| GEM ServiceStatus             | GEM Service Status                           | _sGEM_SER-  | Gives the GEM Service status.                    |
| _GEIVI_Sei viceStatus         | GEINI SELVICE Status                         | VICE_STATUS | Refer to P. A-212 for details.                   |

<sup>\*1.</sup> This variable changes to TRUE when the instruction ends normally. It changes to FALSE when transaction processing is completed.

### **Related Error Codes**

| Error code | Name                                                 | Description                                                                                                |
|------------|------------------------------------------------------|----------------------------------------------------------------------------------------------------|
| 16#3829    | TID Out of Range                                     | The value of <i>TID</i> is outside of the valid range.                                                     |
| 16#3820    | Too Many Characters                                  | The number of characters stored in <i>TerminalTEXT</i> exceeded the size set on the SECS/GEM Configurator. |
| 16#041D    | Exceeded Simultaneous Instruction Executed Resources | The number of simultaneously executed GEM instructions exceeded the limit.                                 |
| 16#3822    | Set to Disable                                       | The instruction was executed when it was disabled on the SECS/GEM Configurator.                            |
| 16#3810    | GEM Service Status in Initializing                   | The instruction was executed when the GEM Service status was Initializing.                                 |
| 16#3811    | GEM Service Status in EQStarting                     | The instruction was executed when the GEM Service status was EQStarting.                                   |
| 16#3812    | GEM Service Status in EQInitializing                 | The instruction was executed when the GEM Service status was EQInitializing.                               |
| 16#3814    | GEM Service Status in Stop                           | The instruction was executed when the GEM Service status was Stop.                                         |
| 16#3815    | GEM Service Status in Error                          | The instruction was executed when the GEM Service status was Error.                                        |

| Error code | Name                               | Description                                                                                                    |
|------------|------------------------------------|----------------------------------------------------------------------------------------------------|
| 16#3816    | GEM Service Status in ShuttingDown | The instruction was executed when the GEM Service status was ShuttingDown.                                        |
| 16#3817    | GEM Service Status in Shutdown     | The instruction was executed when the GEM Service status was Shutdown.                                            |
| 16#3819    | Multi-execution of Instructions    | Transaction processing is not completed for a previous execution of the same instruction.                         |
| 16#381B    | Insufficient Transaction Resource  | When the instruction was executed, the limit to the number of transactions that can be buffered had been reached. |

#### **Precautions for Correct Use**

- Before executing the instruction, confirm that all of the following conditions are met. If the instruction is executed when any of these conditions is not met, an error will occur and *Error* will change to TRUE.
  - a) GEM ServiceStatus must be EQRun.
  - b) The value specified in the *TID* input variable must be within the valid range.
  - c) The number of characters specified in the *TerminalTEXT* input variable must be equal or less than the number of characters that was set on the SECS/GEM Configurator.
- Access \_GEM\_EquipTerminalMsgRslt after \_GEMBusyEquipTerminalMsg changes from TRUE to FALSE.

## **Application Procedure**

Use the following procedure for this instruction.

**1** Sending the Equipment Terminal Message

Do the following and then execute the instruction. The equipment terminal message is sent to the host

- Store the equipment terminal number in the *TID* input variable.
- Store the message to display on the terminal in the *TerminalTEXT* input variable.
- Confirming the Result of Sending the Equipment Terminal Message

  Check the result of sending the equipment terminal message in GEM\_EquipTerminalMsgRslt after \_GEM\_BusyEquipTerminalMsg changes to FALSE.

## **Sample Programming**

This sample sends an equipment terminal message to the host.

The equipment terminal message is to display "ABC" on the equipment with terminal number 0.

If the GEM Service status is EQRun and the *SendTerminalMsg\_Start* internal variable changes from FALSE to TRUE, the equipment terminal message is sent.

## LD

| Internal<br>Variables | Variable                     | Data type               | Initial value | Comment                                                                       |  |  |  |
|-----------------------|------------------------------|-------------------------|---------------|-------------------------------------------------------------------------------|--|--|--|
|                       | SendTerminalMsg_Start        | BOOL                    | FALSE         | Flag to start sending the equipment terminal message                          |  |  |  |
|                       | SendTerminalMsg_<br>instance | GEM_Send<br>TerminalMsg |               | Instance of GEM_SendTerminalMsg instruction                                   |  |  |  |
|                       | SendTerminalMsg_<br>WaitResp | BOOL                    | FALSE         | Flag that indicates waiting for completion of equipment terminal message send |  |  |  |
|                       | SendTerminalMsg_<br>Complete | BOOL                    | FALSE         | Flag that indicates completion of equipment terminal message send             |  |  |  |
|                       | varTID                       | BYTE                    | 0             | Terminal number                                                               |  |  |  |
|                       | varTerminalText              | STRING[241]             | NULL          | Text to send to host                                                          |  |  |  |

| External<br>Variables | Variable               | Comment                                                     |
|-----------------------|------------------------|-------------------------------------------------------------|
| _                     | _GEM_ServiceStatus     | GEM Service status                                          |
|                       | _GEM_BusyEquipTerminal | Equipment-initiated Terminal Message Transaction Processing |
|                       | Msg                    | Flag                                                        |

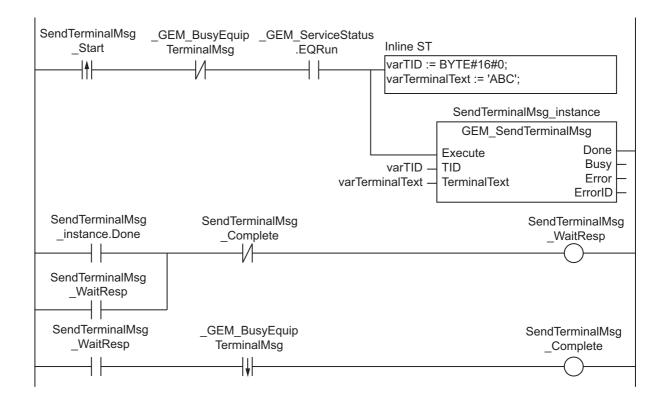

## ST

| Internal<br>Variables | Variable                     | Data type               | Initial<br>value | Comment                                                       |  |  |  |
|-----------------------|------------------------------|-------------------------|------------------|---------------------------------------------------------------|--|--|--|
|                       | SendTerminalMsg_Start        | BOOL                    | FALSE            | Flag to start sending the equipment terminal message          |  |  |  |
|                       | SendTerminalMsg_<br>instance | GEM_Send<br>TerminalMsg |                  | Instance of GEM_SendTerminalMsg instruction                   |  |  |  |
|                       | varTID                       | BYTE                    | 0                | Terminal number                                               |  |  |  |
|                       | varTerminalText              | STRING[241]             | NULL             | Text to send to host                                          |  |  |  |
|                       | R_TRIG_instance              | R_TRIG                  |                  | Instance of R_TRIG instruction                                |  |  |  |
|                       | F_TRIG_instance              | F_TRIG                  |                  | Instance of F_TRIG instruction                                |  |  |  |
|                       | Trigger                      | BOOL                    | FALSE            | Flag for FALSE to TRUE change in<br>SendTerminalMsg_Start     |  |  |  |
|                       |                              | BOOL                    | TALOL            | Flag for TRUE to FALSE change in<br>_GEM_BusyEquipTerminalMsg |  |  |  |
|                       | Stage                        | INT                     | 0                | Program execution status                                      |  |  |  |

| External<br>Variables | Variable               | Comment                                                     |  |  |  |  |  |  |  |
|-----------------------|------------------------|-------------------------------------------------------------|--|--|--|--|--|--|--|
|                       | _GEM_ServiceStatus     | GEM Service status                                          |  |  |  |  |  |  |  |
|                       | _GEM_BusyEquipTerminal | Equipment-initiated Terminal Message Transaction Processing |  |  |  |  |  |  |  |
|                       | Msg                    | Flag                                                        |  |  |  |  |  |  |  |

```
CASE Stage Of
   R_TRIG_instance( SendTerminalMsg_Start, Trigger );
   IF( (Trigger = TRUE) AND ( _GEM_ServiceStatus.EQRun = TRUE ) ) THEN
        // Initialization
        varTerminalText:='ABC';
        varTID := BYTE#0;
        SendTerminalMsg_instance( Execute:=FALSE );
        Stage := 1;
   END IF;
1: // Start send.
   SendTerminalMsg_instance( Execute:=TRUE, TID :=varTID, TerminalTEXT:=varTermin-
alText );
   IF( SendTerminalMsg_instance.Done = TRUE ) THEN
        Stage := 2;
   ELSIF( SendTerminalMsg_instance.Error = TRUE ) THEN
        // Add error processing as required.
        Stage := 10;
   END IF;
2: // Wait for completion of send.
    F TRIG instance ( GEM BusyEquipTerminalMsg, Trigger );
    IF( Trigger = TRUE) THEN
       Stage := 10;
   END_IF;
10: // End
   Stage := 0;
END_CASE;
```

# GEM\_AckTerminalMsgSB

The GEM\_AckTerminalMsgSB instruction sends the terminal message display result for a single-block equipment terminal message received from the host.

| Instruction                   | Name                                                           | FB/<br>FUN | Graphic expression                                                                         | ST expression                                                                       |
|-------------------------------|----------------------------------------------------------------|------------|--------------------------------------------------------------------------------------------|-------------------------------------------------------------------------------------|
| GEM_Ack<br>Termi-<br>nalMsgSB | Acknowledge<br>Single-block<br>Equipment Ter-<br>minal Message | FB         | GEM_AckTerminalMsgSB_instance  GEM_AckTerminalMsgSB Execute Done ACKC10 Busy Error ErrorID | GEM_AckTerminalMsgSB_ instance(  Execute,  ACKC10,  Done,  Busy,  Error,  ErrorID); |

#### **Variables**

| Name   | Meaning          | I/O   | Description                                                                                                    | Valid range    | Unit | Default |
|--------|------------------|-------|----------------------------------------------------------------------------------------------------|----------------|------|---------|
| ACKC10 | Acknowledge code | Input | Display terminal acknowledge code. 16#00: Display acknowledged. 16#01: Message will not be displayed. 16#02: Cannot be used by terminal. 16#03 to 16#3F: Reserved. | 16#00 to 16#3F |      | 16#00   |

|        | Bool-<br>ean | Bit strings |      |       |       | Integers |      |       |       |      |     |      | Real<br>be | Times, durations,<br>dates, and text<br>strings |       |      |      |     |    |        |
|--------|--------------|-------------|------|-------|-------|----------|------|-------|-------|------|-----|------|------------|-------------------------------------------------|-------|------|------|-----|----|--------|
|        | вооц         | вүте        | WORD | DWORD | LWORD | USINT    | UINT | UDINT | ULINT | SINT | INT | DINT | LINT       | REAL                                            | LREAL | TIME | DATE | TOD | TO | STRING |
| ACKC10 |              | OK          |      |       |       |          |      |       |       |      |     |      |            |                                                 |       |      |      |     |    |        |

## **Function**

The GEM\_AckTerminalMsgSB instruction sends the result of displaying a message on the specified terminal for a single-block equipment terminal message from the host. The following are required for the reply.

Acknowledge code
 This is the result of determining whether equipment terminal message display is possible.

Refer to the application procedure for this instruction for the processing to return the message display result to the specified terminal.

#### **Additional Information**

- This instruction uses the Host Sends Information to Equipment Display Device scenario for the GEM Equipment Terminal Services capability.
- A SECS message is sent if this instruction is executed and execution ends normally. The SECS message exchange between the equipment and host is given below.

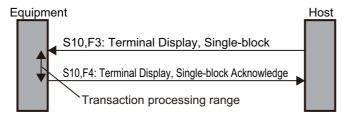

## **Related System-defined Variables**

| Name                           | Meaning                 | Data type   | Description                                     |
|--------------------------------|-------------------------|-------------|-------------------------------------------------|
|                                | Host-initiated Sin-     |             | Gives the processing status of a host-initiated |
| _GEM_BusyHostTeri-<br>nalMsgSB | gle-block Terminal Mes- | BOOL        | single-block terminal message transaction.*1    |
|                                | sage Transaction        | 3002        | TRUE: Processing                                |
|                                | Processing Flag         |             | FALSE: Not processing                           |
|                                | Host-initiated Sin-     |             | Gives the receiving terminal number for a       |
| _GEM_HostTermi-                | gle-block Terminal Mes- | BYTE        | host-initiated single-block terminal message.   |
| nalMsgSB_TID                   | sage Receiving Terminal | BITE        | 0: Main terminal, 1: Additional terminal        |
|                                | Number                  |             |                                                 |
| _GEM_ServiceStatus             | GEM Service Status      | _sGEM_SER-  | Gives the GEM Service status.                   |
|                                | OLIVI OCI VICC Otatus   | VICE_STATUS | Refer to P. A-212 for details.                  |

<sup>\*1.</sup> This variable changes to TRUE when Terminal Display, Single-block (S10,F3) is received from the host. It will change to FALSE when execution of the instruction is completed normally.

#### **Related User-defined Variables**

| Name                       | Description                                           | SECS/GEM Configurator set-<br>ting |  |  |  |  |
|----------------------------|-------------------------------------------------------|------------------------------------|--|--|--|--|
| Single-block Terminal Mes- | Stores the single-block terminal message display text | Equipment Terminal Service         |  |  |  |  |
| sage Display Text          | received from the host.                               |                                    |  |  |  |  |

### **Related Error Codes**

| Error code | Name                                                 | Description                                                                  |
|------------|------------------------------------------------------|------------------------------------------------------------------------------|
| 16#3835    | ACKC10 Out of Range                                  | The value of ACKC10 is outside of the valid range.                           |
| 16#041D    | Exceeded Simultaneous Instruction Executed Resources | The number of simultaneously executed GEM instructions exceeded the limit.   |
| 16#3810    | GEM Service Status in Initializing                   | The instruction was executed when the GEM Service status was Initializing.   |
| 16#3811    | GEM Service Status in EQStarting                     | The instruction was executed when the GEM Service status was EQStarting.     |
| 16#3812    | GEM Service Status in EQInitializing                 | The instruction was executed when the GEM Service status was EQInitializing. |

| Error code | Name                               | Description                                                                               |
|------------|------------------------------------|-------------------------------------------------------------------------------------------|
| 16#3814    | GEM Service Status in Stop         | The instruction was executed when the GEM Service status was Stop.                        |
| 16#3815    | GEM Service Status in Error        | The instruction was executed when the GEM Service status was Error.                       |
| 16#3816    | GEM Service Status in ShuttingDown | The instruction was executed when the GEM Service status was ShuttingDown.                |
| 16#3817    | GEM Service Status in Shutdown     | The instruction was executed when the GEM Service status was Shutdown.                    |
| 16#3818    | No Message Received                | The instruction was executed without receiving a single-block equipment terminal message. |

#### **Precautions for Correct Use**

- Before executing the instruction, confirm that all of the following conditions are met. If the instruction is executed when any of these conditions is not met, an error will occur and *Error* will change to TRUE.
  - a) GEM ServiceStatus must be EQRun.
  - b) The value specified in the ACKC10 input variable must be within the valid range.
  - c) GEM BusyHostTerminalMsgSB must be TRUE.
- In the following cases, the \_GEM\_BusyHostTerminalMsgSB system-defined variable does not change to TRUE even if a Terminal Display, Single-block (S10,F3) is received.
  - a) Terminal Display, Single-block (S10,F3) is disabled in the GEM message settings on the SECS/GEM Configurator.

## **Application Procedure**

Use the following procedure for this instruction.

**1** Detecting the Equipment Terminal Message from Host Confirm that *GEM BusyHostTerminalMsgSB* changes from FALSE to TRUE.

The message to the terminal is stored in the following variables.

- · Single-block Terminal Message Display Text
- · GEM HostTerminalMsgSB TID
- 2 Determining Whether Equipment Terminal Message Display Is Possible

Determine if it is possible to display an equipment terminal message on the terminal with the terminal number specified by \_GEM\_HostTerminalMsgSB\_TID. Examples of the criteria are given below.

- Can a message be displayed on the terminal?
   If the message cannot be displayed, the acknowledge code is 16#01.
- Can the terminal be used?
   If the terminal cannot be used, the acknowledge code is 16#02.

If a message can be displayed and the terminal can be used, the acknowledge code is 16#00.

- 3 Sending the Display Result for the Equipment Terminal Message Display Request Specify the acknowledge code for the above result in the *ACKC10* input variable and execute the instruction. The equipment terminal message display result is sent to the host as the reply.
- 4 Displaying the Equipment Terminal Message

If the message can be displayed at the specified terminal, perform processing to display the message in *Single-block Terminal Message Display Text* at the specified terminal.

## **Sample Programming**

This sample determines if displaying a message is possible for a single-block equipment terminal message from the host and sends the terminal message display result to the host.

## **SECS/GEM Configurator**

First, the relevant variables are registered on the SECS/GEM Configurator.

Only the items that are related to the GEM\_AckTerminalMsgSB instruction are given in the following table.

#### • Equipment Terminal Service - Operation Settings

| Item                                                      | Set value            |
|-----------------------------------------------------------|----------------------|
| Number of terminals                                       | 1                    |
| Link variable for displayed TEXT of single-block terminal | TERMINAL_MSG_SB_TEXT |
| messages - Displayed TEXT                                 |                      |

Next, enter the programming on the Sysmac Studio.

#### LD

|   | Internal<br>Variables | Variable                    | Data type     | Initial<br>value | Comment                   |  |  |  |  |
|---|-----------------------|-----------------------------|---------------|------------------|---------------------------|--|--|--|--|
| - |                       | AckTerminalMsgSB_<br>ACKC10 | BYTE          | 0                | Acknowledge code          |  |  |  |  |
|   |                       | AckTerminalMsgSB_           | GEM_Ack       |                  | Instance of GEM_AckTermi- |  |  |  |  |
|   |                       | instance                    | TerminalMsgSB |                  | nalMsgSB instruction      |  |  |  |  |

| External<br>Variables | Variable                 | Comment                                                        |  |  |  |  |  |
|-----------------------|--------------------------|----------------------------------------------------------------|--|--|--|--|--|
|                       | _GEM_ServiceStatus       | GEM Service status                                             |  |  |  |  |  |
|                       | _GEM_BusyHostTerminalMsg | Host-initiated Single-block Terminal Message Transaction       |  |  |  |  |  |
|                       | SB                       | Processing Flag                                                |  |  |  |  |  |
|                       | TERMINAL MSG SB TEXT     | Link variable for displayed TEXT of single-block terminal mes- |  |  |  |  |  |
|                       | TERMINAL_MOG_OB_TEXT     | sages - Displayed TEXT                                         |  |  |  |  |  |

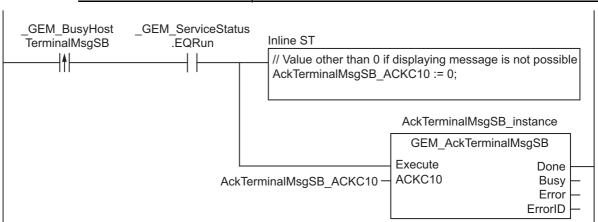

## ST

| Internal<br>Variables | Variable                      | Data type             | Initial<br>value | Comment                                                     |  |  |  |  |
|-----------------------|-------------------------------|-----------------------|------------------|-------------------------------------------------------------|--|--|--|--|
|                       | AckTerminalMsgSB_<br>ACKC10   | BYTE                  | 0                | Acknowledge code                                            |  |  |  |  |
|                       | AckTerminalMsgSB_<br>instance | GEM_Ack TerminalMsgSB |                  | Instance of GEM_AckTermi-<br>nalMsgSB instruction           |  |  |  |  |
|                       | R_TRIG_instance               | R_TRIG                |                  | Instance of R_TRIG instruction                              |  |  |  |  |
|                       | Trigger                       | BOOL                  | FALSE            | Flag for FALSE to TRUE change in _GEM_BusyHostTerminalMsgSB |  |  |  |  |
|                       | Stage                         | INT                   | 0                | Program execution status                                    |  |  |  |  |

| External<br>Variables | Variable                 | Comment                                                  |  |  |  |  |
|-----------------------|--------------------------|----------------------------------------------------------|--|--|--|--|
|                       | _GEM_ServiceStatus       | GEM Service status                                       |  |  |  |  |
|                       | _GEM_BusyHostTerminalMsg | Host-initiated Single-block Terminal Message Transaction |  |  |  |  |
|                       | SB                       | Processing Flag                                          |  |  |  |  |

```
CASE Stage Of
0: // Notification of reception from host
   R TRIG instance ( GEM BusyHostTerminalMsgSB, Trigger );
    IF( Trigger = TRUE ) THEN
        // Judgement
       AckTerminalMsgSB ACKC10:=BYTE#0;
       // Initialization
       AckTerminalMsgSB_instance( Execute:=FALSE );
       Stage := 1;
   END IF;
1:// Reply to host.
    AckTerminalMsgSB_instance( Execute:=TRUE, ACKC10:=AckTerminalMsgSB_ACKC10 );
    IF( AckTerminalMsgSB_instance.Done = TRUE ) THEN
        Stage := 10;
    ELSIF( AckTerminalMsgSB instance.Error = TRUE ) THEN
        // Add error processing as required.
        Stage := 10;
    END IF;
10: // End
    Stage := 0;
END_CASE;
```

# GEM\_AckTerminalMsgMB

The GEM\_AckTerminalMsgMB instruction sends the terminal message display result for a multi-block equipment terminal message received from the host.

| Instruction                   | Name                                                          | FB/<br>FUN | Graphic expression                                                                          | ST expression                                                                       |
|-------------------------------|---------------------------------------------------------------|------------|---------------------------------------------------------------------------------------------|-------------------------------------------------------------------------------------|
| GEM_Ack<br>Termi-<br>nalMsgMB | Acknowledge<br>Multi-block<br>Equipment Ter-<br>minal Message | FB         | GEM_AckTerminalMsgMB_instance  GEM_AckTerminalMsgMB  Execute Done ACKC10 Busy Error ErrorID | GEM_AckTerminalMsgMB_ instance(  Execute,  ACKC10,  Done,  Busy,  Error,  ErrorID); |

#### **Variables**

| Name   | Meaning             | I/O   | Description                                                                                                    | Valid range    | Unit | Default |
|--------|---------------------|-------|----------------------------------------------------------------------------------------------------|----------------|------|---------|
| ACKC10 | Acknowledge<br>Code | Input | Display terminal acknowledge code.  16#00: Display acknowledged.  16#01: Message will not be displayed.  16#02: Cannot be used by terminal.  16#03 to 16#3F: Reserved. | 16#00 to 16#3F |      | 16#00   |

|        | Bool-<br>ean | Bit strings |      |       | Integers |       |      |       |       |      | Real<br>be | Times, durations,<br>dates, and text<br>strings |      |      |       |             |      |     |    |        |
|--------|--------------|-------------|------|-------|----------|-------|------|-------|-------|------|------------|-------------------------------------------------|------|------|-------|-------------|------|-----|----|--------|
|        | воог         | вүте        | WORD | DWORD | LWORD    | USINT | UINT | UDINT | ULINT | SINT | INT        | DINT                                            | LINI | REAL | LREAL | <b>JMIT</b> | DATE | TOD | DT | STRING |
| ACKC10 |              | OK          |      |       |          |       |      |       |       |      |            |                                                 |      |      |       |             |      |     |    |        |

## **Function**

The GEM\_AckTerminalMsgMB instruction sends the result of displaying a message on the specified terminal for a multi-block equipment terminal message from the host. The following are required for the reply.

Acknowledge code
 This is the result of determining whether equipment terminal message display is possible.

Refer to the application procedure for this instruction for the processing to return the message display result to the specified terminal.

#### **Additional Information**

- This instruction uses the Host Sends a Multi-block Display Message scenario for the GEM Equipment Terminal Services capability.
- A SECS message is sent if this instruction is executed and execution ends normally. The SECS message exchange between the equipment and host is given below.

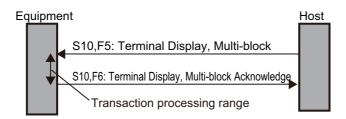

## **Related System-defined Variables**

| Name                            | Meaning                                           | Data type        | Description                                           |
|---------------------------------|---------------------------------------------------|------------------|-------------------------------------------------------|
|                                 |                                                   |                  | Gives the processing status of a host-initiated       |
| _GEM_BusyHostTeri-              | Host-initiated Multi-block                        | DOOL             | multi-block terminal message transaction.*1           |
| nalMsgMB                        | Terminal Message Trans-<br>action Processing Flag | BOOL             | TRUE: Processing                                      |
|                                 | adulti i recessing i lag                          |                  | FALSE: Not processing                                 |
| CEM HeatTerminalMa              | Host-initiated Multi-block                        |                  | Gives the receiving terminal number for a host-initi- |
| _GEM_HostTerminalMs-<br>gMB_TID | Terminal Message Receiv-                          | BYTE             | ated multi-block terminal message.                    |
| gwb_rb                          | ing Terminal Number                               |                  | 0: Main terminal, 1: Additional terminal              |
|                                 |                                                   | _sGEM_           |                                                       |
| _GEM_ServiceStatus              | CEM Service Status                                | SER-             | Gives the GEM Service status.                         |
|                                 | GLIVI DEI VICE Status                             | VICE_STA-        | Refer to P. A-212 for details.                        |
|                                 | GEM Service Status                                | VICE_STA-<br>TUS | Refer to P. A-212 for details.                        |

<sup>\*1.</sup> This variable changes to TRUE when Terminal Display, Multi-block (S10,F5) is received from the host. It will change to FALSE when execution of the instruction is completed normally.

#### **Related User-defined Variables**

| Name                      | Description                                               | SECS/GEM Configurator set- |
|---------------------------|-----------------------------------------------------------|----------------------------|
|                           | ·                                                         | ting                       |
| Multi-block Terminal Mes- | Contains the number of message text strings to display on | Equipment Terminal Service |
| sage Display Number of    | the terminal.                                             |                            |
| Text Strings              |                                                           |                            |
| Multi-block Terminal Mes- | Stores the multi-block terminal message display text      |                            |
| sage Display Text Table   | received from the host.                                   |                            |

#### **Related Error Codes**

| Error code | Name                                                 | Description                                                                |
|------------|------------------------------------------------------|----------------------------------------------------------------------------|
| 16#3835    | ACKC10 Out of Range                                  | The value of ACKC10 is outside of the valid range.                         |
| 16#041D    | Exceeded Simultaneous Instruction Executed Resources | The number of simultaneously executed GEM instructions exceeded the limit. |

| Error code | Name                                 | Description                                                                              |
|------------|--------------------------------------|------------------------------------------------------------------------------------------|
| 16#3810    | GEM Service Status in Initializing   | The instruction was executed when the GEM Service status was Initializing.               |
| 16#3811    | GEM Service Status in EQStarting     | The instruction was executed when the GEM Service status was EQStarting.                 |
| 16#3812    | GEM Service Status in EQInitializing | The instruction was executed when the GEM Service status was EQInitializing.             |
| 16#3814    | GEM Service Status in Stop           | The instruction was executed when the GEM Service status was Stop.                       |
| 16#3815    | GEM Service Status in Error          | The instruction was executed when the GEM Service status was Error.                      |
| 16#3816    | GEM Service Status in ShuttingDown   | The instruction was executed when the GEM Service status was ShuttingDown.               |
| 16#3817    | GEM Service Status in Shutdown       | The instruction was executed when the GEM Service status was Shutdown.                   |
| 16#3818    | No Message Received                  | The instruction was executed without receiving a multi-block equipment terminal message. |

#### **Precautions for Correct Use**

- Before executing the instruction, confirm that all of the following conditions are met. If the instruction is executed when any of these conditions is not met, an error will occur and Error will change to TRUE.
  - a) \_GEM\_ServiceStatus must be EQRun.
  - b) The value specified in the ACKC10 input variable must be within the valid range.
  - c) GEM BusyHostTerminalMsgMB must be TRUE.
- In the following cases, the \_GEM\_BusyHostTerminalMsgMB system-defined variable does not change to TRUE even if a Terminal Display, Multi-block (S10,F5) is received.
  - a) Terminal Display, Multi-block (S10,F5) is disabled in the GEM message settings on the SECS/GEM Configurator.

## **Application Procedure**

Use the following procedure for this instruction.

Detecting the Equipment Terminal Message from Host Confirm that \_GEM\_BusyHostTerminalMsgMB changes from FALSE to TRUE.

The message to the terminal is stored in the following variables.

- · Multi-block Terminal Message Display Text Table
- · Multi-block Terminal Message Display Number of Text Strings
- \_GEM\_HostTerminalMsgSB\_TID
- **2** Determining Whether Equipment Terminal Message Display Is Possible

Determine if it is possible to display an equipment terminal message on the terminal with the terminal number specified by \_GEM\_HostTerminalMsgMB\_TID. Examples of the criteria are given below.

- Can a message be displayed on the terminal?
   If the message cannot be displayed, the acknowledge code is 16#01.
- Can the terminal be used?
   If the terminal cannot be used, the acknowledge code is 16#02.

If a message can be displayed and the terminal can be used, the acknowledge code is 16#00.

- **3** Returning the Equipment Terminal Message Display Result

  Specify the acknowledge code from step 2 in the *ACKC10* input variable and execute the instruction. The equipment terminal message display result is sent to the host as the reply.
- 4 Displaying the Equipment Terminal Message

  If the message can be displayed on the specified terminal, perform processing to display the messages in Multi-block Terminal Message Display Text Table for the number of strings specified in Multi-block Terminal Message Display Number of Text Strings on the terminal with the specified terminal number.

### **Sample Programming**

This sample determines if displaying a message is possible for a multi-block equipment terminal message from the host and sends the terminal message display result to the host.

## **SECS/GEM Configurator**

First, the relevant variables are registered on the SECS/GEM Configurator.

Only the items that are related to the GEM\_AckTerminalMsgMB instruction are given in the following table.

#### Equipment Terminal Service – Operation Settings

| Item                                                     | Set value              |
|----------------------------------------------------------|------------------------|
| Number of terminals                                      | 1                      |
| Number of messages displayed on terminals                | 10                     |
| Link variable for displayed TEXT of multi-block terminal | TERMINAL_MSG_MB_NUMBER |
| messages – Displayed TEXT Count                          |                        |
| Link variable for displayed TEXT of multi-block terminal | TERMINAL_MSG_MB_TABLE  |
| messages – Displayed TEXT Table                          |                        |

Next, enter the programming on the Sysmac Studio.

## LD

| Internal<br>Variables | Variable                     | Data type   | Initial<br>value | Comment                        |
|-----------------------|------------------------------|-------------|------------------|--------------------------------|
|                       | AckTerminalMsgM-<br>B_ACKC10 | BYTE        | 0                | Acknowledge code               |
|                       | AckTerminalMsgMB_in-         | GEM_AckTer- |                  | Instance of GEM_AckTerminalMs- |
|                       | stance                       | minalMsgMB  |                  | gMB instruction                |

| External Variables       | Variable           | Comment                                                  |  |  |
|--------------------------|--------------------|----------------------------------------------------------|--|--|
|                          | _GEM_ServiceStatus | GEM Service status                                       |  |  |
| _GEM_BusyHostTerminalMsg |                    | Host-initiated Multi-block Terminal Message Transaction  |  |  |
|                          | MB                 | Processing Flag                                          |  |  |
|                          | TERMINAL_MSG_MB    | Link variable for displayed TEXT of multi-block terminal |  |  |
|                          | _NUMBER            | messages – Displayed TEXT Count                          |  |  |

| External<br>Variables | Variable        | Comment                                                       |  |  |
|-----------------------|-----------------|---------------------------------------------------------------|--|--|
|                       | TERMINAL_MSG_MB | Link variable for displayed TEXT of multi-block terminal mes- |  |  |
| _TABLE                |                 | sages – Displayed TEXT Table                                  |  |  |

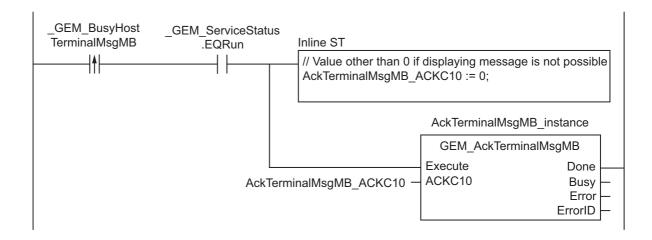

#### ST

| Internal<br>Variables | Variable                    | Data type     | Initial<br>value | Comment                          |
|-----------------------|-----------------------------|---------------|------------------|----------------------------------|
|                       | AckTerminalMsgMB_<br>ACKC10 | ВҮТЕ          | 0                | Acknowledge code                 |
|                       | AckTerminalMsgMB_           | GEM_Ack       |                  | Instance of GEM_AckTerminalMs-   |
|                       | instance                    | TerminalMsgMB |                  | gMB instruction                  |
|                       | R_TRIG_instance             | R_TRIG        |                  | Instance of R_TRIG instruction   |
|                       | Trigger                     | BOOL          | FALSE            | Flag for FALSE to TRUE change in |
|                       | Higge                       | BOOL          | IALSE            | _GEM_BusyHostTerminalMsgMB       |
|                       | Stage                       | INT           | 0                | Program execution status         |

| External Variables | Variable                       | Comment                                                 |  |
|--------------------|--------------------------------|---------------------------------------------------------|--|
|                    | GEM BusyHostTerminalMsgMB      | Host-initiated Multi-block Terminal Message Transaction |  |
|                    | _GEW_busyriostrerminalwisgivib | Processing Flag                                         |  |

```
CASE Stage Of
0: // Notification of reception from host
   R_TRIG_instance( _GEM_BusyHostTerminalMsgMB, Trigger );
    IF ( Trigger = TRUE ) THEN
        // Judgement
        AckTerminalMsgMB ACKC10:=BYTE#0;
        // Initialization
        AckTerminalMsgMB instance( Execute:=FALSE );
        Stage := 1;
   END IF;
1:// Reply to host.
    AckTerminalMsgMB_instance( Execute:=TRUE, ACKC10:=AckTerminalMsgMB_ACKC10 );
    IF( AckTerminalMsgMB instance.Done = TRUE ) THEN
        Stage := 10;
    ELSIF( AckTerminalMsgMB_instance.Error = TRUE ) THEN
        // Add error processing as required.
```

```
Stage := 10;
END_IF;
10: // End
Stage := 0;
END_CASE;
```

# **GEM\_RequestChangeTime**

The GEM\_RequestChangeTime instruction gets the time from the host and changes the controller time.

| Instruction               | Name                   | FB/<br>FUN | Graphic expression                                                                         | ST expression                                                              |
|---------------------------|------------------------|------------|--------------------------------------------------------------------------------------------|----------------------------------------------------------------------------|
| GEM_Request<br>ChangeTime | Request Time<br>Change | FB         | GEM_RequestChangeTime_instance  GEM_RequestChangeTime  Done  Execute  Busy  Error  ErrorID | GEM_RequestChangeTime_instance(  Execute,  Done,  Busy,  Error,  ErrorID); |

## **Variables**

Only common variables are used.

#### **Function**

The GEM\_RequestChangeTime instruction gets the time from the host and changes the controller time. The result of the time change is stored in the \_GEM\_EquipChangeTimeRslt system-defined variable.

#### **Additional Information**

- · This instruction uses the Equipment Requests Time scenario for the GEM Clock capability.
- A SECS message is sent if this instruction is executed and execution ends normally. The SECS message exchange between the equipment and host is given below.

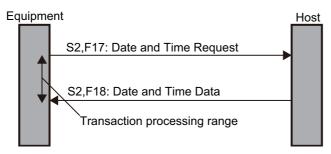

## **Related System-defined Variables**

| Name                          | Meaning                                                                     | Data type | Description                                        |
|-------------------------------|-----------------------------------------------------------------------------|-----------|----------------------------------------------------|
| _GEM_BusyEquipChan-<br>geTime | Equipment-initiated Time<br>Change Request Transac-<br>tion Processing Flag | BOOL      | Gives the processing status of an equipment-initi- |
|                               |                                                                             |           | ated time change request transaction.*1            |
|                               |                                                                             |           | TRUE: Processing                                   |
|                               |                                                                             |           | FALSE: Not processing                              |

| Name                | Meaning                  | Data type                        | Description                                                  |
|---------------------|--------------------------|----------------------------------|--------------------------------------------------------------|
| GEM_EquipChangeTim- | Equipment-initiated Time | sGEM RS                          | Gives the results of an equipment-initiated time change.     |
| eRslt               | Change Result            | LT                               |                                                              |
|                     |                          |                                  | Refer to P. A-227 for details.                               |
| _GEM_ServiceStatus  | GEM Service Status       | _sGEM<br>SER-<br>VICE_STAT<br>US | Gives the GEM Service status. Refer to P. A-212 for details. |

<sup>\*1.</sup> This variable changes to TRUE if the instruction ends normally. This variable changes to FALSE when the equipment-initiated time change transaction is completed.

#### **Related Error Codes**

| Error code | Name                                                 | Description                                                                                                    |
|------------|------------------------------------------------------|----------------------------------------------------------------------------------------------------|
| 16#041D    | Exceeded Simultaneous Instruction Executed Resources | The number of simultaneously executed GEM instructions exceeded the limit.                                        |
| 16#3810    | GEM Service Status in Initializing                   | The instruction was executed when the GEM Service status was Initializing.                                        |
| 16#3811    | GEM Service Status in EQStarting                     | The instruction was executed when the GEM Service status was EQStarting.                                          |
| 16#3812    | GEM Service Status in EQInitializing                 | The instruction was executed when the GEM Service status was EQInitializing.                                      |
| 16#3814    | GEM Service Status in Stop                           | The instruction was executed when the GEM Service status was Stop.                                                |
| 16#3815    | GEM Service Status in Error                          | The instruction was executed when the GEM Service status was Error.                                               |
| 16#3816    | GEM Service Status in ShuttingDown                   | The instruction was executed when the GEM Service status was ShuttingDown.                                        |
| 16#3817    | GEM Service Status in Shutdown                       | The instruction was executed when the GEM Service status was Shutdown.                                            |
| 16#3819    | Multi-execution of Instructions                      | Transaction processing is not completed for a previous execution of the same instruction.                         |
| 16#381B    | Insufficient Transaction Resource                    | When the instruction was executed, the limit to the number of transactions that can be buffered had been reached. |

#### **Precautions for Correct Use**

- Before executing the instruction, confirm that all of the following conditions are met. If the instruction is executed when any of these conditions is not met, an error will occur and *Error* will change to TRUE.
  - a) \_GEM\_ServiceStatus must be EQRun.
  - b) \_GEM\_BusyEquipChangeTime must be FALSE.
- Access \_GEM\_EquipChangeTimeRslt after \_GEM\_BusyEquipChangeTime changes from TRUE to FALSE.

## **Sample Programming**

This sample gets the time from the host and changes the controller time.

If the GEM Service status is EQRun and the *RequestChangeTime\_Start* internal variable changes from FALSE to TRUE, the controller time is changed.

## LD

| Internal<br>Variables | Variable                       | Data type    | Initial<br>value | Comment                                                   |
|-----------------------|--------------------------------|--------------|------------------|-----------------------------------------------------------|
|                       | RequestChangeTime_Start        | BOOL         | FALSE            | Flag to start time change                                 |
|                       | RequestChangeTime_             | GEM_Request- |                  | Instance of GEM_RequestChange                             |
|                       | instance                       | ChangeTime   |                  | Time instruction                                          |
|                       | RequestChangeTime_<br>WaitResp | BOOL         | FALSE            | Flag that indicates waiting for completion of time change |
|                       | RequestChangeTime_<br>Complete | BOOL         | FALSE            | Flag that indicates completion of time change             |

| External Variables   | Variable           | Comment                                             |
|----------------------|--------------------|-----------------------------------------------------|
|                      | _GEM_ServiceStatus | GEM Service status                                  |
| _GEM_BusyEquipChange |                    | Equipment-initiated Time Change Request Transaction |
|                      | Time               | Processing Flag                                     |

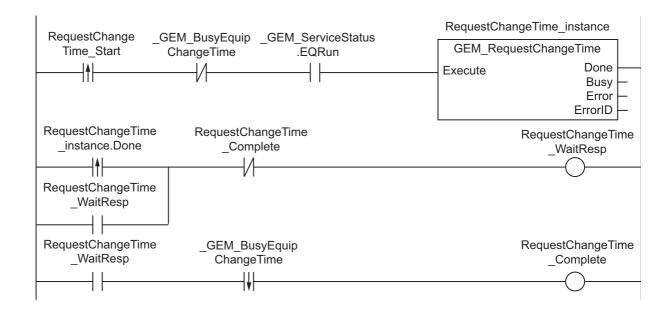

## ST

| Internal<br>Variables | Variable                | Data type    | Initial<br>value | Comment                                                   |
|-----------------------|-------------------------|--------------|------------------|-----------------------------------------------------------|
|                       | RequestChangeTime_Start | BOOL         | FALSE            | Flag to start time change                                 |
|                       | RequestChangeTime_      | GEM_Request- |                  | Instance of GEM_RequestChange-                            |
|                       | instance                | ChangeTime   |                  | Time instruction                                          |
|                       | R_TRIG_instance         | R_TRIG       |                  | Instance of R_TRIG instruction                            |
|                       | F_TRIG_instance         | F_TRIG       |                  | Instance of F_TRIG instruction                            |
|                       | Trigger                 | BOOL         | FAI SF           | Flag for FALSE to TRUE change in RequestChangeTime_Start  |
|                       | Trigger                 | BOOL         | FALSE            | Flag for TRUE to FALSE change in _GEM_BusyEquipChangeTime |
|                       | Stage                   | INT          | 0                | Program execution status                                  |

| External Variables | Variable             | Comment                                             |  |  |
|--------------------|----------------------|-----------------------------------------------------|--|--|
|                    | _GEM_ServiceStatus   | GEM Service status                                  |  |  |
|                    | _GEM_BusyEquipChange | Equipment-initiated Time Change Request Transaction |  |  |
|                    | Time                 | Processing Flag                                     |  |  |

```
CASE Stage Of
0: // Start
    R TRIG instance ( RequestChangeTime Start, Trigger );
    IF( (Trigger = TRUE) AND ( _GEM_ServiceStatus.EQRun = TRUE ) ) THEN
        // Initialization
       RequestChangeTime instance( Execute:=FALSE );
       Stage := 1;
    END IF;
1: // Request time change.
    RequestChangeTime_instance( Execute:=TRUE );
    IF( RequestChangeTime_instance.Done = TRUE ) THEN
        Stage := 2;
    ELSIF( RequestChangeTime_instance.Error = TRUE ) THEN
        // Add error processing as required.
        Stage := 10;
    END IF;
2: // Wait for completion of change.
    F TRIG instance ( GEM BusyEquipChangeTime, Trigger );
    IF( Trigger = TRUE) THEN
        Stage := 10;
   END IF;
10: // End
    Stage := 0;
END CASE;
```

# GEM\_SendEquipUserMsg

The GEM SendEquipUserMsg sends a user-defined message to the host.

| Instruction                  | Name                                                     | FB/<br>FUN | Graphic expression                                                                            | ST expression                                                                      |
|------------------------------|----------------------------------------------------------|------------|-----------------------------------------------------------------------------------------------|------------------------------------------------------------------------------------|
| GEM_Send<br>EquipUser<br>Msg | Send Equip-<br>ment-initiated<br>User-defined<br>Message | FB         | GEM_SendEquipUserMsg_instance  GEM_SendEquipUserMsg  Execute Done  MsgNo Busy  Error  ErrorID | GEM_SendEquipUserMsg_ instance(  Execute,  MsgNo,  Done,  Busy,  Error,  ErrorID); |

#### **Variables**

| Name  | Meaning        | I/O   | Description                 | Valid range           | Unit | Default |
|-------|----------------|-------|-----------------------------|-----------------------|------|---------|
| MsgNo | Message number | Input | User-defined message number | Depends on data type. |      | *1      |

<sup>\*1.</sup> If you omit an input parameter, the default value is not applied. A building error will occur.

|       | Bool-<br>ean | Bit strings |      |       | Integers |       |      | Real<br>be | num-<br>ers |      | mes<br>dates<br>s |      | text |      |       |      |      |     |    |        |
|-------|--------------|-------------|------|-------|----------|-------|------|------------|-------------|------|-------------------|------|------|------|-------|------|------|-----|----|--------|
|       | ВООС         | ВҮТЕ        | WORD | DWORD | LWORD    | USINT | UINT | UDINT      | ULINT       | SINT | TNI               | TNID | LINT | REAL | LREAL | HIME | DATE | DOL | Ια | STRING |
| MsgNo |              |             |      |       |          | OK    | OK   |            |             | OK   | OK                |      |      |      |       |      |      |     |    |        |

#### **Function**

The GEM\_SendEquipUserMsg instruction sends the user-defined message specified with message number *MsgNo* to the host.

The result of sending the user-defined message is stored in \_GEM\_EquipUserMsgRslt.

#### **Additional Information**

A SECS message is sent if this instruction is executed and execution ends normally. The SECS message exchange between the equipment and host is given below.

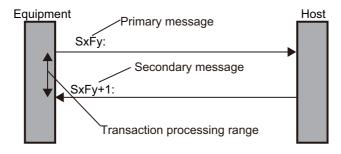

# **Related System-defined Variables**

| Name                       | Meaning                                                         | Data type                    | Description                                                                                       |
|----------------------------|-----------------------------------------------------------------|------------------------------|---------------------------------------------------------------------------------------------------|
| _GEM_BusyEquipUs-<br>erMsq | Equipment-initiated User-defined Message Transaction Processing | BOOL                         | Gives the processing status of an equipment-initiated user-defined message transaction.*1 *2      |
| omog                       | Flag                                                            |                              | TRUE: Processing                                                                                  |
|                            | ŭ                                                               |                              | FALSE: Not processing                                                                             |
| _GEM_EquipUser<br>MsgNo    | Equipment-initiated User-defined Message Number                 | UINT                         | Gives the number of a received equipment-initiated user-defined message.                          |
| _GEM_EquipUser<br>MsgRslt  | Equipment-initiated User-defined Message Results                | _sGEM_RSLT                   | Gives the results of an equipment-initiated user-defined message.  Refer to P. A-228 for details. |
| _GEM_ServiceStatus         | GEM Service Status                                              | _sGEM_<br>SERVICE_<br>STATUS | Gives the GEM Service status. Refer to P. A-212 for details.                                      |

<sup>\*1.</sup> This variable changes to TRUE when the instruction ends normally. It changes to FALSE when transaction processing is completed.

## **Related Error Codes**

| Error code | Name                                                 | Description                                                                                                    |
|------------|------------------------------------------------------|----------------------------------------------------------------------------------------------------|
| 16#041D    | Exceeded Simultaneous Instruction Executed Resources | The number of simultaneously executed GEM instructions exceeded the limit.                                                  |
| 16#3822    | Set to Disable                                       | A message number that was disabled on the SECS/GEM Configurator was specified in <i>MsgNo</i> .                             |
| 16#3827    | Undefined Message Number                             | A message number that was not defined in user-defined messages on the SECS/GEM Configurator was specified in <i>MsgNo</i> . |
| 16#3838    | Illegal SECS Message                                 | A message number for which an even function number is registered was specified in <i>MsgNo</i> .                            |
| 16#3810    | GEM Service Status in Initializing                   | The instruction was executed when the GEM Service status was Initializing.                                                  |
| 16#3811    | GEM Service Status in EQStarting                     | The instruction was executed when the GEM Service status was EQStarting.                                                    |
| 16#3812    | GEM Service Status in EQInitializing                 | The instruction was executed when the GEM Service status was EQInitializing.                                                |
| 16#3814    | GEM Service Status in Stop                           | The instruction was executed when the GEM Service status was Stop.                                                          |
| 16#3815    | GEM Service Status in Error                          | The instruction was executed when the GEM Service status was Error.                                                         |
| 16#3816    | GEM Service Status in ShuttingDown                   | The instruction was executed when the GEM Service status was ShuttingDown.                                                  |
| 16#3817    | GEM Service Status in Shutdown                       | The instruction was executed when the GEM Service status was Shutdown.                                                      |
| 16#3819    | Multi-execution of Instructions                      | Transaction processing is not completed for a previous execution of the same instruction.                                   |

<sup>\*2.</sup> If you specify on the SECS/GEM Configurator that a reply for the primary message is not necessary and then execute the instruction with the *MsgNo* input variable set to 0, this variable changes to FALSE.

| Error code | Name                              | Description                                                   |  |  |  |
|------------|-----------------------------------|---------------------------------------------------------------|--|--|--|
| 16#381B    | Insufficient Transaction Becourse | When the instruction was executed, the limit to the number of |  |  |  |
| 10#301D    | Insufficient Transaction Resource | transactions that can be buffered had been reached.           |  |  |  |

## **Precautions for Correct Use**

- Before executing the instruction, confirm that all of the following conditions are met. If the instruction is executed when any of these conditions is not met, an error will occur and *Error* will change to TRUE.
  - a) \_GEM\_ServiceStatus must be EQRun.
  - b) \_GEM\_BusyEquipUserMsg must be FALSE.
- Access \_GEM\_EquipUserMsgRslt after \_GEM\_BusyEquipUserMsg changes from TRUE to FALSE.

### **Application Procedure**

Use the following procedure for this instruction.

- Storing the Data to Send
  Store the required information in user-defined variables for the message number to send.
- 2 Sending the User-defined Message
  - Specify the message number to send in the *MsgNo* input variable and execute the instruction. The user-defined message is sent to the host.
- 3 Confirming the Result of Sending the User-defined Message Check the result of sending the user-defined message in GEM\_EquipUserMsgRslt after \_GEM\_BusyEquipUserMsg changes to FALSE.

## **Sample Programming**

This sample sends a user-defined message.

Loopback Diagnostic Request (S2,F25) is used in this example.

A loopback message is sent and the reply data is checked.

If the GEM Service status is EQRun and the <code>SendEquipUserMsg\_Start</code> internal variable changes from FALSE to TRUE, a user-defined message is sent.

## **SECS/GEM Configurator**

First, the following user-defined messages are created on the SECS/GEM Configurator.

| Message<br>number | S/F   | Branch<br>num-<br>ber | Enabled/<br>disabled | Direc-<br>tion | Reply | Abbre via-tion | Message<br>name                   | Message<br>structure | Link<br>variable    |
|-------------------|-------|-----------------------|----------------------|----------------|-------|----------------|-----------------------------------|----------------------|---------------------|
| 1                 | S2F25 | 1                     | Enabled              | H←E            | Yes   | LDR            | Loopback<br>Diagnostic<br>Request | <b></b>              | S2F25<br>_00001_Var |
| 2                 | S2F26 | 1                     | Enabled              | H→E            |       | LDD            | Loopback<br>Diagnostic<br>Data    | <b></b>              | S2F26<br>_00002_Var |

Next, enter the programming on the Sysmac Studio.

# LD

| Internal<br>Variables | Variable                        | Data type                | Initial value                                                                                     | Comment                                                                                                  |
|-----------------------|---------------------------------|--------------------------|---------------------------------------------------------------------------------------------------|----------------------------------------------------------------------------------------------------|
|                       | SendEquipUserMsg_Start          | BOOL                     | FALSE                                                                                             | Flag to start sending equip-<br>ment-initiated user-defined mes-<br>sage                                 |
|                       | SendEquipUserMsg _in-<br>stance | GEM_Send<br>EquipUserMsg |                                                                                                   | Instance of GEM_SendEquipUs-<br>erMsg instruction                                                        |
|                       | SendEquipUserMsg _Wait-<br>Resp | BOOL                     | FALSE                                                                                             | Flag that indicates waiting for com-<br>pletion of sending equipment-initi-<br>ated user-defined message |
|                       | SendEquipUserMsg _Complete      | BOOL                     | FALSE                                                                                             | Flag that indicates completion of sending equipment-initiated user-defined message                       |
|                       | varMsgNo                        | UINT                     | 0                                                                                                 | Message number                                                                                           |
|                       | LoopbackRslt                    | BOOL                     | FALSE                                                                                             | Loopback check result                                                                                    |
|                       | LoopbackSendData                | ARRAY[09] OF<br>BYTE     | [16#01,<br>16#23,<br>16#45,<br>16#67,<br>16#89,<br>16#01,<br>16#23,<br>16#45,<br>16#67,<br>16#89] | Loopback send data                                                                                       |

| External Variables | Variable              | Comment                                                              |  |  |  |
|--------------------|-----------------------|----------------------------------------------------------------------|--|--|--|
|                    | _GEM_ServiceStatus    | GEM Service status                                                   |  |  |  |
|                    | _GEM_BusyEquipUserMsg | Equipment-initiated User-defined Message Transaction Processing Flag |  |  |  |
|                    | _GEM_EquipUserMsgRsIt | Send Equipment-initiated User-defined Message Result                 |  |  |  |
|                    | _GEM_EquipUserMsgNo   | Equipment-initiated User-defined Message Number                      |  |  |  |
|                    | S2F25_00001_Var       | Link variable for message to send for loopback diagnosis             |  |  |  |
|                    | S2F26_00002_Var       | Link variable for message to receive for loopback diagnosis          |  |  |  |

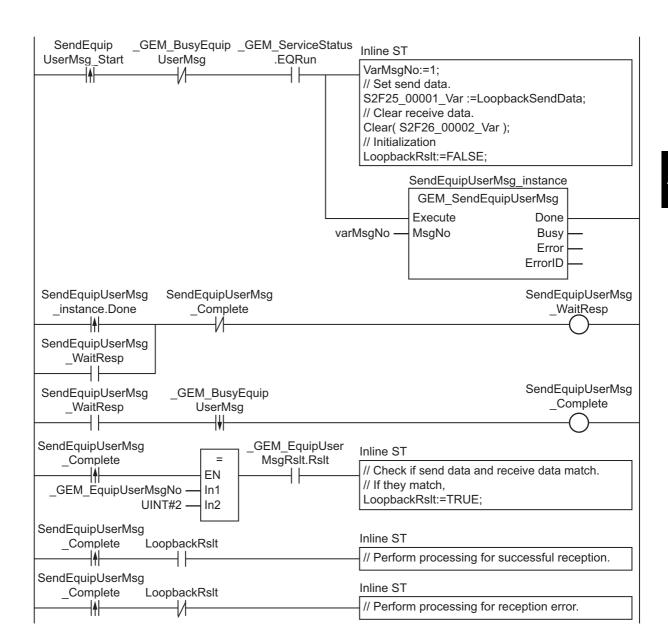

## ST

| Internal<br>Variables | Variable                        | Data type                | Initial<br>value                                                                                  | Comment                                                                      |
|-----------------------|---------------------------------|--------------------------|---------------------------------------------------------------------------------------------------|------------------------------------------------------------------------------|
|                       | SendEquipUserMsg_Start          | BOOL                     | FALSE                                                                                             | Flag to start sending the equip-<br>ment-initiated user-defined mes-<br>sage |
|                       | SendEquipUserMsg _in-<br>stance | GEM_Send<br>EquipUserMsg |                                                                                                   | Instance of GEM_SendEquipUs-<br>erMsg instruction                            |
|                       | R_TRIG_instance                 | R_TRIG                   |                                                                                                   | Instance of R_TRIG instruction                                               |
|                       | F_TRIG_instance                 | F_TRIG                   |                                                                                                   | Instance of F_TRIG instruction                                               |
|                       | Trigger                         | BOOL                     | FALSE                                                                                             | Flag for FALSE to TRUE change in<br>SendEquipUserMsg_Start                   |
|                       | mggci                           | BOOL                     | 17 LOL                                                                                            | Flag for TRUE to FALSE change in _GEM_BusyEquipUserMsg                       |
|                       | Stage                           | INT                      | 0                                                                                                 | Program execution status                                                     |
|                       | varMsgNo                        | UINT                     | 0                                                                                                 | Message number                                                               |
|                       | LoopbackRslt                    | BOOL                     | FALSE                                                                                             | Loopback check result                                                        |
|                       | LoopbackSendData                | ARRAY[09] OF<br>BYTE     | [16#01,<br>16#23,<br>16#45,<br>16#67,<br>16#89,<br>16#01,<br>16#23,<br>16#45,<br>16#67,<br>16#89] | Loopback send data                                                           |

| External Variables | Variable              | Comment                                                              |  |  |  |
|--------------------|-----------------------|----------------------------------------------------------------------|--|--|--|
|                    | _GEM_ServiceStatus    | GEM Service status                                                   |  |  |  |
|                    | _GEM_BusyEquipUserMsg | Equipment-initiated User-defined Message Transaction Processing Flag |  |  |  |
|                    | _GEM_EquipUserMsgRsIt | Send Equipment-initiated User-defined Message Result                 |  |  |  |
|                    | _GEM_EquipUserMsgNo   | Equipment-initiated User-defined Message Number                      |  |  |  |
|                    | S2F25_00001_Var       | Link variable for message to send for loopback diagnosis             |  |  |  |
|                    | S2F26_00002_Var       | Link variable for message to receive for loopback diagnosis          |  |  |  |

```
CASE Stage Of
 R_TRIG_instance( SendEquipUserMsg_Start, Trigger );
 \overline{IF} (Trigger = TRUE)
   AND ( _GEM_ServiceStatus.EQRun = TRUE ) ) THEN
   VarMsgNo:=1;
    // Set send data.
    S2F25_00001_Var :=LoopbackSendData;
    // Clear receive data.
    Clear( S2F26_00002_Var );
    // Initialization
    LoopbackRslt:=FALSE;
    SendEquipUserMsg instance( Execute:=FALSE, MsgNo:=VarMsgNo );
    Stage := 1;
 END IF;
1: // Start send.
  SendEquipUserMsg_instance( Execute:=TRUE, MsgNo:=VarMsgNo );
  IF( SendEquipUserMsg_instance.Done = TRUE ) THEN
```

```
Stage := 2;
 ELSIF( SendEquipUserMsg instance.Error = TRUE ) THEN
   // Add error processing as required.
   Stage := 10;
 END IF;
2: // Wait for completion of send.
  F TRIG instance( GEM BusyEquipUserMsg, Trigger);
 IF ( Trigger = TRUE) THEN
    IF( GEM EquipUserMsqRslt.Rslt = TRUE AND GEM EquipUserMsqNo = 2 )THEN
      // Check if send data and receive data match.
      // If they match,
     Stage := 3;
     // If they do not match,
     Stage := 4;
   ELSE
     Stage := 4;
   END IF;
 END IF;
3: // Perform processing for successful loopback process.
 Stage := 10;
4: // Perform processing for failed loopback process.
 Stage := 10;
10: // End
 Stage := 0;
END CASE;
```

# **GEM\_RespHostUserMsg**

The GEM\_RespHostUserMsg instruction returns the user-defined message with the specified message number as the reply for a user-defined message received from the host.

| Instruction             | Name                                                    | FB/<br>FUN | Graphic expression                                                                          | ST expression                                                                     |
|-------------------------|---------------------------------------------------------|------------|---------------------------------------------------------------------------------------------|-----------------------------------------------------------------------------------|
| GEM_RespHo<br>stUserMsg | Respond to<br>Host-initiated<br>User-defined<br>Message | FB         | GEM_RespHostUserMsg_instance  GEM_RespHostUserMsg  Execute Done  MsgNo Busy  Error  ErrorID | GEM_RespHostUserMsg_ instance(  Execute,  MsgNo,  Done,  Busy,  Error,  ErrorID); |

#### **Variables**

| Name  | Meaning        | I/O   | Description                 | Valid range           | Unit | Default |
|-------|----------------|-------|-----------------------------|-----------------------|------|---------|
| MsgNo | Message number | Input | User-defined message number | Depends on data type. |      | *1      |

<sup>\*1.</sup> If you omit an input parameter, the default value is not applied. A building error will occur.

|       | Bool-<br>ean |      | Bit s | trings | \$    | Integers |      |       | Real<br>be | num-<br>ers |     | dates | , dura<br>s, and<br>tring | text |       |      |      |     |    |        |
|-------|--------------|------|-------|--------|-------|----------|------|-------|------------|-------------|-----|-------|---------------------------|------|-------|------|------|-----|----|--------|
|       | вооц         | ВҮТЕ | WORD  | DWORD  | LWORD | USINT    | UINT | UDINT | ULINT      | SINT        | TNI | DINT  | LINT                      | REAL | LREAL | TIME | DATE | TOD | TO | STRING |
| MsgNo |              |      |       |        |       | OK       | OK   |       |            | OK          | OK  |       |                           |      |       |      |      |     |    |        |

#### **Function**

The GEM\_RespHostUserMsg instruction sends the user-defined secondary message with the message number specified in *MsgNo* as the reply for a user-defined primary message received from the host.

#### **Additional Information**

A SECS message is sent if this instruction is executed and execution ends normally. The SECS message exchange between the equipment and host is given below.

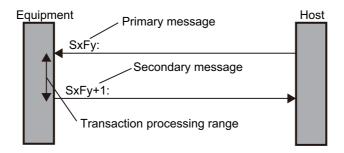

# **Related System-defined Variables**

| Name                     | Meaning                                                         | Data type                 | Description                                                                                                    |
|--------------------------|-----------------------------------------------------------------|---------------------------|----------------------------------------------------------------------------------------------------|
| _GEM_BusyHostUser<br>Msg | Host-initiated User-defined Message Transaction Processing Flag | BOOL                      | Gives the processing status of a host-initiated user-defined message transaction.*1 *2 TRUE: Processing FALSE: Not processing |
| _GEM_HostUserMsgNo       | Host-initiated User-defined Message Number                      | UINT                      | Gives the number of the received host-initiated user-defined message.                                                         |
| _GEM_ServiceStatus       | GEM Service Status                                              | _sGEM_SER-<br>VICE_STATUS | Gives the GEM Service status.  Refer to P. A-212 for details.                                                                 |

<sup>\*1.</sup> This variable changes to TRUE when a user-defined primary message (Sx,Fy) is received from the host. It will change to FALSE when execution of the instruction is completed normally.

## **Related Error Codes**

| Error code | Name                                                 | Description                                                                                                    |
|------------|------------------------------------------------------|----------------------------------------------------------------------------------------------------|
| 16#041D    | Exceeded Simultaneous Instruction Executed Resources | The number of simultaneously executed GEM instructions exceeded the limit.                                         |
| 16#3822    | Set to Disable                                       | A message number that was disabled on the SECS/GEM Configurator was specified in <i>MsgNo</i> .                    |
| 16#3827    | Undefined Message Number                             | A value that was not defined in user-defined messages on the SECS/GEM Configurator was specified in <i>MsgNo</i> . |
| 16#3838    | Illegal SECS Message                                 | The received SECS message (Sx,Fy) was set to a message that was not (Sx,Fy+1).                                     |
| 16#3810    | GEM Service Status in Initializing                   | The instruction was executed when the GEM Service status was Initializing.                                         |
| 16#3811    | GEM Service Status in EQStarting                     | The instruction was executed when the GEM Service status was EQStarting.                                           |
| 16#3812    | GEM Service Status in EQInitializing                 | The instruction was executed when the GEM Service status was EQInitializing.                                       |
| 16#3814    | GEM Service Status in Stop                           | The instruction was executed when the GEM Service status was Stop.                                                 |
| 16#3815    | GEM Service Status in Error                          | The instruction was executed when the GEM Service status was Error.                                                |
| 16#3816    | GEM Service Status in ShuttingDown                   | The instruction was executed when the GEM Service status was ShuttingDown.                                         |
| 16#3817    | GEM Service Status in Shutdown                       | The instruction was executed when the GEM Service status was Shutdown.                                             |

<sup>\*2.</sup> If the W bit of the primary message is set to OFF on the SECS/GEM Configurator, this variable changes to FALSE after sending the primary message is completed.

| Error code | Name                  | Description                                                                          |
|------------|-----------------------|--------------------------------------------------------------------------------------|
| 16#3818    | I No Message Received | The instruction was executed without receiving a user-defined message from the host. |

#### **Precautions for Correct Use**

- Before executing the instruction, confirm that all of the following conditions are met. If the instruction is executed when any of these conditions is not met, an error will occur and *Error* will change to TRUE.
  - a) \_GEM\_ServiceStatus must be EQRun.
  - b) \_GEM\_BusyHostUserMsg must be FALSE.
- In the following cases, the \_GEM\_BusyHostUserMsg does not change to TRUE even if a user-defined primary message (Sx,Fy) is received.
  - a) The SECS message (S,F) registered on the SECS/GEM Configurator does not match its items.

### **Application Procedure**

Use the following procedure for this instruction.

- 1 Detecting the User-defined Message from Host
  Confirm that \_GEM\_BusyHostUserMsg changes from FALSE to TRUE.
- 2 Confirming the Received Data for the User-defined Message

  Check the received message number that was stored in \_GEM\_HostUserMsgNo. Check the user-defined variables for the message number and perform required processing.
- **3** Returning the User-defined Message

  Specify the message number for which to send a reply in the *MsgNo* input variable and execute the instruction. The user-defined message is sent to the host as the reply.

## **Sample Programming**

This sample sends the user-defined message with message number 4 as the reply for the user-defined message with message number 3 from the host.

## SECS/GEM Configurator

First, the following user-defined messages are created on the SECS/GEM Configurator.

| Message number | S/F | Branch number | Enabled/<br>disabled | Direction         | Reply | Abbre-<br>viation | Message<br>name   | Message structure | Link<br>variable |
|----------------|-----|---------------|----------------------|-------------------|-------|-------------------|-------------------|-------------------|------------------|
| 3              |     | 1             | Enabled              | $H \rightarrow E$ | Yes   | TEST1             | Sample<br>Request | <b></b>           |                  |
| 4              |     | 1             | Enabled              | H←E               |       | TEST2             | Sample<br>Data    | <b></b>           |                  |

Next, enter the programming on the Sysmac Studio.

# LD

| Internal<br>Variables | Variable                        | Data type   | Initial<br>value | Comment                     |  |  |  |
|-----------------------|---------------------------------|-------------|------------------|-----------------------------|--|--|--|
|                       | varMsgNo                        |             | 0                | Message number              |  |  |  |
|                       | RespHostUserMsg_instance        |             |                  | Instance of GEM_RespHostUs- |  |  |  |
|                       | Trespi lostosei Msg _Ilistalice | HostUserMsg |                  | erMsg instruction           |  |  |  |

| External<br>Variables | Variable             | Comment                                                    |
|-----------------------|----------------------|------------------------------------------------------------|
|                       | _GEM_ServiceStatus   | GEM Service status                                         |
|                       | GEM_BusyHostUserMsg  | Host-initiated User-defined Message Transaction Processing |
|                       | _GEM_busyHostOseIMsg | Flag                                                       |
|                       | _GEM_HostUserMsgNo   | Host-initiated User-defined Message Number                 |

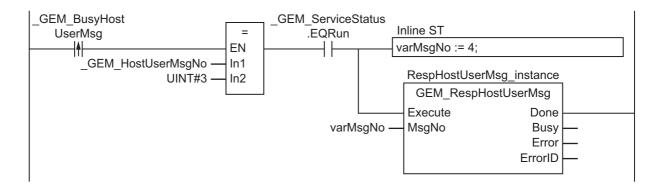

## ST

| Internal<br>Variables | Variable                  | Data type Initial value |   | Comment                                               |  |  |  |
|-----------------------|---------------------------|-------------------------|---|-------------------------------------------------------|--|--|--|
|                       | RespHostUserMsg _instance | GEM_Resp<br>HostUserMsg |   | Instance of GEM_RespHostUs-<br>erMsg instruction      |  |  |  |
|                       | R_TRIG_instance           | R_TRIG                  |   | Instance of R_TRIG instruction                        |  |  |  |
|                       | Trigger                   | BOOL FALSE              |   | Flag for TRUE to FALSE change in _GEM_BusyHostUserMsg |  |  |  |
|                       | Stage                     |                         | 0 | Program execution status                              |  |  |  |
|                       | varMsgNo                  | UINT                    | 0 | Message number                                        |  |  |  |

| External<br>Variables | Variable             | Comment                                                         |
|-----------------------|----------------------|-----------------------------------------------------------------|
|                       | _GEM_ServiceStatus   | GEM Service status                                              |
|                       | _GEM_BusyHostUserMsg | Host-initiated User-defined Message Transaction Processing Flag |
|                       | _GEM_HostUserMsgNo   | Host-initiated User-defined Message Number                      |

```
CASE Stage Of
0: // Notification of reception from host
   R_TRIG_instance(_GEM_BusyHostUserMsg, Trigger );
   If( Trigger = TRUE ) THEN
        // Judgement
        If(_GEM_HostUserMsgNo = 3 ) THEN
            VarMsgNo:= UINT#4;
        END_IF;
```

```
// Initialization
  RespHostUserMsg_instance ( Execute:=FALSE, MsgNo := VarMsgNo );
  Stage:=1;
END_IF;
1:// Reply to host.
  RespHostUserMsg_instance( Execute:=TRUE, MsgNo := VarMsgNo );
  IF(RespHostUserMsg_instance.Done = TRUE ) THEN
      Stage := 10;
  ELSIF(RespHostUserMsg_instance.Error = TRUE ) THEN
      // Add error processing as required.
      Stage := 10;
  END_IF;
10: // End
  Stage := 0;
END_CASE;
```

#### A-1-7 Events That Occur for GEM Instruction Execution

This section provides a table of errors (events) that occur for GEM instructions and detailed information on those errors (events).

## **Event Code List**

This section provides a table of errors (events) that occur for GEM instructions.

Errors are given as event codes that use the error code as the lower four digits. For descriptions of the error codes, refer to the descriptions of the corresponding event codes. For example, if the error code of the instruction is 16#0400, refer to the description of the event with event code 54010400 hex. The number 16#5401 in the upper four digits is the error that occurs for instruction execution.

Event levels are given in the table as follows:

Maj: Major fault level Prt: Partial fault level Min: Minor fault level Obs: Observation Info: Information

Refer to the *NJ/NX-series Troubleshooting Manual* (Cat. No. W503) for error (event) concepts and for all of the event codes that may occur for an NJ-series Controller.

| Event code   | Event name     | Magning                | Assumed cause                             |     |     | Leve | I   |      | Refer- |
|--------------|----------------|------------------------|-------------------------------------------|-----|-----|------|-----|------|--------|
| Event code   | Event name     | Meaning                | Assumed cause                             | Maj | Prt | Min  | Obs | Info | ence   |
| 54010400 hex | Input Value    | An input parameter     | An input parameter                        |     |     |      | ✓   |      | *1     |
|              | Out of Range   | for an instruction     | for an instruction                        |     |     |      |     |      |        |
|              |                | exceeded the valid     | exceeded the valid                        |     |     |      |     |      |        |
|              |                | range for an input     | range for an input                        |     |     |      |     |      |        |
|              |                | variable. Or, division | variable. Or, division                    |     |     |      |     |      |        |
|              |                | by an integer of 0     | by an integer of 0                        |     |     |      |     |      |        |
|              |                | occurred in division   | occurred in division or                   |     |     |      |     |      |        |
|              |                | or remainder calcu-    | remainder calcula-                        |     |     |      |     |      |        |
|              |                | lations.               | tions.                                    |     |     |      |     |      |        |
| 54010419 hex | Incorrect Data | A data type that can-  | <ul> <li>A data type that can-</li> </ul> |     |     |      | ✓   |      | *1     |
|              | Type           | not be used for an     | not be used for an                        |     |     |      |     |      |        |
|              |                | instruction is speci-  | instruction is specified                  |     |     |      |     |      |        |
|              |                | fied for an input or   | for an input or in-out                    |     |     |      |     |      |        |
|              |                | in-out variable.       | variable.                                 |     |     |      |     |      |        |
| 5401041D hex | Exceeded       | The maximum            | <ul> <li>More than the maxi-</li> </ul>   |     |     |      | ✓   |      | *1     |
|              | Simultaneous   | resources that you     | mum number of rele-                       |     |     |      |     |      |        |
|              | Instruction    | can use for the rele-  | vant instructions were                    |     |     |      |     |      |        |
|              | Executed       | vant instruction       | executed at the same                      |     |     |      |     |      |        |
|              | Resources      | group at the same      | time.                                     |     |     |      |     |      |        |
|              |                | time was exceeded.     |                                           |     |     |      |     |      |        |

| Event code   | Event name                                 | Meaning                                                                                                    | Assumed cause                                                                                                    |     |     | Leve | I        |      | Refer-      |  |
|--------------|--------------------------------------------|----------------------------------------------------------------------------------------------------|----------------------------------------------------------------------------------------------------|-----|-----|------|----------|------|-------------|--|
| Event code   | Event name                                 | Wearing                                                                                                    | Assumed cause                                                                                                    | Maj | Prt | Min  | Obs      | Info | ence        |  |
| 54013810 hex | GEM Service<br>Status in Ini-<br>tializing | An instruction was executed when the GEM Service status was Initializing.                                                                | The relevant instruc-<br>tion was executed<br>when the GEM Ser-<br>vice status was Initial-<br>izing.                                             |     |     |      | <b>✓</b> |      | P.<br>A-193 |  |
| 54013811 hex | GEM Service<br>Status in<br>EQStarting     | An instruction was executed when the GEM Service status was EQStarting.                                                                  | The relevant instruc-<br>tion was executed<br>when the GEM Ser-<br>vice status was<br>EQStarting.                                                 |     |     |      | <b>√</b> |      | P.<br>A-193 |  |
| 54013812 hex | GEM Service<br>Status in<br>EQInitializing | An instruction was executed when the GEM Service status was EQInitializing.                                                              | The relevant instruc-<br>tion was executed<br>when the GEM Ser-<br>vice status was EQIni-<br>tializing.                                           |     |     |      | <b>√</b> |      | P.<br>A-194 |  |
| 54013813 hex | GEM Service<br>Status in<br>EQRun          | An instruction was executed when the GEM Service status was EQRun.                                                                       | The relevant instruc-<br>tion was executed<br>when the GEM Ser-<br>vice status was<br>EQRun.                                                      |     |     |      | <b>√</b> |      | P.<br>A-194 |  |
| 54013814 hex | GEM Service<br>Status in Stop              | An instruction was executed when the GEM Service status was Stop.                                                                        | The relevant instruc-<br>tion was executed<br>when the GEM Ser-<br>vice status was Stop.                                                          |     |     |      | ✓        |      | P.<br>A-195 |  |
| 54013815 hex | GEM Service<br>Status in Error             | An instruction was executed when the GEM Service status was Error.                                                                       | The relevant instruc-<br>tion was executed<br>when the GEM Ser-<br>vice status was Error.                                                         |     |     |      | <b>√</b> |      | P.<br>A-195 |  |
| 54013816 hex | GEM Service<br>Status in Shut-<br>tingDown | An instruction was executed when the GEM Service status was ShuttingDown.                                                                | The relevant instruction was executed when the GEM Service status was ShuttingDown.                                                               |     |     |      | ✓        |      | P.<br>A-196 |  |
| 54013817 hex | GEM Service<br>Status in Shut-<br>down     | An instruction was executed when the GEM Service status was Shutdown.                                                                    | The relevant instruc-<br>tion was executed<br>when the GEM Ser-<br>vice status was Shut-<br>down.                                                 |     |     |      | <b>√</b> |      | P.<br>A-196 |  |
| 54013818 hex | No Message<br>Received                     | An instruction was executed without receiving a SECS message from the host.                                                              | The relevant instruction was executed without receiving the relevant SECS message from the host.                                                  |     |     |      | ✓        |      | P.<br>A-197 |  |
| 54013819 hex | Multi-execu-<br>tion of Instruc-<br>tions  | Processing of a transaction for a different instance of the same instruction that was executed before this instruction is not completed. | This instruction was<br>executed before com-<br>pleting processing for<br>a transaction for a dif-<br>ferent instance of the<br>same instruction. |     |     |      | <b>√</b> |      | P.<br>A-198 |  |

| Event code   | Event name                              | Meaning                                                                                                    | Assumed cause                                                                                                    |     |     | Leve | I        |      | Refer-      |
|--------------|-----------------------------------------|----------------------------------------------------------------------------------------------------|----------------------------------------------------------------------------------------------------|-----|-----|------|----------|------|-------------|
| Lvent code   |                                         |                                                                                                    | Assumed cause                                                                                                    | Maj | Prt | Min  | Obs      | Info | ence        |
| 5401381A hex | State Transition in Progress            | A state transition for<br>a different instance<br>of the same instruc-<br>tion that was exe-<br>cuted before this<br>instruction is not<br>completed. | This instruction was executed for a different instance of the GEM_ChangeCommState instruction in EnabledNotComm state.  This instruction was executed for a different instance of the GEM_ChangeControlState instruction in AttemptOnline state. |     |     |      | <b>✓</b> |      | P.<br>A-199 |
| 5401381B hex | Insufficient<br>Transaction<br>Resource | The instruction was executed while the number of transactions that can be buffered exceeds the upper limit.                                           | The instruction was executed while the number of transactions that can be buffered exceeds the upper limit.                                                                                                    |     |     |      | <b>√</b> |      | P.<br>A-200 |
| 54013820 hex | Too Many<br>Characters                  | More characters were specified than the number that was set and the instruction was executed.                                                         | More characters were<br>specified than the<br>number of characters<br>set with the<br>SECS/GEM Configu-<br>rator.                                                                                                    |     |     |      | <b>✓</b> |      | P.<br>A-200 |
| 54013821 hex | Invalid Size                            | An incorrect array or<br>an array with an<br>incorrect number of<br>elements was speci-<br>fied and the instruc-<br>tion was executed.                | A value was specified<br>that is larger than the<br>maximum table size<br>set with the<br>SECS/GEM Configu-<br>rator.                                                                                                    |     |     |      | <b>✓</b> |      | P.<br>A-201 |
| 54013822 hex | Set to Disable                          | The instruction that was set to disable was executed.                                                                                                 | The instruction executed for a GEM capability was disabled on the SECS/GEM Configurator.                                                                                                    |     |     |      | <b>✓</b> |      | P.<br>A-201 |
| 54013824 hex | Undefined<br>CEID                       | An undefined CEID was specified and the instruction was executed.                                                                                     | A CEID that was not<br>defined in the<br>SECS/GEM Configu-<br>rator was specified.                                                                                                    |     |     |      | <b>√</b> |      | P.<br>A-202 |
| 54013825 hex | Undefined<br>ALID                       | An undefined ALID was specified and the instruction was executed.                                                                                     | An ALID that was not<br>defined in the<br>SECS/GEM Configu-<br>rator was specified.                                                                                                    |     |     |      | ✓        |      | P.<br>A-202 |
| 54013826 hex | Undefined<br>CCODE                      | An undefined<br>CCODE was speci-<br>fied and the instruc-<br>tion was executed.                                                                       | A CCODE that was<br>not defined in the<br>SECS/GEM Configu-<br>rator was specified.                                                                                                    |     |     |      | <b>√</b> |      | P.<br>A-203 |
| 54013827 hex | Undefined<br>Message<br>Number          | An undefined message number was specified and the instruction was executed.                                                                           | A message number<br>that was not defined<br>in the SECS/GEM<br>Configurator was<br>specified.                                                                                                    |     |     |      | <b>√</b> |      | P.<br>A-203 |

| Event code   | Event name                                          | Meaning                                                                                                    | Assumed cause                                                                                                    |     |     | Leve |          |      | Refer-      |  |
|--------------|-----------------------------------------------------|----------------------------------------------------------------------------------------------------|----------------------------------------------------------------------------------------------------|-----|-----|------|----------|------|-------------|--|
|              |                                                     |                                                                                                    |                                                                                                    | Maj | Prt | Min  | Obs      | Info | ence        |  |
| 54013828 hex | HSMS Com-<br>munications<br>Setting Out of<br>Range | An HSMS communications setting that is out of range was specified and the instruction was executed.                | An HSMS communi-<br>cations setting that is<br>out of range was<br>specified.                                                                                               |     |     |      | <b>√</b> |      | P.<br>A-204 |  |
| 54013829 hex | TID Out of<br>Range                                 | A TID that is out of range was specified and the instruction was executed.                                         | A TID that is out of<br>range was specified.                                                                                                    |     |     |      | ✓        |      | P.<br>A-204 |  |
| 5401382C hex | Undefined<br>ECID                                   | An undefined ECID was specified and the instruction was executed.                                                  | An ECID that was not<br>defined in the<br>SECS/GEM Configu-<br>rator was specified.                                                                                         |     |     |      | ✓        |      | P.<br>A-205 |  |
| 5401382D hex | Type Mis-<br>match                                  | A value with an incorrect data type was specified and the instruction was executed.                                | A different equipment<br>constant data type<br>than the one regis-<br>tered with the<br>SECS/GEM Configu-<br>rator was specified.                                           |     |     |      | <b>√</b> |      | P.<br>A-205 |  |
| 5401382E hex | ECV Out of<br>Range                                 | An out-of-range value was specified for an equipment constant and the instruction was executed.                    | A value was specified<br>that is outside the<br>upper and lower lim-<br>its of the value of the<br>equipment constant<br>that was set on the<br>SECS/GEM Configu-<br>rator. |     |     |      | <b>✓</b> |      | P.<br>A-206 |  |
| 5401382F hex | Illegal<br>CPNAME                                   | A CPNAME that is<br>different form the<br>received CPNAME<br>was specified and<br>the instruction was<br>executed. | A CPNAME was<br>specified that is differ-<br>ent from the received<br>CPNAME.                                                                                               |     |     |      | <b>√</b> |      | P.<br>A-206 |  |
| 54013830 hex | HCACK Out of<br>Range                               | An HCACK that is<br>out of range was<br>specified and the<br>instruction was exe-<br>cuted.                        | An HCACK that is out<br>of range was speci-<br>fied.                                                                                                    |     |     |      | <b>√</b> |      | P.<br>A-207 |  |
| 54013831 hex | CPACK Out of<br>Range                               | A CPACK that is out<br>of range was speci-<br>fied and the instruc-<br>tion was executed.                          | A CPACK that is out<br>of range was speci-<br>fied.                                                                                                    |     |     |      | ✓        |      | P.<br>A-207 |  |
| 54013832 hex | CEPACK Out of Range                                 | A CEPACK that is<br>out of range was<br>specified and the<br>instruction was exe-<br>cuted.                        | A CEPACK that is out<br>of range was speci-<br>fied.                                                                                                    |     |     |      | <b>√</b> |      | P.<br>A-208 |  |
| 54013833 hex | ACKC7 Out of<br>Range                               | An ACKC7 that is out of range was specified and the instruction was executed.                                      | An ACKC7 that is out<br>of range was speci-<br>fied.                                                                                                    |     |     |      | <b>√</b> |      | P.<br>A-208 |  |

| Event code   | Event name              | Meaning                                                                                                   | Assumed cause                                                                                                    |     |     | Leve | 1        |      | Refer-      |
|--------------|-------------------------|----------------------------------------------------------------------------------------------------|----------------------------------------------------------------------------------------------------|-----|-----|------|----------|------|-------------|
| Event code   | Event name              | Wiearing                                                                                                  | Assumed cause                                                                                                    | Maj | Prt | Min  | Obs      | Info | ence        |
| 54013834 hex | ACKC7A Out of Range     | An ACKC7A that is<br>out of range was<br>specified and the<br>instruction was exe-<br>cuted.              | An ACKC7A that is<br>out of range was<br>specified.                                                                               |     |     |      | <b>✓</b> |      | P.<br>A-209 |
| 54013835 hex | ACKC10 Out<br>of Range  | An ACKC10 that is<br>out of range was<br>specified and the<br>instruction was exe-<br>cuted.              | An ACKC10 that is<br>out of range was<br>specified.                                                                               |     |     |      | <b>√</b> |      | P.<br>A-209 |
| 54013836 hex | EAC Out of<br>Range     | An EAC that is out of range was specified and the instruction was executed.                               | An EAC that is out of<br>range was specified.                                                                                     |     |     |      | <b>✓</b> |      | P.<br>A-210 |
| 54013838 hex | Illegal SECS<br>Message | A message number for which an illegal SECS message is set was specified and the instruction was executed. | A message number<br>for which a SECS<br>message that does<br>not agree with the<br>instruction specifica-<br>tions was specified. |     |     |      | <b>√</b> |      | P.<br>A-210 |

<sup>\*1.</sup> Refer to the NJ/NX-series Instructions Reference Manual (Cat. No. W502).

## **Event Code Details**

This section provides detailed information on errors (events) that occur for GEM instructions. The lower four digits of the event code give the error code for the instruction. For descriptions of the error codes, refer to the descriptions of the corresponding event codes. For example, if the error code of the instruction is 16#0400, refer to the description of the event with event code 54010400 hex.

The items that are used to describe individual errors (events) are described in the following copy of an error table.

| Event name              | Gives the name     | of the error.                                                                        |                    | Event code                                | Gives the code o          | f the error.                             |  |  |  |
|-------------------------|--------------------|--------------------------------------------------------------------------------------|--------------------|-------------------------------------------|---------------------------|------------------------------------------|--|--|--|
| Meaning                 | Gives a short des  | scription of the erro                                                                | or.                |                                           |                           |                                          |  |  |  |
| Source                  | Gives the source   | Gives the source of the error.                                                       |                    | Gives details on the source of the error. | Detection tim-<br>ing     | Tells when the error is detected.        |  |  |  |
| Error attributes        | Level              | Tells the level of influence on control.*1                                           | Recovery           | Gives the recovery method.*2              | Log category              | Tells which log the error is saved in.*3 |  |  |  |
| Effects                 | User program       | Tells what will happen to execution of the user program.*4                           | Operation          | Provides special results from the e       | information on the error. | operation that                           |  |  |  |
| Sys-                    | Variable           |                                                                                      | Data type          |                                           | Name                      |                                          |  |  |  |
| tem-defined variables   |                    | names, data type<br>are directly affecte                                             |                    | •                                         | •                         |                                          |  |  |  |
| Cause and               | Assumed cause      |                                                                                      | Correction         |                                           | Prevention                |                                          |  |  |  |
| correction              | Lists the possible | e causes, correctio                                                                  | ns, and preventive | measures for the                          | error.                    |                                          |  |  |  |
| Attached information    | This is the attach | This is the attached information that is displayed by the Sysmac Studio or an HMI.*5 |                    |                                           |                           |                                          |  |  |  |
| Precautions/<br>Remarks | Provides precaut   | ions, restrictions, a                                                                | and supplemental   | nformation.                               |                           |                                          |  |  |  |

\*1. One of the following:

Major fault: Major fault level Partial fault: Partial fault level Minor fault: Minor fault level

Observation Information

#### \*2. One of the following:

Automatic recovery: Normal status is restored automatically when the cause of the error is removed.

Error reset: Normal status is restored when the error is reset after the cause of the error is removed.

Cycle the power supply: Normal status is restored when the power supply to the Controller is turned OFF and then back ON after the cause of the error is removed.

Controller reset: Normal status is restored when the Controller is reset after the cause of the error is removed.

Depends on cause: The recovery method depends on the cause of the error.

\*3. One of the following:

System: System event log Access: Access event log

\*4. One of the following:

Continues: Execution of the user program will continue.

Stops: Execution of the user program stops.

Starts: Execution of the user program starts.

\*5. Refer to the appendices of the *NJ/NX-series Troubleshooting Manual* (Cat. No. W503) for the applicable range of the HMI Troubleshooter.

| Event name            | GEM Service Sta                                                                     | atus in Initializing                                                                                                    |                   | Event code                                                                                     | 54013810 hex                                              | _                                                |  |  |
|-----------------------|-------------------------------------------------------------------------------------|----------------------------------------------------------------------------------------------------|-------------------|------------------------------------------------------------------------------------------------|-----------------------------------------------------------|--------------------------------------------------|--|--|
| Meaning               | An instruction wa                                                                   | s executed when                                                                                                    | the GEM Service s | tatus was Initializi                                                                           | ng.                                                       |                                                  |  |  |
| Source                | PLC Function Mo                                                                     | odule                                                                                                    | Source details    | Instruction                                                                                    | Detection tim-<br>ing                                     | At instruction execution                         |  |  |
| Error attributes      | Level                                                                               | Observation                                                                                                    | Recovery          | Log category Syst                                                                              |                                                           | System                                           |  |  |
| Effects               | User program                                                                        | Continues.                                                                                                    | Operation         | The relevant inst cations.                                                                     | he relevant instruction will end according to specations. |                                                  |  |  |
| Sys-                  | Variable                                                                            |                                                                                                    | Data type         |                                                                                                | Name                                                      |                                                  |  |  |
| tem-defined variables | _GEM_ServiceStatus                                                                  |                                                                                                    | _sGEM_SERVIC      | E_STATUS                                                                                       | GEM Service Status                                        |                                                  |  |  |
|                       | Assumed cause                                                                       |                                                                                                    | Correction        |                                                                                                | Prevention                                                |                                                  |  |  |
| Cause and correction  | The relevant instruction was executed when the GEM Service status was Initializing. |                                                                                                    | a GEM Service st  | Execute the relevant instruction in a GEM Service status in which the instruction can operate. |                                                           | Service status in ceStatus system ou execute the |  |  |
| Attached information  | Attached Informa<br>from the start of t<br>Attached Informa<br>is more than one     | Attached Information 1: Error Location Attached Information 2: Error Location Details (Rung Number). For a program section, the rung number rom the start of the section is given. For ST, the line number is given. Attached Information 3: Names of the Instruction and Instruction Instance Where the Error Occurred. If there is more than one possible instruction, information is given on all of them. Nothing is given if the instruction frannot be identified. |                   |                                                                                                |                                                           |                                                  |  |  |
| Precautions/          | None                                                                                | · · · · · · · · · · · · · · · · · · ·                                                                                                    | `                 | •                                                                                              |                                                           |                                                  |  |  |
| Remarks               |                                                                                     |                                                                                                    |                   |                                                                                                |                                                           |                                                  |  |  |

| Event name              | GEM Service Sta                                                                   | tus in EQStarting                                                                                                    |                                                                                                | Event code                                                 | 54013811 hex          |                          |  |  |
|-------------------------|-----------------------------------------------------------------------------------|----------------------------------------------------------------------------------------------------|------------------------------------------------------------------------------------------------|------------------------------------------------------------|-----------------------|--------------------------|--|--|
| Meaning                 | An instruction wa                                                                 | s executed when                                                                                                    | the GEM Service s                                                                              | tatus was EQStar                                           | ting.                 |                          |  |  |
| Source                  | PLC Function Mo                                                                   | odule                                                                                                    | Source details                                                                                 | Instruction                                                | Detection tim-<br>ing | At instruction execution |  |  |
| Error attributes        | Level                                                                             | Observation                                                                                                    | Recovery                                                                                       | Log category                                               |                       | System                   |  |  |
| Effects                 | User program                                                                      | Continues.                                                                                                    | Operation                                                                                      | The relevant instruction will end according to sp cations. |                       |                          |  |  |
| Sys-                    | Variable                                                                          |                                                                                                    | Data type                                                                                      |                                                            | Name                  |                          |  |  |
| tem-defined variables   | _GEM_ServiceS                                                                     | atus                                                                                                    | _sGEM_SERVICE_STATUS                                                                           |                                                            | GEM Service Status    |                          |  |  |
|                         | Assumed cause                                                                     |                                                                                                    | Correction                                                                                     |                                                            | Prevention            |                          |  |  |
| Cause and correction    | The relevant instruction was executed when the GEM Service status was EQStarting. |                                                                                                    | Execute the relevant instruction in a GEM Service status in which the instruction can operate. |                                                            |                       |                          |  |  |
| Attached information    | Attached Informa<br>from the start of t<br>Attached Informa<br>is more than one   | ttached Information 1: Error Location  ttached Information 2: Error Location Details (Rung Number). For a program section, the rung number om the start of the section is given. For ST, the line number is given.  ttached Information 3: Names of the Instruction and Instruction Instance Where the Error Occurred. If there more than one possible instruction, information is given on all of them. Nothing is given if the instruction annot be identified. |                                                                                                |                                                            |                       |                          |  |  |
| Precautions/<br>Remarks | None                                                                              |                                                                                                    | (                                                                                              | ·· <i>,</i>                                                |                       |                          |  |  |

| Event name            | GEM Service Sta                                                                       | itus in EQInitializin                                                                                                    | ıg                                                                                             | Event code                 | 54013812 hex                                                                                                 |                          |  |  |
|-----------------------|---------------------------------------------------------------------------------------|----------------------------------------------------------------------------------------------------|------------------------------------------------------------------------------------------------|----------------------------|----------------------------------------------------------------------------------------------------|--------------------------|--|--|
| Meaning               | An instruction wa                                                                     | s executed when                                                                                                    | the GEM Service s                                                                              | tatus was EQInitia         | alizing.                                                                                                    |                          |  |  |
| Source                | PLC Function Mo                                                                       | odule                                                                                                    | Source details                                                                                 | Instruction                | Detection tim-<br>ing                                                                                        | At instruction execution |  |  |
| Error attributes      | Level                                                                                 | Observation                                                                                                    | Recovery                                                                                       |                            | Log category                                                                                                 | System                   |  |  |
| Effects               | User program                                                                          | Continues.                                                                                                    | Operation                                                                                      | The relevant inst cations. | truction will end according to specifi-                                                                      |                          |  |  |
| Sys-                  | Variable                                                                              |                                                                                                    | Data type                                                                                      |                            | Name                                                                                                    |                          |  |  |
| tem-defined variables | _GEM_ServiceStatus                                                                    |                                                                                                    | _sGEM_SERVIC                                                                                   | E_STATUS                   | GEM Service Status                                                                                           |                          |  |  |
|                       | Assumed cause                                                                         |                                                                                                    |                                                                                                | Correction                 |                                                                                                    |                          |  |  |
| Cause and correction  | The relevant instruction was executed when the GEM Service status was EQInitializing. |                                                                                                    | Execute the relevant instruction in a GEM Service status in which the instruction can operate. |                            | Confirm the GEM Service status in the _GEM_ServiceStatus system variable before you execute the instruction. |                          |  |  |
| Attached information  | Attached Informa<br>from the start of t<br>Attached Informa<br>is more than one       | attached Information 1: Error Location attached Information 2: Error Location Details (Rung Number). For a program section, the rung number from the start of the section is given. For ST, the line number is given.  Attached Information 3: Names of the Instruction and Instruction Instance Where the Error Occurred. If there is more than one possible instruction, information is given on all of them. Nothing is given if the instruction annot be identified. |                                                                                                |                            |                                                                                                    |                          |  |  |
| Precautions/          | None                                                                                  | · ·                                                                                                    | `                                                                                              | ,                          |                                                                                                    |                          |  |  |
| Remarks               |                                                                                       |                                                                                                    |                                                                                                |                            |                                                                                                    |                          |  |  |

| Event name            | GEM Service Sta                                                                 | itus in EQRun                                                                                                    |                   | Event code                                                                                     | 54013813 hex                                           |                                                    |  |  |  |
|-----------------------|---------------------------------------------------------------------------------|----------------------------------------------------------------------------------------------------|-------------------|------------------------------------------------------------------------------------------------|--------------------------------------------------------|----------------------------------------------------|--|--|--|
| Meaning               | An instruction wa                                                               | s executed when                                                                                                    | the GEM Service s | tatus was EQRun                                                                                |                                                        |                                                    |  |  |  |
| Source                | PLC Function Mo                                                                 | odule                                                                                                    | Source details    | Source details Instruction                                                                     |                                                        | At instruction execution                           |  |  |  |
| Error attributes      | Level                                                                           | Observation                                                                                                    | Recovery          | Log category Sy                                                                                |                                                        | System                                             |  |  |  |
| Effects               | User program                                                                    | Continues.                                                                                                    | Operation         | The relevant inst cations.                                                                     | e relevant instruction will end according to specions. |                                                    |  |  |  |
| Sys-                  | Variable                                                                        |                                                                                                    | Data type         |                                                                                                | Name                                                   |                                                    |  |  |  |
| tem-defined variables | _GEM_ServiceStatus                                                              |                                                                                                    | _sGEM_SERVIC      | E_STATUS                                                                                       | GEM Service Status                                     |                                                    |  |  |  |
|                       | Assumed cause                                                                   |                                                                                                    | Correction        |                                                                                                | Prevention                                             |                                                    |  |  |  |
| Cause and correction  | The relevant instruction was executed when the GEM Service status was EQRun.    |                                                                                                    | a GEM Service st  | Execute the relevant instruction in a GEM Service status in which the instruction can operate. |                                                        | 1 Service status in ceStatus system ou execute the |  |  |  |
| Attached information  | Attached Informa<br>from the start of t<br>Attached Informa<br>is more than one | ttached Information 1: Error Location  ttached Information 2: Error Location Details (Rung Number). For a program section, the rung number om the start of the section is given. For ST, the line number is given.  ttached Information 3: Names of the Instruction and Instruction Instance Where the Error Occurred. If there more than one possible instruction, information is given on all of them. Nothing is given if the instruction annot be identified. |                   |                                                                                                |                                                        |                                                    |  |  |  |
| Precautions/          | None                                                                            | II Expandion                                                                                                    |                   | <del></del> /                                                                                  |                                                        |                                                    |  |  |  |
| Remarks               |                                                                                 |                                                                                                    |                   |                                                                                                |                                                        |                                                    |  |  |  |

| Event name            | GEM Service Sta                                                                 | atus in Stop                                                                                                    |                                                                                                | Event code                                                      | 54013814 hex                                                                                                 | _                        |  |  |  |
|-----------------------|---------------------------------------------------------------------------------|----------------------------------------------------------------------------------------------------|------------------------------------------------------------------------------------------------|-----------------------------------------------------------------|----------------------------------------------------------------------------------------------------|--------------------------|--|--|--|
| Meaning               | An instruction wa                                                               | s executed when                                                                                                    | the GEM Service s                                                                              | status was Stop.                                                |                                                                                                    |                          |  |  |  |
| Source                | PLC Function Mo                                                                 | odule                                                                                                    | Source details Instruction                                                                     |                                                                 | Detection tim-<br>ing                                                                                        | At instruction execution |  |  |  |
| Error attributes      | Level                                                                           | Observation                                                                                                    | Recovery                                                                                       | Log category                                                    |                                                                                                    | System                   |  |  |  |
| Effects               | User program                                                                    | Continues.                                                                                                    | Operation                                                                                      | The relevant instruction will end according to spec<br>cations. |                                                                                                    |                          |  |  |  |
| Sys-                  | Variable                                                                        |                                                                                                    | Data type                                                                                      |                                                                 | Name                                                                                                    |                          |  |  |  |
| tem-defined variables | _GEM_ServiceStatus                                                              |                                                                                                    | _sGEM_SERVIC                                                                                   | E_STATUS                                                        | GEM Service Status                                                                                           |                          |  |  |  |
|                       | Assumed cause                                                                   |                                                                                                    | Correction                                                                                     |                                                                 | Prevention                                                                                                   |                          |  |  |  |
| Cause and correction  | The relevant instruction was executed when the GEM Service status was Stop.     |                                                                                                    | Execute the relevant instruction in a GEM Service status in which the instruction can operate. |                                                                 | Confirm the GEM Service status in the _GEM_ServiceStatus system variable before you execute the instruction. |                          |  |  |  |
| Attached information  | Attached Informa<br>from the start of t<br>Attached Informa<br>is more than one | Attached Information 1: Error Location Attached Information 2: Error Location Details (Rung Number). For a program section, the rung number from the start of the section is given. For ST, the line number is given. Attached Information 3: Names of the Instruction and Instruction Instance Where the Error Occurred. If there is more than one possible instruction, information is given on all of them. Nothing is given if the instruction annot be identified. |                                                                                                |                                                                 |                                                                                                    |                          |  |  |  |
| Precautions/          | None                                                                            | ·                                                                                                    | ,                                                                                              | ·                                                               |                                                                                                    |                          |  |  |  |
| Remarks               |                                                                                 |                                                                                                    |                                                                                                |                                                                 |                                                                                                    |                          |  |  |  |

| Event name              | GEM Service Sta                                                              | atus in Error                                    |                                                                                                | Event code                 | 54013815 hex          |                          |  |
|-------------------------|------------------------------------------------------------------------------|--------------------------------------------------|------------------------------------------------------------------------------------------------|----------------------------|-----------------------|--------------------------|--|
| Meaning                 | An instruction wa                                                            | s executed when                                  | the GEM Service s                                                                              | status was Error.          |                       |                          |  |
| Source                  | PLC Function Mo                                                              | odule                                            | Source details Instruction                                                                     |                            | Detection tim-<br>ing | At instruction execution |  |
| Error attributes        | Level                                                                        | Observation                                      | Recovery                                                                                       |                            | Log category          | System                   |  |
| Effects                 | User program                                                                 | Continues.                                       | Operation                                                                                      | The relevant inst cations. | ruction will end ac   | cording to specifi-      |  |
| Sys-                    | Variable                                                                     |                                                  | Data type                                                                                      |                            | Name                  |                          |  |
| tem-defined variables   | _GEM_ServiceStatus                                                           |                                                  | _sGEM_SERVIC                                                                                   | E_STATUS                   | GEM Service Status    |                          |  |
|                         | Assumed cause                                                                |                                                  | Correction                                                                                     |                            | Prevention            |                          |  |
| Cause and correction    | The relevant instruction was executed when the GEM Service status was Error. |                                                  | Execute the relevant instruction in a GEM Service status in which the instruction can operate. |                            |                       |                          |  |
|                         | Attached Informa                                                             | ation 1: Error Locat                             | ion                                                                                            |                            |                       |                          |  |
| Attached                |                                                                              | ation 2: Error Locat<br>the section is giver     | , ,                                                                                            |                            | ogram section, the    | rung number              |  |
| information             |                                                                              | ition 3: Names of the possible instruction idea. |                                                                                                |                            |                       |                          |  |
|                         | Attached Informa                                                             | ation 4: Expansion                               | Error Code (Errorl                                                                             | DEx)                       |                       |                          |  |
| Precautions/<br>Remarks | None                                                                         |                                                  |                                                                                                |                            |                       |                          |  |

| Event name            | GEM Service Sta                                                                     | tus in ShuttingDov                                                                                                    | wn                                                                                             | Event code                 | 54013816 hex                                                                                                 |                          |  |  |
|-----------------------|-------------------------------------------------------------------------------------|----------------------------------------------------------------------------------------------------|------------------------------------------------------------------------------------------------|----------------------------|----------------------------------------------------------------------------------------------------|--------------------------|--|--|
| Meaning               | An instruction wa                                                                   | s executed when                                                                                                    | the GEM Service s                                                                              | tatus was Shutting         | gDown.                                                                                                    |                          |  |  |
| Source                | PLC Function Mo                                                                     | odule                                                                                                    | Source details                                                                                 | Instruction                | Detection tim-<br>ing                                                                                        | At instruction execution |  |  |
| Error attributes      | Level                                                                               | Observation                                                                                                    | Recovery                                                                                       |                            | Log category                                                                                                 | System                   |  |  |
| Effects               | User program                                                                        | Continues.                                                                                                    | Operation                                                                                      | The relevant inst cations. | ruction will end according to specifi-                                                                       |                          |  |  |
| Sys-                  | Variable                                                                            |                                                                                                    | Data type                                                                                      |                            | Name                                                                                                    |                          |  |  |
| tem-defined variables | _GEM_ServiceStatus                                                                  |                                                                                                    | _sGEM_SERVIC                                                                                   | E_STATUS                   | GEM Service Status                                                                                           |                          |  |  |
|                       | Assumed cause                                                                       |                                                                                                    | Correction                                                                                     | Correction                 |                                                                                                    |                          |  |  |
| Cause and correction  | The relevant instruction was executed when the GEM Service status was ShuttingDown. |                                                                                                    | Execute the relevant instruction in a GEM Service status in which the instruction can operate. |                            | Confirm the GEM Service status in the _GEM_ServiceStatus system variable before you execute the instruction. |                          |  |  |
| Attached information  | Attached Informa<br>from the start of t<br>Attached Informa<br>is more than one     | attached Information 1: Error Location attached Information 2: Error Location Details (Rung Number). For a program section, the rung number from the start of the section is given. For ST, the line number is given.  Attached Information 3: Names of the Instruction and Instruction Instance Where the Error Occurred. If there is more than one possible instruction, information is given on all of them. Nothing is given if the instruction annot be identified. |                                                                                                |                            |                                                                                                    |                          |  |  |
| Precautions/          | None                                                                                | · · · · · · · · · · · · · · · · · · ·                                                                                                    |                                                                                                | ,                          |                                                                                                    |                          |  |  |
| Remarks               |                                                                                     |                                                                                                    |                                                                                                |                            |                                                                                                    |                          |  |  |

| Event name            | GEM Service Sta                                                                 | atus in Shutdown                                                                                                    |                   | Event code                                                                                     | 54013817 hex                                                   |                                                     |  |  |  |
|-----------------------|---------------------------------------------------------------------------------|----------------------------------------------------------------------------------------------------|-------------------|------------------------------------------------------------------------------------------------|----------------------------------------------------------------|-----------------------------------------------------|--|--|--|
| Meaning               | An instruction wa                                                               | s executed when                                                                                                    | the GEM Service s | itatus was Shutdo                                                                              | wn.                                                            |                                                     |  |  |  |
| Source                | PLC Function Mo                                                                 | odule                                                                                                    | Source details    | Source details Instruction                                                                     |                                                                | At instruction execution                            |  |  |  |
| Error attributes      | Level                                                                           | Observation                                                                                                    | Recovery          | Log category System                                                                            |                                                                | System                                              |  |  |  |
| Effects               | User program                                                                    | Continues.                                                                                                    | Operation         | The relevant inst cations.                                                                     | he relevant instruction will end according to speci<br>ations. |                                                     |  |  |  |
| Sys-                  | Variable                                                                        |                                                                                                    | Data type         |                                                                                                | Name                                                           |                                                     |  |  |  |
| tem-defined variables | _GEM_ServiceStatus                                                              |                                                                                                    | _sGEM_SERVIC      | E_STATUS                                                                                       | GEM Service Status                                             |                                                     |  |  |  |
|                       | Assumed cause                                                                   |                                                                                                    | Correction        |                                                                                                | Prevention                                                     |                                                     |  |  |  |
| Cause and correction  | The relevant instruction was executed when the GEM Service status was Shutdown. |                                                                                                    | a GEM Service st  | Execute the relevant instruction in a GEM Service status in which the instruction can operate. |                                                                | 1 Service status in iceStatus system ou execute the |  |  |  |
| Attached information  | Attached Informa<br>from the start of t<br>Attached Informa<br>is more than one | ttached Information 1: Error Location  ttached Information 2: Error Location Details (Rung Number). For a program section, the rung number om the start of the section is given. For ST, the line number is given.  ttached Information 3: Names of the Instruction and Instruction Instance Where the Error Occurred. If there more than one possible instruction, information is given on all of them. Nothing is given if the instruction annot be identified. |                   |                                                                                                |                                                                |                                                     |  |  |  |
| Precautions/          | None                                                                            |                                                                                                    |                   | <del></del> ,                                                                                  |                                                                |                                                     |  |  |  |
| Remarks               |                                                                                 |                                                                                                    |                   |                                                                                                |                                                                |                                                     |  |  |  |

| Event name              | No Message Received                                     |                                                                     |                                                                                                    | Event code 54013818 hex    |                                                                                                    |                                                                               |  |  |
|-------------------------|---------------------------------------------------------|---------------------------------------------------------------------|----------------------------------------------------------------------------------------------------|----------------------------|----------------------------------------------------------------------------------------------------|-------------------------------------------------------------------------------|--|--|
| Meaning                 | An instruction wa                                       | s executed withou                                                   | it receiving a SEC                                                                                                    | S message from th          | ne host.                                                                                                    |                                                                               |  |  |
| Source                  | PLC Function Mo                                         | odule                                                               | Source details                                                                                                    | Instruction                | Detection tim-<br>ing                                                                                                    | At instruction execution                                                      |  |  |
| Error attributes        | Level                                                   | Observation                                                         | Recovery                                                                                                    |                            | Log category                                                                                                    | System                                                                        |  |  |
| Effects                 | User program                                            | Continues.                                                          | Operation                                                                                                    | The relevant inst cations. | ruction will end ac                                                                                                    | cording to specifi-                                                           |  |  |
|                         | Variable                                                |                                                                     | Data type                                                                                                    |                            | Name                                                                                                    |                                                                               |  |  |
|                         |                                                         | _GEM_BusyHostChangeECV                                              |                                                                                                    |                            | Change Transac<br>Flag                                                                                                    | _                                                                             |  |  |
|                         | _GEM_BusyHos                                            |                                                                     | BOOL                                                                                                    |                            | Host Command cessing Flag                                                                                                    |                                                                               |  |  |
|                         | _GEM_BusyEnh                                            |                                                                     | BOOL                                                                                                    |                            | Enhanced Remo                                                                                                    | essing Flag                                                                   |  |  |
|                         | _GEM_BusyHosi<br>load                                   | tFormattedPPUp-                                                     | BOOL                                                                                                    |                            | cessing Flag                                                                                                    | Transaction Pro-                                                              |  |  |
| Sys-<br>tem-defined     | _GEM_BusyHos                                            | tPPUpload                                                           | BOOL                                                                                                    |                            | Host-initiated Process Program Upload Transaction Processing Flag                                                                                            |                                                                               |  |  |
| variables               | _GEM_BusyHostFormattedP-<br>PDownload                   |                                                                     | BOOL                                                                                                    |                            |                                                                                                    | Host-initiated Formatted Process Program Download Transaction Processing Flag |  |  |
|                         | _GEM_BusyHos                                            | tPPDownload                                                         | BOOL                                                                                                    |                            |                                                                                                    | ocess Program<br>action Process-                                              |  |  |
|                         | _GEM_BusyHos                                            | tTerminalMsgSB                                                      | BOOL                                                                                                    |                            | Host-initiated Single-block Termi-<br>nal Message Transaction Pro-<br>cessing Flag                                                                           |                                                                               |  |  |
|                         | _GEM_BusyHos                                            | tTerminalMsgMB                                                      | BOOL                                                                                                    |                            | Host-initiated Multi-block Terminal<br>Message Transaction Processing<br>Flag                                                                                |                                                                               |  |  |
|                         | _GEM_BusyHos                                            | tUserMsg                                                            | BOOL                                                                                                    |                            | Host-initiated User-defined Message Transaction Processing Flag                                                                                              |                                                                               |  |  |
|                         | Assumed cause                                           |                                                                     | Correction                                                                                                    |                            | Prevention                                                                                                    |                                                                               |  |  |
| Cause and correction    | The relevant insticuted without recvant SECS mess host. | eiving the rele-                                                    | Receive the relevant SECS message for the relevant instruction before you execute the instruction.                                                                                                    |                            | Check the system-defined variable that indicates processing of a transaction related to the relevant instruction is TRUE before you execute the instruction. |                                                                               |  |  |
|                         | Attached Informa                                        | tion 1: Error Locat                                                 | tion                                                                                                    |                            | 1                                                                                                    |                                                                               |  |  |
| Attached information    | from the start of t<br>Attached Informa                 | he section is giver<br>tion 3: Names of the<br>possible instruction | tion Details (Rung Number). For a program section, the rung number not not solve it. For ST, the line number is given.  The Instruction and Instruction Instance Where the Error Occurred. If the noting in the instruction, information is given on all of them. Nothing is given if the instruction. |                            |                                                                                                    | Occurred. If there                                                            |  |  |
|                         | Attached Informa                                        | Attached Information 4: Expansion Error Code ( <i>ErrorIDEx</i> )   |                                                                                                    |                            |                                                                                                    |                                                                               |  |  |
| Precautions/<br>Remarks | None                                                    | •                                                                   |                                                                                                    | •                          |                                                                                                    |                                                                               |  |  |

| Event name                       | Multi-execution o                                                                            | f Instructions                                                   |                                                                                                    | Event code                                                                                                    | 54013819 hex                                              |                                                                                                    |  |
|----------------------------------|----------------------------------------------------------------------------------------------|------------------------------------------------------------------|----------------------------------------------------------------------------------------------------|----------------------------------------------------------------------------------------------------|-----------------------------------------------------------|----------------------------------------------------------------------------------------------------|--|
| Meaning                          | Processing of a t                                                                            |                                                                  | ifferent instance of                                                                                                    | the same instructi                                                                                                    | ion that was execu                                        | ted before this                                                                                                    |  |
| Source                           | PLC Function Module                                                                          |                                                                  | Source details                                                                                                    | Instruction                                                                                                    | Detection tim-<br>ing                                     | At instruction execution                                                                                                    |  |
| Error attributes                 | Level                                                                                        | Observation                                                      | Recovery                                                                                                    |                                                                                                    | Log category                                              | System                                                                                                    |  |
| Effects                          | User program                                                                                 | Continues.                                                       | Operation                                                                                                    | The relevant inst                                                                                                    | truction will end ac                                      | cording to specifi-                                                                                                    |  |
|                                  | Variable                                                                                     |                                                                  | Data type                                                                                                    |                                                                                                    | Name                                                      |                                                                                                    |  |
|                                  | _GEM_BusyEquipFormattedP-<br>PUpload                                                         |                                                                  | BOOL                                                                                                    |                                                                                                    | Equipment-initiat<br>Process Program<br>action Processing | n Upload Trans-                                                                                                    |  |
| Sys-<br>tem-defined<br>variables | _GEM_BusyEqu                                                                                 | _GEM_BusyEquipPPUpload                                           |                                                                                                    |                                                                                                    | Equipment-initiat<br>gram Upload Tra<br>cessing Flag      |                                                                                                    |  |
|                                  | _GEM_BusyEqui<br>PDownload                                                                   | pFormattedP-                                                     | BOOL                                                                                                    |                                                                                                    | Process Program                                           | Equipment-initiated Formatted Process Program Download Transaction Processing Flag                                                                                                |  |
|                                  | _GEM_BusyEqui                                                                                | _GEM_BusyEquipPPDownload                                         |                                                                                                    | BOOL                                                                                                    |                                                           | Equipment-initiated Process Program Download Transaction Processing Flag                                                                                                    |  |
|                                  | _GEM_BusyEqui                                                                                | ipTerminalMsg                                                    | BOOL                                                                                                    |                                                                                                    |                                                           | ed Terminal Mes-<br>n Processing Flag                                                                                                    |  |
|                                  | _GEM_BusyEqui                                                                                | ipChangeTime                                                     | BOOL                                                                                                    |                                                                                                    |                                                           | ed Time Change<br>essing Flag                                                                                                    |  |
|                                  | _GEM_BusyEqui                                                                                | ipUserMsg                                                        | BOOL                                                                                                    | BOOL                                                                                                    |                                                           | Equipment-initiated User-defined Message Transaction Processing Flag                                                                                                    |  |
|                                  | Assumed cause                                                                                | )                                                                | Correction                                                                                                    |                                                                                                    | Prevention                                                |                                                                                                    |  |
| Cause and correction             | This instruction was executed before completing processing for a transaction for a different |                                                                  | completion of the action processing                                                                                                    | Correct the program to confirm completion of the previous transaction processing before you execute the next instruction instance. |                                                           | Execute only one of this instruction in the project. Also, manage transaction processing status and write the user program to perform exclusive control of instruction execution. |  |
| Attached information             | Attached Informa<br>from the start of t<br>Attached Informa                                  | he section is give<br>tion 3: Names of t<br>possible instruction | Ition Ition Ition Details (Rung Number). For a program section, the rung number in. For ST, the line number is given. The Instruction and Instruction Instance Where the Error Occurred. If there on, information is given on all of them. Nothing is given if the instruction |                                                                                                    |                                                           |                                                                                                    |  |
| Dresser-tion-1                   |                                                                                              | tion 4: Expansion                                                | Error Code (Errorl                                                                                                    | DEx)                                                                                                    |                                                           |                                                                                                    |  |
| Precautions/<br>Remarks          | None                                                                                         |                                                                  |                                                                                                    |                                                                                                    |                                                           |                                                                                                    |  |

| Event name              | State Transition i                                                                                                    | n Progress                                                                                                    |                                                                                                    | Event code                                                                                                    | 5401381A hex                                                                                                    |                          |  |  |  |
|-------------------------|----------------------------------------------------------------------------------------------------|----------------------------------------------------------------------------------------------------|----------------------------------------------------------------------------------------------------|----------------------------------------------------------------------------------------------------|----------------------------------------------------------------------------------------------------|--------------------------|--|--|--|
| Meaning                 | A state transition not completed.                                                                                                    | for a different inst                                                                                                    | ance of the same i                                                                                                | nstruction that wa                                                                                                | s executed before                                                                                                    | this instruction is      |  |  |  |
| Source                  | PLC Function Mo                                                                                                    | odule                                                                                                    | Source details                                                                                                    | Instruction                                                                                                    | Detection tim-<br>ing                                                                                                    | At instruction execution |  |  |  |
| Error attributes        | Level                                                                                                    | Observation                                                                                                    | Recovery                                                                                                    |                                                                                                    | Log category                                                                                                    | System                   |  |  |  |
| Effects                 | User program                                                                                                    | Continues.                                                                                                    | Operation                                                                                                    | The relevant inst cations.                                                                                        | ruction will end ac                                                                                                    | cording to specifi-      |  |  |  |
| Sys-                    | Variable                                                                                                    |                                                                                                    | Data type                                                                                                    |                                                                                                    | Name                                                                                                    |                          |  |  |  |
| tem-defined             | _GEM_Commun                                                                                                    | icationsState                                                                                                    | _sGEM_COMM_                                                                                                    | STATE                                                                                                    | Communications                                                                                                    | State                    |  |  |  |
| variables               | _GEM_ControlSt                                                                                                    | ate                                                                                                    | _sGEM_CONTR                                                                                                    | OL_STATE                                                                                                    | Control State                                                                                                    |                          |  |  |  |
|                         | Assumed cause                                                                                                    |                                                                                                    | Correction                                                                                                    |                                                                                                    | Prevention                                                                                                    |                          |  |  |  |
| Cause and correction    | This instruction was different instance GEM_ChangeCotion in EnabledNote This instruction was different instance GEM_ChangeCotion in EnabledNote This instruction was different instance GEM_ChangeCotion in EnabledNote This instruction was different instance GEM_ChangeCotion in Enabled Note This instruction was different instance. | ce of the ommState instructorComm state.  vas executed for ce of the                                                                                                    | Or, if the commu<br>EnabledNotCom<br>reply timeout has<br>you execute the<br>Confirm that the<br>not AttemptOnlin | ledNotComm<br>te the instruction.<br>nications state is<br>m, confirm that a<br>s occurred before<br>instruction. | Check the _GEM_CommunicationsState system-defined variable before you execute the instruction.  Check the _GEM_ControlState system-defined variable before you execute the instruction. |                          |  |  |  |
|                         | instruction in AttemptOnline state.                                                                                                    |                                                                                                    | trol state is AttemptOnline, confirm that a reply timeout has occurred before you execute the instruction.        |                                                                                                    | ,                                                                                                    |                          |  |  |  |
| Attached                | Attached Informa                                                                                                    | Attached Information 1: Error Location  Attached Information 2: Error Location Details (Rung Number). For a program section, the rung number from the start of the section is given. For ST, the line number is given.                             |                                                                                                    |                                                                                                    |                                                                                                    |                          |  |  |  |
| information             | is more than one                                                                                                    | Attached Information 3: Names of the Instruction and Instruction Instance Where the Error Occurred. If there is more than one possible instruction, information is given on all of them. Nothing is given if the instruction cannot be identified. |                                                                                                    |                                                                                                    |                                                                                                    |                          |  |  |  |
|                         | Attached Informa                                                                                                    | tion 4: Expansion                                                                                                    | Error Code (Error                                                                                                 | DEx)                                                                                                    |                                                                                                    |                          |  |  |  |
| Precautions/<br>Remarks | None                                                                                                    |                                                                                                    |                                                                                                    |                                                                                                    |                                                                                                    |                          |  |  |  |

| Event name           | Insufficient Transaction Resource                        |                                                                                                    |                    | Event code                     | 5401381B hex                     |                          |  |  |
|----------------------|----------------------------------------------------------|----------------------------------------------------------------------------------------------------|--------------------|--------------------------------|----------------------------------|--------------------------|--|--|
| Meaning              | The instruction w                                        | as executed while                                                                                                    | the number of trar | sactions that can              | be buffered excee                | ds the upper limit.      |  |  |
| Source               | PLC Function Module                                      |                                                                                                    | Source details     | Instruction                    | Detection tim-<br>ing            | At instruction execution |  |  |
| Error attributes     | Level                                                    | Observation                                                                                                    | Recovery           |                                | Log category                     | System                   |  |  |
| Effects              | User program                                             | Continues.                                                                                                    | Operation          | The relevant ins cations.      | truction will end ac             | cording to specifi-      |  |  |
| Sys-                 | Variable                                                 |                                                                                                    | Data type          |                                | Name                             |                          |  |  |
| tem-defined          | _GEM_EquipMs                                             | gBuf                                                                                                    | USINT              |                                | Buffer Size of Eq                | uipment Initiated        |  |  |
| variables            |                                                          |                                                                                                    |                    |                                | Message                          |                          |  |  |
|                      | Assumed cause                                            |                                                                                                    | Correction         | Correction                     |                                  |                          |  |  |
|                      | The instruction w                                        | as executed                                                                                                    | Execute the instr  | Execute the instruction again. |                                  | ute the instruc-         |  |  |
| Cause and            | while the number                                         | r of transactions                                                                                                    |                    |                                | tion, confirm the value of       |                          |  |  |
| correction           | that can be buffered exceeds the                         |                                                                                                    |                    |                                |                                  | gBuf sys-                |  |  |
|                      | upper limit.                                             |                                                                                                    |                    |                                | tem-defined variable is not over |                          |  |  |
|                      |                                                          |                                                                                                    |                    |                                | the upper limit.                 |                          |  |  |
|                      | Attached Informa                                         | Attached Information 1:Error Location                                                                                                    |                    |                                |                                  |                          |  |  |
|                      | Attached Informa                                         | ition 2: Error Locat                                                                                                    | tion Details (Rung | Number), For a p               | rogram section, the              | rung number              |  |  |
| Attaclassi           | from the start of t                                      | Attached Information 2: Error Location Details (Rung Number), For a program section, the rung number from the start of the section is given, For ST, the line number is given.                                                                     |                    |                                |                                  |                          |  |  |
| Attached information |                                                          | Attached Information 3: Names of the Instruction and Instruction Instance Where the Error Occurred. If there is more than one possible instruction, information is given on all of them. Nothing is given if the instruction cannot be identified. |                    |                                |                                  |                          |  |  |
|                      | Attached Information 4: Expansion Error Code (ErrorIDEx) |                                                                                                    |                    |                                |                                  |                          |  |  |
| Precautions/         | None                                                     |                                                                                                    |                    |                                |                                  | _                        |  |  |
| Remarks              |                                                          |                                                                                                    |                    |                                |                                  |                          |  |  |

| Event name            | Too Many Charac                                                                                                    | cters                                                                                                    |                                                                   | Event code         | 54013820 hex          |                          |  |  |
|-----------------------|----------------------------------------------------------------------------------------------------|----------------------------------------------------------------------------------------------------|-------------------------------------------------------------------|--------------------|-----------------------|--------------------------|--|--|
| Meaning               | More characters                                                                                                    | were specified tha                                                                                                    | n the number that                                                 | was set and the in | struction was exe     | cuted.                   |  |  |
| Source                | PLC Function Mo                                                                                                    | odule                                                                                                    | Source details                                                    | Instruction        | Detection tim-<br>ing | At instruction execution |  |  |
| Error attributes      | Level                                                                                                    | Observation                                                                                                    | Recovery                                                          |                    | Log category          | System                   |  |  |
| Effects               | User program                                                                                                    | Continues.                                                                                                    | Operation The relevant instruction will end according to cations. |                    |                       | cording to specifi-      |  |  |
| Sys-                  | Variable None                                                                                                    |                                                                                                    | Data type                                                         |                    | Name                  |                          |  |  |
| tem-defined variables |                                                                                                    |                                                                                                    |                                                                   |                    |                       |                          |  |  |
|                       | Assumed cause                                                                                                    | Assumed cause                                                                                                    |                                                                   |                    | Prevention            |                          |  |  |
| Cause and             | More characters were specified                                                                                                    |                                                                                                    | Check the information set with the                                |                    | None                  |                          |  |  |
| correction            | than the number of characters set                                                                                                    |                                                                                                    | SECS/GEM Configurator and cor-                                    |                    |                       |                          |  |  |
|                       | with the SECS/GEM Configurator.                                                                                                    |                                                                                                    | rect the user program.                                            |                    |                       |                          |  |  |
|                       | Attached Information 1: Error Location                                                                                                    |                                                                                                    |                                                                   |                    |                       |                          |  |  |
| Attached              | Attached Information 2: Error Location Details (Rung Number). For a program section, the rung number from the start of the section is given. For ST, the line number is given. |                                                                                                    |                                                                   |                    |                       |                          |  |  |
| information           | is more than one                                                                                                    | Attached Information 3: Names of the Instruction and Instruction Instance Where the Error Occurred. If there is more than one possible instruction, information is given on all of them. Nothing is given if the instruction cannot be identified. |                                                                   |                    |                       |                          |  |  |
|                       | Attached Informa                                                                                                    | Attached Information 4: Expansion Error Code ( <i>ErrorIDEx</i> )                                                                                                    |                                                                   |                    |                       |                          |  |  |
| Precautions/          | None                                                                                                    |                                                                                                    | ·                                                                 |                    |                       |                          |  |  |
| Remarks               |                                                                                                    |                                                                                                    |                                                                   |                    |                       |                          |  |  |

| Event name            | Invalid Size                                                                                       |                                                                                                    |                    | Event code                                                                             | 54013821 hex          |                          |  |
|-----------------------|----------------------------------------------------------------------------------------------------|----------------------------------------------------------------------------------------------------|--------------------|----------------------------------------------------------------------------------------|-----------------------|--------------------------|--|
| Meaning               | An incorrect arra executed.                                                                        | y or an array with                                                                                                    | an incorrect numbe | er of elements was                                                                     | s specified and the   | instruction was          |  |
| Source                | PLC Function Mo                                                                                    | odule                                                                                                    | Source details     | Instruction                                                                            | Detection tim-<br>ing | At instruction execution |  |
| Error attributes      | Level                                                                                              | Observation                                                                                                    | Recovery           |                                                                                        | Log category          | System                   |  |
| Effects               | User program                                                                                       | Continues.                                                                                                    | Operation          | The relevant inst cations.                                                             | ruction will end ac   | cording to specifi-      |  |
| Sys-                  | Variable                                                                                           |                                                                                                    | Data type          |                                                                                        | Name                  |                          |  |
| tem-defined variables | None                                                                                               |                                                                                                    |                    |                                                                                        |                       |                          |  |
|                       | Assumed cause                                                                                      |                                                                                                    | Correction         | Correction                                                                             |                       |                          |  |
| Cause and correction  | A value was spectarger than the master set with the figurator.                                     |                                                                                                    | SECS/GEM Con       | Check the information set with the SECS/GEM Configurator and correct the user program. |                       |                          |  |
| Attached information  | Attached Informa<br>from the start of<br>Attached Informa<br>is more than one<br>cannot be identif | Attached Information 1: Error Location  Attached Information 2: Error Location Details (Rung Number). For a program section, the rung number from the start of the section is given. For ST, the line number is given.  Attached Information 3: Names of the Instruction and Instruction Instance Where the Error Occurred. If there is more than one possible instruction, information is given on all of them. Nothing is given if the instruction cannot be identified.  Attached Information 4: Expansion Error Code ( <i>ErrorIDEx</i> ) |                    |                                                                                        |                       |                          |  |
| Precautions/          | None                                                                                               | ·                                                                                                    | •                  | •                                                                                      |                       |                          |  |
| Remarks               |                                                                                                    |                                                                                                    |                    |                                                                                        |                       |                          |  |

| Event name            | Set to Disable                                                                                                    |                                                                                                    |                   | Event code                                                                             | <b>Event code</b> 54013822 hex |                          |  |  |
|-----------------------|----------------------------------------------------------------------------------------------------|----------------------------------------------------------------------------------------------------|-------------------|----------------------------------------------------------------------------------------|--------------------------------|--------------------------|--|--|
| Meaning               | The instruction th                                                                                                    | at was set to disa                                                                                                    | ble was executed. |                                                                                        |                                |                          |  |  |
| Source                | PLC Function Mo                                                                                                    | odule                                                                                                    | Source details    | Instruction                                                                            | Detection tim-<br>ing          | At instruction execution |  |  |
| Error attributes      | Level                                                                                                    | Observation                                                                                                    | Recovery          |                                                                                        | Log category                   | System                   |  |  |
| Effects               | User program                                                                                                    | Continues.                                                                                                    | Operation         | Operation The relevant instruction will end according to cations.                      |                                |                          |  |  |
| Sys-                  | Variable                                                                                                    |                                                                                                    | Data type         |                                                                                        | Name                           |                          |  |  |
| tem-defined variables | None                                                                                                    |                                                                                                    |                   |                                                                                        |                                |                          |  |  |
|                       | Assumed cause                                                                                                    | Assumed cause                                                                                                    |                   | Correction                                                                             |                                |                          |  |  |
| Cause and correction  | The instruction e GEM capability w the SECS/GEM                                                                                                    | as disabled on                                                                                                    | SECS/GEM Con      | Check the information set with the SECS/GEM Configurator and correct the user program. |                                |                          |  |  |
|                       | Attached Informa                                                                                                    | Attached Information 1:Error Location                                                                                                    |                   |                                                                                        |                                |                          |  |  |
| Attached              | Attached Information 2: Error Location Details (Rung Number), For a program section, the rung number from the start of the section is given, For ST, the line number is given. |                                                                                                    |                   |                                                                                        |                                |                          |  |  |
| information           | is more than one                                                                                                    | Attached Information 3: Names of the Instruction and Instruction Instance Where the Error Occurred. If there is more than one possible instruction, information is given on all of them. Nothing is given if the instruction cannot be identified. |                   |                                                                                        |                                |                          |  |  |
|                       | Attached Informa                                                                                                    | Attached Information 4: Expansion Error Code (ErrorIDEx)                                                                                                    |                   |                                                                                        |                                |                          |  |  |
| Precautions/          | None                                                                                                    |                                                                                                    |                   |                                                                                        |                                |                          |  |  |
| Remarks               |                                                                                                    |                                                                                                    |                   |                                                                                        |                                |                          |  |  |

| Event name            | Undefined CEID                                                                                                    | Undefined CEID                                                                                                    |                                                                                        |                                      | 54013824 hex          |                                        |  |  |
|-----------------------|----------------------------------------------------------------------------------------------------|----------------------------------------------------------------------------------------------------|----------------------------------------------------------------------------------------|--------------------------------------|-----------------------|----------------------------------------|--|--|
| Meaning               | An undefined CE                                                                                                    | ID was specified a                                                                                                    | and the instruction                                                                    | was executed.                        |                       |                                        |  |  |
| Source                | PLC Function Module                                                                                                    |                                                                                                    | Source details                                                                         | Instruction                          | Detection tim-<br>ing | At instruction execution               |  |  |
| Error attributes      | Level                                                                                                    | Observation                                                                                                    | Recovery                                                                               |                                      | Log category          | System                                 |  |  |
| Effects               | User program                                                                                                    | Continues.                                                                                                    | Operation                                                                              | Operation The relevant instructions. |                       | ruction will end according to specifi- |  |  |
| Sys-                  | Variable None                                                                                                    |                                                                                                    | Data type                                                                              |                                      | Name                  |                                        |  |  |
| tem-defined variables |                                                                                                    |                                                                                                    |                                                                                        |                                      |                       |                                        |  |  |
|                       | Assumed cause                                                                                                    | Assumed cause                                                                                                    |                                                                                        | Correction                           |                       |                                        |  |  |
| Cause and correction  | A CEID that was SECS/GEM Contage.                                                                                                    |                                                                                                    | Check the information set with the SECS/GEM Configurator and correct the user program. |                                      | None                  |                                        |  |  |
|                       | Attached Information 1: Error Location                                                                                                    |                                                                                                    |                                                                                        | -                                    | l                     | _                                      |  |  |
| Attached              | Attached Information 2: Error Location Details (Rung Number). For a program section, the rung number from the start of the section is given. For ST, the line number is given. |                                                                                                    |                                                                                        |                                      |                       |                                        |  |  |
| information           | is more than one                                                                                                    | Attached Information 3: Names of the Instruction and Instruction Instance Where the Error Occurred. If there is more than one possible instruction, information is given on all of them. Nothing is given if the instruction cannot be identified. |                                                                                        |                                      |                       |                                        |  |  |
|                       | Attached Informa                                                                                                    | Attached Information 4: Expansion Error Code ( <i>ErrorIDEx</i> )                                                                                                    |                                                                                        |                                      |                       |                                        |  |  |
| Precautions/          | None                                                                                                    |                                                                                                    |                                                                                        |                                      |                       |                                        |  |  |
| Remarks               |                                                                                                    |                                                                                                    |                                                                                        |                                      |                       |                                        |  |  |

| Event name            | Undefined ALID                                                                                                    |                                                                   |                                    | Event code                 | 54013825 hex          |                          |  |  |
|-----------------------|----------------------------------------------------------------------------------------------------|-------------------------------------------------------------------|------------------------------------|----------------------------|-----------------------|--------------------------|--|--|
| Meaning               | An undefined ALI                                                                                                    | D was specified a                                                 | nd the instruction                 | was executed.              |                       |                          |  |  |
| Source                | PLC Function Module                                                                                                    |                                                                   | Source details                     | Instruction                | Detection tim-<br>ing | At instruction execution |  |  |
| Error attributes      | Level                                                                                                    | Observation                                                       | Recovery                           |                            | Log category          | System                   |  |  |
| Effects               | User program                                                                                                    | Continues.                                                        | Operation                          | The relevant instructions. | ruction will end ac   | cording to specifi-      |  |  |
| Sys-                  | Variable                                                                                                    |                                                                   | Data type                          |                            | Name                  |                          |  |  |
| tem-defined variables | None                                                                                                    |                                                                   |                                    |                            |                       |                          |  |  |
|                       | Assumed cause                                                                                                    |                                                                   | Correction                         | Correction                 |                       |                          |  |  |
| Cause and             | An ALID that was                                                                                                    | not defined in                                                    | Check the information set with the |                            | None                  |                          |  |  |
| correction            | the SECS/GEM (                                                                                                    | Configurator was                                                  | SECS/GEM Configurator and cor-     |                            |                       |                          |  |  |
|                       | specified.                                                                                                    |                                                                   | rect the user pro                  | gram.                      |                       |                          |  |  |
|                       | Attached Information 1: Error Location                                                                                                    |                                                                   |                                    |                            |                       |                          |  |  |
| Attached              | Attached Information 2: Error Location Details (Rung Number). For a program section, the rung number from the start of the section is given. For ST, the line number is given.                                                                     |                                                                   |                                    |                            |                       |                          |  |  |
| information           | Attached Information 3: Names of the Instruction and Instruction Instance Where the Error Occurred. If there is more than one possible instruction, information is given on all of them. Nothing is given if the instruction cannot be identified. |                                                                   |                                    |                            |                       |                          |  |  |
|                       | Attached Informa                                                                                                    | Attached Information 4: Expansion Error Code ( <i>ErrorIDEx</i> ) |                                    |                            |                       |                          |  |  |
| Precautions/          | None                                                                                                    |                                                                   |                                    |                            |                       |                          |  |  |
| Remarks               |                                                                                                    |                                                                   |                                    |                            |                       |                          |  |  |

| Event name            | Undefined CCOE                                                                                                    | DΕ                                                                |                                    | Event code                 | 54013826 hex          |                          |  |  |
|-----------------------|----------------------------------------------------------------------------------------------------|-------------------------------------------------------------------|------------------------------------|----------------------------|-----------------------|--------------------------|--|--|
| Meaning               | An undefined CC                                                                                                    | ODE was specifie                                                  | d and the instruction              | on was executed.           |                       | _                        |  |  |
| Source                | PLC Function Module                                                                                                    |                                                                   | Source details                     | Instruction                | Detection tim-<br>ing | At instruction execution |  |  |
| Error attributes      | Level                                                                                                    | Observation                                                       | Recovery                           | Recovery                   |                       | System                   |  |  |
| Effects               | User program                                                                                                    | Continues.                                                        | Operation                          | The relevant inst cations. | ruction will end ac   | cording to specifi-      |  |  |
| Sys-                  | Variable                                                                                                    |                                                                   | Data type                          |                            | Name                  |                          |  |  |
| tem-defined variables | None None                                                                                                    |                                                                   |                                    |                            |                       |                          |  |  |
|                       | Assumed cause                                                                                                    |                                                                   | Correction                         | Correction                 |                       |                          |  |  |
| Cause and             | A CCODE that w                                                                                                    | as not defined in                                                 | Check the information set with the |                            | None                  |                          |  |  |
| correction            | the SECS/GEM (                                                                                                    | Configurator was                                                  | SECS/GEM Configurator and cor-     |                            |                       |                          |  |  |
|                       | specified.                                                                                                    |                                                                   | rect the user prog                 | gram.                      |                       |                          |  |  |
|                       | Attached Information 1: Error Location                                                                                                    |                                                                   |                                    |                            |                       |                          |  |  |
| Attached              | Attached Information 2: Error Location Details (Rung Number). For a program section, the rung number from the start of the section is given. For ST, the line number is given.                                                                     |                                                                   |                                    |                            |                       |                          |  |  |
| information           | Attached Information 3: Names of the Instruction and Instruction Instance Where the Error Occurred. If there is more than one possible instruction, information is given on all of them. Nothing is given if the instruction cannot be identified. |                                                                   |                                    |                            |                       |                          |  |  |
|                       | Attached Informa                                                                                                    | Attached Information 4: Expansion Error Code ( <i>ErrorIDEx</i> ) |                                    |                            |                       |                          |  |  |
| Precautions/          | None                                                                                                    |                                                                   |                                    |                            |                       |                          |  |  |
| Remarks               |                                                                                                    |                                                                   |                                    |                            |                       |                          |  |  |

| Event name              | Undefined Messa                                                                                                    | age Number                                                        |                     | Event code                                                                            | 54013827 hex          |                          |  |  |
|-------------------------|----------------------------------------------------------------------------------------------------|-------------------------------------------------------------------|---------------------|---------------------------------------------------------------------------------------|-----------------------|--------------------------|--|--|
| Meaning                 | An undefined me                                                                                                    | ssage number wa                                                   | s specified and the | e instruction was e                                                                   | xecuted.              |                          |  |  |
| Source                  | PLC Function Mo                                                                                                    | odule                                                             | Source details      | Instruction                                                                           | Detection tim-<br>ing | At instruction execution |  |  |
| Error attributes        | Level                                                                                                    | Observation                                                       | Recovery            |                                                                                       | Log category          | System                   |  |  |
| Effects                 | User program                                                                                                    | Continues.                                                        | Operation           | The relevant inst cations.                                                            | ruction will end ac   | cording to specifi-      |  |  |
| Sys-                    | Variable                                                                                                    |                                                                   | Data type           |                                                                                       | Name                  |                          |  |  |
| tem-defined variables   | None                                                                                                    |                                                                   |                     |                                                                                       |                       |                          |  |  |
|                         | Assumed cause                                                                                                    | 1                                                                 | Correction          | Correction                                                                            |                       |                          |  |  |
| Cause and correction    | A message number defined in the SE urator was specification.                                                                                                    | CS/GEM Config-                                                    |                     | Check the information set with the SECS/GEM Configurator and correct the user program |                       |                          |  |  |
|                         | Attached Informa                                                                                                    | Attached Information 1: Error Location                            |                     |                                                                                       |                       |                          |  |  |
| Attached                | Attached Information 2: Error Location Details (Rung Number). For a program section, the rung number from the start of the section is given. For ST, the line number is given.                                                                     |                                                                   |                     |                                                                                       |                       |                          |  |  |
| information             | Attached Information 3: Names of the Instruction and Instruction Instance Where the Error Occurred. If there is more than one possible instruction, information is given on all of them. Nothing is given if the instruction cannot be identified. |                                                                   |                     |                                                                                       |                       |                          |  |  |
|                         | Attached Informa                                                                                                    | Attached Information 4: Expansion Error Code ( <i>ErrorIDEx</i> ) |                     |                                                                                       |                       |                          |  |  |
| Precautions/<br>Remarks | None                                                                                                    |                                                                   |                     |                                                                                       |                       |                          |  |  |

| Event name            | HSMS Communi                                                                                                    | cations Setting Ou                                                | it of Range                                    | Event code                 | 54013828 hex                           |                          |  |  |
|-----------------------|----------------------------------------------------------------------------------------------------|-------------------------------------------------------------------|------------------------------------------------|----------------------------|----------------------------------------|--------------------------|--|--|
| Meaning               | An HSMS commi                                                                                                    | unications setting                                                | that is out of range                           | was specified and          | the instruction wa                     | as executed.             |  |  |
| Source                | PLC Function Module                                                                                                    |                                                                   | Source details                                 | Instruction                | Detection tim-<br>ing                  | At instruction execution |  |  |
| Error attributes      | <b>Level</b> Observation                                                                                                    |                                                                   | Recovery                                       |                            | Log category                           | System                   |  |  |
| Effects               | User program                                                                                                    | Continues.                                                        | Operation                                      | The relevant instructions. | ruction will end according to specifi- |                          |  |  |
| Sys-                  | Mana                                                                                                    |                                                                   | Data type                                      |                            | Name                                   |                          |  |  |
| tem-defined variables |                                                                                                    |                                                                   |                                                |                            |                                        |                          |  |  |
|                       | Assumed cause                                                                                                    |                                                                   | Correction                                     |                            | Prevention                             |                          |  |  |
| Cause and             | An HSMS communications setting                                                                                                    |                                                                   | Check the valid range defined for              |                            | None                                   | _                        |  |  |
| correction            | that is out of range was specified.                                                                                                    |                                                                   | the GEM Services and correct the user program. |                            |                                        |                          |  |  |
|                       | Attached Information 1: Error Location                                                                                                    |                                                                   |                                                |                            |                                        |                          |  |  |
| Attached              | Attached Information 2: Error Location Details (Rung Number). For a program section, the rung number from the start of the section is given. For ST, the line number is given.                                                                     |                                                                   |                                                |                            |                                        |                          |  |  |
| information           | Attached Information 3: Names of the Instruction and Instruction Instance Where the Error Occurred. If there is more than one possible instruction, information is given on all of them. Nothing is given if the instruction cannot be identified. |                                                                   |                                                |                            |                                        |                          |  |  |
|                       | Attached Informa                                                                                                    | Attached Information 4: Expansion Error Code ( <i>ErrorIDEx</i> ) |                                                |                            |                                        |                          |  |  |
| Precautions/          | None                                                                                                    | None                                                              |                                                |                            |                                        |                          |  |  |
| Remarks               |                                                                                                    |                                                                   |                                                |                            |                                        |                          |  |  |

| Event name            | TID Out of Range                                                                                                    |                                                                                                    |                                  | Event code                                                    | 54013829 hex   |                          |  |
|-----------------------|----------------------------------------------------------------------------------------------------|----------------------------------------------------------------------------------------------------|----------------------------------|---------------------------------------------------------------|----------------|--------------------------|--|
| Meaning               | •                                                                                                    |                                                                                                    | rified and the instru            |                                                               |                |                          |  |
| Source                | PLC Function Module                                                                                                    |                                                                                                    | Source details                   | Instruction                                                   | Detection tim- | At instruction execution |  |
| Error attributes      | <b>Level</b> Observation                                                                                                    |                                                                                                    | Recovery                         |                                                               | Log category   | System                   |  |
| Effects               | User program                                                                                                    | Continues.                                                                                                    | Operation                        | The relevant instruction will end according to speci cations. |                |                          |  |
| Sys-                  | Variable                                                                                                    |                                                                                                    | Data type                        |                                                               | Name           |                          |  |
| tem-defined variables | None                                                                                                    |                                                                                                    |                                  |                                                               |                |                          |  |
|                       | Assumed cause                                                                                                    |                                                                                                    | Correction                       |                                                               | Prevention     |                          |  |
| Cause and             | A TID that is out of range was                                                                                                    |                                                                                                    | Check the valid r                | Check the valid range defined for                             |                |                          |  |
| correction            | specified.                                                                                                    |                                                                                                    | the GEM Services and correct the |                                                               |                |                          |  |
|                       |                                                                                                    |                                                                                                    | user program.                    |                                                               |                |                          |  |
|                       | Attached Information 1: Error Location                                                                                                    |                                                                                                    |                                  |                                                               |                |                          |  |
| Attached              | Attached Information 2: Error Location Details (Rung Number). For a program section, the rung number from the start of the section is given. For ST, the line number is given. |                                                                                                    |                                  |                                                               |                |                          |  |
| information           | is more than one                                                                                                    | Attached Information 3: Names of the Instruction and Instruction Instance Where the Error Occurred. If there is more than one possible instruction, information is given on all of them. Nothing is given if the instruction cannot be identified. |                                  |                                                               |                |                          |  |
|                       | Attached Information 4: Expansion Error Code ( <i>ErrorIDEx</i> )                                                                                                    |                                                                                                    |                                  |                                                               |                |                          |  |
| Precautions/          | None                                                                                                    |                                                                                                    |                                  |                                                               |                |                          |  |
| Remarks               |                                                                                                    |                                                                                                    |                                  |                                                               |                |                          |  |

| Event name            | Undefined ECID                                                                                                    |                     |                                    | Event code                                                     | 5401382C hex          |                          |  |
|-----------------------|----------------------------------------------------------------------------------------------------|---------------------|------------------------------------|----------------------------------------------------------------|-----------------------|--------------------------|--|
| Meaning               | An undefined EC                                                                                                    | ID was specified a  | and the instruction                | was executed.                                                  |                       |                          |  |
| Source                | PLC Function Mo                                                                                                    | PLC Function Module |                                    | Instruction                                                    | Detection tim-<br>ing | At instruction execution |  |
| Error attributes      | Level                                                                                                    | Observation         | Recovery                           |                                                                | Log category          | System                   |  |
| Effects               | User program                                                                                                    | Continues.          | Operation                          | Operation The relevant instruction will end according cations. |                       |                          |  |
| Sys-                  | Variable                                                                                                    |                     | Data type                          |                                                                | Name                  |                          |  |
| tem-defined variables | None                                                                                                    |                     |                                    |                                                                |                       |                          |  |
|                       | Assumed cause                                                                                                    |                     | Correction                         |                                                                | Prevention            |                          |  |
| Cause and             | An ECID that was                                                                                                    | s not defined in    | Check the information set with the |                                                                | None                  |                          |  |
| correction            | the SECS/GEM (                                                                                                    | Configurator was    | SECS/GEM Configurator and cor-     |                                                                |                       |                          |  |
|                       | specified.                                                                                                    |                     | rect the user program.             |                                                                |                       |                          |  |
|                       | Attached Information 1: Error Location                                                                                                    |                     |                                    |                                                                |                       |                          |  |
| Attached              | Attached Information 2: Error Location Details (Rung Number). For a program section, the rung number from the start of the section is given. For ST, the line number is given.                                                                     |                     |                                    |                                                                |                       |                          |  |
| information           | Attached Information 3: Names of the Instruction and Instruction Instance Where the Error Occurred. If there is more than one possible instruction, information is given on all of them. Nothing is given if the instruction cannot be identified. |                     |                                    |                                                                |                       |                          |  |
|                       | Attached Information 4: Expansion Error Code ( <i>ErrorIDEx</i> )                                                                                                    |                     |                                    |                                                                |                       |                          |  |
| Precautions/          | None                                                                                                    |                     |                                    |                                                                |                       |                          |  |
| Remarks               |                                                                                                    |                     |                                    |                                                                |                       |                          |  |

| Event name            | Type Mismatch                                                                                                    |                                                                         |                                                                                        | Event code                 | 5401382D hex          |                          |  |
|-----------------------|----------------------------------------------------------------------------------------------------|-------------------------------------------------------------------------|----------------------------------------------------------------------------------------|----------------------------|-----------------------|--------------------------|--|
| Meaning               | A value with an ir                                                                                                    | ncorrect data type                                                      | was specified and                                                                      | the instruction wa         | s executed.           |                          |  |
| Source                | PLC Function Module                                                                                                    |                                                                         | Source details                                                                         | Instruction                | Detection tim-<br>ing | At instruction execution |  |
| Error attributes      | Level                                                                                                    | Observation                                                             | Recovery                                                                               |                            | Log category          | System                   |  |
| Effects               | User program                                                                                                    | Continues.                                                              | Operation                                                                              | The relevant inst cations. | ruction will end ac   | cording to specifi-      |  |
| Sys-                  | Variable                                                                                                    |                                                                         | Data type                                                                              |                            | Name                  |                          |  |
| tem-defined variables | None                                                                                                    |                                                                         |                                                                                        |                            |                       |                          |  |
|                       | Assumed cause                                                                                                    |                                                                         | Correction                                                                             | Correction                 |                       |                          |  |
| Cause and correction  | A different equipment constant data type than the one registered with the SECS/GEM Configurator was specified.                                                                                                    |                                                                         | Check the information set with the SECS/GEM Configurator and correct the user program. |                            | None                  |                          |  |
|                       | Attached Information 1: Error Location  Attached Information 2: Error Location Details (Rung Number). For a program section, the rung number                                                                                                    |                                                                         |                                                                                        |                            |                       |                          |  |
| Attached information  | from the start of the section is given. For ST, the line number is given.  Attached Information 3: Names of the Instruction and Instruction Instance Where the Error Occurred. If there is more than one possible instruction, information is given on all of them. Nothing is given if the instruction cannot be identified. |                                                                         |                                                                                        |                            |                       |                          |  |
| Precautions/          | None                                                                                                    | Attached Information 4: Expansion Error Code ( <i>ErrorIDEx</i> )  None |                                                                                        |                            |                       |                          |  |
| Remarks               |                                                                                                    |                                                                         |                                                                                        |                            |                       |                          |  |

| Event name            | Value of Equipment Constant Out of Range                                                                                                    |                                                                                                    |                                | Event code                         | 5401382E hex          |                          |  |  |
|-----------------------|----------------------------------------------------------------------------------------------------|----------------------------------------------------------------------------------------------------|--------------------------------|------------------------------------|-----------------------|--------------------------|--|--|
| Meaning               | An out-of-range                                                                                                    | value was specifie                                                                                                    | d for an equipment             | t constant and the                 | instruction was ex    | ecuted.                  |  |  |
| Source                | PLC Function Mo                                                                                                    | PLC Function Module                                                                                                    |                                | Instruction                        | Detection tim-<br>ing | At instruction execution |  |  |
| Error attributes      | Level                                                                                                    | Observation                                                                                                    | Recovery                       |                                    | Log category          | System                   |  |  |
| Effects               | User program                                                                                                    | Continues.                                                                                                    | Operation                      | The relevant inst cations.         | ruction will end ac   | cording to specifi-      |  |  |
| Sys-                  | Variable                                                                                                    |                                                                                                    | Data type                      |                                    | Name                  |                          |  |  |
| tem-defined variables | None                                                                                                    |                                                                                                    |                                |                                    |                       |                          |  |  |
|                       | Assumed cause                                                                                                    | Assumed cause                                                                                                    |                                | Correction                         |                       |                          |  |  |
|                       | A value was specified that is out-                                                                                                    |                                                                                                    |                                | Check the information set with the |                       |                          |  |  |
| Cause and             | side the upper ar                                                                                                    |                                                                                                    | SECS/GEM Configurator and cor- |                                    |                       |                          |  |  |
| correction            | the value of the equipment con-                                                                                                    |                                                                                                    | rect the user program.         |                                    |                       |                          |  |  |
|                       | stant that was set on the SECS/GEM Configurator.                                                                                                    |                                                                                                    |                                |                                    |                       |                          |  |  |
|                       | Attached Information 1: Error Location                                                                                                    |                                                                                                    |                                |                                    |                       |                          |  |  |
| Attachad              | Attached Information 2: Error Location Details (Rung Number). For a program section, the rung number from the start of the section is given. For ST, the line number is given. |                                                                                                    |                                |                                    |                       |                          |  |  |
| Attached information  | is more than one                                                                                                    | Attached Information 3: Names of the Instruction and Instruction Instance Where the Error Occurred. If there is more than one possible instruction, information is given on all of them. Nothing is given if the instruction cannot be identified. |                                |                                    |                       |                          |  |  |
|                       | Attached Informa                                                                                                    | Attached Information 4: Expansion Error Code ( <i>ErrorIDEx</i> )                                                                                                    |                                |                                    |                       |                          |  |  |
| Precautions/          | None                                                                                                    |                                                                                                    |                                |                                    |                       |                          |  |  |
| Remarks               |                                                                                                    |                                                                                                    |                                |                                    |                       |                          |  |  |

| Event name            | Illegal CPNAME                                                                                                    |                                                                                                    |                                                                      | Event code         | 5401382F hex          |                          |  |  |
|-----------------------|----------------------------------------------------------------------------------------------------|----------------------------------------------------------------------------------------------------|----------------------------------------------------------------------|--------------------|-----------------------|--------------------------|--|--|
| Meaning               | A CPNAME that                                                                                                    | is different form th                                                                                                    | e received CPNAN                                                     | IE was specified a | nd the instruction    | was executed.            |  |  |
| Source                | PLC Function Mo                                                                                                    | PLC Function Module                                                                                                    |                                                                      | Instruction        | Detection tim-<br>ing | At instruction execution |  |  |
| Error attributes      | Level                                                                                                    | Observation                                                                                                    | Recovery                                                             |                    | Log category          | System                   |  |  |
| Effects               | User program                                                                                                    | Continues.                                                                                                    | Operation The relevant instruction will end according to sp cations. |                    |                       | cording to specifi-      |  |  |
| Sys-                  | Variable                                                                                                    |                                                                                                    | Data type                                                            |                    | Name                  |                          |  |  |
| tem-defined variables | 110110                                                                                                    |                                                                                                    |                                                                      |                    |                       |                          |  |  |
|                       | Assumed cause                                                                                                    |                                                                                                    | Correction                                                           | Correction         |                       |                          |  |  |
| Cause and             | A CPNAME was specified that is                                                                                                    |                                                                                                    | Correct the user program so that                                     |                    | None                  |                          |  |  |
| correction            | different from the received                                                                                                    |                                                                                                    | the received CPNAME is stored                                        |                    |                       |                          |  |  |
|                       | CPNAME.                                                                                                    |                                                                                                    | correctly.                                                           |                    |                       |                          |  |  |
|                       | Attached Informa                                                                                                    | Attached Information 1: Error Location                                                                                                    |                                                                      |                    |                       |                          |  |  |
| Attached              | Attached Information 2: Error Location Details (Rung Number). For a program section, the rung number from the start of the section is given. For ST, the line number is given. |                                                                                                    |                                                                      |                    |                       |                          |  |  |
| information           | is more than one                                                                                                    | Attached Information 3: Names of the Instruction and Instruction Instance Where the Error Occurred. If there is more than one possible instruction, information is given on all of them. Nothing is given if the instruction cannot be identified. |                                                                      |                    |                       |                          |  |  |
|                       | Attached Information 4: Expansion Error Code ( <i>ErrorIDEx</i> )                                                                                                    |                                                                                                    |                                                                      |                    |                       |                          |  |  |
| Precautions/          | None                                                                                                    |                                                                                                    |                                                                      |                    |                       |                          |  |  |
| Remarks               |                                                                                                    |                                                                                                    |                                                                      |                    |                       |                          |  |  |

| Event name            | HCACK Out of R                                                                                                    | ange               |                                       | Event code                 | 54013830 hex          |                          |  |
|-----------------------|----------------------------------------------------------------------------------------------------|--------------------|---------------------------------------|----------------------------|-----------------------|--------------------------|--|
| Meaning               | An HCACK that i                                                                                                    | s out of range was | specified and the                     | instruction was ex         | ecuted.               |                          |  |
| Source                | PLC Function Mo                                                                                                    | odule              | Source details                        | Instruction                | Detection tim-<br>ing | At instruction execution |  |
| Error attributes      | Level                                                                                                    | Observation        | Recovery                              | Recovery                   |                       | System                   |  |
| Effects               | User program                                                                                                    | Continues.         | Operation                             | The relevant inst cations. | ruction will end ac   | cording to specifi-      |  |
| Sys-                  | Variable                                                                                                    |                    | Data type                             |                            | Name                  |                          |  |
| tem-defined variables | None                                                                                                    |                    |                                       |                            |                       |                          |  |
|                       | Assumed cause                                                                                                    | Assumed cause      |                                       | Correction                 |                       |                          |  |
| Cause and             | A HCACK that is out of range was                                                                                                    |                    | Check the valid range defined in      |                            | None                  |                          |  |
| correction            | specified.                                                                                                    |                    | SEMI E5 and correct the user program. |                            |                       |                          |  |
|                       | Attached Information 1: Error Location                                                                                                    |                    |                                       |                            |                       |                          |  |
| Attached              | Attached Information 2: Error Location Details (Rung Number). For a program section, the rung number from the start of the section is given. For ST, the line number is given.                                                                     |                    |                                       |                            |                       |                          |  |
| information           | Attached Information 3: Names of the Instruction and Instruction Instance Where the Error Occurred. If there is more than one possible instruction, information is given on all of them. Nothing is given if the instruction cannot be identified. |                    |                                       |                            |                       |                          |  |
|                       | Attached Information 4: Expansion Error Code ( <i>ErrorIDEx</i> )                                                                                                    |                    |                                       |                            |                       |                          |  |
| Precautions/          | None                                                                                                    |                    |                                       |                            |                       |                          |  |
| Remarks               |                                                                                                    |                    |                                       |                            |                       |                          |  |

| Event name              | CPACK Out of Ra                                                                                                    | ange                                                              |                                                                           | Event code                                                            | 54013831 hex          |                          |  |  |
|-------------------------|----------------------------------------------------------------------------------------------------|-------------------------------------------------------------------|---------------------------------------------------------------------------|-----------------------------------------------------------------------|-----------------------|--------------------------|--|--|
| Meaning                 | An CPACK that is                                                                                                    | s out of range was                                                | specified and the                                                         | instruction was ex                                                    | ecuted.               |                          |  |  |
| Source                  | PLC Function Module                                                                                                    |                                                                   | Source details                                                            | Instruction                                                           | Detection tim-<br>ing | At instruction execution |  |  |
| Error attributes        | Level                                                                                                    | Observation                                                       | Recovery                                                                  |                                                                       | Log category          | System                   |  |  |
| Effects                 | User program                                                                                                    | Continues.                                                        | Operation The relevant instruction will end according to special cations. |                                                                       |                       | cording to specifi-      |  |  |
| Sys-                    | 140110                                                                                                    |                                                                   | Data type                                                                 |                                                                       | Name                  |                          |  |  |
| tem-defined variables   |                                                                                                    |                                                                   |                                                                           |                                                                       |                       |                          |  |  |
|                         | Assumed cause                                                                                                    | )                                                                 | Correction                                                                | Correction                                                            |                       |                          |  |  |
| Cause and correction    | A CPACK that is specified.                                                                                                    | out of range was                                                  |                                                                           | Check the valid range defined in SEMI E5 and correct the user program |                       |                          |  |  |
|                         | Attached Information 1: Error Location                                                                                                    |                                                                   |                                                                           |                                                                       |                       |                          |  |  |
| Attached                | Attached Information 2: Error Location Details (Rung Number). For a program section, the rung number from the start of the section is given. For ST, the line number is given.                                                                     |                                                                   |                                                                           |                                                                       |                       |                          |  |  |
| information             | Attached Information 3: Names of the Instruction and Instruction Instance Where the Error Occurred. If there is more than one possible instruction, information is given on all of them. Nothing is given if the instruction cannot be identified. |                                                                   |                                                                           |                                                                       |                       |                          |  |  |
|                         | Attached Informa                                                                                                    | Attached Information 4: Expansion Error Code ( <i>ErrorIDEx</i> ) |                                                                           |                                                                       |                       |                          |  |  |
| Precautions/<br>Remarks | None                                                                                                    |                                                                   |                                                                           |                                                                       |                       |                          |  |  |

| Event name            | CEPACK Out of I                                                                                                    | Range                                                             |                                                                      | Event code          | 54013832 hex          |                          |  |  |
|-----------------------|----------------------------------------------------------------------------------------------------|-------------------------------------------------------------------|----------------------------------------------------------------------|---------------------|-----------------------|--------------------------|--|--|
| Meaning               | An CEPACK that                                                                                                    | is out of range wa                                                | as specified and th                                                  | e instruction was e | xecuted.              |                          |  |  |
| Source                | PLC Function Mo                                                                                                    | PLC Function Module                                               |                                                                      | Instruction         | Detection tim-<br>ing | At instruction execution |  |  |
| Error attributes      | Level                                                                                                    | Observation                                                       | Recovery                                                             |                     | Log category          | System                   |  |  |
| Effects               | User program                                                                                                    | Continues.                                                        | Operation The relevant instruction will end according to sp cations. |                     |                       | cording to specifi-      |  |  |
| Sys-                  | Variable                                                                                                    |                                                                   | Data type                                                            |                     | Name                  |                          |  |  |
| tem-defined variables | 146/16                                                                                                    |                                                                   |                                                                      |                     |                       |                          |  |  |
|                       | Assumed cause                                                                                                    | Assumed cause                                                     |                                                                      |                     | Prevention            |                          |  |  |
| Cause and             | A CEPACK that is out of range                                                                                                    |                                                                   | Check the valid range defined in                                     |                     | None                  |                          |  |  |
| correction            | was specified.                                                                                                    |                                                                   | SEMI E5 and correct the user pro-                                    |                     |                       |                          |  |  |
|                       |                                                                                                    |                                                                   | gram.                                                                |                     |                       |                          |  |  |
|                       | Attached Information 1: Error Location                                                                                                    |                                                                   |                                                                      |                     |                       |                          |  |  |
| Attached              | Attached Information 2: Error Location Details (Rung Number). For a program section, the rung number from the start of the section is given. For ST, the line number is given.                                                                     |                                                                   |                                                                      |                     |                       |                          |  |  |
| information           | Attached Information 3: Names of the Instruction and Instruction Instance Where the Error Occurred. If there is more than one possible instruction, information is given on all of them. Nothing is given if the instruction cannot be identified. |                                                                   |                                                                      |                     |                       |                          |  |  |
|                       | Attached Informa                                                                                                    | Attached Information 4: Expansion Error Code ( <i>ErrorIDEx</i> ) |                                                                      |                     |                       |                          |  |  |
| Precautions/          | None                                                                                                    |                                                                   | •                                                                    |                     |                       |                          |  |  |
| Remarks               |                                                                                                    |                                                                   |                                                                      |                     |                       |                          |  |  |

| Event name            | ACKC7 Out of R                                                                                                    | ange                                                                                                    |                   | Event code                                                            | 54013833 hex          |                          |  |  |
|-----------------------|----------------------------------------------------------------------------------------------------|----------------------------------------------------------------------------------------------------|-------------------|-----------------------------------------------------------------------|-----------------------|--------------------------|--|--|
| Meaning               | An ACKC7 that is                                                                                                    | s out of range was                                                                                                    | specified and the | instruction was ex                                                    | ecuted.               |                          |  |  |
| Source                | PLC Function Module                                                                                                    |                                                                                                    | Source details    | Instruction                                                           | Detection tim-<br>ing | At instruction execution |  |  |
| Error<br>attributes   | <b>Level</b> Observation                                                                                                    |                                                                                                    | Recovery          |                                                                       | Log category          | System                   |  |  |
| Effects               | User program                                                                                                    | Continues.                                                                                                    | Operation         | The relevant instruction will end according to speci cations.         |                       |                          |  |  |
| Sys-                  | Variable                                                                                                    |                                                                                                    | Data type         |                                                                       | Name                  |                          |  |  |
| tem-defined variables | None                                                                                                    |                                                                                                    |                   |                                                                       |                       |                          |  |  |
|                       | Assumed cause                                                                                                    |                                                                                                    | Correction        | Correction                                                            |                       |                          |  |  |
| Cause and correction  | An ACKC7 that is was specified.                                                                                                    | s out of range                                                                                                    |                   | Check the valid range defined in SEMI E5 and correct the user program |                       |                          |  |  |
|                       | Attached Information 1: Error Location                                                                                                    |                                                                                                    |                   |                                                                       |                       |                          |  |  |
| Add all all           | Attached Information 2: Error Location Details (Rung Number). For a program section, the rung number from the start of the section is given. For ST, the line number is given. |                                                                                                    |                   |                                                                       |                       |                          |  |  |
| Attached information  | is more than one                                                                                                    | Attached Information 3: Names of the Instruction and Instruction Instance Where the Error Occurred. If there is more than one possible instruction, information is given on all of them. Nothing is given if the instruction cannot be identified. |                   |                                                                       |                       |                          |  |  |
|                       | Attached Informa                                                                                                    | Attached Information 4: Expansion Error Code ( <i>ErrorIDEx</i> )                                                                                                    |                   |                                                                       |                       |                          |  |  |
| Precautions/          | None                                                                                                    |                                                                                                    |                   |                                                                       |                       |                          |  |  |
| Remarks               |                                                                                                    |                                                                                                    |                   |                                                                       |                       |                          |  |  |

| Event name            | ACKC7A Out of F                                                                                                    | Range               |                                   | Event code                                                     | 54013834 hex          |                          |  |
|-----------------------|----------------------------------------------------------------------------------------------------|---------------------|-----------------------------------|----------------------------------------------------------------|-----------------------|--------------------------|--|
| Meaning               | An ACKC7A that                                                                                                    | is out of range wa  | s specified and the               | e instruction was e                                            | xecuted.              |                          |  |
| Source                | PLC Function Mo                                                                                                    | PLC Function Module |                                   | Instruction                                                    | Detection tim-<br>ing | At instruction execution |  |
| Error attributes      | Level                                                                                                    | Observation         | Recovery                          |                                                                | Log category          | System                   |  |
| Effects               | User program                                                                                                    | Continues.          | Operation                         | Operation The relevant instruction will end according cations. |                       |                          |  |
| Sys-                  | Variable                                                                                                    |                     | Data type                         |                                                                | Name                  |                          |  |
| tem-defined variables | None                                                                                                    |                     |                                   |                                                                |                       |                          |  |
|                       | Assumed cause                                                                                                    |                     | Correction                        | Correction                                                     |                       |                          |  |
| Cause and             | An ACKC7A that                                                                                                    | is out of range     | Check the valid range defined in  |                                                                | None                  |                          |  |
| correction            | was specified.                                                                                                    |                     | SEMI E5 and correct the user pro- |                                                                |                       |                          |  |
|                       |                                                                                                    |                     | gram.                             |                                                                |                       |                          |  |
|                       | Attached Information 1: Error Location                                                                                                    |                     |                                   |                                                                |                       |                          |  |
| Attached              | Attached Information 2: Error Location Details (Rung Number). For a program section, the rung number from the start of the section is given. For ST, the line number is given.                                                                     |                     |                                   |                                                                |                       |                          |  |
| information           | Attached Information 3: Names of the Instruction and Instruction Instance Where the Error Occurred. If there is more than one possible instruction, information is given on all of them. Nothing is given if the instruction cannot be identified. |                     |                                   |                                                                |                       |                          |  |
|                       | Attached Information 4: Expansion Error Code ( <i>ErrorIDEx</i> )                                                                                                    |                     |                                   |                                                                |                       |                          |  |
| Precautions/          | None                                                                                                    |                     |                                   |                                                                |                       |                          |  |
| Remarks               |                                                                                                    |                     |                                   |                                                                |                       |                          |  |

| Event name            | ACKC10 Out of F                                                                                                    | Range                                                                                                    |                                                                           | Event code          | 54013835 hex          |                          |  |  |
|-----------------------|----------------------------------------------------------------------------------------------------|----------------------------------------------------------------------------------------------------|---------------------------------------------------------------------------|---------------------|-----------------------|--------------------------|--|--|
| Meaning               | An ACKC10 that                                                                                                    | is out of range wa                                                                                                    | s specified and the                                                       | e instruction was e | xecuted.              |                          |  |  |
| Source                | PLC Function Module                                                                                                    |                                                                                                    | Source details                                                            | Instruction         | Detection tim-<br>ing | At instruction execution |  |  |
| Error attributes      | Level                                                                                                    | Observation                                                                                                    | Recovery                                                                  |                     | Log category          | System                   |  |  |
| Effects               | User program                                                                                                    | Continues.                                                                                                    | Operation The relevant instruction will end according to special cations. |                     |                       | cording to specifi-      |  |  |
| Sys-                  | Variable                                                                                                    |                                                                                                    | Data type                                                                 |                     | Name                  |                          |  |  |
| tem-defined variables | None                                                                                                    | None                                                                                                    |                                                                           |                     |                       |                          |  |  |
|                       | Assumed cause                                                                                                    | Assumed cause                                                                                                    |                                                                           |                     | Prevention            |                          |  |  |
| Cause and             | An ACKC10 that                                                                                                    | is out of range                                                                                                    | Check the valid range defined in                                          |                     | None                  |                          |  |  |
| correction            | was specified.                                                                                                    |                                                                                                    | SEMI E5 and correct the user program.                                     |                     |                       |                          |  |  |
|                       | Attached Information 1: Error Location                                                                                                    |                                                                                                    |                                                                           |                     |                       |                          |  |  |
| Attached              | Attached Information 2: Error Location Details (Rung Number). For a program section, the rung number from the start of the section is given. For ST, the line number is given. |                                                                                                    |                                                                           |                     |                       |                          |  |  |
| information           | is more than one                                                                                                    | Attached Information 3: Names of the Instruction and Instruction Instance Where the Error Occurred. If there is more than one possible instruction, information is given on all of them. Nothing is given if the instruction cannot be identified. |                                                                           |                     |                       |                          |  |  |
|                       | Attached Informa                                                                                                    | Attached Information 4: Expansion Error Code ( <i>ErrorIDEx</i> )                                                                                                    |                                                                           |                     |                       |                          |  |  |
| Precautions/          | None                                                                                                    |                                                                                                    |                                                                           |                     |                       |                          |  |  |
| Remarks               |                                                                                                    |                                                                                                    |                                                                           |                     |                       |                          |  |  |

| Event name              | EAC Out of Rang                                                                                                    | je                  |                                                                        | Event code         | 54013836 hex          |                          |  |
|-------------------------|----------------------------------------------------------------------------------------------------|---------------------|------------------------------------------------------------------------|--------------------|-----------------------|--------------------------|--|
| Meaning                 | An EAC that is or                                                                                                    | ut of range was sp  | ecified and the ins                                                    | truction was execu | ited.                 |                          |  |
| Source                  | PLC Function Mo                                                                                                    | PLC Function Module |                                                                        | Instruction        | Detection tim-<br>ing | At instruction execution |  |
| Error attributes        | Level                                                                                                    | Observation         | Recovery                                                               |                    | Log category          | System                   |  |
| Effects                 | User program                                                                                                    | Continues.          | Operation The relevant instruction will end according to sp cations.   |                    |                       | cording to specifi-      |  |
| Sys-                    |                                                                                                    |                     | Data type                                                              |                    | Name                  |                          |  |
| tem-defined variables   |                                                                                                    |                     |                                                                        |                    |                       |                          |  |
|                         | Assumed cause                                                                                                    |                     | Correction                                                             | Correction         |                       |                          |  |
| Cause and correction    | An EAC that is or specified.                                                                                                    | ut of range was     | Check the valid range defined in SEMI E5 and correct the user program. |                    | None                  |                          |  |
|                         | Attached Information 1: Error Location                                                                                                    |                     |                                                                        |                    |                       |                          |  |
| Attached                | Attached Information 2: Error Location Details (Rung Number). For a program section, the rung number from the start of the section is given. For ST, the line number is given.                                                                     |                     |                                                                        |                    |                       |                          |  |
| information             | Attached Information 3: Names of the Instruction and Instruction Instance Where the Error Occurred. If there is more than one possible instruction, information is given on all of them. Nothing is given if the instruction cannot be identified. |                     |                                                                        |                    |                       |                          |  |
|                         | Attached Information 4: Expansion Error Code (ErrorIDEx)                                                                                                    |                     |                                                                        |                    |                       |                          |  |
| Precautions/<br>Remarks | None                                                                                                    |                     |                                                                        |                    |                       |                          |  |

| Event name            | Illegal SECS Message                                                                                                    |             |                                                                                        | Event code                 | 54013838 hex                            |                          |  |
|-----------------------|----------------------------------------------------------------------------------------------------|-------------|----------------------------------------------------------------------------------------|----------------------------|-----------------------------------------|--------------------------|--|
| Meaning               | A message number for which an illegal SECS message is set was specified and the instruction was executed.                                                                                                    |             |                                                                                        |                            |                                         |                          |  |
| Source                | PLC Function Module                                                                                                    |             | Source details                                                                         | Instruction                | Detection tim-<br>ing                   | At instruction execution |  |
| Error<br>attributes   | Level                                                                                                    | Observation | Recovery                                                                               |                            | Log category                            | System                   |  |
| Effects               | User program                                                                                                    | Continues.  | Operation                                                                              | The relevant inst cations. | rruction will end according to specifi- |                          |  |
| Sys-                  | Variable                                                                                                    |             | Data type                                                                              |                            | Name                                    |                          |  |
| tem-defined variables | None                                                                                                    |             |                                                                                        |                            |                                         |                          |  |
| Cause and correction  | Assumed cause                                                                                                    |             | Correction                                                                             |                            | Prevention                              |                          |  |
|                       | A message number for which a SECS message that does not agree with the instruction specifications was specified.                                                                                                    |             | Check the information set with the SECS/GEM Configurator and correct the user program. |                            | None                                    |                          |  |
| Attached information  | Attached Information 1: Error Location                                                                                                    |             |                                                                                        |                            |                                         |                          |  |
|                       | Attached Information 2: Error Location Details (Rung Number). For a program section, the rung number from the start of the section is given. For ST, the line number is given.                                                                     |             |                                                                                        |                            |                                         |                          |  |
|                       | Attached Information 3: Names of the Instruction and Instruction Instance Where the Error Occurred. If there is more than one possible instruction, information is given on all of them. Nothing is given if the instruction cannot be identified. |             |                                                                                        |                            |                                         |                          |  |
|                       | Attached Information 4: Expansion Error Code ( <i>ErrorIDEx</i> )                                                                                                    |             |                                                                                        |                            |                                         |                          |  |
| Precautions/          | None                                                                                                    |             |                                                                                        |                            |                                         |                          |  |
| Remarks               |                                                                                                    |             |                                                                                        |                            |                                         |                          |  |

# A-2 System-defined Variables

System-defined variables are assigned specific functions by the system.

They are registered in the global variable table, or the local variable table for each POU, in advance. The variable names cannot be changed.

You read and write the variables with the user program, with communications from external devices, with the Sysmac Studio, or with an NS/NA-series HMI.

Examples of how to interpret the tables of system-defined variables are given below.

#### • Example for Structure Variables

|    | (a)<br>(b)   | (c)                     | (d)                                 | (e)                  | (f)                   | (g) | (h)  | (i)        | (j)     |
|----|--------------|-------------------------|-------------------------------------|----------------------|-----------------------|-----|------|------------|---------|
| _G | EM_EquipInfo | Equipment Information   | Gives information on the equipment. | _sGEM_EQUIP<br>_INFO |                       |     |      |            |         |
|    | MDLN         | Equipment Model<br>Type | Gives the model of the equipment.   | STRING[21]           | Depends on data type. | G   | RW   | Retained.  | Pub-    |
|    | SOFTREV      | Software Revision Code  | Gives the software revision code.   | STRING[21]           | Depends on data type. | J   | IXVV | rtetaineu. | lished. |

#### Example for Variables That Are Not Structures

| (a)                                     | (c)                          | (d)                                                                                                    | (e)   | (f)                   | (g) | (h) | (i)       | (j)             |
|-----------------------------------------|------------------------------|----------------------------------------------------------------------------------------------------|-------|-----------------------|-----|-----|-----------|-----------------|
| _GEM_Default<br>Communications<br>State | Default Communications State | Specifies the commu-<br>nications state to enter<br>when the equipment<br>starts.<br>0: DISABLE<br>Not 0: ENABLE | USINT | Depends on data type. | G   | RW  | Retained. | Pub-<br>lished. |

- (a) Gives the name of the system-defined variable. The name starts with the category name.
- (b) Gives the member names for structure variables only.
- (c) Gives the meaning of the variable.
- (d) Describes the function of the variable.
- (e) Gives the data type of the variable.
- (f) Gives the range of values of the variable.
- (g) G: Global variable, L: Local variable.
- (h) Gives the R/W attribute of the variable. R: Read only, RW: Read/write
- (i) Gives the Retain attribute of the variable. Either "Retained" or "Not retained" is given.
- (j) Gives the Network Publish attribute of the variable. Either "Published" or "Not published" is given.

## A-2-1 GEM Service Version

| (a)              | (c)                    | (d)                                                                                                    | (e)                     | (f)            | (g)        | (h) | (i)           | (j)        |
|------------------|------------------------|----------------------------------------------------------------------------------------------------|-------------------------|----------------|------------|-----|---------------|------------|
| (a) _GEM_Version | GEM Service<br>Version | Gives the version of<br>the GEM service.<br>Element 0 is the inte-<br>ger part of the version.<br>Element 1 is the frac-<br>tional part of the ver-<br>sion.<br>Example: For GEM<br>service version 1.00, | (e)  ARRAY[01] OF USINT | (f)<br>0 to 99 | <b>(g)</b> | (h) | Not retained. | Published. |
|                  |                        | element 0 is 1 and element 1 is 0.  Example: For GEM service version 1.00, element 0 is 1 and element 1 is 10.                                                                                            |                         |                |            |     |               |            |

# A-2-2 Equipment Information

|         | (a)<br>(b)             | (c)                               | (d)                                 | (e)                   | (f)                   | (g) | (h)       | (i)       | (j)  |
|---------|------------------------|-----------------------------------|-------------------------------------|-----------------------|-----------------------|-----|-----------|-----------|------|
| _G      | EM_EquipInfo           | Equipment Information             | Gives information on the equipment. | _sGEM_EQUIP<br>_INFO  |                       |     |           |           |      |
|         | MDLN                   | Equipment Model<br>Type           | Gives the model of the equipment.   | STRING[21]            | Depends on data type. | G   | RW        | Retained. | Pub- |
| SOFTREV | Software Revision Code | Gives the software revision code. | STRING[21]                          | Depends on data type. |                       | KVV | Retained. | lished.   |      |

## A-2-3 GEM Service Status

|   | (a)<br>(b)           | (c)                | (d)                           | (e)                       | (f) | (g) | (h) | (i) | (j) |
|---|----------------------|--------------------|-------------------------------|---------------------------|-----|-----|-----|-----|-----|
| _ | GEM_<br>erviceStatus | GEM Service Status | Gives the GEM Service status. | _sGEM_SER-<br>VICE_STATUS |     |     |     |     |     |

| (a)<br>(b)     | (c)            | (d)                                                                             | (e)  | (f)              | (g) | (h) | (i)           | (j)             |
|----------------|----------------|---------------------------------------------------------------------------------|------|------------------|-----|-----|---------------|-----------------|
| Idle           | Idle           | TRUE while GEM Services are inactive. *1                                        | BOOL | TRUE or FALSE    |     |     |               |                 |
| Initializing   | Initializing   | TRUE while GEM Service initialization is in progress.                           | BOOL | TRUE or<br>FALSE |     |     |               |                 |
| Run            | Run            | TRUE while GEM Services are active.                                             | BOOL | TRUE or<br>FALSE |     |     |               |                 |
| EQStarting     | EQStarting     | TRUE while waiting for equipment initialization processing.                     | BOOL | TRUE or<br>FALSE |     |     |               |                 |
| EQInitializing | EQInitializing | TRUE while equip-<br>ment initialization pro-<br>cessing is in progress.        | BOOL | TRUE or<br>FALSE |     |     |               |                 |
| EQRun          | EQRun          | TRUE when you can use all GEM Services, including communications with the host. | BOOL | TRUE or<br>FALSE | G   | R   | Not retained. | Pub-<br>lished. |
| Stop           | Stop           | TRUE while GEM Service activity is stopped.                                     | BOOL | TRUE or<br>FALSE |     |     |               |                 |
| Error          | Error          | TRUE while GEM Services are inactive because of an error.                       | BOOL | TRUE or FALSE    |     |     |               |                 |
| ShuttingDown   | ShuttingDown   | TRUE while shut-<br>down processing is in<br>progress.                          | BOOL | TRUE or<br>FALSE |     |     |               |                 |
| Shutdown       | Shutdown       | TRUE after shutdown processing is completed.                                    | BOOL | TRUE or<br>FALSE |     |     |               |                 |

<sup>\*1.</sup> This is a standby state while waiting for the Controller's operating mode to change from PROGRAM to RUN.

# A-2-4 SECS Communications

| (a)       | (c)             | (d)                 | (e)  | (f)        | (g) | (h) | (i)       | (j)     |
|-----------|-----------------|---------------------|------|------------|-----|-----|-----------|---------|
| _GEM_Comm | SECS Communica- | Gives the number of | UINT | Depends on | (   | Р   | Not       | Pub-    |
| LogCnt    | tions Log Count | entries in the log. | UINT | data type. | G   | K   | retained. | lished. |

| (a)<br>(b)   | (c)                     | (d)                                           | (e)                                    | (f) | (g) | (h) | (i) | (j) |
|--------------|-------------------------|-----------------------------------------------|----------------------------------------|-----|-----|-----|-----|-----|
| _GEM_CommLog | SECS Communications Log | Gives information on SECS communications log. | ARRAY[099]<br>OF<br>_sGEM_COM-<br>MLOG |     |     |     |     |     |

| (a)<br>(b)      | (c)                                      | (d)                                                                                                    | (e)              | (f)                   | (g) | (h) | (i)           | (j)             |
|-----------------|------------------------------------------|----------------------------------------------------------------------------------------------------|------------------|-----------------------|-----|-----|---------------|-----------------|
| LogNo           | Log Number                               | Gives the order of the record in the log.                                                                                         | UDINT            | Depends on data type. |     |     |               |                 |
| LogDate         | Logged Date                              | Gives the date the record was placed in the log.                                                                                  | DATE_AND<br>TIME | Depends on data type. |     |     |               |                 |
| SndRcv          | Send/Receive                             | Tells whether the message was sent or received. 1: Sent 2: Received                                                               | USINT            | 1 to 2                |     |     |               |                 |
| StreamCode      | Stream Number                            | Gives the stream number of the message.                                                                                           | USINT            | 0 to 127              |     |     |               |                 |
| FunctionCode    | Function Number                          | Gives the function number of the message.                                                                                         | USINT            | 0 to 255              |     |     | Not           | Pub-            |
| MsgPtn          | Message Branch<br>Number                 | Gives the branch number of the message.                                                                                           | USINT            | 0 to 255              | G   | R   | retained.     | lished.         |
| OutType         | Message Output<br>Type                   | Tells how the message was sent. 0: Normal 1: Spooled                                                                              | USINT            | 0 to 1                |     |     |               |                 |
| Rslt            | Communications<br>Result                 | Gives the result of message communications.  0: Normal 3: T3 timeout 6: T6 timeout 7: T7 timeout 8: T8 timeout 10: Not connected. | USINT            | 0 to 10               |     |     |               |                 |
| (a)             | (c)                                      | (d)                                                                                                    | (e)              | (f)                   | (g) | (h) | (i)           | (j)             |
| _GEM_EquipMsgBu | f Equipment-initiated Message Bufferings | Gives the number of<br>buffering transactions<br>in the GEM Service<br>message queue for<br>equipment-initiated<br>messages.      | USINT            | Depends on data type. | G   | R   | Not retained. | Pub-<br>lished. |
| _GEM_HostMsgBuf | Host-initiated Mes-<br>sage Bufferings   | Gives the number of<br>buffering transactions<br>in the GEM Service<br>message queue for<br>host-initiated mes-<br>sages.         | USINT            | Depends on data type. | G   | R   | Not retained. | Pub-<br>lished. |

## A-2-5 Interlocks

| (a)                               | (c)                                  | (d)                                                                                                    | (e)  | (f)              | (g) | (h) | (i)           | (j)                    |
|-----------------------------------|--------------------------------------|----------------------------------------------------------------------------------------------------|------|------------------|-----|-----|---------------|------------------------|
| _GEM_Interlock<br>_ControlState   | Control State Inter-<br>lock         | Specifies whether to prohibit Request ON-LINE from the host. TRUE: Prohibited. FALSE: Granted.                                                 | BOOL | TRUE or<br>FALSE | -   |     |               |                        |
| _GEM_Interlock<br>_Time           | Time Change Inter-<br>lock           | Specifies whether to prohibit time changes from the host. TRUE: Prohibited. FALSE: Granted.                                                    | BOOL | TRUE or<br>FALSE |     |     |               |                        |
| _GEM_Interlock<br>_HostCmd        | Host Command<br>Interlock            | Specifies whether to prohibit reception of host commands from the host. TRUE: Prohibited. FALSE: Granted.                                      | BOOL | TRUE or<br>FALSE |     |     |               |                        |
| _GEM_Interlock<br>_EnhancedRmtCmd | Enhanced Remote<br>Command Interlock | Specifies whether to prohibit reception of enhanced remote commands from the host.  TRUE: Prohibited. FALSE: Granted.                          | BOOL | TRUE or<br>FALSE | G   | RW  | Not retained. | Not<br>pub-<br>lished. |
| _GEM_Interlock<br>_PP             | Process Program<br>Interlock         | Specifies whether to prohibit process program deletion requests and upload/download requests from the host.  TRUE: Prohibited. FALSE: Granted. | BOOL | TRUE or<br>FALSE |     |     |               |                        |
| _GEM_Interlock<br>_ECV            | Equipment Constant Interlock         | Specifies whether to prohibit equipment constant changes from the host. TRUE: Prohibited. FALSE: Granted.                                      | BOOL | TRUE or<br>FALSE |     |     |               |                        |

# A-2-6 HSMS Communications

|   | (a)<br>(b)       | (c)                       | (d)                                                                                                    | (e)                  | (f)              | (g) | (h) | (i)           | (j)             |
|---|------------------|---------------------------|----------------------------------------------------------------------------------------------------|----------------------|------------------|-----|-----|---------------|-----------------|
| _ | SEM_<br>SMSState | HSMS Communications State | Gives the HSMS<br>Communications<br>state. (The HSMS<br>Communications<br>states are defined in<br>E37.) | _sGEM_HSMS_<br>STATE |                  |     |     |               |                 |
|   | Not<br>Connected | NOT CONNECTED             | TRUE when TCP/IP is not connected.                                                                       | BOOL                 | TRUE or FALSE    |     |     |               |                 |
|   | NotSelected      | NOT SELECTED              | TRUE when attempting to connect TCP/IP.                                                                  | BOOL                 | TRUE or FALSE    | G R | R   | Not retained. | Pub-<br>lished. |
|   | Selected         | SELECTED                  | TRUE when an TCP/IP connection is established.                                                           | BOOL                 | TRUE or<br>FALSE |     |     | rotaliou.     | nonou.          |

|   | (a)<br>(b)     | (c)                                                    | (d)                                                                                | (e)                  | (f)                   | (g) | (h) | (i)       | (j)     |
|---|----------------|--------------------------------------------------------|------------------------------------------------------------------------------------|----------------------|-----------------------|-----|-----|-----------|---------|
| _ | EM_<br>MSError | HSMS Communications Errors                             | Gives errors detected by the HSMS.                                                 | _sGEM_HSMS_<br>ERROR |                       |     |     |           |         |
|   | Т5             | Connection Separation Timeout Detection Count          | Gives the number of<br>times a connection<br>separation timeout<br>has occurred.*1 | UINT                 | Depends on data type. |     |     |           |         |
|   | Т6             | Control Timeout<br>Detection Count                     | Gives the number of<br>times a control trans-<br>action timeout has<br>occurred.*1 | UINT                 | Depends on data type. | G   | R   | Not       | Pub-    |
|   | Т7             | Connection Idle<br>Timeout Detection<br>Count          | Gives the number of<br>times a NOT<br>SELECTED timeout<br>has occurred.*1          | UINT                 | Depends on data type. | g   | K   | retained. | lished. |
|   | Т8             | Network Interchar-<br>acter Timeout<br>Detection Count | Gives the number of times a network inter-<br>character timeout has occurred.*1    | UINT                 | Depends on data type. |     |     |           |         |

<sup>\*1.</sup> After the upper limit is reached, counting continues from 1.

| (a)<br>(b)         | (c)                            | (d)                                                    | (e)                  | (f) | (g) | (h) | (i) | (j) |
|--------------------|--------------------------------|--------------------------------------------------------|----------------------|-----|-----|-----|-----|-----|
| _GEM_<br>HSMSParam | HSMS Communications Parameters | Gives the active<br>HSMS communica-<br>tions settings. | _sGEM_HSMS_<br>PARAM |     |     |     |     |     |

| (a)<br>(b)               | (c)                                    | (d)                                                                                                    | (e)                | (f)                                                                    | (g) | (h) | (i)           | (j)     |  |
|--------------------------|----------------------------------------|----------------------------------------------------------------------------------------------------|--------------------|------------------------------------------------------------------------|-----|-----|---------------|---------|--|
| ConnectMode              | TCP/IP Connection<br>Mode              | Gives the TCP/IP connection mode.                                                                                                    | _eGEM_CON-<br>NECT | _GEM<br>CON-<br>NECT_PAS<br>SIVE or<br>_GEM<br>CON-<br>NECT_ACT<br>IVE |     |     |               |         |  |
| PassivelPSel             | IP Address Connection Restriction Flag | Tells whether the IP address for connection is restricted when the TCP/IP connection is PASSIVE. FALSE: No restriction. TRUE: Connection is possible only with the IP address set in IpAdr. | BOOL               | TRUE or<br>FALSE                                                       |     |     |               |         |  |
| lpAdr                    | IP Address                             | Gives the IP address of the host.                                                                                                    | STRING[256]        | 000.000.00<br>0.000 -<br>255.255.25<br>5.255                           |     |     |               |         |  |
| PortNo                   | Port Number                            | Gives the standby port<br>number for GEM Ser-<br>vices when the<br>TCP/IP connection is<br>PASSIVE.                                                                                         | UINT               | 1 to 65,535                                                            |     |     |               |         |  |
| DeviceID                 | Device ID                              | Gives the ID that identifies the HSMS message.                                                                                                    | UINT               | 0 to 32767                                                             | G   | R   | Not retained. | Pub-    |  |
| Т3                       | Reply Timeout Time                     | Gives the maximum time in seconds to wait for a reply during HSMS message communications.                                                                                                   | USINT              | 1 to 120                                                               | G   | K   |               | lished. |  |
| Т5                       | Connection Separation Timeout Time     | Gives the interval in seconds to resend Select Requests when a selection response is not received to a sent Select Request.                                                                 | USINT              | 1 to 240                                                               |     |     |               |         |  |
| Т6                       | Control Timeout<br>Time                | Gives the maximum time in seconds to wait for a reply during HSMS message communications.                                                                                                   | USINT              | 1 to 240                                                               |     |     |               |         |  |
| Т7                       | Connection Idle<br>Timeout Time        | Gives the maximum time in seconds to wait for a Select Request when the TCP/IP connection is PASSIVE.                                                                                       | USINT              | 1 to 240                                                               |     |     |               |         |  |
| Т8                       | Network Intercharacter Timeout Time    | Gives the time in sec-<br>onds to monitor for<br>multi-packet sent<br>HSMS messages.                                                                                                    | USINT              | 1 to 120                                                               |     |     |               |         |  |
| ConversationTim-<br>eout | Conversation Time-<br>out Time         | Gives the maximum time in seconds to wait for a reply after sending a message.                                                                                                    | USINT              | 1 to 240                                                               |     |     |               |         |  |

## A-2-7 Communications State Model

|    | (a)<br>(b)                   | (c)                     | (d)                                                                                                    | (e)                   | (f)              | (g) | (h) | (i)           | (j)             |
|----|------------------------------|-------------------------|----------------------------------------------------------------------------------------------------|-----------------------|------------------|-----|-----|---------------|-----------------|
| Co | GEM_<br>ommunications<br>ate | Communications<br>State | Gives the status of<br>communications with<br>the host. (Based on<br>Communications State<br>Model defined in E30.) | _sGEM_COM-<br>M_STATE |                  |     |     |               |                 |
|    | Disabled                     | DISABLED                | TRUE when communications with the host are inactive.                                                                | BOOL                  | TRUE or<br>FALSE |     |     |               |                 |
|    | Enabled<br>NotComm           | NOT COMMUNI-<br>CATING  | TRUE while communications with the host are established.                                                            | BOOL                  | TRUE or<br>FALSE | G   | R   | Not retained. | Pub-<br>lished. |
|    | Enabled<br>Comm              | COMMUNICATING           | TRUE when communications with the host are active.                                                                  | BOOL                  | TRUE or<br>FALSE |     |     |               |                 |

| (a)                                     | (c)                          | (d)                                                                                                    | (e)   | (f)                   | (g) | (h) | (i)       | (j)             |
|-----------------------------------------|------------------------------|----------------------------------------------------------------------------------------------------|-------|-----------------------|-----|-----|-----------|-----------------|
| _GEM_Default<br>Communications<br>State | Default Communications State | Specifies the commu-<br>nications state to enter<br>when the equipment<br>starts.<br>0: DISABLE<br>Not 0: ENABLE | USINT | Depends on data type. | G   | RW  | Retained. | Pub-<br>lished. |

| (a)                                             | (c)                              | (d)                                                     | (e)  | (f)      | (g) | (h) | (i)       | (j)             |
|-------------------------------------------------|----------------------------------|---------------------------------------------------------|------|----------|-----|-----|-----------|-----------------|
| _GEM_<br>Establish<br>Communications<br>Timeout | Establish Communications Timeout | Gives the timeout time for establishing communications. | UINT | 1 to 256 | G   | R   | Retained. | Pub-<br>lished. |

# A-2-8 Equipment Processing State

| (a)                       | (c)                            | (d)                                                    | (e)   | (f)                   | (g) | (h)  | (i)       | (j)    |
|---------------------------|--------------------------------|--------------------------------------------------------|-------|-----------------------|-----|------|-----------|--------|
| _GEM_PreviousProcessState | Previous Process-<br>ing State | Specifies the previous process state of the equipment. | USINT | Depends on data type. | G   | RW   | Not       | Pub-   |
| _GEM_ProcessState         | Processing State               | Specifies the current process state of the equipment.  | USINT | Depends on data type. | 9   | IXVV | retained. | lished |

# A-2-9 Control State Model

| (a)<br>(b)            | (c)           | (d)                                       | (e)                      | (f) | (g) | (h) | (i) | (j) |
|-----------------------|---------------|-------------------------------------------|--------------------------|-----|-----|-----|-----|-----|
| _GEM_<br>ControlState | Control State | Gives the control state of the equipment. | _sGEM_CON-<br>TROL_STATE |     |     |     |     |     |

| (a)<br>(b)    | (c)                   | (d)                                                               | (e)  | (f)              | (g) | (h) | (i)       | (j)     |
|---------------|-----------------------|-------------------------------------------------------------------|------|------------------|-----|-----|-----------|---------|
| EquipOffline  | EQUIPMENT<br>OFF-LINE | TRUE when equipment is OFF-LINE.                                  | BOOL | TRUE or FALSE    |     |     |           |         |
| HostOffline   | HOST OFF-LINE         | TRUE when operator requested ON-LINE but the host denied ON-LINE. | BOOL | TRUE or<br>FALSE |     |     | Not       | Pub-    |
| AttemptOnline | ATTEMPT ON-LINE       | TRUE when operator requests ON-LINE from the host.                | BOOL | TRUE or<br>FALSE | G   | R   | retained. | lished. |
| OnlineLocal   | ON-LINE/LOCAL         | TRUE during ON-LINE/LOCAL.                                        | BOOL | TRUE or FALSE    |     |     |           |         |
| OnlineRemote  | ON-LINE/REMOTE        | TRUE during ON-LINE/REMOTE.                                       | BOOL | TRUE or FALSE    |     |     |           |         |

| ſ | (a)<br>(b)                 | (c)                         | (d)                                                                                                    | (e)                                | (f)    | (g) | (h) | (i)       | (j)             |
|---|----------------------------|-----------------------------|----------------------------------------------------------------------------------------------------|------------------------------------|--------|-----|-----|-----------|-----------------|
|   | EM_Control<br>teParam      | Control State<br>Parameters | Specifies the default values for the control state.                                                                          | _sGEM_CON-<br>TROL_STATE_<br>PARAM |        |     |     |           |                 |
|   | Default<br>Control         | Default Control<br>State    | Specifies the default state when the system starts.  0: EQUIPMENT OFF-LINE  1: ATTEMPT ON-LINE  2: HOST OFF-LINE  3: ON-LINE | USINT                              | 0 to 3 |     |     |           |                 |
|   | DefaultOnline-<br>SubState | Default ON-LINE<br>Substate | Specifies the default<br>substate after transi-<br>tion to ON-LINE.<br>0: REMOTE<br>1: LOCAL                                 | USINT                              | 0 to 1 | G   | RW  | Retained. | Pub-<br>lished. |
|   | ChangeOnline-<br>Failed    | ON-LINE Failure<br>State    | Specifies the default state after failed ON-LINE attempt. 0: EQUIPMENT OFF-LINE 1: HOST OFF-LINE                             | USINT                              | 0 to 1 |     |     |           |                 |

| (a)                          | (c)              | (d)                                                       | (e)   | (f)                   | (g) | (h) | (i)           | (j)                    |
|------------------------------|------------------|-----------------------------------------------------------|-------|-----------------------|-----|-----|---------------|------------------------|
| _GEM_<br>Operator<br>Command | Operator Command | Specifies operator activity while REMOTE state is active. | USINT | Depends on data type. | G   | RW  | Not retained. | Not<br>pub-<br>lished. |

# A-2-10 Remote Control

| (a)                  | (c)                                              | (d)                                                                                                    | (e)  | (f)              | (g) | (h) | (i)           | (j)                    |
|----------------------|--------------------------------------------------|----------------------------------------------------------------------------------------------------|------|------------------|-----|-----|---------------|------------------------|
| _GEM_Busy<br>HostCmd | Host Command<br>Transaction Pro-<br>cessing Flag | Gives the status of processing a transaction for a host command.  TRUE: Processing FALSE: Not processing. | BOOL | TRUE or<br>FALSE | G   | R   | Not retained. | Not<br>pub-<br>lished. |

| (a)                             | (c)                                                            | (d)                                                                                                    | (e)  | (f)              | (g) | (h) | (i)              | (j)                    |
|---------------------------------|----------------------------------------------------------------|----------------------------------------------------------------------------------------------------|------|------------------|-----|-----|------------------|------------------------|
| _GEM_Busy<br>Enhanced<br>RmtCmd | Enhanced Remote<br>Command Transac-<br>tion Processing<br>Flag | Gives the status of<br>processing a transac-<br>tion for an enhanced<br>remote command.<br>TRUE: Processing<br>FALSE: Not process-<br>ing. | BOOL | TRUE or<br>FALSE | G   | R   | Not<br>retained. | Not<br>pub-<br>lished. |

# A-2-11 Equipment Constants

| (a)                        | (c)                                                                                  | (d)                                                                                                    | (e)  | (f)              | (g) | (h) | (i)           | (j)                    |
|----------------------------|--------------------------------------------------------------------------------------|----------------------------------------------------------------------------------------------------|------|------------------|-----|-----|---------------|------------------------|
| _GEM_BusyHost<br>ChangeECV | Host-initiated<br>Equipment Con-<br>stant Change<br>Transaction Pro-<br>cessing Flag | Gives the status of processing a transaction for a host-initiated equipment constant change.  TRUE: Processing FALSE: Not processing. | BOOL | TRUE or<br>FALSE | G   | R   | Not retained. | Not<br>pub-<br>lished. |

# A-2-12 Process Program Management

| (a)                       | (c)                                                                 | (d)                                                                                                    | (e)  | (f)              | (g) | (h) | (i)           | (j)                    |
|---------------------------|---------------------------------------------------------------------|----------------------------------------------------------------------------------------------------|------|------------------|-----|-----|---------------|------------------------|
| _GEM_BusyHost<br>PPDelete | Host-initiated Process Program Deletion Transaction Processing Flag | Gives the status of processing a transaction for a host-initiated process program deletion.  TRUE: Processing FALSE: Not processing. | BOOL | TRUE or<br>FALSE | G   | R   | Not retained. | Not<br>pub-<br>lished. |
|                           |                                                                     |                                                                                                    |      |                  |     |     |               |                        |
| (a)                       | (c)                                                                 | (d)                                                                                                    | (e)  | (f)              | (a) | (h) | (i)           | (i)                    |

| (a)                                    | (c)                                                                                         | (d)                                                                                                    | (e)  | (f)              | (g) | (h) | (i)           | (j)                    |
|----------------------------------------|---------------------------------------------------------------------------------------------|----------------------------------------------------------------------------------------------------|------|------------------|-----|-----|---------------|------------------------|
| _GEM_BusyHost<br>FormattedPP<br>Upload | Host-initiated For-<br>matted Process<br>Program Upload<br>Transaction Pro-<br>cessing Flag | Gives the status of processing a transaction for a host-initiated formatted process program upload.  TRUE: Processing FALSE: Not processing. | BOOL | TRUE or<br>FALSE | G   | R   | Not retained. | Not<br>pub-<br>lished. |
| _GEM_BusyHost<br>PPUpload              | Host-initiated Process Program Upload Transaction Processing Flag                           | Gives the status of processing a transaction for a host-initiated process program upload.  TRUE: Processing FALSE: Not processing.           | BOOL | TRUE or<br>FALSE | G   | R   | Not retained. | Not<br>pub-<br>lished. |

| (a)                                     | (c)                                                                                            | (d)                                                                                                    | (e)  | (f)              | (g) | (h) | (i)           | (j)                    |
|-----------------------------------------|------------------------------------------------------------------------------------------------|----------------------------------------------------------------------------------------------------|------|------------------|-----|-----|---------------|------------------------|
| _GEM_Busy<br>EquipFormatted<br>PPUpload | Equipment-initiated<br>Formatted Process<br>Program Upload<br>Transaction Pro-<br>cessing Flag | Gives the status of processing a transaction for an equipment-initiated formatted process program upload. TRUE: Processing FALSE: Not processing. | BOOL | TRUE or<br>FALSE | G   | R   | Not retained. | Not<br>pub-<br>lished. |

|   | (a)<br>(b)                       | (c)                                                                   | (d)                                                                                                    | (e)        | (f)                   | (g) | (h) | (i)              | (j)                    |
|---|----------------------------------|-----------------------------------------------------------------------|----------------------------------------------------------------------------------------------------|------------|-----------------------|-----|-----|------------------|------------------------|
|   | :M_<br>ipFormatted<br>IploadRsIt | Equipment-initiated<br>Formatted Process<br>Program Upload<br>Results | Gives the results of processing an equipment-initiated formatted process program upload.                                                                                                    | _sGEM_RSLT |                       |     |     |                  |                        |
| F | Rslt                             | Result Flag                                                           | TRUE: Normal end FALSE: Error end                                                                                                    | BOOL       | TRUE or FALSE         |     |     |                  |                        |
| F | RsltCode                         | Result Code                                                           | Gives a code that tells<br>the result of the<br>upload.<br>16#0000: Normal<br>16#0100: Transmis-<br>sion error*1<br>16#0200: Reception<br>error*1<br>16#0301 to 16#033F:<br>Same as for PPGNT.<br>16#0401 to 16#043F:<br>Same as for ACKC7. | WORD       | Depends on data type. | G   | R   | Not<br>retained. | Not<br>pub-<br>lished. |

<sup>\*1.</sup> Refer to 5-1-3 Transaction Processing on page 5-6.

| (a)                         | (c)                                                                             | (d)                                                                                                    | (e)  | (f)              | (g) | (h) | (i)           | (j)                    |
|-----------------------------|---------------------------------------------------------------------------------|----------------------------------------------------------------------------------------------------|------|------------------|-----|-----|---------------|------------------------|
| _GEM_Busy-<br>EquipPPUpload | Equipment-initiated<br>Process Program<br>Upload Transaction<br>Processing Flag | Gives the status of processing a transaction for an equipment-initiated process program upload.  TRUE: Processing FALSE: Not processing. | BOOL | TRUE or<br>FALSE | G   | R   | Not retained. | Not<br>pub-<br>lished. |

| (a)<br>(b)                 | (c)                                                      | (d)                                                                                                    | (e)        | (f)                   | (g) | (h) | (i)              | (j)                    |
|----------------------------|----------------------------------------------------------|----------------------------------------------------------------------------------------------------|------------|-----------------------|-----|-----|------------------|------------------------|
| _GEM_Equip<br>PPUploadRslt | Equipment-Initiated<br>Process Program<br>Upload Results | Gives the results of processing an equipment-initiated process program upload.                                                                                                    | _sGEM_RSLT |                       |     |     |                  |                        |
| Rslt                       | Result Flag                                              | TRUE: Normal end FALSE: Error end                                                                                                    | BOOL       | TRUE or FALSE         |     |     |                  |                        |
| RsltCode                   | Result Code                                              | Gives a code that tells the result of the upload.  16#0000: Normal 16#0100: Transmission error*1 16#0200: Reception error*1 16#0301 to 16#033F: Same as for PPGNT. 16#0401 to 16#043F: Same as for ACKC7. | WORD       | Depends on data type. | G   | R   | Not<br>retained. | Not<br>pub-<br>lished. |

<sup>\*1.</sup> Refer to 5-1-3 Transaction Processing on page 5-6.

| (a)                                      | (c)                                                                                           | (d)                                                                                                    | (e)  | (f)              | (g) | (h) | (i)           | (j)                    |
|------------------------------------------|-----------------------------------------------------------------------------------------------|----------------------------------------------------------------------------------------------------|------|------------------|-----|-----|---------------|------------------------|
| _GEM_BusyHost<br>FormattedPP<br>Download | Host-initiated For-<br>matted Process<br>Program Download<br>Transaction Pro-<br>cessing Flag | Gives the status of processing a transaction for a host-initiated formatted process program download.  TRUE: Processing FALSE: Not processing. | BOOL | TRUE or<br>FALSE | G   | R   | Not retained. | Not<br>pub-<br>lished. |
| _GEM_BusyHost<br>PPDownload              | Host-initiated Process Program Download Transaction Processing Flag                           | Gives the status of processing a transaction for a host-initiated process program download.  TRUE: Processing FALSE: Not processing.           | BOOL | TRUE or<br>FALSE | G   | R   | Not retained. | Not<br>pub-<br>lished. |

| (a)                                         | (c)                                                                                              | (d)                                                                                                    | (e)  | (f)              | (g) | (h) | (i)           | (j)                    |
|---------------------------------------------|--------------------------------------------------------------------------------------------------|----------------------------------------------------------------------------------------------------|------|------------------|-----|-----|---------------|------------------------|
| _GEM_BusyEquip-<br>FormattedPPDown-<br>load | Equipment-initiated<br>Formatted Process<br>Program Download<br>Transaction Pro-<br>cessing Flag | Gives the status of processing a transaction for an equipment-initiated formatted process program download. TRUE: Processing FALSE: Not processing. | BOOL | TRUE or<br>FALSE | G   | R   | Not retained. | Not<br>pub-<br>lished. |

| (a)<br>(b)                                 | (c)                                                                     | (d)                                                                                                    | (e)        | (f)           | (g) | (h) | (i)              | (j)                    |
|--------------------------------------------|-------------------------------------------------------------------------|----------------------------------------------------------------------------------------------------|------------|---------------|-----|-----|------------------|------------------------|
| _GEM_Equip<br>FormattedPPDown-<br>loadRsIt | Equipment-initiated<br>Formatted Process<br>Program Download<br>Results | Gives the results of processing an equipment-initiated formatted process program download.                                                                                                    | _sGEM_RSLT |               |     |     |                  |                        |
| Rslt                                       | Result Flag                                                             | TRUE: Normal end FALSE: Error end                                                                                                    | BOOL       | TRUE or FALSE |     |     |                  |                        |
| RsltCode                                   | Result Code                                                             | Gives a code that tells<br>the result of the down-<br>load.<br>16#0000: Normal<br>16#0100: Transmis-<br>sion error*1<br>16#0200: Reception<br>error*1*2*3<br>16#0300: Rejected by<br>host*4<br>16#0400: PP data<br>error*5 | WORD       | 0 to 63       | G   | R   | Not<br>retained. | Not<br>pub-<br>lished. |

<sup>\*1.</sup> Refer to 5-1-3 Transaction Processing on page 5-6.

<sup>\*2.</sup> If the maximum SECS message size is exceeded by the received secondary message, the secondary message may have exceeded the *Permissible message LENGTH*.

<sup>\*3.</sup> If the message structure of the received secondary message is incorrect, the CCODE count may be larger than the set number of registered CCODEs, or the PPARM count may be larger than the maximum PPARM count set for the CCODE.

<sup>\*4.</sup> This occurs for Formatted Process Program Data (S7,F26) when the list length is 0.

<sup>\*5.</sup> This occurs if a PPID is incorrect, a CCODE is not registered, or the same CCODE is used twice.

| (a)                           | (c)                                                                                    | (d)                                                                                                    | (e)        | (f)                   | (g) | (h) | (i)           | (j)                    |
|-------------------------------|----------------------------------------------------------------------------------------|----------------------------------------------------------------------------------------------------|------------|-----------------------|-----|-----|---------------|------------------------|
| _GEM_Busy-<br>EquipPPDownload | Equipment-initiated<br>Process Program<br>Download Transac-<br>tion Processing<br>Flag | Gives the status of processing a transaction for an equipment-initiated process program download.  TRUE: Processing FALSE: Not processing. | BOOL       | TRUE or<br>FALSE      | G   | R   | Not retained. | Not<br>pub-<br>lished. |
| ( )                           |                                                                                        |                                                                                                    |            |                       |     |     |               |                        |
| (a)<br>(b)                    | (c)                                                                                    | (d)                                                                                                    | (e)        | (f)                   | (g) | (h) | (i)           | (j)                    |
| _GEM_Equip<br>PPDownloadRslt  | Equipment-Initiated<br>Process Program<br>Download Results                             | Gives the results of processing an equipment-initiated process program download.                                                           | _sGEM_RSLT |                       |     |     |               |                        |
| Rslt                          | Result Flag                                                                            | TRUE: Normal end FALSE: Error end                                                                                                    | BOOL       | TRUE or FALSE         |     |     |               |                        |
| RsltCode                      | Result Code                                                                            | Gives a code that tells<br>the result of the down-<br>load.<br>16#0000: Normal<br>16#0100: Transmis-<br>sion error*1<br>16#0200: Reception | WORD       | Depends on data type. | G   | R   | Not retained. | Not<br>pub-<br>lished. |

error\*1\*2\*3

host\*4

error\*5

16#0300: Rejected by

16#0400: PP data

<sup>\*5.</sup> This occurs when a PPID is incorrect.

| (a)<br>(b)          | (c)                                   | (d)                                                                                                    | (e)                  | (f)                   | (g) | (h) | (i)           | (j)                    |
|---------------------|---------------------------------------|----------------------------------------------------------------------------------------------------|----------------------|-----------------------|-----|-----|---------------|------------------------|
| GEM_<br>PChangeInfo | Process Program<br>Change Information | Specifies information<br>on operator changes<br>to process programs<br>(i.e., creating, editing,<br>and deleting). | _sGEM_P-<br>P_CHANGE |                       |     |     |               |                        |
| PPChangeName        | Process Program<br>ID                 | Specifies the process<br>program that was cre-<br>ated, edited, or<br>deleted by the opera-<br>tor.                | STRING[121]          | Depends on data type. |     |     |               |                        |
| PPChangeStatus      | Status                                | Specifies the action performed for the process program.  1: Created.  2: Edited.  3: Deleted.  4 to 63: Reserved   | USINT                | 1 to 63               | G   | RW  | Not retained. | Not<br>pub-<br>lished. |

<sup>\*1.</sup> Refer to 5-1-3 Transaction Processing on page 5-6.

<sup>\*2.</sup> If the maximum SECS message size is exceeded by the received secondary message, the secondary message may have exceeded the *Permissible message LENGTH*.

<sup>\*3.</sup> If the message structure of the received message is incorrect, the size of PPBODY may be larger than the PPBODY data size that is set in the item definition.

<sup>\*4.</sup> This occurs for Process Program Data (S7,F6) when the list length is 0.

| (a)                 | (c)                                  | (d)                                                                                                    | (e)         | (f)                   | (g) | (h) | (i)              | (j)                    |
|---------------------|--------------------------------------|----------------------------------------------------------------------------------------------------|-------------|-----------------------|-----|-----|------------------|------------------------|
| _GEM_PPFormat       | Supported Process<br>Program Formats | Specifies the process program formats supported by the equipment.  1: Process programs  2: Formatted process programs  3: Process programs and formatted process programs  4 to 15: Specification is not possible because large process programs are not supported.  16 and higher: Reserved | USINT       | Depends on data type. | G   | RW  | Not<br>retained. | Not<br>pub-<br>lished. |
| _GEM_<br>PPExecName | Current Process<br>Program           | Specifies the currently selected process program.                                                                                                    | STRING[121] | Depends on data type. | G   | RW  | Not retained.    | Not<br>pub-<br>lished. |

# A-2-13 Equipment Terminal Services

|   | (a)                         | (c)                                                                         | (d)                                                                                                    | (e)        | (f)                   | G   | (h) | (i)              | (j)                    |
|---|-----------------------------|-----------------------------------------------------------------------------|----------------------------------------------------------------------------------------------------|------------|-----------------------|-----|-----|------------------|------------------------|
|   | GEM_BusyEquip-<br>rminalMsg | Equipment-initiated<br>Terminal Message<br>Transaction Pro-<br>cessing Flag | Gives the processing status of an equipment-initiated terminal message transaction.  TRUE: Processing FALSE: Not processing.                                                                                                    | BOOL       | TRUE or FALSE         | G   | R   | Not<br>retained. | Not<br>pub-<br>lished. |
| _ | (a)                         |                                                                             |                                                                                                    |            |                       |     |     |                  |                        |
|   | (a)<br>(b)                  | (c)                                                                         | (d)                                                                                                    | (e)        | (f)                   | (g) | (h) | (i)              | (j)                    |
|   | GEM_Equip<br>rminalMsgRslt  | Equipment-initiated<br>Terminal Message<br>Results                          | Gives the results of an equipment-initiated terminal message.                                                                                                    | _sGEM_RSLT |                       |     |     |                  |                        |
|   | Rslt                        | Result Flag                                                                 | TRUE: Normal end FALSE: Error end                                                                                                    | BOOL       | TRUE or FALSE         |     |     |                  |                        |
|   | RsltCode                    | Result Code                                                                 | Gives a code that tells<br>the result of the termi-<br>nal message.<br>16#0000: Normal<br>16#0100: Transmis-<br>sion error <sup>*1</sup><br>16#0200: Reception<br>error <sup>*1</sup><br>16#0301 to 16#033F:<br>Same as for ACKC10. | WORD       | Depends on data type. | G   | R   | Not<br>retained. | Not<br>pub-<br>lished. |

<sup>\*1.</sup> Refer to 5-1-3 Transaction Processing on page 5-6.

| (a)                                | (c)                                                                                      | (d)                                                                                                    | (e)  | (f)                   | (g) | (h) | (i)           | (j)      |
|------------------------------------|------------------------------------------------------------------------------------------|----------------------------------------------------------------------------------------------------|------|-----------------------|-----|-----|---------------|----------|
| _GEM_BusyHost<br>TerminalMsgSB     | Host-initiated Sin-<br>gle-block Terminal<br>Message Transac-<br>tion Processing<br>Flag | Gives the processing<br>status of a host-initi-<br>ated single-block ter-<br>minal message<br>transaction.<br>TRUE: Processing<br>FALSE: Not process-<br>ing. | BOOL | TRUE or<br>FALSE      | G   | R   | Not retained. | Not pub- |
| _GEM_Host<br>TerminalMsgSB<br>_TID | Host-initiated Sin-<br>gle-block Terminal<br>Message Receiv-<br>ing Terminal Num-<br>ber | Gives the receiving<br>terminal number for a<br>host-initiated sin-<br>gle-block terminal<br>message.                                                         | ВУТЕ | Depends on data type. |     |     |               |          |

| (a)                                | (c)                                                                                     | (d)                                                                                                    | (e)  | (f)                   | (g) | (h) | (i)           | (j)                    |
|------------------------------------|-----------------------------------------------------------------------------------------|----------------------------------------------------------------------------------------------------|------|-----------------------|-----|-----|---------------|------------------------|
| _GEM_BusyHost<br>TerminalMsgMB     | Host-initiated<br>Multi-block Termi-<br>nal Message Trans-<br>action Processing<br>Flag | Gives the processing<br>status of a host-initi-<br>ated multi-block termi-<br>nal message<br>transaction.<br>TRUE: Processing<br>FALSE: Not process-<br>ing. | BOOL | TRUE or<br>FALSE      | G   | R   | Not retained. | Not<br>pub-<br>lished. |
| _GEM_Host<br>TerminalMsgMB<br>_TID | Host-initiated Multi-block Termi- nal Message Receiving Terminal Number                 | Gives the receiving terminal number for a host-initiated multi-block terminal message.                                                                       | ВУТЕ | Depends on data type. |     |     |               |                        |

# A-2-14 Error Messages

| (a)<br>(b)   | (c)                                             | (d)                                                                                                    | (e)                | (f)                   | (g) | (h) | (i)           | (j)             |
|--------------|-------------------------------------------------|----------------------------------------------------------------------------------------------------|--------------------|-----------------------|-----|-----|---------------|-----------------|
| _GEM_S9Error | S9 Errors                                       | Gives SECS mes-<br>sage alarm informa-<br>tion received from the<br>host.                                        | _sGEM_S9ER-<br>ROR |                       |     |     |               |                 |
| S9F1         | Unrecognized<br>Device ID Detec-<br>tion Count  | Gives the number of<br>times unrecognized<br>devices IDs were<br>received from the<br>host.*1                    | UINT               | Depends on data type. |     |     |               |                 |
| S9F3         | Unrecognized<br>Stream Detection<br>Count       | Gives the number of<br>times unrecognized<br>stream types were<br>received from the<br>host.*1                   | UINT               | Depends on data type. |     |     |               |                 |
| S9F5         | Unrecognized<br>Function Detection<br>Count     | Gives the number of<br>times unrecognized<br>functions were<br>received from the<br>host.*1                      | UINT               | Depends on data type. | G   | R   | Not retained. | Pub-<br>lished. |
| S9F7         | Illegal Data Detection Count                    | Gives the number of<br>times illegal data for-<br>mats were received<br>from the host.*1                         | UINT               | Depends on data type. |     |     |               |                 |
| S9F9         | Transaction Timer<br>Timeout Detection<br>Count | Gives the number of<br>times an expected<br>reply message was<br>not received from the<br>host.*1                | UINT               | Depends on data type. |     |     |               |                 |
| S9F11        | Data Too Long<br>Detection Count                | Gives the number of<br>times the equipment<br>received data from the<br>host that was too large<br>to process.*1 | UINT               | Depends on data type. |     |     |               |                 |
| S9F13        | Conversation Time-<br>out Detection Count       | Gives the number of times that data was not received in time.*1                                                  | UINT               | Depends on data type. | G   | R   | Not retained. | Pub-<br>lished. |
| S9F13_MEXP   | Conversation Time-<br>out Message               | Indicates the SECS message that resulted in a conversation time-out.                                             | STRING[7]          | Depends on data type. |     |     |               |                 |

<sup>\*1.</sup> After the upper limit is reached, counting continues from 1.

## A-2-15 Clock

| (a)                           | (c)                                                                               | (d)                                                                                                    | (e)  | (f)              | (g) | (h) | (i)           | (j)                    |
|-------------------------------|-----------------------------------------------------------------------------------|----------------------------------------------------------------------------------------------------|------|------------------|-----|-----|---------------|------------------------|
| _GEM_BusyEquip-<br>ChangeTime | Equipment-initiated<br>Time Change<br>Request Transac-<br>tion Processing<br>Flag | Gives the processing<br>status of an equip-<br>ment-initiated time<br>change transaction.<br>TRUE: Processing<br>FALSE: Not process-<br>ing. | BOOL | TRUE or<br>FALSE | G   | R   | Not retained. | Not<br>pub-<br>lished. |

| (a)<br>(b)                   | (c)                                           | (d)                                                                                                    | (e)        | (f)                   | (g) | (h) | (i)              | (j)                    |
|------------------------------|-----------------------------------------------|----------------------------------------------------------------------------------------------------|------------|-----------------------|-----|-----|------------------|------------------------|
| _GEM_Equip<br>ChangeTimeRsIt | Equipment-initiated<br>Time Change<br>Results | Gives the results of an equipment-initiated time change.                                                                                                    | _sGEM_RSLT |                       |     |     |                  |                        |
| Rsit                         | Result Flag                                   | TRUE: Normal end FALSE: Error end                                                                                                    | BOOL       | TRUE or FALSE         |     |     |                  |                        |
| RsltCode                     | Result Code                                   | Gives a code that tells<br>the result of the time<br>change.<br>16#0000: Normal<br>16#0100: Transmis-<br>sion error*1<br>16#0200: Reception<br>error*1<br>16#0300: TIME data<br>error | WORD       | Depends on data type. | G   | R   | Not<br>retained. | Not<br>pub-<br>lished. |

<sup>\*1.</sup> Refer to 5-1-3 Transaction Processing on page 5-6.

| (a)                 | (c)         | (d)                                                                      | (e)   | (f)                   | (g) | (h) | (i)       | (j)                    |
|---------------------|-------------|--------------------------------------------------------------------------|-------|-----------------------|-----|-----|-----------|------------------------|
| _GEM_<br>TimeFormat | Time Format | Gives the format of time data.  0: 12-byte format  Not 0: 16-byte format | USINT | Depends on data type. | G   | R   | Retained. | Not<br>pub-<br>lished. |

# A-2-16 Spooling

| (a)                    | (c)            | (d)                                                                                                    | (e)   | (f)    | (g) | (h) | (i)           | (j)             |
|------------------------|----------------|----------------------------------------------------------------------------------------------------|-------|--------|-----|-----|---------------|-----------------|
| _GEM_<br>SpoolingState | Spooling State | Gives the spooling state.  0: FUNCTION OFF  1: SPOOL INACTIVE  2: SPOOL ACTIVE  3: SPOOL ACTIVE/ SPOOL FULL | USINT | 0 to 3 | G   | R   | Not retained. | Pub-<br>lished. |

| (a)<br>(b)          | (c)              | (d)                                | (e)                   | (f) | (g) | (h) | (i) | (j) |
|---------------------|------------------|------------------------------------|-----------------------|-----|-----|-----|-----|-----|
| _GEM_<br>SpoolParam | Spool Parameters | Gives the parameters for spooling. | _sGEM_SPOOL<br>_PARAM |     |     |     |     |     |

| (a)<br>(b)            | (c)                      | (d)                                                                                               | (e)   | (f)              | (g) | (h) | (i)       | (j)             |
|-----------------------|--------------------------|---------------------------------------------------------------------------------------------------|-------|------------------|-----|-----|-----------|-----------------|
| Enable<br>Spooling    | Spooling Enabled<br>Flag | Tells whether spooling is enabled. TRUE: Enabled. FALSE: Disabled.                                | BOOL  | TRUE or<br>FALSE |     |     |           |                 |
| OverWrite<br>Spool    | Overwrite Spool          | Tells whether the spool is overwritten when it is full. TRUE: Overwrite. FALSE: Do not overwrite. | BOOL  | TRUE or<br>FALSE | G   | R   | Retained. | Pub-<br>lished. |
| MaxSpoolTrans-<br>mit | Max Spool Transmit       | Gives the maximum<br>number of SECS mes-<br>sages that can be sent<br>from the spool.             | UDINT | 0 to 1000        |     |     |           |                 |

| (a)<br>(b)              | (c)                | (d)                                                                    | (e)                       | (f)                   | (g) | (h) | (i)           | (j)      |
|-------------------------|--------------------|------------------------------------------------------------------------|---------------------------|-----------------------|-----|-----|---------------|----------|
| _GEM_Spool<br>Condition | Spool Information  | Gives information for managing the spool.                              | _sGEM_SPOOL<br>_CONDITION |                       |     |     |               |          |
| SpoolCountAc-<br>tual   | Spool Count Actual | Gives the number of SECS messages stored on the spool.                 | UINT                      | 0 to 1000             |     |     |               |          |
| SpoolCountTotal         | Spool Count Total  | Gives the total number of SECS messages that were stored on the spool. | UDINT                     | Depends on data type. | G   | R   | Not retained. | Pub-     |
| SpoolFullTime           | Spool Full Time    | Gives the date and time at which the spool was last full.              | DATE_AND<br>TIME          | Depends on data type. |     |     | retained.     | listicu. |
| SpoolStartTime          | Spool Start Time   | Gives the date and time that the spool was last started.               | DATE_AND<br>TIME          | Depends on data type. |     |     |               |          |

# A-2-17 User-defined Messages

| (a)                      | (c)                                                             | (d)                                                                                                    | (e)                                                                             | (f)                   | (g) | (h) | (i)           | (j)                    |
|--------------------------|-----------------------------------------------------------------|----------------------------------------------------------------------------------------------------|---------------------------------------------------------------------------------|-----------------------|-----|-----|---------------|------------------------|
| _GEM_BusyHost<br>UserMsg | Host-initiated User-defined Message Transaction Processing Flag | Gives the processing<br>status of a host-initi-<br>ated user-defined<br>message transaction.<br>TRUE: Processing<br>FALSE: Not process-<br>ing. | of a host-initi- ser-defined ge transaction. Processing  Processing  Processing | _                     | G   | R   | Not retained. | Not<br>pub-<br>lished. |
| _GEM_Host<br>UserMsgNo   | Host-initiated<br>User-defined Mes-<br>sage Number              | Gives the number of<br>the received host-initi-<br>ated user-defined<br>message.                                                                | UINT                                                                            | Depends on data type. |     |     |               |                        |

| (a)                        | (c)                                                                             | (d)                                                                                                    | (e)  | (f)                   | (g) | (h) | (i)           | (j)                    |
|----------------------------|---------------------------------------------------------------------------------|----------------------------------------------------------------------------------------------------|------|-----------------------|-----|-----|---------------|------------------------|
| _GEM_BusyEqui-<br>pUserMsg | Equipment-initiated<br>User-defined Mes-<br>sage Transaction<br>Processing Flag | Gives the processing status of an equipment-initiated user-defined message transaction.  TRUE: Processing FALSE: Not processing. | BOOL | TRUE or<br>FALSE      | G   | R   | Not retained. | Not<br>pub-<br>lished. |
| _GEM_Equip<br>UserMsgNo    | Equipment-initiated<br>User-defined Mes-<br>sage Number                         | Gives the number of a received equip-ment-initiated user-defined message.                                                        | UINT | Depends on data type. | G   | R   | Not retained. | Not<br>pub-<br>lished. |

| (a)<br>(b)            | (c)                                                              | (d)                                                                                                    | (e)        | (f)                   | (g) | (h) | (i)              | (j)                    |
|-----------------------|------------------------------------------------------------------|----------------------------------------------------------------------------------------------------|------------|-----------------------|-----|-----|------------------|------------------------|
| EM_Equip<br>erMsgRslt | Send Equipment-<br>initiated<br>User-defined Mes-<br>sage Result | Gives the results of sending an equip-<br>ment-initiated user-defined mes-<br>sage.                                                                                  | _sGEM_RSLT |                       |     |     |                  |                        |
| Rslt                  | Result Flag                                                      | TRUE: Normal end FALSE: Error end                                                                                                    | BOOL       | TRUE or FALSE         |     |     |                  |                        |
| RsltCode              | Result Code                                                      | Gives a code that tells<br>the result of the<br>user-defined mes-<br>sage.<br>16#0000: Normal<br>16#0100: Transmis-<br>sion error*1<br>16#0200: Reception<br>error*1 | WORD       | Depends on data type. | G   | R   | Not<br>retained. | Not<br>pub-<br>lished. |

<sup>\*1.</sup> Refer to 5-1-3 Transaction Processing on page 5-6.

# A-3 Correspondence between Formats and Data Types

The meanings of the formats used in the items and variable data and the corresponding data types used in an NJ-series CPU Unit are given in the following table.

| Format  | Meaning                      | Corresponding data type |
|---------|------------------------------|-------------------------|
| В       | Binary                       | BYTE                    |
| U1      | 1-byte unsigned integer      | USINT                   |
| U2      | 2-byte unsigned integer      | UINT                    |
| U4      | 4-byte unsigned integer      | UDINT                   |
| I1      | 1-byte signed integer        | SINT                    |
| 12      | 2-byte signed integer        | INT                     |
| 14      | 4-byte signed integer        | DINT                    |
| F4      | 4-byte floating point number | REAL                    |
| F8      | 8-byte floating point number | LREAL                   |
| A       | ASCII                        | STRING                  |
| BOOLEAN | Logic value                  | BOOL                    |

# A-4 Designing Tasks to Use the GEM Services

When you design tasks to use the GEM Services, you must consider the GEM Service startup time and the communications performance for GEM instructions.

Refer to the *NJ/NX-series CPU Unit Software User's Manual* (Cat. No. W501) for the task operation specifications and system service operation specifications of the NJ-series Controllers.

#### A-4-1 GEM Service Startup Time

The time required for the GEM Service status to change to Run after the power supply to the SECS/GEM CPU Unit is turned ON is called the startup time. It depends on the task execution time ratio. The task execution time ratio is the ratio between the set task period and the task execution time. You can check the set task period and the task execution time with the Task Execution Time Monitor on the Sysmac Studio. Refer to *A-4-3 Checking the Task Execution Time Ratio* on page A-234 for details on checking the task execution time ratio.

The following table gives guidelines for the GEM Service startup time. The GEM Service startup time increases with the task execution time ratio. If the GEM Service startup time reaches 60 s or longer, an error occurs in the GEM Services.

| Task execution time ratio [%] | Average startup time of GEM Services [s] |
|-------------------------------|------------------------------------------|
| 20                            | 18.1                                     |
| 50                            | 20.6                                     |
| 80                            | 38.6                                     |

The above values are the results of actual measurements. The measurement conditions are given in the following table.

| Item                  | Measurement condition                        |
|-----------------------|----------------------------------------------|
| Task configuration    | Primary periodic task only                   |
| Task period [ms]      | 1                                            |
| Unit configuration    | No CJ-series Units                           |
| Network configuration | No EtherCAT connection                       |
|                       | No HMI connection                            |
|                       | No connections to other Controllers          |
|                       | Connection to Sysmac Studio through Ethernet |

The time required for the operating mode to change to RUN mode after the power supply is turned ON to the SECS/GEM CPU Unit is the same as for NJ-series Standard CPU Units.

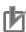

#### **Precautions for Correct Use**

As a guideline, design the tasks so that the task execution time ratio is 80% or lower. Always use the actual system to confirm the GEM Service startup time under all possible conditions.

Startup processing for the GEM Services is performed by the system services. Therefore, if other processing is performed by the system services, the GEM Service startup time may exceed the design value.

#### A-4-2 Communications Performance of GEM Instructions

The communications performance of the GEM instructions depends on the task execution time ratio and the size of the SECS message send data.

You can consecutively execute GEM instructions even before the SECS messages have been sent. If you consecutively execute GEM instructions before the SECS message are sent, the SECS messages to send are buffered in the send buffer of the GEM Services. If the volume of the SECS messages exceeds the send buffer capacity, GEM instructions will end in errors. Therefore, use the following reference values to design the tasks and user program.

# Task Execution Time Ratio and GEM Instruction Communications Performance

The communications performance of the GEM instruction decreases as the task execution time ratio increases. The following table provides reference values for the SECS message send interval when the Report Event (GEM ReportEvent) instruction is executed consecutively.

| Task execution time ratio [%] | SECS message average send interval for consecutive GEM_ReportEvent instruction execution [ms] |
|-------------------------------|-----------------------------------------------------------------------------------------------|
| 20                            | 73                                                                                            |
| 30                            | 83                                                                                            |
| 40                            | 100                                                                                           |
| 50                            | 128                                                                                           |
| 60                            | 160                                                                                           |
| 70                            | 243                                                                                           |
| 80                            | 424                                                                                           |

The above values are the results of actual measurements. The measurement conditions are given in the following table.

| Item                   | Measurement condition                        |
|------------------------|----------------------------------------------|
| Task configuration     | Primary periodic task only                   |
| Task period [ms]       | 1                                            |
| Unit configuration     | No CJ-series Units                           |
| Network configuration  | No EtherCAT connection                       |
|                        | No HMI connection                            |
|                        | No connections to other Controllers          |
|                        | Connection to Sysmac Studio through Ethernet |
| Sent SECS messages     | Event Report Send (S6,F11)                   |
| Sent data size [bytes] | 17                                           |

# Size of SECS Message Send Data and Communications Performance of GEM Instructions

The communications performance of the GEM instruction decreases as the size of the SECS message send data increases. The following table provides reference values for the SECS message send interval when the Event Report (GEM\_ReportEvent) instruction is executed consecutively.

| Sent data size [bytes] | SECS message average send interval for consecutive GEM_ReportEvent instruction execution [ms] |
|------------------------|-----------------------------------------------------------------------------------------------|
| 17                     | 73                                                                                            |
| 30K                    | 154                                                                                           |

The above values are the results of actual measurements. The measurement conditions are given in the following table.

| Item                          | Measurement condition                        |
|-------------------------------|----------------------------------------------|
| Task configuration            | Primary periodic task only                   |
| Task period [ms]              | 1                                            |
| Task execution time ratio [%] | 20                                           |
| Unit configuration            | No CJ-series Units                           |
| Network configuration         | No EtherCAT connection                       |
|                               | No HMI connection                            |
|                               | No connections to other Controllers          |
|                               | Connection to Sysmac Studio through Ethernet |
| Sent SECS messages            | Event Report Send (S6,F11)                   |

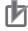

#### **Precautions for Correct Use**

Always use the actual system to confirm the GEM instruction communications performance under all possible conditions. GEM instruction processing is performed by the system services. Therefore, if other processing is performed by the system services, the GEM instruction communications performance may be lower than the design value.

#### A-4-3 Checking the Task Execution Time Ratio

You can check the task execution time ratio in the Task Execution Time Monitor of the Sysmac Studio. Refer to the Sysmac Studio Version 1 Operation Manual (Cat. No. W504) for operating procedures for the Task Execution Time Monitor.

The task execution time ratio is calculated with the following formula.

Task execution time ratio [%] = Average value of task execution time [s] ÷ Set task period [s] × 100

For example, if the Task Execution Time Monitor displays the following values, the task execution time ratio is approx. 28.9%.

Task execution time ratio [%] =  $288.9 \,\mu\text{s}/1,000 \,\mu\text{s} \times 100 = 28.9\%$ 

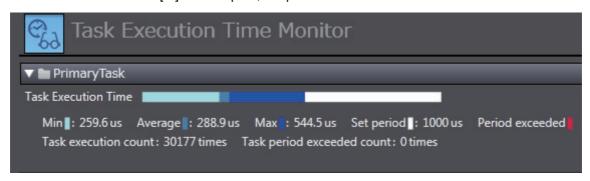

# A-5 Basic Specifications, Performance Specifications, and Functional Specifications

Refer to the following manual or sections for the basic specifications, performance specifications, and function specifications of the SECS/GEM CPU Unit.

|                            | Specifications                               | Reference                             |
|----------------------------|----------------------------------------------|---------------------------------------|
| Basic specifications       |                                              | NJ/NX-series CPU Unit Software User's |
| Performance specifications |                                              | Manual (Cat. No. W501)                |
| Functional                 | Functions shared with NJ-series CPU Units    |                                       |
| specifications             | SECS/GEM standard functions supported by the | 1-2 Standard Compliance of the        |
|                            | SECS/GEM CPU Unit                            | SECS/GEM CPU Unit on page 1-4         |
|                            | GEM Services                                 | 2-1 System Configuration on page 2-2  |

# A-6 Version Information

There are six types of versions of the hardware and software related to the SECS/GEM CPU Unit:

- · Unit version
- · GEM Service version
- · SECS/GEM Configurator version
- · Log Viewer version
- · Version of a project that is created by the SECS/GEM Configurator
- · Sysmac Studio version

This appendix describes how to check these versions, how they are related to each other, and what to note on the versions.

## A-6-1 Checking Versions

The checking methods of versions are given in the following table.

| Туре                 | How to check                                                                                 |
|----------------------|----------------------------------------------------------------------------------------------|
| Unit version         | ID information indication on the SECS/GEM CPU Unit                                           |
|                      | Production Information on the Sysmac Studio                                                  |
|                      | Refer to <i>Versions</i> on page 21 for details.                                             |
| GEM Service version  | ID information indication on the SECS/GEM CPU Unit                                           |
|                      | Production Information on the Sysmac Studio                                                  |
|                      | System-defined variable: _GEM_Version                                                        |
|                      | Refer to <i>Versions</i> on page 21 and <i>A-2-1 GEM Service Version</i> on page A-212 for   |
|                      | details.                                                                                     |
| SECS/GEM             | About Software under the Help Menu on the SECS/GEM Configurator                              |
| Configurator version | Title bar of the SECS/GEM Configurator                                                       |
|                      | Refer to About Software on page 8-35 for details.                                            |
| Log Viewer version   | Help on the Log Viewer                                                                       |
|                      | Refer to 6-3-12 Help on page 6-22 for details.                                               |
| Project version      | Open under the File Menu on the SECS/GEM Configurator                                        |
|                      | GEM Service Operation under the Controller Menu on the SECS/GEM Configurator                 |
|                      | Refer to <i>Open</i> on page 8-17 and <i>GEM Service Operation</i> on page 8-25 for details. |
| Sysmac Studio        | About Sysmac Studio under File Menu on of the Sysmac Studio                                  |
| version              | Refer to the Sysmac Studio Version 1 Operation Manual (Cat. No. W504) for details.           |

#### A-6-2 Relationship between Unit Version and GEM Service Version

The relationship between the unit version of the SECS/GEM CPU Unit and the GEM Service version is given in the following table.

| Unit version      | GEM Service version |
|-------------------|---------------------|
| Ver.1.09          | Ver.1.00            |
| Ver.1.10          |                     |
| Ver.1.11 or later | Ver.1.01            |

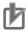

#### **Precautions for Correct Use**

If you use the backup functions between different CPU Units, the backup data may not be compatible depending on the unit version of the CPU Unit and GEM Service version of the backup source and the unit version of the CPU Unit and GEM Service version of the restore destination. Refer to 7-2-5 Compatibility between Versions of CPU Units on page 7-6 for details on the compatibility of backup data between different CPU Unit versions.

#### A-6-3 Relationship between Unit Version and Sysmac Studio Version

Each unit version of the SECS/GEM CPU Unit has a corresponding Sysmac Studio version. You cannot use any combinations other than the corresponding combinations.

Ask your OMRON representative about the Sysmac Studio versions that you can use with each unit version of the SECS/GEM CPU Units.

# A-6-4 Combinations of Versions That Require Attention and How to Deal with Them

You need to pay attention to the following combinations of versions. You cannot use them if the combinations of versions are not correspondence.

- GEM Service version and SECS/GEM Configurator version
- SECS/GEM Configurator version and project version

#### **GEM Service Version and SECS/GEM Configurator Version**

For the possible combinations of the GEM Service version and SECS/GEM Configurator version, availability is shown in the following table.

| GEM Service version | SECS/GEM Configurator version |                 |  |
|---------------------|-------------------------------|-----------------|--|
| GEW Service version | Ver.1.01                      | Ver.1.00        |  |
| Ver.1.01            | Can be used.                  | Cannot be used. |  |
| Ver.1.00            | Cannot be used.               | Can be used.    |  |

If the combination of the GEM Service version and SECS/GEM Configurator version cannot be used, an error message is displayed when you transfer the GEM setting data between the SECS/GEM CPU Unit and the SECS/GEM Configurator.

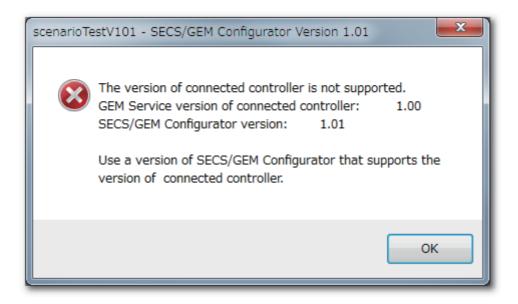

In this case, replace either of the SECS/GEM CPU Unit and the SECS/GEM Configurator so that the combination of their versions can be used.

#### Between SECS/GEM Configurator Version and Project Version

The version of a project will be the same as the version of the SECS/GEM Configurator where the project is created. Therefore, a difference in versions of the SECS/GEM Configurator and a project indicates that the version of the SECS/GEM Configurator where its project was created is different from the version of the currently used SECS/GEM Configurator.

For the possible combinations of the SECS/GEM Configurator version and project version, availability is shown in the following table.

| SECS/GEM Configurator version | Project version |                 |  |
|-------------------------------|-----------------|-----------------|--|
| SECS/GEM Configurator version | Ver.1.01        | Ver.1.00        |  |
| Ver.1.01                      | Can be used.    | Cannot be used. |  |
| Ver.1.00                      | Cannot be used. | Can be used.    |  |

If the combination of the SECS/GEM Configurator version and project version cannot be used, an error message is displayed on the computer when you open the project on the SECS/GEM Configurator. The error message that displayed and its corrective action depend on which version is earlier between the project to open and the SECS/GEM Configurator.

#### When the Version of a Project to Open Is Earlier Than the Version of the SECS/GEM Configurator

When the version of a project to open is earlier than the version of the SECS/GEM Configurator, an error message is displayed as shown below.

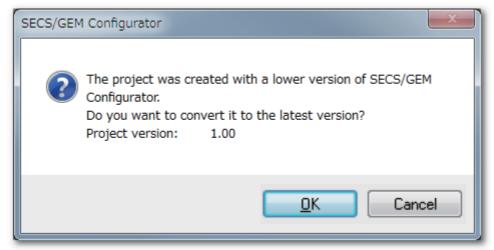

If you click **OK** Button, the version of the project is updated to correspond to the version of the SECS/GEM Configurator.

If you click the **Cancel** Button, the processing to open the project is interrupted.

# ● When the Version of the SECS/GEM Configurator Is Earlier Than the Version of a Project to Open

When the version of the SECS/GEM Configurator is earlier than the version of a project to open, an error message is displayed as shown below.

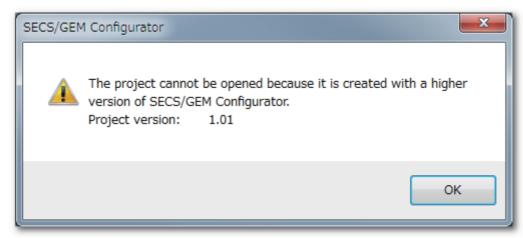

In this case, replace the SECS/GEM Configurator so that the combination of their versions can be used.

| ۸  |      |      |
|----|------|------|
| ٩p | pena | ices |

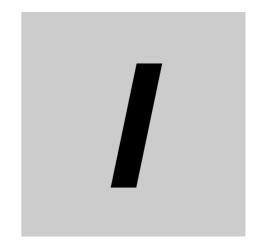

# Index

# Index

| A                                                    | equipment2-2                                              |
|------------------------------------------------------|-----------------------------------------------------------|
|                                                      | Equipment Constant Interlock                              |
| Acknowledge Enhanced Remote CommandA-60              | equipment constants 5-62                                  |
| Acknowledge Equipment Constant ChangeA-71            | Equipment Information                                     |
| Acknowledge Formatted Process Program Download A-115 | equipment processing states 5-37                          |
| Acknowledge Host Command                             | equipment terminal service 5-88                           |
| Acknowledge Multi-block Equipment Terminal           | Equipment-initiated Formatted Process Program Download    |
| MessageA-165                                         | ResultsA-222                                              |
| Acknowledge Process Program DeletionA-76             | Equipment-initiated Formatted Process Program Download    |
| Acknowledge Single-block Equipment Terminal          | Transaction Processing FlagA-222                          |
| MessageA-160                                         | Equipment-initiated Formatted Process Program Upload Re-  |
| Acknowlege Process Program Download                  | sults                                                     |
| alarm management                                     | Equipment-initiated Formatted Process Program Upload      |
| assumed cause 9-3                                    | Transaction Processing Flag                               |
| assumed cause9-3                                     | Equipment-initiated Message BufferingsA-214               |
| В                                                    | Equipment-Initiated Process Program Download              |
|                                                      | ResultsA-223                                              |
|                                                      | Equipment-initiated Process Program Download Transaction  |
| backup functions                                     | Processing FlagA-223                                      |
| built-in EtherCAT port2-3                            | Equipment-Initiated Process Program Upload Results A-221  |
| built-in EtherNet/IP port2-3                         | Equipment-initiated Process Program Upload Transaction    |
|                                                      | Processing Flag                                           |
| C                                                    | Equipment-initiated Terminal Message ResultsA-224         |
|                                                      | Equipment-initiated Terminal Message Transaction Process- |
| Change Communications StateA-25                      | ing FlagA-224                                             |
| Change Control StateA-32                             |                                                           |
| Change Equipment ConstantA-65                        | Equipment-initiated Time Change Request Transaction Pro-  |
| clock5-91                                            | cessing Flag                                              |
| Communications State                                 | Equipment-initiated Time Change Results                   |
| communications state model 5-27                      | Equipment-initiated User-defined Message Number .A-229    |
| Control GEM Service StatusA-10                       | Equipment-initiated User-defined Message Transaction Pro- |
| Control State                                        | cessing Flag                                              |
| Control State Interlock                              | Error                                                     |
| control state model5-31                              | error descriptions9-5                                     |
| Control State ParametersA-219                        | error messages                                            |
| controller variable23                                | event code                                                |
| Controller Variable command8-27                      | event name9-3                                             |
| Current Process Program                              | event notification 5-40                                   |
| Current 1 100000 1 10gram                            | execution log6-2                                          |
| D                                                    | F                                                         |
| Default Communications State                         | Filana C 40                                               |
| detail view of SECS message log 6-14                 | filters 6-18                                              |
| documentation5-44                                    | •                                                         |
| dynamic event report configuration5-45               | <u>G</u>                                                  |
| E                                                    | GEM                                                       |
|                                                      | GEM capability                                            |
| Enhanced Remote Command InterlockA-215               | GEM instruction                                           |
| Enhanced Remote Command Transaction Processing       | GEM Service logs                                          |
| FlagA-220                                            | GEM Service Status                                        |
| enhanced remote commands 5-60                        | GEM Service version                                       |
| EQInitializing4-4                                    | GEM Services                                              |
| EQRun4-4                                             | _GEM_ ServiceStatus (GEM Service Status)A-212             |
| EQStarting 4-4                                       | GEM setting data                                          |
|                                                      | GEM Setting Tool                                          |

| GEM Setting Tools2-3                                           | GEM_ChangeCommState (Change Communications                                                         |
|----------------------------------------------------------------|----------------------------------------------------------------------------------------------------|
| GEM standard messages5-102                                     | State) A-25                                                                                        |
| GEM Version                                                    | GEM_ChangeControlState (Change Control State) A-32                                                 |
| GEM_AckChangeECV (Acknowledge Equipment Constant               | GEM_ChangeECV (Change Equipment Constant) A-65                                                     |
| Change)A-71                                                    | _GEM_CommLog (SECS Communications Log) A-213                                                       |
| GEM_AckEnhancedRmtCmd (Acknowledge Enhanced Re-                | _GEM_CommLogCnt (SECS Communications Log                                                           |
| mote Command)A-60                                              | Count) A-213                                                                                       |
| GEM_AckFormattedPPDownload (Acknowledge Formatted              | _GEM_CommunicationsState (Communications                                                           |
| Process Program Download)                                      | State) A-218                                                                                       |
| GEM_AckHostCmd (Acknowledge Host Command) A-50                 | GEM_ControlService (Control GEM Service Status) A-10                                               |
| GEM_AckPPDelete (Acknowledge Process Program Dele-             | _GEM_ControlState (Control State) A-218                                                            |
| tion) A-76                                                     | _GEM_ControlStateParam (Control State                                                              |
| GEM_AckPPDownload (Acknowlege Process Program                  | Parameters) A-219                                                                                  |
| Download) A-125                                                | _GEM_DefaultCommunicationsState (Default Communica-                                                |
| GEM_AckTerminalMsgMB (Acknowledge Multi-block Equip-           | tions State) A-218                                                                                 |
| ment Terminal Message)A-165                                    | _GEM_EquipChangeTimeRsIt (Equipment-initiated Time                                                 |
| GEM_AckTerminalMsgSB (Acknowledge Single-block Equip-          | Change Results) A-227                                                                              |
| ment Terminal Message) A-160                                   | _GEM_EquipFormattedPPDownloadRsIt (Equipment-initiat-                                              |
| _GEM_BusyEnhancedRmtCmd (Enhanced Remote Com-                  | ed Formatted Process Program Download Results) A-222                                               |
| mand Transaction Processing Flag) A-220                        | _GEM_EquipFormattedPPUploadRsIt (Equipment-initiated                                               |
| _GEM_BusyEquipChangeTime (Equipment-initiated Time             | Formatted Process Program Upload Results) A-221                                                    |
| Change Request Transaction Processing Flag) A-227              | _GEM_EquipInfo (Equipment Information)                                                             |
| _GEM_BusyEquipFormattedPPDownload (Equipment-initi-            | _GEM_EquipMsgBuf (Equipment-initiated Message Buffer-                                              |
| ated Formatted Process Program Download Transaction            | ings)                                                                                              |
| Processing Flag)                                               | _GEM_EquipPPDownloadRsIt (Equipment-Initiated Process                                              |
| _GEM_BusyEquipFormattedPPUpload (Equipment-initiated           | Program Download Results)                                                                          |
| Formatted Process Program Upload Transaction Process-          | _GEM_EquipPPUploadRsIt (Equipment-Initiated Process                                                |
| ing Flag)                                                      | Program Upload Results)                                                                            |
| _GEM_BusyEquipPPDownload (Equipment-initiated Pro-             | _GEM_EquipTerminalMsgRslt (Equipment-initiated Terminal                                            |
| cess Program Download Transaction Processing                   | Message Results)                                                                                   |
| Flag)A-223 _GEM_BusyEquipPPUpload (Equipment-initiated Process | _GEM_EquipUserMsgNo (Equipment-initiated User-defined Message Number)                              |
| Program Upload Transaction Processing Flag) A-221              | ,                                                                                                  |
| _GEM_BusyEquipTerminalMsg (Equipment-initiated Termi-          | _GEM_EquipUserMsgRslt (Send Equipment A-229<br>_GEM_EstablishCommunicationsTimeout (Establish Com- |
| nal Message Transaction Processing Flag)                       | munications Timeout)                                                                               |
| _GEM_BusyEquipUserMsg (Equipment-initiated User-de-            | GEM_GetCommLog (Get SECS Communications Log) A-17                                                  |
| fined Message Transaction Processing Flag) A-229               | _GEM_HostMsgBuf (Host-initiated Message                                                            |
| _GEM_BusyHostChangeECV (Host-initiated Equipment               | Bufferings) A-214                                                                                  |
| Constant Change Transaction Processing Flag) A-220             | _GEM_HostTerminalMsgMB_TID (Host-initiated Multi-block                                             |
| GEM BusyHostCmd (Host Command Transaction Process-             | Terminal Message Receiving Terminal Number) A-225                                                  |
| ing Flag)                                                      | GEM HostTerminalMsgSB TID (Host-initiated Single-block                                             |
| _GEM_BusyHostFormattedPPDownload (Host-initiated For-          | Terminal Message Receiving Terminal Number) A-225                                                  |
| matted Process Program Download Transaction Process-           | _GEM_HostUserMsgNo (Host-initiated User-defined Mes-                                               |
| ing Flag) A-222                                                | sage Number)                                                                                       |
| _GEM_BusyHostFormattedPPUpload (Host-initiated For-            | _GEM_HSMSError (HSMS Communications Errors) A-216                                                  |
| matted Process Program Upload Transaction Processing           | GEM_HSMSParam (HSMS Communications                                                                 |
| Flag) A-220                                                    | Parameters) A-216                                                                                  |
| _GEM_BusyHostPPDelete (Host-initiated Process Program          | _GEM_HSMSState (HSMS Communications State) . A-215                                                 |
| Deletion Transaction Processing Flag)                          | GEM_InitEvent (Initialize Events) A-38                                                             |
| _GEM_BusyHostPPDownload (Host-initiated Process Pro-           | _GEM_Interlock_ControlState (Control State                                                         |
| gram Download Transaction Processing Flag) A-222               | Interlock) A-215                                                                                   |
| _GEM_BusyHostPPUpload (Host-initiated Process Program          | _GEM_Interlock_ECV (Equipment Constant Interlock) A-215                                            |
| Upload Transaction Processing Flag) A-220                      | _GEM_Interlock_EnhancedRmtCmd (Enhanced Remote                                                     |
| _GEM_BusyHostTerminalMsgMB (Host-initiated Multi-block         | Command Interlock) A-215                                                                           |
| Terminal Message Transaction Processing Flag) A-225            | _GEM_Interlock_HostCmd (Host Command Interlock) A-215                                              |
| _GEM_BusyHostTerminalMsgSB (Host-initiated Single-block        | _GEM_Interlock_PP (Process Program Interlock) A-215                                                |
| Terminal Message Transaction Processing Flag) A-225            | _GEM_Interlock_Time (Time Change Interlock) A-215                                                  |
| _GEM_BusyHostUserMsg (Host-initiated User-defined Mes-         | _GEM_OperatorCommand (Operator Command) A-219                                                      |
| sage Transaction Processing Flag)                              | GEM PPChangeInfo (Process Program Change Informa-                                                  |

| tion)                                                        | cessing FlagA-220                                           |
|--------------------------------------------------------------|-------------------------------------------------------------|
| _GEM_PPExecName (Current Process Program)A-224               | Host-initiated Process Program Download Transaction Pro-    |
| _GEM_PPFormat (Supported Process Program                     | cessing FlagA-222                                           |
| Formats)                                                     | Host-initiated Process Program Upload Transaction Process   |
| _GEM_PreviousProcessState (Previous Processing               | ing FlagA-220                                               |
| State)                                                       | Host-initiated Single-block Terminal Message Receiving Ter- |
| _GEM_ProcessState (Processing State)A-218                    | minal NumberA-225                                           |
| GEM_ReportAlarm (Report Alarm)A-45                           | Host-initiated Single-block Terminal Message Transaction    |
| GEM_ReportEvent (Report Event)A-41                           | Processing FlagA-225                                        |
| GEM_RequestChangeTime (Request Time Change) A-171            | Host-initiated User-defined Message NumberA-228             |
| GEM_RequestFormattedPPDownload (Request Formatted            | Host-initiated User-defined Message Transaction Processing  |
| Process Program Download)A-132                               | FlagA-228                                                   |
| GEM_RequestPPDownload (Request Process Program               | HSMS23                                                      |
| Download)A-142                                               | HSMS communications 5-14                                    |
| GEM_RespFormattedPPUpload (Respond to Formatted Pro-         | HSMS Communications ErrorsA-216                             |
| cess Program Upload)A-82                                     | HSMS communications log6-2                                  |
| GEM_RespHostUserMsg (Respond to Host-initiated Us-           | HSMS Communications ParametersA-216                         |
| er-defined Message)A-182                                     | HSMS Communications StateA-215                              |
| GEM_RespPPUpload (Respond to Process Program Up-             |                                                             |
| load)A-91                                                    |                                                             |
| _GEM_S9Error (S9 Errors)A-226                                |                                                             |
| GEM_SendEquipUserMsg (Send Equipment-initiated Us-           | ldle4-4                                                     |
| er-defined Message)A-175                                     | Initialize EventsA-38                                       |
| GEM_SendPPVerify (Send Process Program Verification Re-      | Initializing4-4                                             |
| sult)A-151                                                   | interlocks5-5                                               |
| GEM_SendTerminalMsg (Send Equipment Terminal Mes-            | item definitions5-17                                        |
| sage)A-155                                                   |                                                             |
| GEM_SetHSMSParam (Set HSMS Communications Param-             | L                                                           |
| eters)A-20                                                   |                                                             |
| GEM_Shutdown (Shutdown GEM Service)A-14                      | limit monitoring 5-93                                       |
|                                                              | link variable                                               |
| GEM_SpoolingState (Spooling State)A-227                      | link variables                                              |
| GEM SpoolParam (Spool Parameters)                            | list view of SECS message log                               |
|                                                              | Log Viewer                                                  |
| GEM UploadFormattedPP (Upload Formatted Process Pro-         | Log viewei25, 0-0                                           |
| gram)A-98                                                    | M                                                           |
| GEM_UploadPP (Upload Process Program)A-107                   |                                                             |
| _GEM_Version (GEM Version)A-212                              | 5.400                                                       |
| Get SECS Communications LogA-17                              | message settings5-102                                       |
| 3                                                            | •                                                           |
| H                                                            | 0                                                           |
|                                                              |                                                             |
| host23, 2-2                                                  | Operator Command                                            |
| Host Command InterlockA-215                                  | outputting logs to flies6-19                                |
| Host Command Transaction Processing FlagA-219                | <b>D</b>                                                    |
| host commands                                                | P                                                           |
| host connection function                                     |                                                             |
| Host-initiated Equipment Constant Change Transaction Pro-    | Previous Processing StateA-218                              |
| cessing FlagA-220                                            | primary message23                                           |
| Host-initiated Formatted Process Program Download Trans-     | Process Program Change Information                          |
|                                                              | Process Program InterlockA-215                              |
| action Processing FlagA-222                                  | process program management5-66                              |
| Host-initiated Formatted Process Program Upload Transac-     | Processing StateA-218                                       |
| tion Processing Flag                                         |                                                             |
| Host-initiated Message BufferingsA-214                       | R                                                           |
| Host-initiated Multi-block Terminal Message Receiving Termi- |                                                             |
| nal Number                                                   | Report AlarmA-45                                            |
| Host-initiated Multi-block Terminal Message Transaction Pro- | Report Event                                                |
| cessing FlagA-225                                            | Request Formatted Process Program DownloadA-132             |
| Host-initiated Process Program Deletion Transaction Pro-     | Request Process Program DownloadA-142                       |
|                                                              |                                                             |

| Request Time Change                             | A-82<br>A-182<br>A-91 |
|-------------------------------------------------|-----------------------|
| <b>S</b>                                        |                       |
| S9 Errors                                       | A-226                 |
| SD Memory Cards                                 |                       |
| secondary message                               |                       |
| SECS                                            |                       |
| SECS Communications Log                         |                       |
| SECS Communications Log Count                   |                       |
| SECS message log                                |                       |
| SECS/GEM                                        |                       |
| SECS/GEM Configurator                           |                       |
| SECS/GEM CPU Unit                               |                       |
| SECS/GEM operation programming                  |                       |
| SECS-II                                         | 23                    |
| SEMI                                            | 24                    |
| Send Equipment- initiated User-defined Message  |                       |
| Result                                          | A-229                 |
| Send Equipment Terminal Message                 | A-155                 |
| Send Equipment-initiated User-defined Message . | A-175                 |
| Send Process Program Verification Result        | A-151                 |
| Set HSMS Communications Parameters              | A-20                  |
| Shutdown                                        | 4-4                   |
| shutdown                                        | 4-3                   |
| Shutdown GEM Service                            | A-14                  |
| ShuttingDown                                    | 4-4                   |
| Spool Information                               | A-228                 |
| Spool Parameters                                |                       |
| spooling                                        |                       |
| Spooling State                                  |                       |
| status data collection                          |                       |
| Stop                                            |                       |
| stream and function                             |                       |
| summary view of SECS message log                |                       |
| Supported Process Program Formats               |                       |
| Sysmac Studio                                   |                       |
| system configuration                            | 2-2                   |
| Т                                               |                       |
| Time Change Interlock                           | Λ 21Ε                 |
| Time Change Interlock                           |                       |
| trace data collection                           |                       |
| trace data collection                           | 5-49                  |
| U                                               |                       |
| unit version                                    | 19                    |
| Upload Formatted Process Program                |                       |
| Upload Process Program                          |                       |
| UPS                                             |                       |

| 1 | 1 |
|---|---|
| ١ | v |

| ariable data collection  | 5-48  |
|--------------------------|-------|
| ariable data definitions | s5-21 |
| ersion                   | 19    |

user-defined messages .....5-104

Index

**OMRON** Corporation **Industrial Automation Company** 

Kyoto, JAPAN

Contact: www.ia.omron.com

Regional Headquarters OMRON EUROPE B.V. Wegalaan 67-69, 2132 JD Hoofddorp

The Netherlands Tel: (31)2356-81-300/Fax: (31)2356-81-388

OMRON ASIA PACIFIC PTE. LTD.

438B Alexandra Road, #08-01/02 Alexandra Technopark, Singapore 119968 Tel: (65) 6835-3011/Fax: (65) 6835-2711

**OMRON ELECTRONICS LLC** 

2895 Greenspoint Parkway, Suite 200 Hoffman Estates, IL 60169 U.S.A. Tel: (1) 847-843-7900/Fax: (1) 847-843-7787

OMRON (CHINA) CO., LTD.
Room 2211, Bank of China Tower,
200 Yin Cheng Zhong Road,
PuDong New Area, Shanghai, 200120, China
Tel: (86) 21-5037-2222/Fax: (86) 21-5037-2200

**Authorized Distributor:** 

© OMRON Corporation 2014-2022 All Rights Reserved. In the interest of product improvement, specifications are subject to change without notice.

Cat. No. W528-E1-05